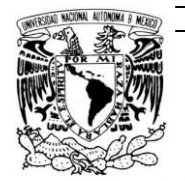

ver4dad Nacjonal AVFNºMA DE MEXICO

## **UNIVERSIDAD NACIONAL AUTÓNOMA DE MÉXICO**

## **FACULTAD DE INGENIERÍA**

**MANTENIMIENTO DE LOS CAMINOS RURALES PARA** EL DESARROLLO SUSTENTABLE DE LA SIERRA DE GIJERRERO

## **TESIS**

**QUE PARA OBTENER EL GRADO DE INGENIERO EN GEOMÀTICA**

**P R E S E N T A N:**

## **DE LA ROSA GUDIÑO JOCABET SILVA AGUILA NALLELI DEL CARMEN**

**BAJO LA DIRECCIÓN DE**:

M.G. JUAN MANUEL NUÑEZ HERNÁNDEZ

Enero 2009 MÉXICO, D.F.

#### **AGRADECIMIENTOS.**

Gracias DIOS por mandarme el SOL y la LUNA (MIS PADRES), que con amor y ternura me han cuidado y protegido durante toda mi vida.

Por esos tres ANGELITOS (EDER, AGAR Y ABISAI) que con juegos, risas y a veces desacuerdos hemos ido descubriendo este mundo de aventuras.

Por darme la oportunidad de conocer a miles de QUERUBINES (MIS AMIGOS) que juntos nos formamos en las aulas que nunca están vacías. En especial a dos de ellos una se convirtió en MI MEJOR AMIGA (NALLELI) y el otro en el AMOR DE MI VIDA (ULISES).

Por el cielo cubierto de ESTRELLAS (MIS MAESTROS) quienes me brindaron su conocimiento y sabiduría. En especial a la POLAR (M. G. JUAN MANUEL NÚÑEZ) gracias a él estoy encontrando mí camino.

**JOCABET DE LA ROSA GUDIÑO.**

#### **AGRADECIMIENTOS**

Gracias a mis papás, por toda una vida de amor y apoyo, por impulsarme y alentarme a realizar mis sueños desde pequeña, por seguir sosteniéndome la mano cuando me altero, ya que no he recibido jamás tanto amor y ternura incondicional como el que ustedes me han dado, los adoro…

Abuelitos gracias por apapacharme y consentirme, por compartir su vida a mi lado, brindándome sus experiencias y vivencias, por siempre estar en todos los momentos importantes de mi vida, son los mejores abuelitos que podría tener…

A mis hermanos Tontin y Chino, por su asesoramiento en las computadoras y por siempre arreglar el desastre de máquina que tengo, sobre todo cuando recuperaron mi trabajo de tesis, ¡no lo olvidare!, pero sobre todo por estar cada uno, a su manera, respaldándome para alcanzar mis sueños y ayudándome a descubrir el mundo. ¡Los Quiero!

A esas personas especiales mis amigos, quienes se cruzaron en mi camino, para quedarse, y gracias a quienes he logrado ser quien soy.

A ti, Edgar, que eres como otro hermanito para mi, gracias por tus consejos, por escucharme y estar ahí siempre que te he necesitado, cómo olvidar a Mat, hermanita postiza, gracias igualmente por ser tan locamente creativa e inteligente, por siempre estar ahí para mí, animándome a aventurarme en este mundo que está en las manos de aquellos que tienen el coraje de soñar y correr el riesgo de vivir sus sueños.

Mi cariño, besos y gratitud al Mugroso, por su invaluable afecto, cariño y respaldo, pero sobre todo por esos inolvidables momentos, viajes y recuerdos chistosos a tu lado, por siempre acceder a mis peticiones. Te quiero.

Gracias Kosita por tener sueños tan grandes como los míos y permitirme compartirlos a tu lado, por ser mi edelweiss, iluminando mi camino a través de esa Luna, soportando mi locura con una sonrisa e infinito amor.

A Joca por ser mi cómplice en esta aventura, que nos permitió crecer como profesionales, gracias por tu entrañable amistad, no todos tienen la fortuna de trabajar tan estrechamente con sus mejores amigas.

A Mary Chuy y Sthef por compartir a mi lado ya toda una vida, es maravilloso tener tantos recuerdos llenos de alegrías, sin su estimulo y apoyo no podría haberlo logrado, gracias por su amistad de tantos años y sus palabras de aliento en los momentos difíciles. Besitos ¡las quiero!

Gracias al CentroGeo, del cual recibí todo el apoyo, por su valiosa colaboración y por el estímulo para seguir creciendo intelectualmente., particularmente mi reconocimiento a su labor y agradecimiento al Ingeniero Juan Manuel, por su guía y apoyo continuos en mi carrera, por su predisposición permanente e incondicional en aclarar mis dudas y por sus sustanciales sugerencias durante la redacción de la Tesis, mi más sincera gratitud por su confianza, paciencia y disposición en todo momento, por aceptar el reto de dirigir este trabajo y enseñarme a disfrutar de él, pero sobre todo gracias por su amistad

Por su valiosa colaboración y buena voluntad de las personas de la Sierra de Guerrero que me apoyaron en las actividades de campo.

Un montón de gracias a los que forman parte del Laboratorio de CentroGeo a Edgar, Mario, Francisco, Karla, Joselito, Gaby, Lalo por su apoyo y su confianza en la realización de mi trabajo quienes me brindaron su respaldo, cariño y me enseñaron que el valor de una institución esta dado por la calidad humana de sus integrantes.

Lalito por tu amistad y apoyo desde el inicio, por tu fe inquebrantable en mi trabajo y segundo tus observaciones críticas en la redacción del trabajo para pulirlo hasta que brille.

Y por último gracias a todas esas personas que siempre han puesto su confianza y amor en mí, siempre intentaré ver más lejos , yo siempre intentaré ver la otra mitad del mundo y aunque mi vista no capte el reflejo yo siempre intentaré ver más allá….

#### **SILVA AGUILA NALLELI**

# **ÍNDICE**

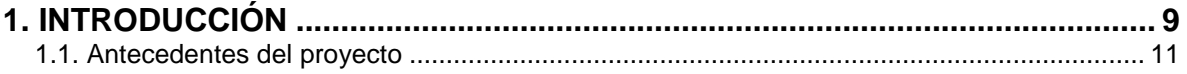

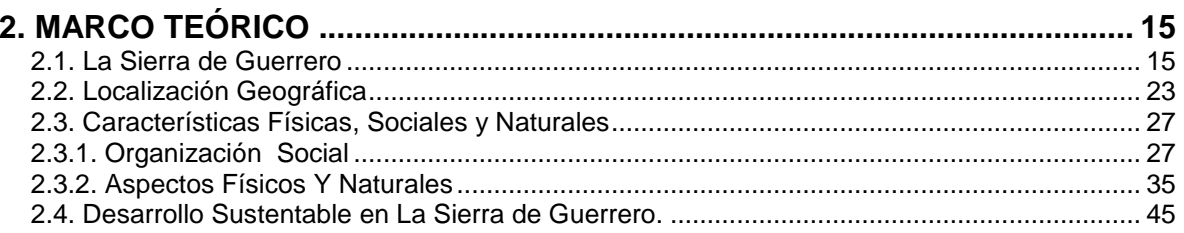

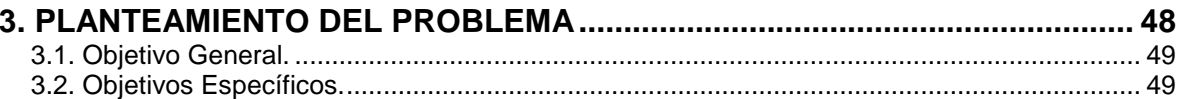

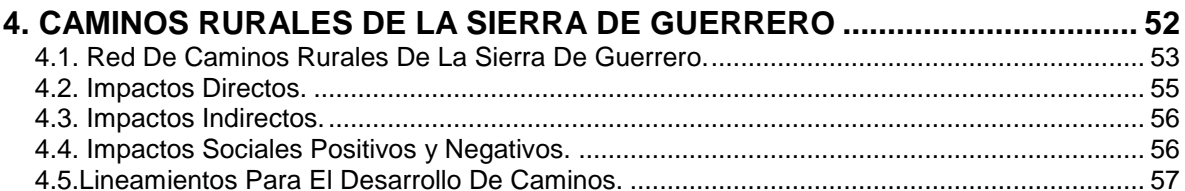

# 5. INVENTARIO DE CAMINOS RURALES PARA EL DESARROLLO<br>SUSTENTABLE DE LA SIFRRA DE GUERRERO

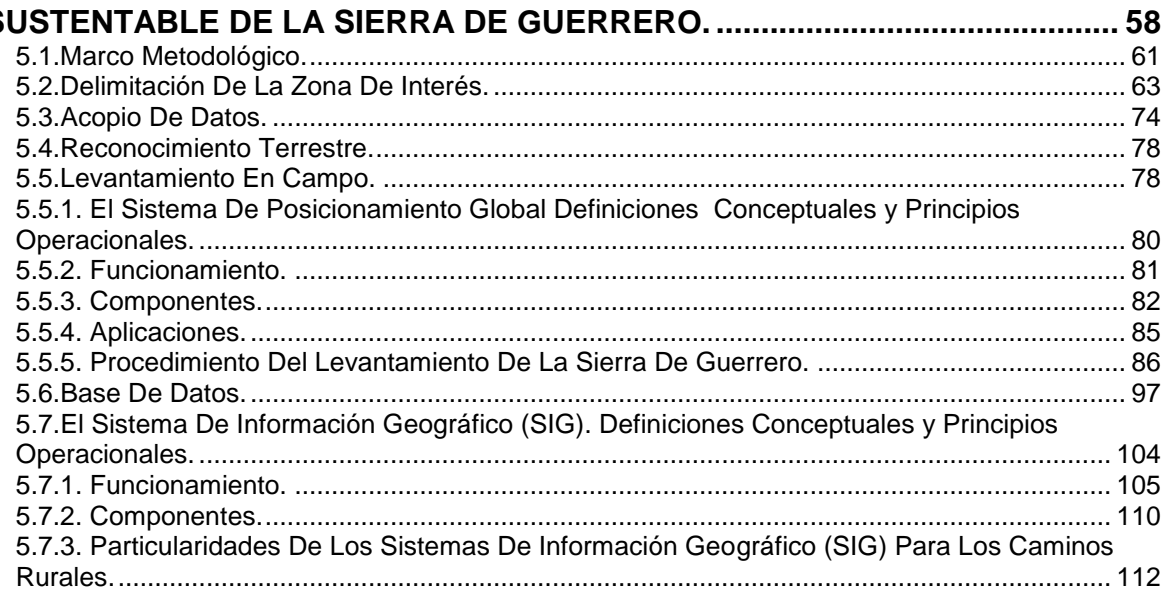

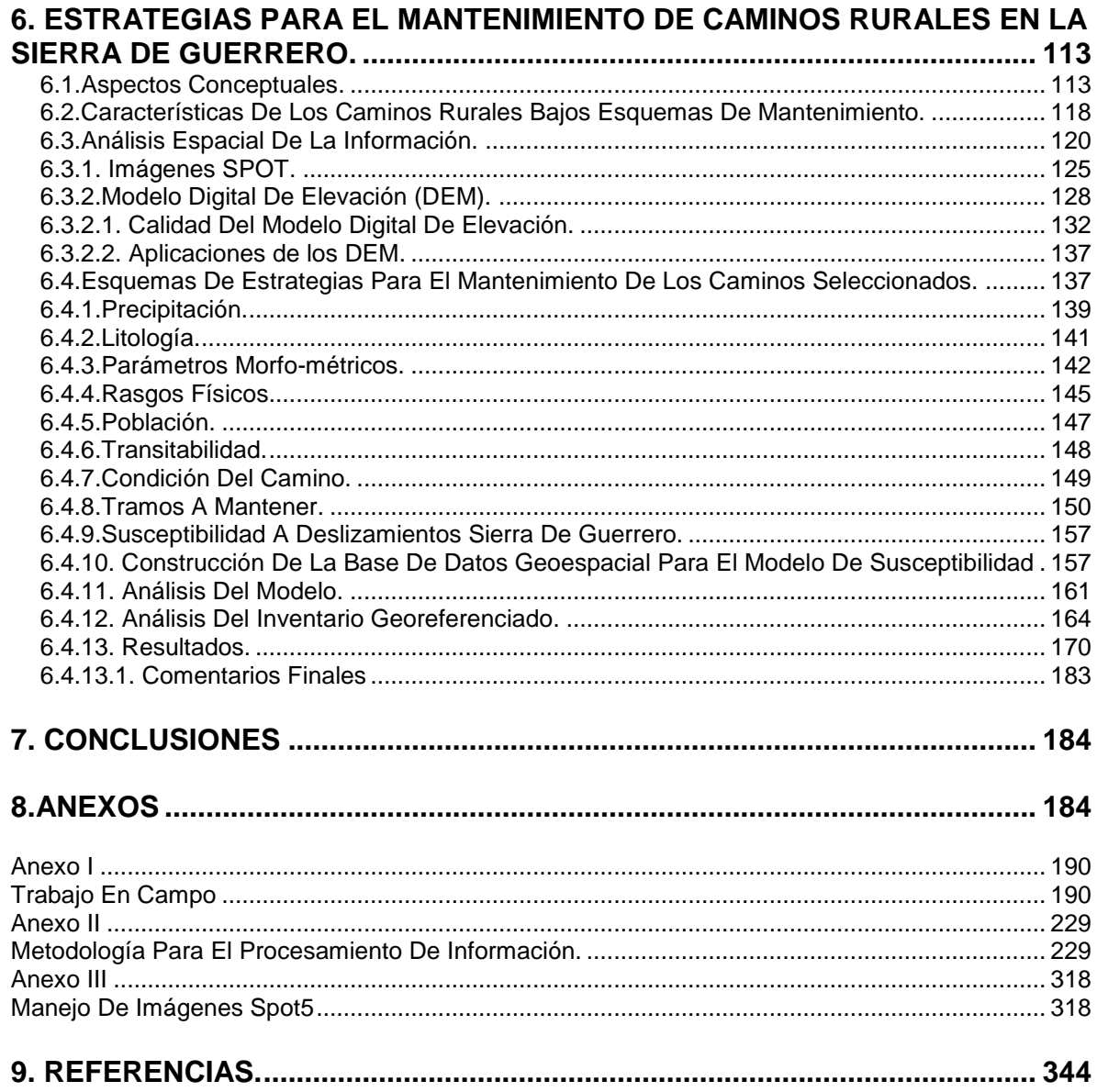

# **ÍNDICE DE TABLAS.**

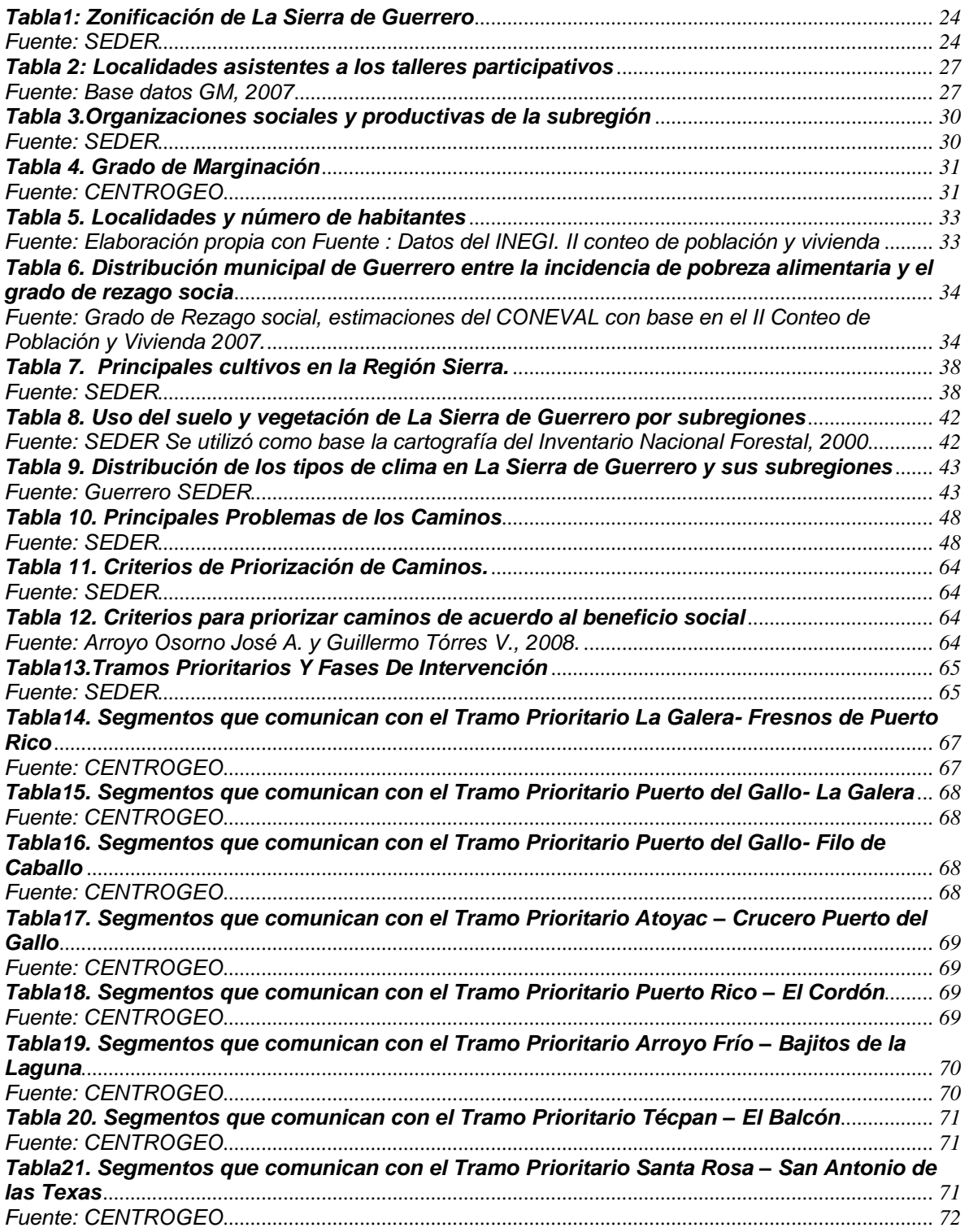

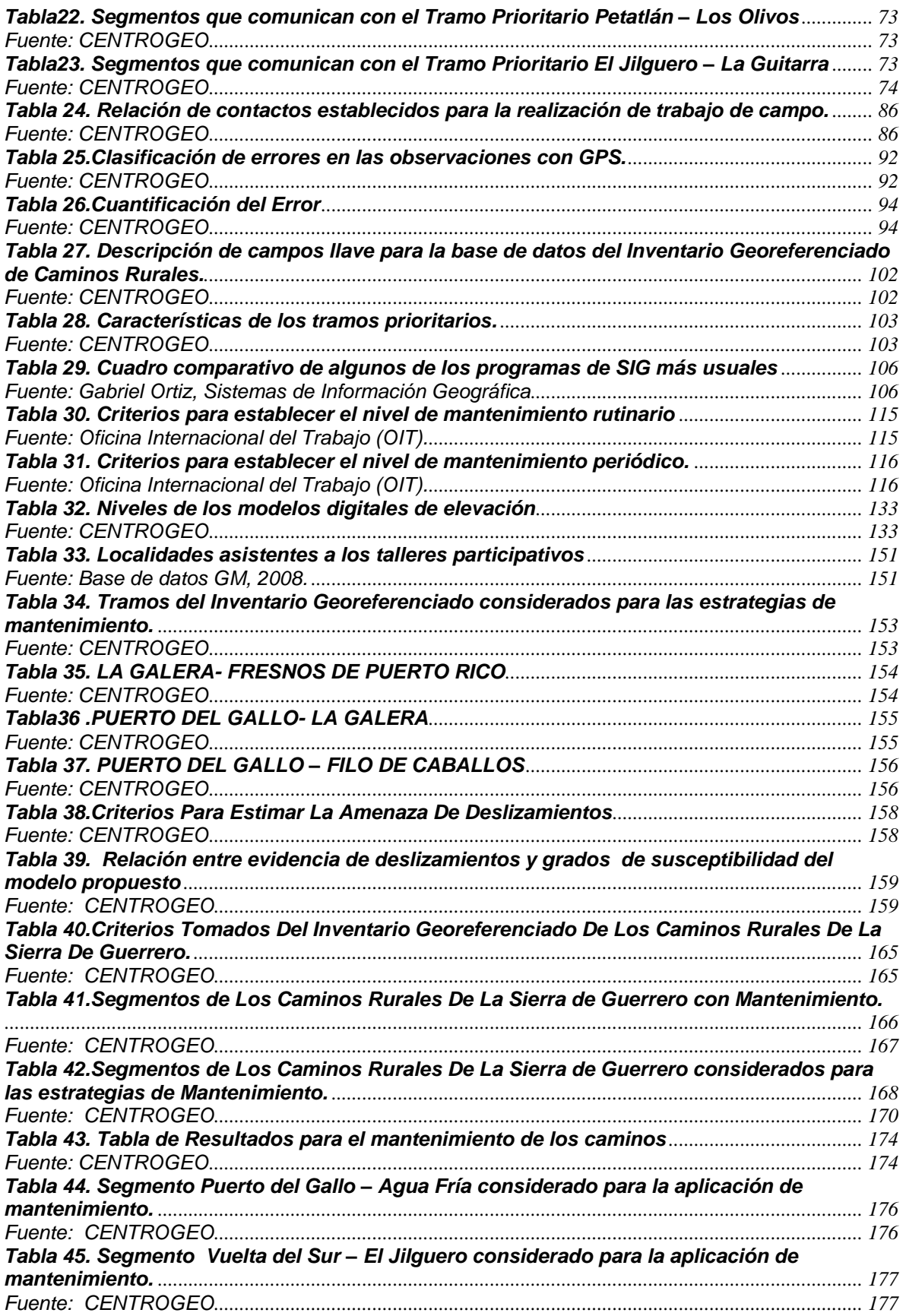

<span id="page-8-0"></span>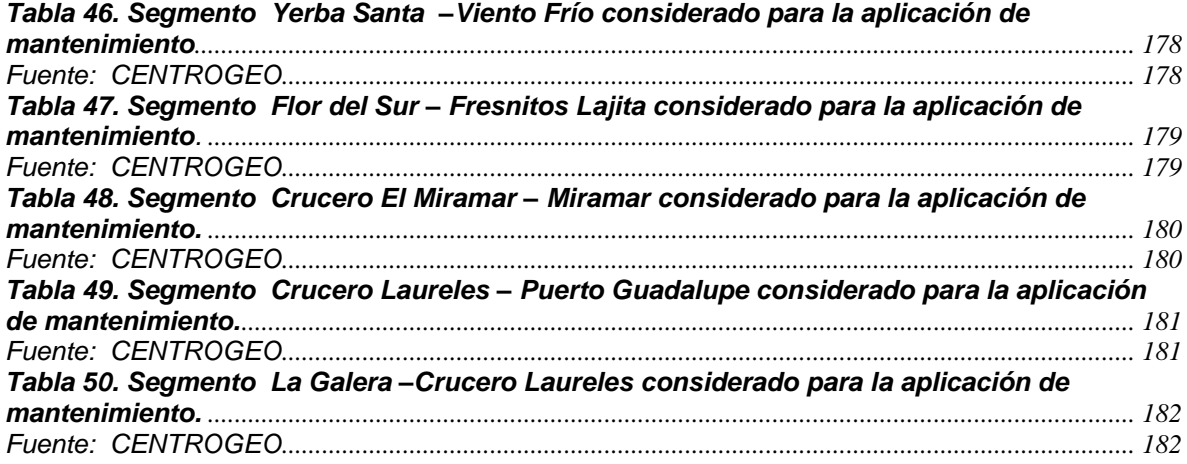

# **ÍNDICE DE FIGURAS.**

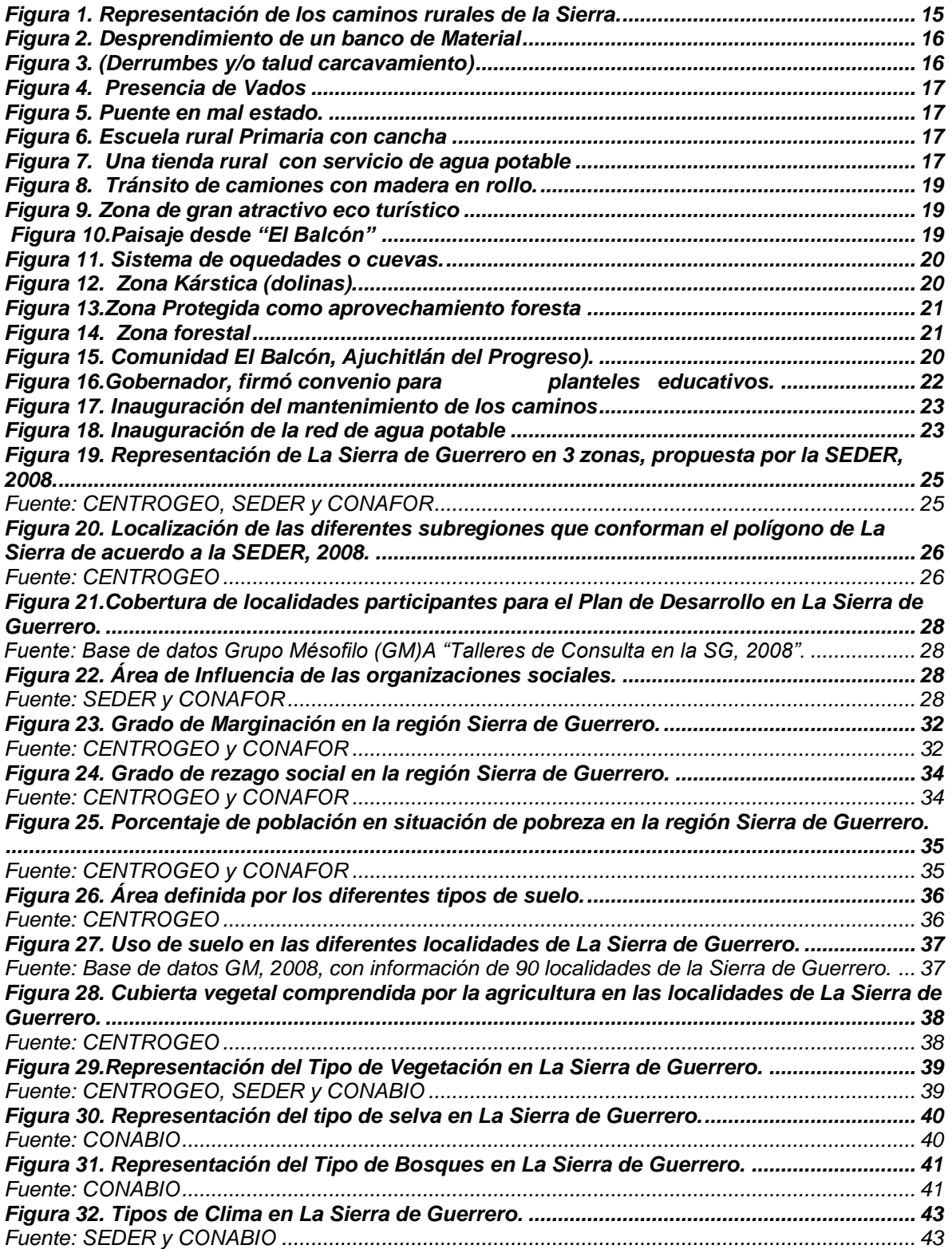

<span id="page-10-0"></span>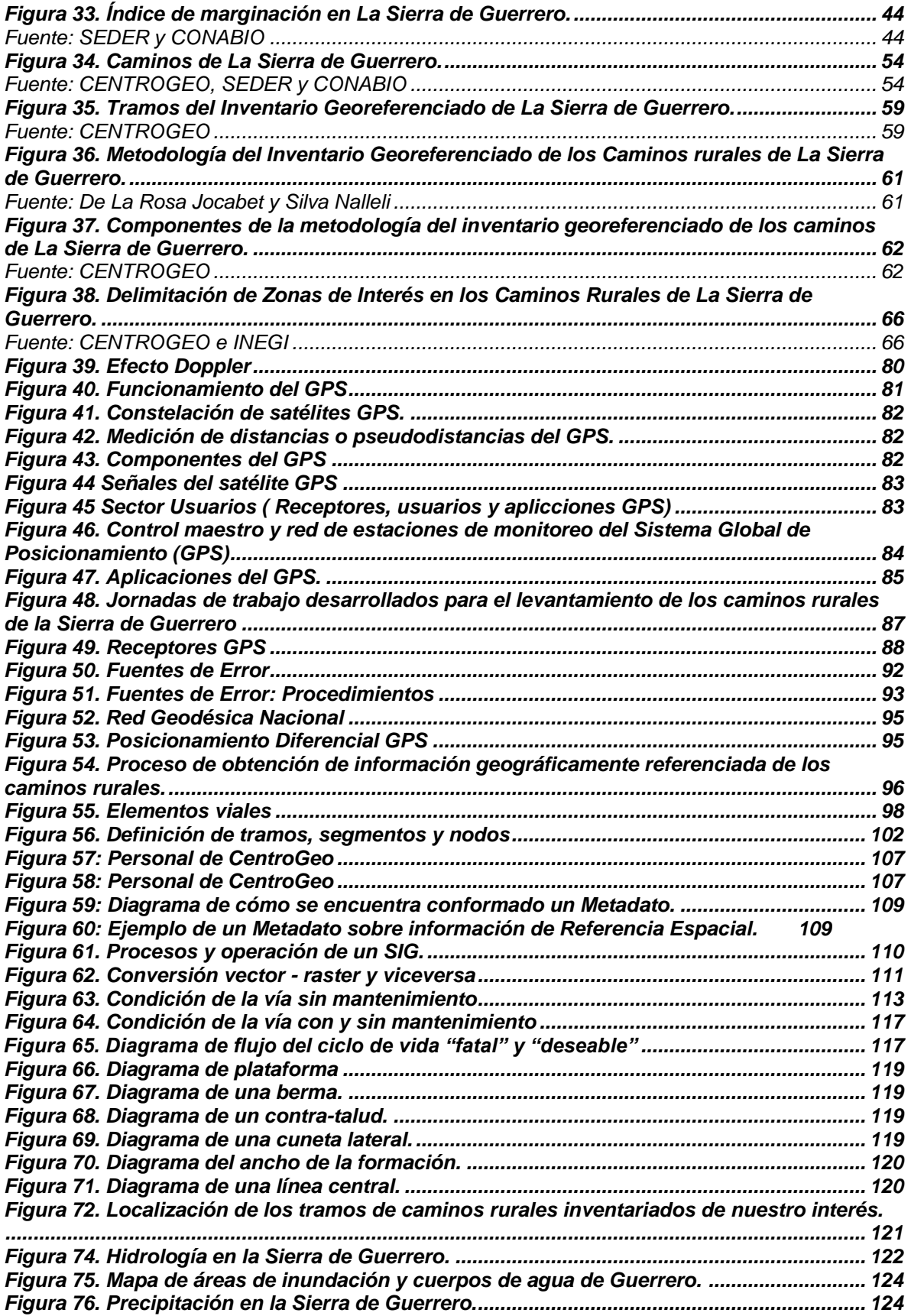

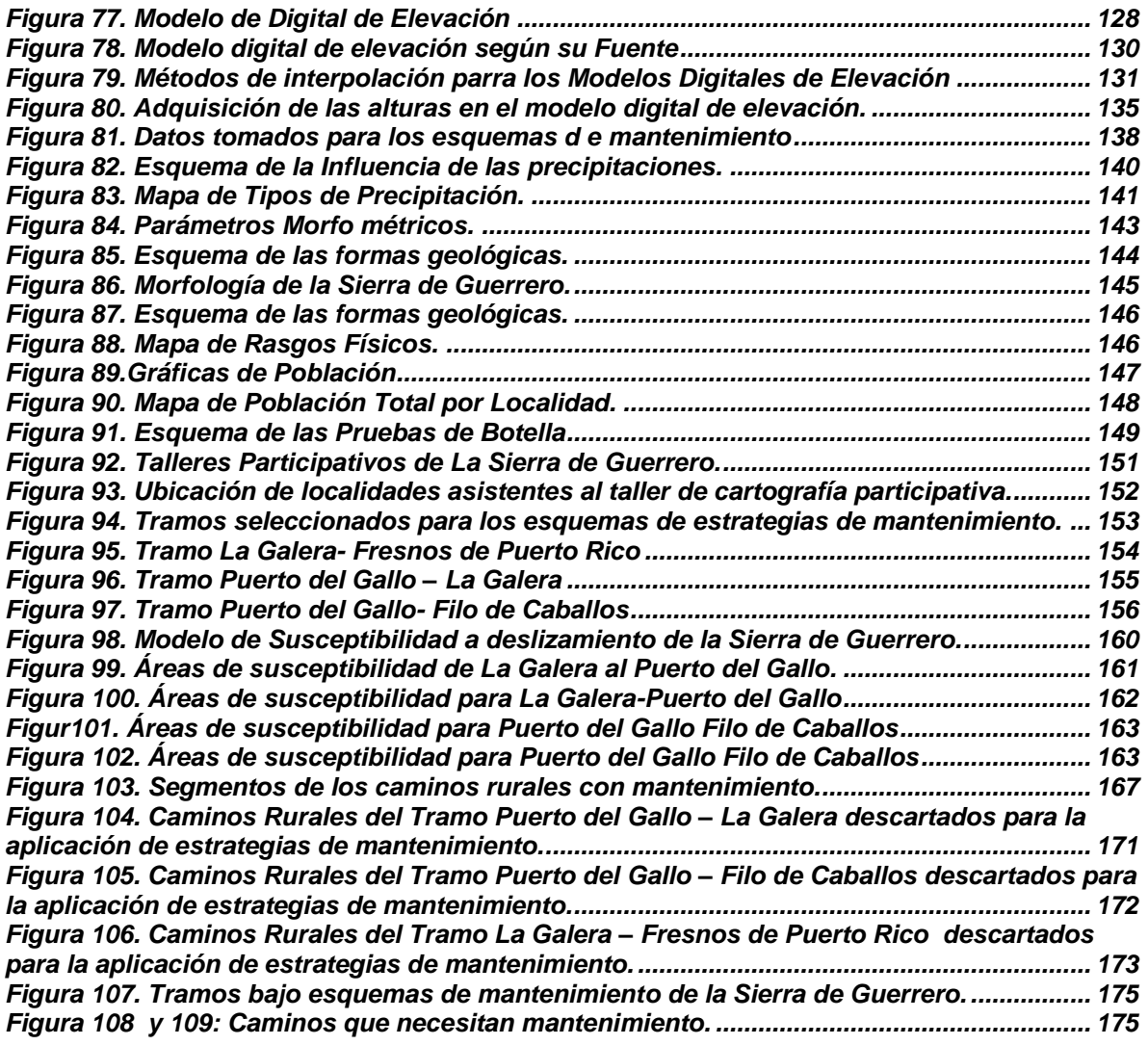

## **1. INTRODUCCIÓN**

El aumento en la densidad de caminos en el ámbito rural, originado por el reclamo social de disponer de caminos en buen estado, hace cada vez más necesario y complejo el mantenimiento de la red de caminos rurales en el país. En la actualidad, los procesos de planeación, organización, gestión, evaluación, operación y mantenimiento en los caminos rurales exigen sistemas eficientes de manejo y análisis de información, en términos de velocidad de procesamiento, capacidad de almacenamiento, versatilidad y confiabilidad.

En el estado de Guerrero la necesidad de los caminos es muy grande, sobre todo en la Sierra de Guerrero debido a la situación precaria en la que viven sus habitantes. Actualmente la red de caminos existente en La Sierra, cumple mínimamente sus necesidades de comunicación, salud, transporte, etc. la región cuenta con una precaria red de caminos que resultan deplorables e insuficientes para realizar el transporte de las materias primas y de los productos que de ellas se elaboran, lo que constituye un freno para la actividad económica del país. Además la falta de apoyo del gobierno, les hizo aun más difícil su creación; es lógico que con el paso del tiempo estos caminos creados se empiecen a deteriorar.

Es por ello que el gobierno del estado de Guerrero decidió establecer como una de sus líneas de acción pública diseñar e implementar un plan de apoyo, para lo cuál acordó con el Banco Mundial realizar varios estudios para la preparación de un documento base para la posible solicitud de un crédito para impulsar el proyecto mencionado.

A raíz de esta necesidad, fue creado el proyecto *"MANTENIMIENTO DE LOS CAMINOS RURALES PARA EL DESARROLLO SUSTENTABLE DE LA SIERRA DE GUERRERO",* el cual en su parte operativa se basa en el empleo de tecnologías geoespaciales (Sistemas de Información Geográfica, Sistemas de Posicionamiento Global, Percepción Remota y Procesamiento digital de imágenes de satélite). Este proyecto cuya finalidad consistió en hacer un estudio esencial para consolidar la visión estratégica del desarrollo regional de la Sierra de Guerrero. Particularmente en lo que se refiere a la definición de los elementos fundamentales para el diseño de un inventario georeferenciado y el análisis de estrategias para el mantenimiento de los caminos rurales de La Sierra de Guerrero.

En este contexto, y en respuesta a la demanda del Gobierno del Estado de Guerrero, por obtener información precisa y actualizada de la región de La Sierra sobre la localización de la infraestructura y de sus atributos asociados (características y condiciones de la misma), se llevo a cabo el proyecto tomando como fase inicial y plataforma de partida el estudio físico de los caminos, con el apoyo de un levantamiento mediante el empleo de receptores GPS (Sistema de

Posicionamiento Global) para la captura en campo de la información geográficamente referenciada y de los Sistemas de Información Geográfica (SIG) para el procesamiento posterior de los datos. Cuyo resultado culmino con la construcción de una aplicación de geomática que contiene la información organizada en módulos, con despliegue en *ventanas* sucesivas para facilitar el acceso, consulta y manejo de la misma de manera relacional.

En la construcción e dicha aplicación se contempló la generación de archivos digitales que contuvieran los datos georeferenciados sobre el trazo de los más de 600 Km. de caminos rurales de La Sierra inventariados, así como una serie de atributos asociados a la infraestructura carretera (puentes, alcantarillas, servicios, puntos de interés, brechas, entre otros). Se estableció la utilidad práctica de la información resultante para la obtención del inventario de la infraestructura carretera de la región y para la creación de las estrategias, a fin de contar con un elemento de planeación para las inversiones futuras de desarrollo de La Sierra.

Con la aplicación de temática y resultado de este trabajo de tesis, se realizó el análisis sobre los caminos prioritarios de La Sierra de Guerrero a los niveles para plantear una posible propuesta de solución sobre el mantenimiento de los mismos.

Entre las actividades realizadas destacan fundamentalmente tres: por un lado, la correspondiente a la captura y edición de la información georeferenciada de la infraestructura de los caminos, mediante el levantamiento en campo con el empleo del GPS y la plataforma SIG ArcView ® de ESRI; la segunda actividad fundamental consistió en diseñar, integrar, estructurar y programar, las funciones, operaciones e interfaz gráfica del inventario de los caminos rurales y la tercera fueron las estrategias de mantenimiento basado en un mapa de riesgos específicamente susceptibilidad a deslizamientos con aspectos cualitativos y cuantitativos del inventario espacial, de los caminos rurales de La Sierra de Guerrero.

Con el uso adecuado de estas herramientas se pretende obtener grandes inversiones en los sectores básicos o de infraestructura, puesto que el uso óptimo de los recursos para lograr los objetivos propuestos implican, entre otras cosas, por ejemplo, aumentar la productividad del campo, los complejos industriales básicos y las obras para el transporte eficiente de bienes y personas.

La Sierra posee grandes recursos estratégicos para la vida y la economía de Guerrero, sin embargo, falta una mayor participación de las instituciones públicas y de la sociedad para orientar el desarrollo Serrano hacia un verdadero aprovechamiento sustentable de sus recursos naturales, por ello en este estudio se hace énfasis en las vías terrestres de comunicación, para su mantenimiento, así como de su infraestructura la cual repercutirá en el crecimiento regional de Guerrero.

<span id="page-14-0"></span>Para la realización de este proyecto, además del Gobierno del Estado de Guerrero y del banco Mundial, se contó con el apoyo y la participación de grupos guerrerenses tales como:

<span id="page-14-1"></span>El Consejo Supremo de los Pueblos del Filo Mayor del Estado de Guerrero, el Consejo Guerrerense Nuevo Milenio, la Unión de Ejidos y Comunidades Hermenegildo Galeana, la Central Independiente de Obreros Agrícolas y Campesinos, la S.P.R. Sinecio Adame, y la Coordinadora Democrática de La Sierra se constituyeron en el Consejo Regional de Desarrollo Sustentable de La Sierra de Guerrero.

### *1.1. ANTECEDENTES DEL PROYECTO*

Una de las causas centrales de las adversas condiciones sociales que prevalecen en La Sierra de Guerrero es que históricamente ha sido relegada de las prioridades estatales y federales en materia de atención e inversión, al privilegiar otras áreas de la entidad. No obstante, durante la presente administración estatal esta situación parece estarse revirtiendo a través de la creación de la zona de atención especial para La Sierra de Guerrero. Esta iniciativa, generada a instancias de las principales organizaciones sociales con presencia en La Sierra, ha sido retomada por el Gobierno Estatal, quien, a través de la SEDER<sup>1</sup>, ha establecido una estrategia de desarrollo que se sustentará en el mantenimiento de la red de caminos rurales, a fin de crear las condiciones que permitan optimizar, mejorar y comercializar los recursos agrícolas y silvícolas tradicionales.<sup>2</sup>

Con la idea de contar con un marco de planificación adecuada para implementar la estrategia de desarrollo en la Sierra, el gobierno estatal negoció una donación CRDSSG-PM-PHRD-001/2007<sup>3</sup> del gobierno japonés por US\$593,000, a través del Banco Mundial, de esta forma ayudar a la Unidad de Preparación del Proyecto, estructurando instituciones las cuales conformará la Unidad de Enlace.<sup>4</sup>

Un ejemplo palpable de esta política lo constituyen las recientes inversiones para proyectos productivos, la creación del Sistema de Integración de La Sierra, bajo los ejes de caminos, mercados y proyectos alternativos, y ligado a esto, los

<span id="page-14-2"></span><sup>1</sup> SEDER. Secretaría de Desarrollo Rural, promueve y fomenta el desarrollo Agrícola, Forestal, Ganadero, Pesquero, así como el manejo de los recursos naturales en el Estado.

<sup>2</sup> Dirección General de Comunicación Social 19/04/2007

<sup>&</sup>lt;sup>3</sup> Contrato No. CRDSSG-PM-PHRD-001/2007 por servicios profesionales de consultoría

<sup>4</sup> SEDER. Políticas Públicas para el Sur de México. Caminos Rurales para el Desarrollo Territorial Sostenible de La Sierra de Guerrero. Pagina electrónica. 2007.

recursos obtenidos para desarrollar el Estudio Estratégico de Caminos para La Sierra de Guerrero (SG), con fondos del Banco Mundial. Bajo esta óptica, se inscribe la construcción de la carretera de 190 kilómetros que comunicará las regiones de Tierra Caliente, Centro y Costa Grande, atravesando La Sierra del Filo Mayor; con un avance del 45 por ciento en su primera etapa, con una inversión de 63 millones de pesos; esta vía carretera es una de las obras que impulsa decididamente el Gobierno del Estado, para integrar zonas marginadas y hacer mas eficiente su comunicación para permitir el avance del comercio, la salud y la educación.<sup>5</sup>

Asimismo se expidió el decreto donde se considera a La Sierra de Guerrero, como **"Zona de Atención Especial"**, lo que permitirá en gran medida, y basados en la Ley General de Desarrollo Rural Sustentable, la creación de un proyecto para Desarrollo Rural Sustentable en esa región, con la finalidad de promover el desarrollo integral de los pueblos que la conforman.

Partiendo de este antecedente, y bajo una nueva lógica y un enfoque eminentemente participativo se realizaron talleres<sup>6</sup> impulsados por la SEDER en alianza con las dos organizaciones sociales de mayor presencia y compromiso en La Sierra de Guerrero, pero que estuvieron abiertos a todas las organizaciones y grupos con trabajo en la región aportando insumos sistematizados y orientados para operar un Plan de Desarrollo Regional viable.

<span id="page-15-0"></span>Lo anterior va en concordancia al compromiso del gobierno del estado, a través del cual la Secretaría de Desarrollo Rural<sup>7</sup> atiende a la región de La Sierra en base a los criterios de participación social, integralidad productiva, incorporación de infraestructura servicios, transversalidad y sustentabilidad.

En este sentido, la SEDER en conjunto con el CICAEG<sup>8</sup>, formaron el Sistema de Integración de la Sierra, priorizando el tema de caminos, mercados y proyectos alternativos, además de que se sentaron las bases para la formalización del Consejo Distrital de Desarrollo Rural de La Sierra de Guerrero.

<sup>5</sup> Dirección de Comunicación Social, Gobierno Estatal de Guerrero

<sup>&</sup>lt;sup>6</sup> Se realizaron 78 talleres participativos formados por grupos agrarios y organizaciones sociales de la región. Documento preparado por Mario Bolaños M., Susana Alejandre O., Jorge López Paniagua, Marcial Galicia V. y Alvaro González R., integrantes del Grupo Mesófilo A.C.

<sup>7</sup> SEDER. Secretaría de Desarrollo Rural, promueve y fomenta el desarrollo Agrícola, Forestal, Ganadero, Pesquero, así como el manejo de los recursos naturales en el Estado

<sup>8</sup> Centro de Infraestructura Carretera y Aeroportuaria de Guerrero

Dada la magnitud de la tarea, la creación y operación de un programa de desarrollo rural sustentable el gobierno del estado convocó entre otros varios actores al CENTROGEO<sup>9</sup> a participar en la ejecución del proyecto.

<span id="page-16-0"></span>Las bases del "*Proyecto del Mantenimiento de Caminos Rurales para el Desarrollo Sustentable de La Sierra de Guerrero"* están basadas pensando en dar respuesta a la demanda del Gobierno del Estado de Guerrero por obtener información precisa y actualizada sobre la localización de la infraestructura de la región Sierreña, así como de sus atributos asociados, características y condiciones de la misma, todo esto a través de la Secretaría de Desarrollo Rural (SEDER) quien promueve una estrategia para el desarrollo de la Sierra, como segunda región más pobre de la Entidad, en coordinación con el Centro de Infraestructura Carretera y Aeroportuaria de Guerrero (CICAEG) y financiado parcialmente por el Banco Mundial.

El crédito que se contrata con el Banco Mundial para el proyecto abarca todas las dimensiones; económica, socio-cultural, política y logística (infraestructura) de manera que se garantiza la integralidad, así como un cuerpo de apoyo técnico y cooperación para la inserción de las mejores prácticas y estándares a nivel mundial.

El *"Mantenimiento de los Caminos Rurales para el Desarrollo Sustentable de La Sierra de Guerrero"* es un proyecto de infraestructura que no debe ser visto en forma aislada, ya que está circunscrito dentro de una estrategia mucho más amplia de desarrollo territorial endógeno. No se está promoviendo la construcción de caminos, porque si este fuera el caso, de ninguna manera serían los caminos prioritarios para el Estado de Guerrero, ya que en un análisis costo-beneficio, habría otros tramos de carretera pavimentada y autopista que tienen mayor tránsito y por lo tanto mayor tasa interna de retorno.

En este proyecto, los caminos rurales son el capital logístico para que el resto de los proyectos en su dimensión económica, socio-cultural y política puedan funcionar. En este sentido, la Secretaría de Desarrollo Rural vislumbra el proyecto de caminos rurales como la punta de lanza para un desarrollo que rebasa las divisiones geopolíticas municipales o ejidales, y que se delinea a partir de las aspiraciones y exigencias funcionales.

<span id="page-16-1"></span>El territorio se define como una "regionalización funcional" de relaciones sociales en las que la cultura y características idiosincráticas se sobreponen, donde se pretende empoderar a los grupos más deprimidos cuyas necesidades están

<sup>&</sup>lt;sup>9</sup> "Centro de Investigación en Geografía y Geomática, Ing. Jorge L. Tamayo"

estructuralmente estancadas para que gradualmente puedan ser dueños, promotores y ejecutores de su modelo de desarrollo.

El Proyecto inicia su ejecución en el año 2008 el cual pretende contribuir al desarrollo de la Sierra, mediante el mantenimiento de la infraestructura de caminos rurales, aportando una herramienta de análisis y gestión de la problemática por medio de un mecanismo de acceso, consulta y representación actualizada de la información georeferenciada relativa a los caminos rurales, para de ahí desarrollar un esquema metodológico y conceptual para su utilización en las distintas unidades administrativas y organismos del Estado de Guerrero y, en general, en las entidades del sector público y privado que puedan beneficiarse de su existencia, ya que los caminos son la materia prima mediante la cual será posible que las comunidades y los individuos tengan forma de comunicarse reduciendo costos de transacción causados por su aislamiento.

Como toda propuesta de desarrollo regional, su cumplimiento dependerá de factores clave, entre los que destacan la coherencia del planteamiento mismo; la voluntad política, expresada en canales de seguimiento y aporte de inversión institucional planificada y concertada y el accionar unitario y concertado de los operadores de las organizaciones sociales y autoridades municipales y agrarias regionales.

Al elaborar la tesis **"MANTENIMIENTO DE LOS CAMINOS RURALES PARA EL DESARROLLO SUSTENTABLE DE LA SIERRA DE GUERRERO",** esperamos que esta contribución en algún momento (no muy lejano) se retome de manera fiel y clara los propósitos, así como los fines que impulsaron a estas instancias. Para que se pueda dotar a La Sierra de Guerrero de herramientas e instrumentos necesarios para la elaboración de una planeación objetiva y de esta forma poder mantener los caminos de la Sierra, con la única finalidad de que los sierreños gocen de una mejor calidad de vida (en todos los aspectos).

## **2. MARCO TEÓRICO**

## *2.1. LA SIERRA DE GUERRERO*

<span id="page-18-0"></span>En La Sierra de Guerrero hay una gran necesidad de superar problemas de equidad y desarrollo humano, las condiciones de marginación paradójicamente han generado importantes áreas de conservación biológica; sin embargo, éstas regiones sufren una amenaza permanente; la introducción de cultivos no adecuados para el uso del suelo, que básicamente no reproducen sino condiciones de supervivencia en la población campesina, los cuales sufren de una mayor marginación debido a la carencia de vías de comunicación.

Por sus condiciones agro-ecológicas favorables y sus bellezas escénicas, La Sierra de Guerrero tiene un potencial productivo significativo y genera importantes externalidades ambientales, tanto para las regiones colindantes como a nivel nacional y global. Efectivamente, se encuentra un gran potencial productivo en las cadenas agropecuarias y forestales, y también en relación con los servicios ambientales relacionados a la provisión de agua, la captura de carbono y el ecoturismo.

Los caminos rurales en La Sierra de Guerrero presentan un ancho de corona que varía entre los 4 y 8 metros de acuerdo a las diversas condiciones del terreno y se encuentran en regular estado debido a la falta de rastreo y a la presencia de sectores de materiales de roca suelta sobre el camino (Ver Figura1).

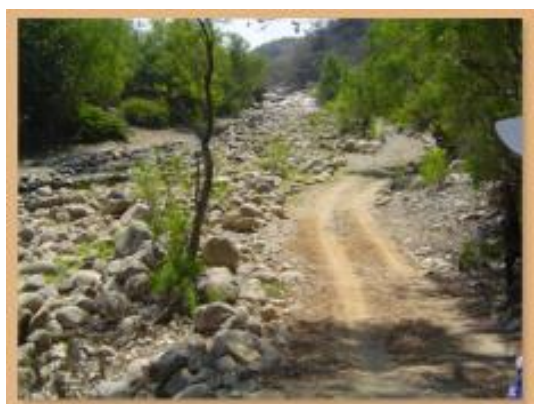

**Figura 1. Representación de los caminos rurales de la Sierra.**

<span id="page-18-1"></span>La problemática se presenta principalmente por lo angostos que pueden llegar a ser, donde la mayoría presentan derrumbes del talud y/o carcavamientos, deslaves; que a la larga afectan bloqueando el acceso a éstos o debido a que se generan desprendimientos de materiales que muchas veces son causa de la

inestabilidad del talud, ya que una de las prácticas comunes es sacar el material de la base del mismo, para utilizar el material para el propio mantenimiento de los caminos, provocando en su mayoría que las partes altas queden expuestas y sujetas a desprenderse y caer. (Ver Figuras 2 y 3).

Igualmente por los vados naturales que cruzan el camino en diferentes puntos provocando cortes del camino, particularmente en la época de lluvias como el caso que se da cerca al ejido de Cuatro Cruces (entre otros), donde cruzan en el camino dos arroyos los cuales en época de lluvias afectan e interfieren el paso debido al desbordamiento de sus aguas.

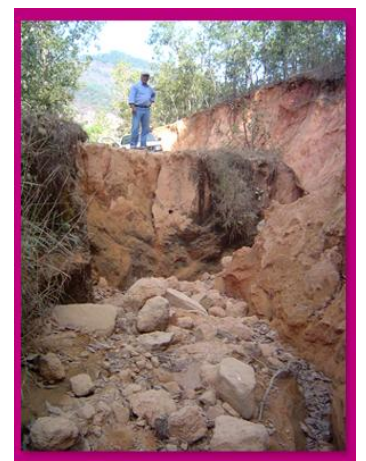

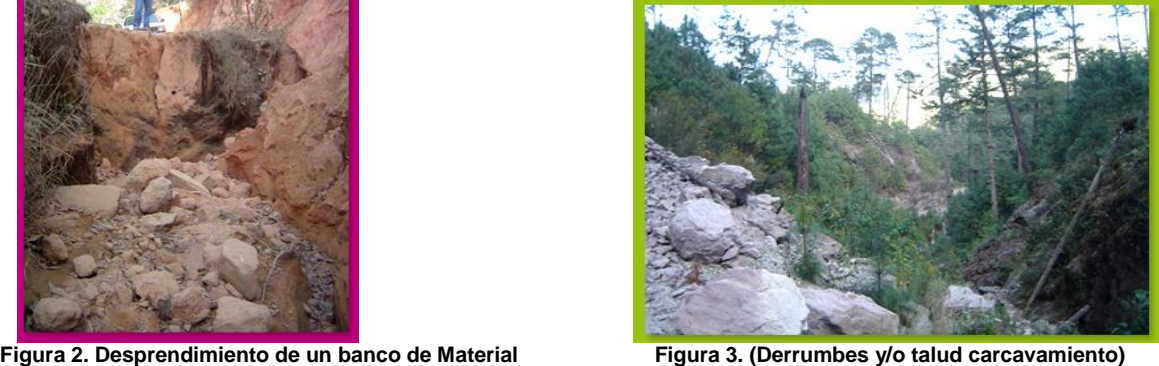

<span id="page-19-0"></span>En cuanto a la infraestructura existente de los caminos no tienen en su mayoría mantenimiento, ya que se encuentran como ejemplo varias alcantarillas tapadas o no las hay y en general hacen falta obras de infraestructura que permitan una mejor conservación del camino y menor gasto cada año en el mantenimiento del mismo, donde se hace necesaria la construcción de alcantarillas, señalizaciones, puentes y vados, ya que el deterioro y mal estado de la infraestructura está siempre presente (Ver Figuras 4 y 5).

En la temporada de lluvias las comunidades quedan incomunicadas perjudicándose así toda la población que habita y sus actividades en esta parte de la Sierra. Por lo que es necesario remediar esta debilidad, más allá del fortalecimiento de la infraestructura vial logrando la optimización de los caminos y así proporcionar una mejor seguridad en el acceso de los mismos.

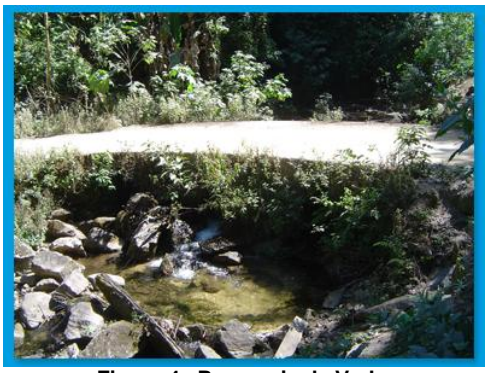

**Figura 4. Presencia de Vados. Figura 5. Puente en mal estado.**

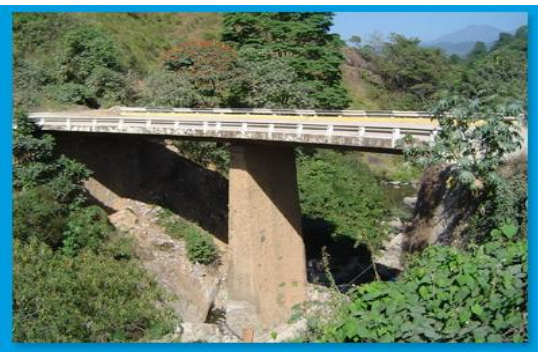

La estructura social de La Sierra de Guerrero está representada por grupos ejidales y comunidades que cuentan con escuelas de preescolar, primaria, donde ya en su mayoría se imparte educación secundaria a través del programa de Tele-Secundaria, sin embargo, falta mucho, ya que en estas zonas el sector educación es pobre y limitado (Ver Figura 6). Cuentan con tiendas rurales, iglesias, canchas ,algunos con servicio de agua potable, sin embargo, este servicio es limitado para algunas regiones (Ver Figura 7), asimismo la mayoría carecen de centros de salud y servicios médicos, cercanos, sin embargo, cabe mencionar que en la comunidad de Puerto del Gallo perteneciente al municipio General Heliodoro Castillo tendrá una gran importancia en el futuro desarrollo de La Sierra de Guerrero, ya que se piensa construir un centro comunitario de La Sierra de Guerrero con servicios públicos como Centro de Salud, Secundaria, Colegio de Bachilleres y un centro de distribución de los productos de la Sierra.

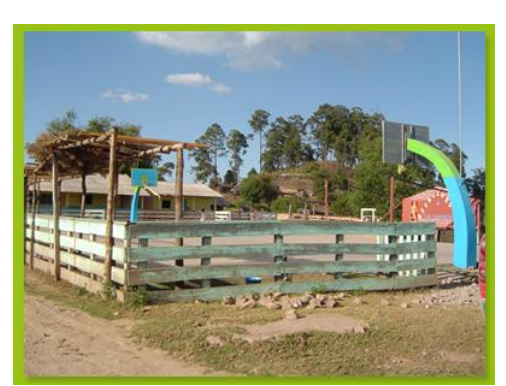

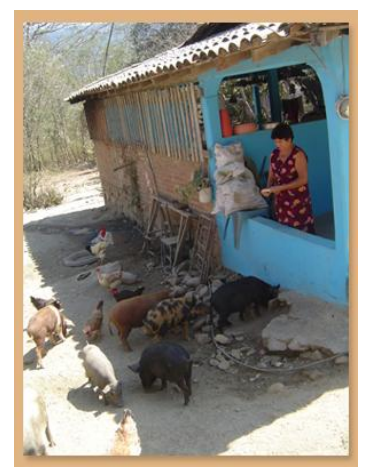

**Figura 6. Escuela rural Primaria con cancha Figura 7. Una tienda rural con servicio de agua potable**

<span id="page-20-0"></span>En general los poblados y las comunidades no están conectados al sistema eléctrico nacional, salvo algunos poblados que sí cuentan con energía (región media y baja). Otros poblados cuentan con energía suministrada por celdas de energía solar o acumuladores que les permiten utilizar focos, televisores y radios. La red de telefonía tampoco ha llegado a la zona, por lo que utilizan el sistema de radiocomunicación de la empresa forestal y algunas veces, telefonía celular, lo

cual les permite estar en comunicación permanente con otros ejidos colindantes y con antena repetidora ubicada en el Cerro de la Mona. Este sistema de radiocomunicación es de gran utilidad no sólo en aspectos de trabajo como apoyo, sino también como mecanismo de seguridad y protección social de las comunidades.

En cuanto a las actividades económicas de los habitantes de La Sierra son la venta de miel, producción de café, la producción de alcatraces y otras plantas, plantaciones de aguacate y algunos lugares se encuentran como aprovechamiento forestal.

Otra actividad económica importante en las regiones Sierreñas destaca la ganadería y la agricultura, la cual se da en particular en las partes bajas y medias localizada en los sectores comprendidos entre Técpan pasando por Arroyo Frío hasta áreas del paraje Los Pitos resultado de los cambios en el tipo de cobertura de la tierra al pasar de bosques a pastos, desarrollándose así el predominio de la actividad ganadera.

<span id="page-21-0"></span>Asimismo, la cadena maderera, en el sector comercial organizado es la actividad productiva más importante en las regiones altas donde predomina la explotación de madera de pino, la cual es transformada en el aserradero del propio ejido, generando entre la comunidad fuentes de empleo, inversión e ingresos para los ejidatarios y para la población de otras regiones, como el caso de Técpan de Galeana. Se observa que hay zonas donde el tránsito de camiones cargados de madera es poco o casi inexistente por razones de incomunicación, inseguridad y costos de transporte.

Donde se puede apreciar más afluencia de tráfico como el transporte colectivo en camionetas tipo Urbans y pickups o camiones, o en su debido caso cuatrimotos y asimismo se percibe la presencia de mucha madera no aprovechada a orillas del camino, encontrándose infinidad de troncos, los cuales se podrían aprovechar en otros usos comerciales como en artesanías o como madera de segunda.

Por otra parte el rastreo de caminos se hace en cuatrimotos, para el mejoramiento y mantenimiento de los mismos, las cuales son muy comunes y más en la temporada de lluvias, debido a que durante este tiempo es fuertemente afectado el camino, lo que las hace idóneas para las condiciones del camino. Hay que recalcar que en el aserradero de la comunidad Cuatro Cruces existe un destacamento del ejército el cual realiza revisiones a los vehículos.

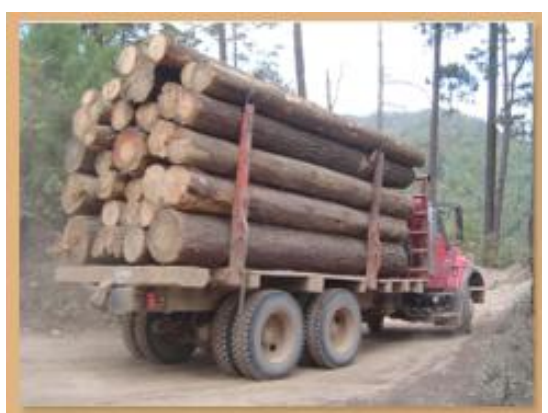

**Figura 8. Tránsito de camiones con madera en rollo.**

<span id="page-22-1"></span>También es importante tener en cuenta en todos los trayectos la época de inventario, ya que la cantidad de camiones que transitan y descienden con madera en rollo, se logra hacer únicamente en la época de no lluvias, ya que transitan aproximadamente 9 camiones cargados diariamente realizando el trayecto de este recorrido de las áreas correspondientes a los Ejidos Cuatro Cruces y El Balcón a Técpan en el Aserradero del Balcón (Ver Figura 8).

Otras de las cosas importantes de mencionar es que La Sierra cuenta con trayectos de gran atractivo ecoturístico debido a su impresionante paisaje (Ver Figura 9). Al oeste se aprecia una vista de La Sierra hacia la región de Atoyac de Álvarez, al este se encuentra La Sierra del Teotepec, la más alta del estado de Guerrero; donde han pensado crear campamentos, senderos interpretativos, senderos de observación de aves, entre otras, para explotar ecoturísticamente la región. Sin mencionar una excelente vista y un paisaje increíble hacia la Región de Tierra Caliente y La Región de la Costa hacia Técpan de Galeana, la cual ésta sobre el Filo Mayor logrando hacer honor a su nombre "El Balcón". (Ver Figura 10).

<span id="page-22-0"></span>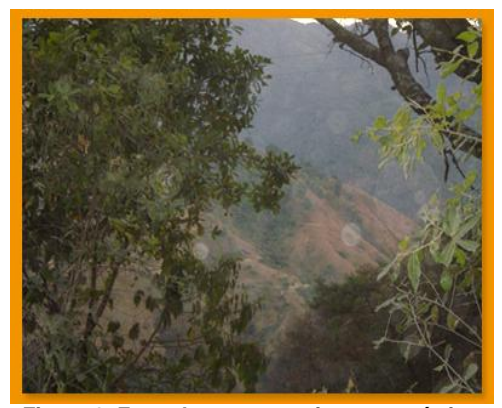

**Figura 9. Zona de gran atractivo eco turístico. Figura 10.Paisaje desde "El Balcón"**.

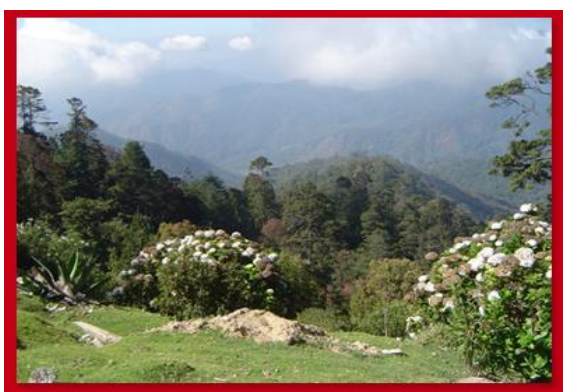

Otro ejemplo claro es en las comunidades Cruz de Ocote y el Sereno donde se puede explotar turísticamente debido a la existencia de un bosque en buen estado, ya que la zona presenta numerosos arroyos los cuales cruzan frecuentemente los caminos, en donde algunos de ellos son aprovechados para la siembra de alevines (trucha arco iris), además de que el clima predominante es cálido lo cual favorece enormemente a la zona. Sin mencionar la zona de conservación ejidal cerca de la comunidad de Yerba Santa, donde también se puede aprovechar desde el punto de vista turístico, ya que presenta una zona kárstica, donde existen paisajes de dolinas; en este lugar existe un antiguo resumidero de agua el cual forma un sistema de oquedades o cuevas las cuales necesitan ser exploradas (Ver Figuras 11 y 12).

También en la comunidad de Puerto Hondo se concentran sitios importantes como una zona de conservación y un parque recreativo cerca del ejido El Carrizal del Bravo; cercano a Filo de Caballos, ya que hay zonas donde hay explotación de mármol.

<span id="page-23-0"></span>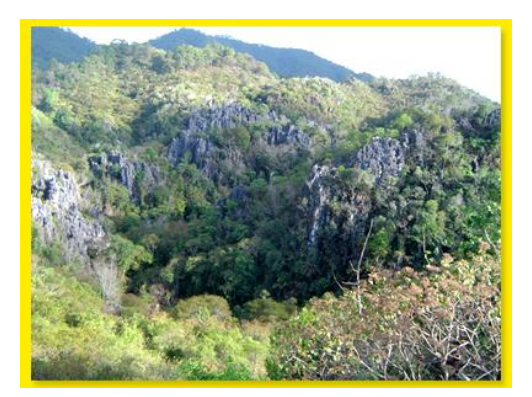

Figura 11. Sistema de oquedades o cuevas **Figura 12. Zona Kárstica (dolinas).** 

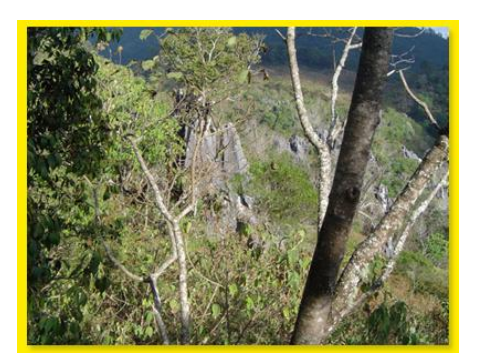

<span id="page-23-1"></span>Actualmente en La Sierra se cuentan con viveros donde producen plántulas de pinos, oyamel y encinos, donde cabe destacar que el mismo personal (ejidatarios) realizan la recolección de semilla, producción de la plántula y reforestan 40 ha por año de acuerdo a campañas en conjunto con la comunidad. En este momento tienen una producción de 48,000 plántulas y una de las metas del vivero es aumentar su producción al doble ya que el máximo de capacidad de éste es de 210,000 plántulas.

En la zona Técpan de Galeana - Ejido El Balcón, también existen otras actividades o proyectos productivos alternativos como son la producción de Mezcal de Agave (Agave proveniente de la cuenca del río Balsas), donde algunos ejidatarios lo han comenzado a comercializar en botella con etiqueta y procesos de calidad, así

como la producción de árboles de navidad, también hay programas para la conservación, desarrollo y manejo silvícola y sistemas de conservación y mejoramiento de caminos.

Por otra parte en término de servicios ambientales La Sierra de Guerrero tiene como eje principal la protección y la restauración del bosque, encontramos algunos lugares relacionados con la conservación de las zonas protegías como al aprovechamiento forestal, tal es el caso de El Balcón, donde existen las instalaciones de un campamento de aprovechamiento forestal llamado "Pie de Cuesta", punto donde además comienza el ejido Cuatro Cruces, con el cual tiene actualmente un convenio de aprovechamiento forestal dedicado a actividades de manejo sustentable de los bosques, el cual sirve como almacén y dormitorio de los ejidatarios que trabajan en el aprovechamiento forestal (Ver Figura 13).

Este campamento se encuentra localizado en el Filo Mayor y es punto estratégico en el trayecto por ser campamento, comedor y lugar de intersección entre los caminos a las comunidades los Laureles y Fresnos de Puerto Rico.

<span id="page-24-1"></span><span id="page-24-0"></span>A tal grado que en la comunidad de El Balcón cuentan con una certificación internacional por SMARTWOOD, de *Rainforest Alliance* con Registro: (SN-FM/COC229)<sup>10</sup>. Coexistiendo así, como un ejemplo de manejo y aprovechamiento de los recursos forestales, logrando importantes beneficios ambientales y sociales para su comunidad, el Estado de Guerrero y un ejemplo a seguir para las comunidades forestales del país (Ver Figura 14).

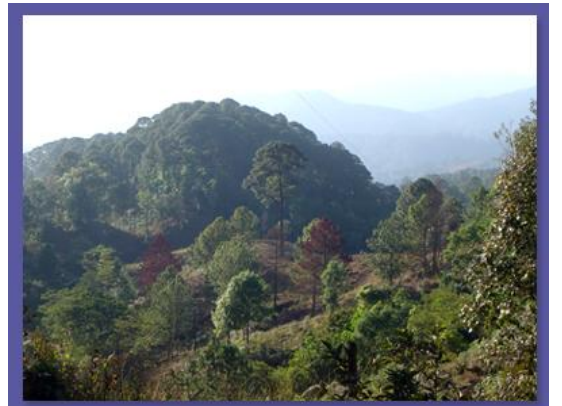

**Figura 13.Zona Protegida como aprovechamiento forestal Figura 14. Zona forestal**

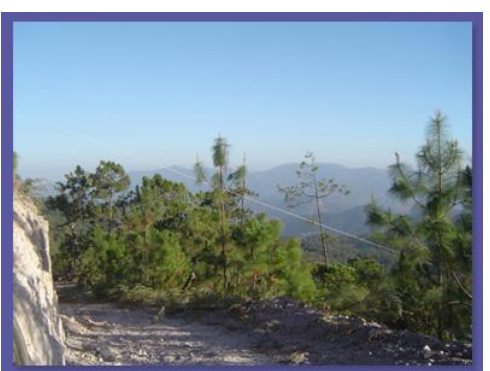

<sup>&</sup>lt;sup>10</sup> SMARTWOOD programa de Rainforest Alliance creado en 1989, fue el primer programa de certificación, y es el más extendido en todo el mundo, para promover la gestión forestal responsable, ambientalmente adecuada, socialmente beneficiosa y económicamente viable, a través de la certificación independiente de esa gestión forestal y el etiquetado de los productos obtenidos.

De esta forma el esquema comunitario, mantiene responsabilidades compartidas; lo cual ha permitido a los campesinos compartir actividades de asistencia técnica capacitación, administración y operación; con la colaboración y apoyo de ingenieros especializados que los asesoran en el manejo forestal.

Otro proyecto importante llevado a cabo es la firma del convenio del gobernador Zeferino Torreblanca Galindo con los comuneros del Ejido El Balcón (Ver Figuras 15 y 16), el cual consiste en la instalación de una fábrica de muebles y el equipamiento de planteles educativos para el Estado de Guerrero<sup>11</sup>.

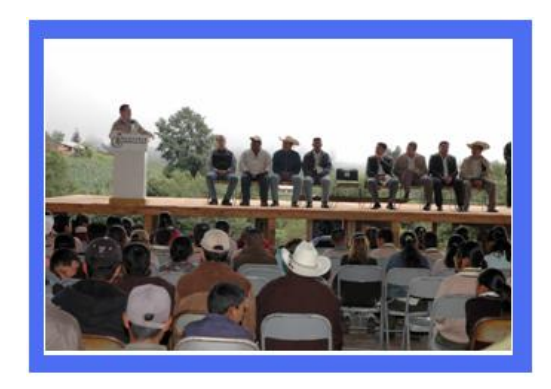

**Figura 15.Comunidad El Balcón, Ajuchitlán del Progreso. Figura 16.Gobernador, firmó convenio para**

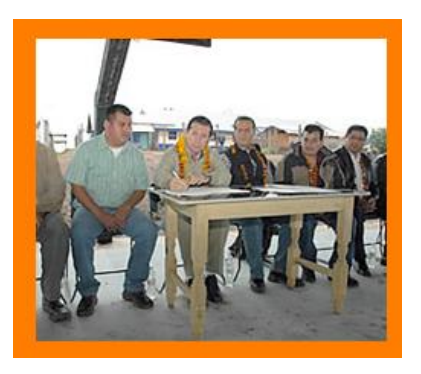

 **planteles educativos.**

El clima es templado, sin embargo, en tiempo de lluvias (que suelen convertirse en tormentas) el ambiente se refresca; esto ocurre durante el verano. Asimismo en la región Alta, sector conocido como El Filo Mayor presentan cambios en cobertura y uso de la tierra con respecto a la parte media y baja. En esta predominan los bosques de pino (áreas de bosque de niebla), con mayores precipitaciones y humedad relativa que las partes medias y bajas. En cuanto a la fauna, se encontraron ardillas, puerco espines, zorrillos, tejones, venados cola blanca, liebres, tordos, mapaches, vacas y jaguar (tecuán), el cual se encuentra en peligro de extinción.

Podemos observar que el principal obstáculo para el desarrollo de los "Sierreños" es el acceso limitado a los caminos, en donde se están tomando las acciones necesarias para remediar el problema en donde el gobernador Zeferino Torreblanca Galindo ya se encuentra iniciando trabajos de mantenimiento de caminos y distribución de la red de agua potable por municipios de la región de la Tierra Caliente (Ver Figuras 17 y 18), el cual afirma: "Estoy convencido que el rumbo que estamos siguiendo es un rumbo de seriedad, con una política pública de orden y transparencia para generar mejores condiciones de vida para la población" <sup>12</sup>.

<span id="page-25-1"></span><span id="page-25-0"></span> $\overline{a}$ <sup>11</sup> Dirección General de Comunicación Social, BOLETIN DE PRENSA No. 754-06, *19/09/2006*

<sup>12</sup> Dirección General de Comunicación Social, BOLETIN DE PRENSA No. 1007-08 , *11/09/2008*

<span id="page-26-1"></span><span id="page-26-0"></span>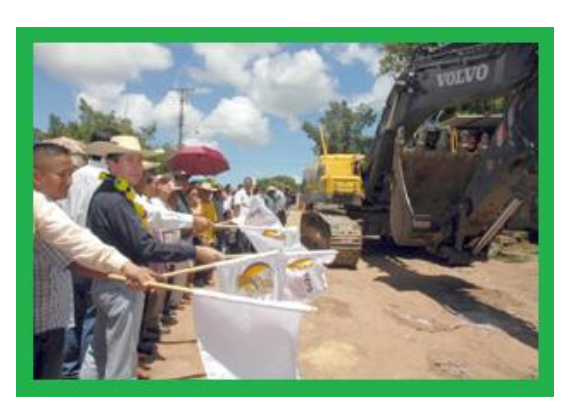

**Figura 17. Inauguración del mantenimiento de los caminos Figura 18. Inauguración de la red de agua potable**

Para remediar esta debilidad, el proyecto fomentará la planeación y la solución más óptima para el mantenimiento de los caminos para aumentar la producción, la comercialización y el mercadeo de los productos y servicios de la Sierra. En término de producción agropecuaria, se favorecerán la producción alimenticia de base y los productos nichos que tienen mercado potencial (mercado orgánico, sello ambiental, comercio justo, eco-turismo, etc.), así como la producción maderera que sigue siendo una actividad mayor, promocionando las distintas características y la imagen de los productos de la Sierra, a través de la certificación de lo que podría ser el sello del "producto serrano". En término de servicios ambientales el mantenimiento de los caminos favorecerá la protección y la restauración del bosque, relacionadas tanto a la conservación de las zonas protegidas como al aprovechamiento forestal y el control de la frontera agrícola.

### *2.2. LOCALIZACIÓN GEOGRÁFICA*

<span id="page-26-3"></span><span id="page-26-2"></span>El Estado de Guerrero tiene una extensión territorial de 63,794 kilómetros cuadrados, que representan el 3.2% de la superficie total de la República Mexicana. Oficialmente, La Sierra de Guerrero no existe como una región dentro del ámbito político-administrativo de la entidad, lo cual, de entrada, dificulta precisar cuál es su composición geográfica puntual, si bien es un hecho que para quienes ahí viven La Sierra es un referente de identidad preciso, auto definiéndose como "Sierreños", teniendo claro que sus poblados y ellos mismos son parte integrante de La Sierra, sin embargo, más allá de compartir sus habitantes ese referente de identidad, está el hecho de que La Sierra se caracteriza también por historias ancestrales de emigrantes, así como de rivalidades y desencuentros entre las poblaciones, donde se comparte una problemática social y ambiental común.

Por otra parte, hay que añadir también que el espacio que se denomina como La Sierra de Guerrero, se encuentra fragmentado administrativamente, ya que los 20 municipios y los núcleos agrarios que lo componen forman parte de 6 de las regiones de la división política oficial del estado.

<span id="page-27-1"></span><span id="page-27-0"></span>Todo esto aunado a la complicada orografía y los malos e insuficientes caminos hace complicado realizar gestiones y bajar recursos de manera integral y planificada para un espacio territorial que formalmente no existe, a lo que se suma que en muchos casos hay poca o nula conexión física, cultural y política entre las cabeceras municipales y las comunidades o comisarías, quienes son relegadas o ignoradas en la planeación municipal.

En el siguiente cuadro se muestran la composición regional y municipal de la Sierra, de acuerdo a la delimitación propuesta por la SEDER donde La Sierra es reagrupada en 3 zonas (Ver Figura 19). Dicha regionalización propone 16 zonas basada en la distribución de 119 ejidos y/o comunidades agrarias.

#### **Tabla1: Zonificación de La Sierra de Guerrero**

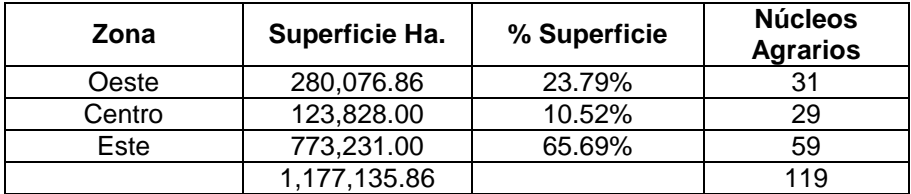

Fuente: SEDER

<span id="page-27-3"></span><span id="page-27-2"></span>Como se mencionó, La Sierra de Guerrero actualmente no corresponde a una delimitación formal dentro de la regionalización política del Estado de Guerrero. Para el presente documento se retoma la delimitación propuesta, la cual considera la distribución de los límites agrarios de los ejidos que se han denominado como parte de La Sierra de Guerrero y que se autodenominan "Sierreños".

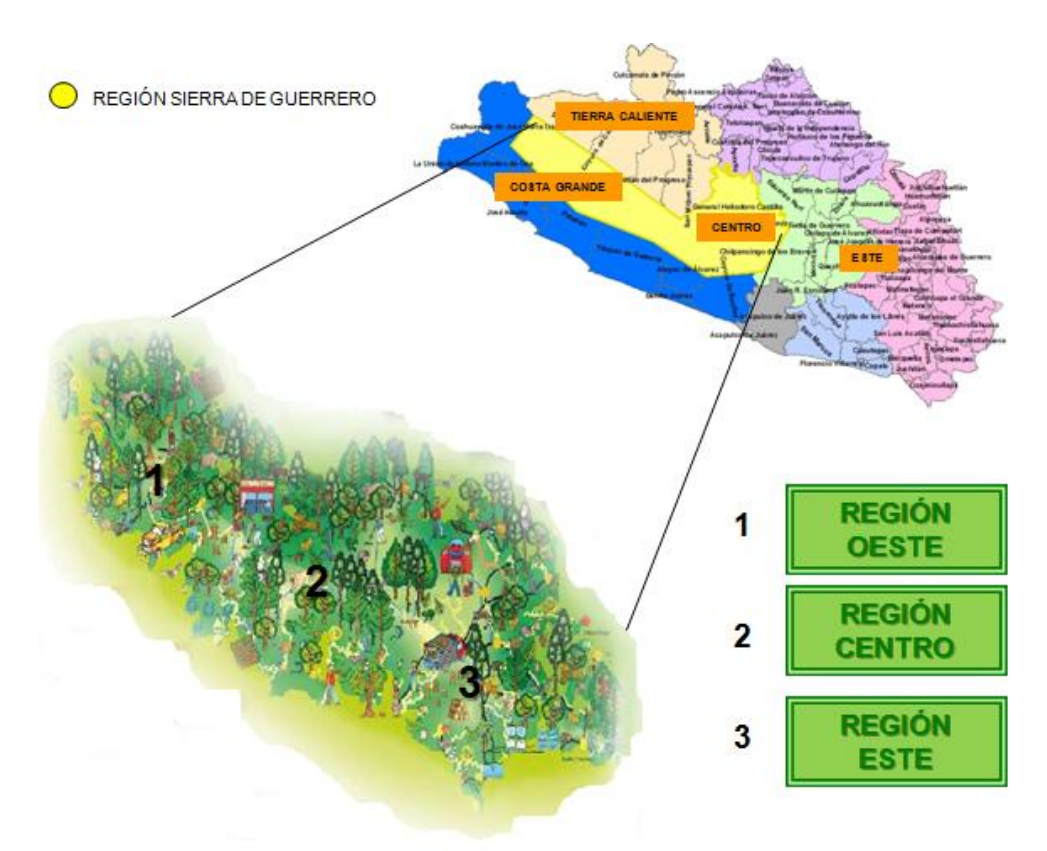

**Figura 19. Representación de La Sierra de Guerrero en 3 zonas, propuesta por la SEDER, 2008. Fuente: CENTROGEO, SEDER y CONAFOR**

La Sierra es sumamente montañosa, con escarpadas serranías y profundos barrancos la atraviesan en todas las direcciones, así como las derivaciones son muy accidentadas, escasean las planicies y desconocen casi por completo las mesetas, cuenta con una altitud de 500 metros cuando el Municipio tiene zonas muy altas y más de 1000 metros sobre el nivel del mar cuando el Municipio se encuentra inmerso en su totalidad en zonas altas. La altitud es un buen indicador del grado de aislamiento de las localidades, sobre todo de aquellas en las zonas más altas de la Sierra.

En su parte oeste, se encuentran los municipios de La Unión, Coahuayutla y José Azueta en función de sus actividades productivas y su relación con el estado de Michoacán y los centros de desarrollo turístico de Ixtapa y Zihuatanejo.

La subregión centro que abarca los municipios de Gral. Heliodoro Castillo, Leonardo Bravo, Chilpancingo de los Bravo y Apaxtla de Castrejón por su vinculación con la capital del estado.

<span id="page-29-0"></span>La subregión de Tierra Caliente está conformada por los municipios de San Miguel Totolapan, Ajuchitlán del Progreso, Coyuca de Catalán, Zirándaro de Los Chávez, Cd. Altamirano, Arcelia, Cutzamala de pinzón, Tlapehuala y Tlalchapa. Esta subregión se analizó en sus relaciones con sus centros de comercio en Cd. Altamirano y Arcelia, así como su vinculación con los mercados de Morelos y el Estado de México.

La subregión de Costa Grande (BM-SEDER) se integra con los municipios de Técpan, Atoyac y Petatlán. Esta subregión se eligió por su gran actividad económica en las cabeceras municipales, su vinculación con la costa y los grandes centros turísticos como Zihuatanejo y Acapulco. (Ver Figura 20).

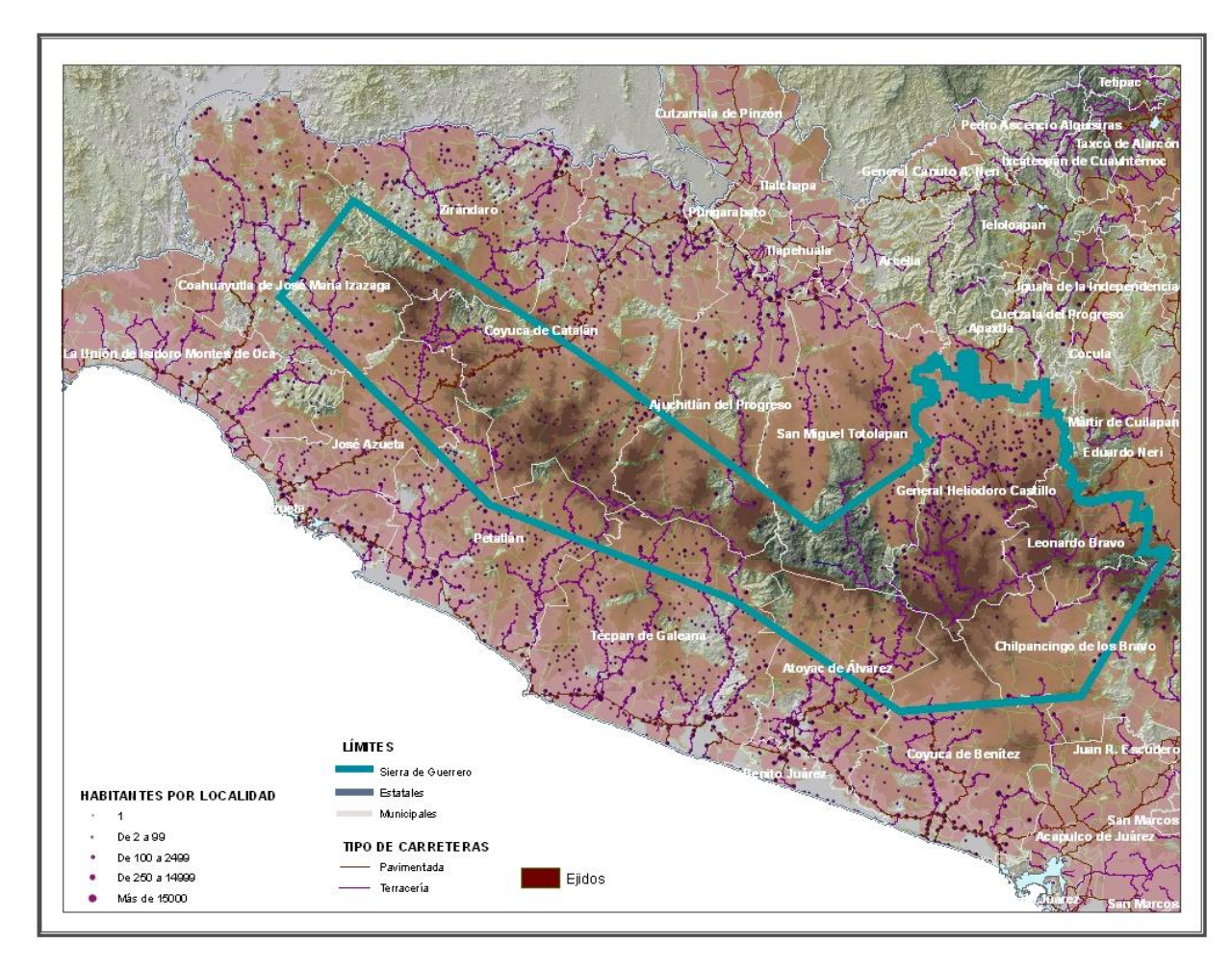

<span id="page-29-1"></span>**Figura 20. Localización de las diferentes subregiones que conforman el polígono de La Sierra de acuerdo a la SEDER, 2008.**

**Fuente: CENTROGEO**

### *2.3. CARACTERÍSTICAS FÍSICAS, SOCIALES Y NATURALES*

### *2.3.1. ORGANIZACIÓN SOCIAL*

<span id="page-30-0"></span>La fundación de las actuales organizaciones sociales con presencia regional es relativamente reciente: el CSPFMSG se fundó en 1992; Nuevo Milenio en el 2000; CIOAC en 1999; UNTA en 2002; UDIS en 2005; CRESIG en 1998 y la UEFA se constituye como AC en 2006 $^{13}$ , si bien tiene una larga trayectoria de trabajo. La juventud de las organizaciones explica en parte sus carencias organizativas y en casos su afán de destacar de manera individual más que por trabajar de manera unitaria y coordinada.

Esto no significa la ausencia de organización en la Sierra, así en 1929 se estableció la organización de los 21 Pueblos, por citar un caso, y a lo largo de su historia se han dado esfuerzos organizativos para la defensa de la tierra y los recursos naturales, así como movimientos populares como el encabezado por Lucio Cabañas. Sin embargo, sí es reciente el surgimiento de iniciativas que propugnen por un desarrollo sostenible y la creación de un espacio de consulta y confluencia regional, esfuerzos que se desarrollan en la actualidad, pero donde aún hay mucho por hacer y consolidar, como muestran los siguientes datos.

<span id="page-30-1"></span>Un primer indicador cuantitativo sobre la problemática en torno a la organización y la participación social reinante en la Sierra, es la magnitud de la cobertura geográfica de las localidades participantes en los talleres participativos de consulta<sup>14</sup> realizados en la región para la conformación de la propuesta de Plan de Desarrollo para La Sierra de Guerrero (Ver Figura 21).

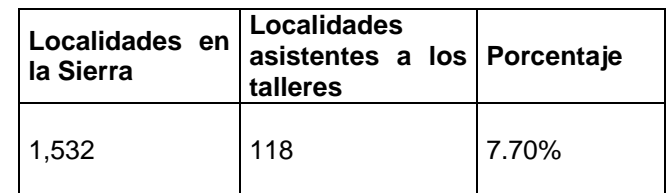

#### **Tabla 2: Localidades asistentes a los talleres participativos**

Fuente: Base datos GM, 2007

<sup>&</sup>lt;sup>13</sup> CSPFMSG Consejo Supremo de los Pueblos del Filo Mayor del Estado de Guerrero, S.C.;Consejo Guerrerense Nuevo Mileno, A.C.; CRESIG Consejo Regional de Desarrollo Rural Sustentable de La Sierra de Guerrero y la UEFA Unión de ejidos forestales y agropecuario Gral. Hermenegildo Galeana.

La información proviene de los 63 talleres de consulta y la aplicación y sistematización de 90 encuestas sobre los sistemas de Plan de Desarrollo de La Sierra para monitoreo de las regiones rurales, de manejo de recursos, uso del suelo, ingresos y demografía aplicadas como parte de la metodología participativa de recopilación de información socio-ambiental básica.

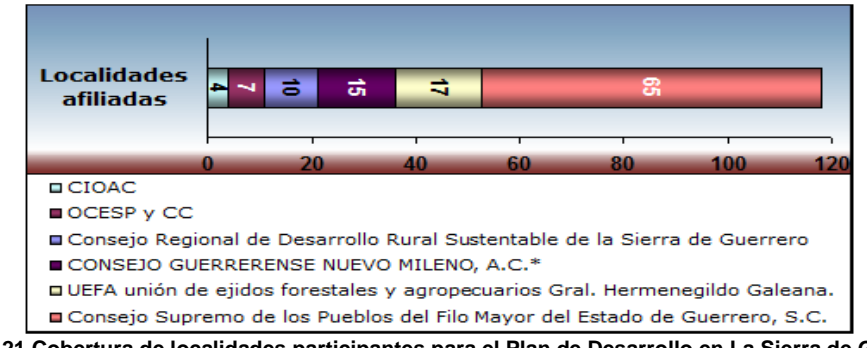

**Figura 21.Cobertura de localidades participantes para el Plan de Desarrollo en La Sierra de Guerrero. Fuente: Base de datos Grupo Mésofilo (GM)A "Talleres de Consulta en la SG, 2008".**

En términos de cobertura por organización participante en este ejercicio de consulta, hay una con una presencia mayoritaria, cuya influencia regional es, por tanto, de mayor relevancia como actor social en la toma de decisiones regionales. Hay que destacar que 48 de las localidades afiliadas al Consejo Supremo, aparecen en la consulta como también están asociadas al Consejo Guerrerense Nuevo Milenio y que 16 de las adscritas a la UEFA Hermenegildo Galeana participan también con las organizaciones ASCBIO A.C. y la UNTA., (Ver Figura 22).

<span id="page-31-1"></span><span id="page-31-0"></span>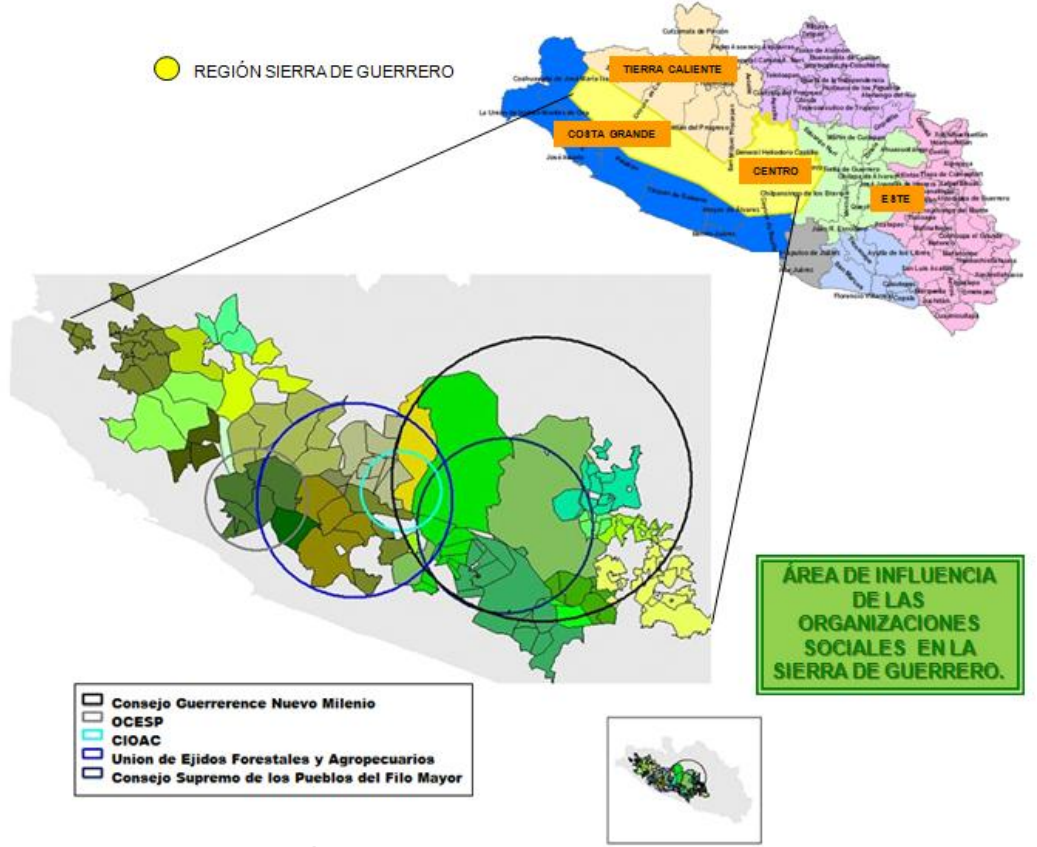

**Figura 22. Área de Influencia de las organizaciones sociales. Fuente: SEDER y CONAFOR**

<span id="page-32-0"></span>Además de la complejidad administrativa que para fines de planeación y participación social significan la presencia de territorios con una precaria integración territorial y pugnas agrarias, hablamos de una región con fortísimos rezagos primarios en todos sentidos, y en ciertas áreas en convivencia forzada con el narcotráfico, bajo un marco de violencia y presencia militar y policíaca constante, lo cual dificulta o inhibe los esfuerzos organizativos.

A esto se suma la rivalidad o competencia política entre las organizaciones regionales, quienes tienen carencias en materia de planeación, manejo de programas puntuales de trabajo, falta de suficientes cuadros técnicos y de recursos y, reiteradamente señalado por los representantes comunitarios asistentes a los talleres de consulta, la inoperancia y tendencia a la manipulación social realizada por los partidos políticos y el uso que de las organizaciones sociales han hecho muchas veces las dependencias estatales y federales.

En relación a todo lo anterior las organizaciones en conjunto han hecho destacar los siguientes acuerdos:

- Que haya una clara representatividad social
- Que tenga entre sus objetivos la gestión de recursos y la vigilancia
- La necesidad de asesoría para definir su estructura, marco normativo y funcionamiento.
- Que a través de esa instancia se creen programas o comités para promover el mantenimiento de caminos, proyectos productivos y su comercialización y de manejo y conservación.
- Garantizar la no ingerencia de los partidos e intereses políticos
- <span id="page-32-1"></span>La profesionalización de los cuadros directivos y técnicos de las organizaciones sociales

La información resultante de los talleres de consulta dejó claro que es indispensable ampliar la cobertura de las organizaciones y lograr los acuerdos necesarios para operar y dar seguimiento al Plan de Desarrollo de manera conjunta y unitaria, para evitar fricciones entre las mismas, donde el papel conciliador y mediador del gobierno estatal deberá ser clave.

Resulta, por tanto, claro que hacer realidad el objetivo de instrumentación de un Programa de Desarrollo para La Sierra de Guerrero requiere del eje transversal organizativo como soporte y garantía de éxito; sin éste resulta utópico lo demás, pues de su efectividad depende desarrollar una estrategia socialmente factible para la creación de las condiciones y acuerdos que den solidez y certidumbre.

Bajo tales premisas, se concluye que si bien se vienen dando pasos en la dirección correcta, existen aún carencias organizativas y diferendos que deben solucionarse como paso previo a cualquier otra consideración, para lo cual se requiere de implementar una estrategia que fortalezca el eje organizativo de La Sierra de Guerrero.

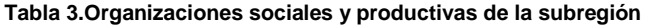

<span id="page-33-1"></span><span id="page-33-0"></span>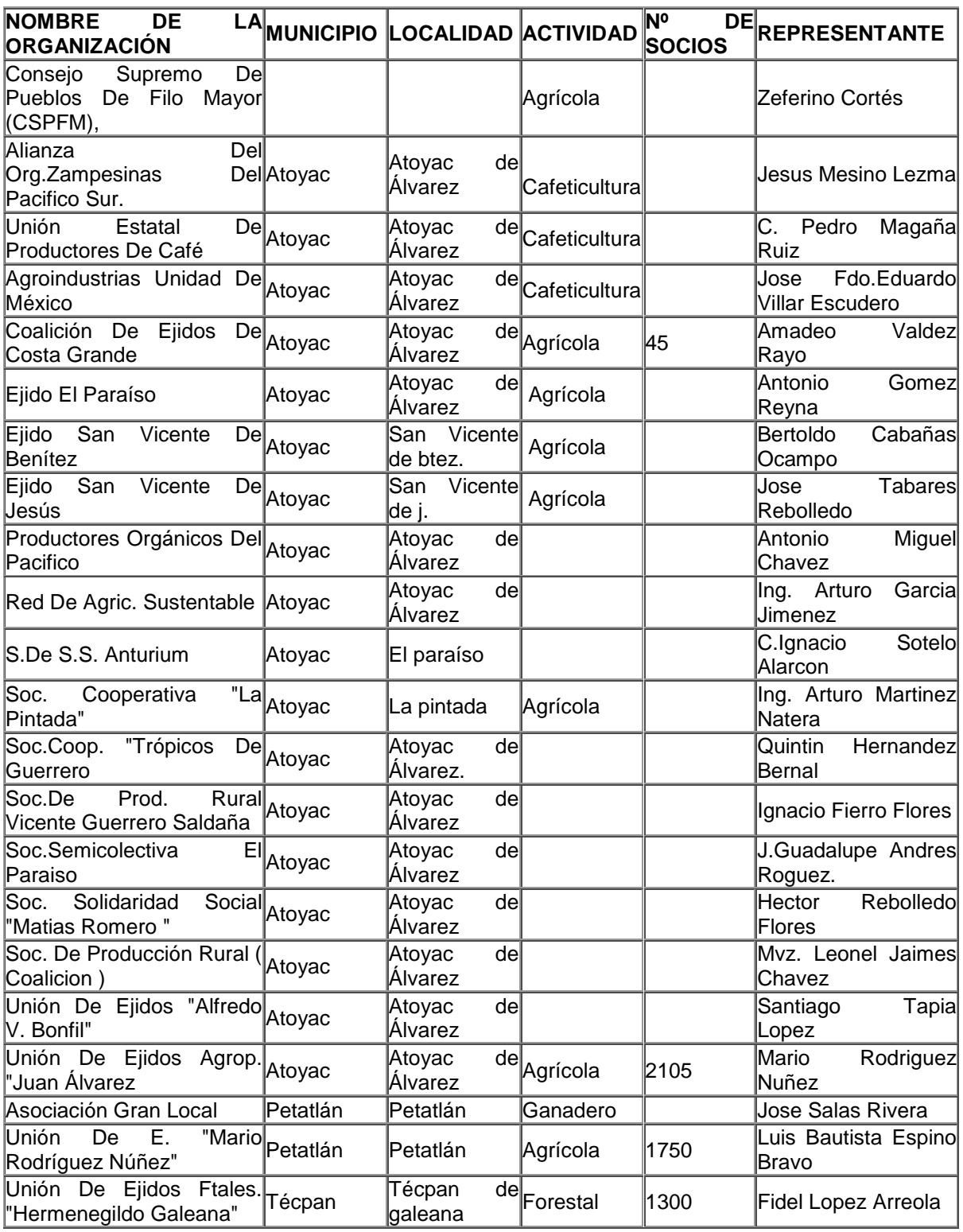

<span id="page-33-3"></span><span id="page-33-2"></span>Fuente: SEDER

Se categoriza a las localidades en función de la marginación en 5 grupos: Muy Baja, Baja, Media, Alta y Muy Alta en términos de acceso a servicios básicos de infraestructura y capital humano Para fines de selección de las localidades elegibles para el proyecto se consideraron aquellas localidades con **Alta y Muy Alta marginación** basada en el IM<sup>15</sup>, para todos los 14 municipios elegibles.(Ver Figura 23).

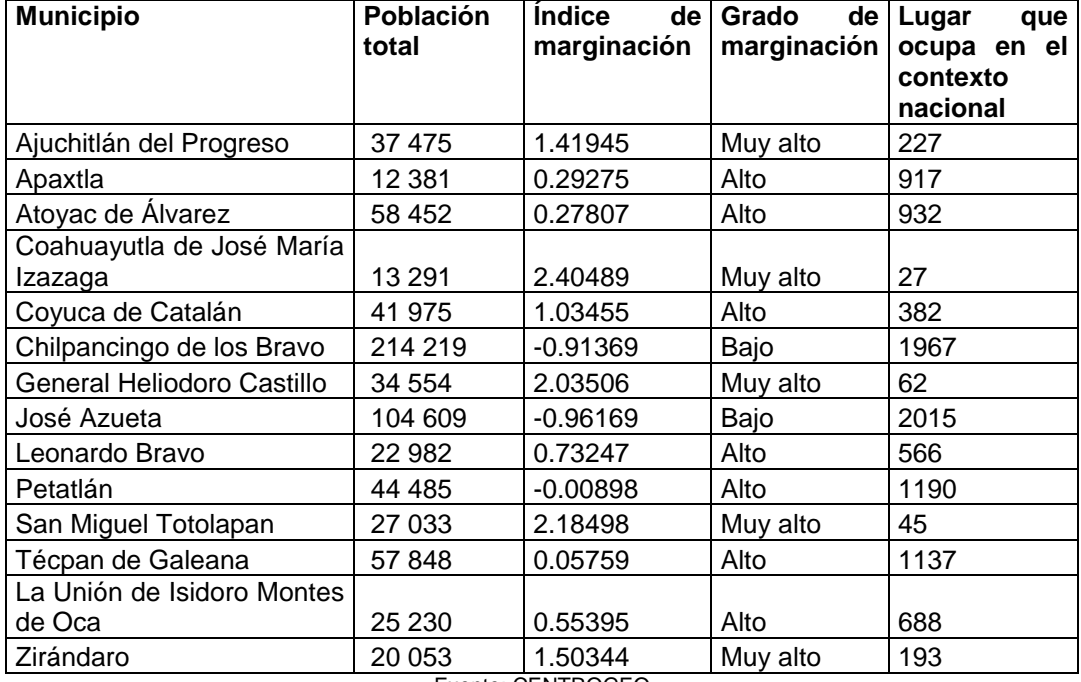

#### **Tabla 4. Grado de Marginación**

<span id="page-34-2"></span><span id="page-34-1"></span>Fuente: CENTROGEO

<span id="page-34-0"></span><sup>15</sup> (IM) Índice de Marginación el cual es publicado a nivel localidad por el Consejo Nacional de Población, utilizando el Conteo de Población y Vivienda 2005.

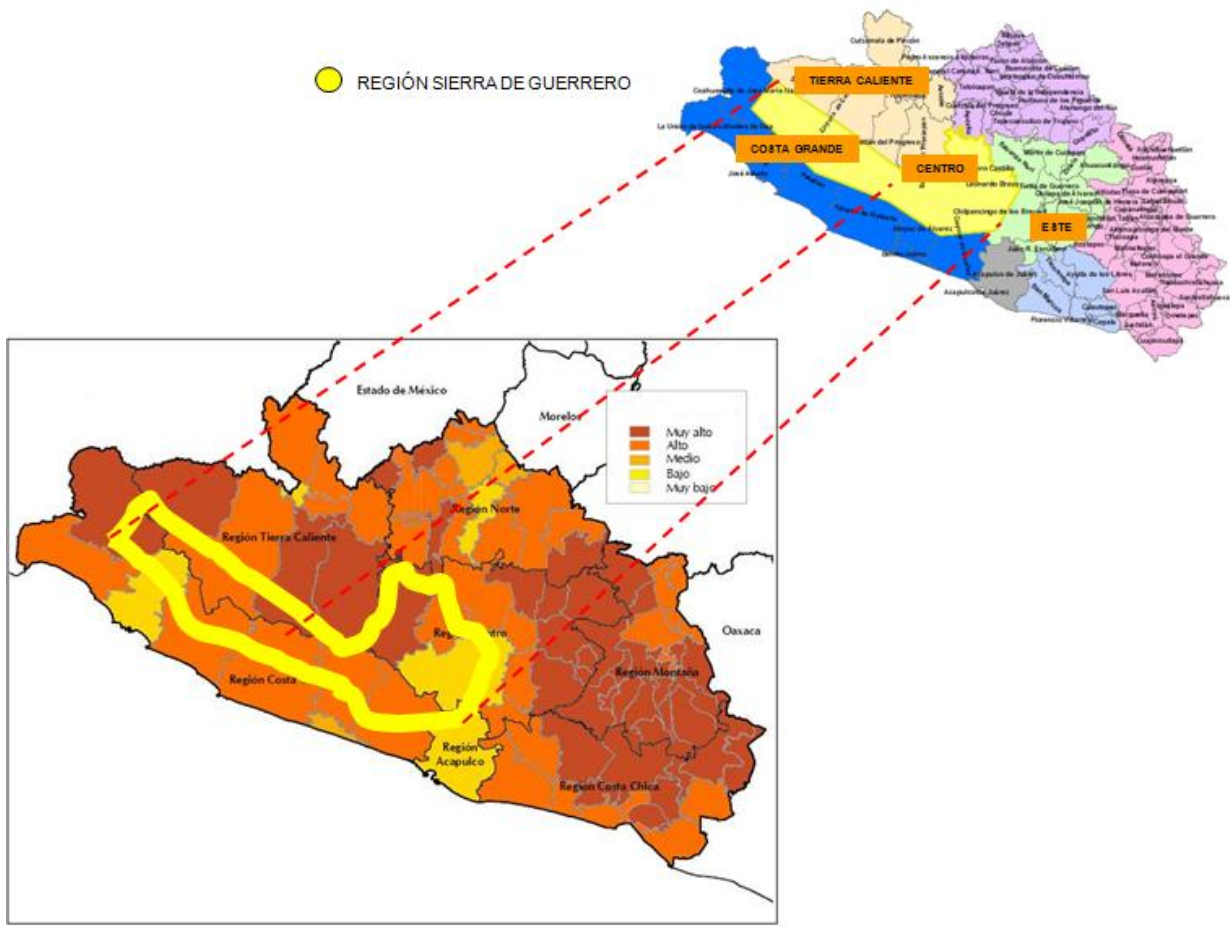

**Figura 23. Grado de Marginación en la región Sierra de Guerrero. Fuente: CENTROGEO y CONAFOR**

De manera mayoritaria, la población serrana se compone de ejidatarios mestizos, con pocos hablantes de lenguas indígenas, que son emigrantes de la región de la montaña, que llegan en busca de trabajo como jornaleros o comerciantes, con la excepción del municipio de Atoyac, en el resto, la proporción de hablantes de alguna lengua indígena no sobrepasa en ningún caso el 3% de la población. En Atoyac la proporción indígena representa 35% del total municipal.

<span id="page-35-1"></span><span id="page-35-0"></span>En términos generales la Sierra no es un área densamente poblada, que se caracteriza por la dispersión de la población en 1,532 localidades, donde el 94% de las localidades cuentan con menos de 500 habitantes. El estado de Guerrero está conformado por 7,193 localidades, seis de éstas concentran el 34% de la población total). En relación en La Sierra vive 4.13% de la población estatal, asentada en el 19.84% del total de localidades de la entidad.

Las localidades con menos de 50 habitantes son por lo general inaccesibles y con poco potencial de desarrollo. Las localidades de más de 5000 son más susceptibles a recibir apoyos de otras fuentes (Gobierno Federal y Estatal) y/o ya cuentan con algún grado de desarrollo y por ende menor incidencia de pobreza.
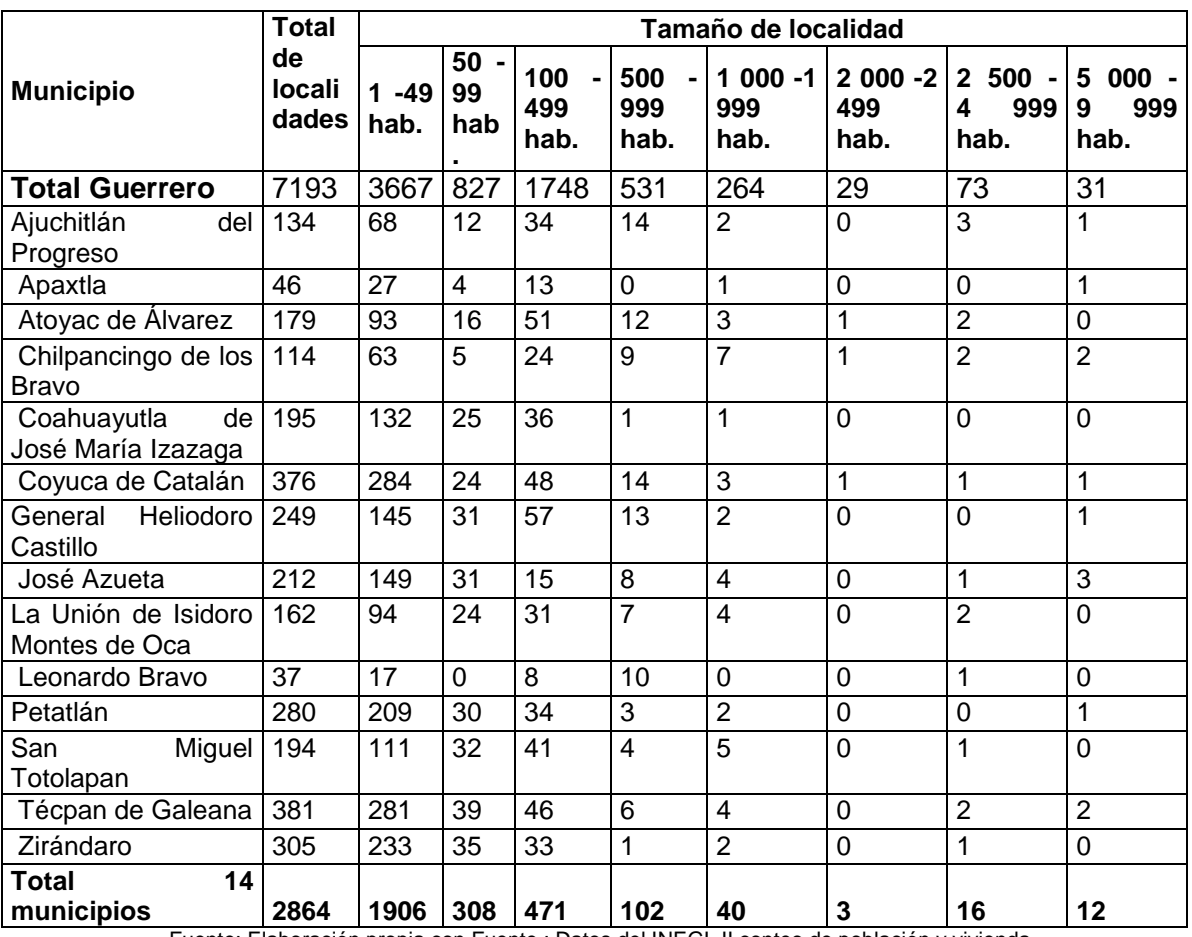

#### **Tabla 5. Localidades y número de habitantes**

Fuente: Elaboración propia con Fuente : Datos del INEGI. II conteo de población y vivienda

El 27.18 de la población de Guerrero habita en viviendas sin drenaje ni servicio sanitario, para la región de La Sierra este porcentaje aumenta al 35.14%. El 6.33% de los guerrerenses vive en habitaciones sin energía eléctrica y en la región de La Sierra el 12.12% habita en viviendas sin energía eléctrica. El 34% de las viviendas del estado de Guerrero no disponen de agua entubada de la red pública, en la región de La Sierra el porcentaje de viviendas que no dispone de este servicio es de 43%.La población analfabeta con 15 años o más en el estado es del 19.88%, mientras que en la región de La Sierra es de 20.88%. El 35.98% de los guerrerenses con 15 años o más no tienen completa la primaria, el porcentaje aumenta a 42.73% para la región de la Sierra.

En materia de salud, el 74% de los habitantes de Guerrero no son derechohabientes de servicios de salud, en la zona sierra la situación es más grave, ya que el 84.6% de sus habitantes no cuentan con derechohabiencia<sup>16</sup> al servicio médico. Guerrero tiene un índice de rezago social Muy Alto. El 42% de

 $\overline{a}$ 

<sup>&</sup>lt;sup>16</sup> Derechohabiencia: Personas que tienen derecho a los servicios de salud como el IMSS o el ISSSTE

sus habitantes presenta pobreza alimentaria; el 50.2% pobreza de capacidades; y el 70.2% pobreza de patrimonio. Para la zona de La Sierra el panorama es más desalentador, ya que el 49.5% presenta pobreza alimentaria; el 57.1% pobreza de capacidades; y el 74.8% pobreza de patrimonio. (Ver Figura 24).

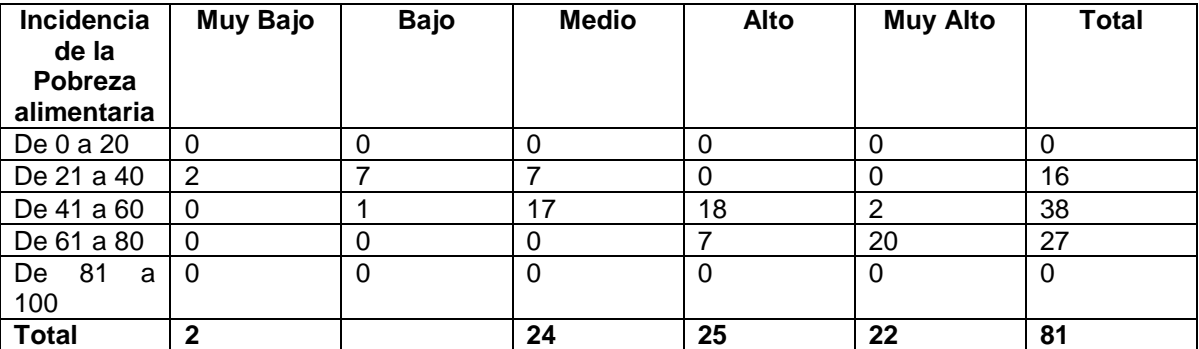

**Tabla 6. Distribución municipal de Guerrero entre la incidencia de pobreza alimentaria y el grado de rezago social.**

Fuente: Grado de Rezago social, estimaciones del CONEVAL con base en el II Conteo de Población y Vivienda 2007.

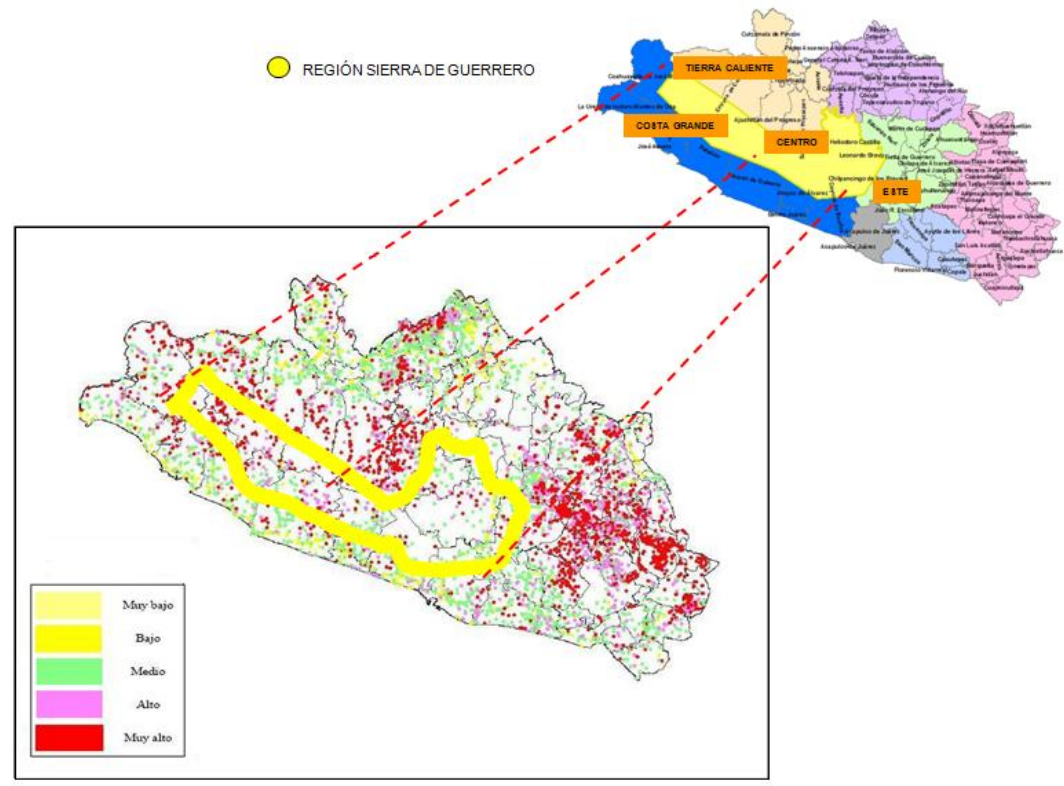

**Figura 24. Grado de rezago social en la región Sierra de Guerrero. Fuente: CENTROGEO y CONAFOR**

El índice de intensidad migratoria del estado de Guerrero es Alto, de los 677,731 hogares con que cuenta, el 7.86% reciben remesas desde Estado Unidos. En el caso de la región de La Sierra el índice de intensidad migratoria es Medio, sin embargo, el 9.53% de los hogares de esta zona reciben remesas de los Estados Unidos.(Ver Figura 25).

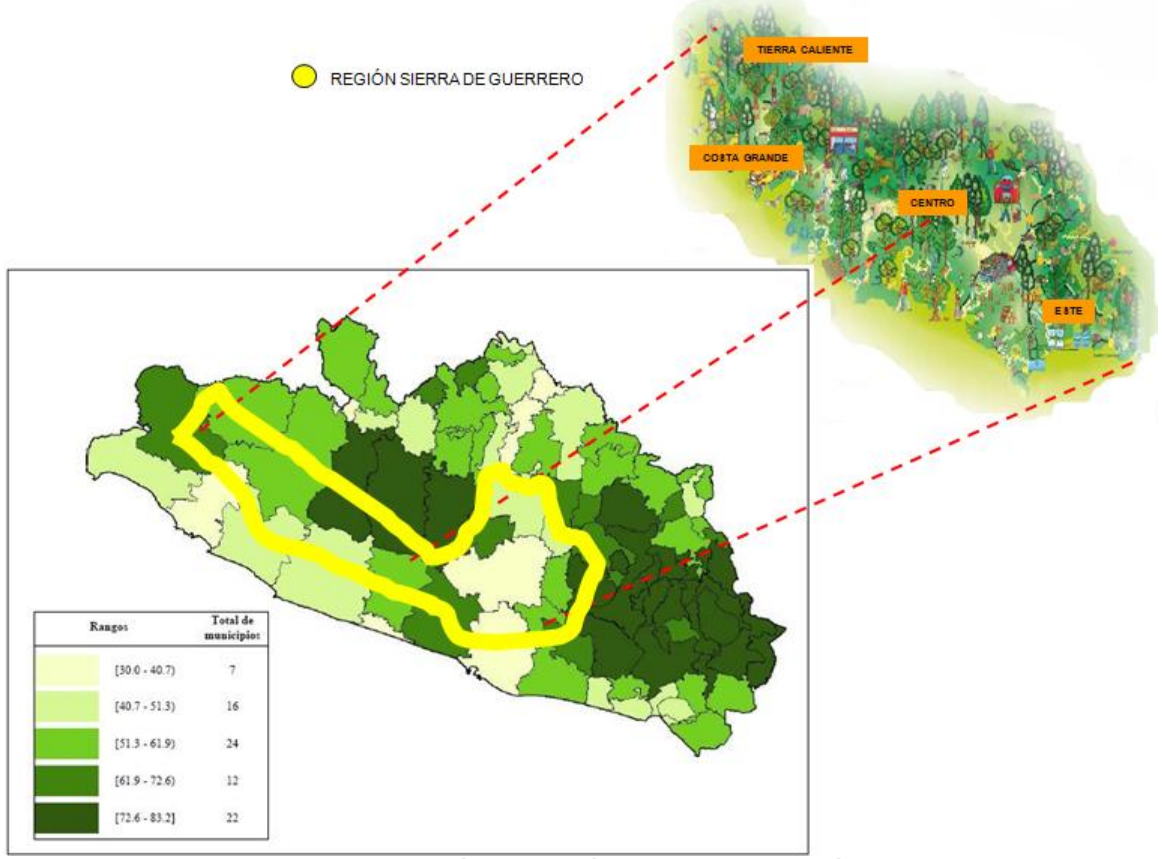

**Figura 25. Porcentaje de población en situación de pobreza en la región Sierra de Guerrero. Fuente: CENTROGEO y CONAFOR**

### *2.3.2. ASPECTOS FÍSICOS Y NATURALES*

Dentro de las características naturales, se entiende por región natural aquellas áreas que poseen un clima, vegetación, estructura y relieve del suelo de acuerdo a las características generales de las regiones .Al perder su carácter nómada y convertirse en sedentario, el hombre buscó como asiento de sus poblaciones aquellos lugares cuyos suelos le ofrecían las mejores condiciones para sus cultivos y se han clasificados como base de partida del relieve.

En La Sierra los suelos son en general, de escaso espesor, pedregosos y pobres en nitrógeno, tiene la influencia de factores que hacen aumentar la lluvia, como sucede en la zona montañosa y sitios cercanos. Estos suelos de color pardo, tienen la característica de ser muy fértiles. (Ver Figura 26).

Se encuentra la presencia de suelos castaños también llamados chestnut<sup>17</sup>; los cuales cubren pequeñas áreas en las partes altas de La Sierra, por otro lado están los chernozem que se forman principalmente en los climas templados semisecos, con diversos fríos y veranos calientes; su vegetación se desarrolla en el verano debido a la combinación de las altas temperaturas y la humedad. Se localizan en las partes altas de la entidad, asimismo también encontramos zonas con pastizales y pradera.

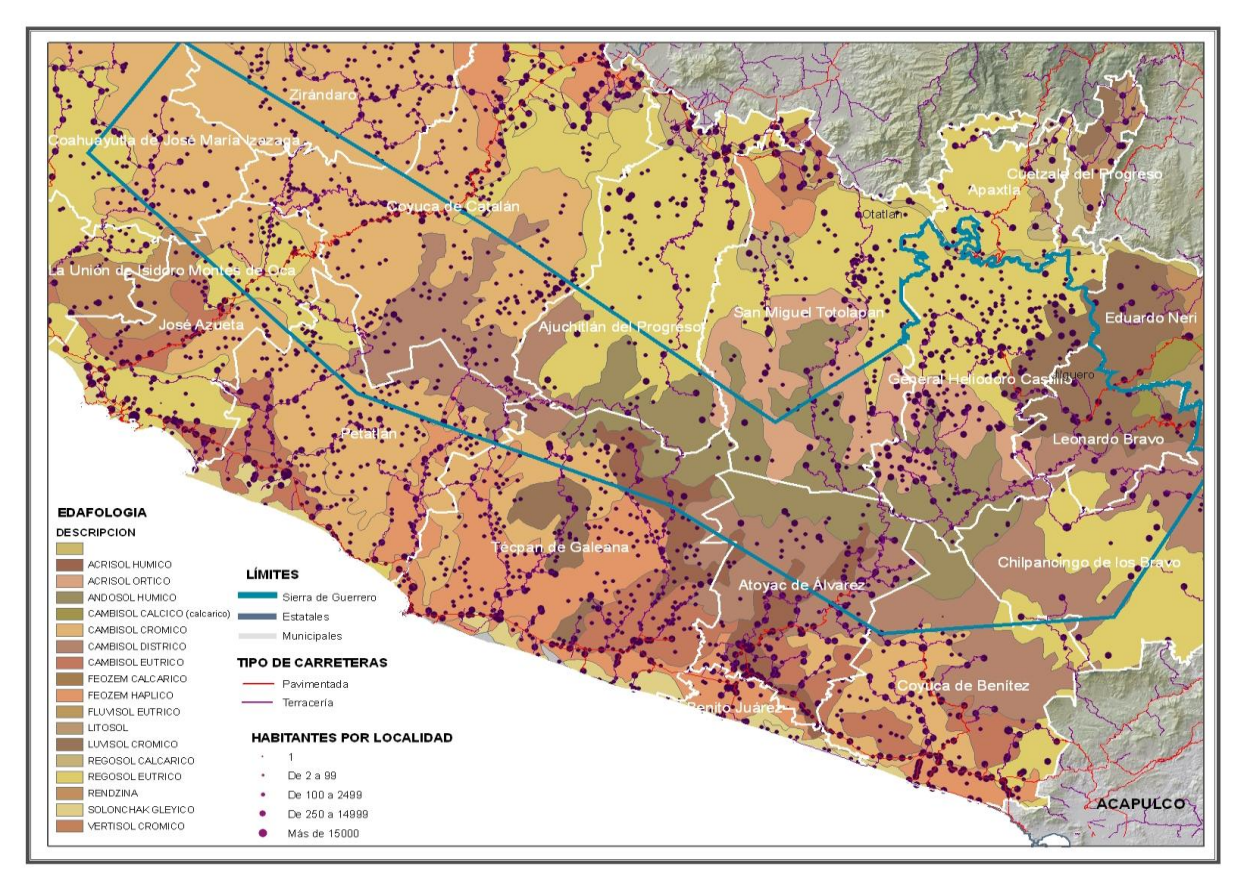

**Figura 26. Área definida por los diferentes tipos de suelo. Fuente: CENTROGEO**

Por lo que estos tipos de suelo presentes en la Sierra, así como los recursos asociados a él, son la base de las actividades del sector primario de la economía campesina, que ha llegado a contribuir con un 10.84 % al Producto Interno Bruto Estatal, donde las actividades agropecuarias representan la mayor parte, -9.9%-, y

 $\overline{a}$ <sup>17</sup> Chestnut: Madera de árboles de castaña del genero Castanea

la silvicultura ha oscilado desde menos de 1 % hasta el 3.5 %, como lo hace actualmente. (Ver Figura 27).

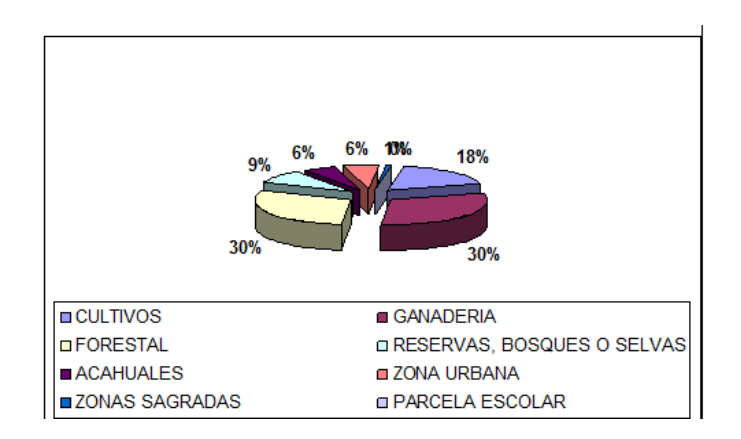

**Figura 27. Uso de suelo en las diferentes localidades de La Sierra de Guerrero. Fuente: Base de datos GM, 2008, con información de 90 localidades de la Sierra de Guerrero.**

Por otra parte la cubierta vegetal de La Sierra de Guerrero incluye la agricultura, pastizales, praderas naturales e inducidas, los cuales constituyen una transición entre los climas secos cubriendo un área relativamente grande. La superficie agrícola de uso potencial es de 771,228 hectáreas, que cubre 12.09 % de la superficie estatal. De esas, 93,118 hectáreas son de riego -12.07%.Las regiones de La Costa Grande y La Costa Chica son las que cuentan con las mayores superficies agrícolas.

En general, agrícolamente La Sierra se basa en la asociación de actividades agrícolas y de traspatio para auto consumo junto a otras orientadas a la comercialización interna y micro regional a pequeña escala de cultivos básicos (maíz, fríjol y calabaza), frutales tropicales y templados, floricultura en ciertos casos y la siembra y cosecha de diversos productos hortícolas de traspatio de doble finalidad, complementados por aves de corral y cerdos, donde se observa que la agricultura presenta bajos niveles de productividad y un abuso excesivo de agroquímicos, factor clave detrás de los niveles de erosión de suelos. (Ver Figura 28).

Los principales cultivos cíclicos sembrados en la subregión son maíz para grano, frijol, sorgo de grano, jitomate, chile verde, calabacita y sorgo forrajero.

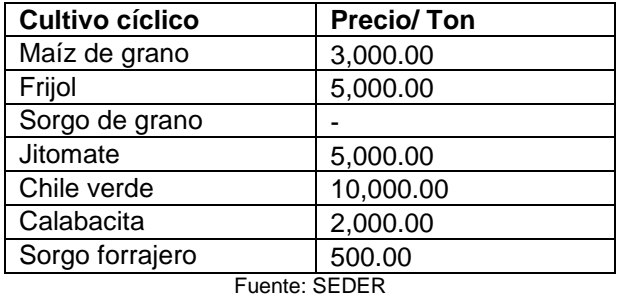

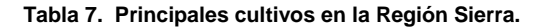

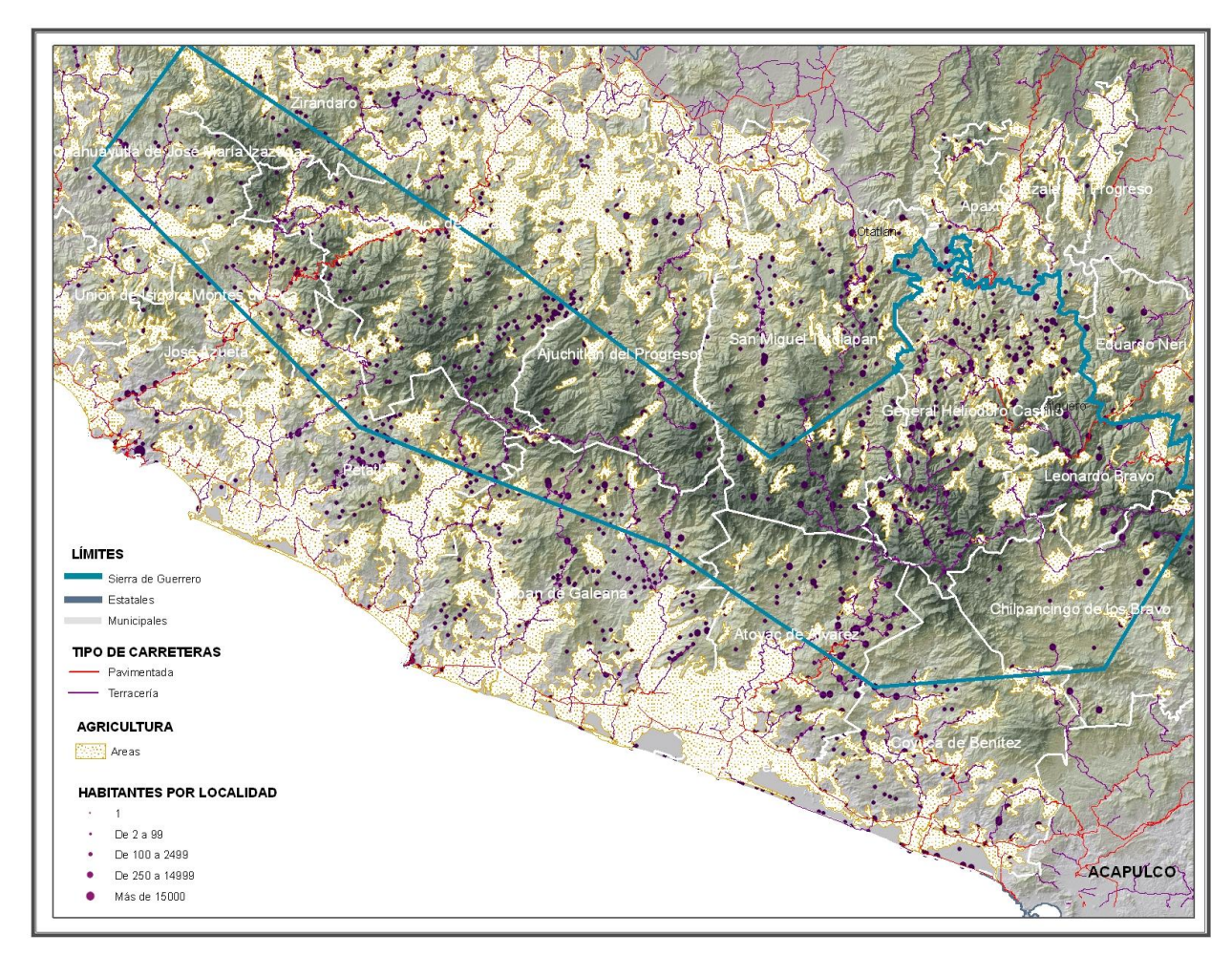

**Figura 28. Cubierta vegetal comprendida por la agricultura en las localidades de La Sierra de Guerrero. Fuente: CENTROGEO**

Asimismo La Sierra tiene un importante potencial en recursos silvícolas, cuenta con una amplia superficie forestal y florística, destacando la recolección como una actividad profusamente realizada por la población, e incluye la colecta de plantas medicinales y alimenticias: hongos, palmas, bejucos, flores, frutos y semillas silvestres.

En esta actividad el trabajo femenino e infantil es relevante, además de ser una actividad que tiene propósitos de consumo interno como para la venta en pequeña escala, estas zonas son propiedad de ejidatarios y comuneros y en menor cantidad de pequeños propietarios, el cual constituye una importante fuente de ingresos donde anualmente genera unos 18,000 y 23,000 metros cúbicos de pino y oyamel, respectivamente; por lo que se requiere de programas que permitan la conservación de estos recursos.De estas superficies se extraen las siguientes especies: pinos atrobus chiapensis, pinos ayacahuite, pinos ocarpa, encinos, oyameles, cedro blanco, roble, encino, aguacatillo, hormiguero, algodoncillo y jobero.De acuerdo con CONABIO, en la región de La Sierra de Guerrero se observan diferentes tipos de vegetación**: selva mediana caducifolia, selva baja caducifolia, bosque mesófilo** de montaña, **bosque Templado de pino encino y de táscate** (Ver Figura 29). La selva mediana caducifolia, con especies como parota, mezquite y el amate; predomina en la mayoría de los municipios. La selva baja caducifolia, con especies de tepehuaje, cacahuananche, bonete y cueramo (Ver Figura 30).

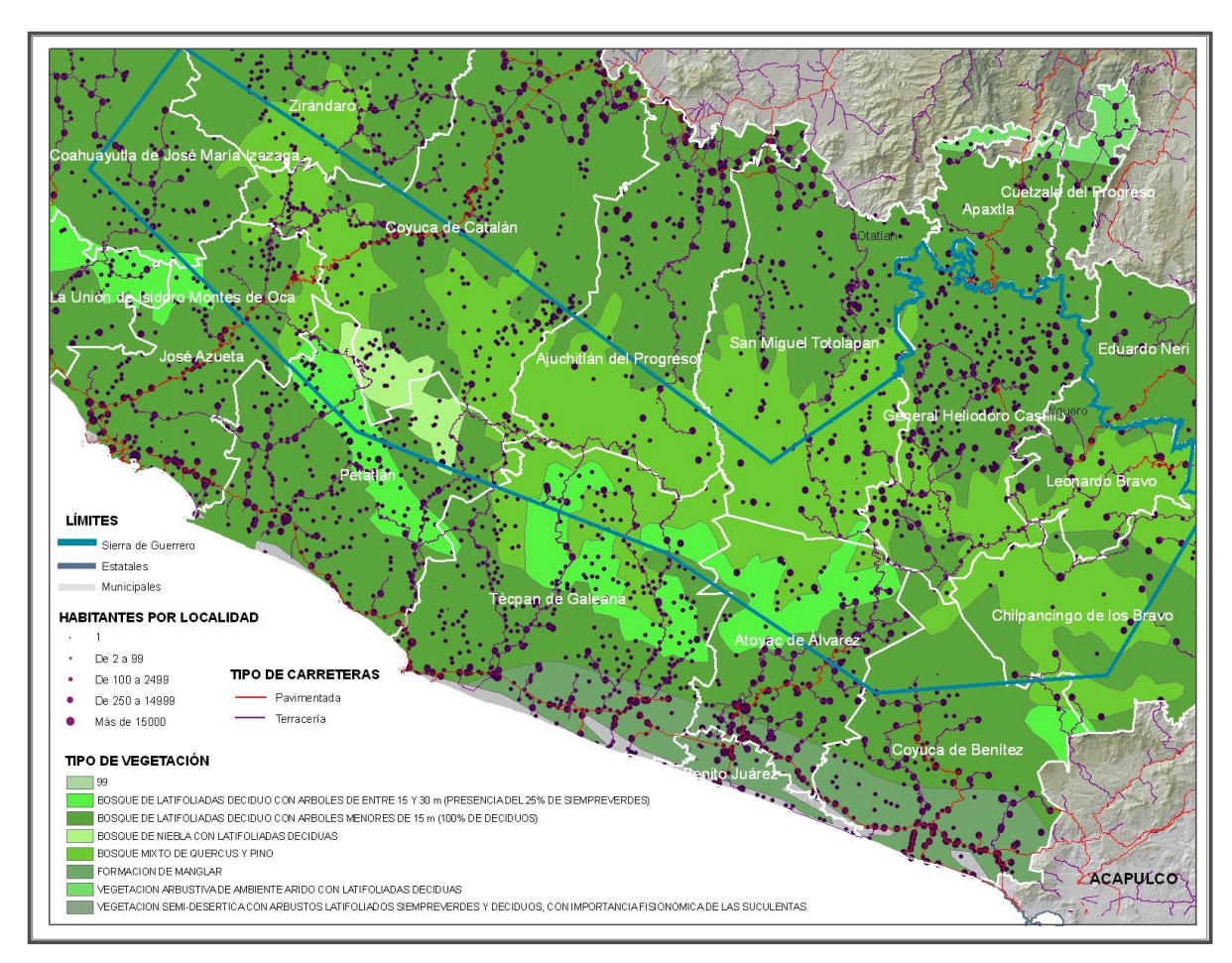

**Figura 29.Representación del Tipo de Vegetación en La Sierra de Guerrero. Fuente: CENTROGEO, SEDER y CONABIO**

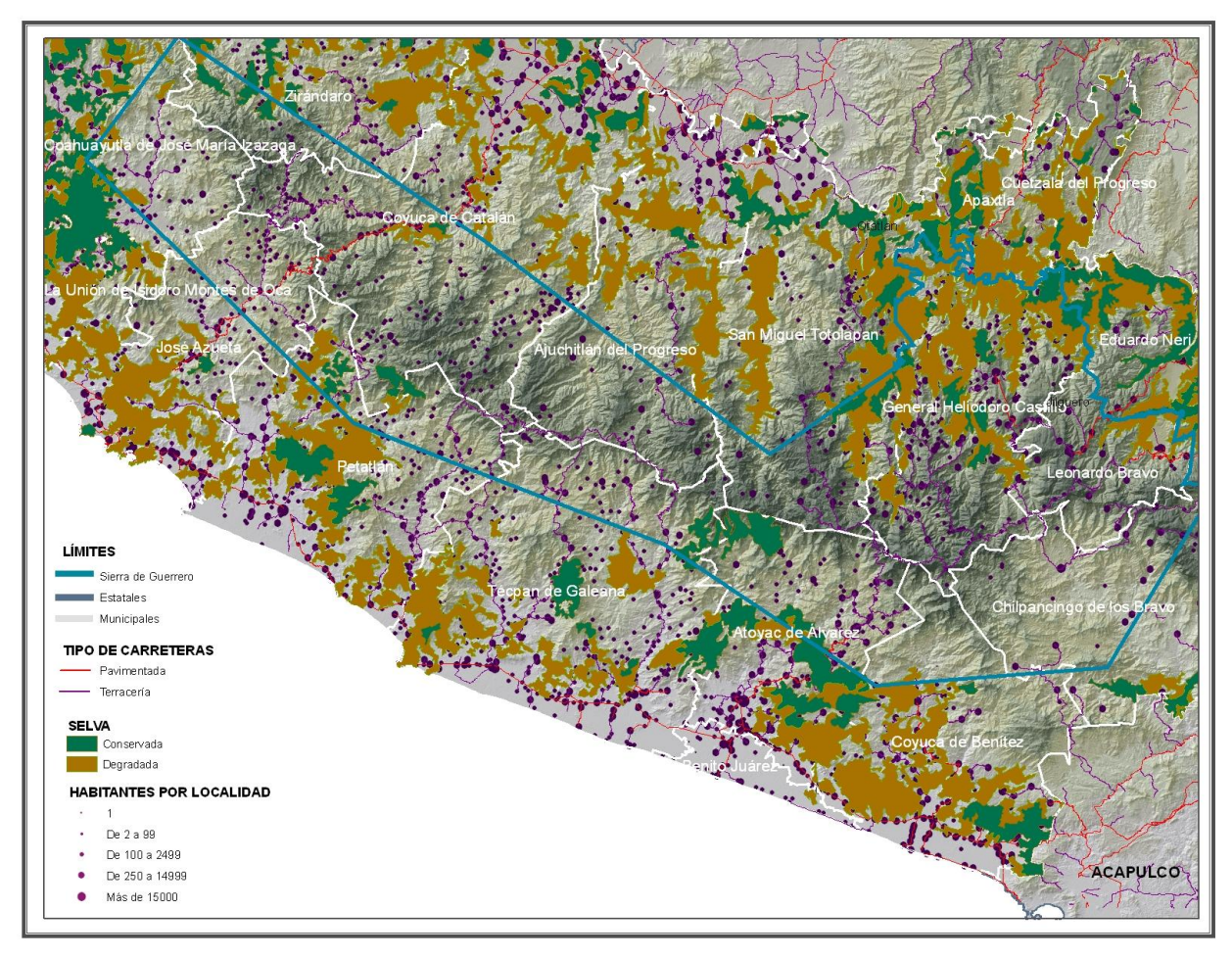

**Figura 30. Representación del tipo de selva en La Sierra de Guerrero. Fuente: CONABIO**

Cabe destacar que el Bosque Mesófilo de Montaña único en el mundo por su riqueza en biodiversidad con especies endémicas entre las que desatacan orquídeas, fauna en peligro de extinción (que incluye unas 15 especies de felinos de porte mediano y pequeño), entre otras.

Se estima que el 45.58% de la superficie del filo mayor corresponde al área forestal; de esa superficie global el área forestal presenta en su conformación vegetativa estructural: el 35.42% de bosque Mesófilo de montaña, el 3.81% de bosque de pino, y el 6.35% de bosque pino-encino.

El uso irracional que prevalece ha venido provocando el deterioro y deforestación de amplias zonas forestales. Contribuyen a la deforestación pobladores que se dedican a comercializar clandestinamente la madera y empresas madereras.

Es por ello que en algunas localidades se ha restringido todo tipo de aprovechamiento forestal y promueven una cultura de conservación de los recursos forestales.

El bosque templado de pino encino, con especies de pino, oyamel y encino, su explotación se destina a la industria de muebles y producción de carbón. El bosque de táscate, con especies de cedro, sabino, táscate, enebro, nebrito y tlaxcal; se encuentra en pequeñas proporciones. (Ver Figura 31).

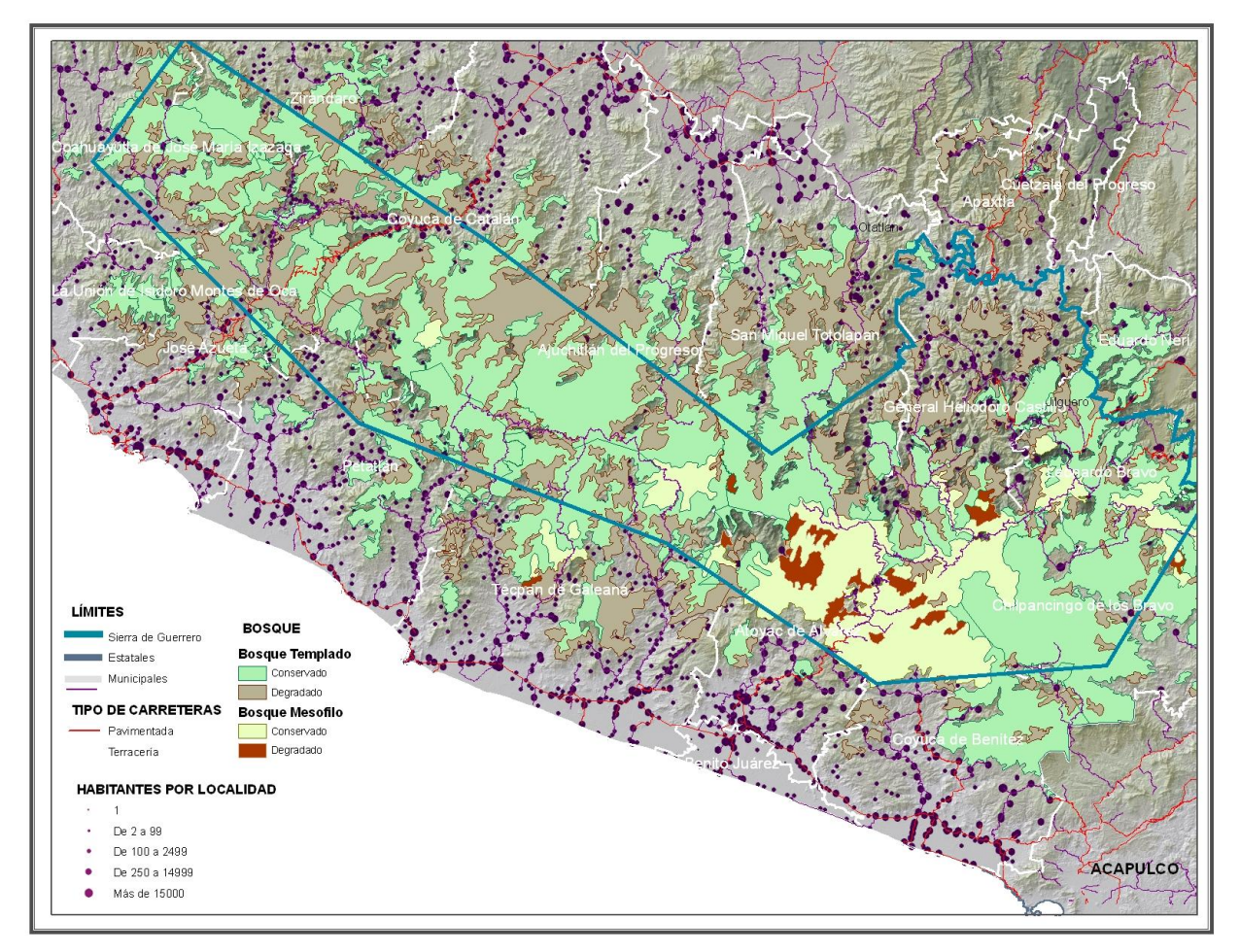

**Figura 31. Representación del Tipo de Bosques en La Sierra de Guerrero. Fuente: CONABIO**

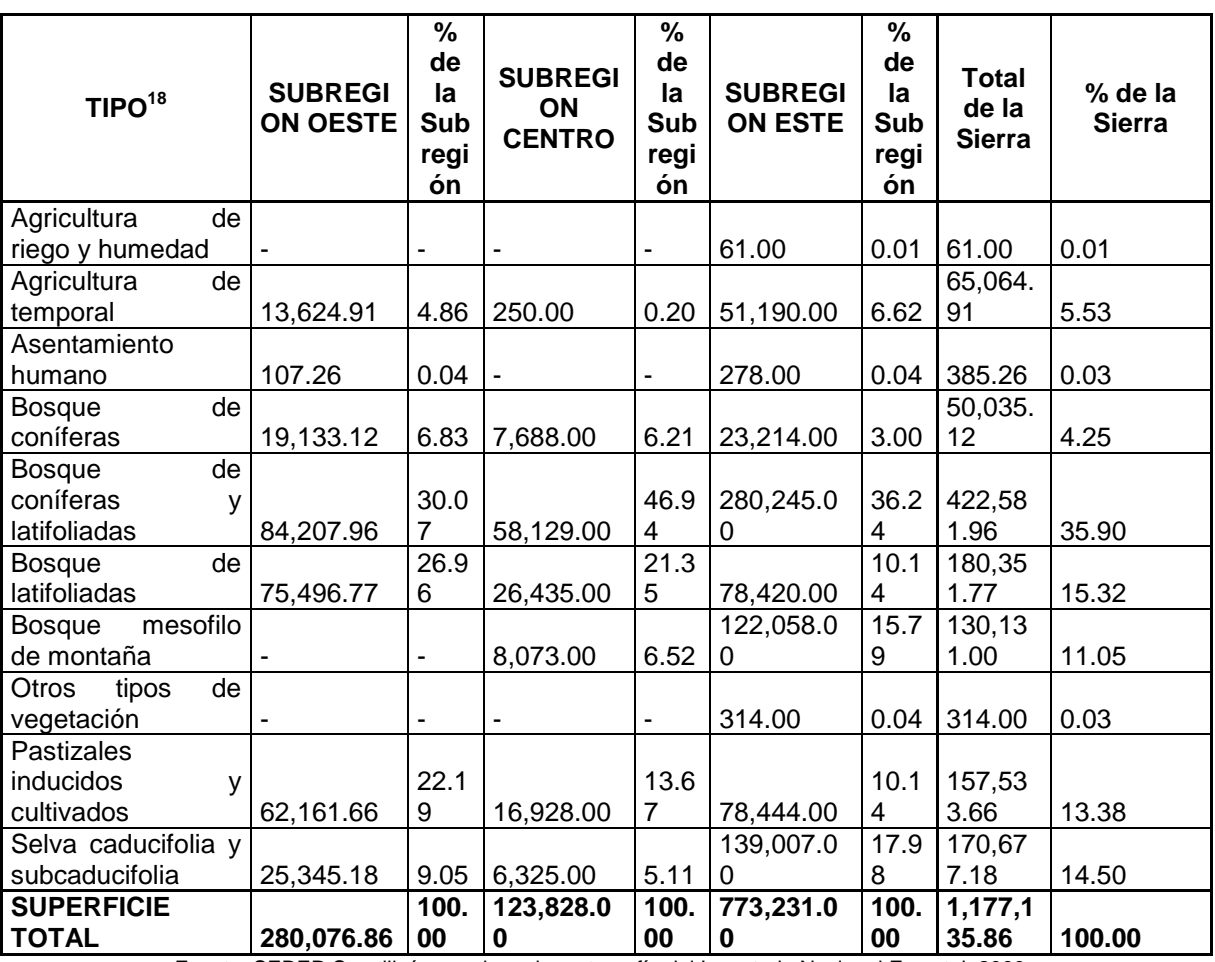

#### **Tabla 8. Uso del suelo y vegetación de La Sierra de Guerrero por subregiones**

Fuente: SEDER Se utilizó como base la cartografía del Inventario Nacional Forestal, 2000

Dentro de La Sierra de Guerrero existen una amplia variedad de tipos de clima, los que se pueden agrupar en 4:

- Cálidos subhúmedos (Awo, Aw1, Aw2)
- Semicalídos ((A)C(wo), (A)C(w1), (A)C(w2))
- Templados  $(C(w2), Cb'(w2))$  y
- Semiáridos (BS1(h')w)

 $\overline{a}$ 

La mayor parte de la extensión de La Sierra se distribuye entre los grupos semicálidos y cálidos subhúmedos. La distribución entre las tres subregiones es muy similar a la de toda la región, con excepción de la subregión este, donde se concentra el clima templado. Cabe destacar que en esta misma subregión se encuentra concentrado la mayor parte del clima seco (Ver Figura 32).

<sup>&</sup>lt;sup>18</sup> Se utilizó como base la cartografía del Inventario Nacional Forestal

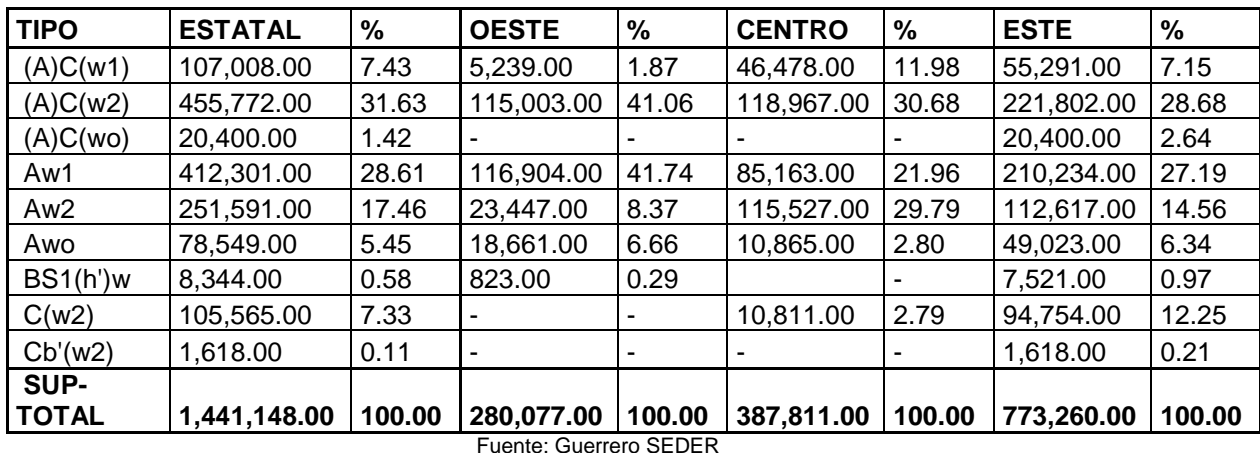

**Tabla 9. Distribución de los tipos de clima en La Sierra de Guerrero y sus subregiones**

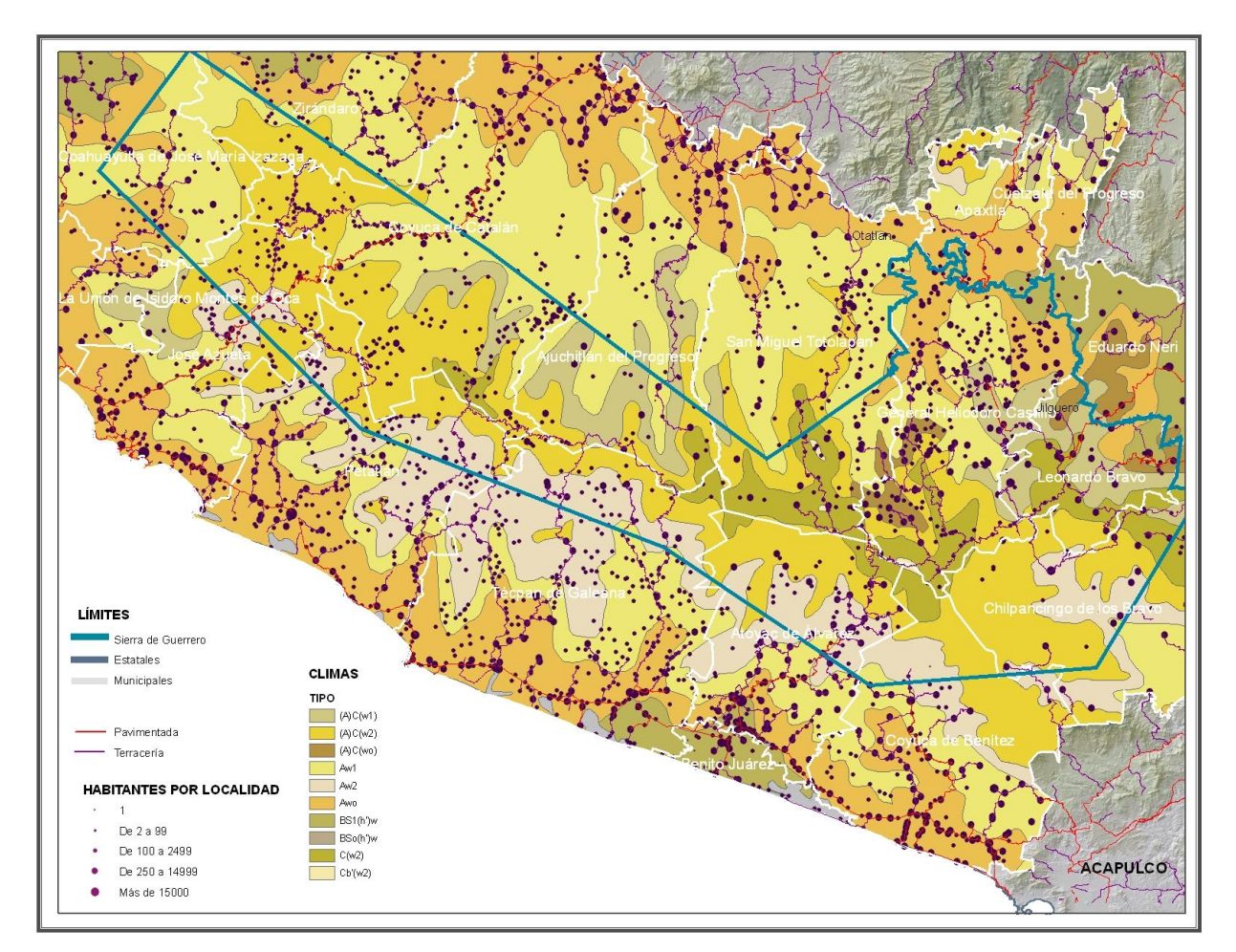

າte: Guerrero S

**Figura 32. Tipos de Clima en La Sierra de Guerrero. Fuente: SEDER y CONABIO**

Por otra parte cabe mencionar que el índice de Marginación del estado de Guerrero es Muy Alto, ocupa el segundo lugar de marginación, sólo después de Chiapas. En el estado habitan actualmente 3'115,202 personas, el 23 % de ellas habitan en la zona Serrana. ( Ver Figura 33).

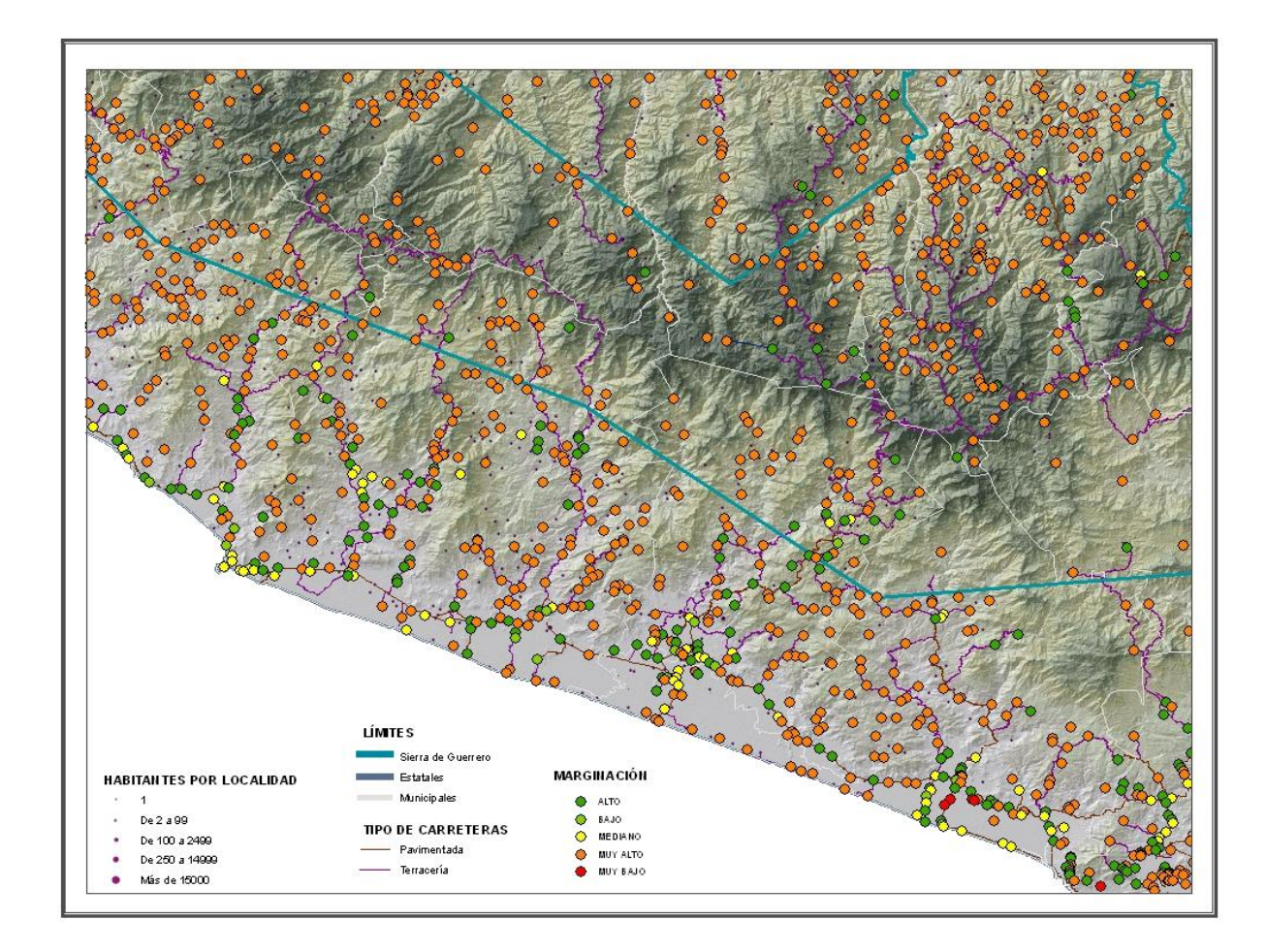

**Figura 33. Índice de marginación en La Sierra de Guerrero. Fuente: SEDER y CONABIO**

### *2.4. DESARROLLO SUSTENTABLE EN LA SIERRA DE GUERRERO.*

Guerrero es uno de los estados del país con retos enormes para superar la pobreza extrema; La Sierra es un claro ejemplo de la necesidad de superar problemas de equidad y desarrollo humano justo, las condiciones de marginación paradójicamente han generado importantes áreas de conservación biológica; sin embargo estas regiones sufren una amenaza permanente dados los modelos tecnológicos empleados, generalmente extensivos, la introducción de cultivos no adecuados para el uso del suelo que básicamente no reproducen sino condiciones de supervivencia en la población campesina.

Es lo que Carlos Toledo llama "la conformación de un círculo vicioso donde para aumentar los satisfactores hay una expansión de las actividades agropecuarias causantes del deterioro, y este, a su vez representa una de las principales causas de la pobreza. Por ello los esfuerzos para elevar el nivel de vida de estas poblaciones deben articularse con el impulso a la conservación de la biodiversidad y al uso adecuado de la riqueza natural".<sup>19</sup>

La Sierra posee grandes recursos estratégicos para la vida y la economía de Guerrero, sin embargo falta una mayor participación de las instituciones públicas y de la sociedad para orientar el desarrollo serrano hacia un aprovechamiento sustentable de sus recursos naturales.

La Sierra ha sido objeto de diversos proyectos, planes y programas de desarrollo, que no han tenido el éxito esperado, un ejemplo de ello fue el Programa Integral de Desarrollo Forestal que se inició con las actividades de la empresa forestal Vicente Guerrero, a comienzos de los años setentas que se convirtió en una estrategia gubernamental para combatir el movimiento guerrillero, encabezado por Lucio Cabañas, provocando finalmente un efecto negativo en el manejo de los recursos naturales y su consecuente deterioro al medio ambiente.

Las acciones públicas y particulares en la sierra, han tenido como prioridad la explotación de los recursos forestales, sin ninguna política de manejo o conservación, por lo que estas acciones de saqueo han provocado un fuerte deterioro de los recursos naturales y un olvido de acciones que permitan elevar el nivel de vida de sus habitantes.

 $\overline{a}$ <sup>19</sup> Toledo, Carlos y Bartra, Armando et. al. "Del círculo vicioso al círculo virtuoso, Edit. Plaza y Valdés, México, año 2000.

Esta situación ha provocado en algunos sectores de la población una mayor participación en la toma de decisiones, respecto al destino de sus recursos, donde las organizaciones campesinas han venido fortaleciendo las acciones de coordinación entre instituciones y sociedad, generando la necesidad de construir un plan de desarrollo regional para La Sierra de Guerrero con una participación más activa de la población y de todos los actores que nos permita generar nuevas opciones de desarrollo para esta importante región.

Lo importante de este plan de desarrollo es adaptar enfoques y metodologías innovadores con el objeto de enfrentar los retos que plantean la degradación ambiental, la desigualdad social y el deterioro económico, la conformación de un Plan de desarrollo como modelo único no existe, sin embargo se conocen líneas de acción, desarrolladas por varias instancias internacionales como el Programa de Naciones Unidas para el Desarrollo que a través de programas como Capacidad  $21^{20}$  que nos muestra algunos caminos hacia la sustentabilidad y la importancia de ponerlos a prueba en el ámbito local.

En La Sierra de Guerrero con las tendencias de deterioro ambiental actual: ¿es posible alcanzar la sustentabilidad? ¿con qué elementos sociales, económicos y técnicos cuenta la región para lograr ese rumbo? Este cambio sólo es posible y puede acelerarse si existe voluntad política de todos los actores de la región.

A partir de 1995 podemos considerarlo como una fecha clave en la búsqueda de un desarrollo integral debido al surgimiento de las organizaciones campesinas que definen el camino del desarrollo serrano.

En abril de 2005 organizaciones campesinas con influencia en la Sierra, realizaron una asamblea general para elaborar un Plan de Desarrollo Regional de la zona Sierra de Guerrero, bajo los siguientes lineamientos:

Partiendo del capital social y natural presente en La Sierra de Guerrero, el proceso de desarrollo regional se cimentará en aprovechar óptimamente en el mantenimiento de caminos estratégicos para impulsar la formación de cadenas productivas agropecuarias y silvícolas bajo un modelo de aprovechamiento integral que conserve y maneje los recursos al tiempo que genere mayores empleos e ingresos para la población.

 $\overline{a}$ 20 Capacidad 21: Es un programa de las **Naciones Unidas** (**ONU**) para promover el desarrollo sostenible.

- Incrementando las capacidades organizativas, de planeación, técnicas y de gestión de los productores y sus organizaciones, para optimizar y aumentar las capacidades productivas potenciales.
- Atraer financiamientos a través de fortalecer y crear empresas rurales para luchar y cambiar las condiciones de pobreza y marginación en que se encuentran los pueblos de La Sierra de Guerrero.

Dada las condiciones socio-económicas y organizativas actuales, este proceso será necesariamente gradual y tendrá como condición indispensable de éxito el trabajo cooperativo y unido de las organizaciones sociales, junto a una intervención institucional respetuosa y ordenada en materia de inversión y normatividad.

El Consejo Supremo de los Pueblos del Filo Mayor del Estado de Guerrero, el Consejo Guerrerense Nuevo Milenio, la Unión de Ejidos y Comunidades Hermenegildo Galeana, La Central Independiente de Obreros Agrícolas y Campesinos, La S.P.R<sup>21</sup>. Sinecio Adame, y la Coordinadora Democrática de La Sierra se constituyeron en el Consejo Regional de Desarrollo Sustentable de La Sierra de Guerrero.

Esto produce una importante transición en la participación comunitaria, ya que las organizaciones regionales han venido impulsando esta idea que en este año del 2008 se ve concretada en un pacto Federal, Estatal, Municipal y de otras instancias como el Banco Mundial y por supuesto las comunidades involucradas en la construcción participativa y consensuada de un Plan de desarrollo sustentable para La Sierra de Guerrero.

Es preciso construir un Plan de Desarrollo sustentable para La Sierra Guerrerense, decidido por sus habitantes y no por las políticas institucionales centralistas que han demostrado su ineficacia en este tipo de procesos, urge un gesto comunitario que le dé el valor que merecen a sus recursos naturales para lograr una defensa de los mismos; así como un desarrollo sustentable que mejore la calidad de vida de los "Sierreños"

 $\overline{a}$ <sup>21</sup> La SPR (Society for Psychotherpy Research) es una organización científica internacional, multidisciplinaria que apoya el desarrollo del conocimiento en psicoterapia.

# **3. PLANTEAMIENTO DEL PROBLEMA**

Uno de los problemas más relevantes en La Sierra de Guerrero, y que de manera transversal toca temas de salud, educación, comercio, productividad y por supuesto pobreza y marginación, es la falta de caminos rurales que permitan la transportación durante todo el año y que afecta a más de 100,000 habitantes. A esto debe agregarse que los existentes presentan serias deficiencias técnicas que los hacen peligrosos y los mantienen inservibles por largas temporadas. De manera específica, los problemas realzados por las comunidades y ejidos se presentan en la siguiente tabla:

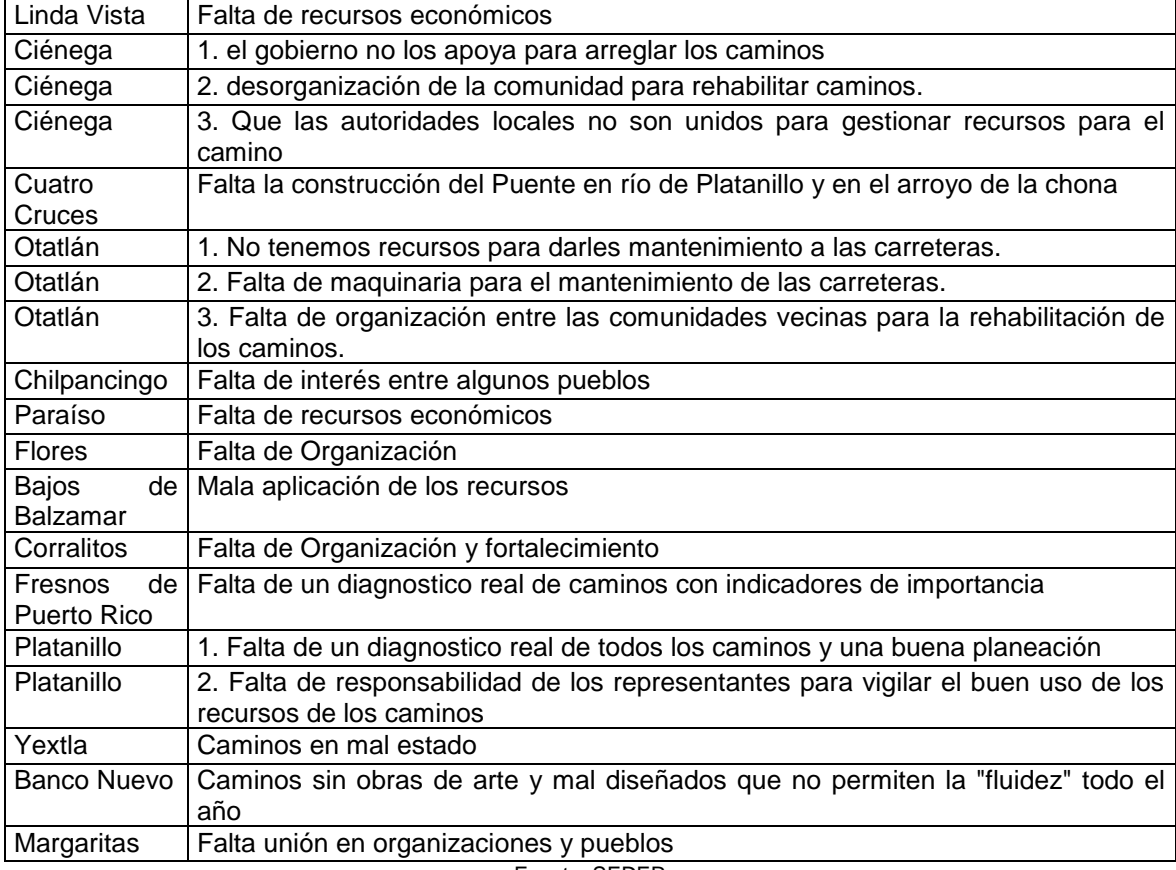

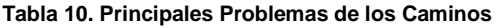

Fuente: SEDER

Por lo que hacen a los caminos de La Sierra de Guerrero de suma importancia, ya que como se mencionó por medio de ellos las personas que viven en las comunidades Sierreñas pueden tener acceso a servicios de salud, escuela, trabajo, para consumir y poder vender sus productos, entre otras cosas más para su beneficio y desarrollo. Se nos hace muy fácil decir vamos a la tienda o vamos al hospital, desafortunadamente no se ve la importancia de los caminos hasta que se tiene la oportunidad de estar en zonas de poco acceso y en condiciones adversas, ya que para los que viven en esas zonas es un gran logró contar con algunos servicios básicos como por ejemplo la presencia de un médico en sus comunidades es aproximadamente de cada 2 semanas, sin mencionar que los servicios de agua potable y drenaje son escasos, ya que el trasladarse de un lugar es imposible, sólo lo pueden hacer aquellos que cuentan con una buena camioneta debido a que las distancias entre comunidades es extensa, tomándose aproximadamente un día de comunidad a comunidad. Eso es solo un ejemplo de todas las carencias y vicisitudes por las que tienen que pasar estas personas día a día. Es por de más decir que tan necesario es el mantener estos caminos en buen estado.

### *3.1. OBJETIVO GENERAL.*

Diseñar, estructurar e implementar un servicio de información eficiente, versátil y sencillo para el registro, análisis y representación de la información geográfica y estadística asociada al mantenimiento de los caminos rurales para el desarrollo sustentable de La Sierra de Guerrero.

## *3.2. OBJETIVOS ESPECÍFICOS.*

 $\overline{a}$ 

Para fines del proyecto se pretende obtener el análisis y gestión de los caminos con una política de desarrollo territorial del Estado Guerrero para fortalecer la gobernabilidad y la presencia del Estado en La Sierra, ya que se lograría así impulsar y fortalecer el capital social, fortaleciendo el acceso a diversas comunidades mejorando las condiciones de vida, sustentabilidad y competitividad en las cadenas productivas, pretendiendo:

1) Conocer la ubicación, y condiciones de los caminos rurales para su acceso, consulta, análisis y representación cartográfica mediante Percepción Remota<sup>22</sup>, Sistemas de Información Geográfica (SIG)<sup>23</sup> y Sistemas de Posicionamiento Global (GPS)<sup>24</sup>.

<sup>&</sup>lt;sup>22</sup> La Percepción Remota (Remote Sensing) o Teledetección puede definirse como la ciencia y arte de obtener información de un objeto analizando los datos adquiridos mediante algún dispositivo que no está en contacto físico con dicho objeto. 23

Un sistema de información geográfica es la combinación de cinco componentes: personas especializadas, datos descriptivos y espaciales, métodos analíticos, hardware y software; todos organizados para analizar, manipular, procesar, almacenar , generar y visualizar todo tipo de información referenciada geográficamente.

<sup>&</sup>lt;sup>24</sup> GPS (Sistema de Posicionamiento Global). Es un sistema que sirve para determinar nuestra posición con coordenadas

- 2) Desarrollar un esquema metodológico y conceptual para la creación de un inventario georeferenciado<sup>25</sup> de los caminos rurales de La Sierra de Guerrero.
- 3) Sistematizar el registro y actualización de la información georeferenciada relativa a los caminos rurales de La Sierra de Guerrero y los componentes de infraestructura asociados, como alcantarilla, puentes, rehabilitación de los caminos con materiales de la región, entre otras; para así planear y priorizar una estrategia de los caminos bajo esquemas de mantenimiento con mayores rezagos en materia de infraestructura carretera, en virtud de atender a aquellas zonas y localidades más necesitadas
- 4) Construir una aplicación de geomática que contenga una interfaz gráfica, que resulte sencilla para su navegación, pero con capacidades de propósito múltiple, y con una estructura abierta de bases de datos para actualización y expansión permanente.

En este sentido, el proyecto *"MANTENIMIENTO DE LOS CAMINOS RURALES PARA EL DESARROLLO SUSTENTABLE DE LA SIERRA DE GUERRERO"* tiene como objetivo primordial el estudio de los Caminos Rurales para la vinculación regional y la interconexión local, de forma segura, rápida y eficiente, para lograr un crecimiento regional de las zonas en mayor rezago, y así tener mayores beneficios en aquellas localidades con mayor desventaja económica y social, asimismo con la rehabilitación se pretende que con el mantenimiento se mejoren las condiciones en la producción, productividad y el ingreso de La Sierra de Guerrero.

Por otra parte, permitiría favorecer la integración geográfica y la vinculación regional, fortaleciendo el intercambio comercial, el transporte seguro y eficiente de carga y pasajeros, ya que se mejoran sustancialmente las especificaciones de los caminos lo que permite abatir tiempos y costos en el transporte de bienes y personas. Además, facilita a las poblaciones beneficiadas el acceso a los servicios básicos.

Lo anterior busca la integración de una estrategia y los mecanismos de planeación territorial, lo cual permitirá:

 $\overline{a}$ 

<sup>&</sup>lt;sup>25</sup> La georreferenciación es el posicionamiento en el que se define la localización de un objeto espacial (representado mediante punto, vector, área, volumen) en un sistema de coordenadas y datum determinado.

- a) Ordenar la inversión y el acceso al sector rural de La Sierra de Guerrero.
- b) Dar mantenimiento a los caminos, mediante el cual se establecerán mecanismos eficientes, en particular para los caminos rurales (ramales y troncares) y caminos menores (caminos saca cosecha y caminos de herradura).
- c) Impulsar y fortalecer el ordenamiento territorial comunitario en los 114 núcleos agrarios de La Sierra y darles cobertura y lógica regional.
- d) Generar e incentivar procesos de alianzas estratégicas dirigido a desarrollar sinergias en la inversión de caminos rurales "Sierreños", para su monitoreo y evaluación.
- e) Integrar un mecanismo de participación y planeación con legitimidad en toda la región, que permita priorizar las inversiones en infraestructura de los caminos rurales y darle un sustento de planeación e integración territorial.

Al término del trabajo, con ayuda de toda la información capturada y generada, se plantea una estrategia para el mantenimiento de caminos.

Cabe aclarar que independientemente de los caminos propuestoa en este trabajo, la decisión de otrogar mantenimiento rutinario o periódico a dichos caminos, es responsabilidad exclusiva del Gobierno del Estado de Guerrero

# **4. CAMINOS RURALES DE LA SIERRA DE GUERRERO**

La red de caminos rurales de un país normalmente está constituida por senderos, brechas, veredas y caminos de tierra, afirmados o sin afirmar. Esta red vincula a caseríos y centros poblados rurales entre sí y, en muchos casos, los articula a vías secundarias que permiten a sus habitantes acceder a zonas de importancia política - económica, así como a servicios sociales que las comunidades no proveen.

Los senderos, brechas y veredas, permiten el traslado de personas y animales de carga típicamente sobre terrenos de pendientes pronunciadas, y se caracterizan por bajos estándares de calidad y reducido tránsito. Por su parte, los caminos de tierra, afirmados o sin afirmar, sirven para comunicar pueblos y caseríos pequeños principalmente a través del transporte público o el uso de camiones de carga.

En Guerrero estos caminos son los que, en condiciones óptimas, permiten la conexión fluida a vías secundarias, comunicando a los pobladores rurales a zonas urbanas. Típicamente representa más de la mitad del sistema vial, normalmente recibe una pequeña parte del presupuesto estatal asignado a la construcción, rehabilitación y mantenimiento de caminos.

El crecimiento de una red de caminos y el uso cada vez más intenso a la que se encuentra sujeta, obligan a otorgar una particular atención a su conservación, dentro de los programas de inversiones. Dentro de esto, algunos tramos de la red deben ser reconstruidos por haber sido realizados con las limitaciones y experiencias propias de la época en que se construyeron; otros tramos requieren una verdadera modernización, entendida ésta como una modificación radical de las características geométricas y físicas.

Los caminos de acuerdo al aspecto social son las obras en que las consecuencias de invertir se manifiestan principalmente en el campo social, porque la zona afectada, sea de escasa potencialidad económica, pero con fuerte concentración poblacional. Allí, la comunicación permanente entrañará un cambio decisivo en el modo de vida. Es pues, natural que en éstos casos el criterio de evaluación se basa en la relación entre el modo de la inversión y el número de habitantes por servir.

En cuanto al aspecto económico, el análisis del funcionamiento de una red se lleva a cabo mediante la determinación de los enlaces carreteros necesarios entre los polos de concentración de la producción y los centros consumidores, según las siguientes actividades:

- a) Agrícolas
- b) Ganaderas y Pesqueras
- c) Industriales
- d) Comerciales, Educacionales y Turísticas

La construcción, mejora o rehabilitación de los caminos rurales puede ser emprendida bajo un préstamo del sector de transporte, o como subcomponente de otro proyecto, por ejemplo, de agricultura, forestación o desarrollo rural. Si son subcomponentes, puede ser difícil verificar, en los documentos del proyecto, donde están ubicados, geográficamente, y, acaso, no sepa esto, ni el prestatario.

Los proyectos que contemplen el desarrollo de los recursos que se encuentran alejados de los caminos existentes (p.ej. los depósitos de minerales, los recursos ligníferos, las instalaciones hidroeléctricas, o los lugares turísticos) requerirán la construcción de caminos de acceso. Puede ser necesario pavimentar estos caminos, si se van a transportar cargas pesadas.

### *4.1. RED DE CAMINOS RURALES DE LA SIERRA DE GUERRERO.*

Con el proyecto se trata hacer una intervención en La Sierra de Guerrero para poner especial atención a toda la red de caminos, principalmente porque la mayor parte de La Sierra se encuentra incomunicada, ya que para que exista un desarrollo en proyectos productivos se requieren principalmente de caminos . Es por ello, que la Federación y el Gobierno del estado de Guerrero esta poniendo especial atención en relación a las proposiciones de nuevas obras que se incluyan en un plan, para analizar los enlaces carreteros necesarios para desarrollar las actividades entre los diversos centros de la Sierra; con objeto de determinar cuáles resultan más deseables desde los puntos de vista político, social y administrativo, por una parte y económico por la otra, para su posterior evaluación y mantenimiento (Ver Figura 34).

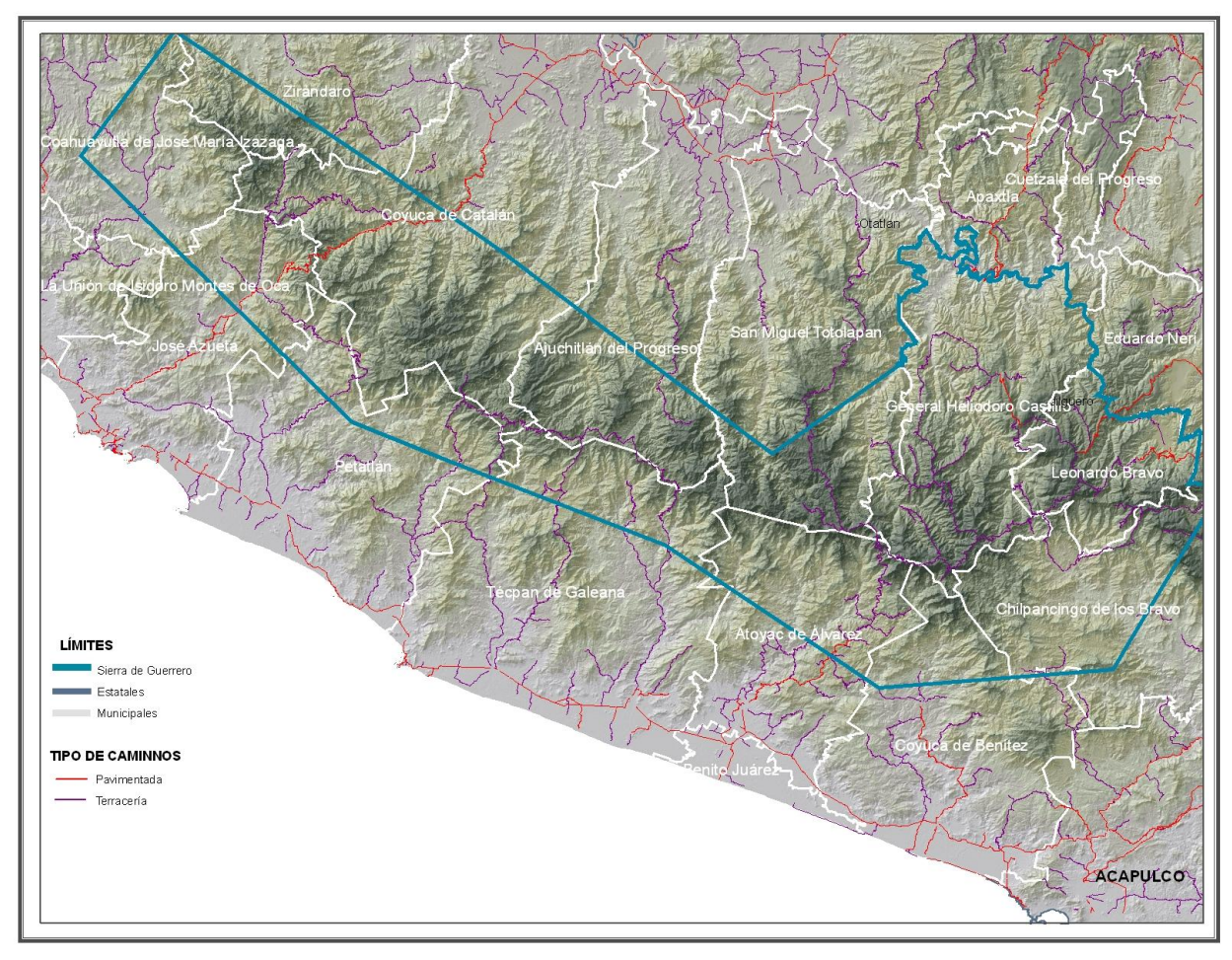

**Figura 34. Caminos de La Sierra de Guerrero. Fuente: CENTROGEO, SEDER y CONABIO**

Ya que es punto débil la insuficiente infraestructura carretera, para el fomento de las actividades productivas y la integración territorial en la entidad es, la cual presenta estas características:

- Red de caminos sin tramos pavimentados con una longitud de más de  $\bullet$ 1,500 Km.
- Comunicación extremadamente deficiente durante 6 meses del año
- Accidentes frecuentes provocados por las condiciones de los caminos.
- Inversiones recurrentes que no atienden la problemática de fondo ni han dado soluciones definitivas.
- Fuerte limitante para la producción, productividad y competitividad de los productos y servicios rurales.
- Inversiones importantes por parte de Ejidos con Aprovechamientos Forestales, que aumentan sus costos y disminuyen su competitividad.
- Más de 20 caminos importantes en esas condiciones.
- Más de 30 tramos de importancia menor con problemas permanentes.
- En varios casos se han generado problemas sociales graves entre los ejidos de las partes altas con los ejidos de las zonas bajas.

Cabe señalar que en la mayor parte de La Sierra de Guerrero, los primeros caminos fueron abiertos, entre 1945 y 1950, por la compañía maderera de San Román, conocida entre los "Sierreños" como Sanromán, la cual compró los bosques de los ejidos y comunidades. Al retirarse, dejó los caminos sin mantenimiento y a los pobladores sin madera.

La actividad maderera y la apertura de los caminos continuaron hasta la década de los 70. En las décadas de los 80 y 90, se hicieron obras de mantenimiento principalmente. Las obras camineras importantes (apertura y pavimentación) volvieron a verse en la región, a partir del año 2000. De acuerdo con los resultados de los talleres, entre los 70´s, los 80´s y 2000 se dio fuerte impulso a la construcción y mantenimiento de los caminos, es por ello que se pretende reforzar el desarrollo sustentable de los caminos rurales, ya que estos son la fuente principal para el desarrollo regional de Guerrero.

## *4.2. IMPACTOS DIRECTOS.*

El principal impacto ambiental directo que se asocia con los caminos rurales, es la erosión. En efecto, en zonas muy empinadas y con muchas precipitaciones es frecuente que el mal mantenimiento del sistema de drenaje provoque inundaciones locales y erosión en los bordes del camino. Por otro lado, en zonas planas, puede cortar el flujo natural del agua. El mantenimiento adecuado de los caminos es esencial para evitar los problemas ambientales y socioeconómicos.

Otra fuente de contaminación originaria de los caminos rurales esta asociada a la producción de polvo que puede perjudicar los cultivos próximos a las vías y ser incluso perjudicial para la salud.

## *4.3. IMPACTOS INDIRECTOS.*

La construcción de los caminos de penetración en las áreas remotas fomenta la migración hacia los terrenos colindantes e induce modelos de uso del terreno y de explotación de los recursos que son extremadamente difíciles de manejar o controlar. Los resultados pueden ser:

- El trastorno severo de los pueblos indígenas;
- La conversión del bosque en terrenos de pastoreo;
- La invasión de las malezas y la degradación de la tierra, produciendo el eventual abandono del área.

## *4.4. IMPACTOS SOCIALES POSITIVOS Y NEGATIVOS.*

### *POSITIVOS:*

El mantenimiento de un camino puede traer una multitud de beneficios para la gente local, como por ejemplo:

- \* Mayor acceso a las comunidades;
- \* Más servicios gubernamentales como electricidad, agua potable, servicios de extensión, servicios de salud y educación; estímulo a las agroindustrias;
- \* Aumenta el valor de los terrenos próximos a causa el uso más intensivo de la tierra;
- \* Mayores oportunidades de empleo.

## *NEGATIVOS:*

Los principales inconvenientes que suelen presentarse en la red de caminos rurales son:

- El valor de los terrenos más alejados del camino puede bajar;
- \* A menudo, cambia la propiedad o los derechos de utilización de los recursos, de las clases pobres a las más ricas;
- \* A menudo, los cambios en la agricultura, se manifiestan por una intensificación de la producción y un cambio del cultivo de subsistencia a los que sirven para la venta;
- \* Al depender de los cultivos para la venta, excluyendo los de subsistencia, pueden haber efectos negativos en cuanto a los niveles de nutrición;
- \* Al fomentar la movilidad de la gente y los bienes, los caminos pueden facilitar la difusión de las plagas y enfermedades
- \* Puede afectar negativamente a las minorías étnicas, que vivieron aisladas geográfica y políticamente del resto del estado.

## *4.5.LINEAMIENTOS PARA EL DESARROLLO DE CAMINOS.*

Los principales lineamientos de política general en material de caminos, se toman que se toman en cuenta para la formulación de proposiciones, pueden resumirse en lo siguiente:

1.- Conservar en buen estado la red ya existente, para asegurar el servicio eficaz y permanente

2.- Terminar, al ritmo adecuado, las obras iniciadas, buscando la oportuna obtención de los beneficios previstos.

3.- Construir nuevas carreteras que sirvan a núcleos de población actualmente incomunicados y propicie la comunicación de zonas capaces de aumentar la producción

4.- Construir obras que mejoren el sistema carretero en zonas ya comunicadas, cuando la demanda así lo requiera. Tal es el caso de ampliaciones, acortamientos y autopistas.

# **5. INVENTARIO DE CAMINOS RURALES PARA EL DESARROLLO SUSTENTABLE DE LA SIERRA DE GUERRERO.**

El **Inventario Georeferenciado de los Caminos Rurales** es considerado uno de los estudios esenciales para consolidar la visión estratégica del desarrollo regional de La Sierra de Guerrero, particularmente en lo que se refiere a la definición de los elementos fundamentales para el diseño de los caminos rurales, ya que este es una herramienta fundamental de consulta para considerar las mejores estrategias para el mantenimiento de los caminos seleccionados considerando las necesidades de la población de la región (comunidades, campesinos, asociaciones, ejidos, cooperativas, etc.).

La obtención y generación de cartografía, para el Inventario Georeferenciado está basada principalmente en el uso de cartografía digital generada por el CENTROGEO, tanto capas vectoriales como imágenes de los sensores SPOT (proporcionadas por las instituciones involucradas en este proyecto), además de un levantamiento GPS que permitió construir el mapa de caminos rurales de los tramos predefinidos.

Asimismo con ayuda de la incorporación del conocimiento local con las comunidades de La Sierra de Guerrero, en la identificación de personajes claves de las localidades, que cuenten con los conocimientos necesarios para el apoyo en la definición de estrategias que permitan la realización del levantamiento GPS.

Por otra parte se encuentran los elementos fundamentales del diseño del inventario georeferenciado, como el empleo de información consignada en informes y cartografía digital básica (municipios, ejidos, localidades, etc.) de las distintas entidades federales, estatales y municipales involucradas, además de la obtenida durante la realización de los trabajos en campo.

Dicho inventario contiene la ubicación geográfica de todos los caminos rurales (ramales y troncales) y caminos menores (caminos saca cosecha y caminos de herradura) de los siguientes tramos (Ver Figura 35):

- 1) La Galera Fresnos de Puerto Rico
- 2) Puerto del Gallo La Galera
- 3) Puerto del Gallo Filo de Caballos (Jilguero Otatlán)
- 4) Paraíso Crucero Puerto del Gallo
- 5) Fresnos de Puerto Rico Cordón Grande
- 6) Arroyo Frío Bajitos de la Laguna
- 7) Técpan El Balcón
- 8) Santa Rosa El Durazno San Antonio Texas Parotal
- 9) Petatlán Rincón (San José de los Olivos)
- 10) El Jilguero La Guitarra

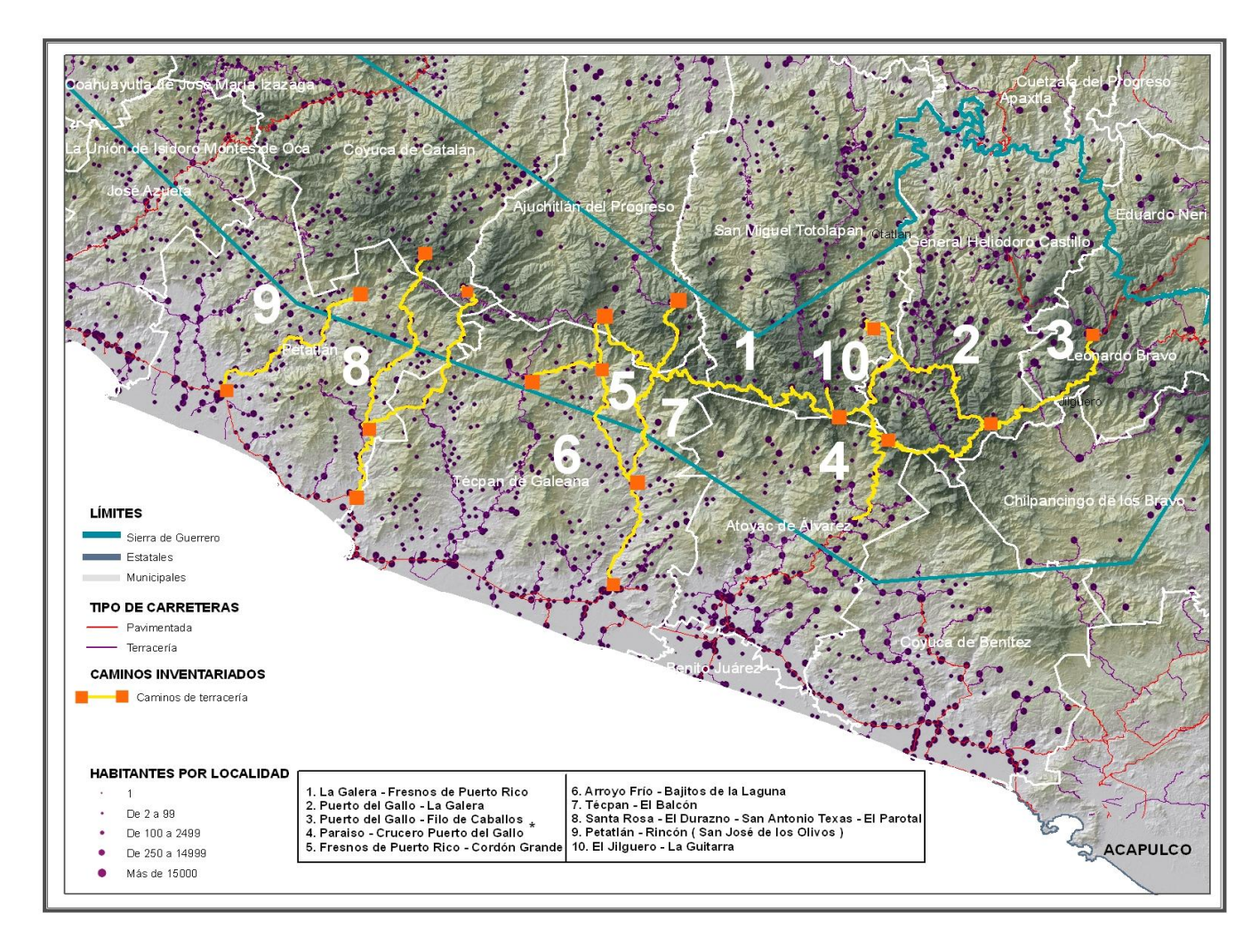

**Figura 35. Tramos del Inventario Georeferenciado de La Sierra de Guerrero. Fuente: CENTROGEO**

Con dicho inventario se logró actualizar la cartografía de los caminos rurales mencionados con anterioridad, mediante la recopilación y generación de nueva cartografía y lograr así una posible solución para el mantenimiento de los caminos rurales, ya que las necesidades de gestión de las infraestructuras actuales de un país desarrollado hacen cada vez más necesario disponer de información exhaustiva de los caminos.

Incluyendo información más gráfica, más visual y más fácil de interpretar, por medio del SIG (Sistemas de Información Geográfica) e imágenes satelitales, determinando automáticamente la red de caminos en la Sierra, así como índices de infraestructura existentes en los mismos, o incluso gestionando en tiempo real la gestión de incidentes tales como accidentes, problemas de vialidad por meteorología u otras causas.

Por tanto las aplicaciones de un inventario cada vez serán más comunes en el mantenimiento y gestión de los caminos y cada vez permitirán mayor funcionalidad, evolucionando hacia aplicaciones más complejas y más enfocadas a las necesidades de los organismos y entidades encargados de su mantenimiento, sin mencionar que cada día los medios informáticos hacen esta labor más sencilla.

Los elementos fundamentales del inventario para el desarrollo sustentable de La Sierra son:

- Una base de datos
- Una colección de imágenes SPOT
- Un levantamiento GPS
- Un servicio de información geoespacial
- Una aplicación de geomática.

## *5.1.MARCO METODOLÓGICO.*

Para llevar a cabo dicho **Inventario Georeferenciado de los Caminos Rurales**, se ha desarrollado la propuesta metodológica que a continuación se detalla, la cual incluye el análisis del espacio geográfico a partir del inventario de la infraestructura de los caminos rurales de la región (Ver Figura 36).

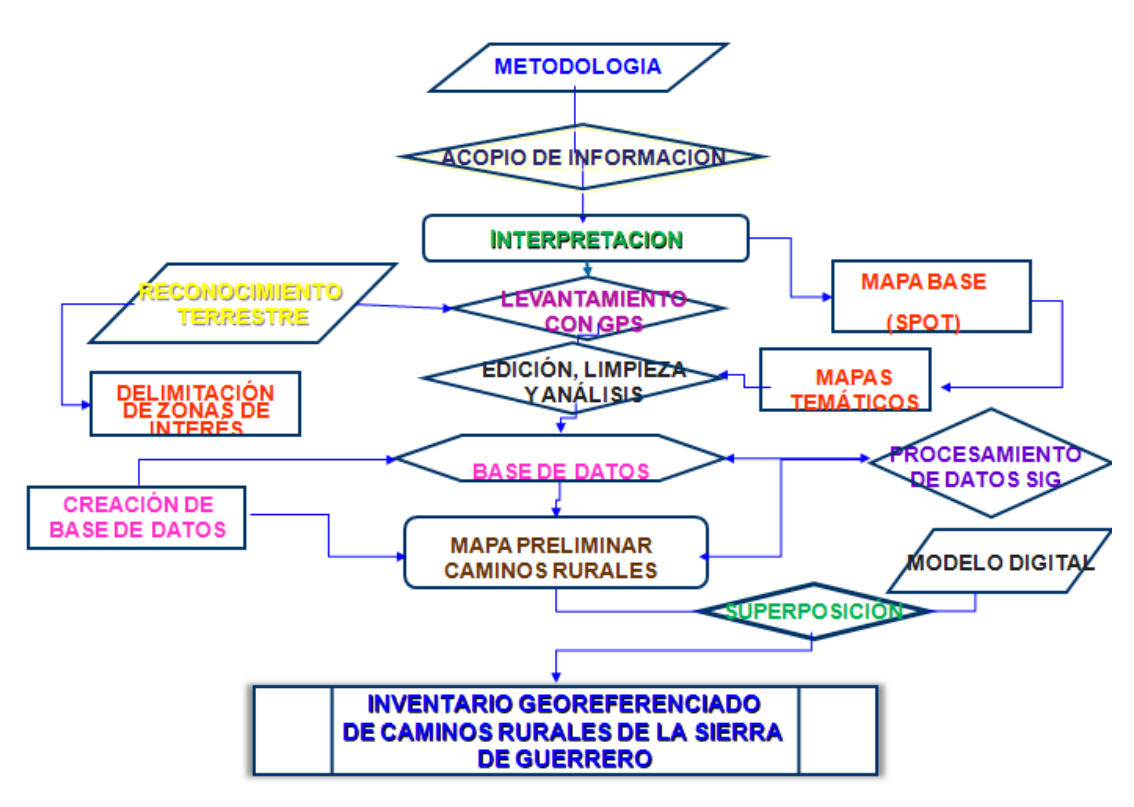

**Figura 36. Metodología del Inventario Georeferenciado de los Caminos rurales de La Sierra de Guerrero. Fuente: De La Rosa Jocabet y Silva Nalleli**

Dicha propuesta metodológica, está dividida en dos grandes componentes; la primera está enfocada a la obtención y generación de información geoespacial de la infraestructura carretera rural y de su entorno geográfico, mientras que la segunda tiene como objetivo, establecer los mecanismos necesarios, para la incorporación de conocimiento local dentro del inventario (Ver Figura 37).

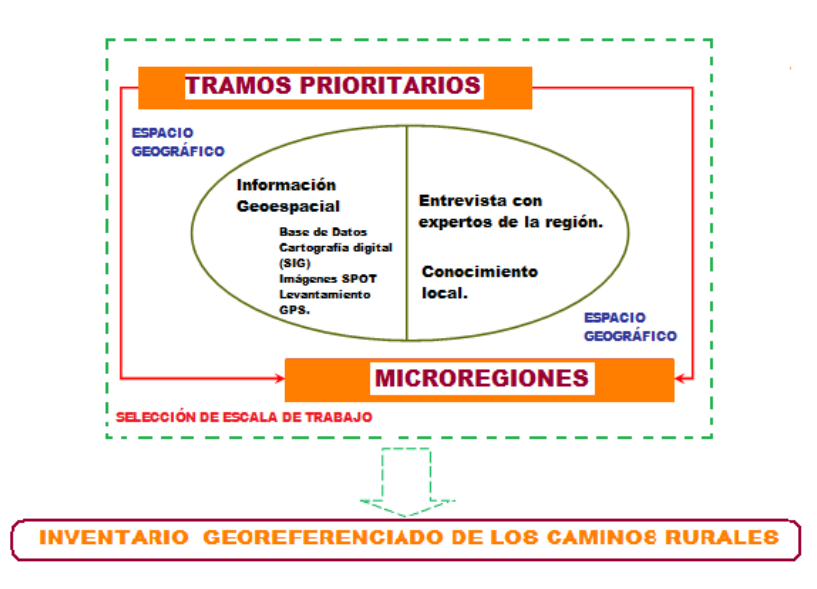

**Figura 37. Componentes de la metodología del inventario georeferenciado de los caminos de La Sierra de Guerrero. Fuente: CENTROGEO**

La propuesta metodológica tiene como fin actualizar la cartografía de los caminos rurales de La Sierra de Guerrero, mediante la recopilación y generación de cartografía que podrá permitir el mejoramiento del desarrollo sustentable de la región de La Sierra de Guerrero, por medio de los siguientes criterios:

a) Interconexión con los principales caminos de la región de La Sierra para lograr que todas las comunas tengan acceso básico y de bajo costo a los caminos.

b) Obtención de la infraestructura de los caminos prioritarios de La Sierra a fin de maximizar los beneficios de los mismos en las zonas rurales, para mantener un óptimo nivel de servicio en la red rural Sierreña, lográndose con esto el acceso de amplios grupos de población campesina a servicios básicos.

c) Dinámica de desarrollo regional para así desarrollar la capacidad de las provincias, distritos y comunas locales para planificar y realizar el mantenimiento vial a corto y largo plazo.

d) Potencial económico para capacitar a los contratistas privados, y ayudar a los encargados de ministerio de transportes a formular y poner en marcha políticas de transporte rural.

e) Prioridades institucionales, por medio de un fortalecimiento institucional asegurando la inversión a través de un programa eficaz de los caminos rurales a

través de la participación de los actores locales (municipios, ejidos y grupos sociales).

f) Capital social, con ello generar empleo para la mano de obra local en las zonas de pobreza extrema a través del mantenimiento de caminos rurales, privilegiando el destino de la inversión a la atención de la red de caminos rurales.

# *5.2.DELIMITACIÓN DE LA ZONA DE INTERÉS.*

Para la justificación del estudio de La Sierra de Guerrero en el mantenimiento de caminos rurales, es necesario programar la selección de rutas, que permitan establecer la conveniencia y las prioridades del proyecto.

Con este fin, fue necesario realizar una serie de trabajos preliminares que básicamente comprenden el estudio comparativo de todas las rutas posibles y convenientes, para seleccionar en cada caso, la que ofrezca las mayores ventajas económicas y sociales.

Se entiende por ruta, la franja de terreno de ancho variable entre dos puntos obligados, dentro de la cual es factible hacer la localización de un camino. Mientras más detallados y precisos sean los estudios para determinar la ruta, el ancho de la franja será más reducido.

Los puntos obligados son aquellos sitios por los que necesariamente deberá pasar el camino, por razones técnicas, económicas, sociales y políticas, tales como: poblaciones, sitios o áreas productivas y puntos orográficos. La selección de ruta es un proceso que involucra varias actividades, desde el acopio de datos, examen y análisis de los mismos, hasta los levantamientos terrestres necesarios para determinar a este nivel los costos y ventajas de las diferentes rutas para elegir la más conveniente.

Para definir los tramos prioritarios para su intervención en el **"***MANTENIMIENTO DE LOS CAMINOS RURALES PARA EL DESARROLLO SUSTENTABLE DE LA SIERRA DE GUERRERO"*, se evaluaron de acuerdo a las importancias estratégicas desde la perspectiva del potencial productivo para la comercialización en la ponderación de una serie de criterios e indicadores que consideren, al menos, los siguientes:

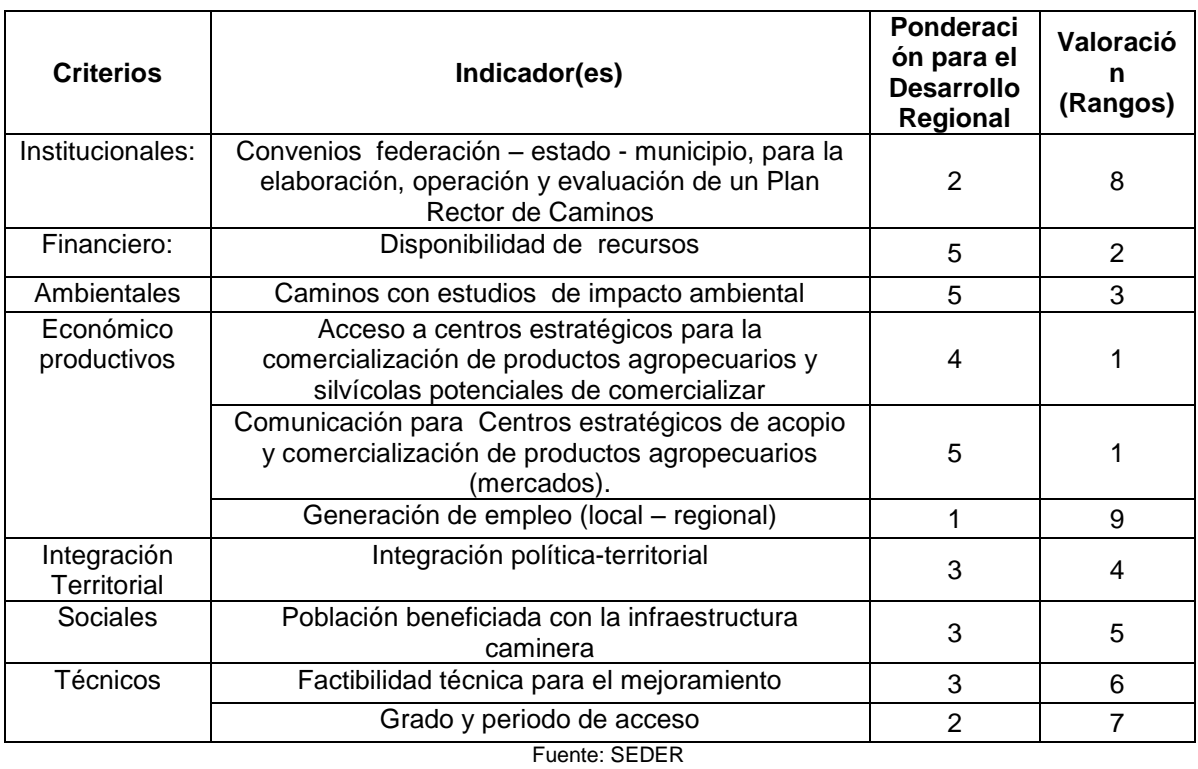

#### **Tabla 11. Criterios de Priorización de Caminos.**

### *Criterios Complementarios:*

Para considerar el peso del factor de beneficio social en el mantenimiento de los caminos rurales, la SCT propone considerar los siguientes indicadores:

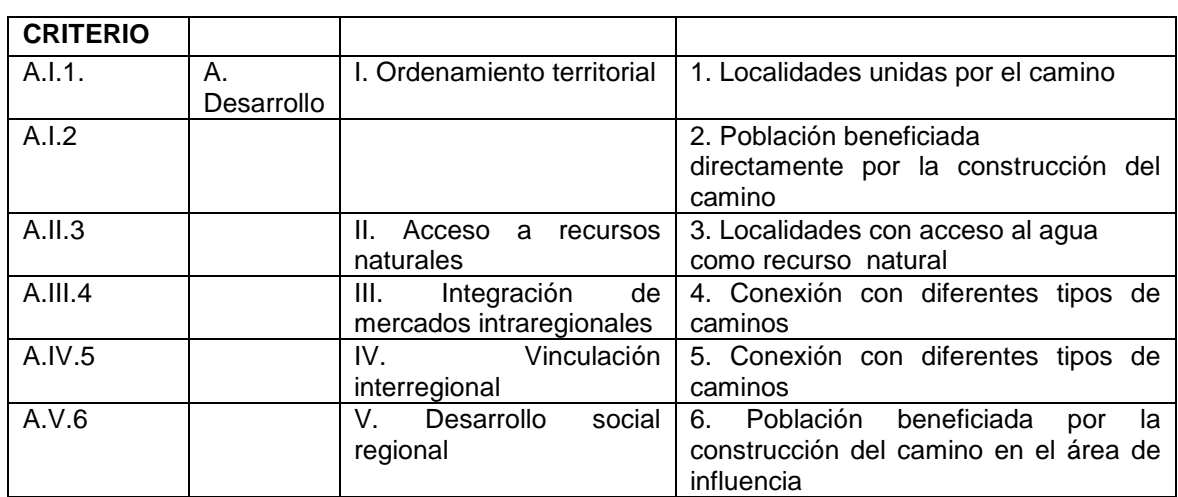

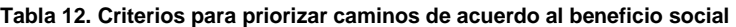

Fuente: Arroyo Osorno José A. y Guillermo Tórres V., 2008.

### *Otros Criterios Adicionales a considerarse*:

- *Ambientales:* Instrumentos de Conservación, Manejo, Certificación, etc.
- *Sociales:* Presencia de Organizaciones Sociales, Nivel de marginación, población, cuadrillas comunitarias para mantenimiento.
- *Financiero:* Mezcla de recursos. Aportes de las comunidades y ejidos, costos de la rehabilitación, Kilómetros a rehabilitar.
- *Económico-Productivo:* Micro regiones productoras agropecuarias y silvícolas estratégicas: aprovechamiento forestal, infraestructura para el riego, empresas rurales operando, grupos de productores organizados, ubicación de los mercados, costo mantenimiento periódico, aporte sector productivo al PIB, Ahorro tiempo en recorridos.
- Técnicos y geológicos: Sustrato de los caminos, material revestimiento, ancho rodada, tráfico (más de 100 diarios debe modernizarse), estado del camino a revestir.
- Clima: Lluvia, calor, etc., (Principal enemigo de los caminos revestidos)

Por lo tanto los caminos se seleccionaron por medio de un proceso participativo (78 talleres), de acuerdo a propuestas estructuradas de núcleos agrarios y organizaciones sociales de La Sierra de Guerrero y por medio a los diversos intereses de acuerdo a los criterios mencionados con anterioridad en presencia de capital social ligado al manejo de los recursos naturales para garantizar la sustentabilidad. (Ver Figura 38).

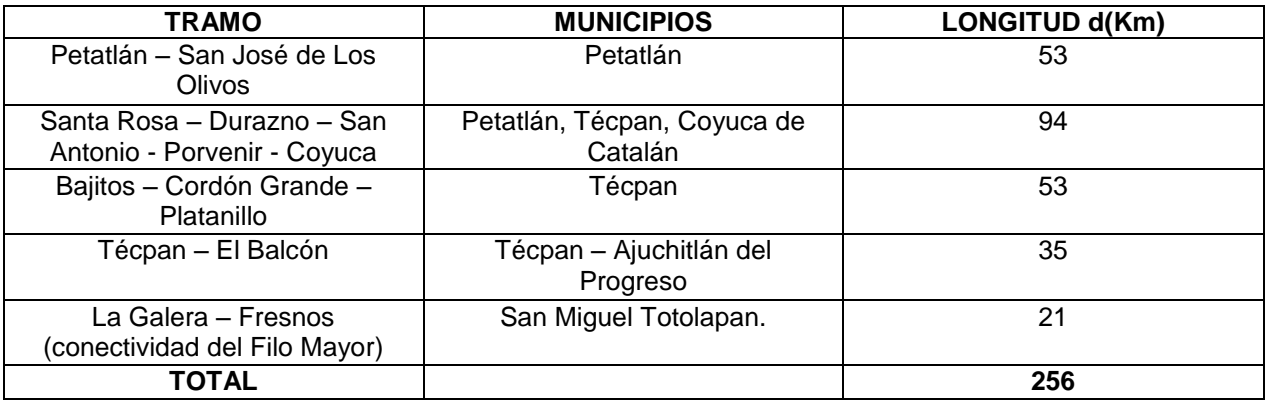

### **Tabla13.Tramos Prioritarios Y Fases De Intervención**

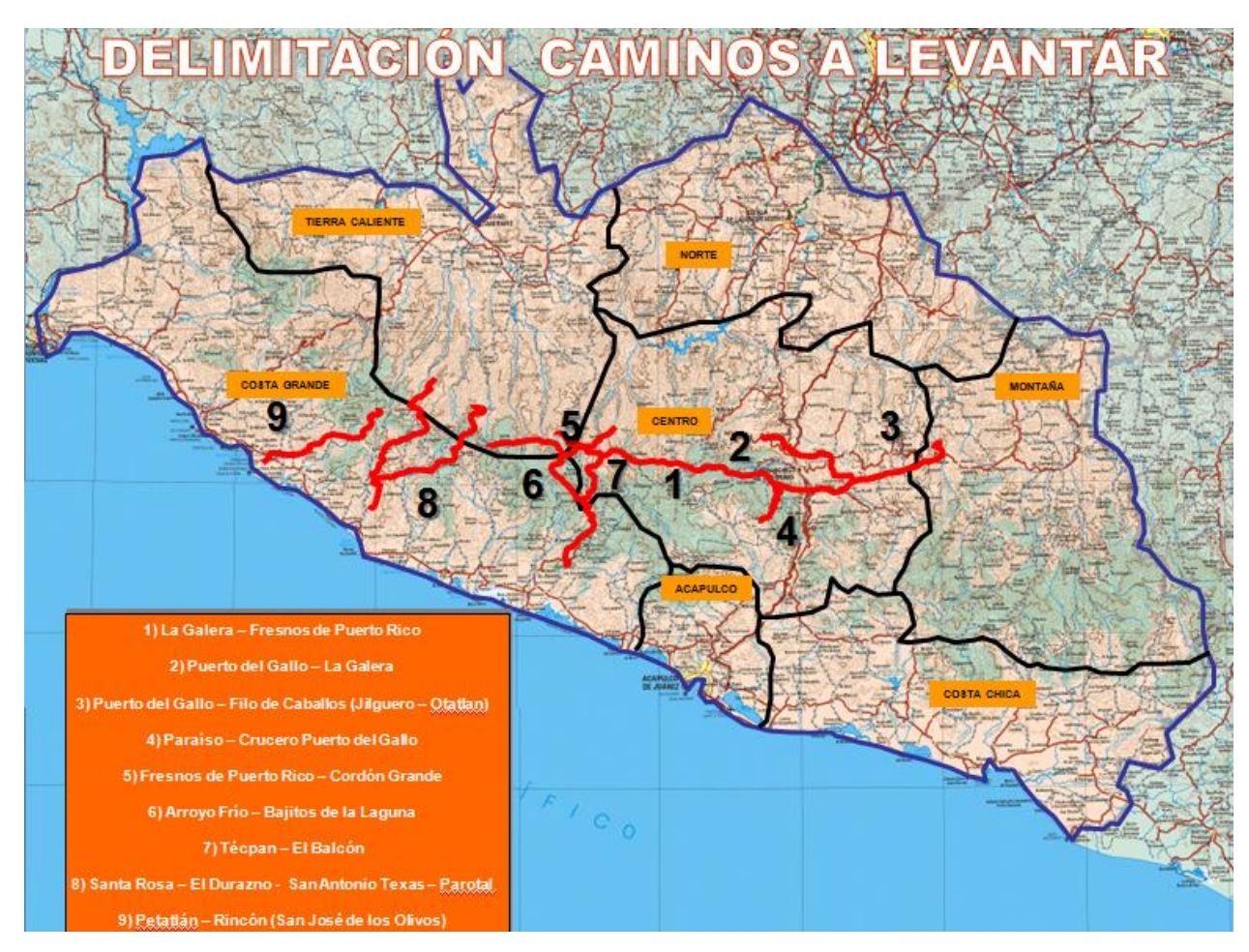

**Figura 38. Delimitación de Zonas de Interés en los Caminos Rurales de La Sierra de Guerrero. Fuente: CENTROGEO e INEGI**

En actividades de gabinete se ubicaron y organizaron las principales vías de acceso hacia la región y se consideraron 5 actividades importantes:

- 1. Técpan de Galeana (Col. Ramos). Acceso principal: producción forestal
- 2. San Luis-San Pedro. Acceso principal: producciones forestales y frutales.
- 3. Santa Rosa. Acceso principal: frutales y hortalizas
- 4. El Paraíso (Atoyac). Acceso principal: frutales, hortalizas y granos.
- 5. Filo de Caballos. Acceso principal: producciones forestales y frutales.

A continuación se muestran los diferentes accesos hacia la región de La Sierra de acuerdo a los tramos prioritarios delimitados con anterioridad.

1) Camino de Terracería que parte de La Galera – Fresnos de Puerto Rico y que se comunica con las comunidades de:

**Tabla14. Segmentos que comunican con el Tramo Prioritario La Galera- Fresnos de Puerto Rico**

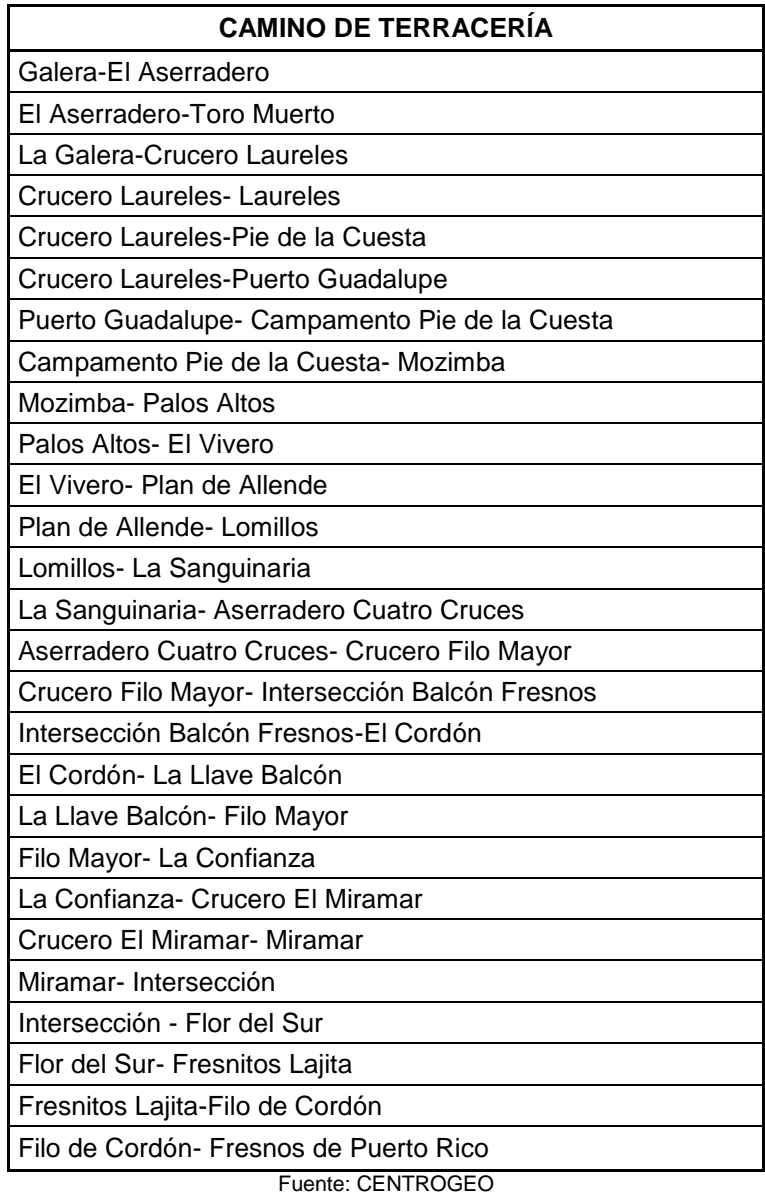

2) Camino de Terracería que parte de Puerto del Gallo- La Galera y que se comunica con las comunidades de:

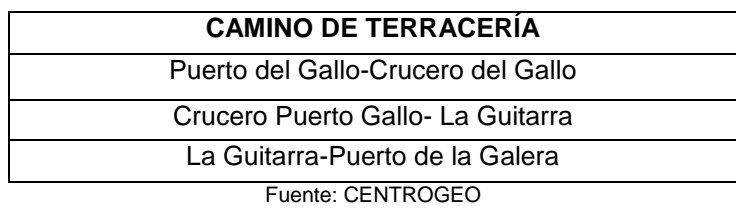

**Tabla15. Segmentos que comunican con el Tramo Prioritario Puerto del Gallo- La Galera**

3) Camino de Terracería que parte de Puerto del Gallo- Filo de Caballo y que se comunica con las comunidades de:

**Tabla16. Segmentos que comunican con el Tramo Prioritario Puerto del Gallo- Filo de Caballo**

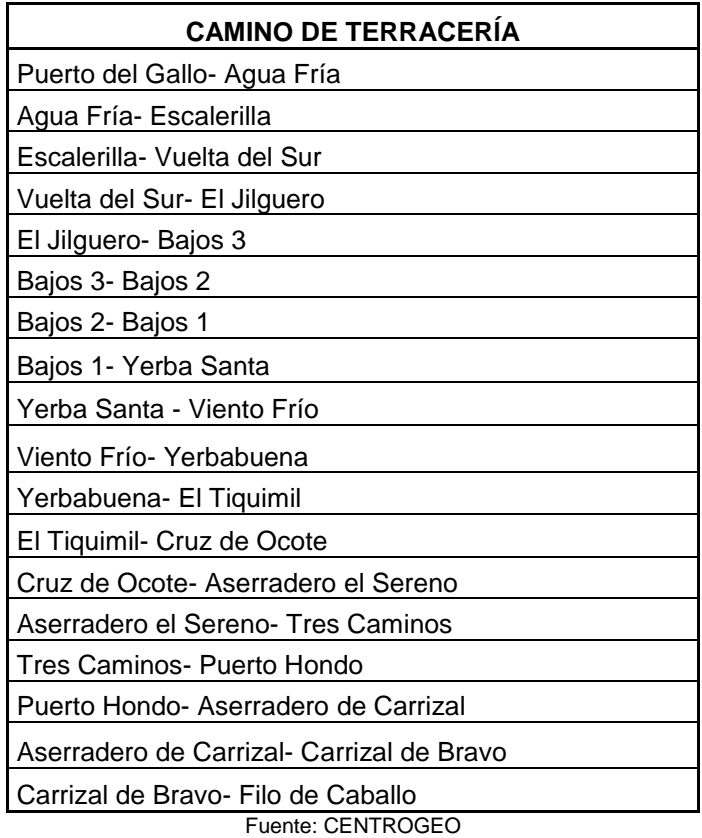

4) Camino de Terracería que parte de Atoyac- Crucero Puerto del Gallo y que se comunica con las comunidades de:
**Tabla17. Segmentos que comunican con el Tramo Prioritario Atoyac – Crucero Puerto del Gallo**

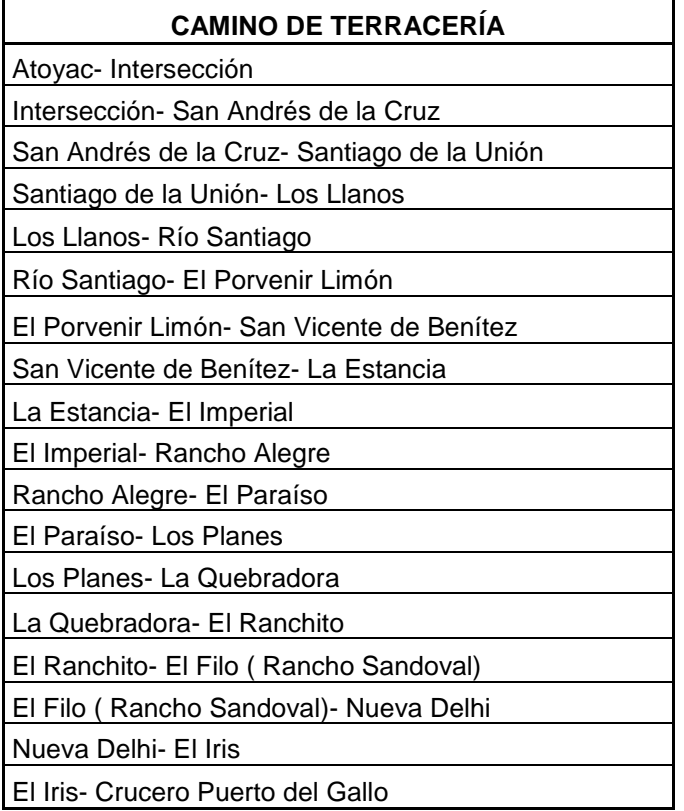

Fuente: CENTROGEO

5) Camino de Terracería que parte de Fresnos de Puerto Rico- El Cordón Grande y que se comunica con las comunidades de:

**Tabla18. Segmentos que comunican con el Tramo Prioritario Puerto Rico – El Cordón**

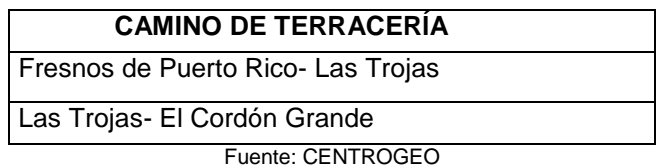

6) Camino de Terracería que parte de Arroyo Frío- Bajitos de la Laguna y que se comunica con las comunidades de:

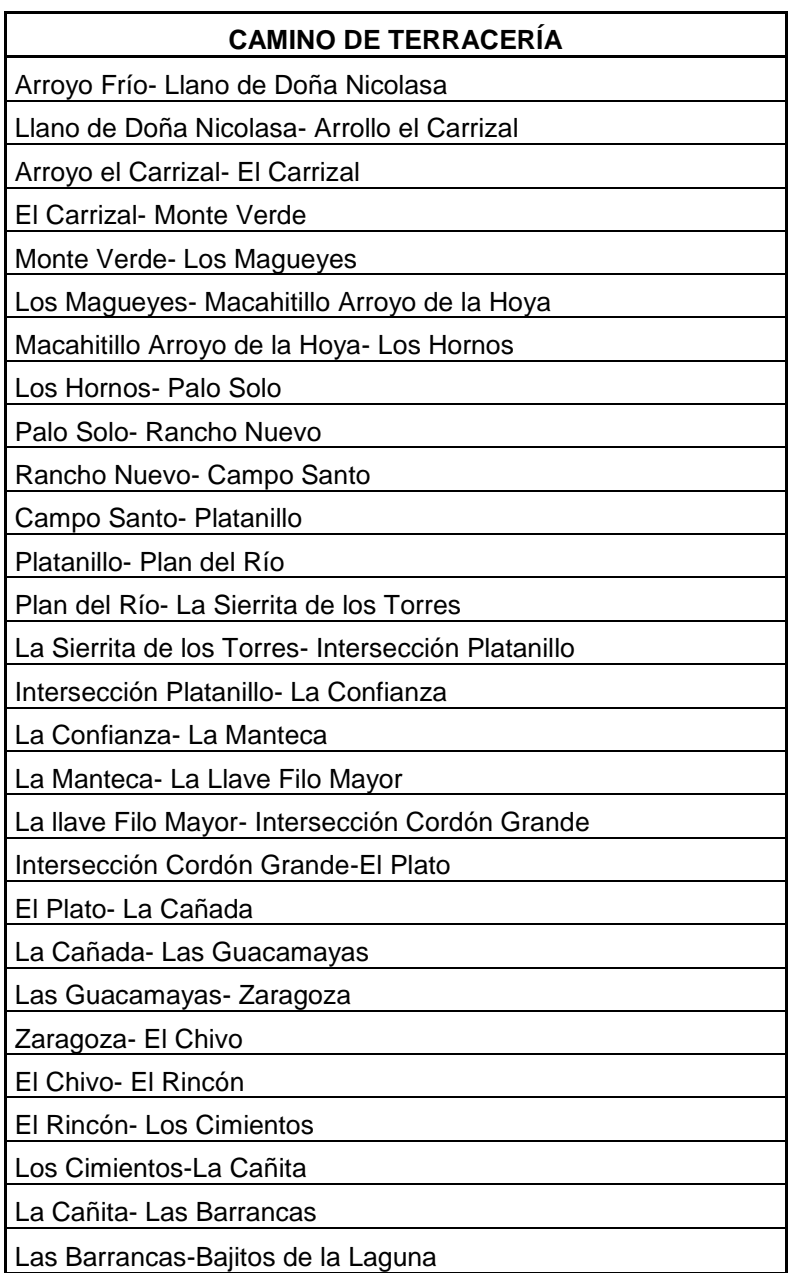

**Tabla19. Segmentos que comunican con el Tramo Prioritario Arroyo Frío – Bajitos de la Laguna**

Fuente: CENTROGEO

7) Camino de Terracería que parte de Técpan- El Balcón y que se comunica con las comunidades de:

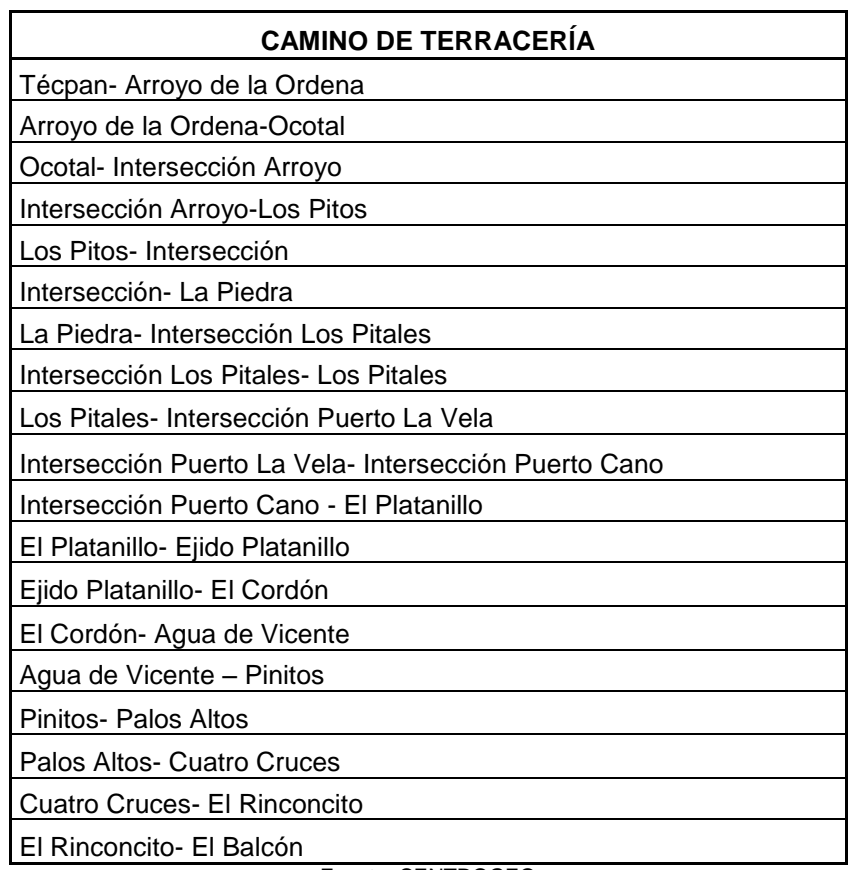

**Tabla 20. Segmentos que comunican con el Tramo Prioritario Técpan – El Balcón**

Fuente: CENTROGEO

8) Camino de Terracería que parte de Santa Rosa- San Antonio de las Texas y que se comunica con las comunidades de:

**Tabla21. Segmentos que comunican con el Tramo Prioritario Santa Rosa – San Antonio de las Texas**

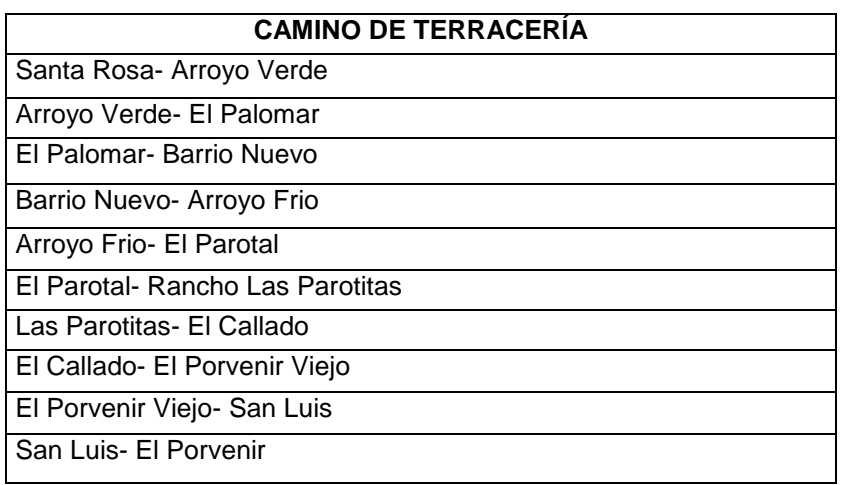

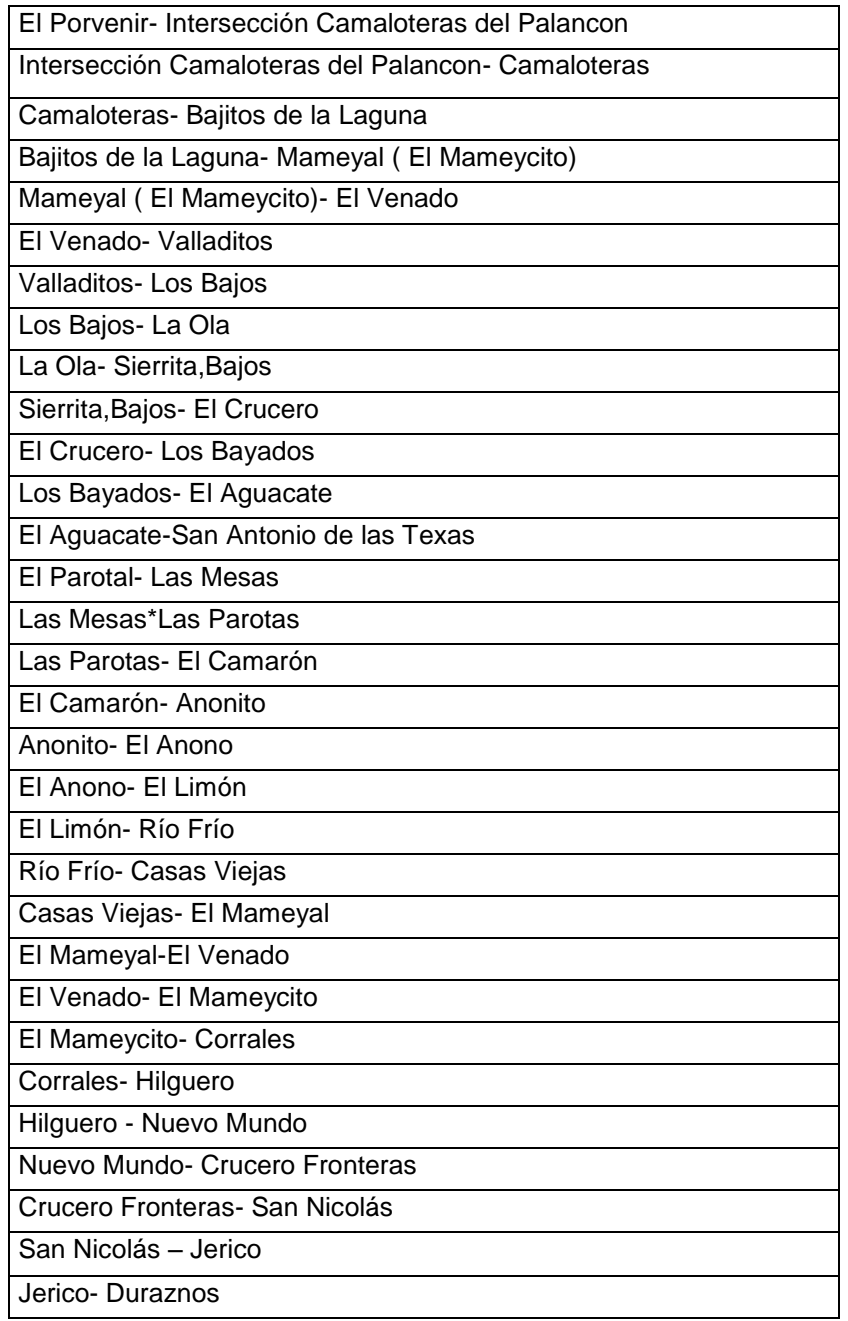

Fuente: CENTROGEO

9) Camino de Terracería que parte de Petatlán- Los Olivos y que se comunica con las comunidades de:

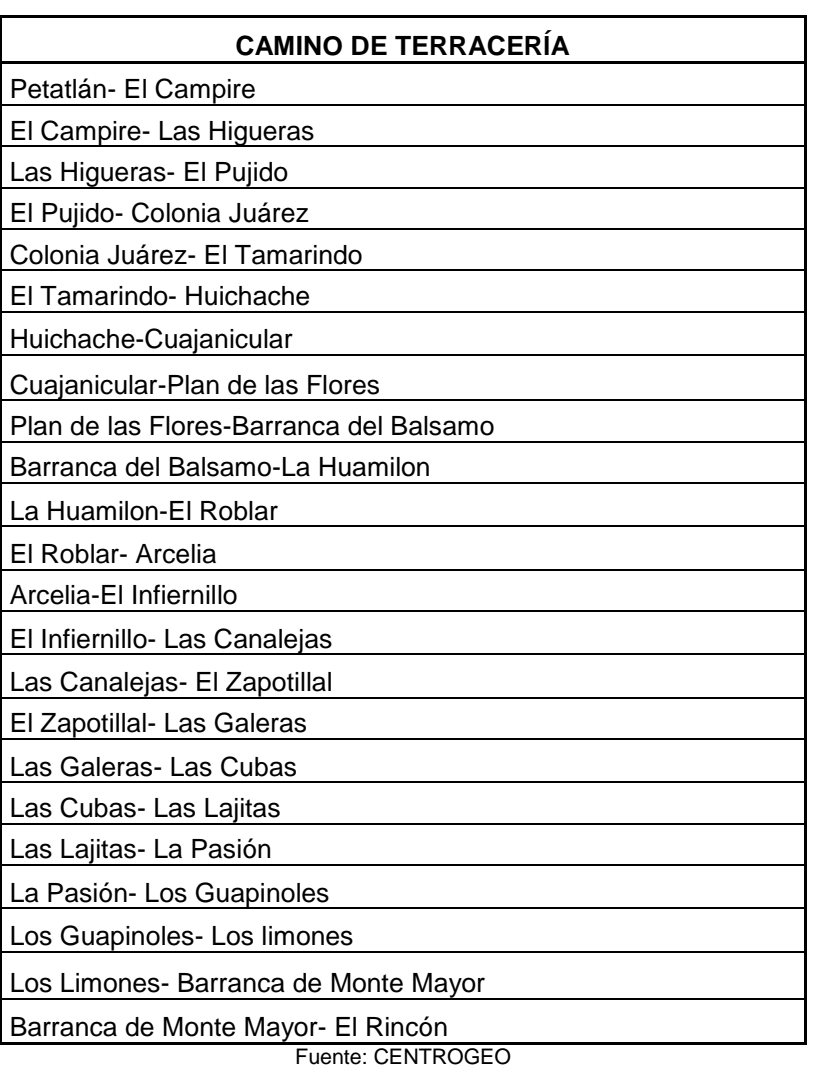

**Tabla22. Segmentos que comunican con el Tramo Prioritario Petatlán – Los Olivos**

10) Camino de Terracería que parte de El Jilguero- La Guitarra y que se comunica con las comunidades de:

**Tabla23. Segmentos que comunican con el Tramo Prioritario El Jilguero – La Guitarra**

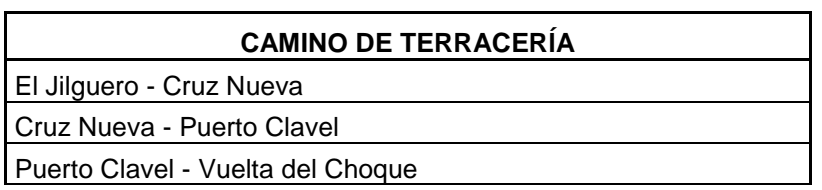

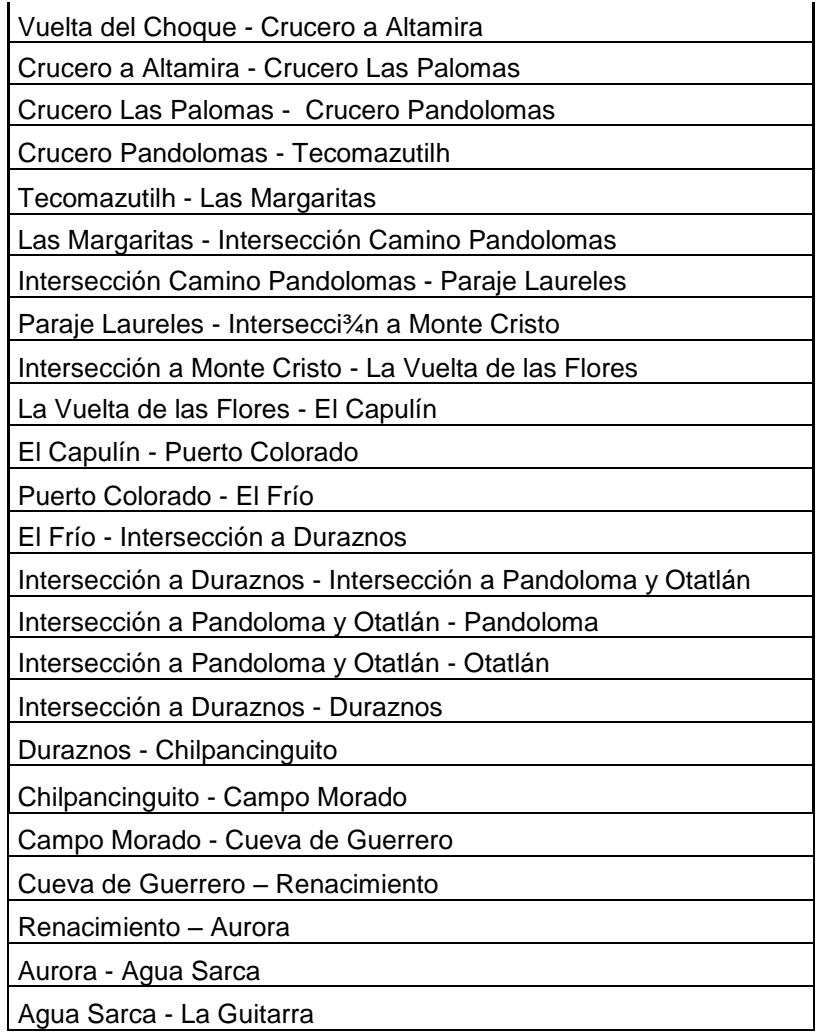

Fuente: CENTROGEO

# *5.3.ACOPIO DE DATOS.*

Los datos son una componente muy importante dentro de un Sistema de Información Espacial (SIG). Los datos espaciales y tabulares relacionados, pueden ser recolectados directamente o adquiridos a proveedores comerciales de datos. Muchos SIG emplean un manejador de bases de datos relacional o RDBMS<sup>26</sup> (*Relational Database Management Systems*) para crear y mantener una base de datos que ayude a organizar y administrar estos mismos.

 $\overline{a}$ 26 RDBMS: Es un Sistema de Gestión de bases de datos.

Todos estos datos se incorporaron a un SIG, los cuales se emplearon en la construcción de la base de datos relacional o RDBMS.

El acopio o generación de datos en el formato, escala y proyección cartográfica adecuada, suelen ser la etapa de mayor consumo de tiempo y costo; El proceso de integración de la información necesaria puede consumir hasta 85% del costo total de un proyecto de aplicación de SIG. Inclusive, aun cuando las bases de datos hayan sido completadas, el énfasis se traslada hacia su mantenimiento y actualización, dado el carácter multianual de la mayoría de los proyectos SIG; en estos casos, la administración de la información puede ser todavía más costosa y compleja que el acopio inicial.

Por lo anterior, se afirma que uno de los grandes problemas en la instrumentación de un SIG es la información. El proceso de automatización de datos es tal vez la componente crítica de los proyectos, y una buena recomendación en el proceso de conversión de datos es tener un buen sistema de control de calidad. La información puede provenir de fuentes diversas, ya sean manuscritos, mapas en papel, mapas digitales, GPS, imágenes de satélite, ortofotos, etc.

La digitalización es tal vez el método más conocido de conversión, sin embargo subsisten problemas cuando no se tiene en cuenta que la información va a ser utilizada en un sistema de información geográfica. Un error común es el no cierre de polígonos que es fundamental en el cálculo de áreas. Otro proceso común es la conversión entre formatos.

Normalmente los SIG tienen herramientas que permiten hacer éstas conversiones, sin embargo este proceso es altamente dependiente de la calidad de la información en el formato nativo, por tanto es recomendable estudiar las estructuras de los datos del formato original. Un formato común de intercambio vectorial es el DXF creado por Autodesk, el cual fue utilizado en el desarrollo del proyecto, con algunas limitantes en la conversión a formato shape, debido a que el sistema coordenado que maneja el SIG se conforma de 2 dimensiones mientras que el vectorial DXF tiene 3 dimensiones.

En un futuro los problemas de conversión de datos van a disminuir debido a que se están estableciendo estándares para el manejo de información geográfica. Un buen avance en este sentido es lo que se ha llamado O*pen Gis Consortium*   $(OGC)^{27}$ .

 $\overline{a}$ 

<sup>&</sup>lt;sup>27</sup> OGC es una agrupación conformada por las principales casas fabricantes de SIG, cuyo objetivo es hacer sistemas abiertos, acabando con los formatos propietarios. Destaca la participación de ESRI, fabricante de *Arc/Info*, Intergraph Corp. de *GeoMedia*, GE Smallworld, desarrollador de *Smallworld GIS*, Genasys Inc. de *Genasys*, y Mapinfo Inc. fabricante de *Mapinfo.*

Para la realización de este trabajo, nos enfocamos primordialmente en cuales eran nuestros intereses y para ello se contó con toda la información geoespacial generada de carreteras y caminos , así como de la infraestructura perteneciente a los mismos partiendo como principio base el estado de Guerrero, para después subdividirlo en nuestra estudio particular para La Sierra de Guerrero.

Para obtener esta información, se recopilo toda la información proporcionada por CENTROGEO<sup>28</sup>,dicha información digital formaba parte de toda la República Mexicana. Información como:

- Poblacional
- División política de los estados de la República
- Municipios del 2005
- Riesgos y Amenazas (sequías, inundaciones, huracanes, sismos, etc.
- Uso natural de la tierra (bosques, selvas, etc.)
- Uso artificial de la tierra (manchas urbanas, presas)
- Agricultura (pastizal y agrícola)
- Agua (cuerpos de agua, drenajes, otros cuerpos de agua, ríos principales y secundarios)

Archivos con extensión: shp, dbf, shx, xml, prj y sbn.

En la cual se tuvo que definir la proyección cartográfica $29$  de la información digital a trabajar, la cual estaba en el Sistema de Coordenadas de Norte América en la Proyección Cónica Conforme de Lambert <sup>30</sup>con los siguientes parámetros:

Falso Este: 2000000.00000000 Falso Norte: 0.00000000 Meridiano Central: -102.00000000 Primer Paralelo: 17.50000000 Segundo Paralelo: 29.50000000 Latitud de origen: 0.00000000 Unidades: Metros Sistema Geográfico de Coordenadas: GCS North American 1983 Datum<sup>31</sup>: D\_NAD\_1927\_Definition\_1976

 28 CENTROGEO "Centro de investigación en Geografía y Geomática; Ing. Jorge L. Tamayo A.C."

<sup>&</sup>lt;sup>29</sup> Una proyección cartográfica es aquella que representa a la Tierra en forma de Cono, Cilindro, o e un Plano.

<sup>&</sup>lt;sup>30</sup> La proyección superpone un cono sobre la esfera de la Tierra, con dos paralelos de referencia secantes al globo e intersectándolo. Esto minimiza la distorsión proveniente proyectar una superficie tridimensional a una bidimensional. La distorsión es mínima a lo largo de los paralelos de referencia, y se incrementa fuera de los paralelos elegidos. Como el nombre lo indica, esta proyección es conforme.

Un DATUM especifica lo siguiente: 1. El tamaño y forma del elipsoide que emplea. 2. La posición del elipsoide relativa al centro de la Tierra.. 3. La ubicación precisa de un conjunto de puntos (puntos de control) que se usan para determinar la ubicación de todos los demás puntos en la superficie de la Tierra.

Unidad Angular: Grados.

Al tener esta información, primero que nada, se cambió el sistema de referencia, de acuerdo al sistema que se utiliza en el INEGI, el cual utiliza el Sistema de Coordenadas WGS 1984 UTM<sup>32</sup>, con la Proyección Transversa de Mercator.

Los parámetros son los siguientes:

Falso Este: 500000.00000000 Falso Norte: 0.00000000 Meridiano Central: -99.00000000 Factor de Escala: 0.99960000 Latitud de origen: 0.00000000 Unidades: Metros Sistema Geográfico de Coordenadas: GCS WGS 1984 Datum: D WGS 1984 Primer Meridiano: 0 Unidad Angular: Grados. Aquí es importante definir la zona a trabajar en éste caso la 14N; ya que este tipo de proyección está dividida por Zonas Horarias a partir del Meridiano Central y la que corresponde a la parte del estudio (en este caso Guerrero), se encuentra en la

### **Zona 14 Norte.**

Al término del cambio de proyección, se hizo la extracción de la información de Guerrero; con ayuda de las herramientas de ArcView ® de ESRI, por medio de cortes, extracciones, uniones, intersecciones, clasificación, selección, etc. En algunos casos con la ayuda de condicionantes en las tablas.

Asimismo no solo contamos con la información de CENTROGEO, sino información proporcionada por el estado de Guerrero, así como la obtenida por la SEDER, tales como:

- Zonas ejidales
- Localidades 2005
- Polígono de La Sierra de Guerrero
- Carreteras

Al contar con toda esta información se pudo comenzar a elaborar las primeras etapas para el desarrollo de cartografía digital y procesamiento de datos, para la generación de nuestro inventario georeferenciado.

 $\overline{a}$  $32$  WGS84 es un sistema de coordenadas geocéntrico global basado originariamente en observaciones Doppler del sistema de satélites TRANSIT.

# *5.4.RECONOCIMIENTO TERRESTRE.*

Una vez representadas o delimitadas las posibles rutas mostradas con anterioridad, se inicia propiamente el trabajo de campo con reconocimientos del terreno, los cuales pueden ser: aéreos, terrestres y una combinación de ambos.

En nuestro caso se hizo un reconocimiento terrestre el cual se llevo a cabo después de haber hecho una interpretación de imágenes SPOT , el cual tiene por objeto comprobar en el terreno estudiado las diferentes rutas evaluadas y analizadas de la información contada con las imágenes , para llevar a cabo el proyecto de la red de caminos prioritarios de acuerdo a convenios con los diferentes miembros participativos del proyecto para el desarrollo sustentable de La Sierra de Guerrero, asimismo con este reconocimiento se comprobó la existencia de caminos rurales, cruces, características de la zona, así como las diversas condiciones del tipo de materiales identificados, una vez delimitadas las zonas a cubrir y hecho el reconocimiento del terreno tomando en cuenta el acceso a éstos y las condiciones que presentan se puede comenzar el levantamiento en campo con GPS.

# *5.5.LEVANTAMIENTO EN CAMPO.*

El levantamiento en campo consiste en recoger datos con diversas técnicas directamente de la fuente de estudio, generalmente acerca de características, fenómenos o comportamientos que no son construibles en un gabinete de trabajo. Constituye un método experimental, de prueba de simple obtención de datos específicos para responder preguntas concretas.

Frente a objetivos bien definidos, con variables a investigar claramente identificadas partiendo como plataforma fundamental el registro de los caminos rurales prioritarios, su descripción, así como de su infraestructura y elementos relevantes de las tramos, se realizó el levantamiento en campo de la Sierra de Guerrero, con instrumentos adecuadamente seleccionados o diseñados para esos propósitos (GPS).

Donde hoy en día han tomado gran importancia por su facilidad de operación y usos múltiples los GPS o posicionadores inerciales que cada vez son más precisos, ya que son el avance tecnológico más importante en el mundo de la Topografía, pasando de ser un sistema relegado de la Geodesia a convertirse en una potentísima herramienta para trabajos Topográficos y Cartográficos.

Con el uso de los GPS, obviamente, se verá determinada la calidad del trabajo de campo, el cual marcará la pauta del éxito o fracaso del proyecto *"Mantenimiento de los caminos rurales para el Desarrollo Sustentable de la Sierra de Guerrero"*. Pero más allá de los resultados concretos de cualquier estudio, el trabajo de campo de calidad constituye una "prueba de realidad", una validación, en la práctica, de hipótesis y modelos teóricos, un sólido sustento de conclusiones, o una fuente invaluable de inesperados hallazgos.

Durante el período de registro de información en campo, los problemas enfrentados con más frecuencia obedecieron a la degradación de la señal del satélite del equipo GPS, producto de la "*Disponibilidad selectiva*" <sup>33</sup>, o por efecto de la interferencia de la vegetación en aquellos caminos densamente arbolados, principalmente en las zonas tropicales, que inducían errores mayores de posición o inclusive impedían el registro de los puntos, aunque sólo por tramos cortos. En tales casos, con el fin de completar los trazos en los mapas finales, se digitalizaron las líneas faltantes a partir de las imágenes SPOT.

Los detalles técnicos del levantamiento en campo realizado para el Inventario Georeferenciado, se encuentran detallados en el Anexo Técnico I que acompaña este documento.

 $\overline{a}$ 

<sup>&</sup>lt;sup>33</sup> Distorsión de la señal que era inducida intencionalmente por el Departamento de la Defensa de los EUA, hasta mayo de 2000 cuando fue suprimida por decreto presidencial.

## *5.5.1. EL SISTEMA DE POSICIONAMIENTO GLOBAL DEFINICIONES CONCEPTUALES Y PRINCIPIOS OPERACIONALES.*

El Sistema Global de Posicionamiento (GPS por sus siglas en inglés) <sup>34</sup>, es un sistema satelitario basado en señales de radio emitidas por una constelación de 21 a 24 satélites activos en órbitas alrededor de la tierra a una altura de aproximadamente 20 000 Km., las 24 horas del día, desplazándose a una velocidad de 14 5000 Km/hr.

El sistema permite el cálculo de coordenadas tridimensionales que pueden ser usadas en navegación o, mediante el uso de métodos adecuados, para determinación de mediciones de precisión, provisto de receptores que capten las señales emitidas por los satélites. Se utilizan cuatro señales para el cálculo de posiciones y del ajuste del reloj del receptor en el bloque receptor.

Es alrededor de 1978 que se establece este novedoso sistema de posicionamiento, mediante el cual es posible determinar coordenadas sobre la corteza terrestre con el apoyo de satélites artificiales, que operan en relación con un sistema que engloba todas las redes geodésicas en los continentes. Tiene como antecedentes las mediciones Doppler<sup>35</sup>, emitidas por satélites, con los que posteriormente se estableció el sistema TRANSIT de cinco satélites, que describían órbitas alrededor de la Tierra, cuya duración era de 107 minutos; cada uno emite un mensaje que permite calcular su posición en función del tiempo.(Ver Figura 39).

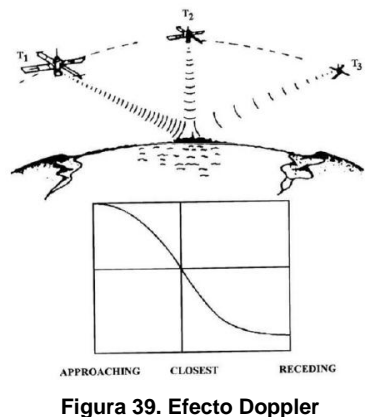

<sup>&</sup>lt;sup>34</sup> G.P.S.(Global Positioning System) es Sistema de Posicionamiento Global, y no es ni más ni menos que eso: un sistema de referencia universal para las coordenadas espaciales de cualquier punto.

 $\overline{a}$ 

<sup>&</sup>lt;sup>35</sup> El efecto Doppler establece el cambio de frecuencia de un sonido de acuerdo al movimiento relativo entre la fuente del sonido y el observador. Este movimiento puede ser de la fuente, del observador o de los dos. Diríamos que el efecto Doppler asume la frecuencia de la fuente como una constante pero lo escuchado depende de las velocidades de la fuente y del observador

Lo cual hace al GPS, ser un sistema de radio navegación que provee a un usuario coordenadas precisas de posicionamiento tridimensional e información sobre navegación y tiempo, sus inicios fueron de uso militar y posteriormente paso hacer de uso civil para fines geodésicos y su configuración final fue en 1994, contando con 24 satélites desde entonces es el principal sistema para posicionamiento de precisión.

## *5.5.2. FUNCIONAMIENTO.*

El GPS funciona mediante unas señales de satélite codificadas que pueden ser procesadas en un receptor de GPS permitiéndole calcular su posición, velocidad y tiempo. Para entenderlo dividamos el sistema en 5 pasos considerando las ideas generales. (Ver Figura 40).

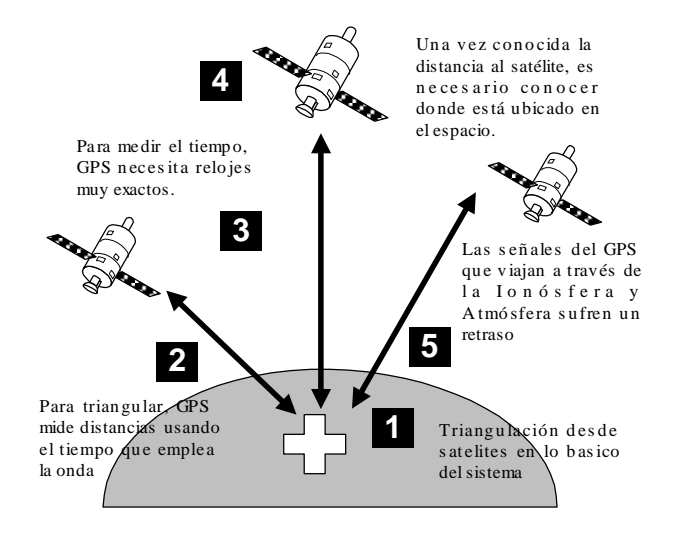

**Figura 40. Funcionamiento del GPS**

Por lo tanto su principio básico se basa en la medición de distancias o pseudodistancias, desde satélites al receptor a través de la medición del tiempo, con una trilateración conociendo las coordenadas de al menos 4 satélites para el cálculo de posiciones en tres dimensiones (x,y,z) y del ajuste del reloj del receptor en el bloque receptor para nuestras coordenadas en Tierra. (Ver Figuras 41 y 42).

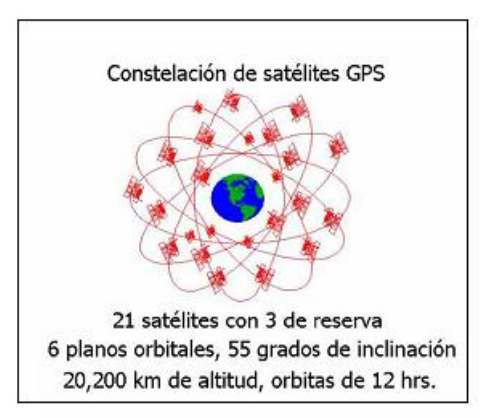

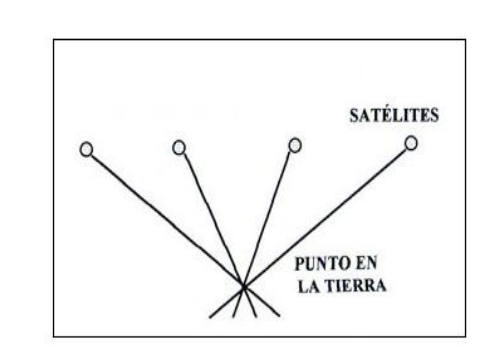

Figura 41. Constelación de satélites GPS Figura 42. Medición de distancias o pseudodistancias del GPS.

### *5.5.3. COMPONENTES.*

El sistema está integrado por 3 componentes o segmentos: Segmento espacial, segmento control y el Segmento usuario (Ver Figura 43).

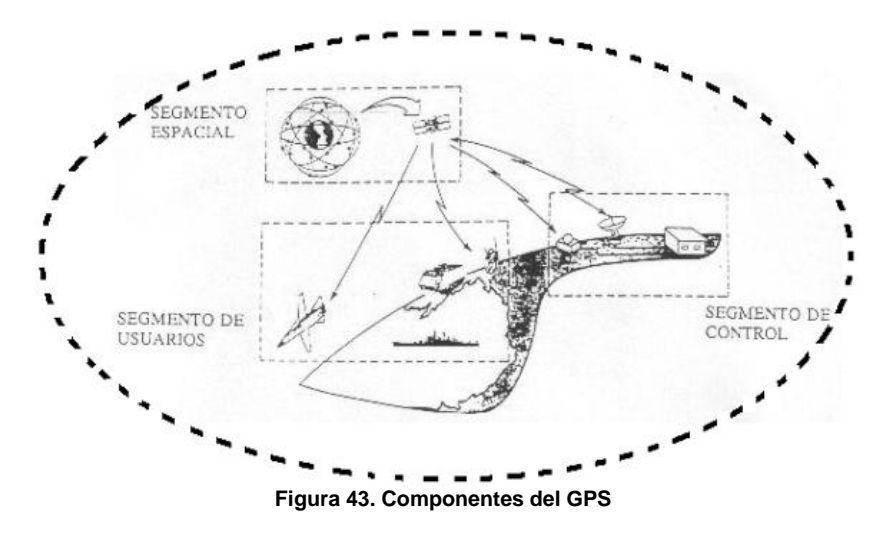

### *A) SEGMENTO ESPACIAL:*

Está constituido por la constelación de satélites NAVSTAR. La constelación está pensada para dar cobertura a cualquier hora día y en cualquier parte del mundo.(Ver Figura 44).

Las características orbítales son:

- $\rightarrow$  6 órbitas casi circulares a 2 180 Km de altitud, nombradas A, B, C, D, E, F con 55° de inclinación.
- $\rightarrow$  4 satélite por órbita, 24 en total.
- $\rightarrow$  Periodo de 12 horas sidéreo.
- $\rightarrow$  Visibilidad de cada satélite 12 horas.
- $\rightarrow$  La configuración se repiten 4 minutos antes.
- $\rightarrow$  Existen hasta 4 satélites desactivados disponibles como reserva.
- $\rightarrow$  Las distancias se miden con base en las ondas
- $\rightarrow$  radiodifundidas desde los satélites GPS en la región
- $\rightarrow$  de microondas del EEM: banda L.
- $\rightarrow \cdot$  Sobre dichas ondas se modulan dos códigos y un mensaje

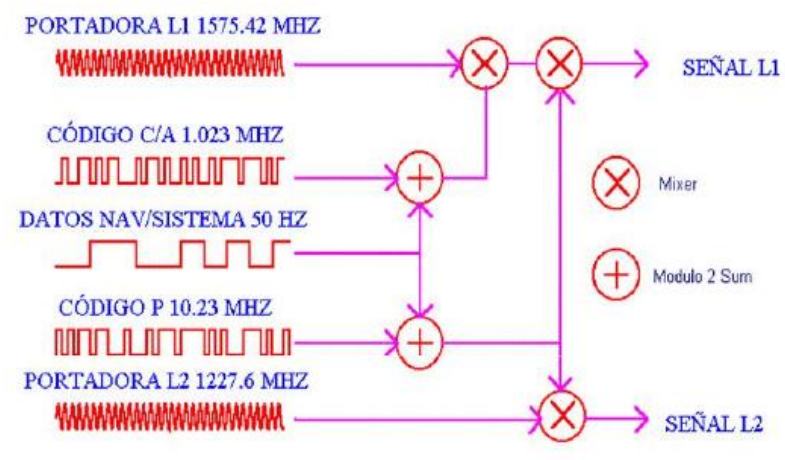

**Figura 44 Señales del satélite GPS**

## *B) SEGMENTO DE USUARIOS:*

El segmento de usuario lo forman los recetores y la comunidad de usuarios. Los receptores convierten las señales recibidas de los satélites en posición, velocidad y tiempo estimados. Se requieren cuatro satélites para el cálculo de la posición en cuatro dimensiones (x,y,z) y el tiempo. Los receptores son utilizados para navegación, posicionamiento, estimaciones temporales y otras investigaciones.

Existe una gran cantidad de receptores GPS en el mercado. Un receptor GPS podría reducirse a una calculadora electrónica de navegación, pero hay elementos importantes comunes a todos los receptores (el más importante), como son la

sensibilidad de la antena, la precisión, los Datum<sup>36</sup> y las cuadrículas que maneje en el caso de los navegadores.(Ver Figura 45).

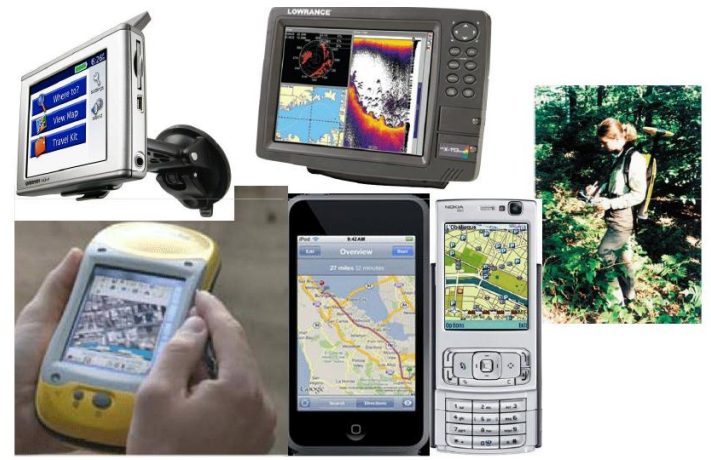

**Figura 45. Sector Usuarios ( Receptores, usuarios y aplicaciones GPS).**

## *C) SEGMENTO CONTROL:*

El cerebro del sistema, su misión es el seguimiento y control de los satélites, así como el cálculo de los datos sobre el movimiento del mismo y su transmisión a los usuarios. (Ver Figura 46).

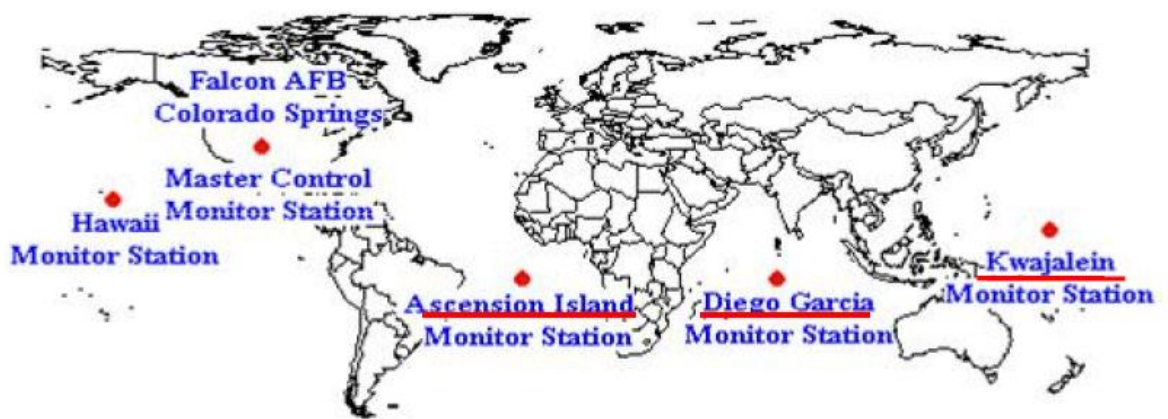

**Figura 46. Control maestro y red de estaciones de monitoreo del Sistema Global de Posicionamiento (GPS)**

 $\overline{a}$ <sup>36</sup> Al definir la forma de la Tierra con un elipsoide, se necesita crear otro modelo matemático que nos permita representar un punto concreto en un mapa con sus valores de coordenadas. A este modelo matemático le llamamos Datum . Ahora hay que destacar tiene que estar necesariamente referido a un elipsoide en particular: Éste es conocido como el elipsoide de referencia.

# *5.5.4. APLICACIONES.*

- Determinación de la trayectoria de objetos en movimiento.
- Levantamiento de ejes de carreteras y ferrocarriles.
- Medición de perfiles transversales.
- Levantamientos hidrográficos, batimetría, etc.
- Modelación del geoide
- ◆ Tectónica de placas
- ◆ Rebote post-glacial
- Variación del nivel medio del mar
- Sismología
- Glaciología
- Vulcanología
- Ecología animal
- ◆ Ingeniería civil
- Topografía, fotogrametría, cartografía, SIG, Geomática
- ◆ Deporte y entretenimiento
- Riesgos, vulnerabilidad a eventos naturales extremos (Ver Figura 47).

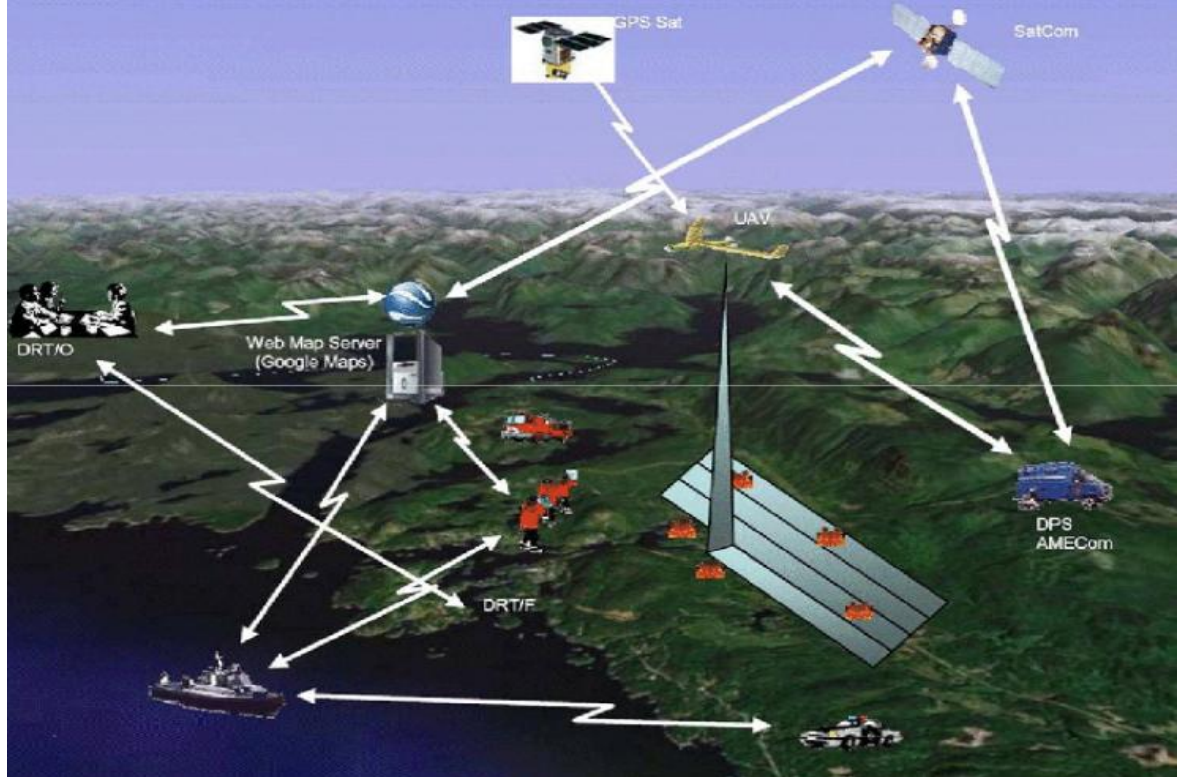

**Figura 47. Aplicaciones del GPS.**

## *5.5.5. PROCEDIMIENTO DEL LEVANTAMIENTO DE LA SIERRA DE GUERRERO.*

La etapa de trabajo en campo, consistió en dos diferentes actividades, desarrolladas a lo largo del proyecto. La primera actividad consistió en una serie de encuentros con personal de la SEDER, participantes de otras consultorías y personas de las comunidades, que dado su rol dentro de la misma, son actores clave en el conocimiento de los caminos rurales de la Sierra de Guerrero.

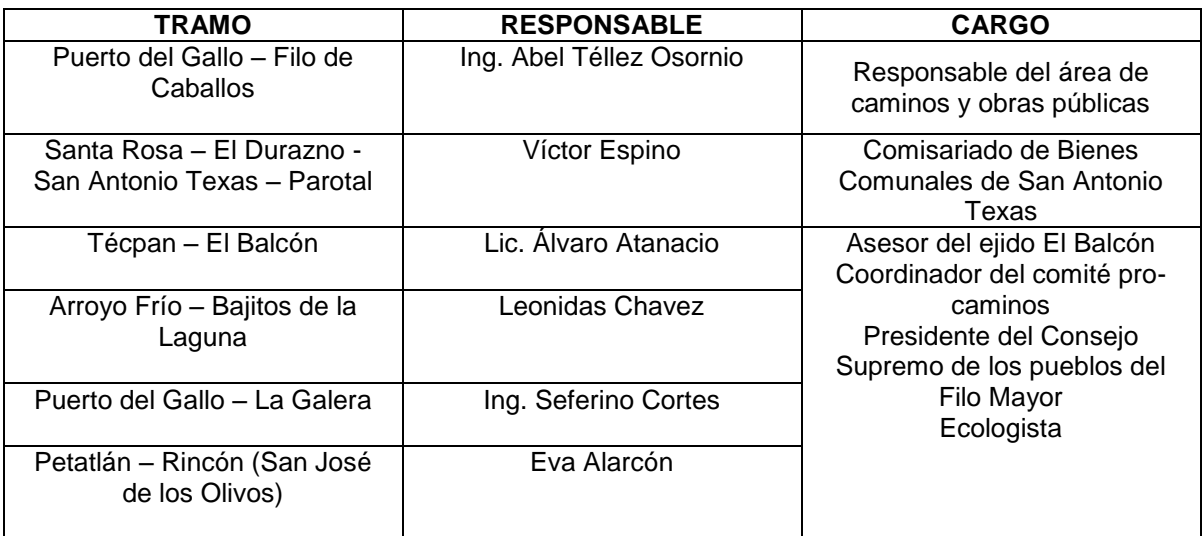

**Tabla 24. Relación de contactos establecidos para la realización de trabajo de campo.**

Fuente: CENTROGEO

Como acuerdo de trabajo se definieron cuatro jornadas de trabajo desarrolladas durante los meses de enero y febrero (Ver Figura 48). Es importante mencionar que se eligieron esos meses en virtud de que son meses idóneos para el trabajo en campo con equipo GPS, dada la poca nubosidad y humedad en la Sierra de Guerrero, además de que las condiciones de accesibilidad son las mejores durante todo del año, ya que han ocurrido la mayoría de las obras de mejora y mantenimiento por efecto de la pasada temporada de lluvias.

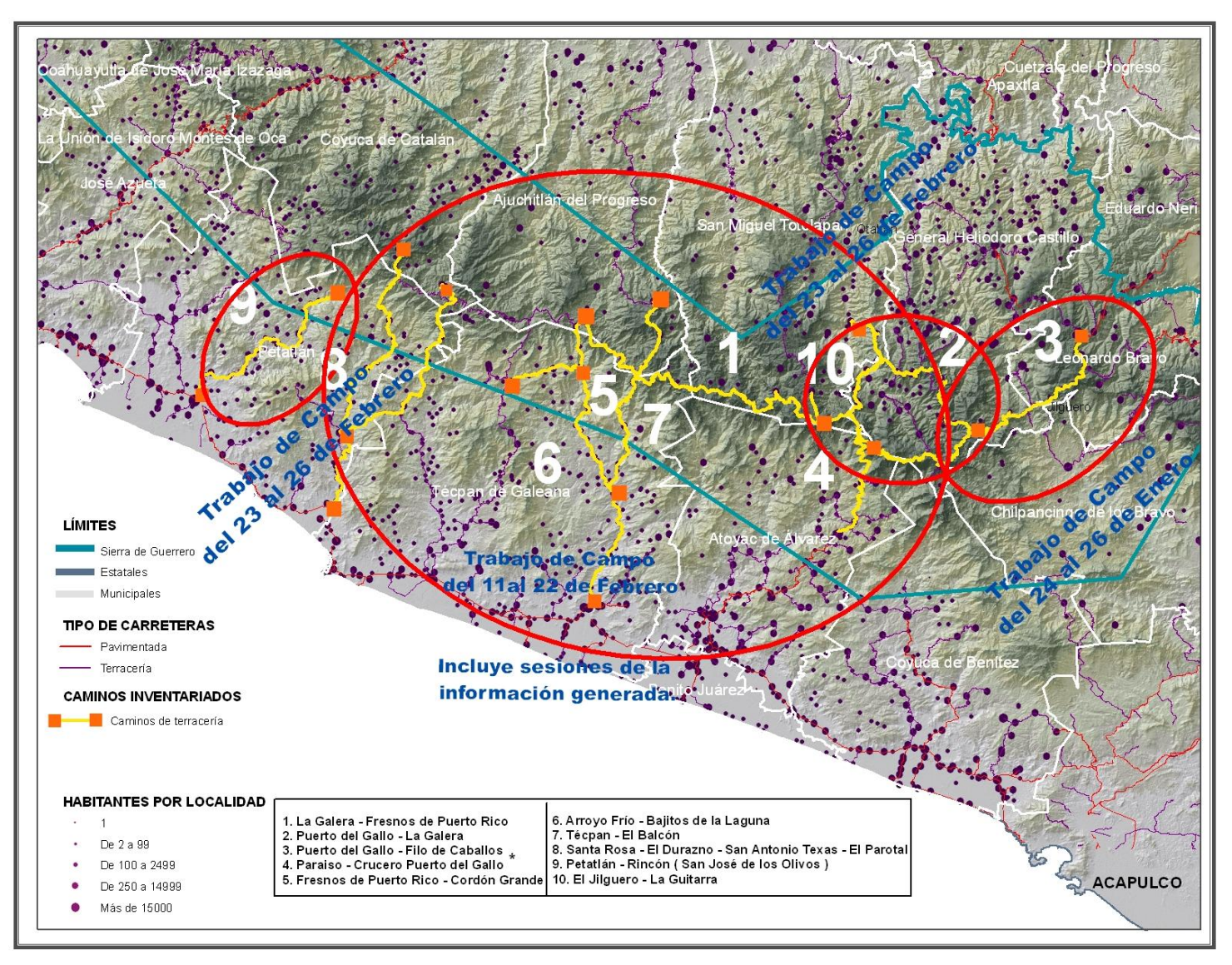

**Figura 48. Jornadas de trabajo desarrollados para el levantamiento de los caminos rurales de la Sierra de Guerrero**

La segunda actividad se refiere propiamente a las actividades desarrolladas en campo, en donde para ello contamos con el siguiente material:

- Instrumentos de trabajo en campo: Libreta de Campo, Lápiz, Cámara Fotográfica, Computadora portátil HP, Flexómetro. GPS"s: Garmin GPS 12 Map, EMTAC CRUX11/BTGPS y Garmin eTREX Vista HCx.
- Accesorios del GPS.

Fuente de Energía, Bluetooth, Cable de alimentación de energía eléctrica y transmisión de datos, Baterías AA, Antena, Cable de la Antena y Cargador de batería.

El levantamiento de información en campo, contempló el registro relativo de la red de caminos rurales (revestidos y terracerías), y de manera simultánea de la infraestructura correspondiente a éstos, levantando los siguientes elementos gráficos:

- **Elementos lineales**. Caminos rurales por segmentos de acuerdo con su clasificación funcional (primarios, secundarios, terciarios)
- **Elementos puntuales**. Conformados por intersecciones y entronques entre los diferentes tipos de caminos rurales. Alcantarillas, puentes, vados, guardaganados, puertas, zonas de derrumbes, bancos de material, etc.

Los segmentos se conformaron por la sucesión continua de puntos obtenidos mediante la medición GPS. Cada segmento definido dentro del **Inventario Georeferenciado de Caminos Rurales** puede estar conformado en sus extremos por poblados o por la intersección de otros segmentos que conecten otro poblado.

Por lo tanto la recolección de las coordenadas geodésicas que marcaron la ubicación física de los caminos, se levantaron mediante receptores globales de geoposicionamiento (GPS), del tipo ETREX y GARMIN, los cuales son receptores autónomos que constan de una antena integrada y/o externa, su precisión puede ser de ±15 m. Estos receptores además de proporcionar nuestra posición geográfica, indican la elevación por medio de la misma señal de los satélites, asimismo la señal de los satélites GPS no requiere de ningún pago de renta. (Ver Figura 49).

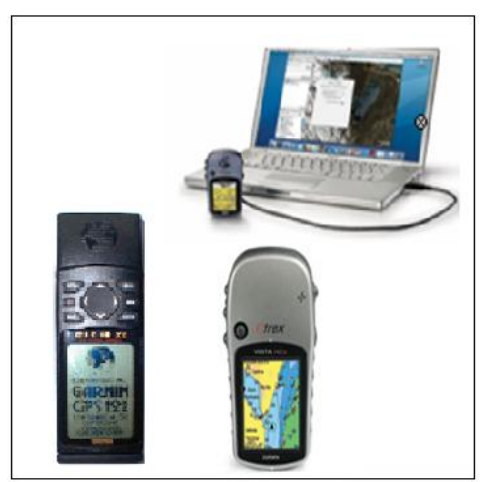

**Figura 49. Receptores GPS**

Asimismo entre las ventajas al utilizar estos navegadores para la obtención de información es:

- No es necesaria la visibilidad entre estaciones.
- Selección de sitio independiente de la red.
- Reducción del número de sitios.
- Beneficios ambientales.
- Independiente del clima.
- Operación diurna y nocturna.
- Operación sencilla.
- Amplia gama de aplicaciones.
- Precisión geodésica.
- Significativamente más rápido.
- Ventajas económicas.

Dichos navegadores cuentan con ciertas limitaciones para la obtención de información:

- Mediciones a cielo abierto.
- Limitado por obstrucciones:
- Edificios y construcciones.
- Follaje.
- Cerros y montañas.
- Interferencia electromagnética.

Según el movimiento del receptor se divide en :

- Estático
- Dinámico

### **1. Estático absoluto**

Sólo se puede usar el método de pseudodistancias: da la posición en tiempo real. Con observaciones repetidas se puede mejorar la precisión, que en general es del orden de 10 m.

### **2. Dinámico absoluto**

Sólo se puede usar el método de pseudodistancias y da la posición en tiempo real. La precisión es del orden de 30 m .

### **3. Estático relativo**

• **Por pseudodistancias**: con observaciones largas se obtienen precisiones de hasta 1 m.

• **Por medida de fase**: es el más ampliamente utilizado en geodesia y topografía. Se mejora la precisión usando varios receptores y/o haciendo múltiples observaciones. Los resultados se obtienen en tiempo diferido. La precisión es del orden de 25 mm para distancias de pocos km o de 5 ppm para decenas de km.

- *Estándar*. Dos o más receptores se posicionan y observan durante períodos de un media hora o más.
- *Pseudocinemático*. Requiere un receptor estacionario en un punto conocido y otro observando en otros puntos por al menos períodos de de unos 5 minutos, separados por otro más largo de 1 hora.

### **Por medida de fase**:

- *Rápido*. Sólo utilizable con receptores de dos frecuencias.
- *Cinemático*. Obtención de incrementos de coordenadas respecto al punto fijo para cada uno de los puntos que se desea determinar. Se requiere elegir dos puntos fundamentales: el de referencia y el de cierre. Consta de dos fases:

• Iniciación: determinación de constantes instrumentales para la pareja de receptores y las ambigüedades de cada receptor con cada satélite.

• Itinerario: el receptor móvil va recorriendo el itinerario con detenciones cortas en cada punto.

## **4. Dinámico relativo**

## *• Por pseudodistancias*

– Estándar: el receptor fijo compara continuamente la posición aparente que le ofrece el sistema GPS con la real, conocida.

– Evalúa para cada instante las diferencias entre dichas posiciones y calcula las correcciones que han de aplicarse a la posición aparente del receptor móvil (posicionamiento diferencial): las correcciones se aplican a las pseudodistancias.

– La precisión es del orden de 3 m.

– Pueden ser en tiempo real (se requiere comunicación entre ambos receptores) o diferidas (post-proceso).

## *• Por medida de la fase*

Método aplicado en fotogrametría. Se determina la trayectoria y puede operarse con dos frecuencias.

Por otra parte cabe mencionar que el proceso del levantamiento contemplo la técnica cinemática, ya que ésta permite el levantamiento de detalle, registro de trayectorias, etc, esta parte de la medición se conoce comúnmente como la cadena cinemática. La metodología es más o menos así: El móvil se inicia desde la referencia, después se desplaza y las posiciones se registran en intervalos de tiempo predefinidos, tomando en cuenta también los puntos que desee el operador.

Siguiendo los pasos anteriores, se ubicó cada camino con ayuda del GPS, el cual se encontraba conectado a una computadora portátil como medio de almacenamiento y captura y asimismo con el uso del software "ArcPad" se fueron generando las bases de datos de los registros de posición (latitud, longitud y altitud) a intervalos de cuatro segundos dentro del mapa de la Sierra de Guerrero.

La recolección de las coordenadas geodésicas se efectuaron en forma sincronizada, de manera de que cada dato visual estuviera ligado a su correspondiente lugar físico dentro de la Sierra de Guerrero; y poder así construir la base de datos alfanumérica y visual dentro de un Sistema de Información Geográfica (SIG).

Asimismo el receptor autónomo o navegador GPS nos proporcionó de manera conjunta la siguiente información:

- ◆ Identificación y seguimiento de los satélites.
- Determinación de las distancias recorridas o por recorrer.
- Decodificación de las señales de datos de navegación para obtener las efemérides, el almanaque, etc.
- ◆ Incorporar funciones para SIG.
- Determinación de la posición de la navegación.
- ◆ Determinación de la velocidad.
- Determinación y seguimiento de rutas.
- Validación de los resultados obtenidos y almacenamiento en memoria.

Por otro lado el levantamiento con GPS se encuentra sometido a varias fuentes de error que se pueden minimizar o modelar según los equipos y metodología de observación que utilicemos. Un receptor determina las distancias que hay entre su antena y las antenas de los satélites desde lo cuales está recibiendo su señal.

Basándose en estas distancias y en el conocimiento de las posiciones de los satélites, el receptor puede calcular su posición. Sin embargo, diversos errores afectan a la medida de la distancia y por consiguiente se propagan al cálculo de la posición del receptor.

Estos errores pueden ser clasificados en cuatro grandes grupos: errores por satélite, propagación de la señal, errores por el receptor y errores de procedimiento. (Ver Figuras 50 y 51).

### **Tabla 25.Clasificación de errores en las observaciones con GPS.**

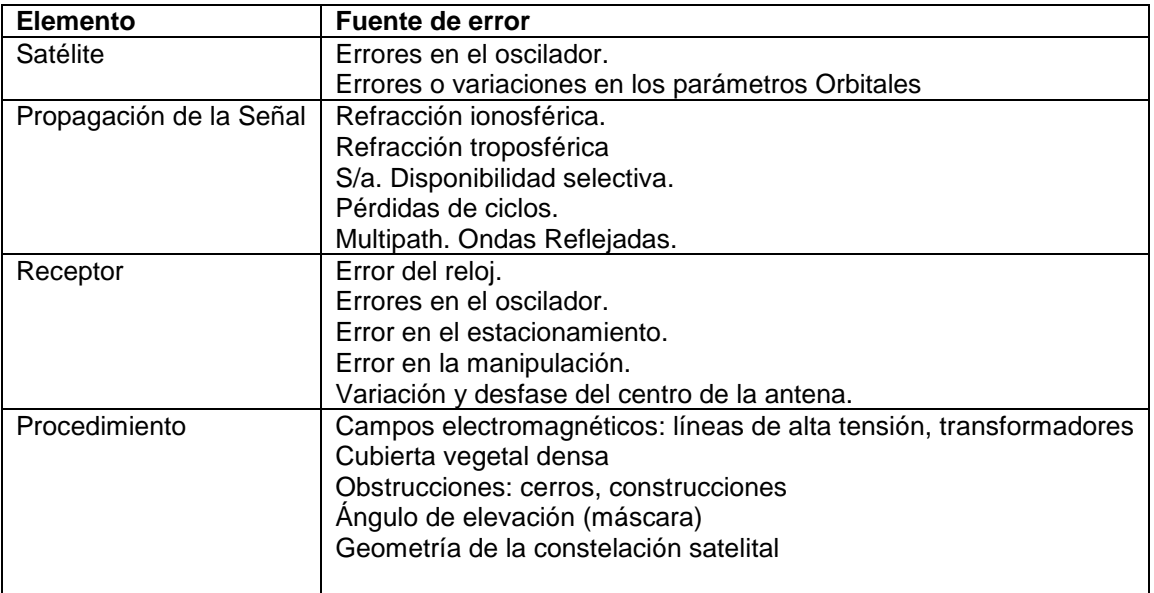

Fuente: CENTROGEO

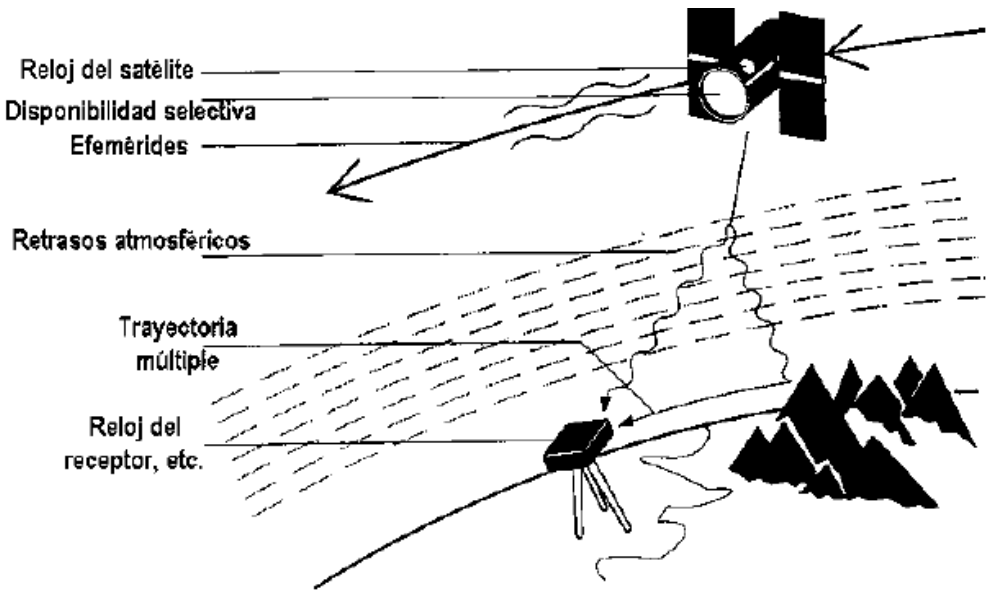

**Figura 50. Fuentes de Error**

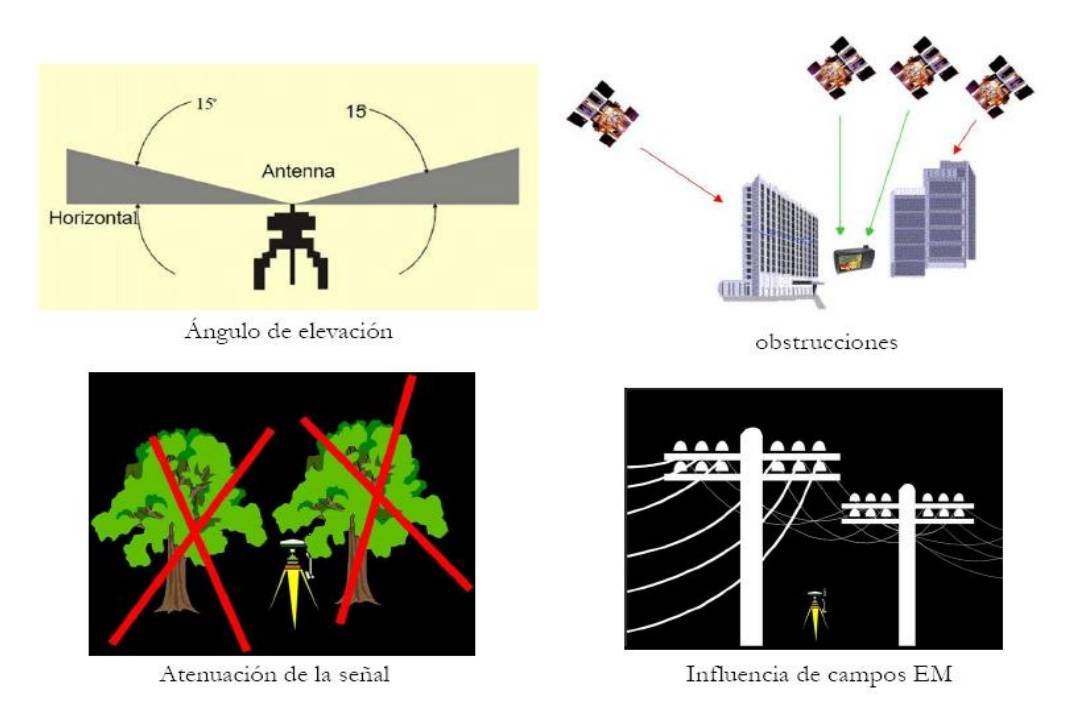

**Figura 51. Fuentes de Error: Procedimientos**

La distribución de los satélites sobre el horizonte del observador influye directamente en la calidad de la medición. Esta incertidumbre puede representarse numéricamente por un número llamado **GDOP***(Geometric Dilution Of Precision).*

Donde este valor es adimensional y su valor ideal es 1; en casos favorables puede llegar a 2; normalmente se establece el valor de 6 como límite.

La cuantificación más empleada es la **PDOP**, sin embargo, también existen otros parámetros que se pueden obtener por medio del GPS:

**GDOP:** tres coordenadas de posición y el estado del reloj **PDOP:** tres coordenadas de posición (3D) **HDOP:** dos coordenadas de posición (planimétricas) **VDOP:** sólo la coordenada vertical **TDOP:** sólo estado del reloj

El **UERE** *(User Equivalent Range Error)* el cual es el error equivalente de usuario: cada uno de los errores, independientes entre ellos, se cuantifica y se expresa como una distancia:

- Posición del satélite
- Relojes
- Atmosféricos
- Multicamino

Donde se calcula la raíz cuadrada de la suma de los cuadrados de los errores individuales ( $rms<sup>37</sup>$ ) para obtener el UERE total.La incertidumbre de la posición puede estimarse en base a la siguiente fórmula:

### s **= GDOP \* UERE**

Asimismo multiplicando GDOP por el valor rms de la UERE, nos da el error rms de la posición.

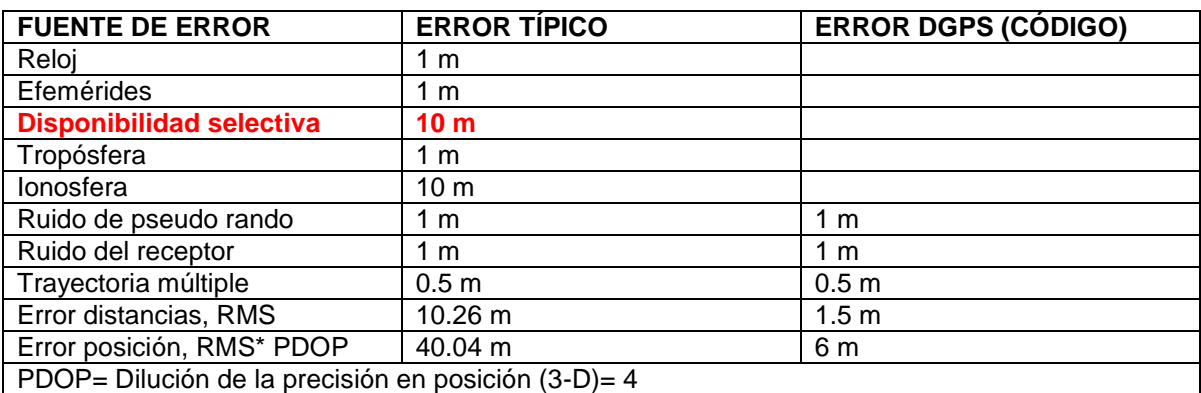

### **Tabla 26.Cuantificación del Error.**

Fuente: CENTROGEO.

En virtud de que los errores máximos observados en el posicionamiento eran mínimos, prácticamente despreciables para los propósitos del proyecto, no se contempló en esta fase la corrección de los registros por el método de postprocesamiento diferencial. No obstante, puede ser considerada en etapas posteriores apoyados por las 14 estaciones GPS de la Red Geodésica Nacional Activa<sup>38</sup>, que administra el INEGI .(Ver Figuras 52 y 53).

 $\overline{a}$ 

<sup>37</sup> rms: error medio cuadrático (root mean square).

<sup>38</sup> La Red Geodésica Nacional Activa (RGNA) está conformada por un conjunto de 15 estaciones fijas distribuidas estratégicamente a lo largo del territorio nacional, dichas estaciones monitorean de manera continua la constelación del sistema GPS ,desempeña un papel activo, puesto que ya no solamente se emplean las coordenadas de dicha estación para determinar la posición del nuevo punto, relativa a ésta, sino que también se utilizan los datos derivados en ella de las observaciones a los satélites; así, esta Red ofrece información geodésica acorde a las precisiones que proporcionan los modernos equipos de posicionamiento global GPS.

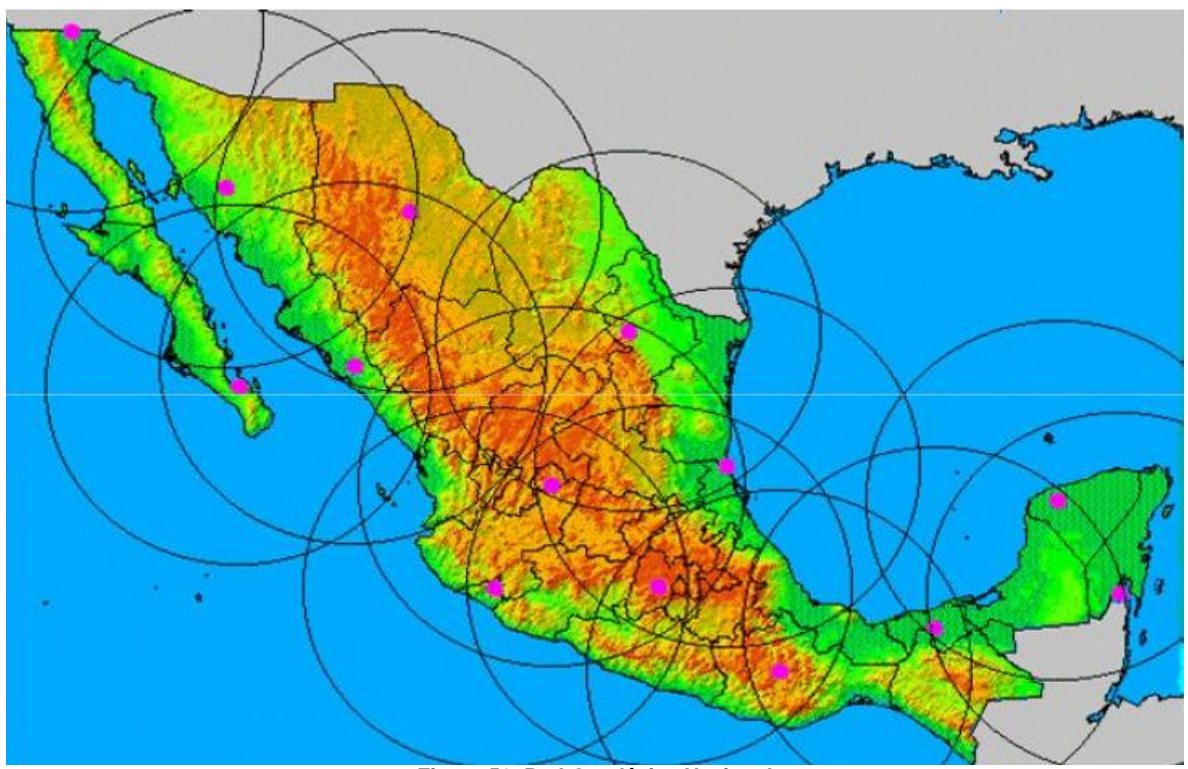

**Figura 52. Red Geodésica Nacional**

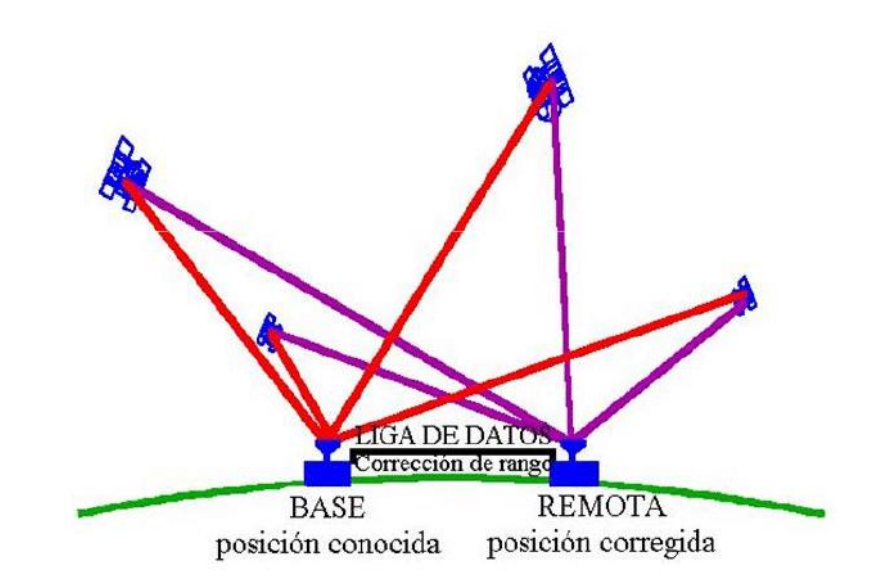

**Figura 53. Posicionamiento Diferencial GPS**

Es importante mencionar que durante las tres sesiones de trabajo en campo, recorrimos más de 600 kilómetros de caminos rurales en su gran mayoría, caminos denominados de primer orden, asimismo durante la realización de los trabajos en campo, se capacitó a las personas de las diferentes organizaciones sociales, para el levantamiento en campo de los caminos rurales. La capacitación estuvo enfocada al manejo del equipo y diseño de rutas de trabajo.Asimismo entre las ventajas que obtuvimos al utilizar navegadores para el levantamiento de los datos en campo fueron:

- Realizamos mediciones continuas, rápidas y económicas.
- ◆ No se requiere de visibilidad entre los puntos.
- Podemos usarlo en cualquier momento del día o de la noche y bajo cualquier condición climática.
- Obtenemos resultados con precisión Geodésica.
- Pudimos completar más trabajo en el menor tiempo y con menos gente.
- A demás de la información que se obtiene de las bases de datos generadas durante el recorrido (velocidad de marcha durante el recorrido, temperatura, elevación, hora, etc.)

La información resultante fue procesada y transformada al formato ARC/INFO, y en paralelo se integro a una base de datos generada de acuerdo a los intereses del estado, contando con los elementos puntales y lineales que se describieron con anterioridad, en una estructura de fácil manejo, de tal manera que sea una consulta ágil y sencilla de la información existentes a través del inventario georeferenciado. (Ver Figura 54).

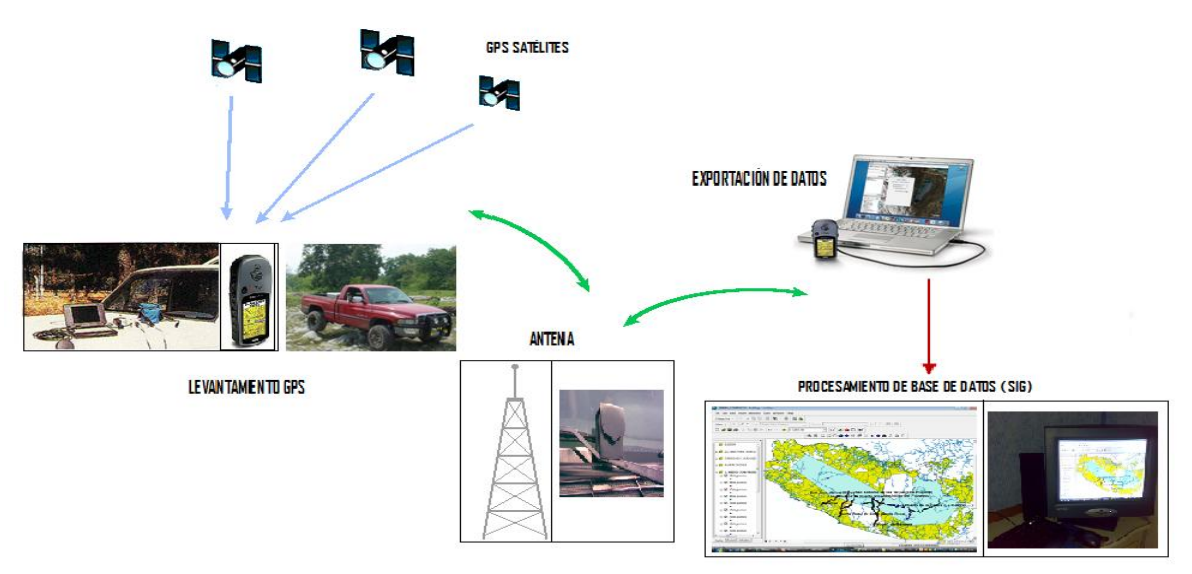

**Figura 54. Proceso de obtención de información geográficamente referenciada de los caminos rurales.**

Una vez concluida la generación en campo, procesamiento y edición de la información de los caminos rurales de la Sierra de Guerrero, la misma se encuentra a disposición de los usuarios interesados.

Cabe mencionar, que cada elemento puntual (obras de arte, rasgos físicos, servicios, puntos de interés, etc.) se localiza en forma particular mediante coordenadas fijas identificadas dentro del levantamiento de las posiciones geodésicas de los caminos rurales en el SIG, así como también las localidades humanas ubicadas en los trayectos.

# *5.6.BASE DE DATOS.*

Es el núcleo sobre el que se establece el conocimiento de la red de caminos, su gestión y las decisiones derivadas de la interpretación de la información que contiene nuestro sistema de información geográfica.

Su diseño, contenido y método son el fundamento en nuestro **Inventario Georefenciado de los Caminos Rurales para el Desarrollo Sustentable de la Sierra de Guerrero**, basado en el conocimiento y por tanto del éxito o fracaso del mismo. La base de datos debe contener toda la información necesaria para conocer el camino rural, su estado, su dotación y equipamiento, así como toda la información complementaria relevante como puede ser la jurisdicción, el tránsito, etc.

Esta base de datos se desarrollo para facilidad del estudio en dos partes propiamente mencionadas con anterioridad las cuales fueron la base del levantamiento en campo:

**Elementos lineales:** Caminos rurales por secciones de acuerdo con su clasificación funcional (troncal, ramal, saca cosechas y herradura)

**Elementos puntuales:** Conformados por intersecciones y entronques entre los diferentes tipos de caminos rurales. Alcantarillas, puentes, vados, guardaganados, puertas y cruces con escurrimientos (estos últimos como verificación de lo obtenido en los modelos de susceptibilidad a inundaciones y deslizamientos. (Ver Figura 55).

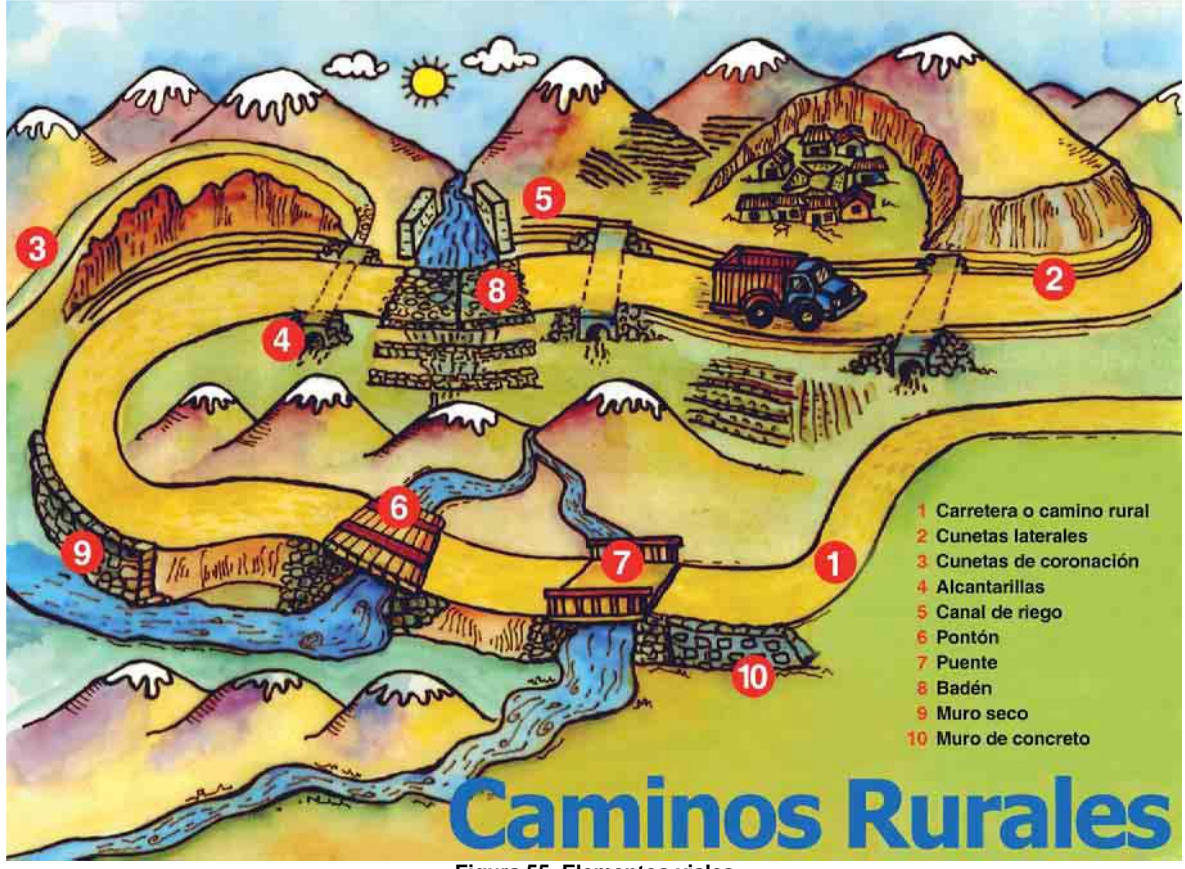

**Figura 55. Elementos viales**

Lo anterior permitió, asociar información cuantitativa y cualitativa, tanto a los trayectos lineales como a los elementos puntuales. En otras palabras, la información completa del **Inventario Georeferenciado de los Caminos Rurales para el Desarrollo Sustentable de la Sierra de Guerrero**, tendrá su expresión gráfica tanto en los trayectos lineales como en los elementos puntuales obtenidos mediante el levantamiento con GPS.

Características geométricas de la carretera que constituyen la base de datos de los caminos rurales:

**1 Longitud del segmento:** Es la distancia total del segmento del punto de origen al punto destino, expresado en kilómetros.

**2 Pendiente gobernadora:** Es la mayor pendiente promedio de cada segmento, obtenida sobre el eje del camino y expresada en grados

**3 Ancho de corona:** Es la distancia promedio, expresada en metros, comprendida entre los hombros del camino; la corona está conformada por la calzada y las zonas de acotamiento.

**Elementos carreteros que constituyen la base de datos de los caminos rurales:** 

**1 Obras de Arte:** Son todas las obras de arte en torno de cada segmento, expresados como un elemento puntual. Corresponden principalmente con obras de drenaje, puentes y señalizaciones

**2 Servicios:** Son todos los establecimientos públicos o privados que otorgan algún tipo de servicio a los usuarios de los caminos, expresados como un elemento puntual

**3 Puntos de Interés:** Son todos los sitios con un alto valor paisajístico, expresados como un elemento puntual

**4 Rasgos físicos:** Denotan zonas de deslizamientos e inundaciones, grietas, vados, y bancos de material, expresados como un elemento puntual

**5 Brechas:** Corresponde con la intersección de un camino generalmente brechas para ese segmento. Se denota su sentido (derecha o izquierda)sobre el segmento y generalmente su destino

**6 Tipo de superficie:** Se refiere a las características de la superficie de rodamiento o calzada (pavimentada, revestida o de terracería.

**7 Tipo de terreno:** Se refiere a las características expresadas para cada segmento de acuerdo con la siguiente clasificación:

- \* Plano
- \* Sinuoso
- \* Accidentado

**8 Velocidad de marcha:** Es la velocidad de un vehículo, obtenida al dividir la longitud del segmento entre el tiempo en el cual el vehículo realizó el recorrido.

**9 Transitabilidad:** Se refiere a la condición de transito en función de la época del año. Se definen las siguientes clases:

- a) Transitable todo el año
- b) Transitable sólo en época de seca

**10 Clasificación funcional:** Corresponde a la clasificación de los caminos en función de su importancia económica y de movimiento de personas:

a) Caminos primarios. Corresponden a caminos que van de un poblado a otro; de un poblado a cualquier vía de comunicación pavimentada

b) Caminos secundarios. Corresponden a caminos que van de una intersección a un camino primario, con un poblado o una zona de explotación económica

c) Caminos terciarios. Corresponden generalmente con brechas saca cosecha

d) Condición del camino: Se denota la condición de los caminos, de acuerdo con la siguiente definición:

*\* Muy bueno:* Camino recientemente rehabilitado o construido que al día de hoy sólo necesita conservación de rutina

*\* Bueno:* Camino que al día de hoy necesita un rastreo y conservación de rutina *\*Regular:* Camino que al día de hoy necesita conservación periódica y conservación de rutina

*\* Malo:* Camino que al día de hoy necesita rehabilitación normal y conservación de rutina

*\* Muy malo:* Camino que al día de hoy necesita rehabilitación total y conservación de rutina

**11 Rango de tráfico diario:** Clasificación del tráfico diario, según la intensidad del mismo.

Menos de 5 vehículos al día De 5 a 10 vehículos al día De 10 a 15 vehículos al día De 15 a 20 vehículos al día De 20 a 25 vehículos al día De 25 a 30 vehículos al día

De 30 a 50 vehículos al día De 50 a 100 vehículos al día De 100 a 300 vehículos al día Más de 300 vehículo al día

Estos rangos de tráfico diario, son una estimación a las mediciones de Tráfico Promedio Diario Anual (TPDA)

**12. Composición típica del tráfico :** Corresponde con las características de los vehículos que transitan por un camino, de acuerdo con la siguiente clasificación:

a) *Vehículos ultraligeros*, corresponden con motocicletas de dos y cuatro ruedas

b) *Vehículos ligeros*, de carga y/o pasajeros, que tienen dos ejes y cuatro ruedas, como automóviles y camionetas

c) *Vehículos pesados*, que tienen dos o más ejes y seis o mas ruedas; unidades de transporte de pasajeros o de carga, incluyen camiones y autobuses

d) *Vehículos especiales*, son aquellos que ocasionalmente transitan por el camino, como: tractores, camiones y remolques para transporte de troncos, maquinaria pesada y otros productos voluminosos

Elementos relevantes de los tramos carreteros que constituyen la base de datos:

**1 Nombre del segmento:** Otorgado por el origen-destino aproximado de las localidades que conforman el segmento, o de las intersecciones formadas por el cruce de dos o más segmentos.

**2 Ubicación general:** Corresponde con el nombre de la región, municipio(s) y ejido(s) al que físicamente pertenece dicho segmento.

*3 Jurisdicción:* Corresponde a la jurisdicción (federal, estatal, municipal) del camino en cada segmento definido

**4 Población beneficiada directa:** Es la población que vive a lo largo de cada segmento en una zona de influencia de dos kilómetros por lado medido a partir del eje del camino

**5 Población beneficiada indirecta**: Es la población de otros segmentos pero que utiliza el camino segmento para llegar a un camino de mayor orden

**6 Descripción de actividades productivas:** Se refiere a las actividades productivas observadas a lo largo de los caminos

**7 Mantenimiento:** Se refiere a los grupos sociales que regularmente dan conservación de rutina a los caminos.

Cabe mencionar que cada uno de los nueve caminos rurales prioritarios levantados en campo se encuentran definidos un **tramo**, mientras que cada línea formada por los nodos de un tramo es denominado **segmento**. Los tramos y sus segmentos, están conformados por la sucesión continua de puntos obtenidos mediante la medición TrackLog<sup>39</sup> del GPS. Cada segmento definido dentro de un tramo, puede estar conformado en sus extremos por poblados o por la intersección de otros segmentos que conecten otro poblado, denominados **nodos**.

Siempre cada segmento queda definido entre dos nodos, lo que permite asociar **puntos**, tales como servicios, obras del arte del camino, etc., además de la descripción de brechas mediante la medición Waypoint del GPS. Así cada punto queda asociado a un segmento y aún tramo único.

De tal forma que el levantamiento GPS del **Inventario Georeferenciado de Caminos Rurales para el Desarrollo Sustentable de la Sierra de Guerrero**  permite el conocimiento de todos sus elementos cualitativos y cuantitativos, a través de la representación geoespacial de puntos, nodos, segmentos y tramos, lo que permite el mapeo de la red de caminos rurales de la Sierra de Guerrero (Ver Figura 56).

 $\overline{a}$ 

<sup>&</sup>lt;sup>39</sup> TrackLog es una serie de puntos que se almacenan en el GPS automáticamente cuando se está en movimiento.

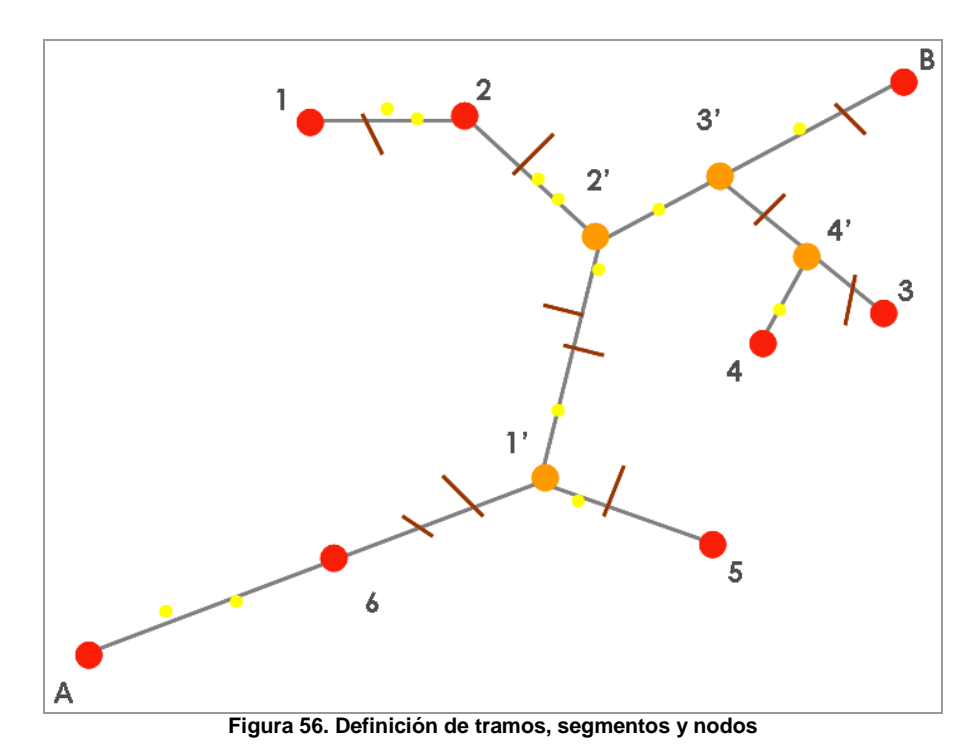

A partir de los conceptos definidos para los elementos lineales y puntuales, se construyo una base de datos, en donde es posible identificar cada elemento a partir de la definición de campos llave que permiten relacionar los diferentes elementos gráficos del inventario.

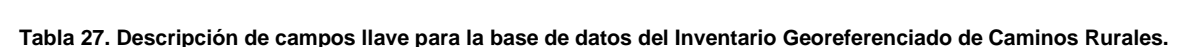

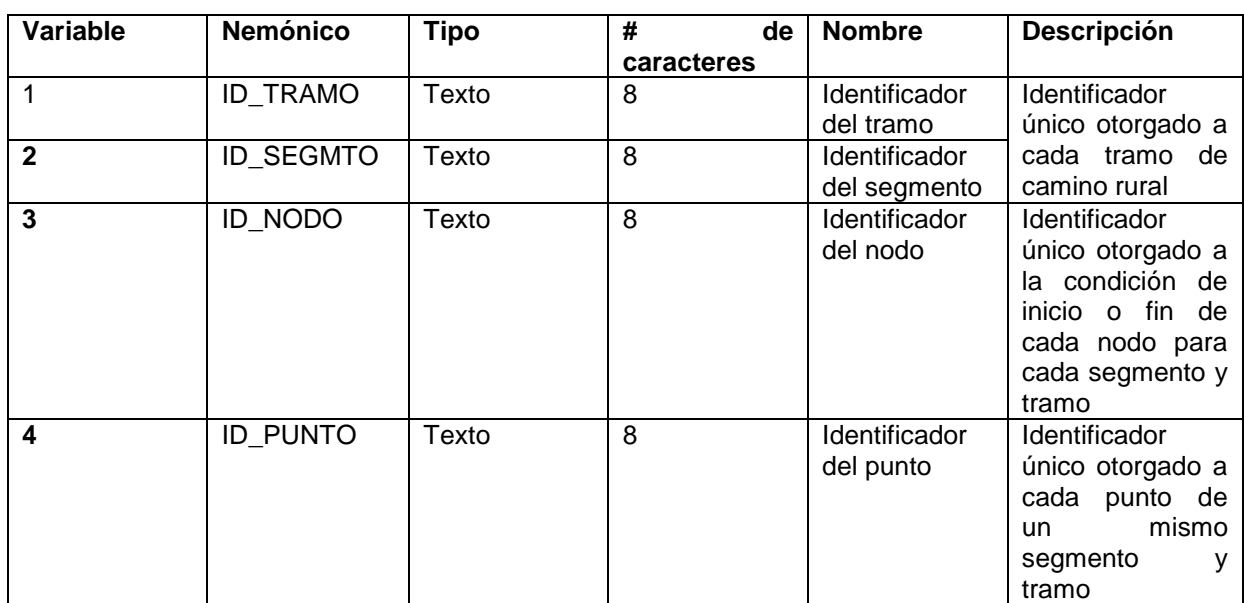

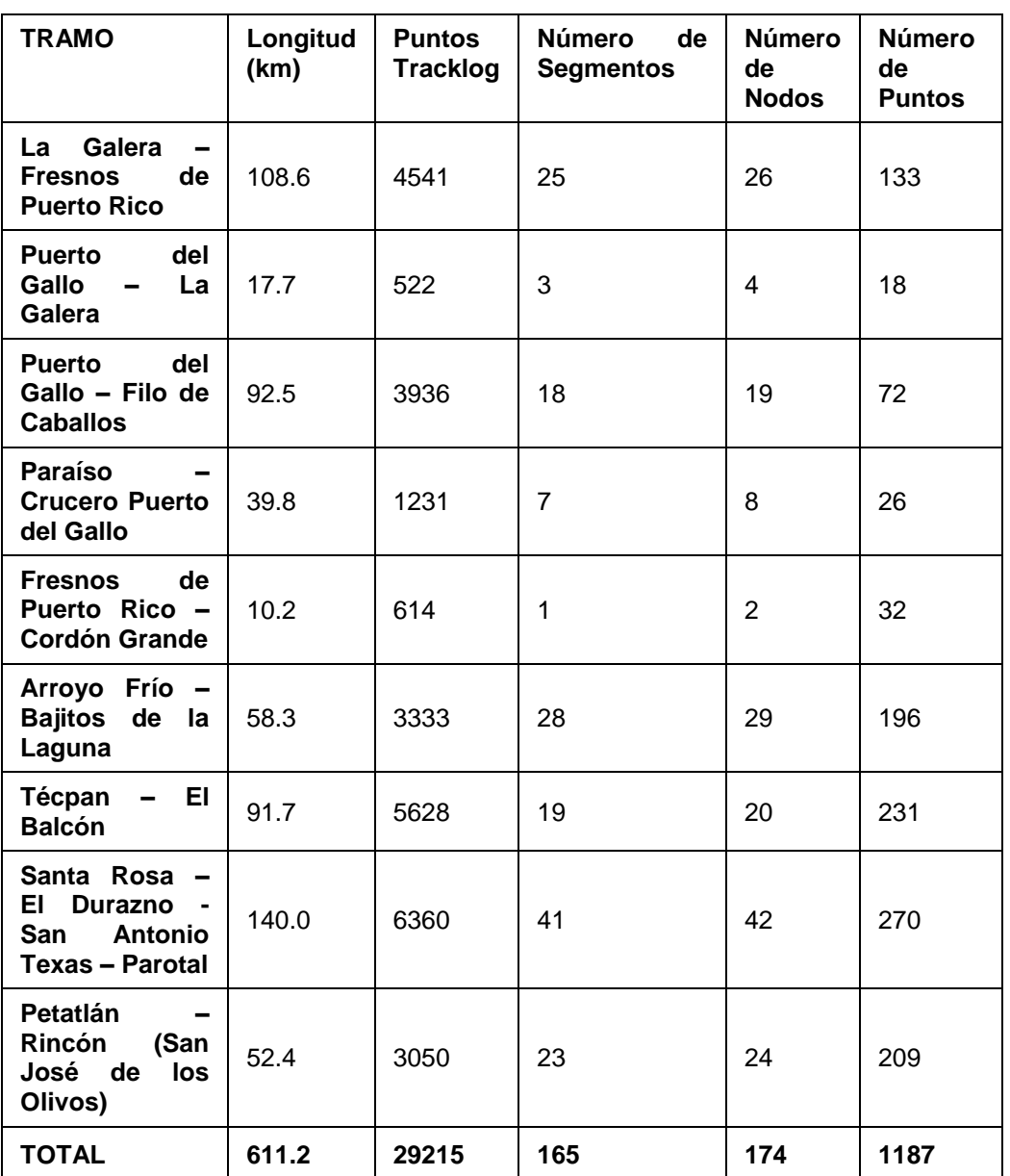

**Tabla 28. Características de los tramos prioritarios.**

Fuente: CENTROGEO

Lo anterior aunado a los conceptos desarrollados anteriormente, define la base de datos del *Inventario Georeferenciado de Caminos Rurales para el Desarrollo Sustentable de la Sierra de Guerrero***.**

# *5.7.EL SISTEMA DE INFORMACIÓN GEOGRÁFICO (SIG). DEFINICIONES CONCEPTUALES Y PRINCIPIOS OPERACIONALES.*

La tecnología actual, en particular la informática, permite desarrollar sistemas automatizados de información de gran capacidad; en este ámbito, se han generado herramientas para la manipulación computarizada interactiva de mapas u objetos que tienen atributos espaciales, estos se denominan *Sistemas de Información Geográfica (SIG)*, cuya característica primordial es que permiten conservar la referencia territorial de la información.

Ligados en sus orígenes al manejo de grandes bases de datos y a la cartografía automatizada, los SIG han desbordado esos campos y situado su función en el manejo y análisis de la información que los define. Al respecto, Burrough<sup>40</sup> ha señalado que los SIG son resultado de la amalgama de desarrollos de cómputo llevados a cabo por diversas disciplinas y técnicas relacionadas con el procesamiento de datos espaciales (cartografía, fotogrametría, tecnología de sensores remotos, geometría computacional, representación gráfica, entre otros).

Por lo que un SIG se define como una serie de herramientas (hardware, software y procedimientos) de análisis espacial; que por medio de la captura, almacenamiento, manipulación, análisis, modelización y presentación de datos referenciados espacialmente, nos permite entender cuales son las razones por las que un evento se desarrolla y así resolver problemas complejos de planificación y gestión.

Como herramienta técnica desarrollada en el campo del quehacer geográfico, los SIG han destacado por el hecho de facilitar las tareas básicas características de la Geografía: análisis, integración y síntesis de los procesos espaciales.

Los SIG cuentan con facilidades para manipular distintas clases de objetos en forma diferenciada, así como para relacionar las clases entre si y formar jerarquías de objetos entrelazados. Aparte de la información geográfica, que incluye localización, morfología y estructura, los objetos geográficos tienen información asociada de carácter no-geográfico organizada en atributos. Para que las bases

 $\overline{a}$ <sup>40</sup> Burrough, P.A. Principles of Geographical Information Systems for Land Resources Assessment. Oxford University Press, New York, U.S.A., 1990
de datos estadísticas tengan sentido de análisis espacial, deben estar ligadas con las bases de datos geográficas, ya que de no ser así se estaría desperdiciando la potencialidad del SIG y no se aprovecharían las virtudes de la representación territorial.

Actualmente el desarrollo de la informática ha revolucionado la técnica en los últimos años. En la ingeniería de carreteras , hoy los SIG lo abarcan todo, desde el diseño de caminos, la generación de cartografía, los modelos de terreno, hasta la elaboración de mediciones, presupuestos y de un tiempo a esta parte, la gestión, y mantenimiento de caminos, o la presentación multimedia de proyectos.

# *5.7.1. FUNCIONAMIENTO.*

Un SIG trabaja como cualquier sistema de información computarizado, de manera integrada con cinco componentes fundamentales: equipo o *hardware*, programas o *software*, datos, personal y métodos o procedimientos.

# **A)** *EQUIPO (HARDWARE)*

El hardware es la computadora con la cual opera el SIG; para estos sistemas se requiere de equipos con alta velocidad de procesamiento y con capacidad de despliegue y almacenamiento de datos digitales.

# *B) PROGRAMAS (SOFTWARE)*

El *software* o programas para SIG proveen las funciones y las herramientas necesarias para almacenar, acceder, analizar, visualizar y representar cartográficamente la información geográfica. Se debe disponer de herramientas para entrada, manipulación y salida de la información geográfica. Los diferentes programas de SIG en el mercado varían en funcionalidad y costo.

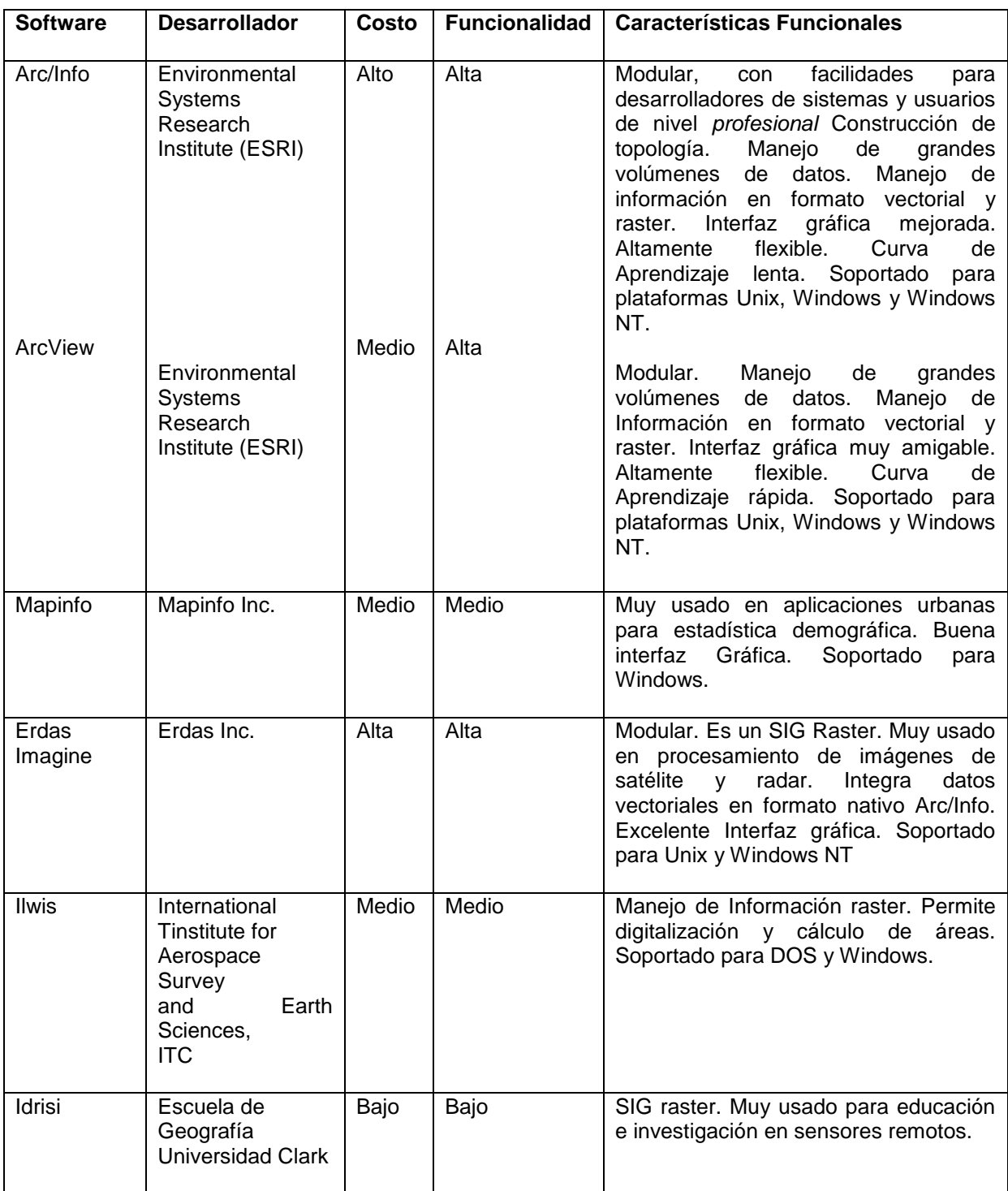

#### **Tabla 29. Cuadro comparativo de algunos de los programas de SIG más usuales.**

Fuente: Gabriel Ortiz, Sistemas de Información Geográfica

Considerando que una de las características más asombrosas de los SIG, aunque muchas veces frustrante, es la velocidad de innovación y desarrollo, conviene distinguir el universo de paquetes y programas SIG, en donde la mayoría esta siendo innovado para tener compatibilidad con sistemas de diseño CAD.

# *C) DATOS*

Los datos son una componente muy importante en un SIG. Esta parte se refiere al acopio de información de los datos espaciales y tabulares relacionados mencionados con anterioridad.

## *D) PERSONAL*

Los integrantes más importantes de un SIG son las personas que lo hacen posible. El nivel de calificación de éstos será más determinante para el éxito o fracaso del sistema que cualquier otro elemento técnico.

Una limitante actual de la tecnología de SIG, se refiere a la dificultad de las organizaciones y dependencias para encontrar expertos o especialistas que administren el sistema y desarrollen planes y programas que puedan ser aplicados. De aquí que la capacitación del personal involucrado se convierta en la clave del éxito de los proyectos SIG. El personal se clasifica en forma general en expertos, usuarios especialistas y usuarios finales. Los expertos son quienes diseñan y mantienen el sistema; los usuarios especialistas son quienes realizan las consultas y análisis e introducen los datos; los usuarios finales son quienes consultan la información y la visualizan.(Ver Figuras 57 y 58 ).

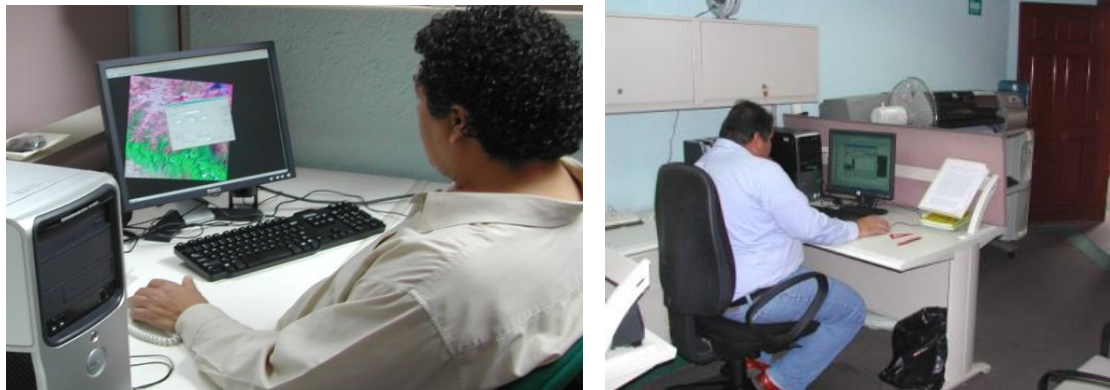

**Figura 57: Personal de CentroGeo Figura 58: Personal de CentroGeo**

## *E) MÉTODOS Y PROCEDIMIENTOS*

El éxito de operar el SIG depende de un buen diseño de planes y estrategias, teniendo en cuenta que los modelos y las prácticas operativas son particulares de cada organización. Los procedimientos determinan cómo realizar tareas, tales como la forma de introducir la información en formato digital, la forma de almacenamiento y los formatos de salida de información. En este punto es importante definir muy bien los metadatos, el diccionario de datos, estructura, diagrama de flujo, etc.

Ya que son datos altamente estructurados que describen información, describen el contenido, la calidad, la condición y otras características de los datos, es "Información sobre información" o "datos sobre los datos". (Ver Figuras 59 y 60).

El contenido del metadato puede ser:

- *Identificación:* título, área incluido, temas, actualidad, restricciones, etc.
- *Calidad de los datos:* precisión, a qué nivel están completos los datos, linaje, etc.
- *Organización de los datos espaciales:* vector, raster, punto.
- *Referencia espacial:* proyección, datum, sistemas de coordenadas, etc.
- *Entidad y atributos:* información acerca de entidades, atributos, dominio de valores de los atributos, etc.
- *Distribución:* distribuidor, formatos, medios, estatus, precio, etc.
- *Referencia de los metadatos:* nivel de actualización, institución o persona responsable, etc.

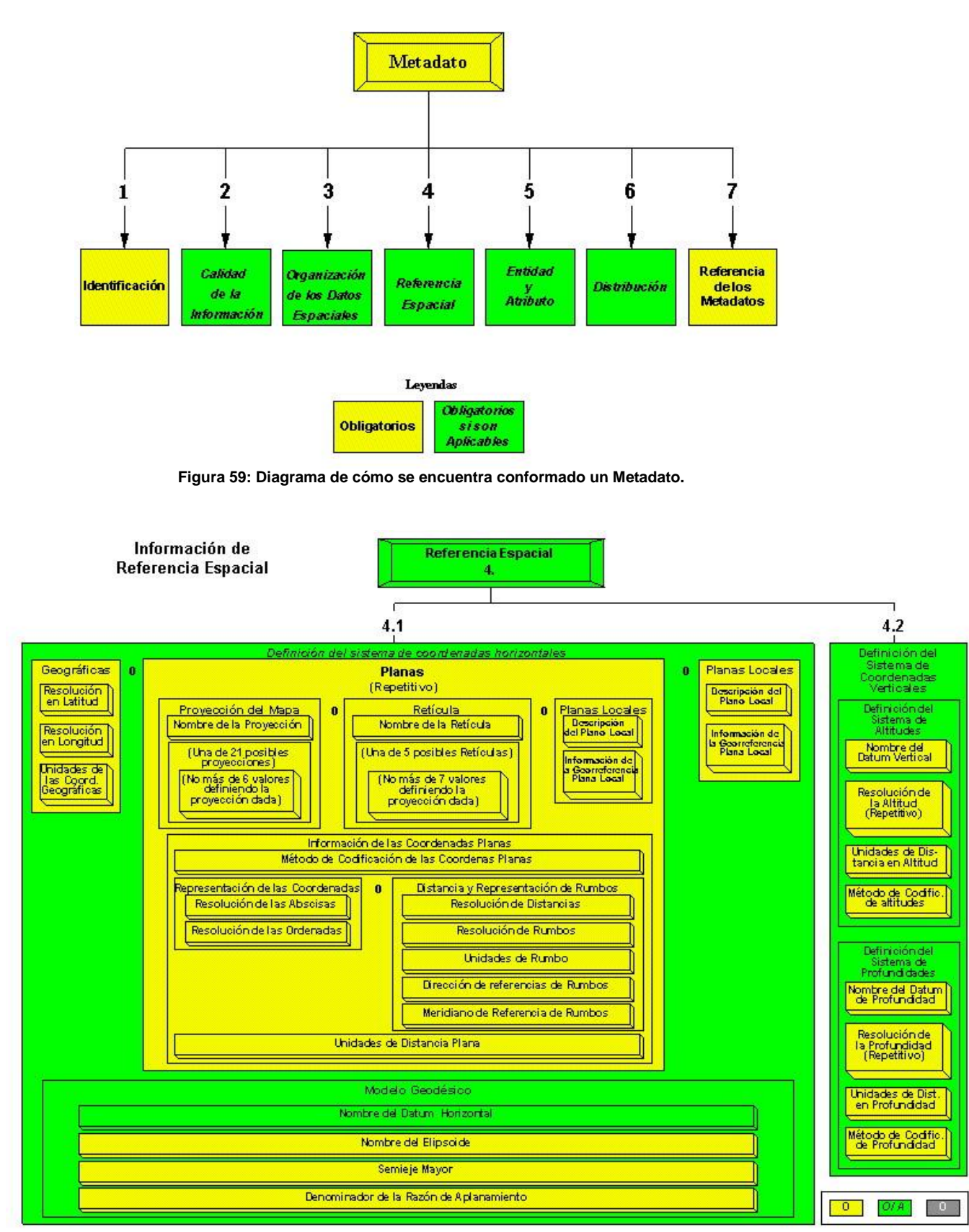

**Figura 60. Ejemplo de un Metadato sobre información de Referencia Espacial.**

## *5.7.2. COMPONENTES.*

Los componentes de un SIG son tradicionalmente cuatro: la base de datos espacial o gráfica, la base de datos de atributos, el sistema de análisis, y el sistema de representación.

- a) La base de datos espacial, es el plano digital sobre el que se basa el sistema, en el se sitúan espacialmente todos los elementos. Contiene las relaciones topológicas entre elementos que permitirán analizar espacialmente los datos y sirve de soporte para el sistema de representación.
- b) La base de datos de atributos, almacena todos aquellos datos numéricos y textuales que se atribuyen a entidades gráficas. Pueden ser desde nombres de localidades, total de población, nombres de los tramos carreteros que existen, señalizaciones, obras de arte, etc. En general, se trata de una base de datos relacional que almacena ordena y permite la realización de consultas y búsqueda de la información. Puede formar parte del SIG o ser una base de datos externa al sistema.
- c) El sistema de análisis es el corazón que contiene toda la lógica del sistema. Aquí es donde se recogen todas las operaciones espaciales.

## **Fuentes de error**

### • **Procesos y operaciones del SIG**

– Al introducir los datos (equipo, humano). (Ver Figura 61).

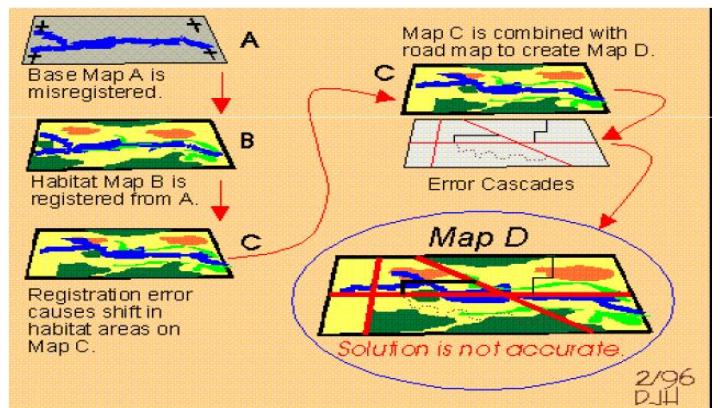

**Figura 61. Procesos y operación de un SIG.**

– En la manipulación de los datos (conversión vector-raster y viceversa, generalización, sobreposición, interpolación, análisis digital de imágenes) (Ver Figura 62)

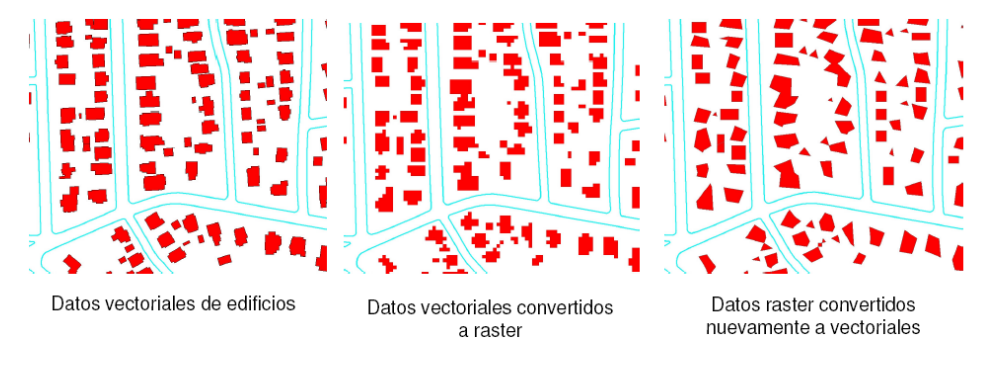

**Figura 62. Conversión vector - raster y viceversa**

Para fines de nuestro estudio nuestro SIG se trata en realidad de una extensión de la base de datos mencionada con anterioridad, soportando toda la información geográfica de los caminos. Permite localizar cualquier punto del camino, sobre la base de sus coordenadas, o lo que es más común sobre la base del segmento que conforma el camino, permite representar cualquier elemento o información relativa al camino rural basándose en una georeferenciación geográfica.

En otras palabras con este el sistema de información geográfica en cuestión de los caminos rurales de la Sierra de Guerrero se buscaron soluciones completas que integraron todos los procesos: adquisición, almacenamiento y mantenimiento de la información, así como su análisis y presentación gráfica.

Con lo cual nuestro SIG paso de ser un programa informático para guardar y mostrar información geográfica, a un sistema integrado de gestión de la información, que tiene como partes integrantes, los sistemas de análisis y de ayuda para la toma de decisión en la selección de diversas estrategias para el mantenimiento de los caminos rurales en la Sierra de, así como el personal necesario para que dicho sistema funcione y el apoyo económico para mantener en funcionamiento el sistema completo.

Todo esto permitió establecer cualquier representación de elementos en planos o mapas, con coordenadas reales para todas las entradas de datos de elementos de los caminos rurales, ya que los SIG se reflejan en su mayor parte en forma de mapas temáticos de naturaleza intrínseca nominal. Mediante el manejo de información territorial en función de los modelos de datos y de la naturaleza de las variables.

# *5.7.3. PARTICULARIDADES DE LOS SISTEMAS DE INFORMACIÓN GEOGRÁFICO (SIG) PARA LOS CAMINOS RURALES.*

Se tomó en cuenta para el estudio algunas particularidades y necesidades específicas de los sistemas de gestión de caminos. El sistema geográfico tiene la particularidad de estar formados por entidades lineales conectadas unas con otras mediante nodos. La topología es necesaria para poder evaluar las posibilidades de recorrido de la red, por ejemplo, cuando se presentan cruzándose con otro camino de segundo orden no tengan conexión, y por tanto no se puede acceder de una a otra, o puede ser que dicha conexión no permita todos los movimientos como puedan ser los giros, etc.

Además para el análisis de diferentes redes camineras, hay que añadir a cada camino, una longitud real, que puede no coincidir con la longitud de la línea que lo representa en el SIG, y una velocidad de recorrido o tiempo de recorrido, que puede ser variable en función del tipo de vehículo que lo recorre (ligero o pesado), del tipo de conducción (pausada o deportiva) o de condiciones meteorológicas o particulares (nieve, niebla, retenciones, atascos) o incluso puede estar la circulación cortada (obras, accidentes u otros motivos).

Otra característica muy útil que se tomó en cuenta para los caminos rurales es la llamada segmentación. Esta consiste en que la segmentación o tramificación en que se ha dividido el camino puede subdividirse para representar algunos elementos sin necesidad de modificar la tramificación del camino rural.

En donde para representar nuestro camino rural , éste se subdividió en una serie de tramos atendiendo a criterios variables mencionados en apartados anteriores, como pueden ser entre intersecciones o entre poblaciones, asimismo a cada tramo se le asignan el punto o nodo inicial y final , ya que por medio de la segmentación se pueden representar cualquier elemento o subtramificación sin modificar las líneas que representan todos los caminos , para así no tener varias representaciones de la misma vía con distintas tramificaciones. Lo cual evita hacer un trabajo extra para cada representación, y a su vez la segmentación contribuye en materia de análisis para marcar las pautas de las estrategias para el mantenimiento de caminos rurales para la Sierra de Guerrero.

Los detalles técnicos de la metodología para el procesamiento de información realizado para el Inventario Georeferenciado, se encuentran detallados en el Anexo Técnico II que acompaña este documento.

# **6. ESTRATEGIAS PARA EL MANTENIMIENTO DE CAMINOS RURALES EN LA SIERRA DE GUERRERO.**

# *6.1.ASPECTOS CONCEPTUALES.*

El "mantenimiento", en general, es el conjunto de actividades que se realizan para conservar en buen estado las condiciones físicas de los diferentes elementos que constituyen el camino y, de esta manera, garantizar que el transporte sea cómodo, seguro y económico. En la práctica lo que se busca es preservar el capital ya invertido en el camino y evitar su deterioro físico prematuro.

Conforme se han ido atendiendo las demandas de nuevos caminos, se ha ido incrementando la necesidad de conservar los caminos en buen estado de funcionamiento. En general, las personas entienden que el camino al haber sido construido con recursos del Estado es de su propiedad y, por lo tanto, el mantenimiento también es de su responsabilidad.

Los caminos están sometidos a un ciclo que, por sus características, ha adquirido la condición de fatal (Ver Figura 63). Ese ciclo consta de cuatro fases, las cuales se describen a continuación:

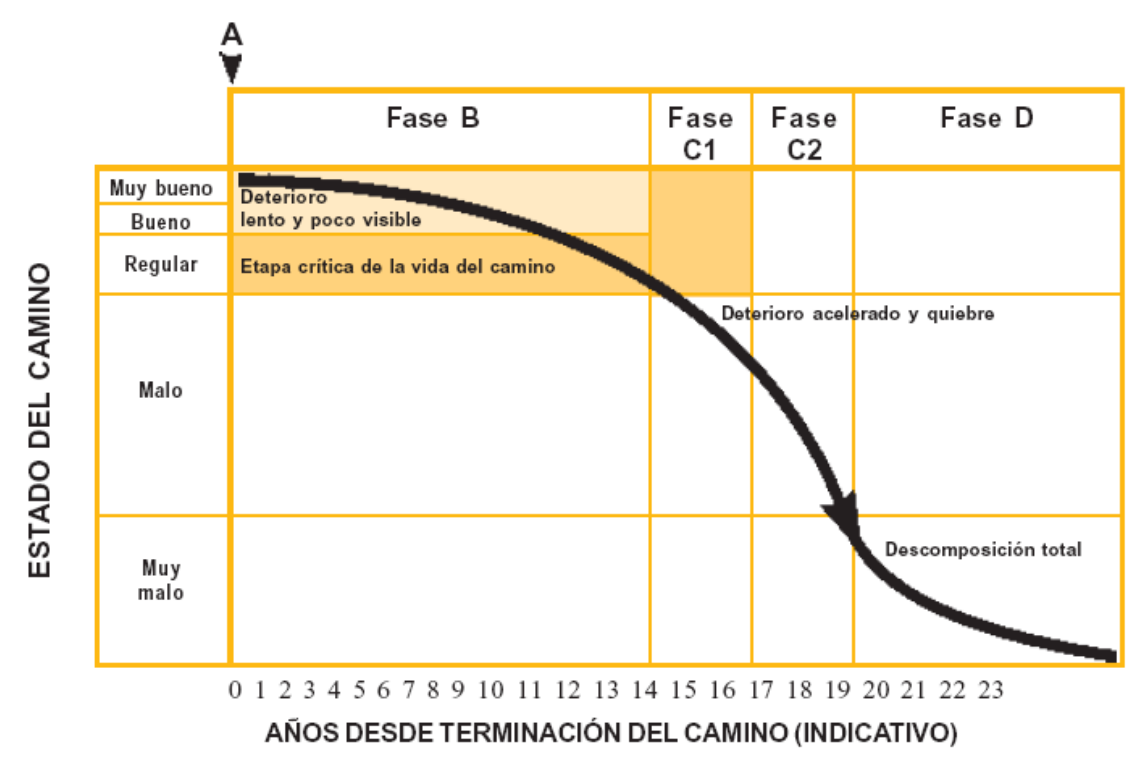

**Figura 63. Condición de la vía sin mantenimiento**

### *Fase A: Construcción*

Un camino puede ser de construcción sólida o con algunos defectos. De todos modos entra en servicio apenas se termina la obra, es decir, el día mismo en que se corta la cinta de la inauguración. El camino se encuentra, en ese momento, en excelentes condiciones para satisfacer plenamente las necesidades de los usuarios. (Punto A del gráfico).

### *Fase B: Deterioro lento y poco visible*

Durante un cierto número de años, el camino va experimentando un proceso de desgaste y debilitamiento lento, principalmente en la superficie de rodadura, aunque, en menor grado, también en el resto de su estructura. Este desgaste se produce en proporción al número de vehículos livianos y pesados que circulan por él, aunque también por la influencia del clima, del agua de las lluvias o aguas superficiales y otros factores. Por otro lado, la velocidad del desgaste depende también de la calidad de la construcción inicial.

Durante la fase B (ver gráfico), el camino se mantiene en aparente buen estado y el usuario no percibe el desgaste, a pesar del aumento gradual de fallas menores aisladas. El camino sigue sirviendo bien a los usuarios y está en condiciones de ser conservado en el pleno sentido del término.

## *Fase C: Deterioro acelerado*

Después de varios años de uso, la superficie de rodadura y otros elementos del camino están cada vez más "agotados"; el camino entra en un período de deterioro acelerado y resiste cada vez menos el tránsito vehicular. Al inicio de esta fase, la estructura básica del camino aún sigue intacta y la percepción de los usuarios es que el camino se mantiene bastante sólido; sin embargo, no es así. Avanzando más en la fase C, se pueden observar cada vez más daños en la superficie y comienza a deteriorarse la estructura básica, lo cual, lamentablemente, no es visible. En otras palabras, cuando la superficie de rodadura presenta fallas graves que pueden verse a simple vista,

es posible asegurar que la estructura básica del camino está siendo seriamente dañada.

Los daños comienzan siendo puntuales y poco a poco se van extendiendo hasta afectar la mayor parte del camino. Esta fase es relativamente corta, ya que una vez que el daño de la superficie se generaliza, la destrucción es acelerada.

## *Fase D: Descomposición total*

La descomposición total del camino constituye la última etapa de su existencia y puede durar varios años. Durante este período el paso de los vehículos se dificulta seriamente, la velocidad de circulación baja bruscamente y la capacidad del camino queda reducida a sólo una fracción de la original. Los vehículos comienzan

a experimentar daños en los neumáticos, ejes, amortiguadores y en el chasis.En general, los costos de operación de los vehículos suben de manera considerable y la cantidad de accidentes graves también aumenta. Los automóviles ya no pueden circular y sólo transitan algunos camiones y vehículos especiales.

Las actividades de mantenimiento se clasifican, usualmente, por la frecuencia como se repiten: rutinarias y periódicas. En la realidad todas son periódicas, pues se repiten cada cierto tiempo en un mismo elemento. Sin embargo, en la práctica las rutinarias se refieren a las actividades repetitivas que se efectúan continuamente en diferentes tramos del camino y las periódicas son aquellas actividades que se repiten en lapsos más prolongados, de varios meses o de más de un año. Bajo estas consideraciones, se definen el mantenimiento rutinario y el mantenimiento periódico, de la siguiente manera:

**Mantenimiento Rutinario** es el conjunto de actividades que se ejecutan permanentemente a lo largo del camino y que se realizan diariamente en los diferentes tramos de la vía. Tiene como finalidad principal la preservación de todos los elementos del camino con la mínima cantidad de alteraciones o de daños y, en lo posible, conservando las condiciones que tenía después de la construcción. Debe ser de carácter preventivo y se incluyen en este mantenimiento, las actividades de limpieza de las obras de drenaje, el corte de la vegetación y las reparaciones de los defectos puntuales de la plataforma, entre otras. En los sistemas tercerizados de mantenimiento vial, también se incluyen actividades socioambientales, de atención de emergencias viales menores y de cuidado y vigilancia de la vía. Se aplica con regularidad una o más veces al año, dependiendo de las condiciones específicas de la vía.

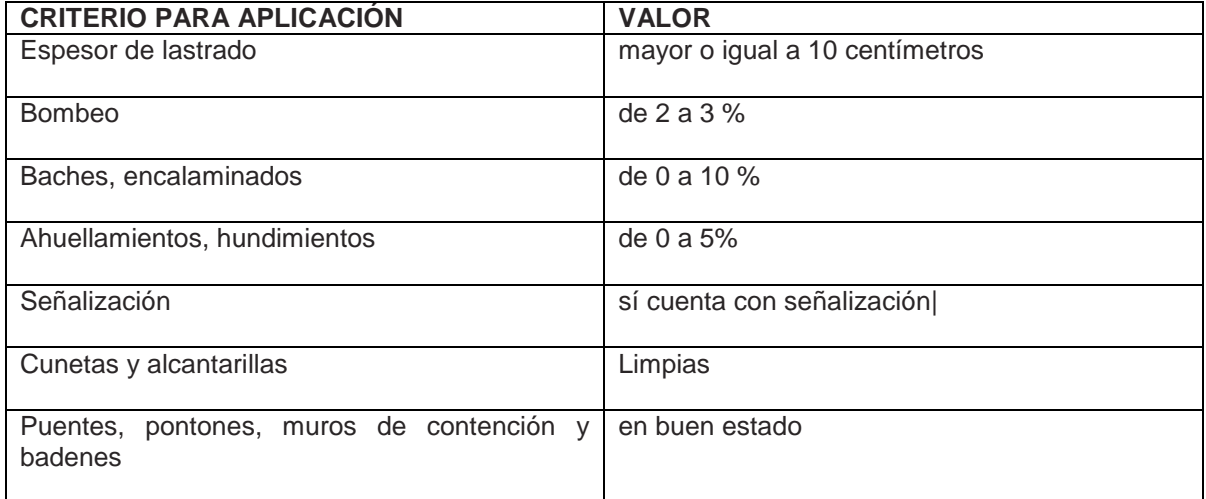

#### **Tabla 30. Criterios para establecer el nivel de mantenimiento rutinario**

Fuente: Oficina Internacional del Trabajo (OIT).

**Mantenimiento Periódico** es el conjunto de actividades que se ejecutan en períodos, en general, de más de un año y que tienen el propósito de evitar la aparición o el agravamiento de defectos mayores, de preservar las características superficiales, de conservar la integridad estructural de la vía y de corregir algunos defectos puntuales mayores. Ejemplos de este mantenimiento son la reconformación de la plataforma existente y las reparaciones de los diferentes elementos físicos del camino.

Las actividades contenidas dentro de los trabajos de mantenimiento periódico pueden ser agrupadas de la siguiente manera:

- Restablecimiento de las características de la superficie de rodadura.
- Reparación de obras de arte.
- Reparación del sistema de drenaje.

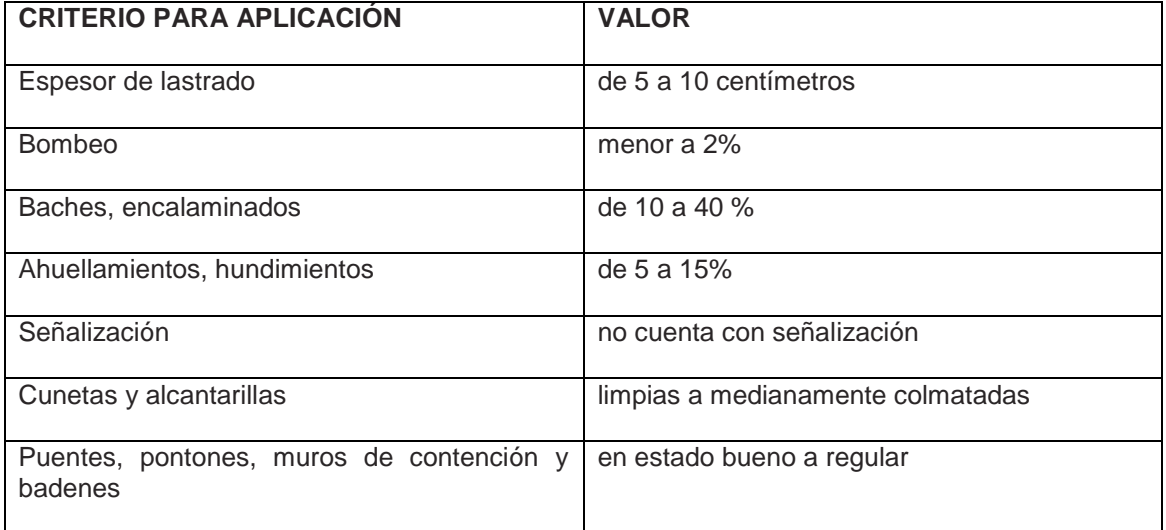

#### **Tabla 31. Criterios para establecer el nivel de mantenimiento periódico.**

Fuente: Oficina Internacional del Trabajo (OIT).

El siguiente diagrama de flujo (Ver Figuras 64 y 65) muestra el proceso que sigue un camino sin mantenimiento y otro con mantenimiento, en el que podemos apreciar que la falta de mantenimiento permanente conduce inevitablemente al deterioro total del camino, mientras que la atención constante del mismo mediante el mantenimiento rutinario, sólo requiere, cada cierto tiempo, trabajos de mantenimiento periódico.

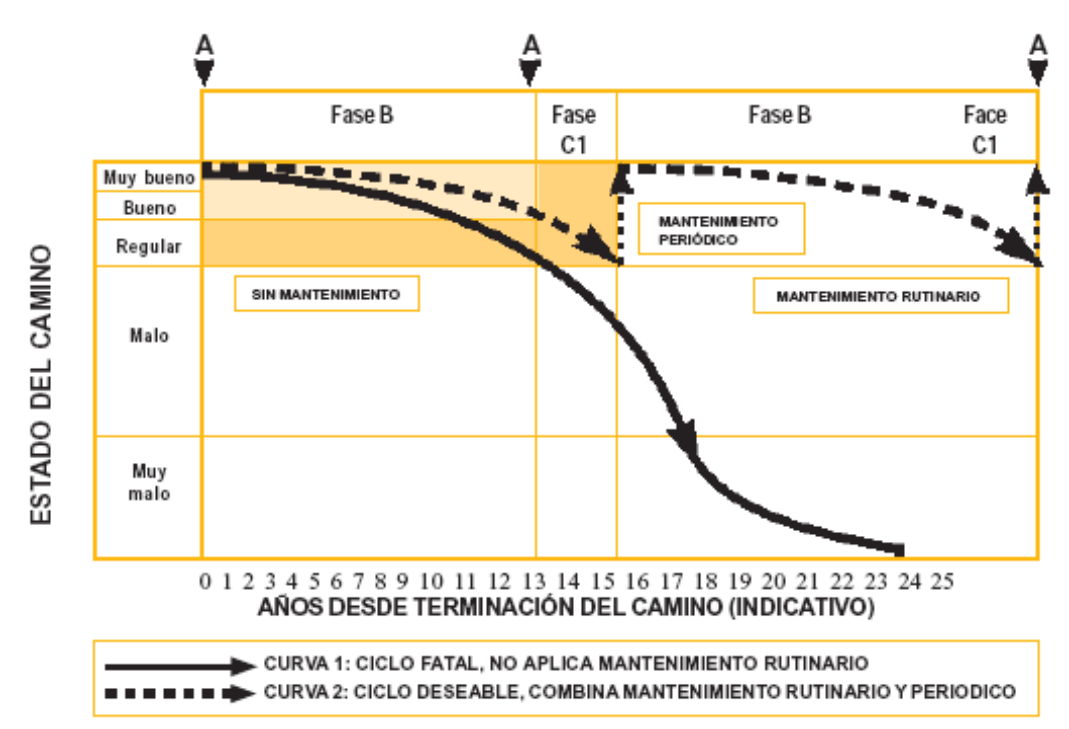

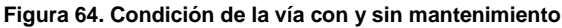

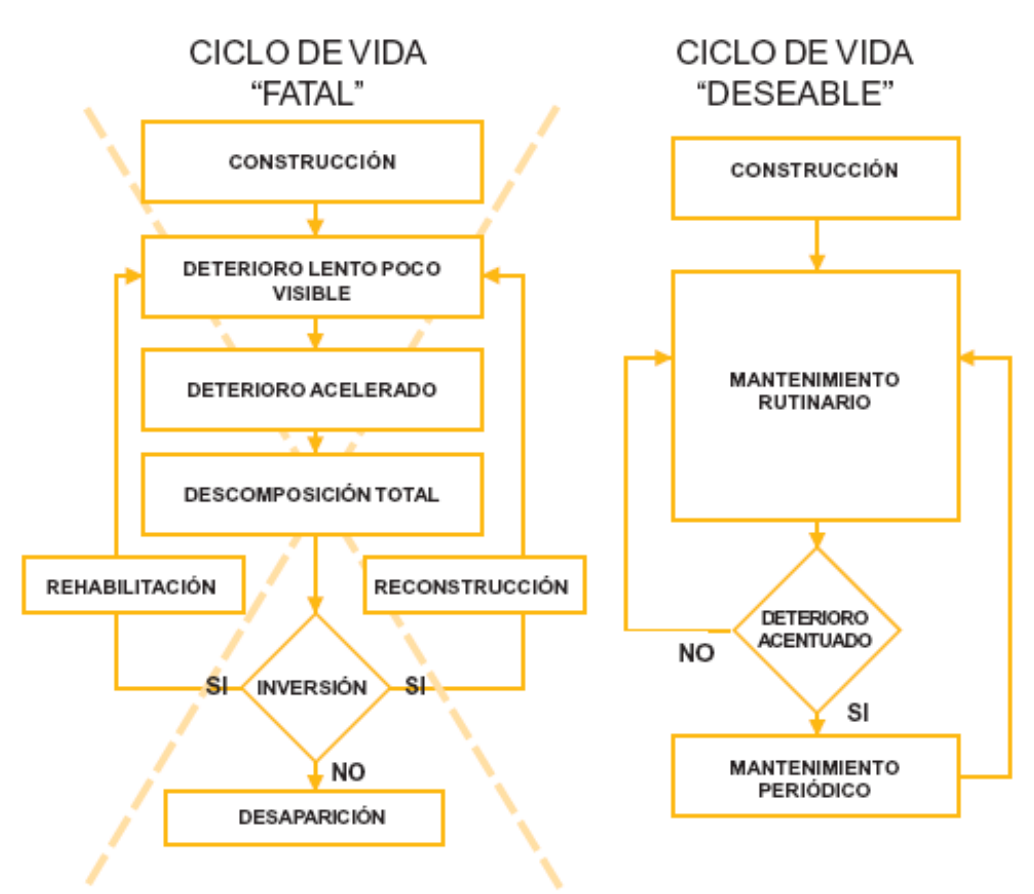

**Figura 65. Diagrama de flujo del ciclo de vida "fatal" y "deseable"**

Se considera que es posible lograr un adecuado mantenimiento de los caminos, estableciendo un ciclo deseable de vida del camino. Así, si el ciclo se inicia con un camino nuevo, éste se encontrará en un estado óptimo de servicio. Pero el uso del camino va generando un desgaste "natural" del mismo, principalmente como consecuencia del flujo vehicular y de los factores del medio natural que lo rodea.

La base conceptual para lograr un mantenimiento vial es principalmente el que se trate de conservar las condiciones físicas del camino y, en consecuencia, sea satisfactorio para los usuarios, está centrada en la aplicación de una gestión que privilegie el actuar con criterio preventivo. Se trata de un cambio en la práctica tradicional de trabajo de actuar para reparar lo dañado por el de actuar para evitar que se dañe. En otras palabras, se trata de ir modificando paulatinamente el quehacer institucional actual en el que prevalecen las acciones correctivas por el que prevalezcan las acciones preventivas.

# *6.2.CARACTERÍSTICAS DE LOS CAMINOS RURALES BAJOS ESQUEMAS DE MANTENIMIENTO.*

Un esquema de mantenimiento nos permite:

- Mantener las vías en forma permanente a un costo razonable (sostenibilidad).
- Optimizar la relación beneficio-costo (no significa gastar lo mínimo).
- Racionalizar el uso de los recursos.
- Reducir al mínimo el daño al medio ambiente.

Una de las actividades necesarias, es conocer las partes que conforman un camino, así como la terminología asociada al mismo, a continuación se muestran unos gráficos que explican algunas características de los caminos.

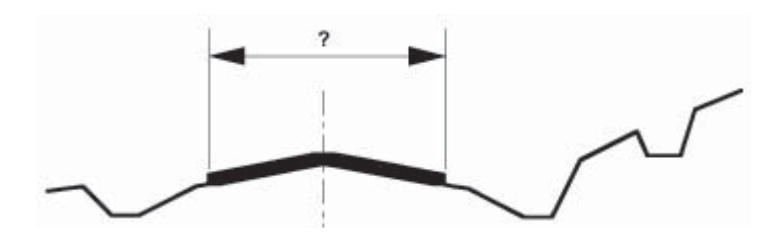

**Figura 66. Diagrama de plataforma**

Ésta es la anchura del camino que está pavimentada, por ejemplo con grava. Se llama **plataforma.** ( Ver Figura 66).

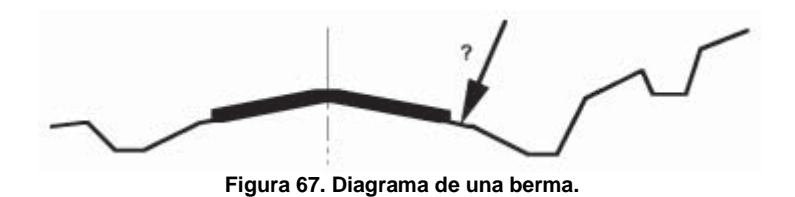

Ésta es la **berma** del camino y es la sección del camino al lado del mismo. Termina donde el declive de la cuneta empieza. La berma del camino puede ser pavimentada o no pavimentada. ( Ver Figura 67).

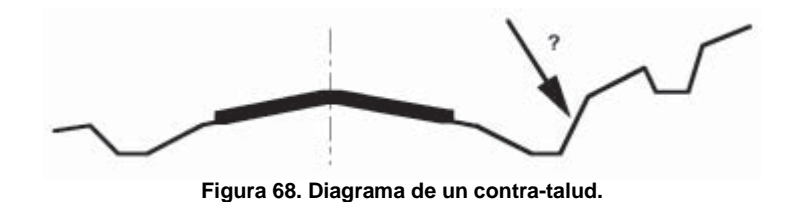

**Contra-talud** es la pendiente exterior de la cuneta. Normalmente se encuentra en la colina al lado del camino. El desnivel dorsal debe tener un ángulo que impida a la tierra resbalarse a la cuneta. ( Ver Figura 68).

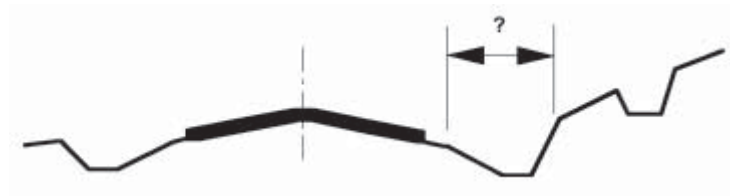

**Figura 69. Diagrama de una cuneta lateral.**

Este es la **cuneta lateral**. Corre a lo largo de la orilla del camino para recolectar el agua que fluye del camino o del terreno cercano. La cuneta lateral lleva el agua hacia los drenajes de vertido o alcantarillas, para deshacerse de ella. ( Ver Figura 69).

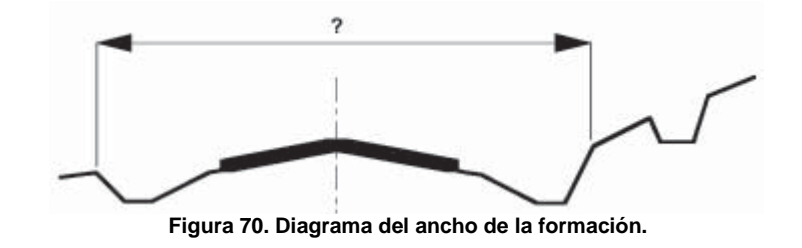

La anchura total del camino, incluyendo los drenajes y los rellenos son llamados **ancho de la formación.** ( Ver Figura 70).

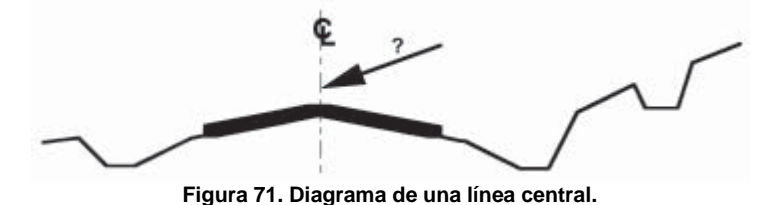

La **línea central** del camino es el punto medio del camino. Para fijar el camino es importante saber dónde va la línea central. ( Ver Figura 71).

# *6.3.ANÁLISIS ESPACIAL DE LA INFORMACIÓN.*

Los tramos de caminos rurales considerados en este estudio se hacen parte de la red vial de los siguientes municipios (Ver Figura 72): Petatlan, Técpan de Galeana, Atoyac de Álvarez, San Miguel Totolapan, Ajuchitlan del Progreso, General Heliodoro Castillo, Leonardo Bravo, Coyuca de Catalán, Coyuca de Benítez. En los últimos dos municipios los tramos considerados recorren porciones muy pequeñas del municipio, principalmente en su parte alta y a diferencia de los otros municipios dichos tramos no están integrados con la red vial del municipio en mención.

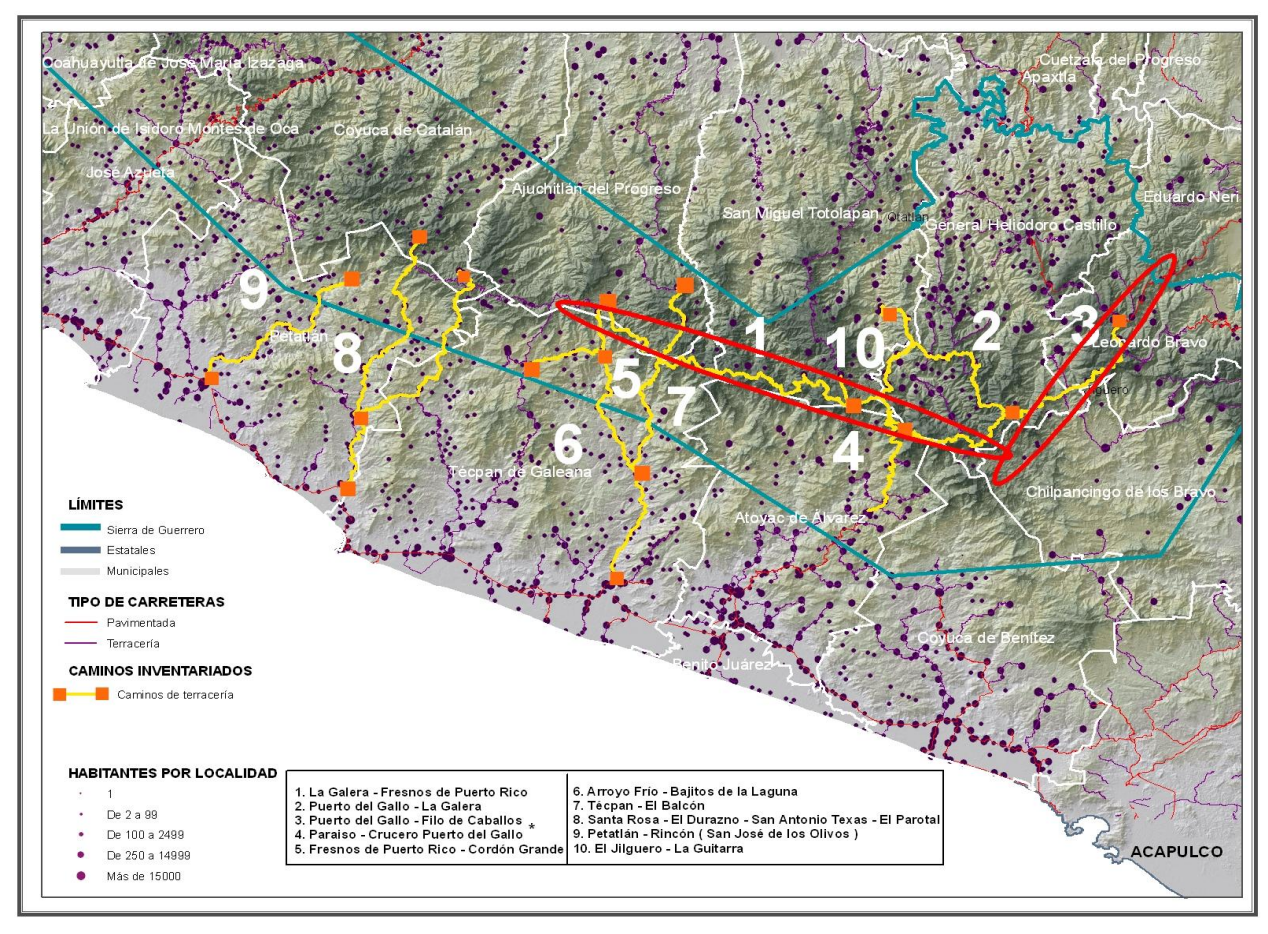

**Figura 72. Localización de los tramos de caminos rurales inventariados de nuestro interés.**

El área de estudio está comprendida entre los 0 y 3500 metros sobre el nivel del mar. El relieve en su mayor parte es montañoso; en su límite con la zona costera se presenta una pequeña zona de piedemonte, rodeado este en algunos casos por colinas bajas. La pendiente general del terreno a través del cual surcan los tramos fluctúa generalmente entre los 12 y los 30 grados, con pequeños sectores de tramos, en las partes alta de la sierra, atravesando pendientes entre 30 y 40 grados, en la parte baja en cercanías de la costa, las pendientes son menores, oscilan 1 y 12 grados.

Desde el punto de vista hidrológico los tramos considerados afectan fundamentalmente el área de influencia de las cuencas de la zona costera de occidente distinguidas con los números: 1602, 1607, 1608, 1612, 1618. Los tramos La Galera – Fresnos -Puerto Rico y Puerto del gallo Filo de Caballo recorren la parte superior de la cuencas del río Balsas, y en algunos sectores surcan las cuencas Papagayo-Chilpancingo y la 1622. ( Ver Figuras 73 y 74).

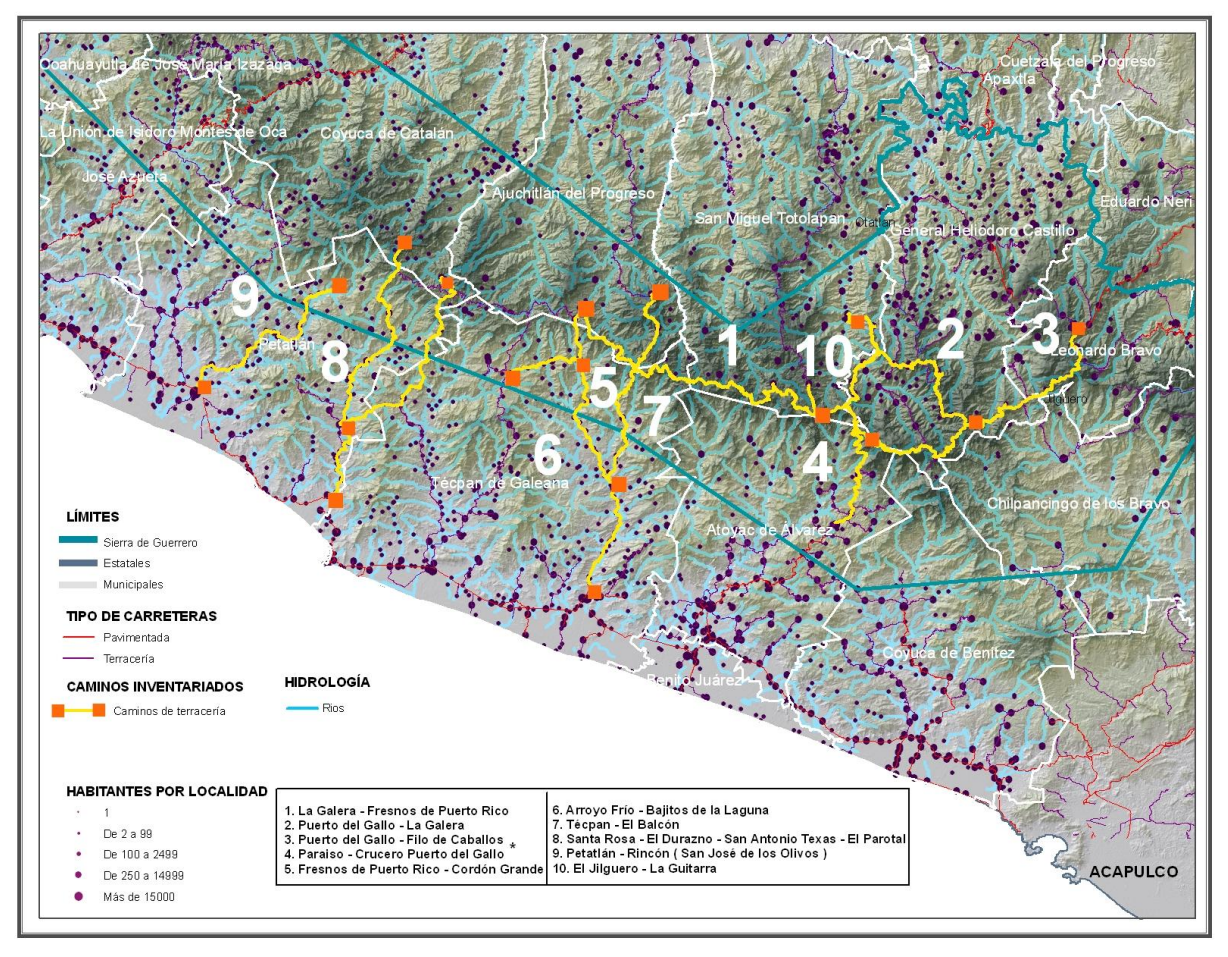

**Figura 73. Mapa Hidrológico de Guerrero.**

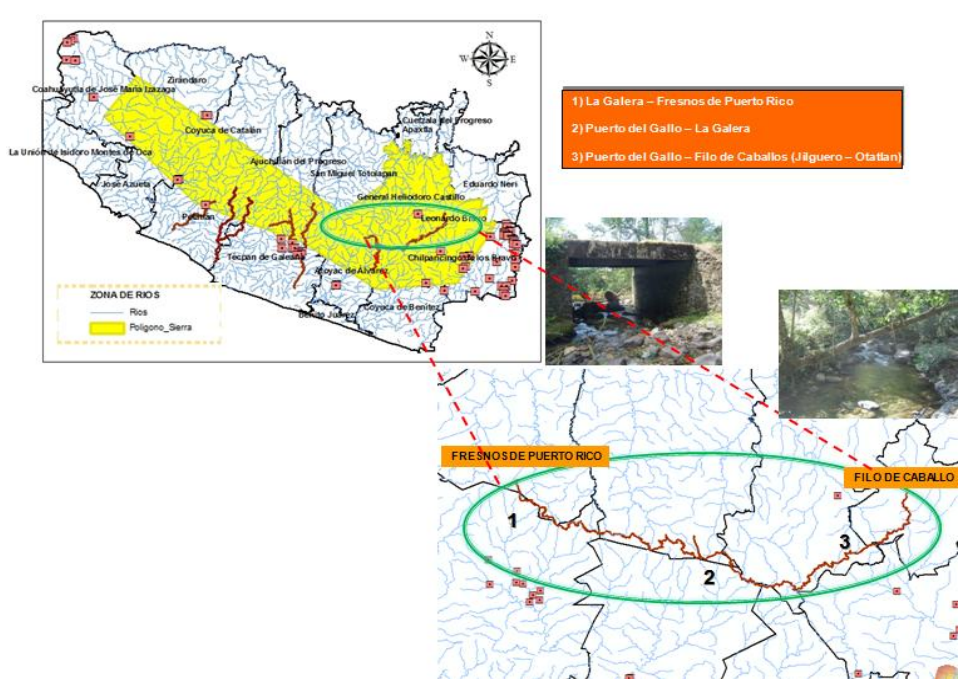

**Figura 74. Hidrología en la Sierra de Guerrero.**

La constitución geológica del área abarca una gran gama genética de complejos petromórficos, compuestos por rocas Ígneas intrusivas (granito, granodiorita, gabro, complejo ultra básico), ígneas extrusivas (andesitas y tobas intermedias), mmetamórficas (esquistos, gneis, metasedimenatrias), sedimentarias (calizas, areniscas-conglomerado, limonita-arenisca, lutita-arenisca) y sedimentos aluviales.

No obstante, los tramos considerados atraviesan fundamentalmente cuatro tipos de rocas: andesitas y tobas, granitos - granodioritas, y esquistos-Gneis. Adicionalmente el tramo Puerto del gallo Filo de caballo surca rocas del tipo metasedimentarias y calizas.

Tectónicamente se trata de un área altamente fracturada, en la que abundan las fallas y fracturas.

De acuerdo a la precipitación promedia anual se pueden distinguir tres zonas:

- a) áreas con precipitación promedias anuales entre 800 y 1200 m.m, que se localizan en la parte baja, a alturas menores de 200 metros sobre el nivel del mar.,
- b) áreas con precipitaciones entre 1200 y 1500 m.s.n.m., comprenden la parte media de la sierra con alturas entre 200 y 1000 m.s.n.m. . y
- c) áreas con precipitaciones entre 1500 y 2000 m.s.n.m. localizadas en su mayor parte mas alta de la sierra encima de los 1000 m.s.n.m. Los recorridos de los tramos se localizan en su totalidad en áreas con precipitación entre 1200 y 2000 m.m. ( Ver Figuras 75 y 76).

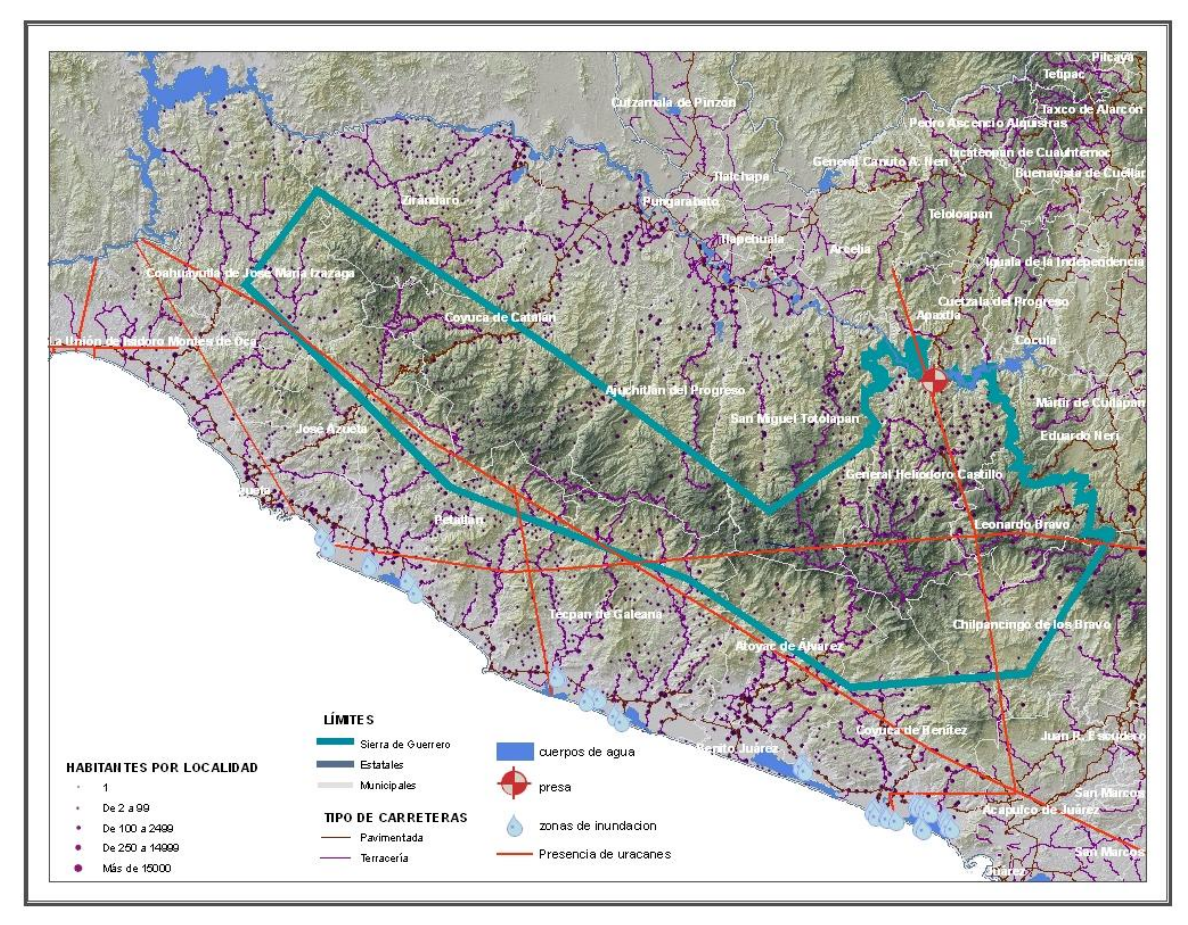

**Figura 75. Mapa de áreas de inundación y cuerpos de agua de Guerrero.**

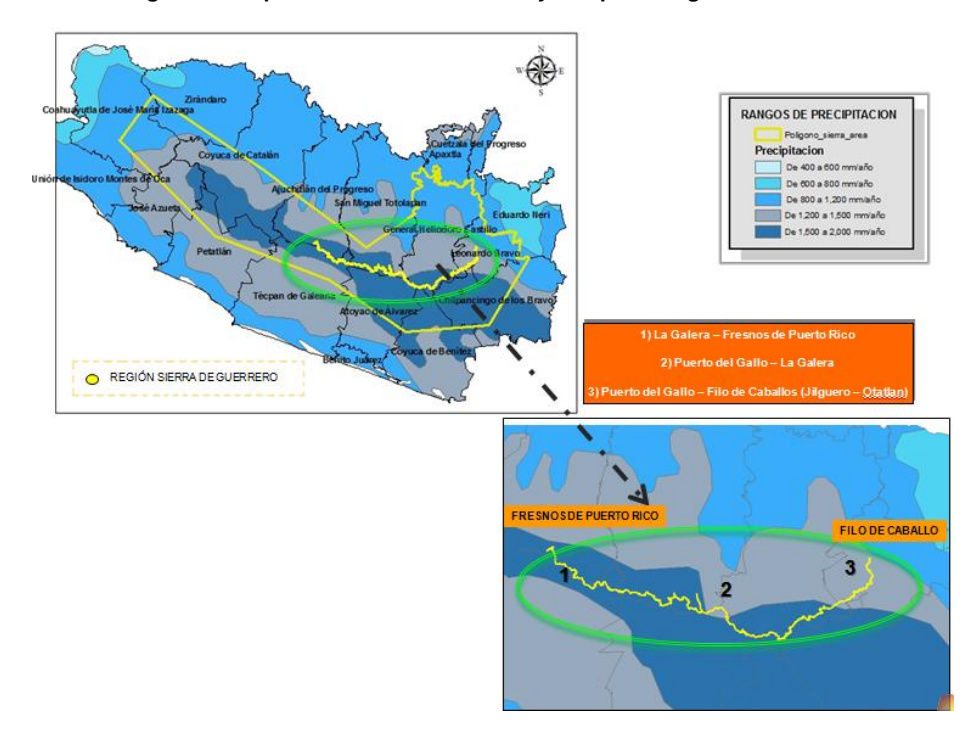

**Figura 76. Precipitación en la Sierra de Guerrero.**

De acuerdo a la cartografía de vegetación y uso del suelo del INEGI serie III, en el área de estudio, por debajo de los 1000 metros de altura sobre el nivel del mar la vegetación natural ha sido destruida y reemplazada en su mayor parte por pastizales, áreas agrícolas. En las partes bajas la vegetación de selvas baja y media caducifolia complementa el paisaje. Por encima de los 1000 metros, la vegetación natural se conserva en su mayor parte y está constituida por selvas baja y media caducifolia y por bosques tipo mesófilo, pino y encino.

# *6.3.1. IMÁGENES SPOT.*

Las imágenes obtenidas por los satélites de observación de la Tierra son una fuente única de datos difícilmente sustituibles en estudios de degradación ambiental. De todas las ventajas que poseen las imágenes de satélites es importante resaltar las siguientes:

1. En la actualidad existe una gran variedad de satélites, que toman imágenes con distintas características: resolución espacial, ventanas espectrales, repetición de órbita, etc. Esto permite tener datos para realizar muy distintos estudios trabajando a diversas escalas.

2. Cubren grandes superficies de terreno en una sola toma y por tanto en condiciones homogéneas. Se llegan a cubrir en una sola imagen más de 4 millones de km<sup>2</sup>. La obtención de datos homogéneos de grandes superficies permite realizar fácilmente estudios comparativos y determinar tendencias.

3. La imagen original se corrige geométricamente de forma fácil para que sea superponible a un mapa y por tanto se puedan efectuar medidas y realizar análisis temáticos. Esto elimina la tediosa y costosa tarea de traspaso de datos de la fotografía área al mapa.

4. Existe un archivo histórico sistemático de imágenes, con varias coberturas anuales, que en algún caso llega hasta 1972 lo que la hace una fuente de datos insustituible para realizar estudios de comparación.

5. Se toman imágenes no sólo en el espectro visible sino también en el infrarrojo, en el térmico y en las microondas (radar) con lo que se obtienen imágenes nuevas de la superficie terrestre y por tanto nuevos datos.

Las imágenes adquiridas por los sensores SPOT de observación de la Tierra constituyen una fuente de información inigualada para el conocimiento, el control, la previsión, la gestión de recursos y las actividades humanas de nuestro planeta.

Para fines del estudio se hizo uso de imágenes de los sensores SPOT (proporcionada por las instituciones involucradas en este proyecto), ya que la información que contiene una imagen SPOT brinda una representación objetiva y fiable de la superficie terrestre. Precisa y de global a la vez, una sola imagen SPOT abarca una superficie de 3 600 km². .

El primer satélite fue lanzado en 1986 y viene suministrando desde entonces una Imagen completa de la Tierra cada 26 días, uniéndose posteriormente a éste, los satélites SPOT 2 y SPOT 3 en 1990 y 1994 respectivamente. El satélite SPOT capta imágenes de 60\*60 km en dos modos de obtención de la información:

Por un lado se encuentra el modo pancromático que obtiene imágenes en una banda del espectro visible con una resolución de 10\* 10 m. En estos momentos las imágenes pancromáticas de SPOT son las que presentan una mayor resolución espacial de las imágenes de satélites con distribución comercial amplia.

El modo multiespectral de SPOT obtiene imágenes en tres bandas del espectro electromagnético (verde, rojo e infrarrojo cercano) con una resolución de 20\*20 m. sobre el terreno.

Otra de las características de SPOT es que aunque pase por encima de un lugar determinado de la superficie terrestre cada 26 días el sensor esta diseñado para poder mirar hacia los lados lo que permite que en la práctica se pueda tomar una imagen de un punto de la tierra cada dos días.

SPOT permite la programación de sus satélites por parte de cada usuario según sus necesidades. El satélite puede ser orientado para que tome imágenes en el momento y en el lugar indicado según las diferentes necesidades.

Otra ventaja de las imágenes obtenidas por el satélite SPOT, es la posibilidad de obtener pares estereoscópicos. La particularidad de la toma de imágenes con diferentes ángulos de inclinación permite obtener imágenes con ángulos opuestos que pueden ser correlacionadas y obtener así pares estereoscópicos y (los modelos digitales del terreno (MDE y MDT) derivados. Los modelos digitales generados a partir de imágenes de satélites SPOT presentan diferencias importantes con respecto a modelos generados a partir de mapas convencionales.

El archivo SPOT cuenta con más de 10 millones de imágenes y cubre varias veces la casi totalidad del globo, con lo cual representan un medio eficaz y económico para extraer valiosa información geográfica, verdadera herramienta de ayuda a la toma de decisión del proyecto para un mejor análisis de la zona , ya que fueron el elemento que se uso para la visualización de los tramos carreteros y caminos aledaños y la observación de detalles, con los cuales se contó con una buena definición no la más optima, pero si la deseable para una apreciación de los caminos de la Sierra de Guerrero y así comenzar a reconocer su ubicación geográfica y comenzar su jerarquización de acuerdo a su importancia.

Con las imágenes procesadas se arma un mosaico que permitió cubrir el área de nuestro interés la Sierra de Guerrero, asimismo se recorta y se trabaja con esta misma y una vez generado el producto final, este se utilizó como capa base en el sistema de consulta, en el cual se utilizó para sobreponérsele diferentes capas de información, por ejemplo la zona que pertenecen a los ejidos o cualquier otra variable, climática, económica, social. etc.

Posteriormente con ayuda de éstas imágenes se comenzaron a trazar digitalmente los caminos de nuestro interés, ya que tienen la ventaja de mostrar los tramos donde pasa una vía o camino, y equivalen a una "visita real" de la misma, es decir, son las que permitieron pasar de una información adquirida por el satélite a una plana , la cual nos da la ventaja de realizar una nueva cartografía y pasarlo a un sistema de información geográfica con una visión en dos o tres dimensiones. Ya que se añade a las coordenadas (x,y,z) de la cartografía de la misma en un plano . Una vez hecho esto, se hace el reconocimiento terrestre con apoyo de un levantamiento GPS de los trazos carreteros ya marcadas con las imágenes SPOT para confirmar la existencia de dicho camino, pero ahora con la ventaja de que se puede detener y observar todos los detalles que no se perciben con la imagen del SPOT, tal y como , la señalización, infraestructura, etc.

Los detalles técnicos de imágenes SPOT para el Inventario Georeferenciado, se encuentran detallados en el Anexo Técnico III que acompaña este documento.

# *6.3.2.MODELO DIGITAL DE ELEVACIÓN (DEM).*

La captura de la información se ha hecho tradicionalmente de forma vectorial – categorías delimitadas mediante líneas con un trazo, en principio, exacto-. El manejo de información cuantitativa y con valores no limitados a *priori* a un cierto número de categorías sólo se ha hecho posible con la generalización de los medios informativos. Éstos permiten manejar estructuras de datos bien adaptadas a la representación de este tipo de información aunque pagando un mayor grado de abstracción.( Ver Figura 77).

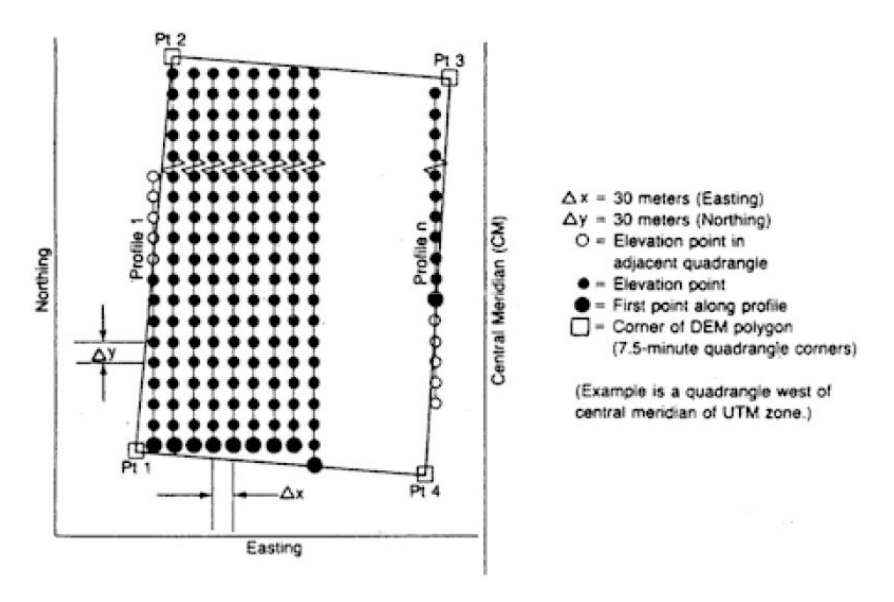

**Figura 77. Modelo de Digital de Elevación**

El manejo de los MDT en los sistemas de información geográfica abre las puertas a un conjunto de métodos representación de la realidad y de la simulación de procesos que complementan de forma importante la capacidad clásica de los SIG para el manejo de la información temática.Un MODELO DIGITAL DEL TERRENO en el ámbito geográfico es: "Representación simplificada de la realidad en la que aparecen algunas de sus propiedades"

Sus características son:

Los MDT toman la forma de la estructura de datos. Esta estructura se refleja en la forma lógica ¾ en el sentido informático¾ de almacenar y vincular las unidades de la información de datos entre sí, que debe representar de alguna forma las relaciones espaciales entre los datos.

En segundo lugar, los MDT representan la distribución espacial de una variable; que lo acota claramente su ámbito de acumulación de la modelización de fenómenos geográficos.

Finalmente, la definición indica que la variable representada en el MDT debe ser cuantitativa y de distribución continua.

Los MDT son esencialmente estáticos, en los que las propiedades representadas permanecen con valores inmutables. Sin embargo, su naturaleza digital permite utilizar los MDT para realizar procesos de simulación dinámica, con lo que a través de la modelización de objetos, se crea modelos de proceso.

La modelización de procesos es posible mediante el diseño y empleo de algoritmos numéricos, es decir, construyendo secuencias explícitas de operación que conduce a la creación de nuevos MDT, que denominaremos **modelos digitales derivados.**

Los modelos derivados más sencillos pueden construirse con la información del MDE y reflejan características morfológicas simples (pendiente, orientación, etc.). Incorporando información auxiliar es posible elaborar otros modelos más complejos, utilizando conjuntamente la descripción morfológica del terreno y simulaciones numéricas de procesos físicos

Las propiedades en el ámbito geográfico:

- Pretende reproducir solamente algunas propiedades por otro objeto.
- Es una versión de la realidad.
- El objeto original que da representado por otro objeto.
- Los modelos se construyen para conocer o predecir propiedades del objeto real.
- Los modelos se construyen estableciendo una relación con la realidad que debe de ser simétrica.
- La relación de correspondencia entre el objeto real y el modelo debe ser prácticamente reversible.
- El modelo debe permitir la traducción de algunas de sus propiedades a la realidad.
- Los modelos sirven para responder a cuestiones sobre la realidad que no serían accesibles mediante la experimentación directa.
- En un modelo las componentes se unen para simplificar el sistema real.

Para que los resultados de un modelo sean aceptables es necesario una precisa selección de los componentes, cada uno de los cuales debe a su vez, ser un modelo adecuado del componente real.

Asimismo existen diversas fuentes de obtención de un Modelo Digital de Elevación:

- **Directas**
- Topografía
- GPS

### **• Indirectas**

– Fotogrametría: pasivo, óptico, a partir de modelos estereoscópicos (sensor pasivo y opera en la región visible e infrarroja del espectro electromagnético, EEM).

– Radargrametría: activo, radar, midiendo la diferencia de fase entre las señales recibidas en las dos antenas del sensor IFSAR (activo y opera en la región de microondas del EEM).

– Lidargrametría: activo, luz láser, midiendo el intervalo de tiempo entre la recepción y la recepción de los pulsos de luz, el cual se convierte en distancia (sensor LIDAR activo y opera en la parte óptica del EEM).

## **• Secundarias**

– Cartografía: a partir de la digitalización de curvas de nivel ( Ver Figura 78).

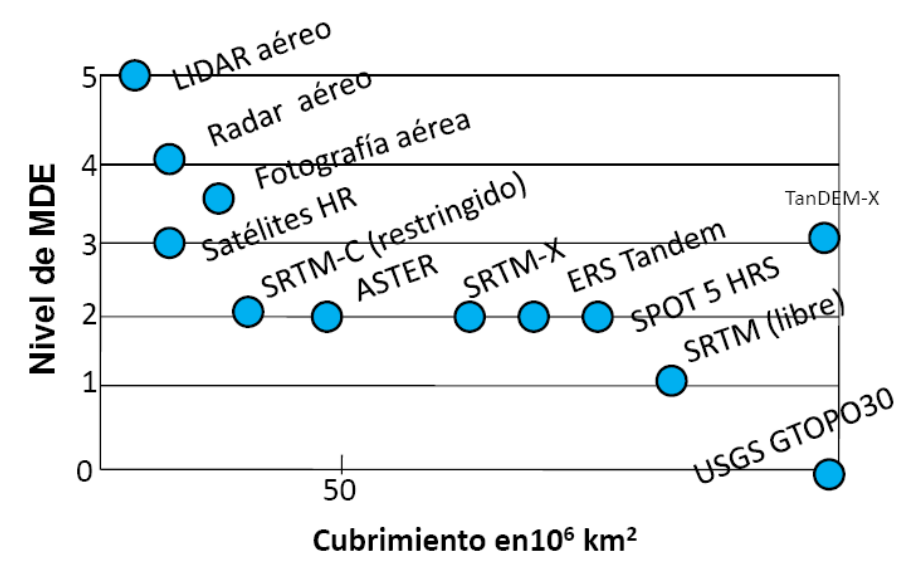

**Figura 78. Modelo digital de elevación según su Fuente**

Un modelo puede valorarse sometiendo una parte de los resultados a una verificación, lo cual sirve no solo como método de control, si no, como mecanismo de realimentación para realizar ajustes, tanto de los elementos como las relaciones. Dado que el modelo representa la realidad con una cantidad menor de información, existe un error inherente al proceso de modelización el cual puede ser reducido pero no eliminado.

Cuando se discute el uso de un MDE es importante considerar la forma de representación de la superficie que va a ser considerada. La estructura adecuada de un MDE puede ser diferente si se usa como una estructura para un modelo hidrológico dinámico, o si se usa para determinar los atributos topográficos del paisaje. Hay tres formas principales para estructurar una red de datos de elevación, a saber: red triangular irregular, red de celdas regulares y red basada en líneas de contorno. La estructura más ampliamente usada es la red de celdas regulares (Ver Figura 79), debido a su fácil implementación y eficiencia computacional; sin embargo, esta estructura tiene varias desventajas, tales como:

- a) No pueden manejar fácilmente cambios abruptos en elevación
- b) El tamaño de la malla afecta los resultados obtenidos y la eficiencia computacional
- c) El patrón de flujo usado en análisis hidrológico tiende a zigzaguear y por lo tanto son algo no reales,
- d) La precisión está ausente en la definición del área específica $41$

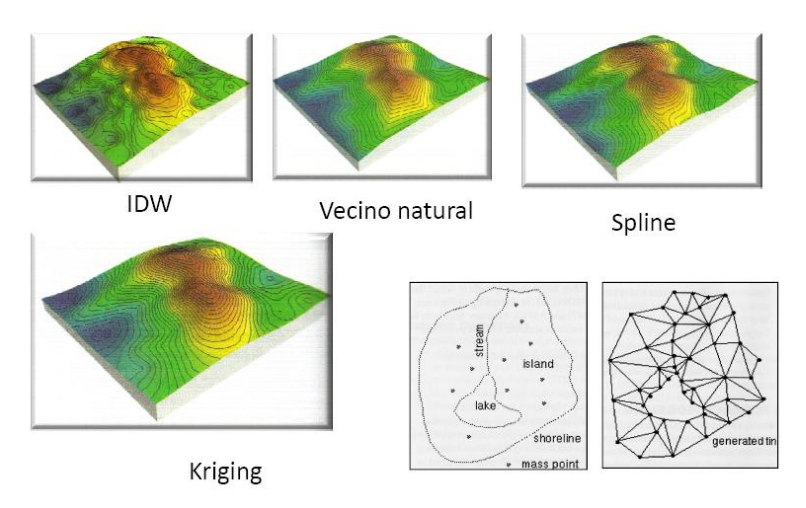

**Figura 79. Métodos de interpolación parra los Modelos Digitales de Elevación**

 41 Se refiere aquí a la determinación del parámetro "área especifica" y no al cálculo del área.

Además, puesto que la malla regular debe ser ajustada a la rugosidad del terreno, la redundancia puede ser significante en secciones con terrenos suaves, mientras la red triangular irregular (TIN) es una estructura más eficiente y flexible en tales circunstancias.

El modelo TIN es una alternativa al modelo regular de un MDE. Fue desarrollado en los comienzos de los años 1970 como una manera simple de construir una superficie a partir de una red de puntos espaciados irregularmente. La red triangular irregular incluye alguna representación explícita adicional de la superficie, generalmente muestrea puntos específicos de la misma, tales como picos, crestas, puntos de inflexión en la pendiente. Forma una red irregular de puntos almacenados como un conjunto de coordenadas x, y, z, junto con apuntadores a sus vecinos en la red.

En esta estructura el área elemental, que se conoce como una faceta, es un plano que une tres puntos adjuntos en la red. El modelo TIN es atractivo debido a su simplicidad y economía. Ciertos tipos de terreno son más eficientemente representados por este modelo, por ejemplo áreas con cambios abruptos de pendiente. Con base en estas consideraciones se decide en este proyecto utilizar el modelo como la estructura más adecuada para representar el terreno.

De acuerdo con Felicisimo (2003:27) el problema más importante de los modelos en triángulos es que generan una estructura más difícil de manejar que la matriz regular, especialmente en procesos de análisis. Es decir, a pesar de ser el TIN la estructura más adecuada para construir un MDE, por la capacidad de representar el relieve con precisión, está sometida a los problemas típicos de las estructuras vectoriales. Por este motivo y por la ausencia de un desarrollo suficiente de algoritmos de análisis, lo más usual es crear un MDE según el modelo TIN y, posteriormente general un modelo matricial convencional.

# *6.3.2.1. CALIDAD DEL MODELO DIGITAL DE ELEVACIÓN.*

El uso de los MDE requiere de alguna información de referencia acerca de la calidad del MDE generado. Entre los criterios generales acerca de la calidad de los MDE están: la resolución y la precisión.

La resolución (el tamaño de la celda del GRID<sup>42</sup>) es uno de los criterios más comunes en relación con la calidad de los MDE. Incrementos en el tamaño de la celda ( Descenso en la resolución) incrementan la generalización de la superficie real a través del modelo. La precisión del MDE se relaciona con los valores de elevación de cada celda y con el tamaño de la celda, es dependiente del gradiente de la pendiente de la superficie real y del tamaño de la unidad del terreno. Con incrementos en el gradiente (mayor inclinación) y unidades del terreno más pequeñas, decrece la exactitud del MDE. De acuerdo a los propósitos específicos del MDE hay requerimientos adicionales acerca de la calidad del MDE; por ejemplo la altitud relativa<sup>43</sup> (la diferencia de nivel entre dos puntos) es un criterio importante a tener en cuenta en las aplicaciones de las geociencias y en la ecología del paisaje.

La exactitud de los MDE y de los productos derivados dependen de:

- a) De los datos de elevación, incluyendo las técnicas de medida, la localización de las muestras y la densidad de muestreo;
- b) De los métodos usados para crear el MDE
- c) Del modelo o estructura de datos,
- d) De la precisión en la resolución plana y vertical en la cual se representan los datos,
- e) De la complejidad topográfica del paisaje que está siendo representado,
- f) De los algoritmos usados para calcular los diferentes atributos del terreno.

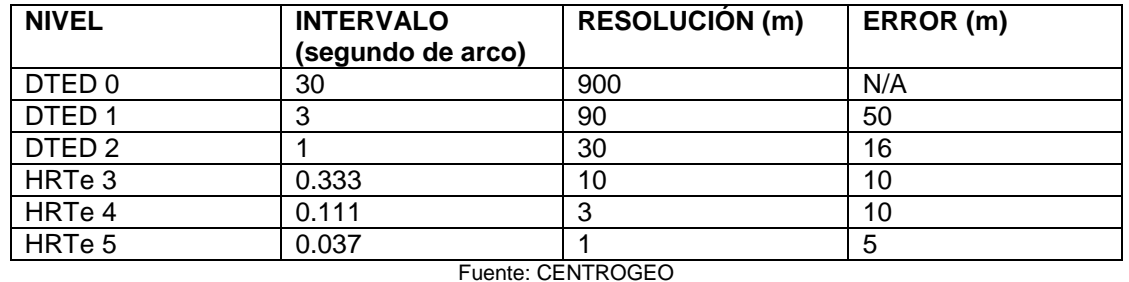

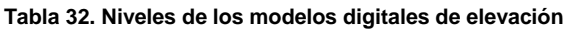

 $\overline{a}$ 42 GRID es la georepresentación en raster dentro del sistema Arc-Info que maneja los datos de mallas regulares.

<sup>43</sup> Altitud relativa (desnivel) es la diferencia de altura entre dos puntos. La altitud absoluta es la distancia vertical desde un punto a la superficie del nivel de referencia que constituye el origen de las altitudes en los mapas topográficos de un país.

La escala de los atributos del terreno derivados a partir de un MDE es dependiente de la resolución del MDE.

Existen diferentes tipos de modelos, el analógico, el digital y el simbólico. La diferencia básica entre los modelos digitales y los analógicos reside en que los primeros están codificados en cifras ¾.Lo que, entre otras cosas, permite su tratamiento informático ¾. Los **MODELOS DIGITALES** son, por lo tanto, modelos simbólicos y para construirlos es necesario un proceso de codificación de la información, que permite una representación virtual manejable por medios informáticos.

Los modelos digitales presentan unas propiedades inherentes a su naturaleza numérica:

**No ambigüedad**: cada elemento del modelo tiene unas propiedades y valores específicos y explícitos.

**Verificabilidad**: los resultados se construyen mediante pasas explícitos y concretos que pueden ser analizados uno a uno y comprobados en todas las fases del proceso.

**Repetibilidad**: los resultados no están sometidos, a menos de que diseñe expresamente, a factores aleatorios o incontrolados y pueden ser comprobados y replicados las veces que se desee.

**Nota:** *Sin embargo, aunque la condición en cifra permite una representación con una elevada precisión teórica, esto no garantiza la exactitud de los resultados. Y no perder de vista que un modelo no es más que una descripción aproximada, pero que nunca puede ser exacto*.

En los modelos digitales de elevación aunque se habla de elevaciones, se trata de alturas sobre el geoide (ortométricas)

• El datum de referencia es el NAVD88

• Existen científicos que proponen la utilización de alturas geoidales en un modelo global 3-D de datos espaciales.

• Se usaría un solo Datum y no dos, como actualmente sucede (horizontal por un lado y vertical por el otro)

• Simplificando cálculos

• Quienes lo requiriesen podrían seguir empleando las alturas ortométricas (para lo cual sería necesario conocer las alturas geoidales) (Ver Figura 80).

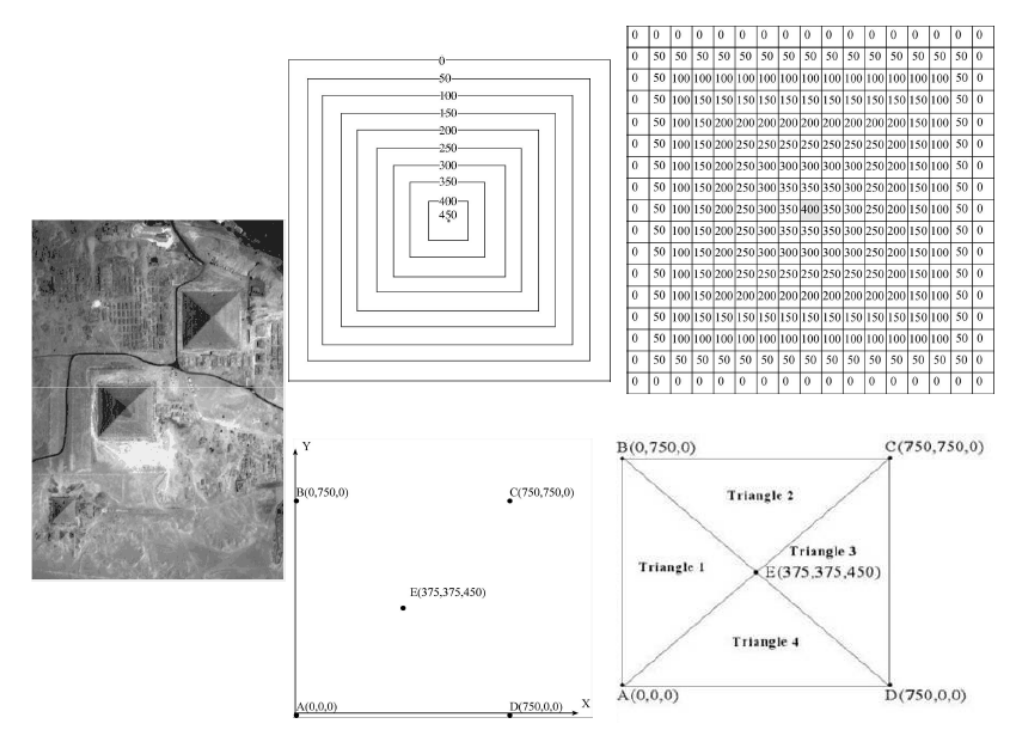

**Figura 80. Adquisición de las alturas en el modelo digital de elevación.**

Para fines del estudio de las estrategias de mantenimiento de los caminos rurales de La Sierra de Guerrero se realizó un modelo digital de elevación para revelar el diseño geométrico y estructural del relieve para un análisis topográfico general, done por medio del mismo se observa que la orografía del estado de Guerrero es complicada y contrastante, asimismo por medio de los diferentes contrastes del modelo entre diferentes sistemas direccionales de luminosidad, se obtuvo una representación tridimensional sombreada, que permite distinguir los principales ejes orográficos, cadenas y núcleos montañosos, territorios colinosos y llanos.

El análisis de este diseño revela la orientación estructural del relieve y brinda un panorama general de su geometría, configuración y altitud. Por otro lado se aplico un sombreado, el cual se elaboró a partir de la aplicación de tres filtros direccionales de luminosidad al modelo digital de elevación (DEM), generado con una resolución espacial de 100 m, sobre la base de las curvas de nivel en formato vectorial.

Finalmente, el modelo fue procesado por medio de un compuesto RGB, que contiene los tres filtros antes mencionados, lo cual permitió apreciar, con mayor facilidad y precisión, el diseño geométrico y estructural del relieve.

Dentro del Estado de Guerrero, el modelo digital de elevación junto con el hillshade o sombreado nos brinda el siguiente diseño y zonación orográficos:

- a) Eje montañoso principal de Sierra de la Cuchilla-Cumbres de Dolores-Cumbres de la Tentación-Cerro Cabeza de Venado-Sierra Campo Morado, de dirección WNW-ESE.
- b) Núcleos montañosos secundarios de Sierra de Iguala tlaco, Sierra Alto de Valadez, Sierra de Malinaltepec y Sierra de Pajaritos, con idéntica orientación que el anterior. El sombreado muestra una profundidad de disección mucho inferior al primero.
- c) Núcleo montañoso de las Sierras de Taxco, de Teloloapan y de Huitzuco.
- d) Escalón premontañoso costero, al suroeste del eje principal de montañas, muy diseccionadas.
- e) Valle alto oriental del Río Balsas, separando al núcleo montañosos de Taxco (c) de los ejes y núcleos meridionales, más diseccionados (a y b).
- f) Llanura costera del Pacífico.

Todas estas zonas del modelo de sombreado poseen, en general, una orientación paralela a la zona de subducción, principal mecanismo geotectónico, morfoestructural y geodinámico del estado guerrerense. Esta zonación, también se corresponde con la fisiografía de Raisz (1959) y con la altimetría del Atlas Nacional de México (Vidal, 1990).

# *6.3.2.2. APLICACIONES DE LOS DEM.*

## **•** *CARTOGRÁFICAS:*

- Mapas topográficos
- Cartografía nacional
- Ortofotos u ortoimágenes
- Bosques
- Desastres: prevención y ayuda
- Derechos de vía
- Elevación del nivel del mar
- Modelamiento urbano

## **•** *TRANSPORTACIÓN:*

- Transportación terrestre
- Navegación marítima y aérea
- Otros:
- Arqueología
- Monitoreo de subsidencias
- Monitoreo sísmico
- Agricultura de precisión
- Recreación
- Seguros de bienes raíces…

# *6.4.ESQUEMAS DE ESTRATEGIAS PARA EL MANTENIMIENTO DE LOS CAMINOS SELECCIONADOS.*

Los caminos sufren un proceso de deterioro permanente debido a los diferentes agentes que actúan sobre ellos, tales como: la lluvia, el tráfico, las pendientes pronunciadas de taludes, las gradientes planas, la construcción del pavimento y el crecimiento excesivo de vegetación. Estos elementos afectan al camino, en mayor o menor medida, pero su acción es permanente y termina deteriorándolo a tal punto que lo puede convertir en intransitable.

El deterioro de un camino es un proceso que tiene diferentes etapas, desde una etapa inicial, con un deterioro lento y poco visible, pasando luego por una etapa

crítica donde su estado deja de ser bueno, para luego deteriorarse rápidamente, al punto de la descomposición total.

Por lo tanto, los esquemas de estrategias para el mantenimiento de los caminos rurales, se basa en el estudio del medio natural del mismo, ya que es quizás uno de los aspectos más relacionados con el deterioro de caminos, a través de la elaboración de una cartografía de riesgo, concretamente de susceptibilidad a los deslizamientos, para conseguir una buena evaluación sobre su repercusión en los caminos, y a características cualitativas y cuantitativas del inventario georeferenciado, todo esto para la valoración de todos los aspectos importantes para la determinación de los caminos que requieren un mantenimiento, así como la fijación de prioridades y la preparación de los planes generales de un trabajo de mantenimiento rutinario o periódico.( Ver Figura 81).

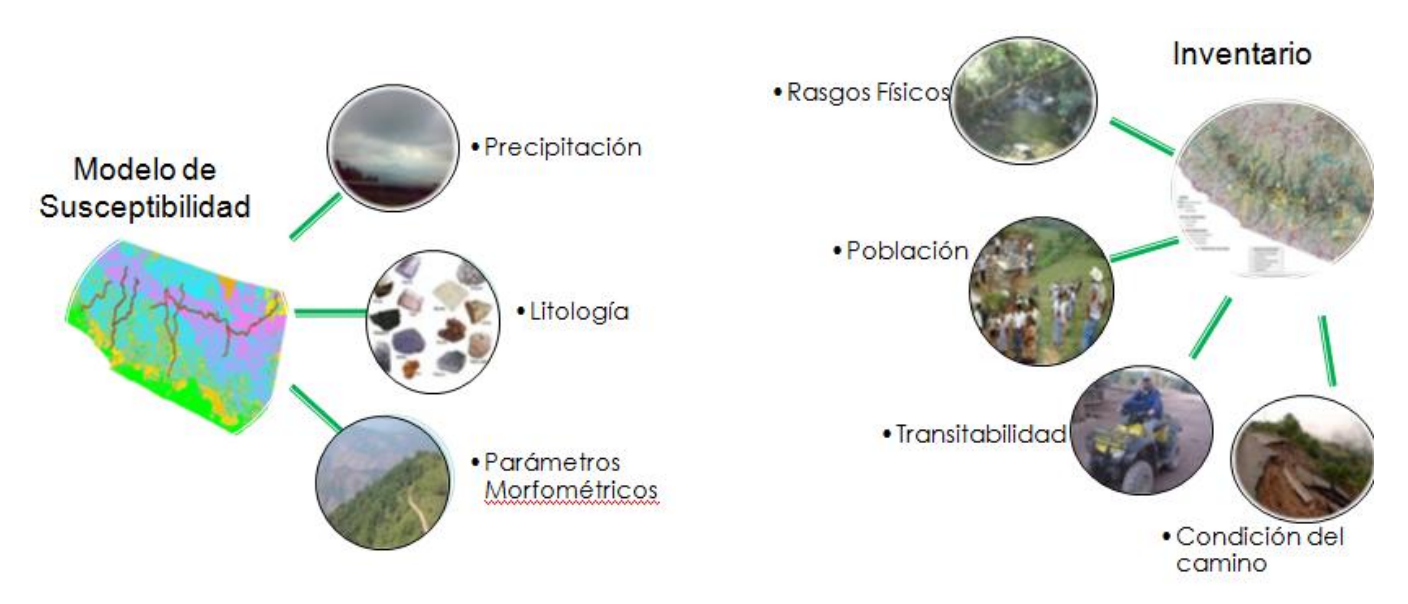

**Figura 81. Datos tomados para los esquemas d e mantenimiento**

Estas estrategias de mantenimiento no son una acción que puede efectuarse en cualquier momento, sino más bien es una acción sostenida en el tiempo, orientada a prevenir los efectos de los agentes que actúan sobre el camino, extendiendo el mayor tiempo posible su vida útil y reduciendo las inversiones requeridas a largo plazo.

Donde observamos que los *factores condicionantes* para el buen mantenimiento de un camino está unido a la propia naturaleza: composición, estructura y forma del terreno, los cuales se deben considerar en la ejecución del mantenimiento rutinario y del mantenimiento periódico.

Dichos factores se encuentran representados en un conjunto de mapas temáticos que son, respectivamente, el topográfico, geológico, geotécnico, hidrológico y climatológico. De todas las variables representadas de dichos mapas, las que se emplean en el análisis son: la pendiente, procedente del mapa topográfico; la litología, del geológico; la resistencia de los materiales, del geotécnico; la permeabilidad, del hidrológico; y las precipitaciones, del climatológico. También es necesario disponer de la ubicación, lo más precisa posible, de todos los deslizamientos existentes en la zona de estudio y tomándose en cuenta lo obtenido en el Inventario Georeferenciado para la priorización de caminos con mayor deterioro.

Puesto que hay varias maneras en que un camino puede deteriorarse, las causas deben establecerse separadamente para cada sección de camino:

\* Las roturas, los baches y la deformación de la autovía son causados, principalmente, por el tráfico.

\* La pérdida de grava es causada, fundamentalmente, por las pendientes pronunciadas y la lluvia.

\*La erosión del sistema de drenaje es causada por la lluvia, las pendientes empinadas y la inadecuada vegetación.

\*La obstrucción del sistema de drenaje con sedimento es causada por la lluvia, gradientes planas, y vegetación inadecuada.

# *6.4.1.PRECIPITACIÓN.*

El agua es el agente que contribuye con mayor peso a la modificación de las condiciones de estabilidad de una ladera. Por una parte, provoca la disgregación física de la estructura de las partículas del suelo, así como su alteración química mediante procesos de disolución, oxidación, etc. Todo ello genera cambios mineralógicos, composicionales y texturales, lo que da como resultado, en ambos casos, una disminución de sus parámetros resistivos.

Por otra parte, cuando el agua se infiltra y percola en el subsuelo a través de poros y fisuras, puede formarse un nivel de saturación variable, con un drenaje y un flujo determinado. A nivel intuitivo, puede pensarse entonces, que el papel desestabilizador del agua procede del efecto lubricante que ésta produce sobre las partículas y discontinuidades del terreno.(Ver Figura 82).

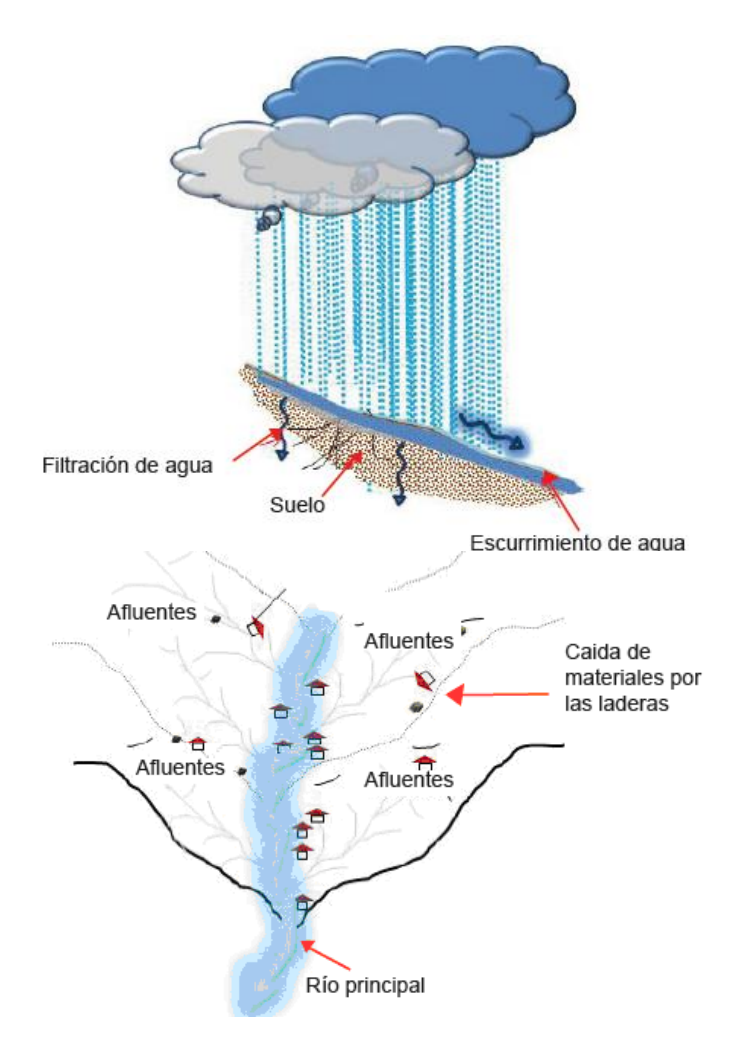

**Figura 82. Esquema de la Influencia de las precipitaciones.**

Sin embargo, su acción desestabilizadora proviene tanto de la sobrecarga proporcionada por el peso del agua al ocupar poros y fisuras antes vacíos, como de las presiones intersticiales. Al tener un suelo saturado, constituido por partículas sólidas y agua, los esfuerzos son absorbidos en diferente proporción por ambos elementos. Como el agua no puede soportar esfuerzos cortantes, se disminuyen las tensiones efectivas del terreno, y se incrementa el esfuerzo de corte, lo que afecta, por tanto, a la estabilidad. Esto es de gran importancia cuando el terreno está compuesto por una alternancia de capas permeables e impermeables, ya que las primeras son capaces de desarrollar presiones intersticiales considerables.(Ver Figura 83).
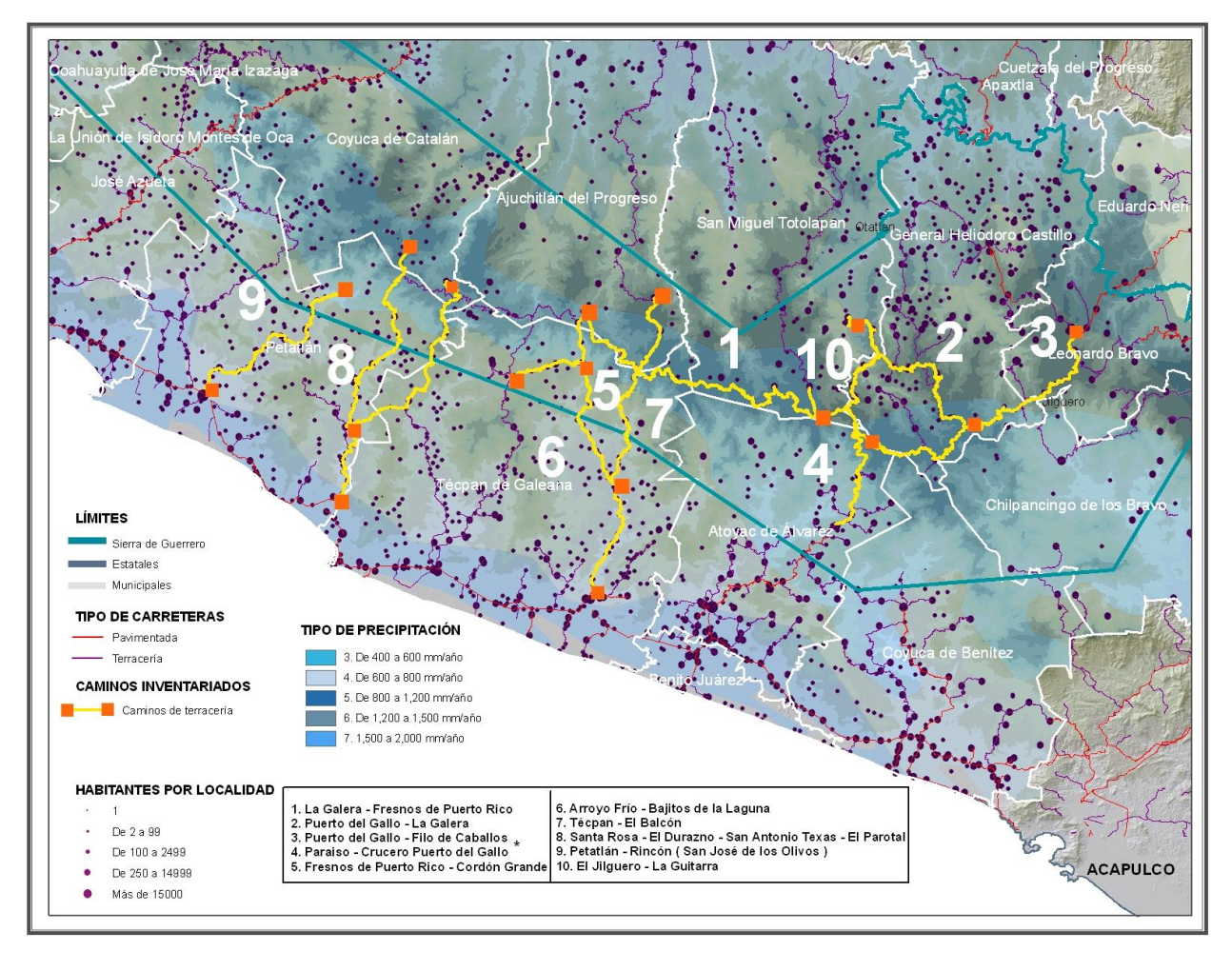

**Figura 83. Mapa de Tipos de Precipitación.**

## *6.4.2.LITOLOGÍA.*

La litología de los materiales aflorantes y su grado de alteración determinará las condiciones del camino, ya que este factor produce una alteración de la roca o del sedimento original de la ladera, cambiando su resistencia y permeabilidad. Las transformaciones químicas, mineralógicas y texturales que se generan durante el desarrollo de este proceso, por la acción de reacciones de disolución, oxidación, hidrólisis, etc., destruyen el empaquetamiento de los materiales, disgregan el conjunto y generan una pérdida de la cohesión, lo que lleva en definitiva a una disminución de su resistencia.

Sin embargo estas características físico-mecánicas y, su estabilidad potencial, variará de unos materiales a otros aún cuando actúen sobre ellos con igual intensidad los mismos factores.

Los parámetros resistivos dependerán de la composición mineralógica y de la textura, compactación, tamaño, forma y cementación de las partículas que formen la roca o sedimento. Por tanto, materiales poco cementados, con tamaños de grano fino (limo-arcilla o arenas limo- arcillosas),o de un amplio rango granulométrico (derrubios de ladera) son litologías más propensas al deslizamiento.

La influencia de la composición mineralógica de los materiales es, en ocasiones, determinante para que se produzcan inestabilidades. En sedimentos con abundancia de minerales de la arcilla del tipo montmorillonita, se puede producir, en épocas de lluvia, un hinchamiento de estos minerales por la absorción de agua en su estructura molecular y posterior dilatación, lo que provoca una expansión del terreno, con aumentos de volumen que son problemáticos si alcanzan el 5% y que, en casos excepcionales, pueden llegar al 50%. Asimismo, el lavado de las sales contenidas en determinadas arcillas marinas conduce a un reordenamiento en la estructura de las partículas, pasando de floculadas a dispersas y dando lugar a una reducción de la resistencia al corte.

Por lo tanto, la alternancia o intercalación de materiales de distinta naturaleza, y por tanto, con resistencia, compactación y permeabilidades diferentes, producirá heterogeneidades en el comportamiento global de la masa, que según la tipología de aquéllas, tendrá una respuesta variable a los factores externos que se manifiesten, lo que favorece la aparición de fenómenos de inestabilidad. Del mismo modo, el espesor de los diferentes materiales podrá determinar que el movimiento sea superficial o profundo.

## *6.4.3.PARÁMETROS MORFO-MÉTRICOS.*

Una de las causas principales que afectan un camino, es la pendiente pronunciada. La pendiente topográfica y la altura de las laderas son factores que condicionan el desarrollo de procesos de deslizamiento por su contribución a la inestabilidad de los materiales; tanto es así que son parámetros utilizados sistemáticamente en la mayoría de los métodos de cálculo de estabilidad de taludes. En terrenos homogéneos, cada tipo de material tendrá una altura crítica y

un ángulo máximo, a partir de los cuales se producirá un desequilibrio gravitacional, siendo posible la rotura. No obstante, en zonas muy húmedas, la morfología no tiene por qué ser necesariamente abrupta para que materiales arcillosos, debido a la saturación, puedan generar movimientos rápidos, de tipo flujo, con velocidad considerable.( Ver Figura 84 ).

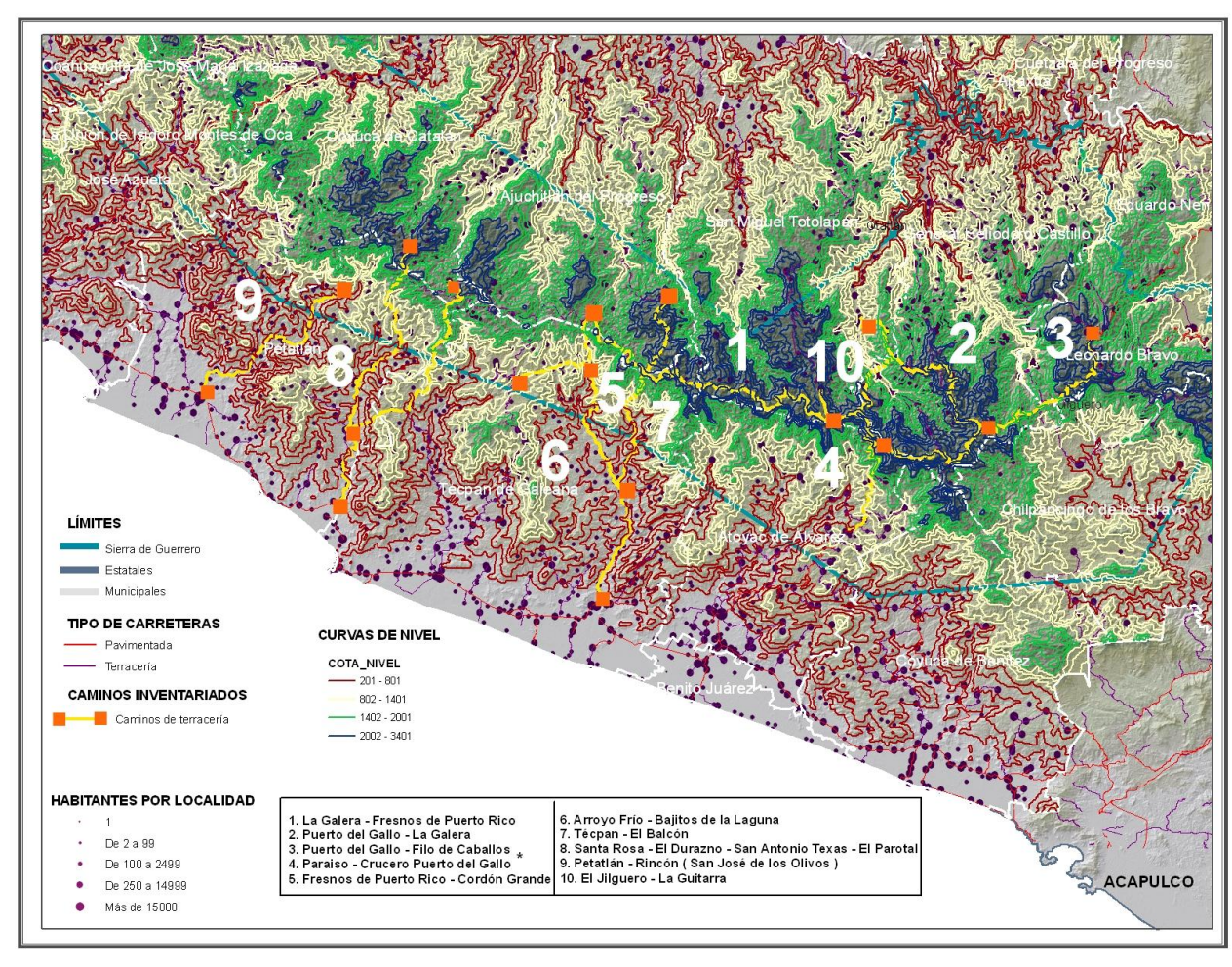

**Figura 84. Parámetros Morfo métricos.**

También, las características morfológicas de la ladera aumentarán o disminuirán su equilibrio, y ya que estas formas son además el resultado de un proceso evolutivo, nos servirán también como indicadores de inestabilidad y deterioro de los caminos. Una topografía abrupta, con valles profundos, grandes diferencias de altura entre vaguadas, alto gradiente hidráulico, relieve escarpado, red de drenaje densa y encajada, formas carcavadas y laderas con morfología cóncava, es indicativa de zonas con alto potencial de inestabilidad.( Ver Figuras 85 y 86 ).

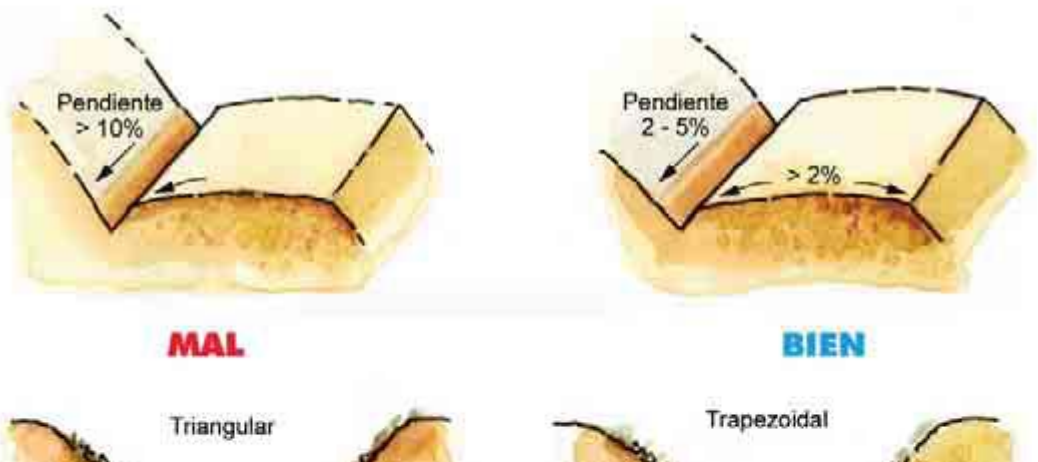

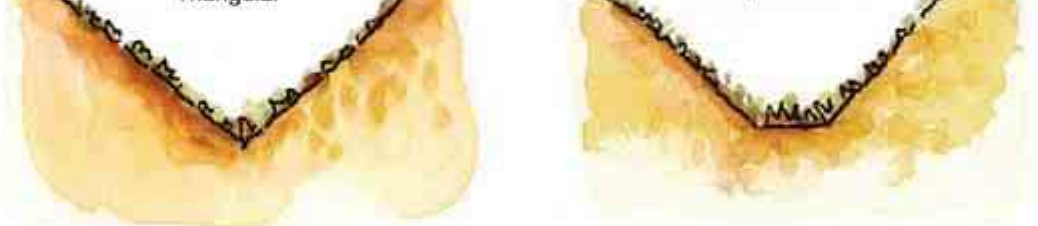

De tierra (2 - 5% de pendiente)

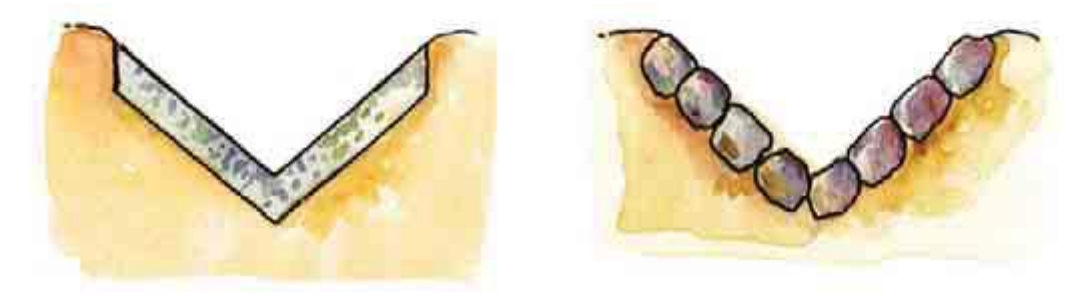

De concreto o de piedra (>5% de pendiente) Triangular o Trapezoidal

**Figura 85. Esquema de las formas geológicas.**

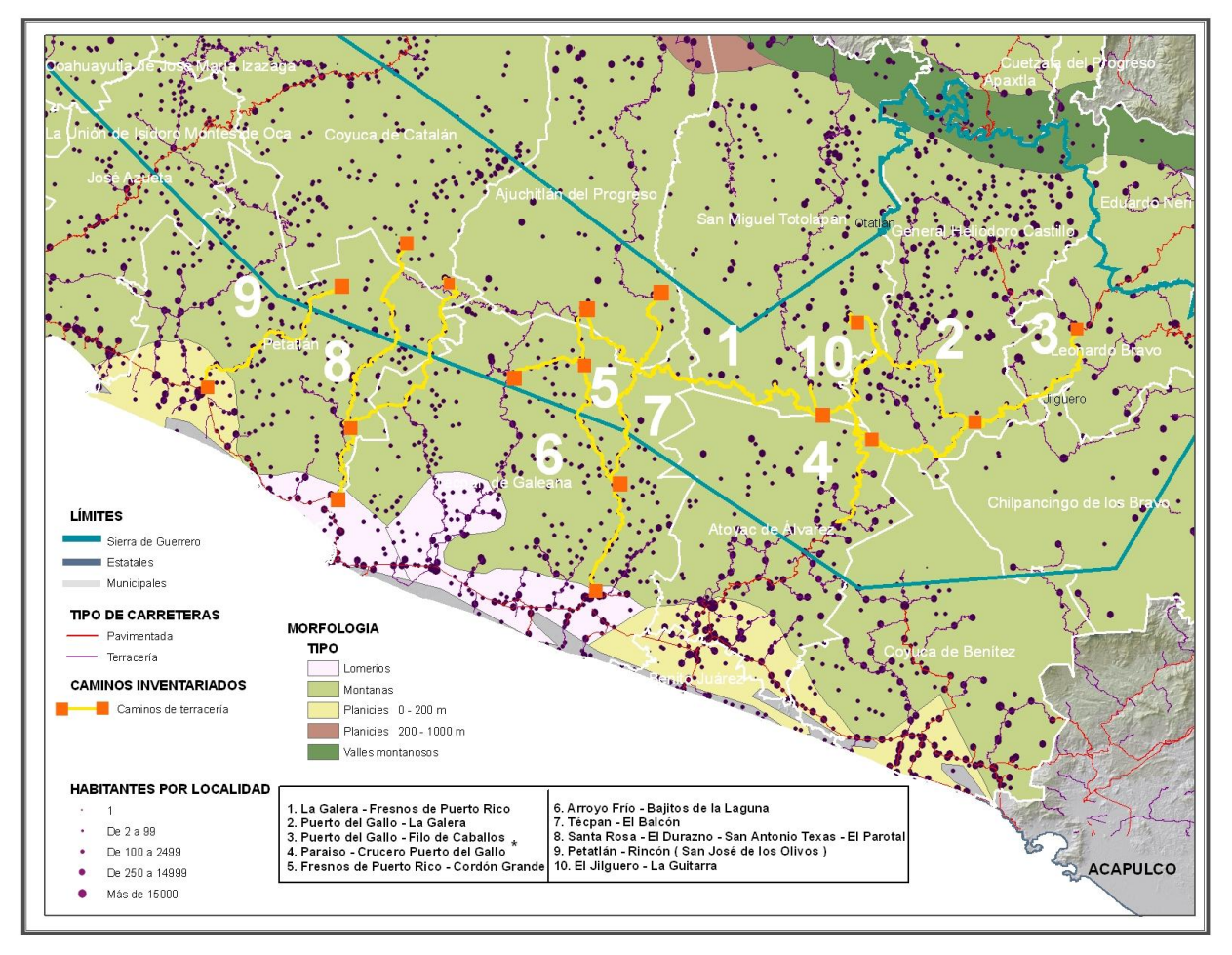

**Figura 86. Morfología de la Sierra de Guerrero.**

# *6.4.4.RASGOS FÍSICOS.*

Los badenes o vados son estructuras que se construyen en lugares donde un curso de agua atraviesa el camino y no es posible construir un puente. Su construcción depende de la cantidad de agua y la amplitud del cauce los cuales a largo plazo provocan la degradación del camino, produciendo surcos o baches, sin embargo estos problemas de drenaje, causan obstrucciones y erosiones del sistema de drenaje, lo cual en épocas de lluvia a medio son más serios.( Ver Figuras 87 y 88).

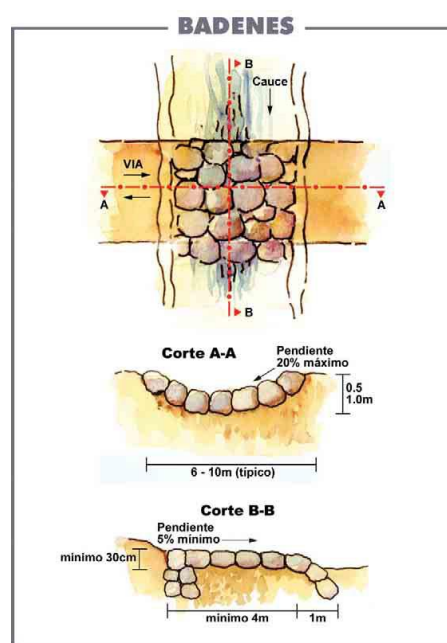

**Figura 87. Esquema de las formas geológicas.**

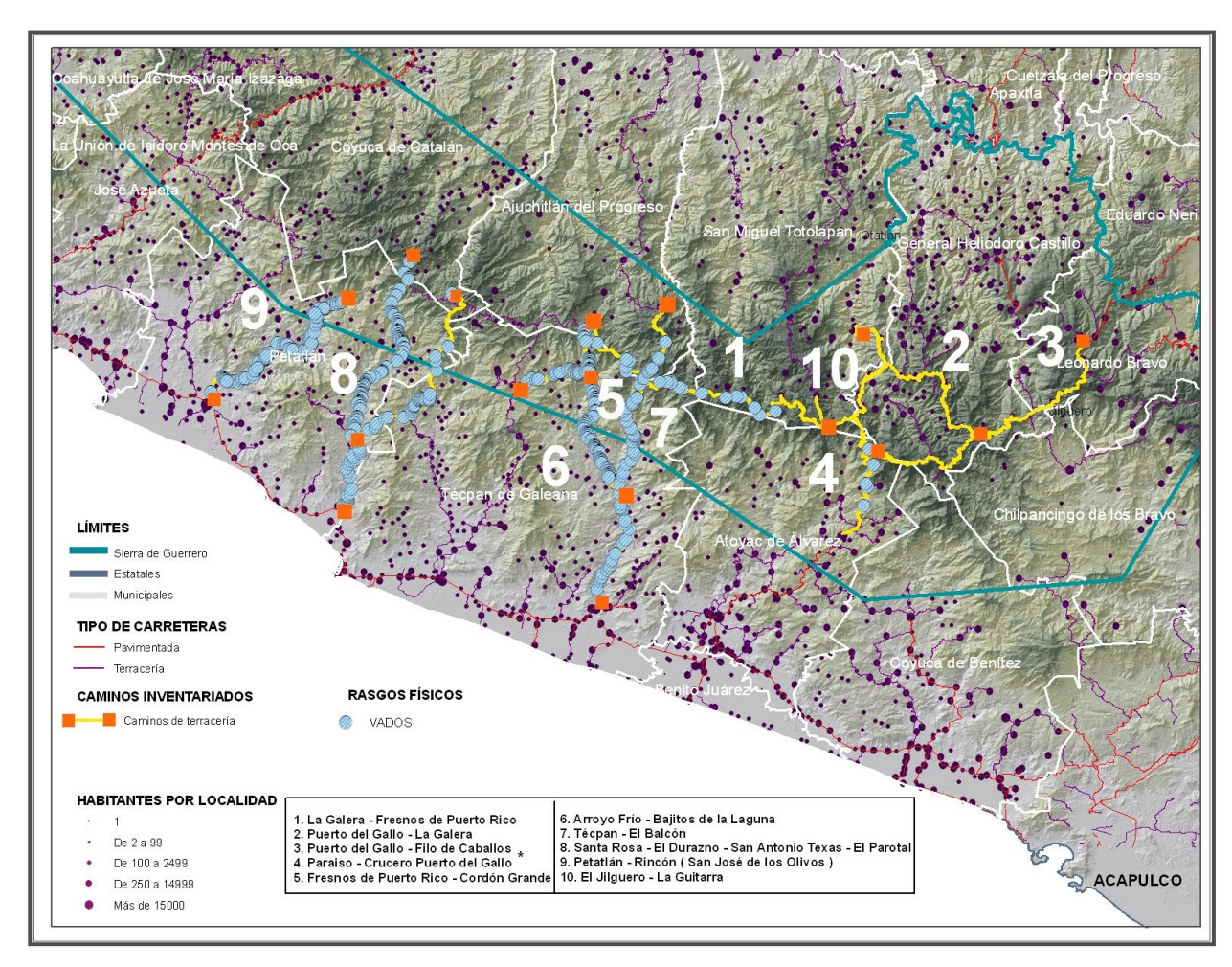

**Figura 88. Mapa de Rasgos Físicos.**

# *6.4.5.POBLACIÓN.*

Las actividades humanas pueden modificar parte de los factores que se han tratado anteriormente. La intervención en laderas naturales o la construcción de taludes artificiales, tenderá a variar las condiciones de equilibrio iníciales, y podrá originar procesos de inestabilidad.

Estas actividades pertenecen principalmente al campo de la obra civil y a las actuaciones urbanas, sobre todo en aquellos municipios ubicados en zonas de montaña. Por lo que respecta a las actuaciones urbanísticas, la edificación en zonas de pendiente elevada comporta la ejecución de muros de contención, a veces con drenaje insuficiente, que produce un efecto de retención sobre las aguas de infiltración. La expansión urbanística conlleva, de modo paralelo a la edificación, la ejecución de redes de abastecimiento, saneamiento y pluviales, cuyas fugas provocan una infiltración directa y continua en el terreno. A estas infiltraciones puede unirse el riego de zonas ajardinadas, con lo que, en su conjunto, se supera con creces la infiltración pluvial anual. Si estas fugas provocan movimientos del terreno, las conducciones rígidas enterradas pueden fisurarse, y el fenómeno se autoalimenta de nuevo.

Asimismo como consecuencia de rezagos y carencias ancestrales, la dinámica demográfica de la Sierra actualmente muestra una clara tendencia hacia la expulsión constante de población: sólo en el lapso 2000-2005 ésta descendió en 13,463 personas, donde los indicadores disponibles en la mayor parte de estos municipios señalan índices de migración de tipo medio pero creciente, con la excepción de Zirándaro, con un índice de emigración muy alto.(Ver Figuras 89 y 90).

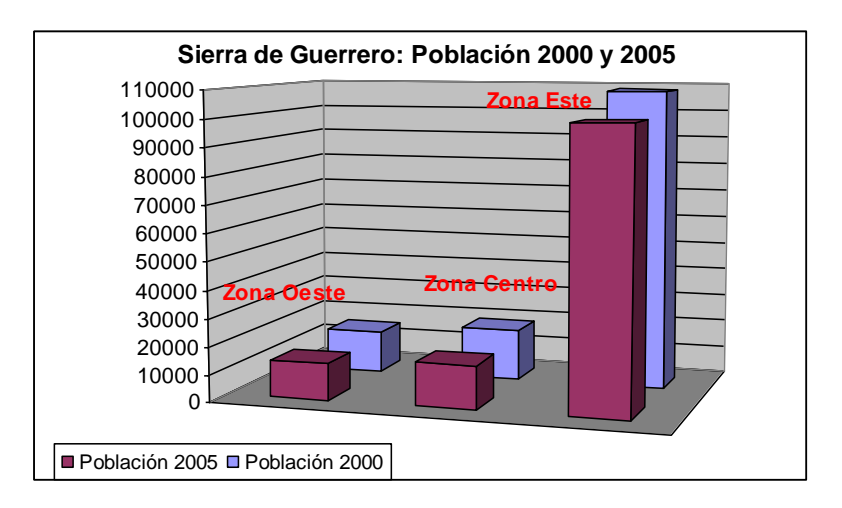

**Figura 89.Gráficas de Población**

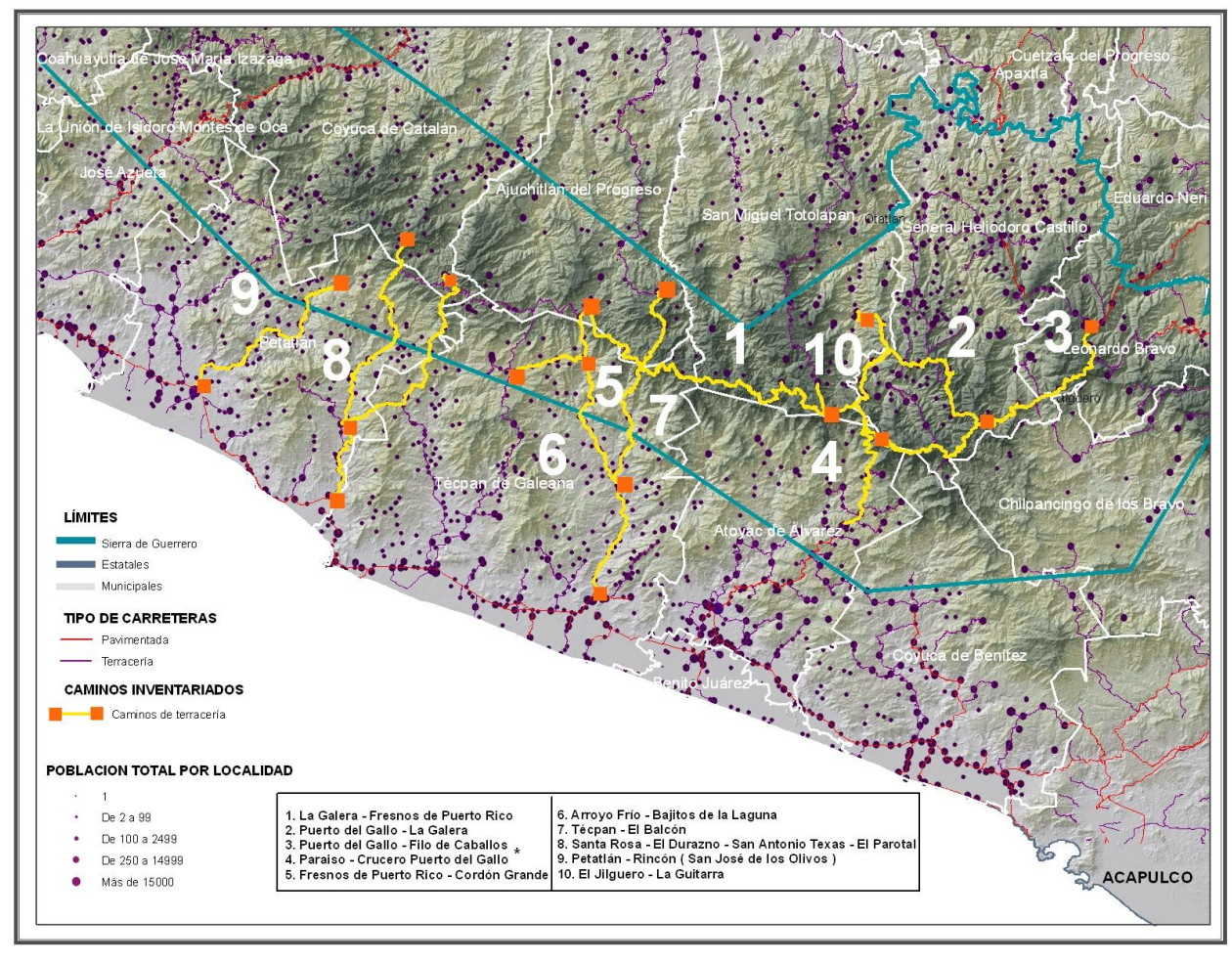

**Figura 90. Mapa de Población Total por Localidad.**

## *6.4.6.TRANSITABILIDAD.*

La circulación de vehículos de variedad de tonelaje contribuye al deterioro gradual de las vías, cuyos efectos, en la sociedad, son de conocimiento general como accidentes de tránsito, atropellos, deterioro de la salud mental y emocional de los conductores, entre otros.

En caminos ligeramente transitados, el suelo natural compactado es a menudo suficiente, pero la grava de caminos (que es más cohesiva que la grava de construcción usada en concreto) es traída de canteras para proporcionar una superficie más fuerte en los caminos de tráfico pesado. Las vías de un camino de grava no pueden sobrellevar tráfico tan pesado, así que la ocurrencia de los

baches y roturas no es sorprendente. Por otro lado, las vías se debilitarán durante los períodos lluviosos, ya que el agua quedará en los hoyos y penetrará el subsuelo. El mantenimiento regular ayudará, pero la autoridad encargada del camino quizá tenga que considerar una solución más permanente.

Además de que un camino no mantenido, después del segundo año empieza a dar dificultades para el transporte: mayores tiempos de circulación, mayor consumo de combustible y repuestos, mayores costos de operación del transporte, acceso sólo a vehículos pesados, tarifas más altas del transporte, menor acceso de la población a los mercados y servicios, etc.

# *6.4.7.CONDICIÓN DEL CAMINO.*

La tierra y la grava son los materiales claves para determinar la condición del camino, de manera que es necesario saber cómo reconocerlos, cómo probarlos y cómo compactarlos. El suelo es una mezcla de partículas sólidas, agua y aire. La compactación es un proceso que empuja las partículas más estrechamente sacando el aire para hacer el material más fuerte y más estable. Normalmente se realiza con rodillos de peso muerto remolcados o rodillos vibradores operados manualmente. Hay dos razones principales para compactar tierra o grava para formar la superficie de un camino:

- 1. Para extender la carga de tráfico.
- 2. Para evitar que el agua penetre las capas del camino y las debilite.

Las pruebas simples de campo (principalmente las pruebas de botella) son normalmente suficientes para revisar si el material utilizado está en buenas condiciones y puede usarse para trabajo de revestimiento o no, en donde el porcentaje de erosión podría reducirse construyendo frenos de torrente, a intervalos razonables, en las cunetas laterales. ( Ver Figura 91).

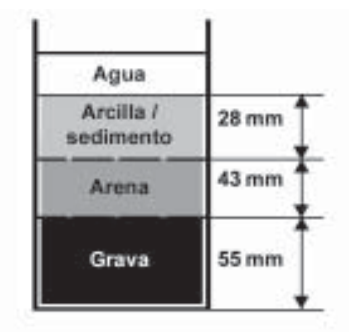

**Figura 91. Esquema de las Pruebas de Botella**

# *6.4.8.TRAMOS A MANTENER.*

La fase de selección de los tramos de la Sierra de Guerrero sobre los cuales se basó los esquemas de estrategias de mantenimiento, contemplo una preselección, mediante un análisis de las encuestas realizadas en los 48 talleres participativos de las localidades afiliadas al Consejo Supremo, asimismo aparecen en la consulta como también están asociadas al Consejo Guerrerense Nuevo Milenio y 16 de las adscritas a la UEFA Hermenegildo Galeana participan también con las organizaciones ASCBIO A.C. y la UNTA.

En dichos talleres participativos se detallan que caminos consideran que requieren mantenimiento de acuerdo a criterios, físicos, políticos, y sociales . Participan en calidad de expositores los promotores Social, Técnico y Legal, según los temas de su especialidad, todo esto con el propósito de eliminar aquellos tramos que no reúnan los requisitos exigidos de acuerdo a las demandas del Gobierno del estado y a las demandas de la población, es por ello que se hizo una cartografía participativa, la cual fue determinante para definir sobre que tramos del Inventario Georeferenciado hacer un análisis exhaustivo de intervención, los cuales serán incorporados al sistema de estrategias de mantenimiento.

Dicha *cartografía participativa*, es una técnica que de manera sistematizada permite tomar decisiones sobre una problemática espacial específica; esta técnica comprende un análisis que se realiza a través de lo comunitario extrayendo la experiencia y el conocimiento de un grupo de gentes sobre una problemática concreta; como su nombre lo indica esta técnica se trabaja de manera participativa, ya que se involucra la participación ciudadana.

El procedimiento consiste en que cada participante emite su conocimiento a través de una o varias preguntas relacionadas a la problemática en cuestión, estas respuestas se muestran a través de mapas a todos los participantes y se inicia una primera sesión de discusión explicando los porqués de sus respuestas. Como resultado de todos los planteamientos, se vuelve a hacer la misma pregunta, ahora para saber si alguno de los participantes cambia de respuesta o defiende su posición. El hecho de repetir la pregunta es con el objeto de lograr llegar a un consenso en donde converja el conocimiento de todos los participantes de acuerdo a sus motivos. Los resultados se muestran al final de la sesión y sirven para tomar acciones conjuntas.( Ver Figura 92).

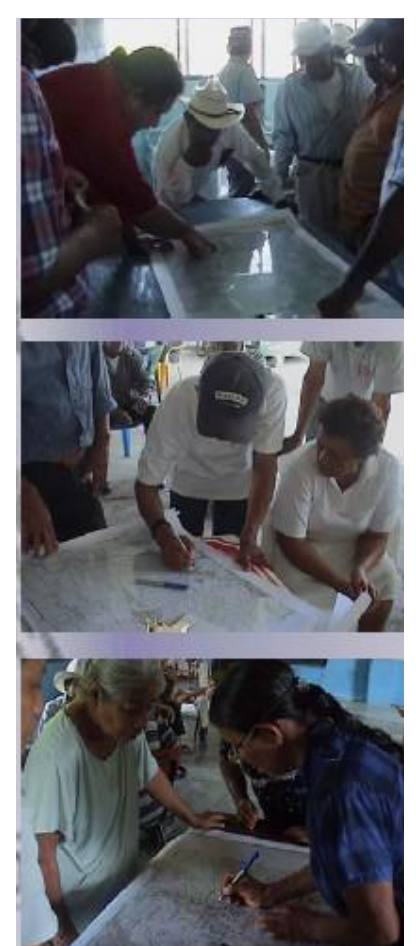

**Figura 92. Talleres Participativos de La Sierra de Guerrero.**

Un primer indicador cuantitativo sobre la problemática en torno a la organización y la participación social en este ejercicio de consulta, es la presencia de una influencia regional, por tanto, de mayor relevancia como actor social en la toma de decisiones regionales, permitiendo desarrollar dinámicas grupales con la finalidad de identificar opiniones, tendencias y probables conductas asociativas. ( Ver Figura 93).

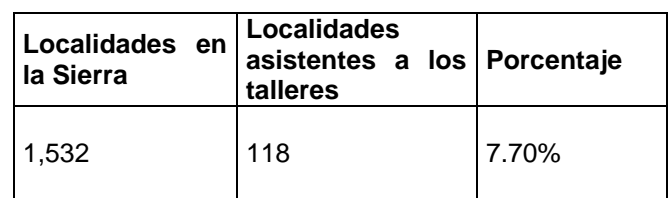

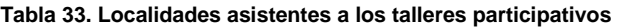

Fuente: Base de datos GM, 2008.

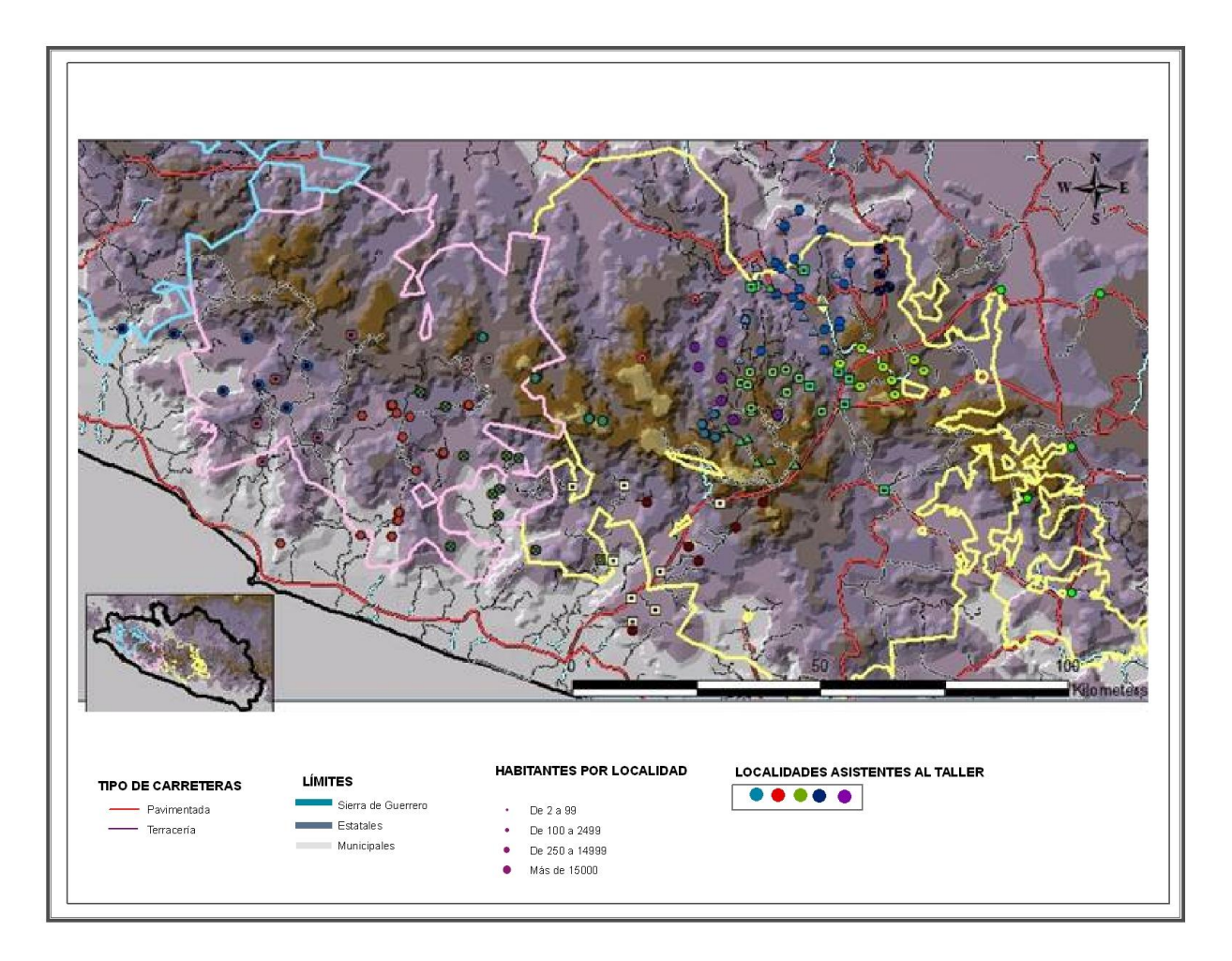

**Figura 93. Ubicación de localidades asistentes al taller de cartografía participativa.**

Como se observa, la cobertura está por debajo del mínimo requerido para ser representativa, si bien considerando la revisión de los contenidos de la información, podemos afirmar que los planteamientos y acuerdos emanados de esta consulta son válidos como termómetro del sentir social regional en torno a la problemática y oportunidades existentes, en donde la mayoría coincidió que existen tres tramos del Inventario Georeferenciado sobre los cuales se requiere poner mayor atención en materia de mantenimiento, dicha selección muestra los principales tramos que son susceptibles de entrar en el sistema de mantenimiento, tomando en cuenta las consideraciones: importancia del camino, facilidades de logística para la promoción y supervisión de mantenimiento, y otras de carácter técnico o político.

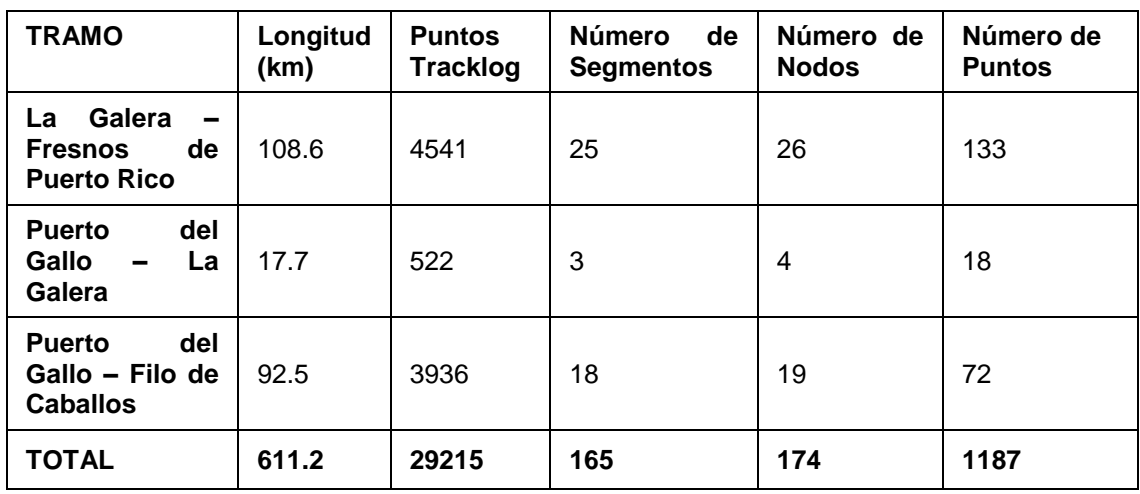

**Tabla 34. Tramos del Inventario Georeferenciado considerados para las estrategias de mantenimiento.**

Fuente: CENTROGEO

Es por ello, que el planteamiento de las estrategias de mantenimiento se basa únicamente en estos tres tramos, en este punto, se presenta la información de los tramos seleccionados, su condición de estado (Inventario Georefenciado), según los criterios dados con anterioridad, ya que esta información será la que permita definir el tipo de intervención requerido por cada tramo en particular y servirá de base para la sustentación de los costos del mantenimiento. ( Ver Figura 94).

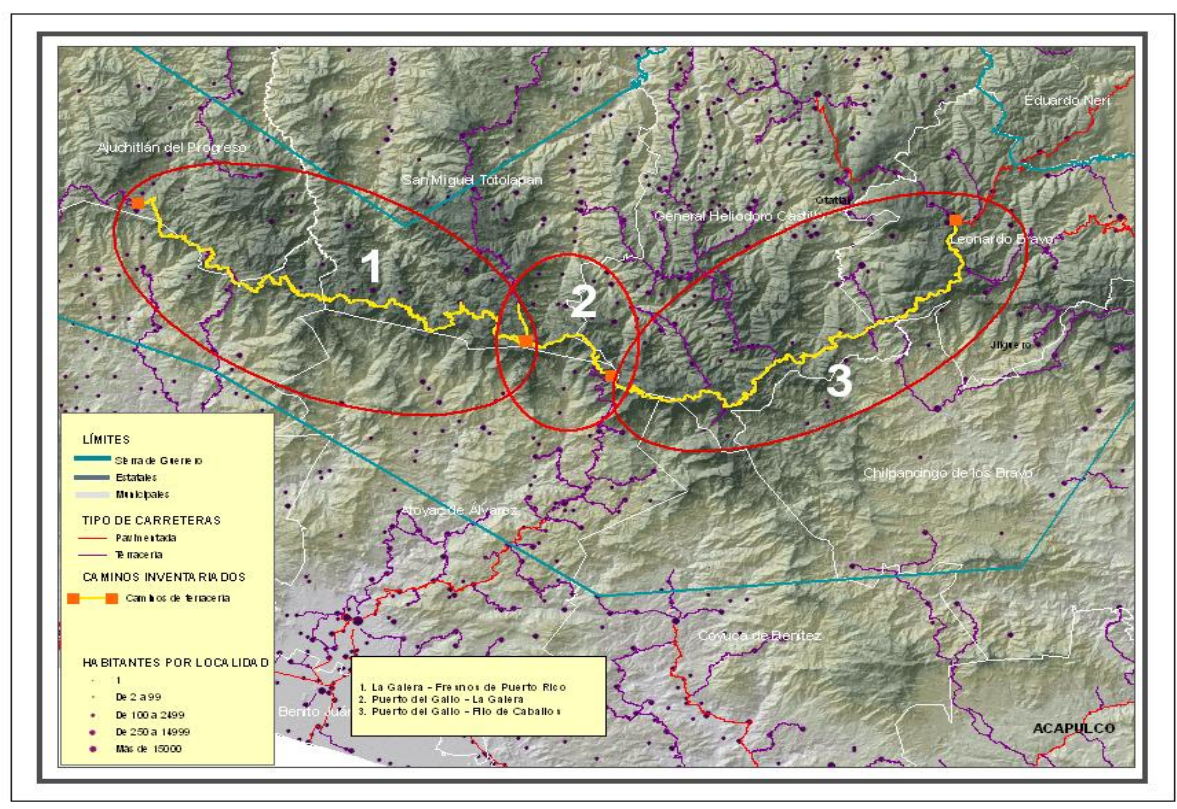

**Figura 94. Tramos seleccionados para los esquemas de estrategias de mantenimiento.**

A continuación se muestran las características de cada tramo seleccionado para los esquemas de estrategias de mantenimiento. ( Ver Figuras 95, 96 y 97):

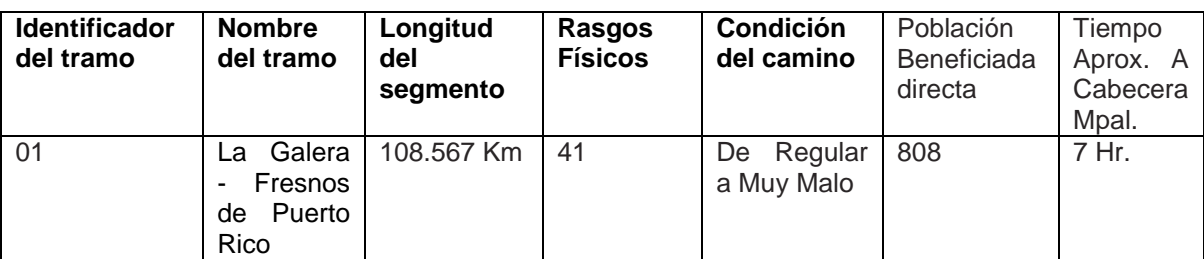

## **Tabla 35. LA GALERA- FRESNOS DE PUERTO RICO**

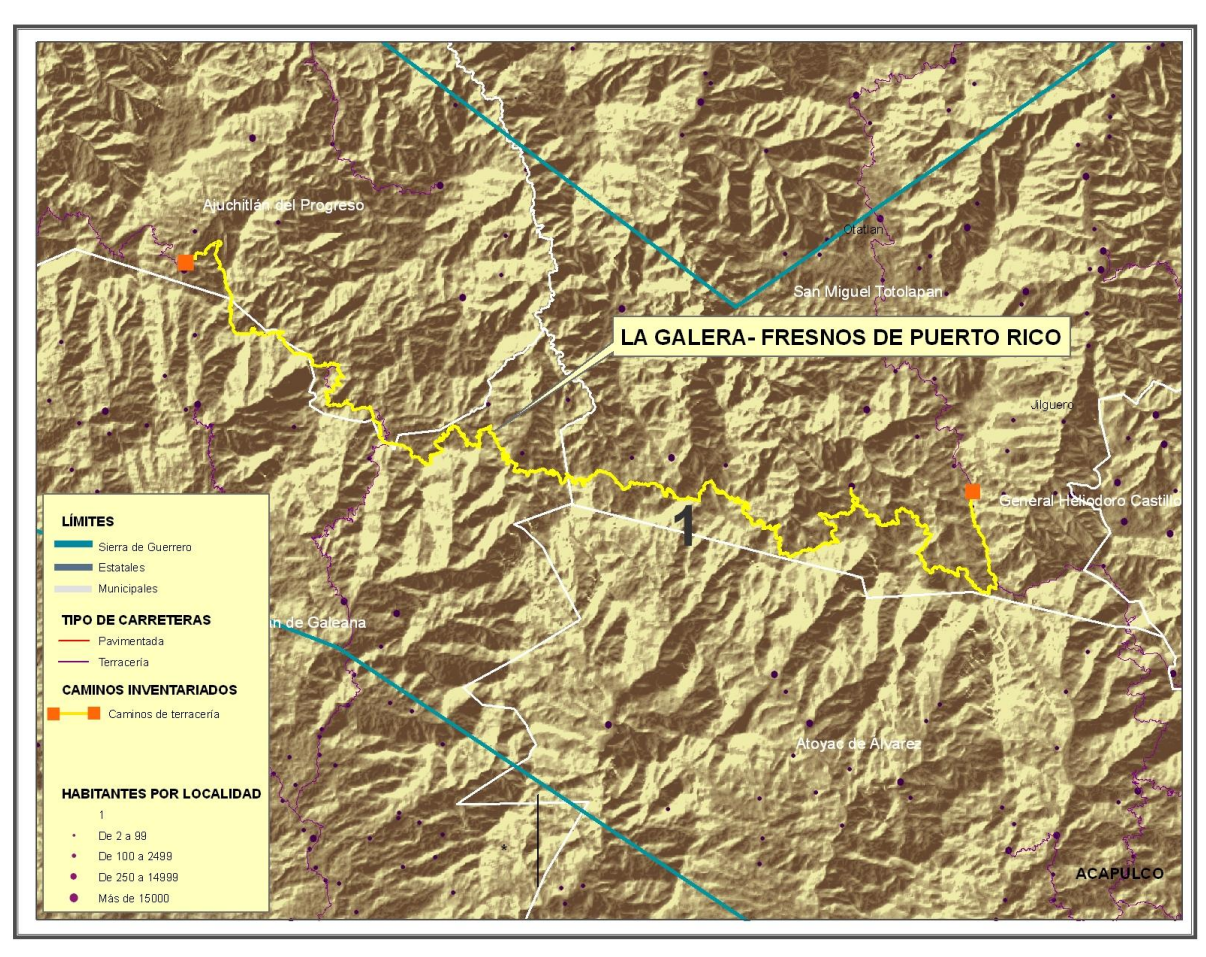

**Figura 95. Tramo La Galera- Fresnos de Puerto Rico**

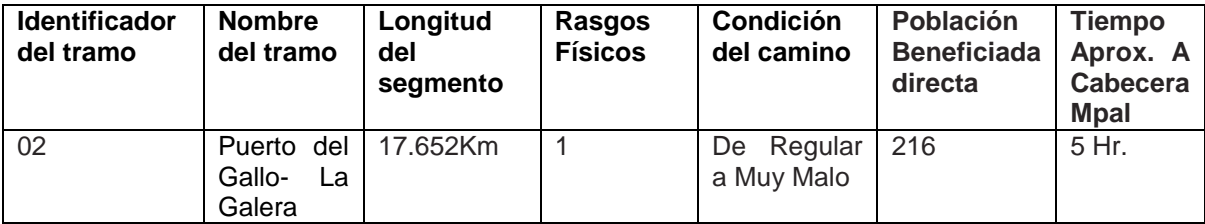

## **Tabla36 .PUERTO DEL GALLO- LA GALERA**

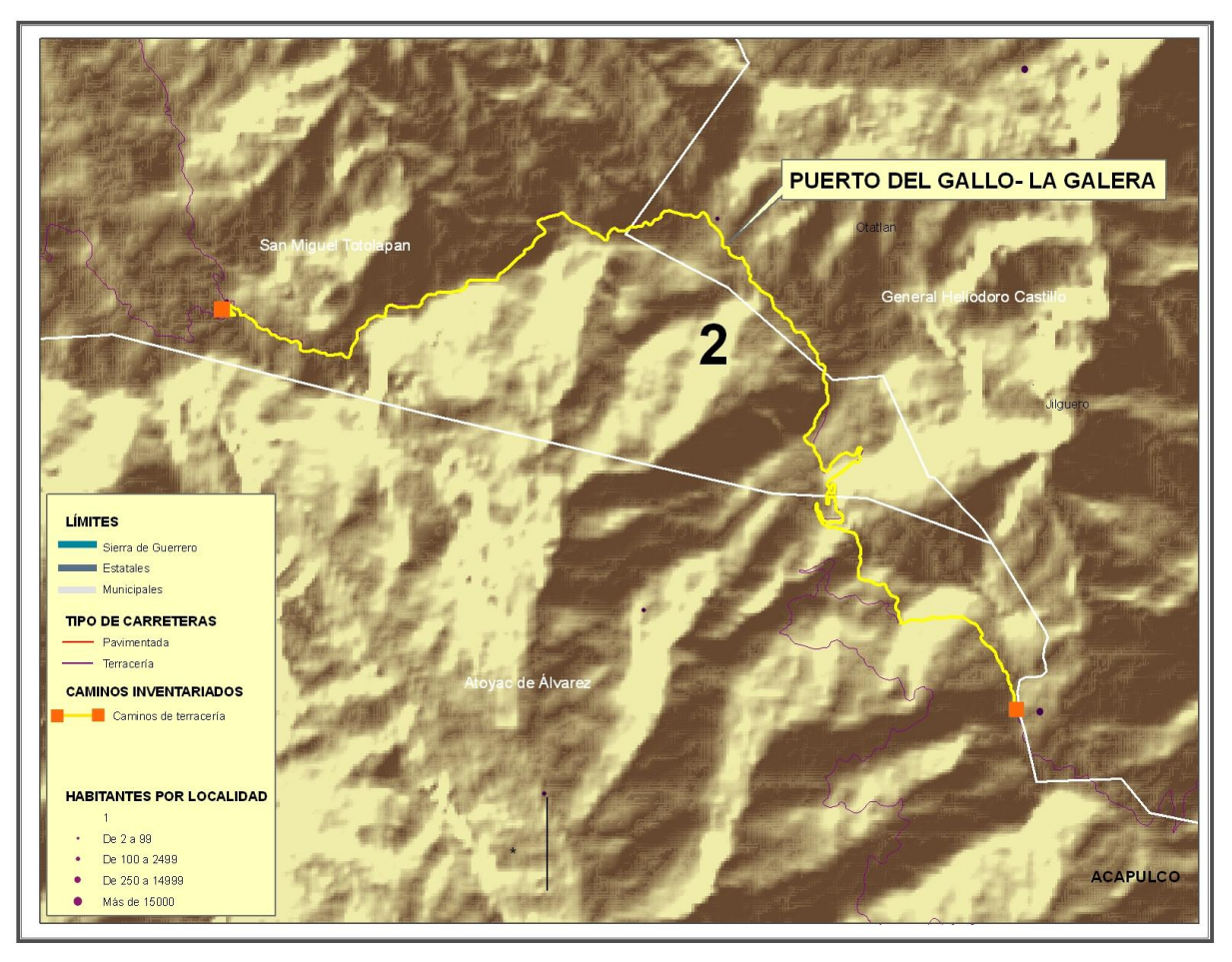

**Figura 96. Tramo Puerto del Gallo – La Galera**

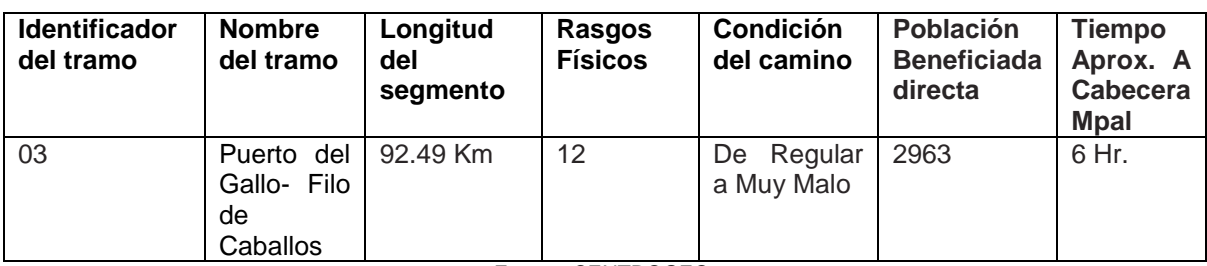

## **Tabla 37. PUERTO DEL GALLO – FILO DE CABALLOS**

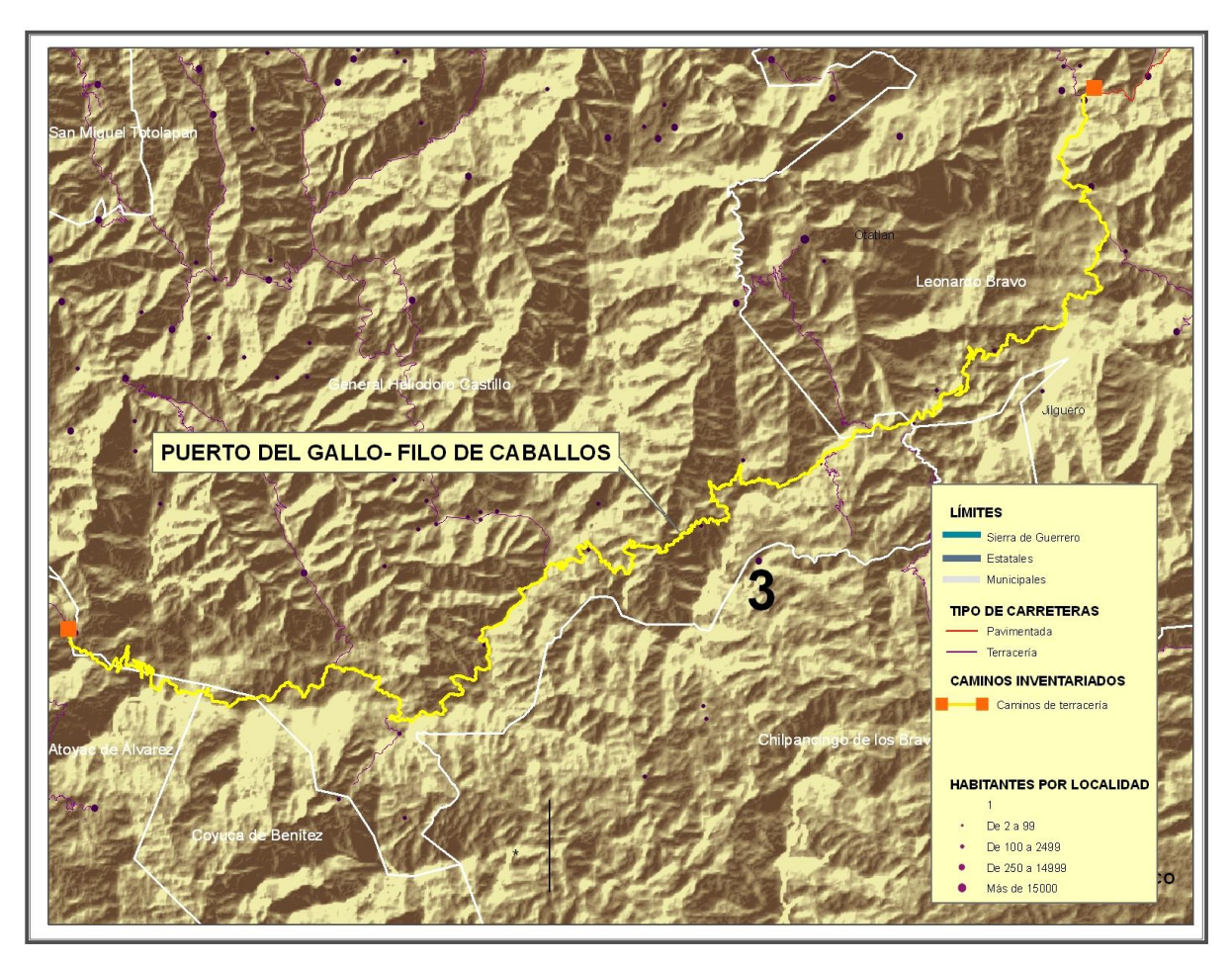

**Figura 97. Tramo Puerto del Gallo- Filo de Caballos**

## *6.4.9.SUSCEPTIBILIDAD A DESLIZAMIENTOS SIERRA DE GUERRERO.*

El objetivo de la mayoría de los mapas de riesgos es predecir donde es probable que ocurra el deslizamiento sin una indicación clara de cuándo tendrá lugar. Estos mapas se definen mejor como mapas de susceptibilidad (Brabb, 1984, en Carrara et al., 1995). Las zonas de susceptibilidad que se muestran en mapas reflejan el potencial de una variable o variables para iniciar un deslizamiento sobre una ladera (OEA, 1999).

La cantidad de variables con que definirlos es tan grande que se hace necesario limitar el número a utilizar, como factores *condicionantes se incluyen:* Litología (tipo de material), propiedades mecánicas de los materiales (resistencia), distancia a fallas; relieve (gradiente y forma de la pendiente, posición en el paisaje, orientación) Hidrología (permeabilidad de los materiales), clima (precipitación media anual); suelos (profundidad, granulometría, resistencia al corte); factores bióticos (cobertura vegetal); factores antrópicos (infraestructura, uso de la tierra).

## *6.4.10. CONSTRUCCIÓN DE LA BASE DE DATOS GEOESPACIAL PARA EL MODELO DE SUSCEPTIBILIDAD*

Los siguientes fueron los factores considerados para el análisis de las áreas susceptibles a deslizamientos en la Sierra de Guerrero: Litología, Precipitación, gradiente del terreno y posición en el paisaje. El modelo digital de elevación, se utilizó para el cálculo de los siguientes parámetros morfométricos: Gradiente del terreno y posición en el paisaje Como información de Geología y precipitación se utilizó la cartografía del Instituto Nacional de Estadística Geografía e Informática (INEGI).

Se consideraron 7 clases de pendiente, a saber: menores a 6º, 6-12 º, 12-20 º, 20- 30 º, 30-40 º y mayores de 40 º. Las laderas con gradientes menores a 6º se consideraron como estables. Se calculó una imagen de posición topográfica, en la cual se consideraron las siguientes unidades: Crestas, laderas, pie de laderas, valles erosionales y zonas planas.. La precipitación se clasificó en tres grupos: de 800 – 1200 m.m., 1200 -1500 mm. y 1500-2000 mm. Los materiales litológicos se agruparon en tres clases: a) Granitos, granodioritas, andesitas y tobas; b) Lutitasareniscas, limonitas-areniscas y metasedimentarias; c) Calizas y Gneis.

Los parámetros considerados se analizaron a través de un modelo heurístico en árboles de decisión Para calificar la susceptibilidad se utilizaron 5 categorías a saber: muy baja, baja, media, alta y muy alta.

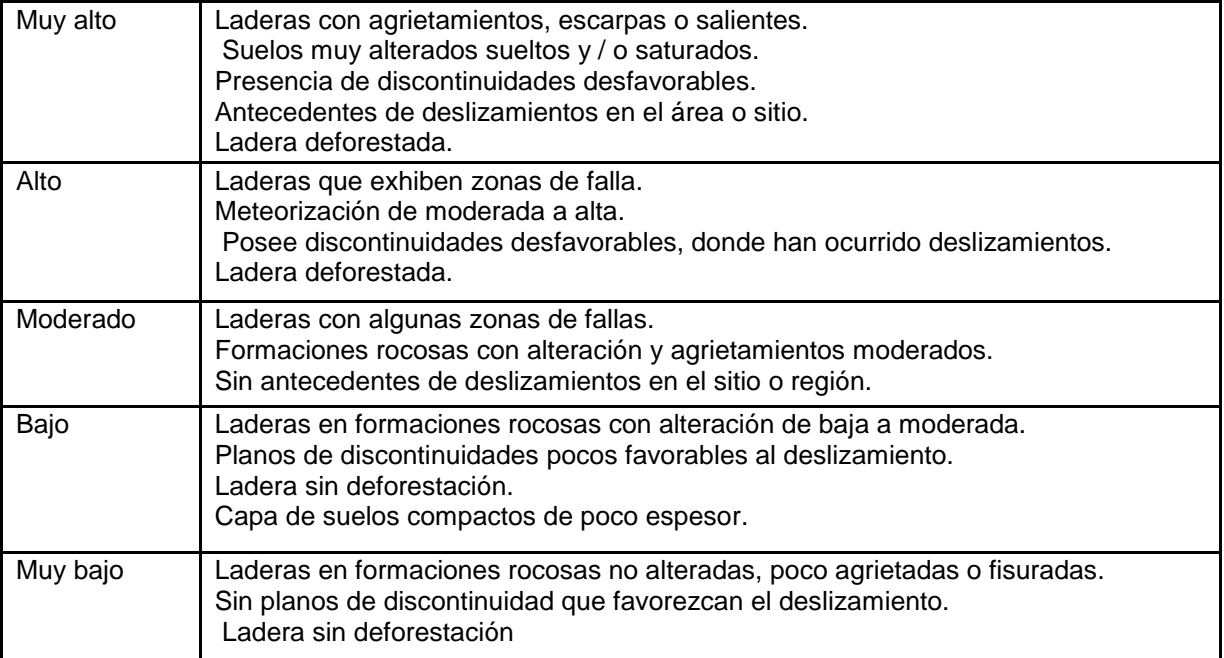

## **Tabla 38.Criterios Para Estimar La Amenaza De Deslizamientos**

Fuente: CENTROGEO

El mapa resultante (mapa de susceptibilidad) se obtuvo exclusivamente tras todas las superposiciones de las combinaciones de los atributos provenientes de los mapas iniciales que contienen las variables de nuestro interés, utilizando herramientas especificas del Sistema de Información Geográfica.. Posteriormente se dotó de un valor numérico a los atributos y se realizó el cálculo. Es posible ponderar las variables, si bien los coeficientes de ponderación deberán ser determinados en cada zona de estudio hasta conseguir un modelo que se ajuste lo más posible a la realidad. En este estudio los coeficientes de ponderación han sido:

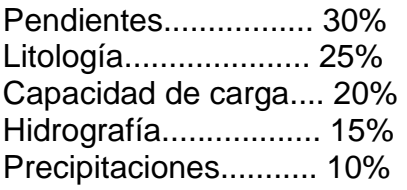

En la figura 98 se muestra el mapa de susceptibilidad a deslizamientos, resultado del modelo de decisión propuesto, al cual se han superpuesto los diferentes tramos de caminos inventariados, donde se puede apreciar la relación de los diferentes tramos con las características de deslizamientos del área. En dicha figura también se pueden identificar las áreas que por características de susceptibilidad a deslizamientos (alta y muy alta) requieren una mayor atención desde el punto de vista de mantenimiento y adecuación de obras.

Los resultados del modelo propuesto se validaron con información sobre deslizamientos obtenida en campo y la existente por otras fuentes. De este análisis se encontró que la mayor parte de los deslizamientos ocurrían en área donde se combinan condiciones de fuertes pendientes (entre 12º y 30º), precipitaciones mayores de 1200 m.m. y sobre materiales litológicos dominados por granitos, granodioritas, andesitas, lutitas-areniscas y limonitas areniscas.

Estas características corresponden a áreas con susceptibilidad de moderada a muy alta, en el modelo de decisión propuesto (Tabla 39).

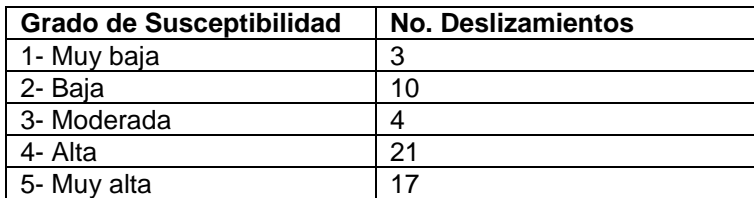

**Tabla 39. Relación entre evidencia de deslizamientos y grados de susceptibilidad del modelo propuesto**:

Fuente: CENTROGEO

Es importante mencionar que los deslizamientos son un fenómeno complejo de modelar. Su ocurrencia se debe a la interacción de muchos factores. El modelo de decisión es una propuesta que trata de considerar la interacción de los factores que interviene en el fenómeno, y solo es aplicable al área de estudio considerada. ( Ver Figura 98).

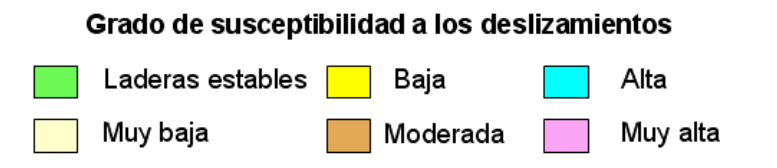

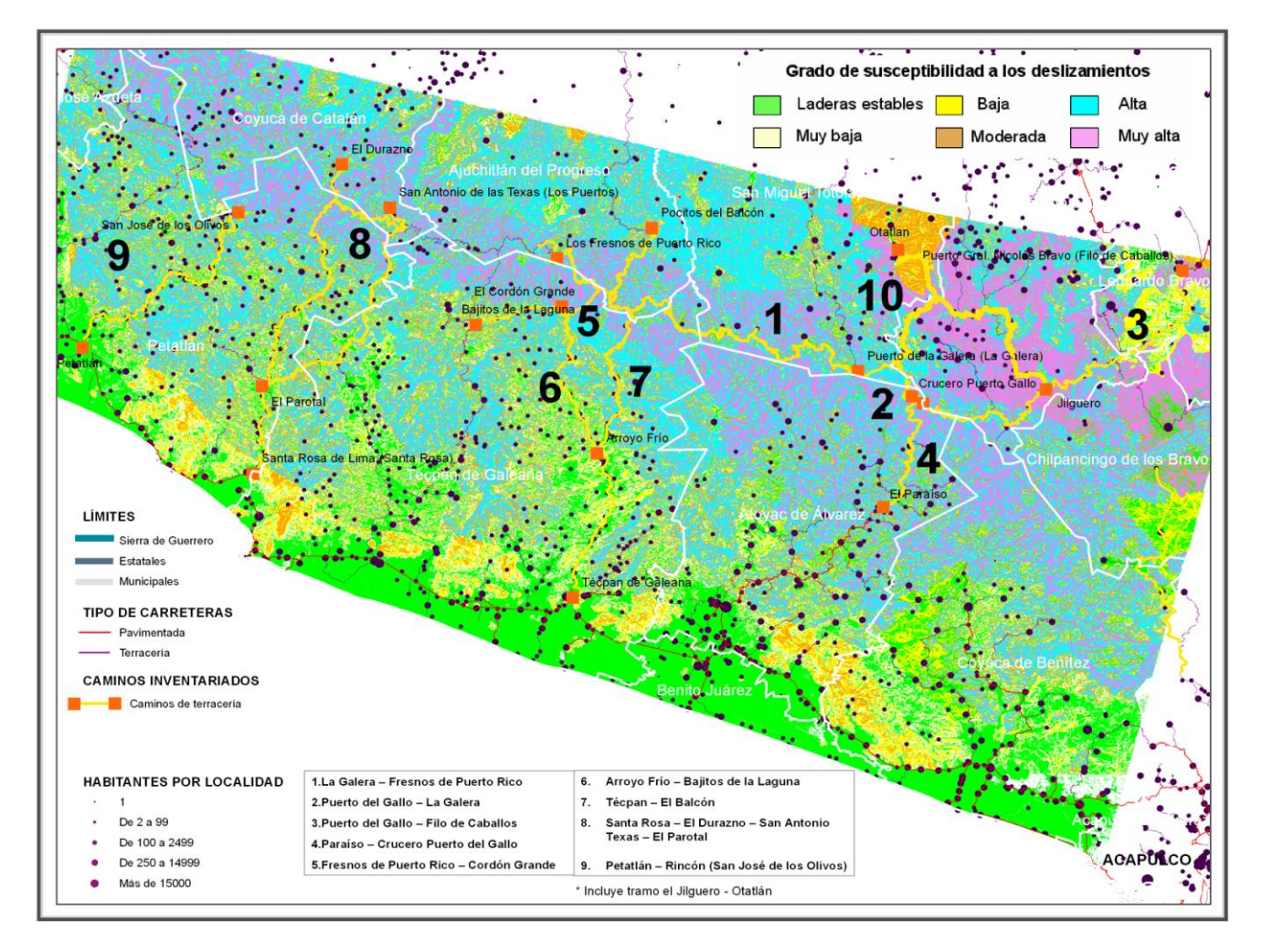

**Figura 98. Modelo de Susceptibilidad a deslizamiento de la Sierra de Guerrero.**

# *6.4.11. ANÁLISIS DEL MODELO.*

Una vez obtenido el modelo de susceptibilidad a deslizamientos, este se analizó exclusivamente para los tres tramos mencionados con anterioridad.

Los tramos La Galera-Fresnos, Puerto Gallo - Filo de caballo y Puerto Gallo – Galera, los cuales, la mayor parte de su recorrido lo hacen por la divisoria de aguas, tal como se muestra en la figura 88. Aunque, de acuerdo al mapa de susceptibilidad a deslizamientos se hallan ubicados en áreas con susceptibilidad alta y muy alta; el hecho de hallarse ubicados en la parte más alta (divisoria de aguas), la susceptibilidad en estas áreas es menor. Esto no se puede visualizar debido a efectos de resolución del modelo que se utilizó para calcular la pendiente y la posición en el paisaje, dos de las variables utilizadas en el modelo de susceptibilidad.( Ver Figura 99).

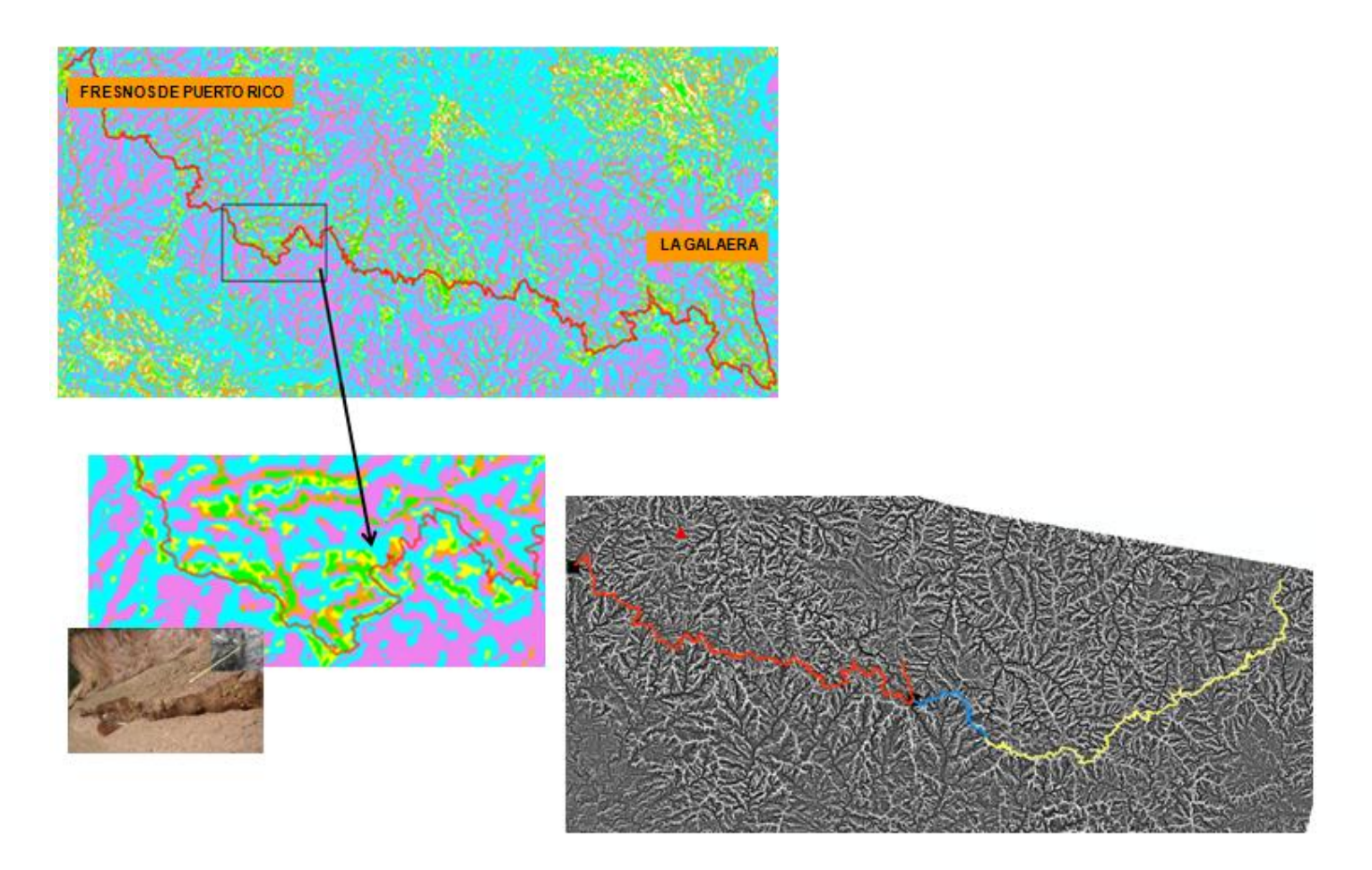

**Figura 99. Áreas de susceptibilidad de La Galera al Puerto del Gallo.**

En algunos sectores de los tramos donde la cima se hace lo suficiente ancha para ser captada por la resolución del modelo de elevación se pueden apreciar áreas de menor susceptibilidad, acordes con esta posición. Esto se puede apreciar en el tramo La Galera- Puerto Gallo. ( Ver Figura 100).

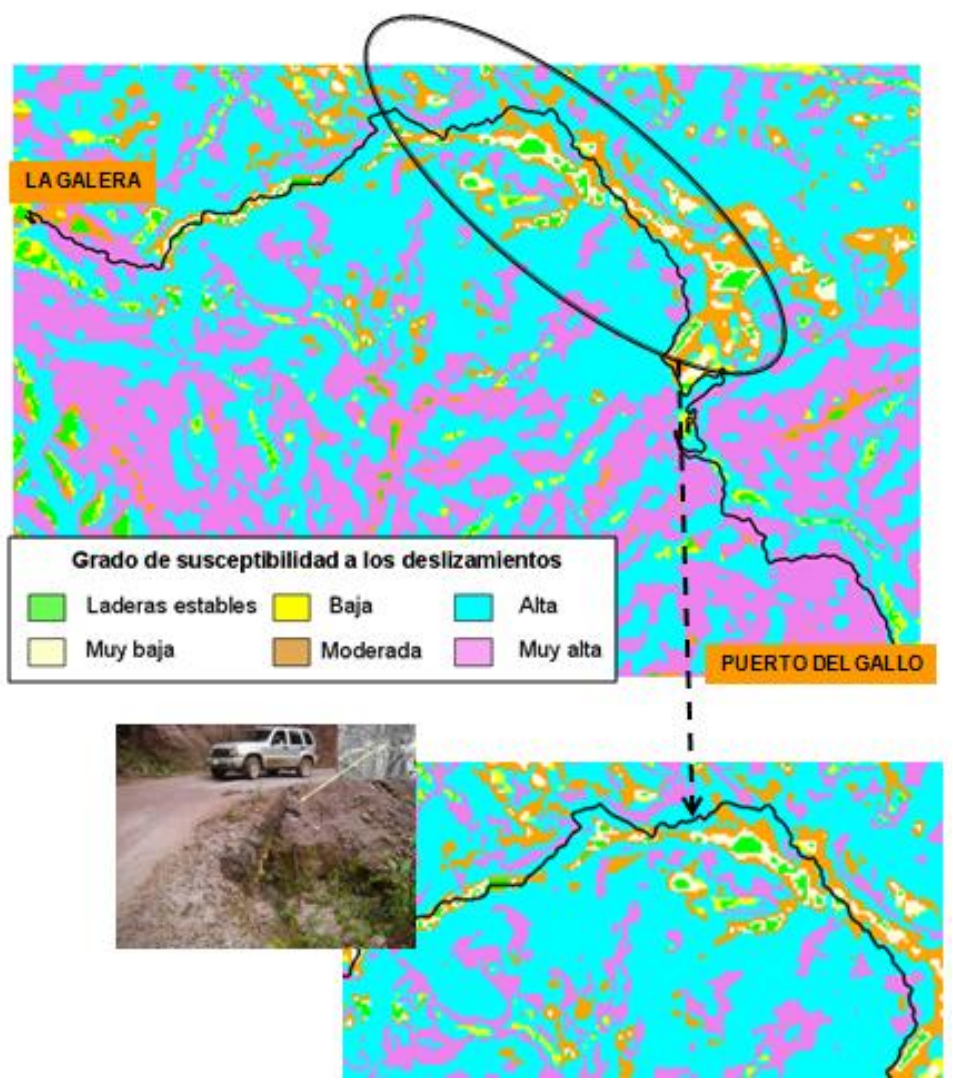

**Figura 100. Áreas de susceptibilidad para La Galera-Puerto del Gallo**

Mención especial merece hacerse del tramo Puerto gallo – Filo de caballo, en el cual existe un tramo donde el resultado del modelo muestra un área con una susceptibilidad muy alta. En este caso aunque igualmente se encuentra sobre una divisoria de aguas, dicha susceptibilidad si fue constatada en el campo; en este sector se observaron varios deslizamientos. La razón fundamental es el tipo de roca presente (metasedimentaria), que es altamente susceptible a los deslizamientos, que combinado con fuertes pendientes y altas precipitaciones hacen de esta área altamente susceptible a los deslizamientos. ( Ver Figura 101).

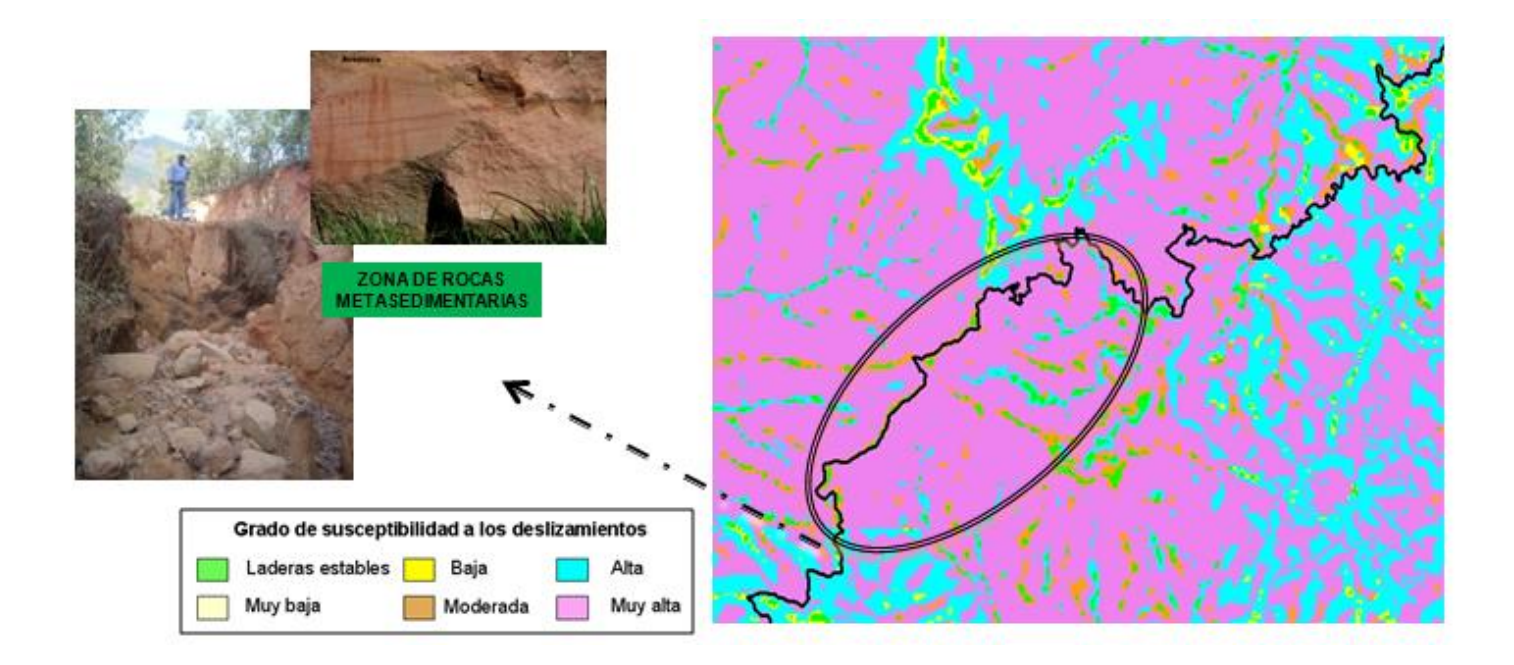

**Figur101. Áreas de susceptibilidad para Puerto del Gallo Filo de Caballos**

Por el contrario en otros sector de este mismo tramo (colores amarillo y verde),son áreas que a pesar de tener pendientes pronunciadas, la naturaleza del material geológico (rocas calizas) , hacen de estas laderas muy estables y poco susceptibles a los deslizamientos. ( Ver Figura 102).

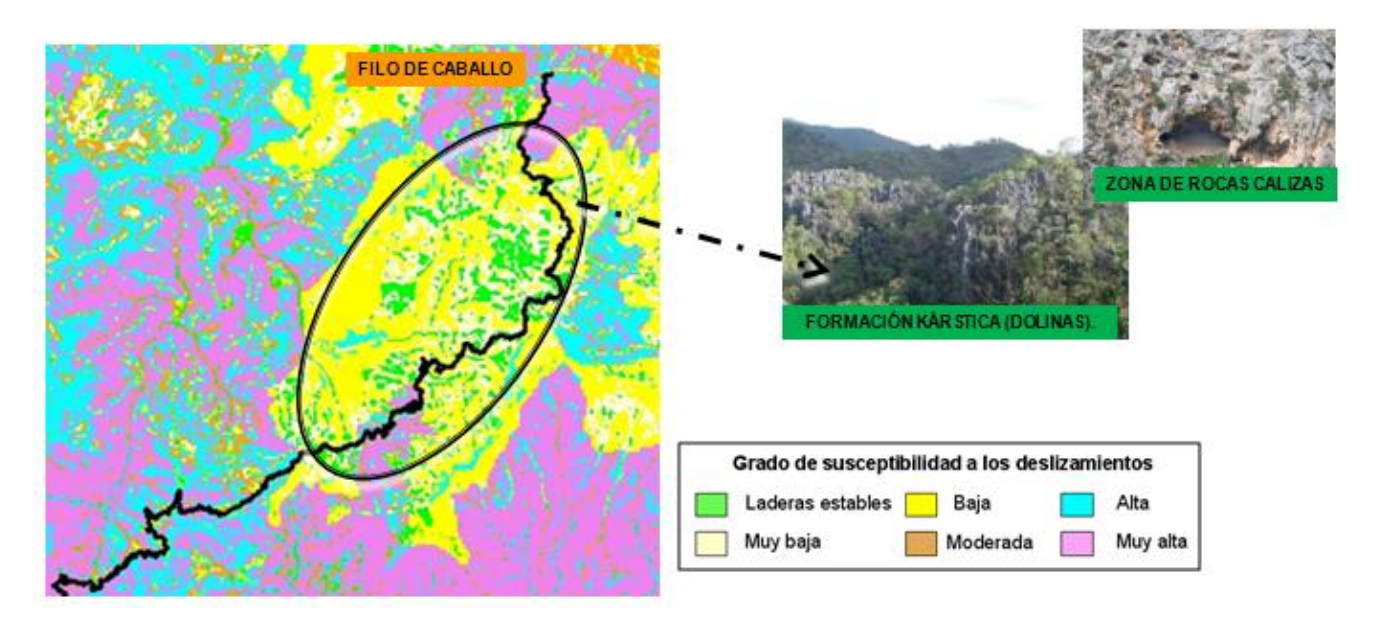

**Figura 102. Áreas de susceptibilidad para Puerto del Gallo Filo de Caballos**

El cual presenta un tipo de paisaje caracterizado por la presencia de roca desgastada por la acción del agua (lluvia, arroyos), que disuelve la roca y crea grutas, agujeros, acanaladuras.

Adicionalmente el tramo Puerto del Gallo- Filo de Caballo surca rocas del tipo metasedimentarias y calizas.

# *6.4.12. ANÁLISIS DEL INVENTARIO GEOREFERENCIADO.*

Es evidente que para la construcción de las estrategias de mantenimiento, es indispensable recoger y gestionar gran cantidad de información, dificultada la mayor parte de las veces por la inexistencia, la inaccesibilidad y la falta de fiabilidad de muchos de los datos necesarios, es por ello que como decíamos anteriormente se tomó en consideración el Inventario Georeferenciado, junto con el modelo de susceptibilidad para la determinación de que segmentos requieren mayor atención en materia de mantenimiento, ya que este proceso nos permitió conocer los caminos que componen la red de caminos rurales prioritarios de la Sierra de Guerrero, tomándose en cuenta el conocimiento de la realidad de las características y atributos de los mismos, así como los centros poblados rurales que se verían favorecidos en la actuación e implementación de dichas estrategias de mantenimiento.

Es por ello que antes de plantear las estrategias de mantenimiento de los caminos rurales de la Sierra de Guerrero se efectuó el Inventario Georeferenciado de los mismos, tomando variables del mismo, principalmente como un instrumento informativo que nos permitió localizar los factores probables o comprobados de la causa del deterioro de los tramos de una zona determinada de los caminos rurales y asimismo en conjunto analizarlos con las repercusiones de los factores ambientales de acuerdo con lo obtenido en el mapa de riesgos (modelo de susceptibilidad a deslizamientos),con el propósito ulterior de tomar una mejor decisión en la selección de los segmentos a los cuales aplicar medidas de mantenimiento.

Por lo que los datos consignados en dicho Inventario tales como: ubicación, poblaciones cercanas, tráfico, fecha de ejecución del inventario, el punto de inicio y el punto final del tramo, el estado de los mismos y la necesidad de realizar en ellos trabajos de mantenimiento, fueron fundamentales para plantear los esquemas de estrategias de mantenimiento.

Es importante mencionar que no se tomó en cuenta toda la información recabada en el Inventario Georeferenciado, sólo aquella que a nivel decisional (entes locales, provinciales, autoridades laborales y sanitarias )afectaba directa o indirectamente el deterioro de los caminos rurales de La Sierra de Guerrero, dichas variables fueron: los rasgos físicos, la transitabilidad, la condición del camino, la población beneficiada del camino.

Dicha información se utilizó también para la difusión y conocimiento de las situaciones de riesgo a los propios interesados (trabajadores, empresarios, grupos de población expuesta, opinión pública, etc.), con la finalidad de obtener la participación directa de estos grupos para mejorar las condiciones de vida y de trabajo, y vigilar las intervenciones futuras en dichos tramos.

**Tabla 40.Criterios Tomados Del Inventario Georeferenciado De Los Caminos Rurales De La Sierra De Guerrero.**

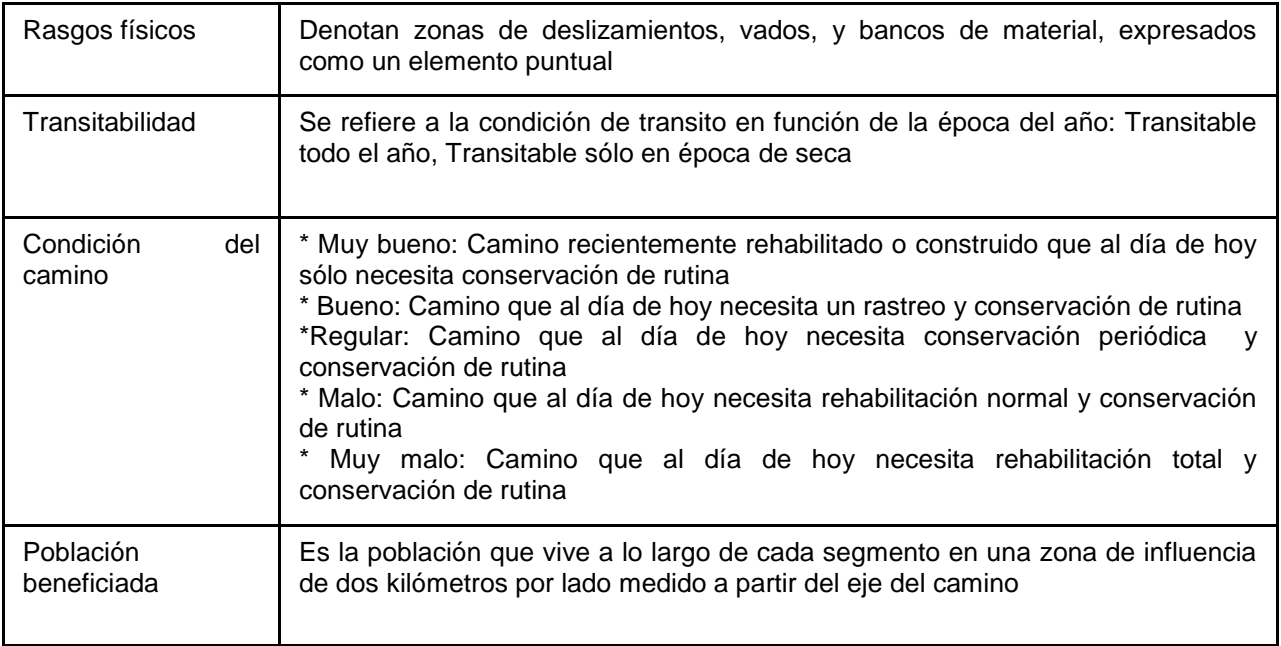

Fuente: CENTROGEO

Estos criterios se analizaron exclusivamente para los tres tramos mencionados con anterioridad (La Galera-Fresnos, Puerto Gallo - Filo de caballo y Puerto Gallo – Galera).

De los cuales La Galera – Fresnos de Puerto Rico y Puerto del Gallo – La Galera tienen algunos segmentos que ya cuentan con mantenimiento, ya sea periódico o rutinario, por lo cual fueron desechados en el estudio final, ya que se tomó como prioritarios aquellos que de acuerdo al modelo de susceptibilidad a deslizamiento y por sus características cualitativas y cuantitativas del Inventario Georeferenciado no tienen ningún tipo de atención en materia de mantenimiento, dichos segmentos

que ya cuentan con mantenimiento son los que mencionamos a continuación ( Ver Figura 103):

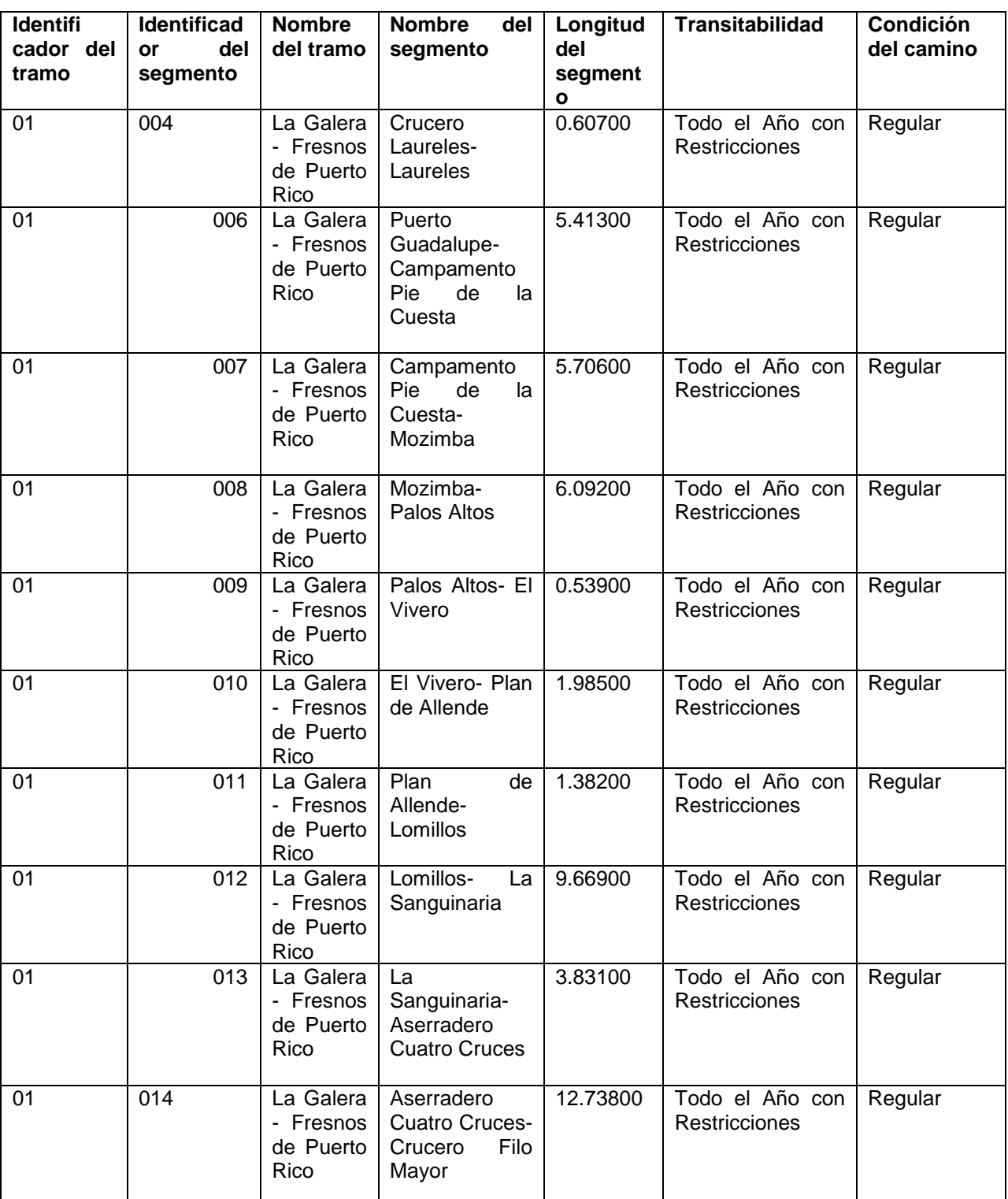

## **Tabla 41.Segmentos de Los Caminos Rurales De La Sierra de Guerrero con Mantenimiento.**

| 01 | 015 | La Galera<br>- Fresnos<br>de Puerto<br>Rico | Filo<br>Crucero<br>Mayor-<br>Intersección<br><b>Balcón</b><br>Fresnos | 0.23400 | Todo el Año con<br><b>Restricciones</b> | Regular |
|----|-----|---------------------------------------------|-----------------------------------------------------------------------|---------|-----------------------------------------|---------|
| 01 | 016 | La Galera<br>- Fresnos<br>de Puerto<br>Rico | Intersección<br>Balcón<br>Fresnos-El<br>Cordón                        | 3.73800 | Todo el Año con<br><b>Restricciones</b> | Regular |
| 01 | 017 | La Galera<br>- Fresnos<br>de Puerto<br>Rico | El Cordón-La<br>Llave Balcón                                          | 5.34300 | Todo el Año con<br><b>Restricciones</b> | Regular |
| 02 | 001 | Puerto<br>del Gallo<br>La<br>Galera         | del<br>Puerto<br>Gallo-Crucero<br>del Gallo                           | 2.02200 | Todo el Año                             | Regular |

Fuente: CENTROGEO

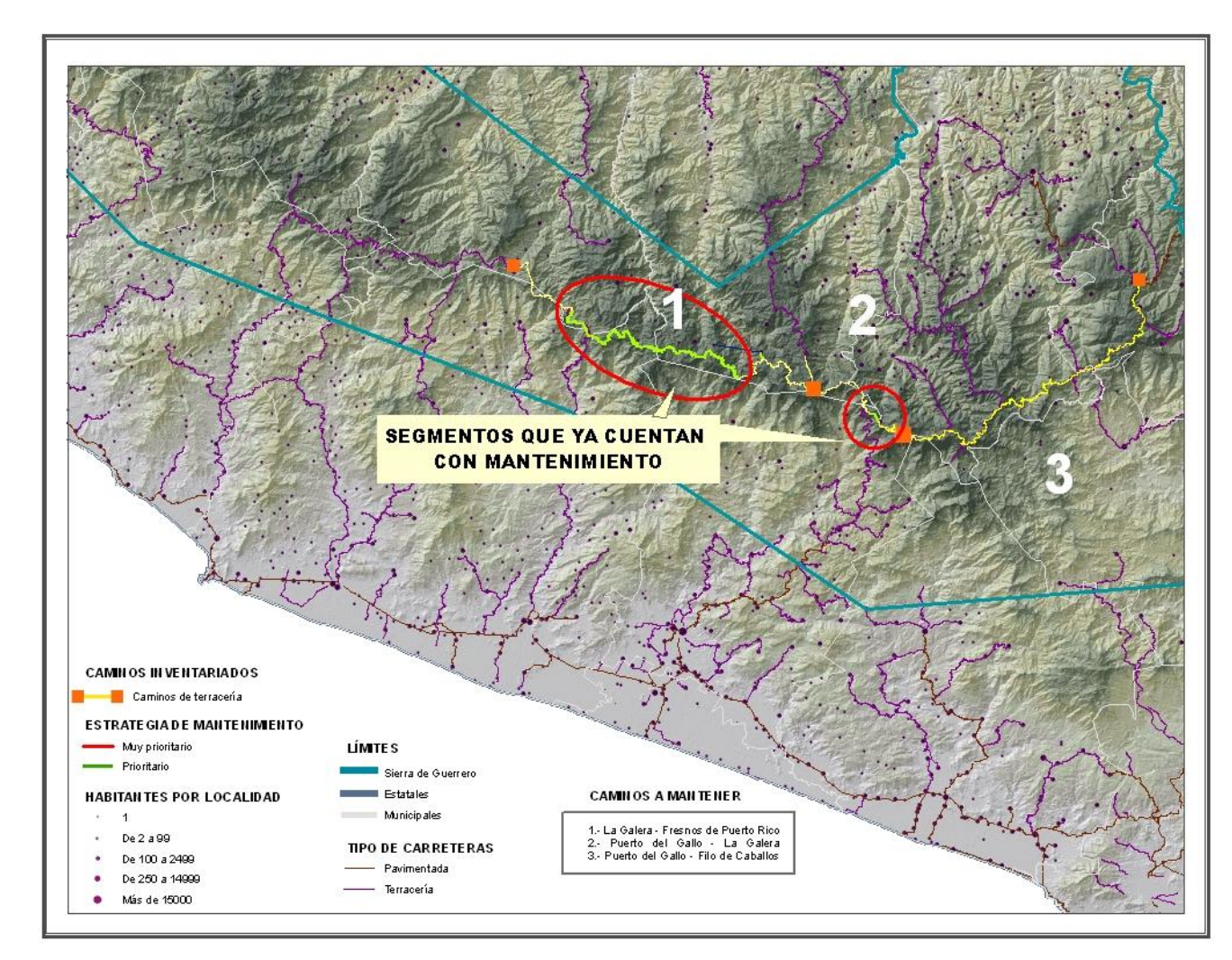

**Figura 103. Segmentos de los caminos rurales con mantenimiento.**

Por lo tanto para el análisis final sólo se consideraron los siguientes segmentos de cada tramo:

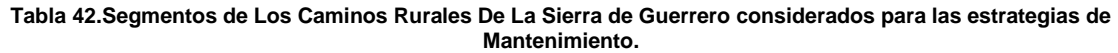

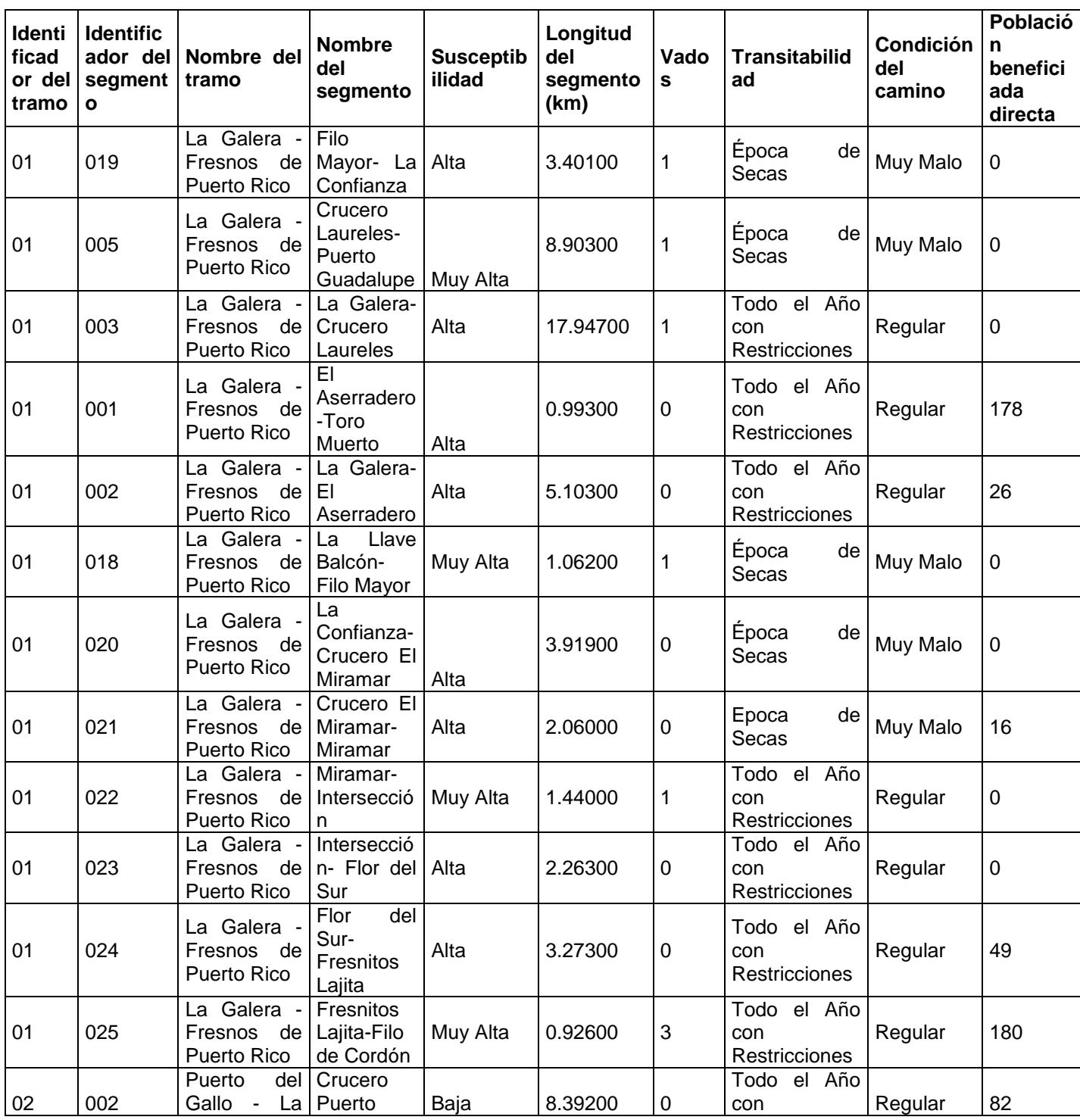

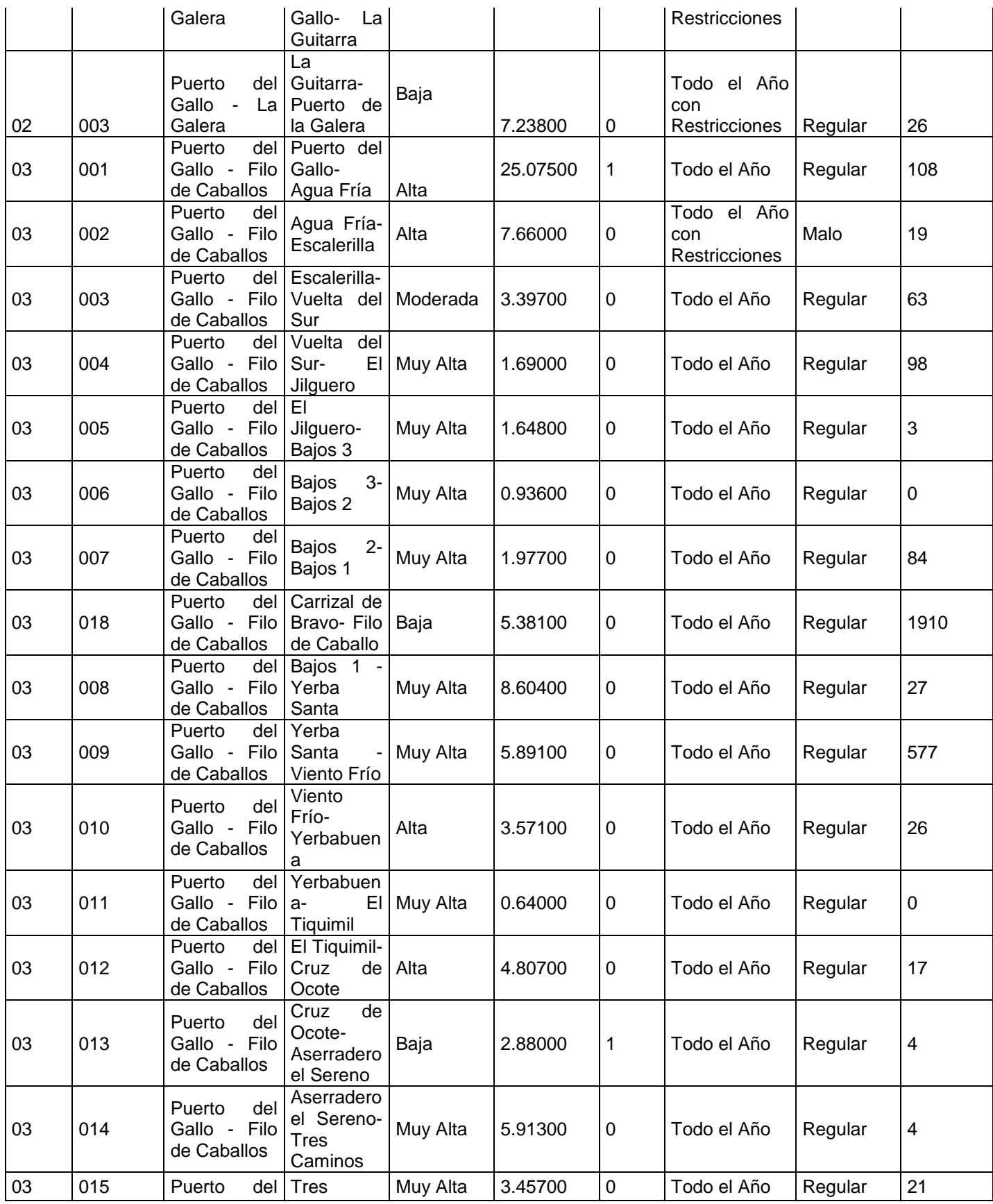

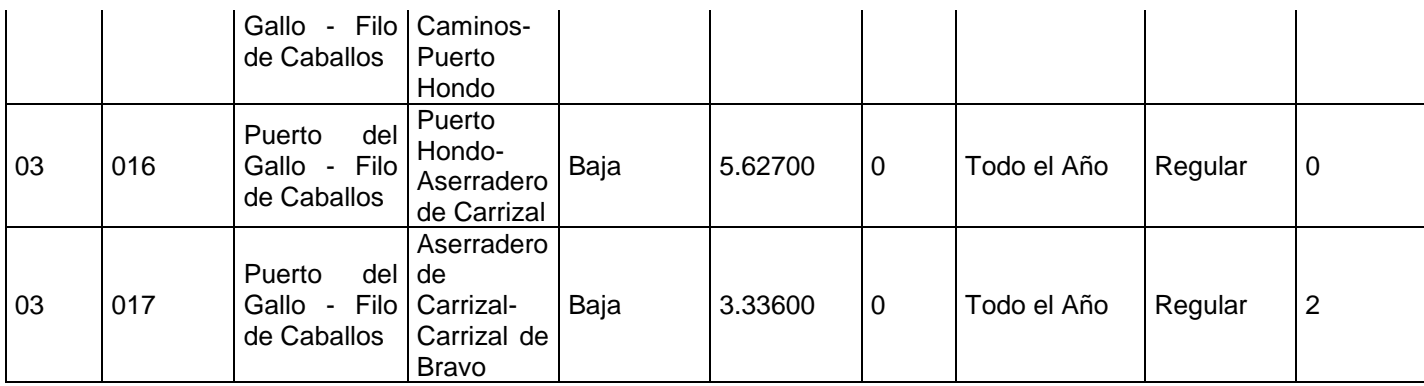

Fuente: CENTROGEO

# *6.4.13. RESULTADOS.*

Los resultados obtenidos en los esquemas de estrategias de mantenimiento fueron en base a la información resultante del análisis del modelo de susceptibilidad, así como las consideraciones tomadas de las características cuantitativas y cualitativas mencionadas con anterioridad del Inventario Georeferenciado.

Todos los datos se asociaron con la idea de ver cuales caminos contaban con las condiciones más adversas.

En una primera instancia se descartaron todos los tramos restantes de Puerto del Gallo - La Galera, ya que como se mencionó con anterioridad uno de ellos contaba con mantenimiento, y los dos restantes no se consideraron prioritarios, ya que de acuerdo al mapa de riesgos se encuentran en áreas de menor susceptibilidad, acordes con su posición en el terreno de los mismos, sin mencionar que no cuentan con la presencia de algún río próximo al camino, donde algún vado que pueda provocar un afectación grande en el camino como el impedimento al acceso de las vías en época de lluvias, por otra parte la población que se beneficia de los mismos no es tan representativa como la de otros segmentos de camino.( Ver Figura 104).

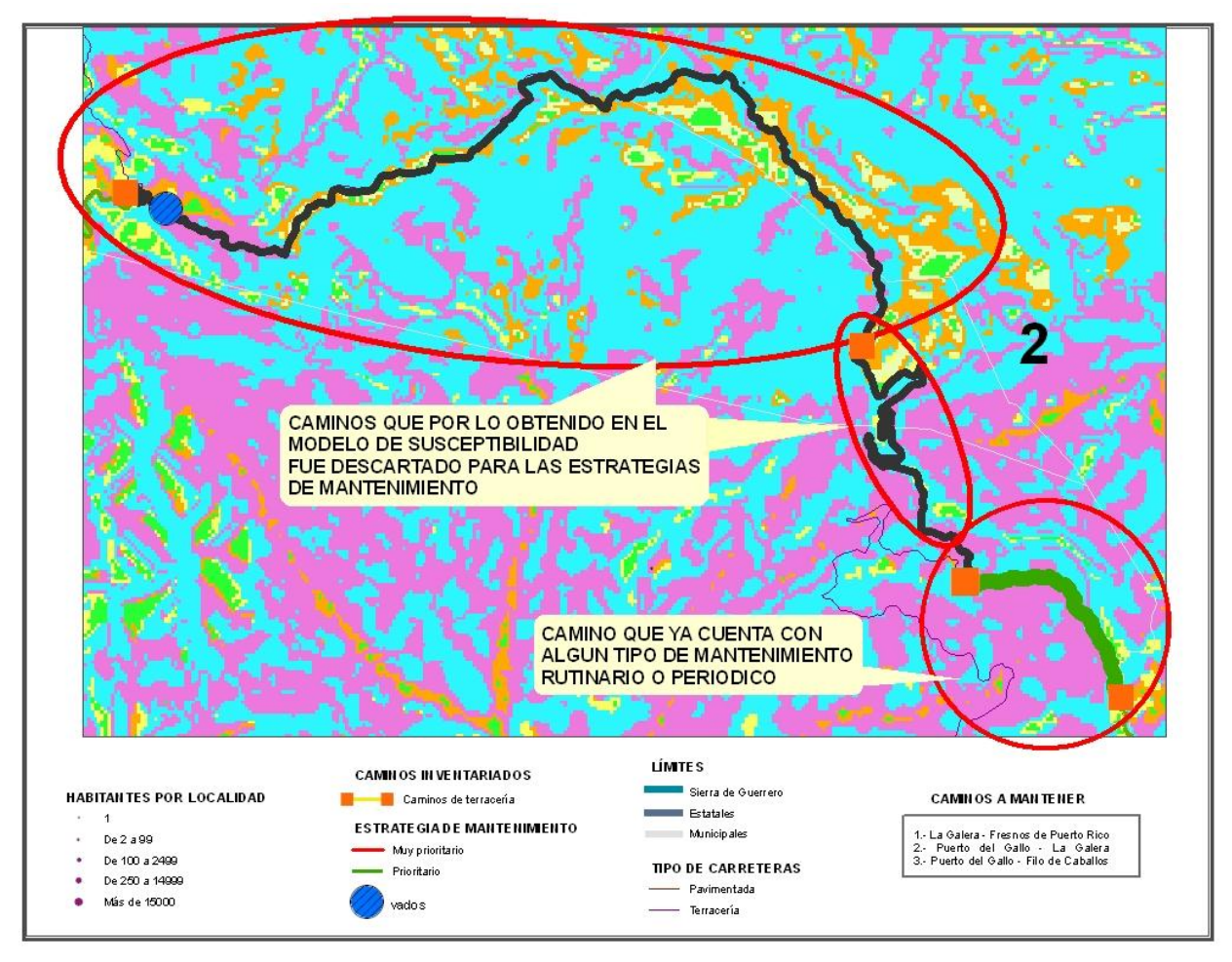

**Figura 104. Caminos Rurales del Tramo Puerto del Gallo – La Galera descartados para la aplicación de estrategias de mantenimiento.**

Asimismo se descartaron 15 segmentos comprendidos del tramo Puerto del Gallo - Filo de Caballos, ya que son áreas que a pesar de tener pendientes pronunciadas, la naturaleza del material geológico (rocas calizas), hacen de estas laderas muy estables y poco susceptibles al deterioro rápido del camino, asimismo eran varios segmentos que en su mayoría se encontraban abandonados y no conectaban con centros de población grandes, sin mencionar que los vehículos que transitan en esa zona son de poco tonelaje y el deterioro del medio no afecta en gran medida esas partes del camino, por lo que se tomo en cuenta otros cuyas condiciones estaban más adversas, además de que la mayoría son trayectos cercanos a áreas de cultivo por lo que no tenían un alto grado de marginación en sus condiciones.( Ver Figura 105).

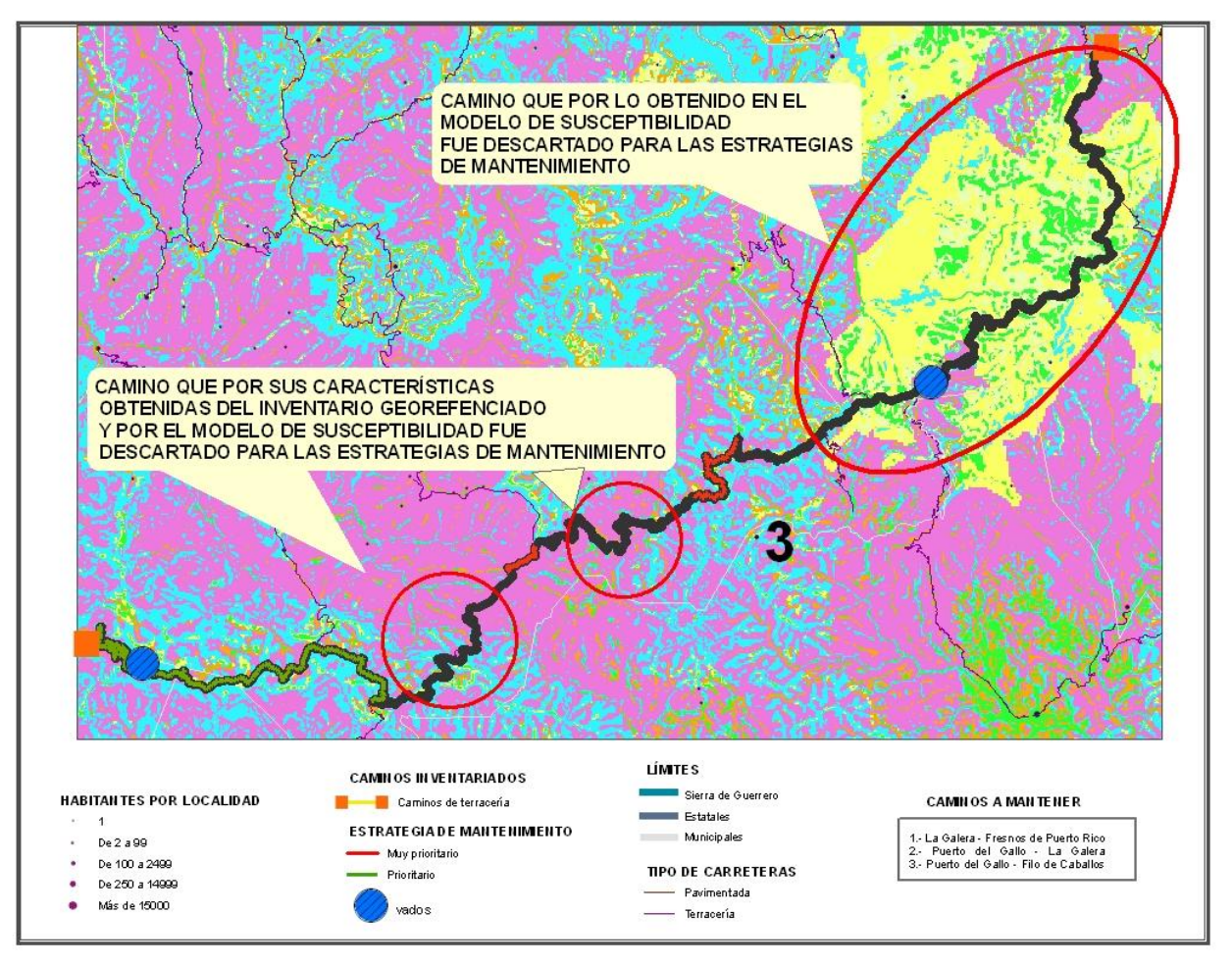

**Figura 105. Caminos Rurales del Tramo Puerto del Gallo – Filo de Caballos descartados para la aplicación de estrategias de mantenimiento.**

Por último se analizaron los segmentos comprendidos en el tramo La Galera – Fresnos de Puerto Rico ( Ver Figura 106).

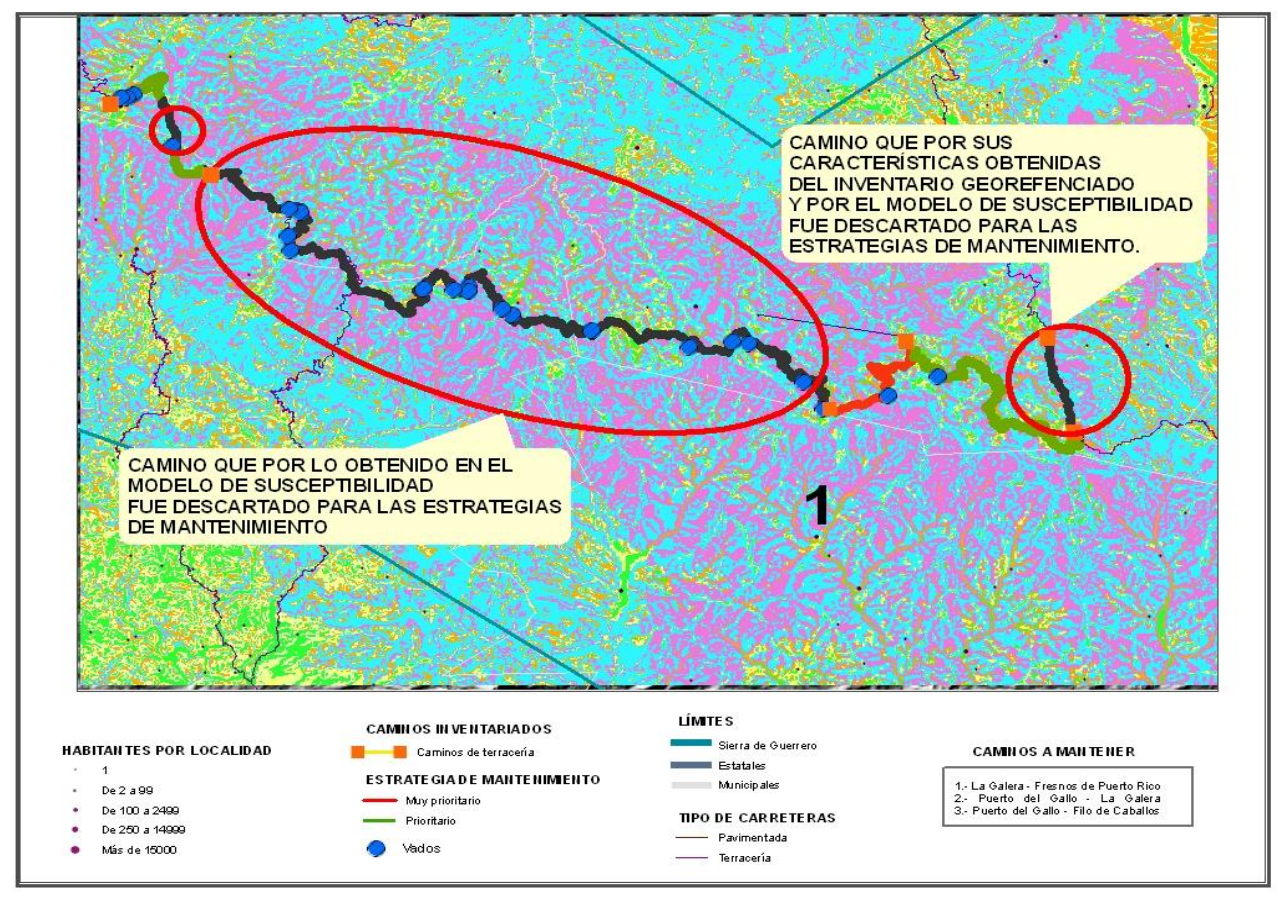

**Figura 106. Caminos Rurales del Tramo La Galera – Fresnos de Puerto Rico descartados para la aplicación de estrategias de mantenimiento.**

Una vez hecho todo esto los resultados engloban, como decíamos anteriormente, cualquier instrumento informativo que permite localizar los factores de riesgo y los probables o comprobados daños de los segmentos de los caminos rurales de los tramos determinados con anterioridad. Su misma definición nos indica que no hay un sólo mapa de riesgos, puede haber tantos mapas como instituciones, entidades, organizaciones, grupos o personas decidan hacerlo.

Por otro lado, el tipo de mapas que se originan, ayudó a la toma de decisiones para aplicar diversas estrategias de mantenimiento, los cuales dependerán en cada caso de las necesidades a cubrir, los objetivos que se planteen, los recursos materiales, personales, disponibilidad de los empleadores, etc. La elección final de los segmentos a aplicar mantenimiento rutinario o periódico, ya sea una u otra modalidad será una decisión tomada a priori y en base a todos estos factores obtenidos.(Ver Figura 107).

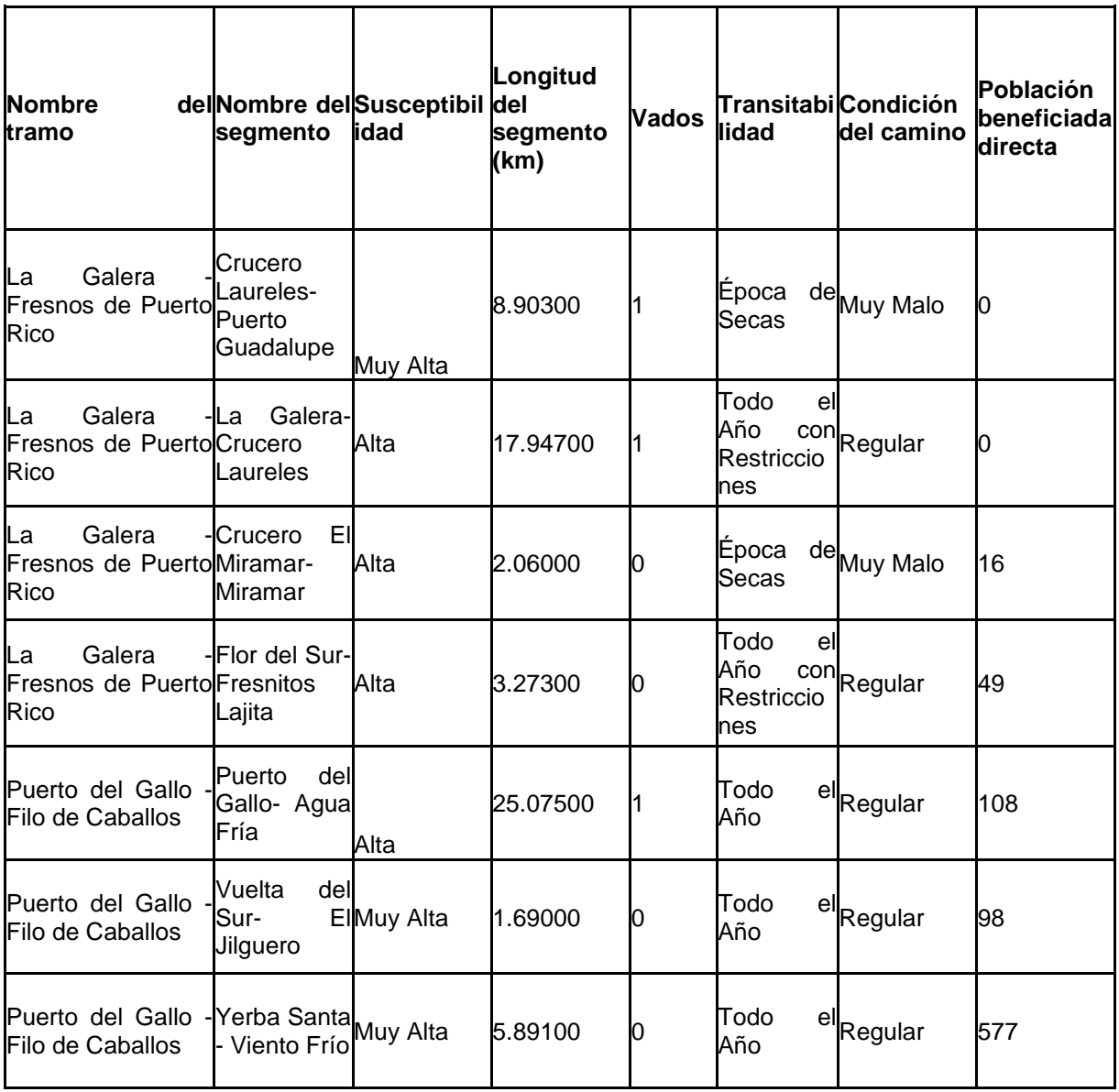

## **Tabla 43. Tabla de Resultados para el mantenimiento de los caminos**

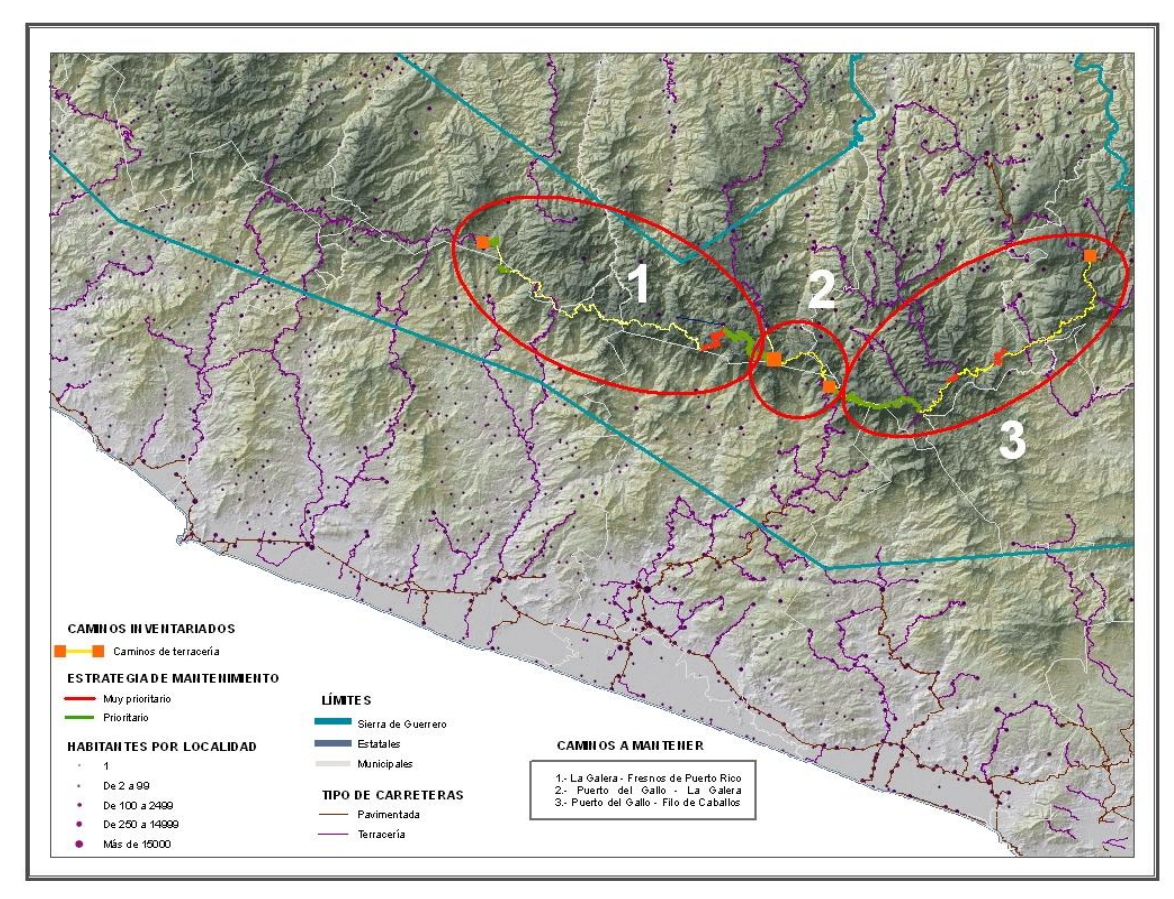

**Figura 107. Tramos bajo esquemas de mantenimiento de la Sierra de Guerrero.**

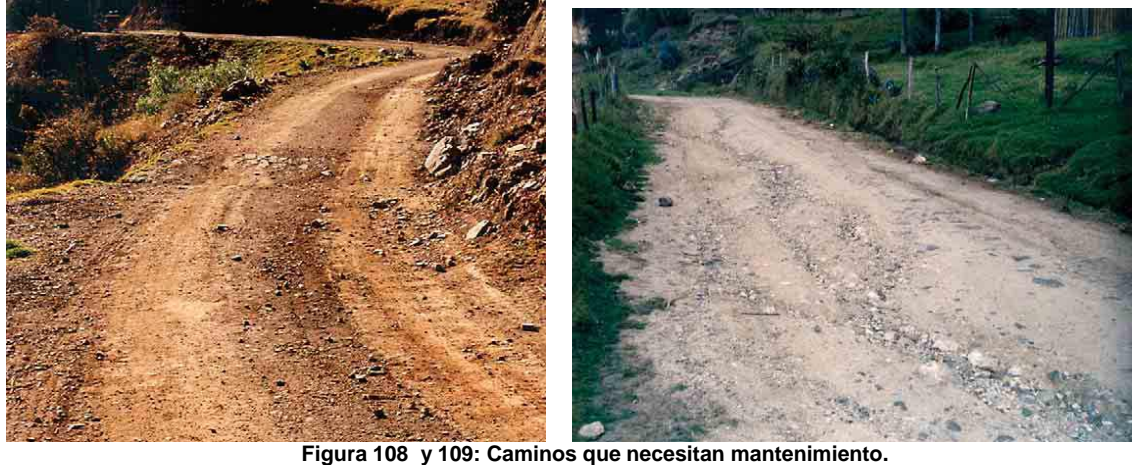

**Tabla 44. Segmento Puerto del Gallo – Agua Fría considerado para la aplicación de mantenimiento.**

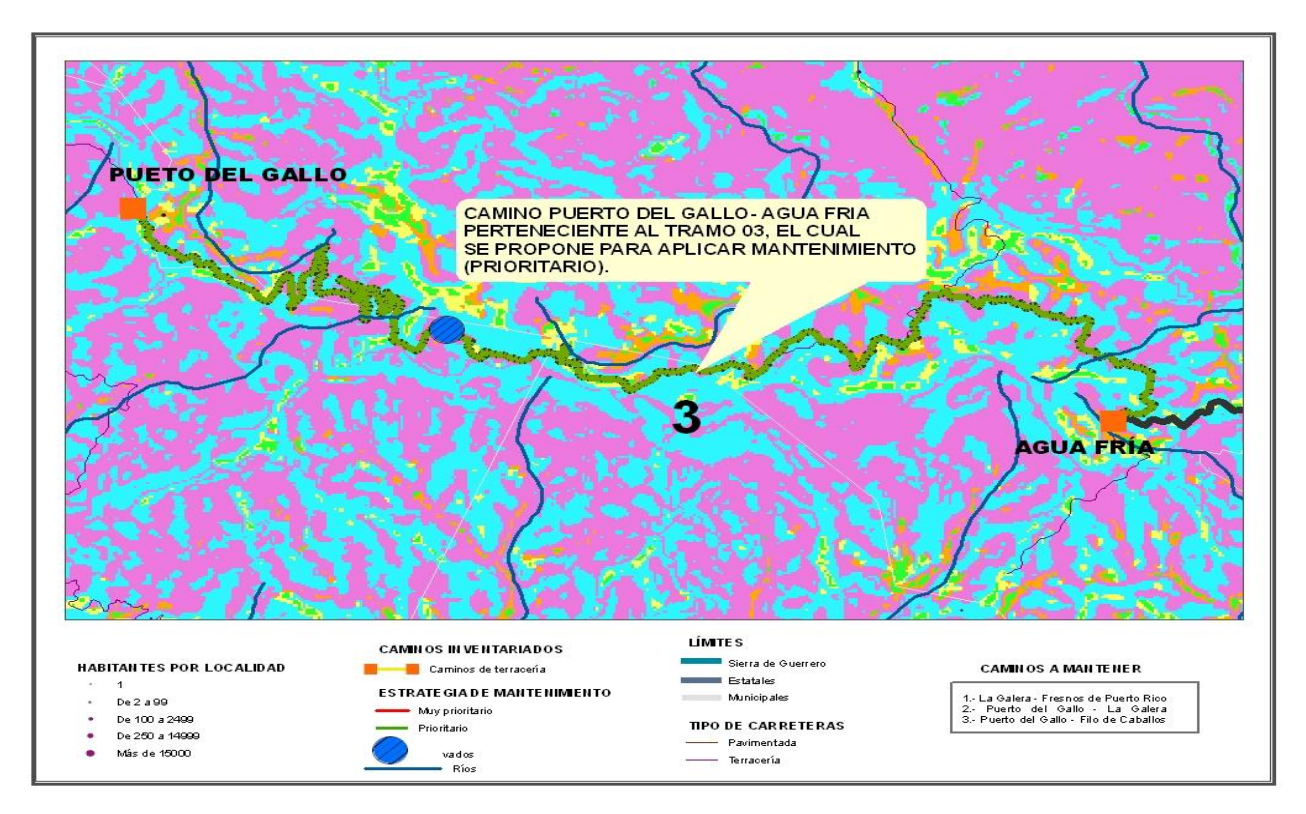

**ID\_ TRAMO: 03 ID\_SEGMENTO: 001 NOMBRE DEL TRAMO: Puerto del Gallo- Filo de Caballos NOMBRE DEL SEGMENTO: Puerto del Gallo- Agua Fría UBICACIÓN MUNICIPAL: General Heliodoro Castillo, Coyuca de Benítez, Atoyac de Álvarez UBICACIÓN EJIDAL: El Molote, Tepetixtla, Santiago Tlacotepec Y Anexo la Remota JURISDICCIÓN: Estatal LONGITUD: 25.075 Km ANCHO DE CORONA: 6 TIPO DE SUPERFICIE: Terracería TERRENO: Sinuoso TRÁNSITO: Todo el Año CAMINO PUERTO DEL GALLO-AGUA FRIA<br>PERTENECIENTE AL TRAMO 03, EL CUAL<br>SE PROPONE PARA APLICAR MANTENIMIENTO CLASFICACIÓN DEL CAMINO: Primario CONDICIÓN DEL CAMINO: Regular VELOCIDAD DE MARCHA: 19 RTD: Menos de 5 vehículos al día CTRTD: V. Ligeros PDB: 108 PBI: 108 MANTENIMIENTO: No VADOS:1 SUSCEPTIBILIDAD: Alta SUSCEPTIBILIDAD MUY BAJA: 0 SUSCEPTIBILIDAD BAJA: 1.585 SUSCEPTIBILIDAD MUY ALTA: 10.586** LÍMITES OS INVENTARIADOS Can **SUSCEPTIBILIDAD ALTA: 11.342** ESTRATE GIADE MANTENMENTO De 2 a 99 **SUSCEPTIBILIDAD MODERADA: 0.561** + De 100 a 246<br>+ De 250 a 146<br>+ Más de 1500 TIPO DE CARRETERAS  $\bullet$ **LADERAS ESTABLES: 1**  $-$ **PRECIPITACIÓN: De 1500 a 2000 mm/año ANÁLISIS: Laderas que exhiben zonas de falla. Meteorización de moderada a alta. Posee discontinuidades desfavorables, donde han ocurrido deslizamientos. Ladera deforestada.**

Fuente: CENTROGEO

**UA FRIA** 

**CAMBLOS A MARTERER** 

1. La Galera - Fresnos de Puerto Rico<br>2. Puerto del Gallo - La Galera<br>3. Puerto del Gallo - Filo de Caballos
**Tabla 45. Segmento Vuelta del Sur – El Jilguero considerado para la aplicación de mantenimiento.**

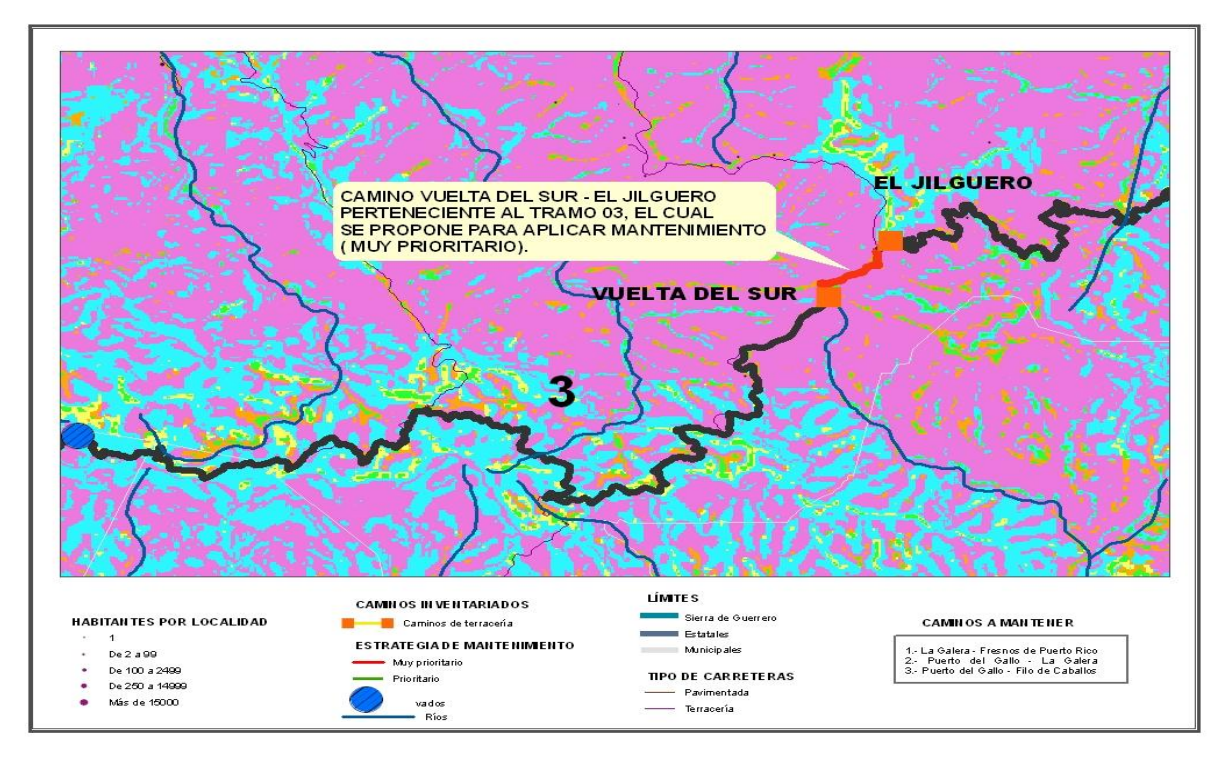

#### **ID\_ TRAMO: 03**

**ID\_SEGMENTO: 004 NOMBRE DEL TRAMO: Puerto del Gallo- Filo de Caballos NOMBRE DEL SEGMENTO: Vuelta del Sur – El Jilguero UBICACIÓN MUNICIPAL: General Heliodoro Castillo UBICACIÓN EJIDAL: Santiago Tlacotepec y Anexos JURISDICCIÓN: Estatal LONGITUD: 1.69 Km ANCHO DE CORONA: 6 TIPO DE SUPERFICIE: Terracería TERRENO: Sinuoso TRÁNSITO: Todo el Año CLASFICACIÓN DEL CAMINO: Primario CONDICIÓN DEL CAMINO: Regular VELOCIDAD DE MARCHA: 18 RTD: De 15 a 20 vehículos al día CTRTD: V. Ligeros PDB: 98 PBI: 288 MANTENIMIENTO: No VADOS:0 SUSCEPTIBILIDAD: Muy Alta SUSCEPTIBILIDAD MUY BAJA: 0 SUSCEPTIBILIDAD BAJA: 0 SUSCEPTIBILIDAD MUY ALTA: 5 SUSCEPTIBILIDAD ALTA: 0 SUSCEPTIBILIDAD MODERADA: 3 LADERAS ESTABLES: 6 PRECIPITACIÓN: De 1500 a 2000 mm/año ANÁLISIS: Laderas con agrietamientos, escarpas o salientes. Suelos muy alterados sueltos y / o saturados. Presencia de discontinuidades desfavorables. Antecedentes de deslizamientos en el área o sitio. Ladera deforestada.**

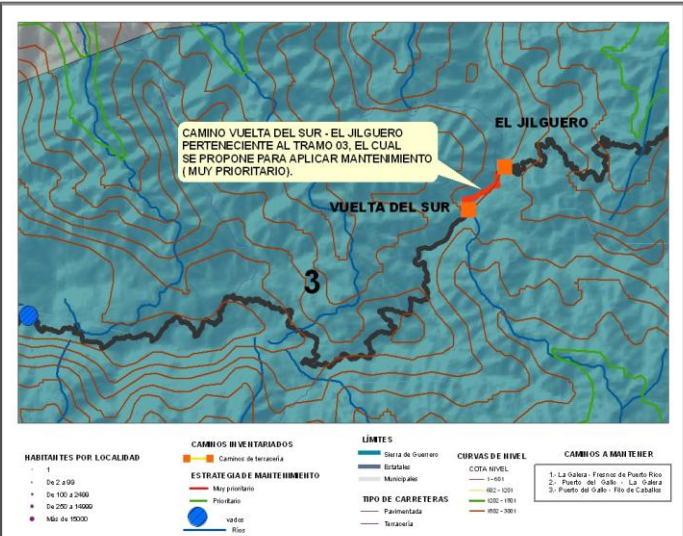

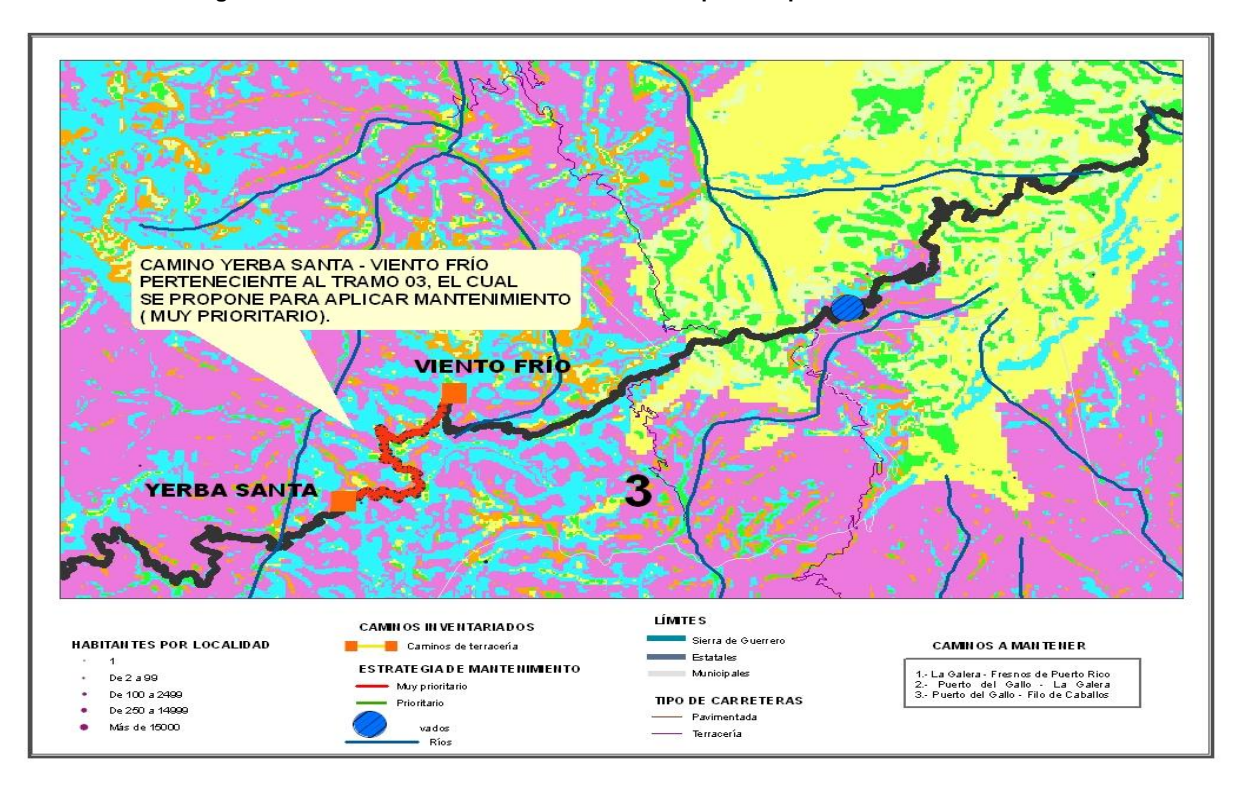

#### **Tabla 46. Segmento Yerba Santa –Viento Frío considerado para la aplicación de mantenimiento.**

#### **ID\_ TRAMO: 03 ID\_SEGMENTO: 009 NOMBRE DEL TRAMO: Puerto del Gallo- Filo de Caballos NOMBRE DEL SEGMENTO: Yerba Santa – Viento Frío UBICACIÓN MUNICIPAL: General Heliodoro Castillo UBICACIÓN EJIDAL: Santiago Tlacotepec y Anexos JURISDICCIÓN: Municipal LONGITUD: 5.891 Km ANCHO DE CORONA: 6 TIPO DE SUPERFICIE: Terracería TERRENO: Sinuoso TRÁNSITO: Todo el Año CLASFICACIÓN DEL CAMINO: Primario CONDICIÓN DEL CAMINO: Regular VELOCIDAD DE MARCHA: 17 RTD: De 15 a 20 vehículos al día CTRTD: V. Ligeros PDB: 577 PBI: 979 MANTENIMIENTO: No VADOS:0 SUSCEPTIBILIDAD: Muy Alta SUSCEPTIBILIDAD MUY BAJA: 0 SUSCEPTIBILIDAD BAJA: 0.017 SUSCEPTIBILIDAD MUY ALTA: 4.617 SUSCEPTIBILIDAD ALTA: 0.827 SUSCEPTIBILIDAD MODERADA: 0.298 LADERAS ESTABLES: 0.132 PRECIPITACIÓN: De 1500 a 2000 mm/año ANÁLISIS: Laderas con agrietamientos, escarpas o salientes. Suelos muy alterados sueltos y / o saturados. Presencia de discontinuidades desfavorables. Antecedentes de deslizamientos en el área o sitio.**

**Ladera deforestada**

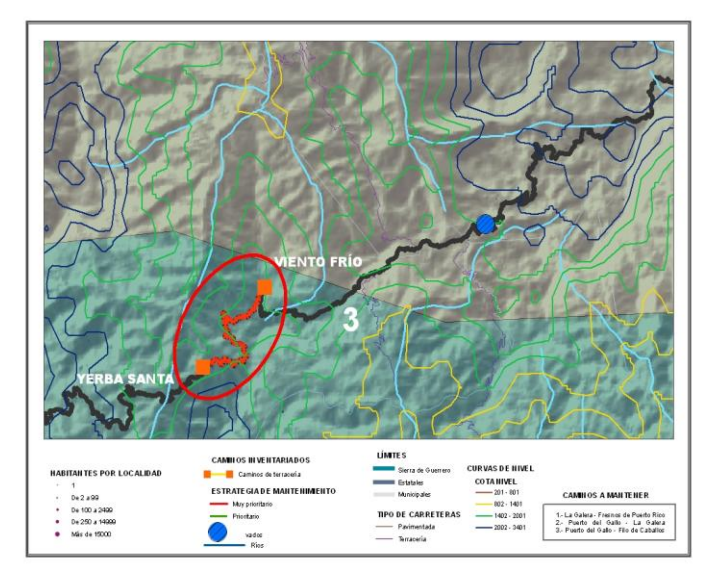

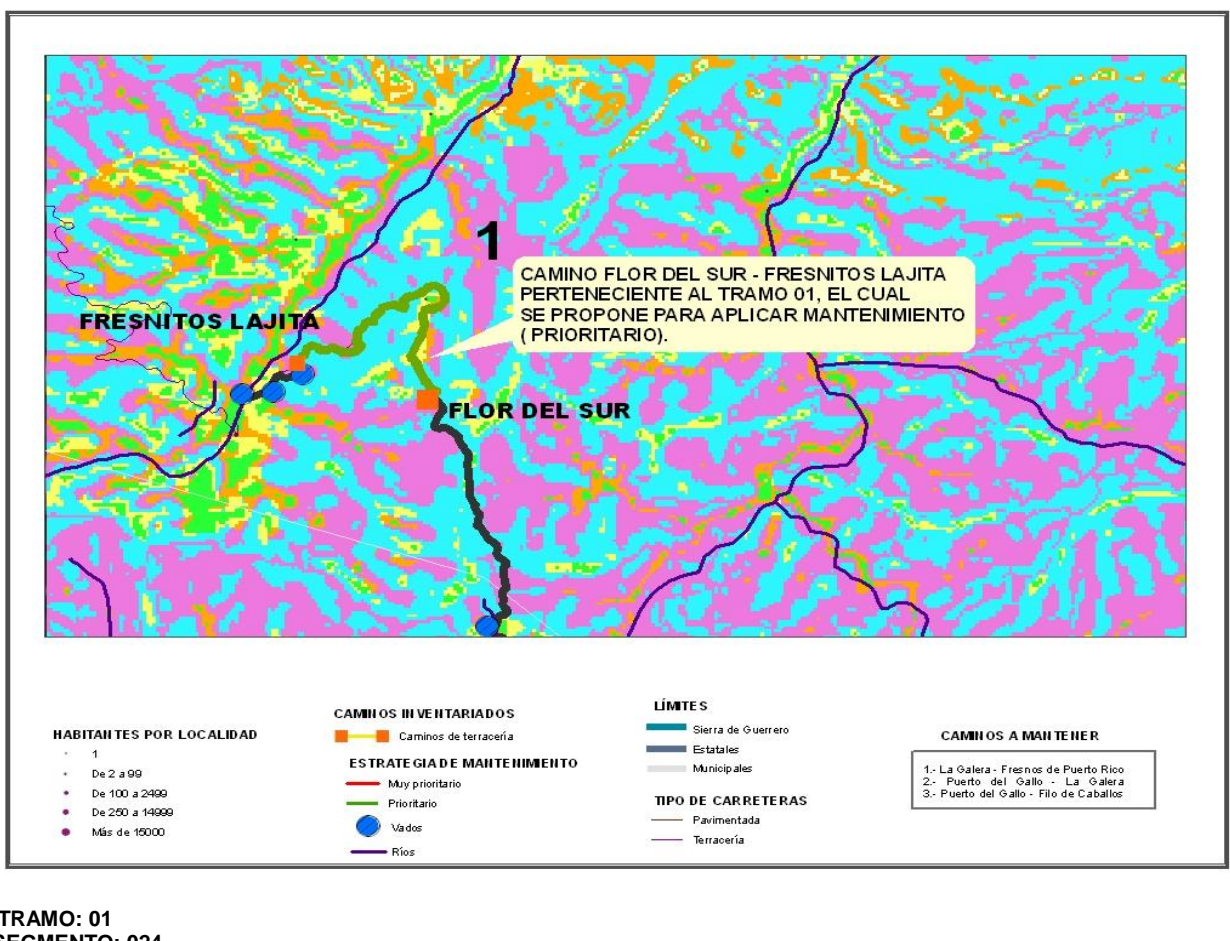

**Tabla 47. Segmento Flor del Sur – Fresnitos Lajita considerado para la aplicación de mantenimiento**.

**ID\_ TRAMO: 01 ID\_SEGMENTO: 024 NOMBRE DEL TRAMO: La Galera – Fresnos de Puerto NOMBRE DEL SEGMENTO: Flor del Sur – Fresnitos Lajita UBICACIÓN MUNICIPAL: Ajuchitlan del Progreso UBICACIÓN EJIDAL: Los Fresnos de Puerto Rico JURISDICCIÓN: Estatal LONGITUD: 3.273 Km ANCHO DE CORONA: 5 TIPO DE SUPERFICIE: Terracería TERRENO: Sinuoso TRÁNSITO: Todo el Año con Restricciones CLASFICACIÓN DEL CAMINO: Primario CONDICIÓN DEL CAMINO: Regular VELOCIDAD DE MARCHA: 20 RTD: Menos de 5 vehículos al día CTRTD: V. Ultraligeros, Ligeros PDB: 49 PBI: 628 MANTENIMIENTO: No VADOS:0 SUSCEPTIBILIDAD: Alta SUSCEPTIBILIDAD MUY BAJA: 0 SUSCEPTIBILIDAD BAJA: 0.688**  $De2a9$ De 100 a 2499<br>De 250 a 1499<br>Más de 15000 **SUSCEPTIBILIDAD MUY ALTA: 0.427 SUSCEPTIBILIDAD ALTA: 2.063 SUSCEPTIBILIDAD MODERADA: 0.095 LADERAS ESTABLES: 0 PRECIPITACIÓN: De 1500 a 2000 mm/año ANÁLISIS: Laderas que exhiben zonas de falla. Meteorización de moderada a alta. Posee discontinuidades desfavorables, donde han ocurrido deslizamientos. Ladera deforestada.**

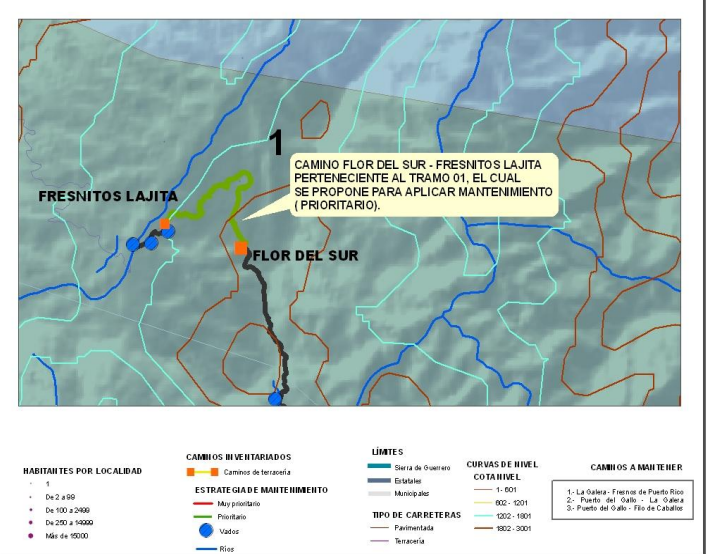

**Tabla 48. Segmento Crucero El Miramar – Miramar considerado para la aplicación de mantenimiento.**

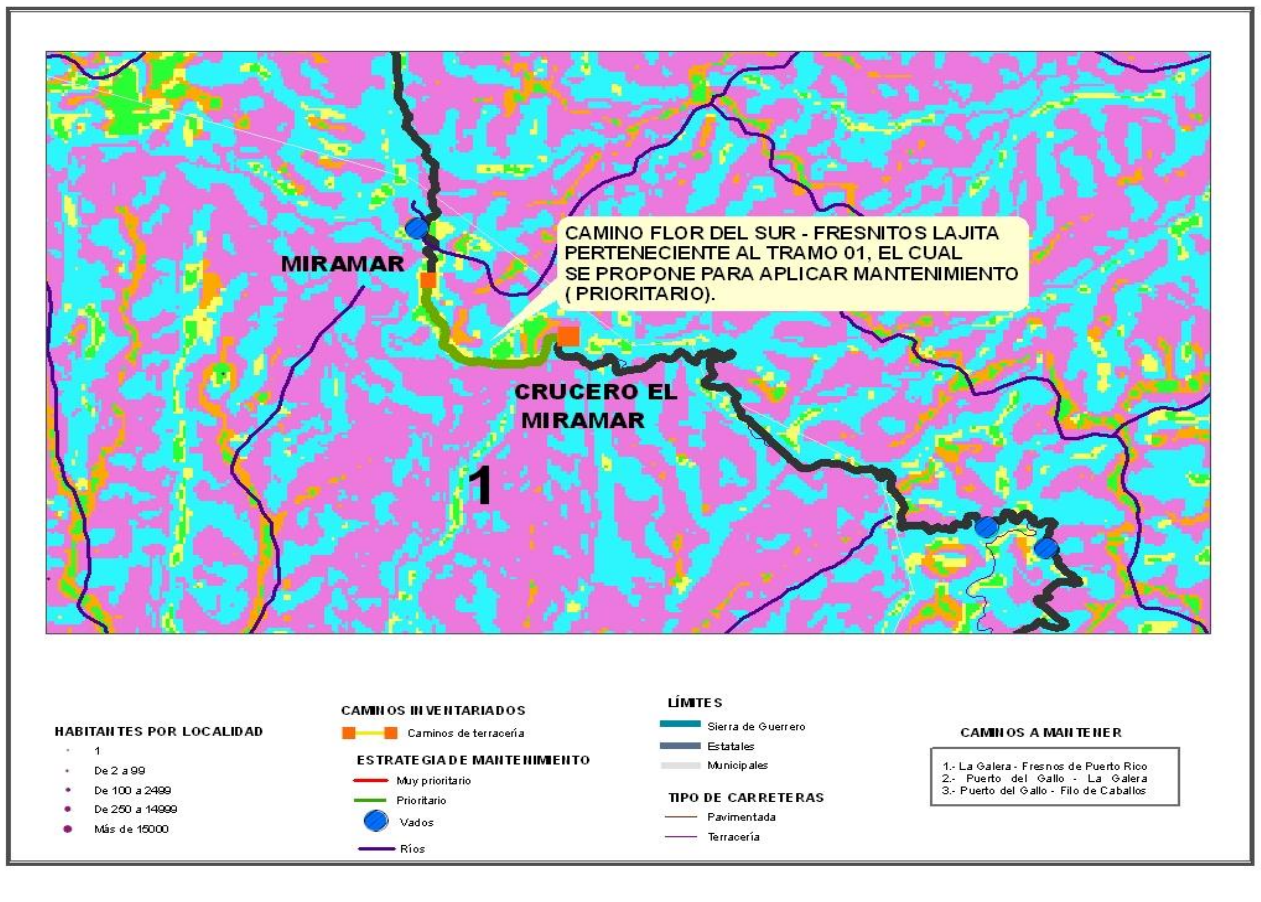

**ID\_ TRAMO: 01 ID\_SEGMENTO: 021 NOMBRE DEL TRAMO: La Galera – Fresnos de Puerto NOMBRE DEL SEGMENTO: Crucero El Miramar – Miramar UBICACIÓN MUNICIPAL: Tecpan Galeana UBICACIÓN EJIDAL: Cordón Grande JURISDICCIÓN: Estatal LONGITUD: 2.06 Km ANCHO DE CORONA: 4 TIPO DE SUPERFICIE: Terracería TERRENO: Accidentado TRÁNSITO: Época de Secas CLASFICACIÓN DEL CAMINO: Primario CONDICIÓN DEL CAMINO: Muy Malo MIRAMAR VELOCIDAD DE MARCHA: 23 RTD: Menos de 5 vehículos al día CTRTD: V. Ultraligeros, Ligeros PDB: 16 PBI: 579 MANTENIMIENTO: No VADOS:0 SUSCEPTIBILIDAD: Alta SUSCEPTIBILIDAD MUY BAJA: 0 SUSCEPTIBILIDAD BAJA: 0.603 SUSCEPTIBILIDAD MUY ALTA: 0.251 HABITANTES POR LOCALIDA**  $-1$ **SUSCEPTIBILIDAD ALTA: 0.804** 1<br>De 2 a 99<br>De 100 a 2409<br>De 250 a 14000<br>Más de 15000 **SUSCEPTIBILIDAD MODERADA: 0**  $\overline{\bullet}$ **LADERAS ESTABLES: 0.402 PRECIPITACIÓN: De 1500 a 2000 mm/año ANÁLISIS: Laderas que exhiben zonas de falla. Meteorización de moderada a alta. Posee discontinuidades desfavorables, donde han ocurrido deslizamientos. Ladera deforestada.**

CAMINO CRUCERO EL MIRAMAR - MIRAMAR<br>PERTENECIENTE AL TRAMO 01, EL CUAL<br>SE PROPONE PARA APLICAR MANTENMIENTO<br>( PRIORITARIO). **CRUCERO MIRAMAR** CAMILOS IN VEHTARIADO: VAS DE HIVEL **CAMBLOS A MARTERED** ESTRATE GIADE MANTER 1. La Galera - Fresnos de Puerto Rico<br>2. - Puerto - del - Gallo - - La - Galera<br>3. - Puerto del Gallo - Filo de Caballos 

**Tabla 49. Segmento Crucero Laureles – Puerto Guadalupe considerado para la aplicación de mantenimiento.**

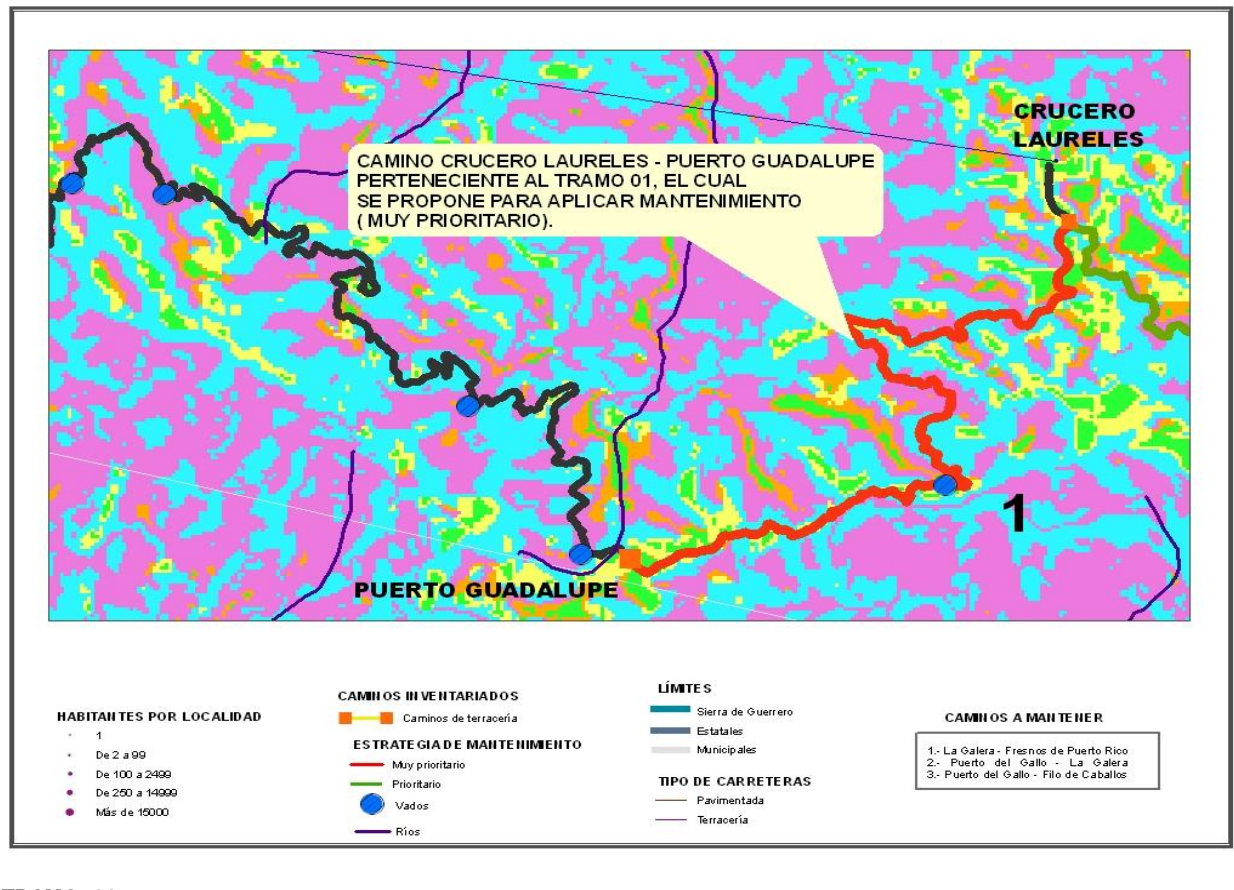

**ID\_ TRAMO: 01 ID\_SEGMENTO: 005 NOMBRE DEL TRAMO: La Galera – Fresnos de Puerto NOMBRE DEL SEGMENTO: Crucero Laureles – Puerto Guadalupe UBICACIÓN MUNICIPAL: San Miguel Totolapan UBICACIÓN EJIDAL: Pie de la Cuesta Santo Domingo JURISDICCIÓN: Municipal** CRUCERO LAURELES **LONGITUD: 8.903 Km** CAMINO CRUCERO LAURELES - PUERTO GUADALUPE<br>PERTENECIENTE AL TRAMO 01, EL CUAL<br>SE PROPONE PARA APLICAR MANTENIMIENTO<br>(MUY PRIORITARIO). **ANCHO DE CORONA: 4 TIPO DE SUPERFICIE: Terracería TERRENO: Accidentado TRÁNSITO: Época de Secas CLASFICACIÓN DEL CAMINO: Primario CONDICIÓN DEL CAMINO: Muy Malo VELOCIDAD DE MARCHA: 19 RTD: Menos de 5 vehículos al día CTRTD: V. Ligeros PDB: 0 PBI: 356 MANTENIMIENTO: No PUERTO GUADALUPE VADOS:1 SUSCEPTIBILIDAD: Muy Alta SUSCEPTIBILIDAD MUY BAJA: 0** LÍMITE S .<br>HABITAN TES POR LOCALIDA **CAMINOS A MANTENER** Sierra de Guillement<br>Estatales<br>Municipales **SUSCEPTIBILIDAD BAJA: 0.719** ESTRATE GIADE MANTENIMENTO De 2 a 99<br>De 100 a 2409<br>De 260 a 1409<br>Más de 15000 1 - La Galera - Fresnos de Puerto Rico<br>2 - Puerto del Gallo - La Galera<br>3 - Puerto del Gallo - Filo de Caballos May priority<br>Prioritario<br>Vados **SUSCEPTIBILIDAD MUY ALTA: 4.062** 602 - 1201<br>1202 - 180 TIPO DE CARRETERAS **SUSCEPTIBILIDAD ALTA: 2.852** Pavimenta<br>Terraoeria **SUSCEPTIBILIDAD MODERADA: 0.887 LADERAS ESTABLES: 0.383 PRECIPITACIÓN: De 1500 a 2000 mm/año ANÁLISIS: Laderas con agrietamientos, escarpas o salientes. Suelos muy alterados sueltos y / o saturados. Presencia de discontinuidades desfavorables. Antecedentes de deslizamientos en el área o sitio. Ladera deforestada.**

**Tabla 50. Segmento La Galera –Crucero Laureles considerado para la aplicación de mantenimiento.**

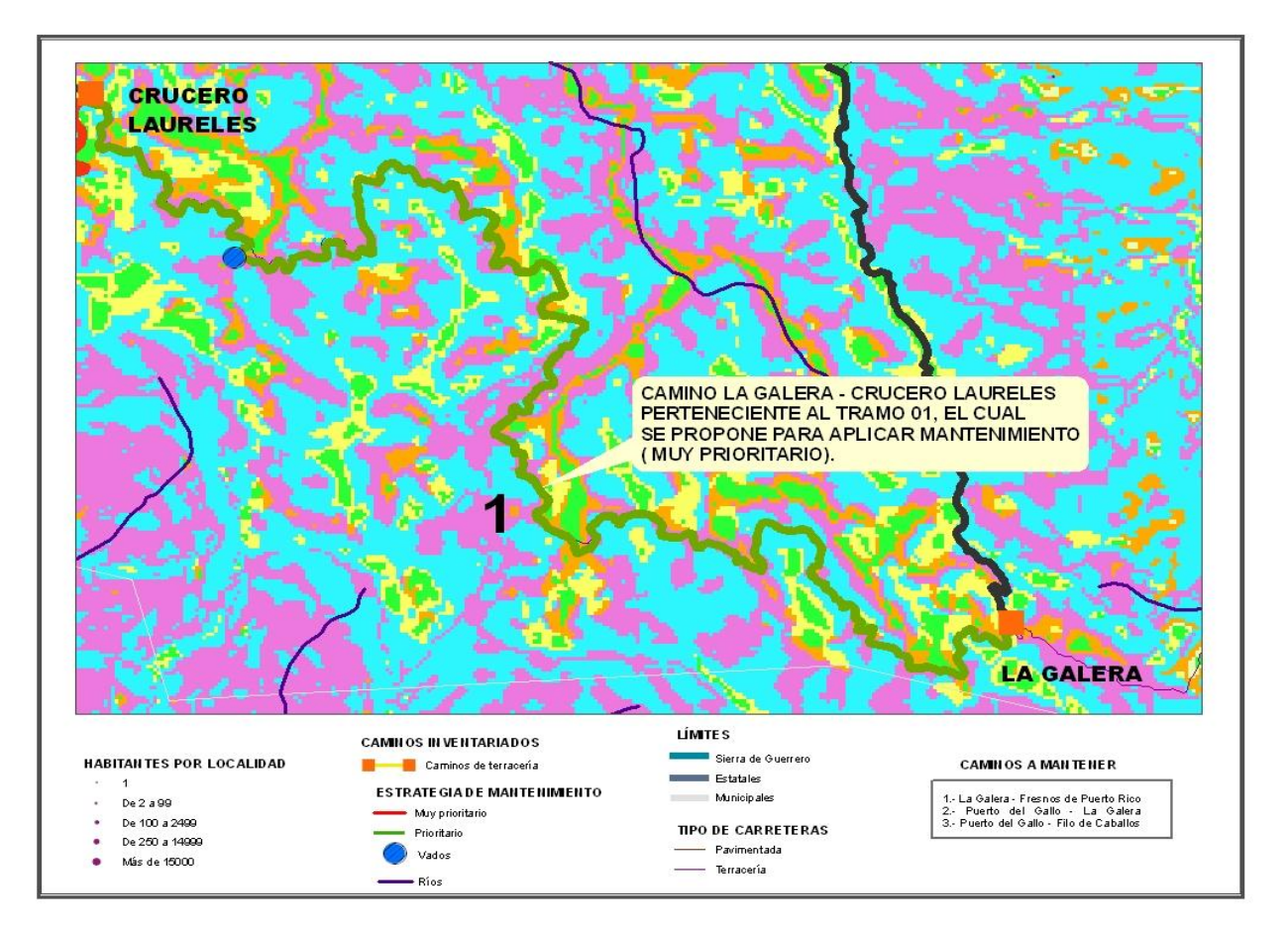

#### **ID\_ TRAMO: 01**

**ID\_SEGMENTO: 003 NOMBRE DEL TRAMO: La Galera – Fresnos de Puerto NOMBRE DEL SEGMENTO: La Galera – Crucero Laureles UBICACIÓN MUNICIPAL: San Miguel Totolapan UBICACIÓN EJIDAL: S/E JURISDICCIÓN: Municipal LONGITUD: 17.947 Km ANCHO DE CORONA: 6 TIPO DE SUPERFICIE: Terracería TERRENO: Sinuoso TRÁNSITO: Todo el Año con Restricciones CLASFICACIÓN DEL CAMINO: Primario CONDICIÓN DEL CAMINO: Regular VELOCIDAD DE MARCHA: 26 RTD: Menos de 5 vehículos al día CTRTD: V. Ligeros PDB: 0 PBI: 204 MANTENIMIENTO: No VADOS:1 SUSCEPTIBILIDAD: Alta SUSCEPTIBILIDAD MUY BAJA: 0 SUSCEPTIBILIDAD BAJA: 3.338 SUSCEPTIBILIDAD MUY ALTA: 3.048 SUSCEPTIBILIDAD ALTA: 9.385 SUSCEPTIBILIDAD MODERADA: 0.580 LADERAS ESTABLES: 1.596 PRECIPITACIÓN: De 1500 a 2000 mm/año ANÁLISIS: Laderas que exhiben zonas de falla. Meteorización de moderada a alta. Posee discontinuidades desfavorables, donde han ocurrido deslizamientos. Ladera deforestada.**

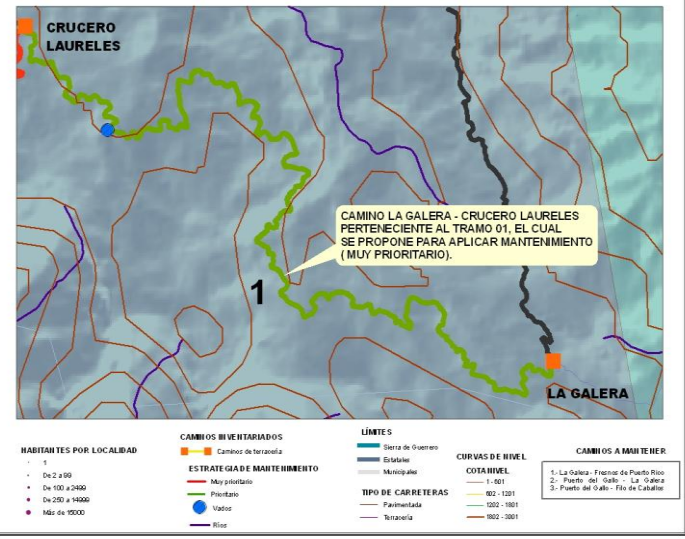

## *6.4.13.1. COMENTARIOS FINALES*

La implementación de dichas medidas se enfoca en la actualidad en tres ejes temáticos complementarios:

- Prevención
- Mitigación y:
- Preparación

La prevención abarca el conjunto de medidas para construir un desarrollo más sostenible mediante la reducción de amenazas. La construcción de bordas y muros de contención, los dragados de cauces de ríos y canales , la implementación de códigos para el mantenimiento rutinario y periódico de los tramos y el ordenamiento territorial por medio de la participación de las comunidades son ejemplos de estas medias de prevención que se pretenden obtener por medio de estas estrategias de mantenimiento.

En contraste a la prevención; con la mitigación se pretende obtener la reducción de la vulnerabilidad existente en los caminos, ya que se garantizaría el mejoramiento de viviendas, centros de salud y líneas vitales, tales como los sistemas de agua potable y drenajes, para que se pueda afrontar en mejor forma el impacto de los eventos provocados por la naturaleza,

Finalmente con las medidas de preparación se fortalecería las capacidades de la población para afrontar en forma eficiente y ordenada las situaciones que se presentan durante unn evento catastrófico de los caminos rurales, generalmente se asocia con la idea de mejorar las condiciones de operación y seguridad de los mismos, el mantenimiento es concebida como la ampliación de su sección geométrica y el mejoramiento de su superficie de rodadura. La ampliación o modernización consistirá en aumentar la sección de cuatro metros de ancho (en la calzada) a siete metros, y en el mejoramiento de su superficie de rodadura, revestida o pavimentada.

El tipo de terreno en que se encuentre localizado el camino, condicionará las características geométricas de la rehabilitación propuesta, mismas que impactarán directamente en el costo de inversión de la rehabilitación. Cuando el camino cuente con superficie de rodadura revestida, se debe considerar el tipo de material donde se aloja su sección.

Es de gran importancia tener en cuenta las condiciones climatológicas de la zona en que se localicen los caminos por rehabilitar, ya que el clima es el principal enemigo del buen funcionamiento de los caminos revestidos y pavimentados por los que circulan bajos niveles de tránsito. En lugares con alta precipitación pluvial, se deberán tomar medidas para proteger el revestimiento, y las actividades de conservación tendrán una periodicidad más alta.

## **7. CONCLUSIONES**

Los graves deterioros de los caminos provocados, algunos de ellos irreversibles, han ocurrido debido a la falta de planeación estratégica en la infraestructura y paso de caminos o brechas de conducción, causando con ello deforestación y pérdida de cobertura vegetal, lo que ha propiciado largos periodos de inaccesabilidad en varias zonas.

Es por ello que a partir de la información generada por el proyecto, se asignaron recursos para la propuesta de 7 segmentos de caminos rurales de La Sierra de Guerrero para la aplicación de medidas de mantenimiento, mediante la generación de una herramienta útil para garantizar que los actuales caminos de terracería, tengan paso permanente los 365 días del año y promuevan los servicios y procesos productivos regionales, para dar acceso a cerca de 1,500 localidades rurales de la región y basándose en ello, promover el desarrollo de la región.

Dichos caminos propuestos son:

### A) Del Tramo *La Galera - Fresnos de Puerto Rico*:

- Crucero Laureles-Puerto Guadalupe
- La Galera-Crucero Laureles
- Crucero El Miramar- Miramar
- Flor del Sur- Fresnitos Lajita
- B) Del Tramo *Puerto del Gallo - Filo de Caballos* :
- Puerto del Gallo- Agua Fría
- Vuelta del Sur- El Jilguero
- Yerba Santa Viento Frío

Asimismo se observó mediante la elaboración del proyecto *"MANTENIMIENTO DE LOS CAMINOS RURALES PARA EL DESARROLLO SUSTENTABLE DE*  LA SIERRA DE GUERRERO, que desde el punto de vista natural, son las características del relieve, el arreglo fisiográfico, la geología, y la distribución de las regiones naturales, aspectos dominantes y esenciales para determinar el impacto y la repercusión que tienen dichos procesos naturales en el deterioro de un camino, así como la intervención del hombre sobre éstos, ya que son los principales factores que determinan la variabilidad paisajística de cualquier región, en éste caso de La Sierra de Guerrero, la cual ésta contrastada por una geomorfología de montañas, valles y planicies con climas que se presentan desde los templados y cálidosubhúmedos hasta los semisecos y secos muy cálidos. A partir de estas características, se analizaron muchas relaciones más que dan origen a otros componentes naturales (precipitación, presencia de vados, condición del camino, transitabilidad, población etc.).

Considerando lo anterior, se llevó a cabo su análisis y un diagnóstico estructural del subsistema natural constituido por el medio físico y biótico, a través de un mapa de riegos, específicamente de susceptibilidad a deslizamientos para valorar el territorio de acuerdo con el significado de dichos componentes naturales, estimando sus atributos, recursos y distribución de los mismos por medio de un Inventario Georeferenciado de los caminos rurales que conforman a la Sierra de Guerrero, en términos de estimar su vulnerabilidad para su conservación y su valor patrimonial en procesos de mantenimiento, todo esto en términos de las oportunidades o limitaciones que ofrecen como soporte para el Desarrollo Sustentable de La Sierra de Guerrero en materia de infraestructura caminera, asimismo para la estimación del daño que representan en relación con la población y las actividades económicas, e identificar zonas críticas y, a la vez, de atención prioritaria para ofrecer un mantenimiento periódico o rutinario de acuerdo a sus condiciones más adversas.

Mostrándose los resultados del diagnóstico estructural a través de las posibilidades que brinda el lenguaje cartográfico, en una colección de mapas temáticos.

En esta fase se logró presentar la situación actual de 7 segmentos propuestos para aplicar mantenimiento, basándonos en un estudio previo de estrategias de mantenimiento en donde se definieron las tendencias, con el fin de identificar las potencialidades de dichos caminos para propiciar el desarrollo de la región, así como las limitaciones y los problemas con los que cuentan dichos segmentos camineros; que los hacen tener mayores rezagos en materia de infraestructura carretera, pretendiendo así contar con líderes interesados y comprometidos en dar impulso a la propuesta vial, asociados con la idea de mejorar las condiciones de operación y seguridad de los mismos .

Tanto el análisis como la propuesta del diagnóstico de los 7 segmentos que conforman a la red de caminos rurales bajo las estrategias de mantenimiento se apoyaron sustancialmente en información cartográfica derivada de bases nacionales proporcionadas por diversas instituciones (INEGI, CONABIO, SEDER, SEMARNAT, entre otras) y a la generada a través de un levantamiento en campo con GPS, en la elaboración final de un Inventario Georeferenciado. Es importante destacar que, si bien se contó con la información de dichas bases, éstas se reelaboraron para darles consistencia, sobre todo en lo concerniente a la georeferenciación y la sistematización de la información. En este sentido, se tuvo mucho cuidado con la representación cartográfica y se le dedicó un gran esfuerzo en la elaboración de las bases datos para la formación del Inventario Georeferenciado de los Caminos Rurales de La Sierra de Guerrero, basándonos en el conocimiento de la realidad física de los caminos rurales, y a lo obtenido en los talleres participativos de consulta realizados en la región para la conformación de la propuesta de Plan de

Desarrollo para La Sierra de Guerrero , mediante la aplicación de tecnologías como percepción remota, sistemas de información geográfica (SIG) y GPS.

Con este fin se obtuvo la actualización cartográfica de los caminos rurales de La Sierra de Guerrero, mediante la recopilación y generación de nueva cartografía, logrando así la selección de los caminos más afectados de La Sierra de Guerrero, planteándolos como una propuesta en la aplicación de cualquier tipo de medidas de mantenimiento, todo esto en respuesta a la demanda del estado de Guerrero, por obtener información más precisa y actualizada de los caminos en condiciones más adversas en materia de mantenimiento, causados por el deterioro de factores ambientales y de otra índole, para su posterior utilización en las distintas unidades administrativas y organismos del Estado de Guerrero y, en general, en las entidades del sector público y privado que puedan beneficiarse de su existencia.

El trabajo presentado constituye un documento informativo y ordenado coherentemente, cuyos resultados se expresan cartográficamente, así como en bases de datos asociadas a las diversas temáticas tratadas: topografía, modelo digital del terreno, pendientes, hipsometría, fisiografía, geología, regiones naturales, tipos climáticos, precipitación, vegetación y uso del suelo, y peligros de origen natural y antrópico. Prácticamente desde el inicio, se realiza conjuntamente la caracterización, el análisis y el diagnóstico del subsistema natural; sin embargo, es a partir del desarrollo del tema referente a los esquemas bajo estrategias de mantenimiento donde se da mayor énfasis en el diagnóstico de una propuesta.

Como se mencionó anteriormente, se procedió a la reinterpretación del material de trabajo con base en los resultados de las observaciones de campo y de los análisis del modelo de susceptibilidad a deslizamientos y a lo obtenido en el Inventario Georeferenciado, partiendo exclusivamente de aspectos cuantitativos y cualitativos, que determinaron las condiciones adversas geométricas de los caminos existentes, para una mejor valoración de su repercusión en el camino rural.

La problemática de los caminos propuestos para la aplicación de medidas de mantenimiento se presenta principalmente por lo angostos que llegan a ser, los cuales cuentan con un ancho de corona de 4 hasta 6 metros, y en su mayoría presentan derrumbes del talud y/o carcavamientos, deslaves; que a la larga afectan bloqueando el acceso a éstos o debido a que se generan en ellos desprendimientos de materiales que muchas veces son causa de la inestabilidad del talud, en donde el mantenimiento de acuerdo a estas características obtenidas en el levantamiento en campo, se vería concebido como la ampliación de su sección geométrica y el mejoramiento de su superficie de rodadura. Se propone aumentar la sección de cuatro metros de ancho (en la calzada) a siete metros, y en el mejoramiento de su superficie de rodadura, revestida o pavimentada, para garantizar condiciones satisfactorias al tránsito vehicular

Sin mencionar que los principales elementos que consideramos en los 7 segmentos propuestos fue la cantidad de vados existentes en los caminos, ya que fue uno de los factores que determinan el deterioro de los mismos, y de la infraestructura y elementos que existan en el camino, por lo que se deben permanentemente inspeccionar y mantener para conservar su buen estado, como la presencia de:

- Las obras de drenaje y subdrenaje
- El derecho de vía
- Las obras de arte
- La señalización y los elementos de seguridad vial

Asimismo se observan que estos caminos de acuerdo a su posición en el ámbito geólogo-geofísico de La Sierra de Guerrero, se encuentran en zonas de interacción entre las placas Norteamericana y Cocos Sur, bajo un mecanismo litosférico de subducción, altamente generador de sismicidad, es decir, se trata de áreas altamente fracturadas, contando con la presencia de materiales litológicos dominados por granitos, granodioritas, andesitas, lutitas-areniscas y limonitas areniscas en las que abundan las fallas y fracturas.

Los 7 segmentos propuestos tienen condiciones geomorfológicas de montaña y una gran presencia de litologías intemperizables, en los cuales presentan procesos geomórficos gravitacionales o de remoción en masa, lo cual los hace altamente vulnerables presentando un grado de susceptibilidad muy alta y alta, de acuerdo a lo obtenido con el mapa de riesgos, por ello, deben valorarse para la aplicación de un mantenimiento periódico o rutinario o cualquier tipo de ordenamiento, ya sea urbano o de otra naturaleza.

Como se mencionó con anterioridad desde el punto de vista topográfico, sin tomar en consideración la influencia de otros factores naturales, los caminos propuestos presentan una topografía montañosa, la cual limita a dicha zona para su utilización agrícola, ya que los 7 segmentos presentan condiciones altimétricas muy vulnerables a peligros hidrometeorológicos extremos, limitando a las zonas para su utilización agropecuaria, dichas pendientes fluctúan entre los 12 y los 30 grados y en las partes más altas de la mayoría de ellos, atraviesan pendientes entre 30 y 40 grados, dificultando el mantenimiento y trazado de una red de vías de comunicación más apropiada y eficiente, sin mencionar el acceso a varias comunidades, que permita la integración socioeconómica a nivel estatal y regional.

Aplicarle a éstos caminos una estrategia de mantenimiento favorecería enormemente al Desarrollo Sustentable de La Sierra de Guerrero, ya que por sus condiciones topográficas montañosas las cuales encierran grandes cuencas fluviales, pueden representar óptimos escenarios para el desarrollo hidráulico, hidroenergético, turístico-recreativo y pesquero, tanto a nivel estatal como nacional. Estas condiciones son altamente potenciales en la cuenca del Río Papagayo-Omitlán, donde actualmente se valora el proyecto de la hidroeléctrica La Parota.

Por otro lado fue de gran importancia tomar en cuenta las condiciones climatológicas de los 7 segmentos propuestos, ya que como sabemos los aspectos ambientales en la actividad vial se reconocen como de suma importancia y se deben considerar en la ejecución del mantenimiento rutinario y del mantenimiento periódico, en dichos caminos propuestos se presenta un rango de precipitación de 1500 a 2000 mmm/año, como podemos observar presentan alta precipitación pluvial, por lo que se deberán tomar medidas para proteger el revestimiento, y las actividades de mantenimiento tendrán una periodicidad más alta., ya que el clima es el principal enemigo del buen funcionamiento de los caminos rurales, por los que circulan bajos niveles de tránsito.

Por lo tanto es necesaria la aplicación de medias socio- ambientales en los 7 segmentos propuestos a mantener, en los que se requiere medias de limpieza del camino, el aprovechamiento de fuentes de agua, el uso de sitios para depósito de materiales excedentes, el cuidado de las aguas, el manejo de la vegetación que incluye el roce, la poda y la siembra, y la descontaminación visual, entre otras. Asimismo, la actividad del mantenimiento vial tiene estrecha relación con los usuarios viales y con las comunidades que están localizadas en la zona influenciadle de cada camino seleccionado, por lo que es necesario establecer vínculos de colaboración mutua entre las diferentes partes interesadas

Es importante observar que presentan una elevada diversidad orográfica complicando las relaciones socioeconómicas entre las comunidades, para la distribución de mercancías y el acudir a los servicios de salud regional y rural, por lo que los caminos propuestos deben considerarse en la aplicación de un mantenimiento, tomándose en cuenta la infraestructura con la que cuentan , ya que permitiría el desarrollo socioeconómico de esta zona, presentando mejor comunicación entre comunidades y mayores oportunidades de empleo .

Pretendiendo que los interesados en el proyecto pongan especial atención a la propuesta del mantenimiento de los 7 segmentos seleccionados el cual favorecerá al Desarrollo Sustentable de la Región y del propio estado, ya que con ello se pretende preservar las condiciones de los elementos del camino y de evitar que se produzca su deterioro prematuro. Asimismo, al efectuar el mantenimiento periódico en forma cíclica, con operaciones oportunas se podrá recuperar la condición vial afectada por el uso, que coadyuven a evitar la presentación de emergencias viales y a minimizar sus efectos en caso de ocurrencia. En este sentido la realización de mantenimientos tiene acciones de inspección del camino, información y apoyo de atención cuando ellas ocurran.

Lo importante de este proyecto fue poner el estudio de los caminos rurales de La Sierra de Guerrero, para la planificación e implementación de estrategias de mantenimiento para el desarrollo sustentable de la región, mediante el desarrollo de metodologías innovadores con el objeto de enfrentar los retos que

plantean la degradación ambiental, la desigualdad social y el deterioro económico, en los caminos rurales mediante el análisis de modelos, los cuales permitieron conocer las zonas con mayor rezago en cuestiones de infraestructura carretera, para aplicar las mejores líneas de acción en materia de mantenimiento para el interés de diversas instancias gubernamentales que nos muestra algunos caminos hacia la sustentabilidad de la región y la importancia de ponerlos a prueba en el ámbito local

# **ANEXO I**

# **TRABAJO EN CAMPO**

## **CONFIGURACIÓN DE EQUIPOS**

#### **Definición de parámetros**

El levantamiento de la información en el campo se realiza en coordenadas geográficas siguiendo los siguientes parámetros internacionales:

- Datum WGS84
- Latitud / longitud
- Altura sobre Elipsoide

#### **Tiempo de Cobertura**

Para los navegadores es posible tomar la primera coordenada geográfica que muestra el equipo; para los equipos submétricos y centimétricos se debe tener en cuenta la longitud de la línea base y el tiempo de cobertura para la precisión.

## **MÉTODO "STOP & GO" O SEMICINEMÁTICO.**

Para posicionar un punto con el receptor móvil se realiza una parada en dicho punto de unas pocas épocas, después nos dirigimos al siguiente punto y actuamos de igual modo. El procedimiento se mantendrá hasta completar el trabajo o hasta sufrir una pérdida de señal que obligue a inicializar otra vez.

Este método es apropiado para el levantamiento de puntos cercanos entre sí. La precisión del método siempre es función del tipo de instrumentación utilizado. La precisión nominal puede estar entre 1 y 5 cm.

La principal característica de este método es que se hace una resolución de ambigüedades inicial en el punto (de coordenadas conocidas o no), y a partir de ahí, nos vamos moviendo al resto de los puntos del levantamiento.

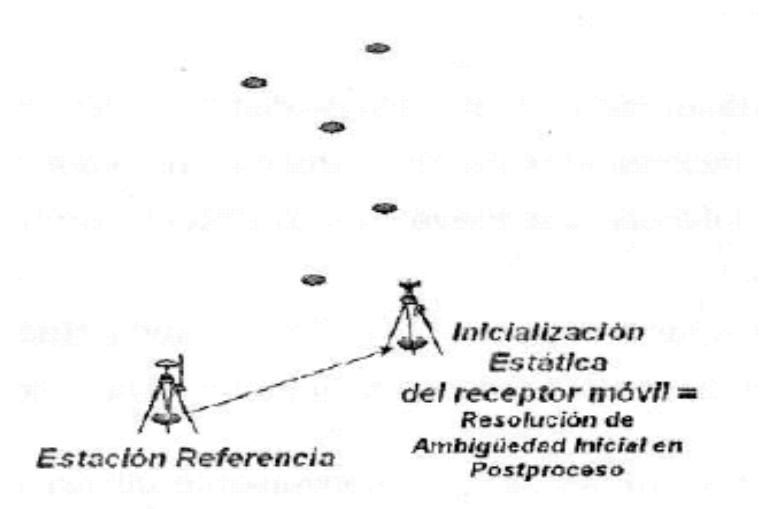

*MODO STOP.*

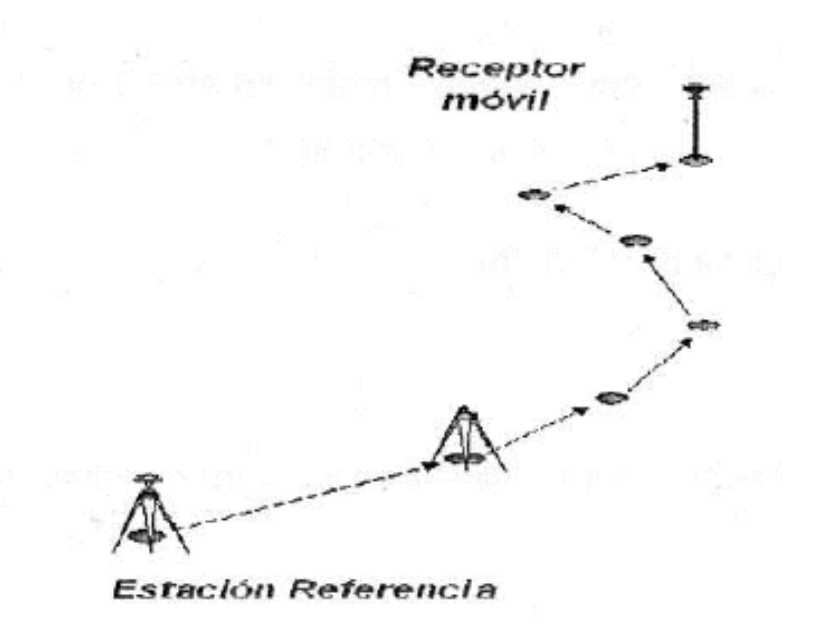

## **PASOS PARA GUARDAR UN PROYECTO EN ArcPad.**

**1.** Cuando ya tenemos un proyecto creado en ArcMap, es muy sencillo pasar todos los SHAPES a ArcPad.

Nos vamos a cualquier parte de la barra de herramientas y damos clic izquierdo y nos sale una serie de elementos que podemos activar; pero para este caso, activamos la opción ArcPad.

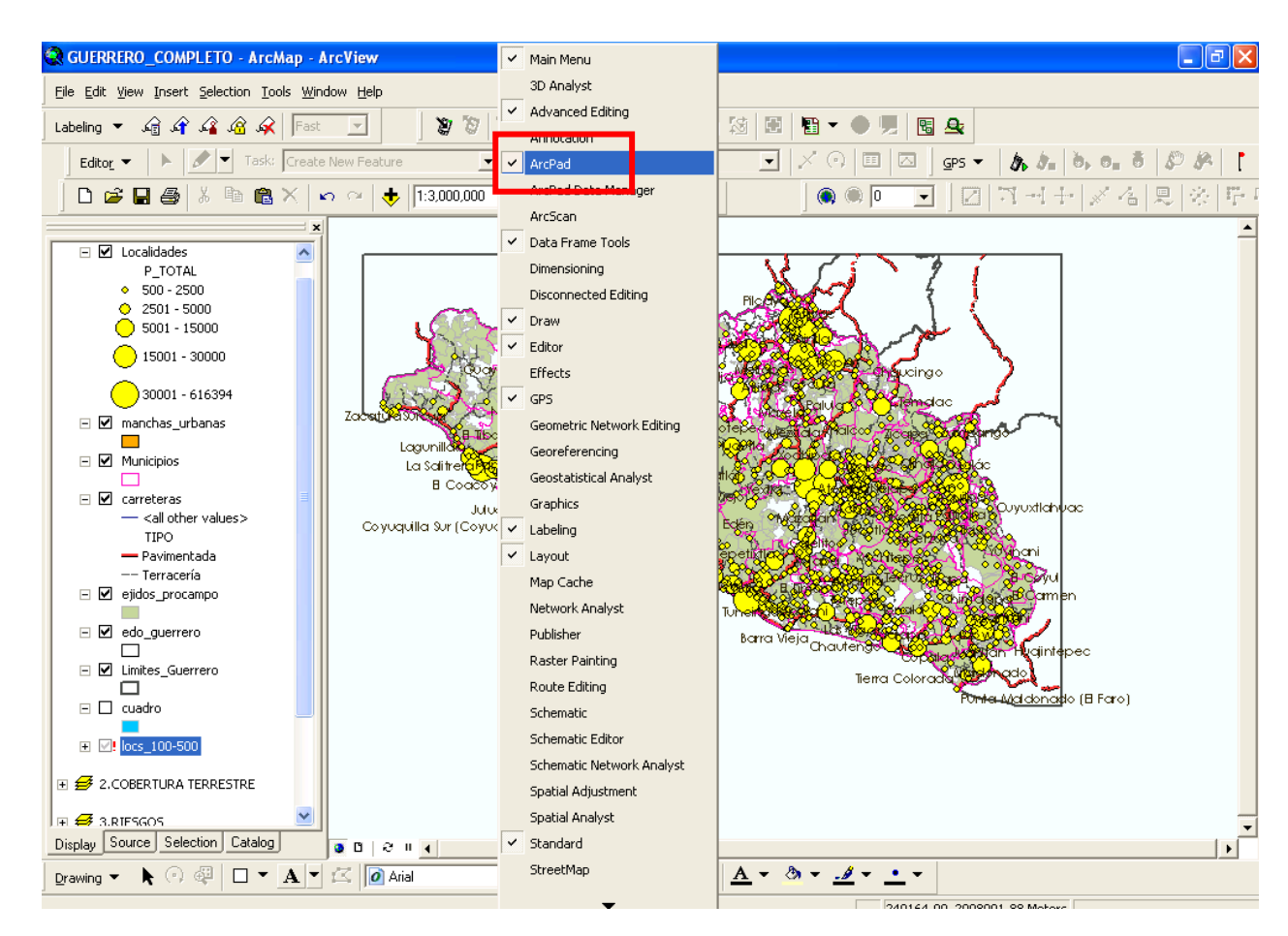

**2.** Ahora vamos a visualizar una barra de herramientas más, las de ArcPad. Damos click en el icono que indica.

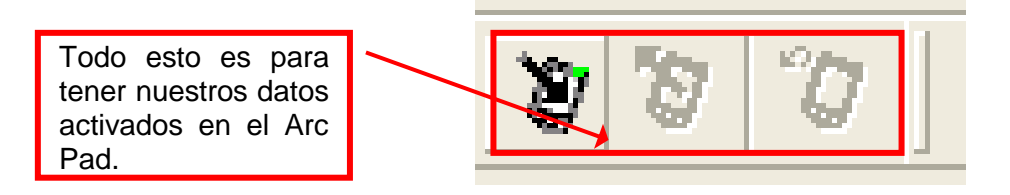

**3.** En la ventana que nos abre, podemos ver todos los SHAPES que se guardarán para usarse en ArcPad, que son todos los que se pueden visualizar en la pantalla. Y le damos **Select All**, para que se seleccionen todos los SHAPÉS, o si queremos solo podemos seleccionar uno por uno los que vamos a utilizar.

Y le damos en siguiente.

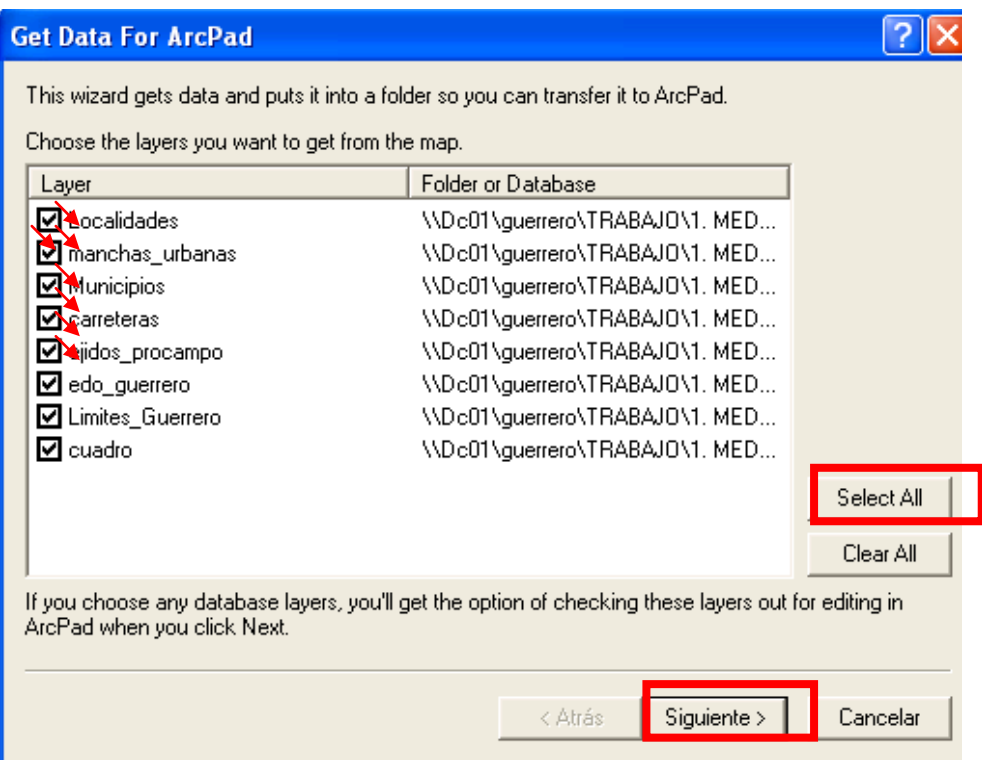

**4.** En la siguiente ventana, podemos darle un nombre al mapa que se va a generar para abrirlo en ArcPad (para este *ejemplo*, le ponemos **"PROYECTO1"**). Y en la carpeta, le damos la ruta de almacenamiento de la información.

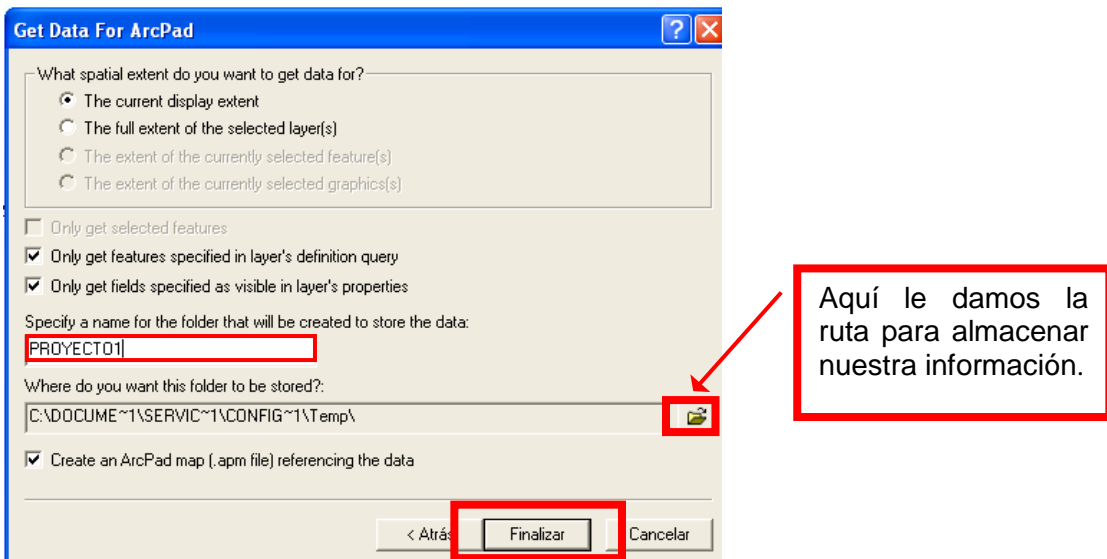

En esta ventana buscamos la carpeta en donde queremos guardar la información. Cuando ya hayamos escogido la correcta, damos click en el botón **Aceptar.**

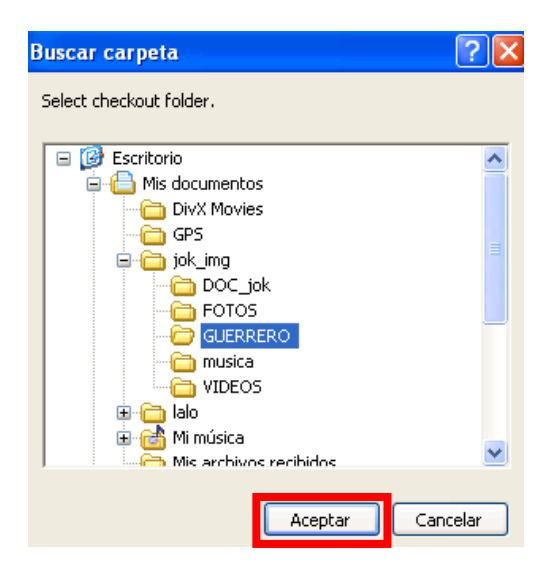

Al término de lo anterior, damos click en el botón **Finalizar.**

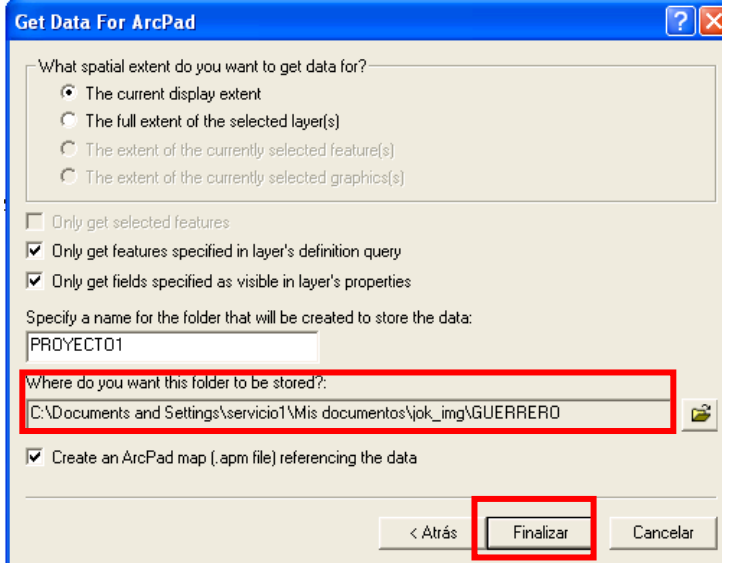

**5.** Nos va a desplegar una ventana con algunos datos y características del mapa que acabamos de generar. Damos click en el botón que dice **OK**. Y listo.

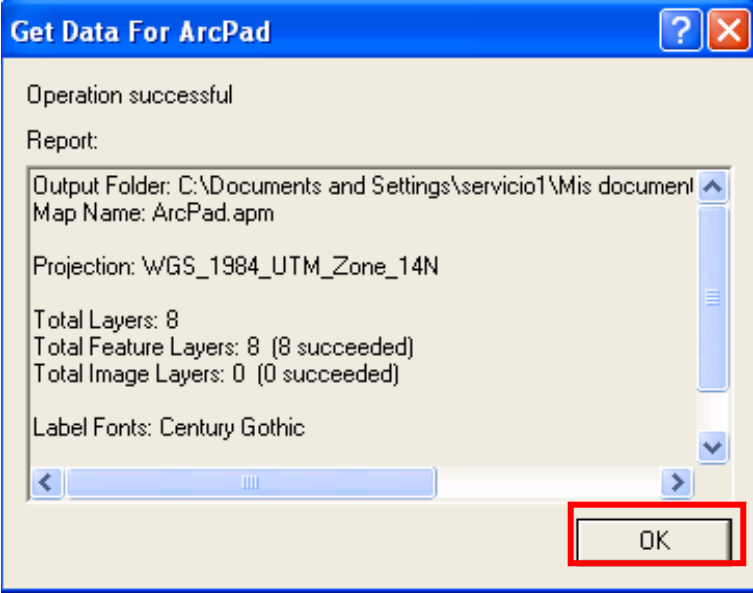

## **PASOS PARA ACTIVAR EL GPS.**

Para hacer el levantamiento con el GPS, es necesario hacer los siguientes pasos:

1. Primero y muy importante, el GPS no debe estar a más de **5 metros** de distancia de la LAPTOP y debe de estar a **cielo abierto** para poder captar la señal de los satélites.

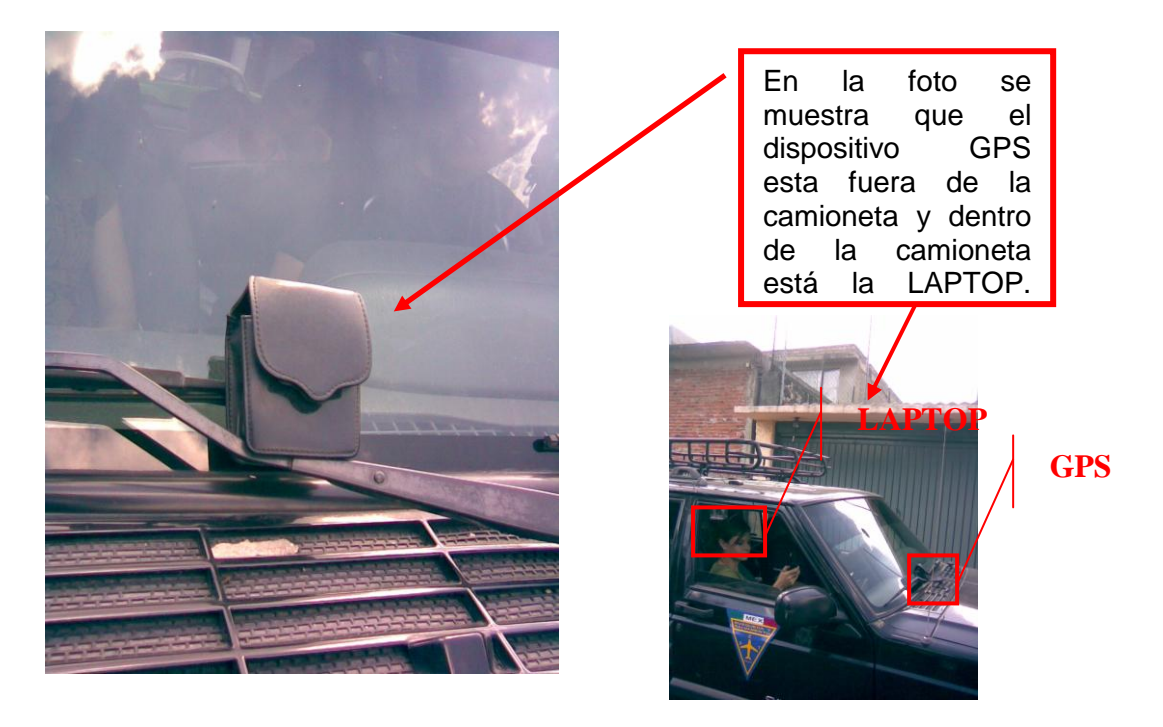

2. Tenemos que colocar el puerto **BLUETOOTH** con entrada USB en alguna de las ranuras de la LAPTOP.

Aquí se muestra como se conecta el bluetooth al puerto.

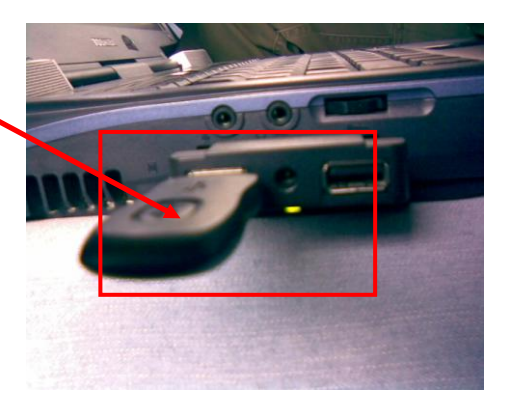

3. En seguida se da doble click en el icono que representa el dispositivo de BLUETOOTH

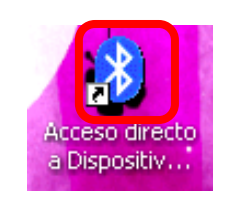

4. Y nos va a desplegar la siguiente ventana, en la cual el dispositivo BLUETOOTH va a reconocer al GPS. Le damos click en la pestaña **Agregar**

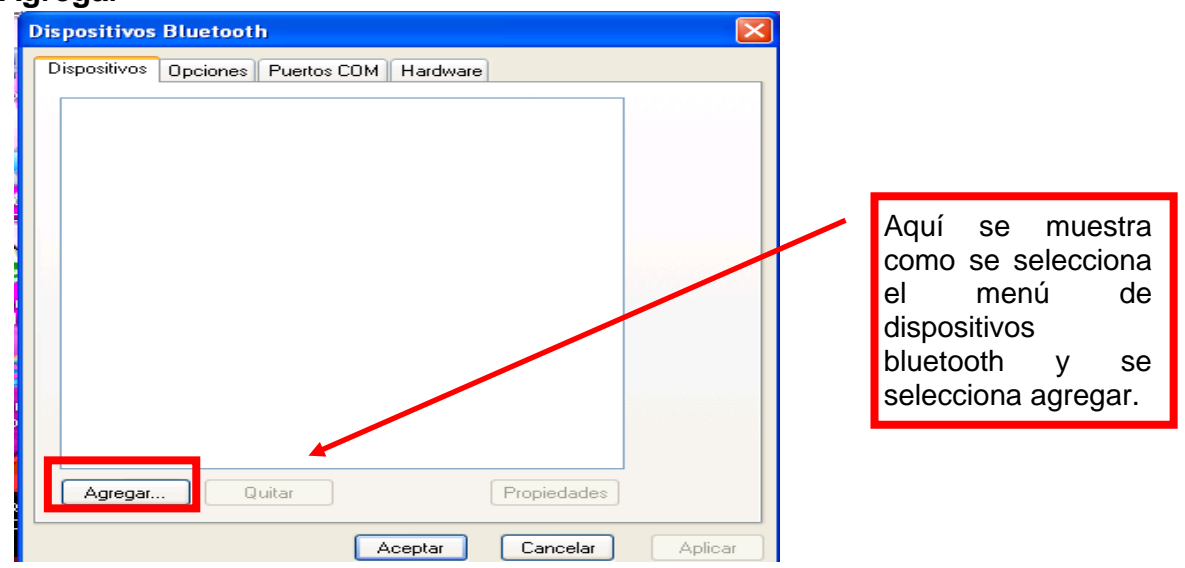

5. Nos despliega la siguiente pantalla en la cual le tenemos que dar click en el recuadro que dice: *Mi dispositivo está configurado y listo para ser detectado.* Y posteriormente se selecciona la pestaña que dice: **Siguiente**

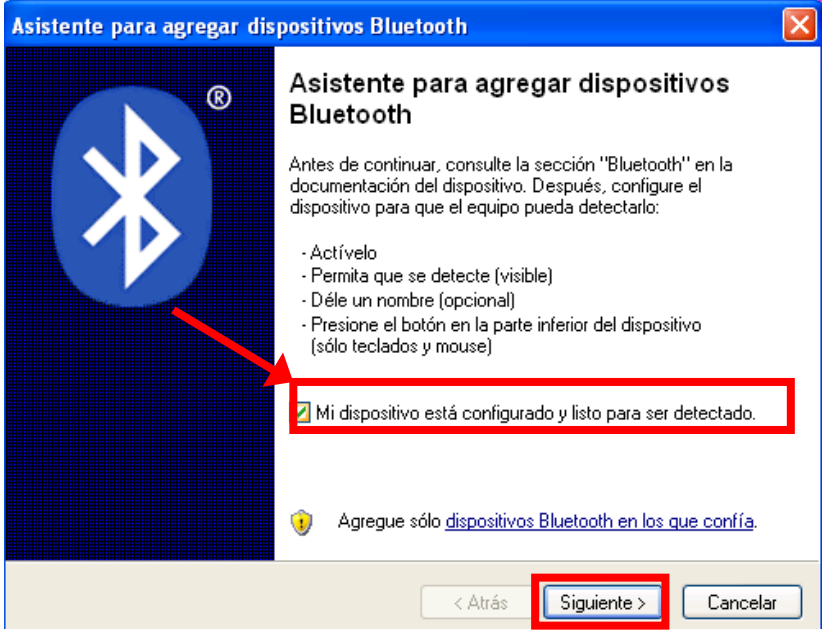

6. En seguida abre una ventana en la cual busca los dispositivos que están dentro de su radio de alcance.

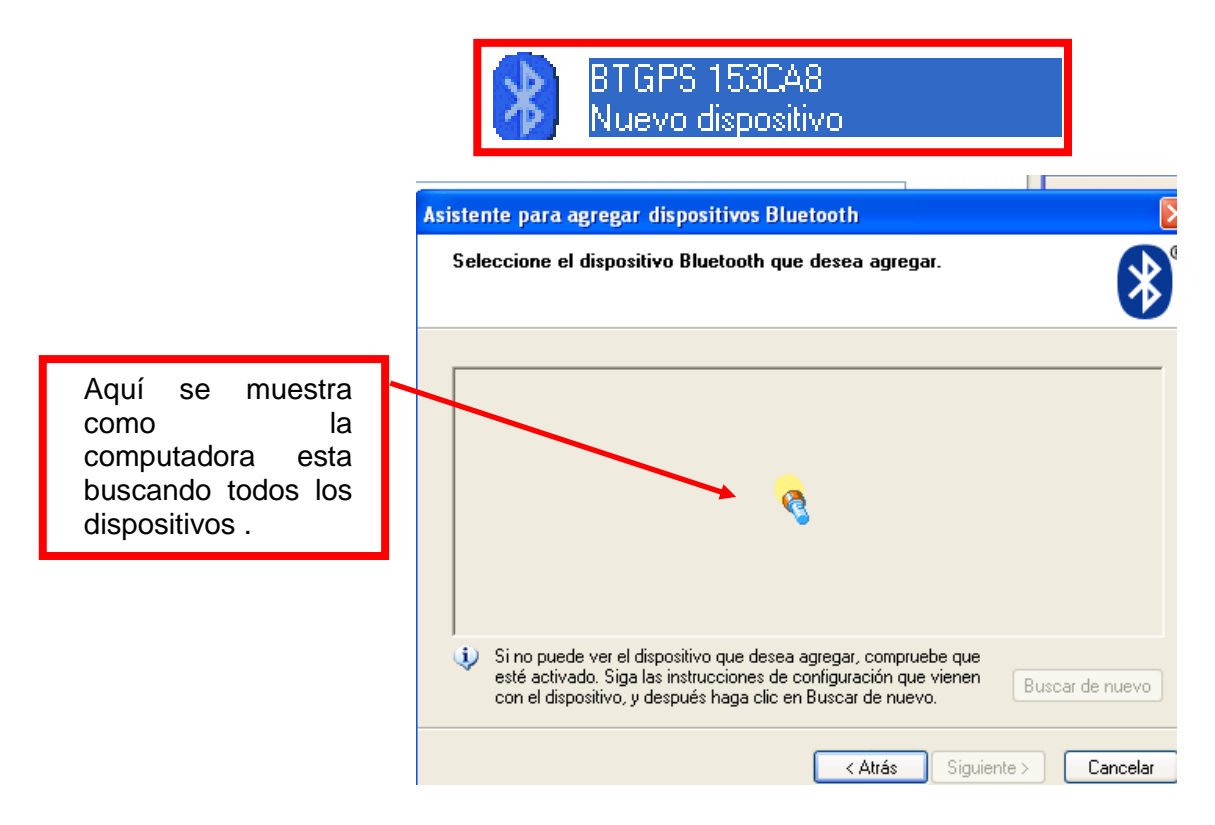

Posteriormente en la siguiente ventana nos muestra los dispositivos activos que encontró. Y seleccionamos el dispositivo: **GPS 153CA8.** Y damos click en la pestaña **Siguiente.**

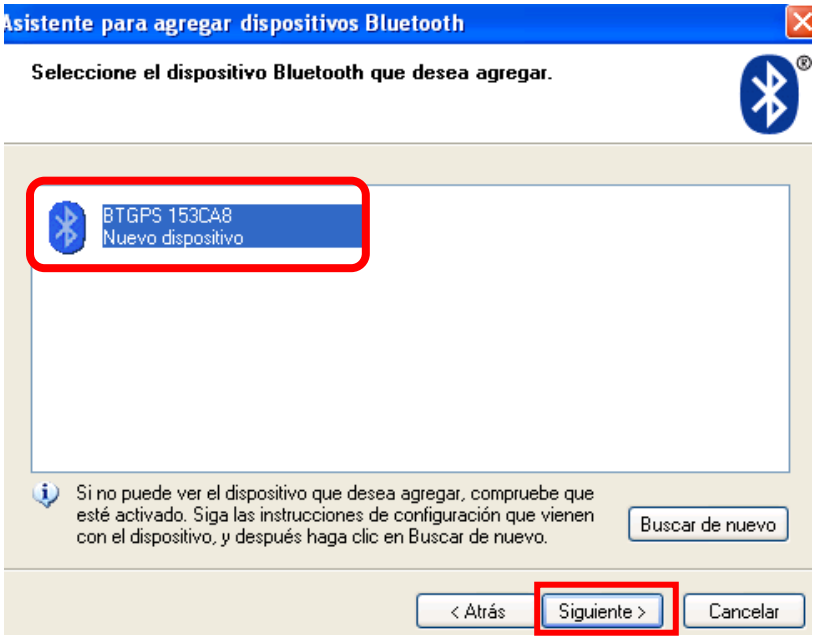

7. Una vez escogido el dispositivo, empieza a registrarlo.

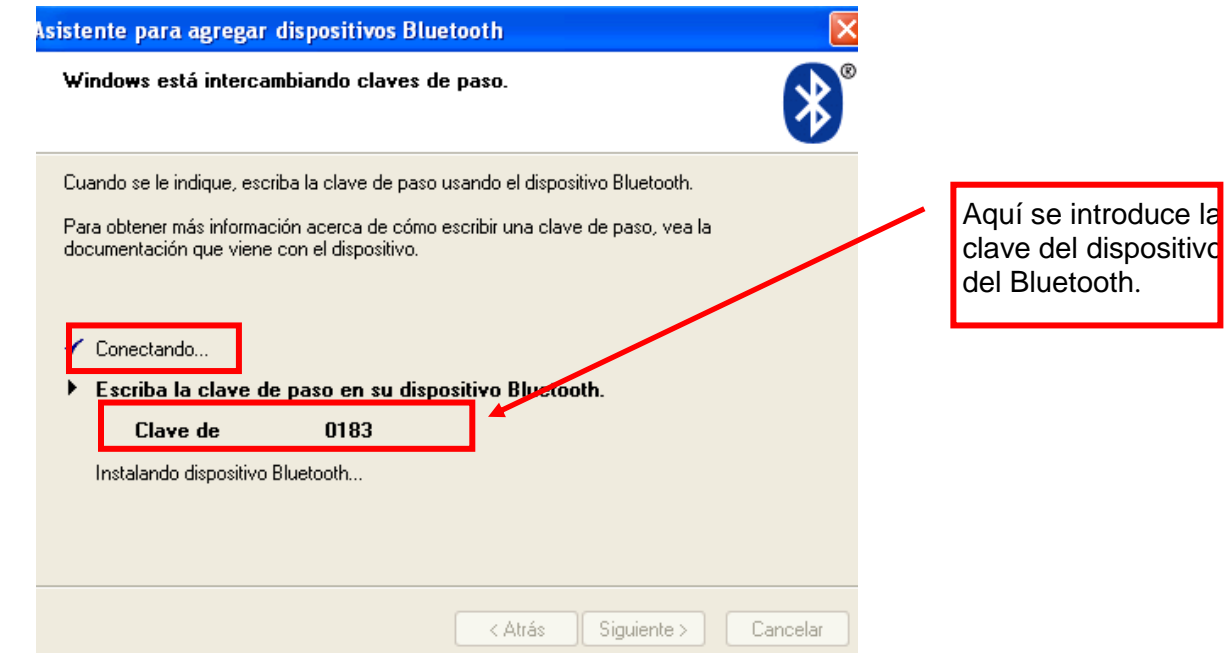

Cuando termina de registrar el dispositivo, se procede a seleccionar la opción: *Deseo escoger mi propia clave de paso.* En la cual ponemos la siguiente clave: *0183 ( Esta clave depende de cada dispositivo de Bluetooth, el cual viene en el manual del mismo a la hora de su compra)***.** Y por último le damos click en la pestaña de **Aceptar.**

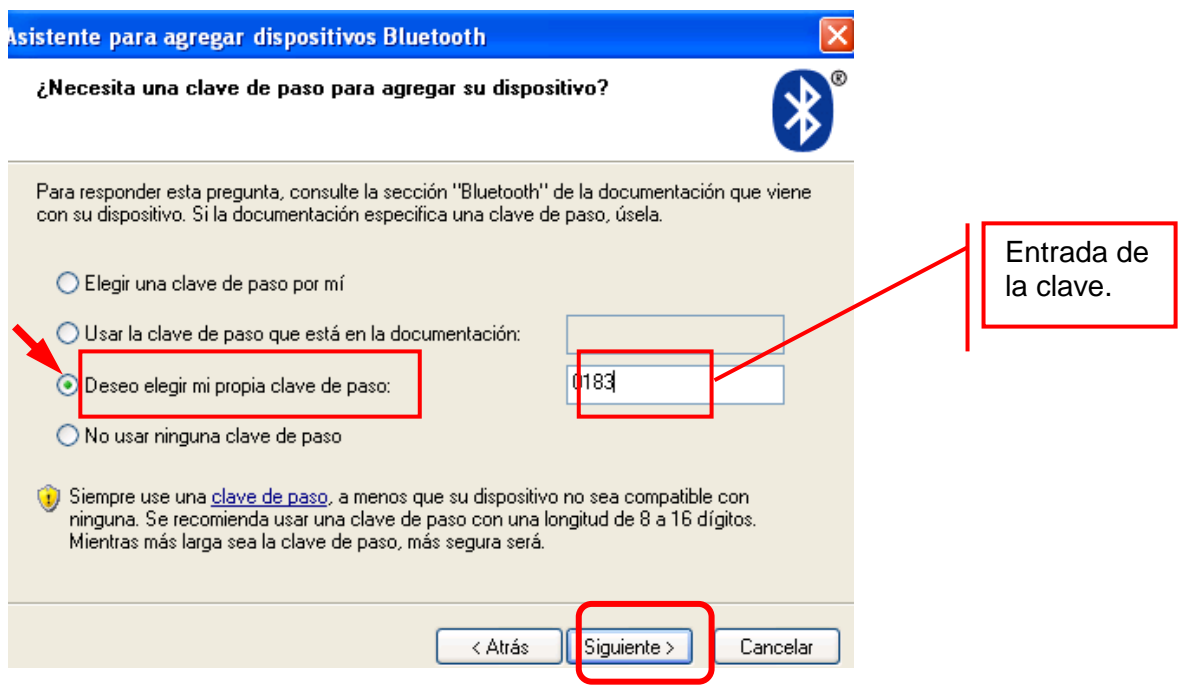

Y nuevamente se vuelve a reconocer, pero ahora con la clave de paso.

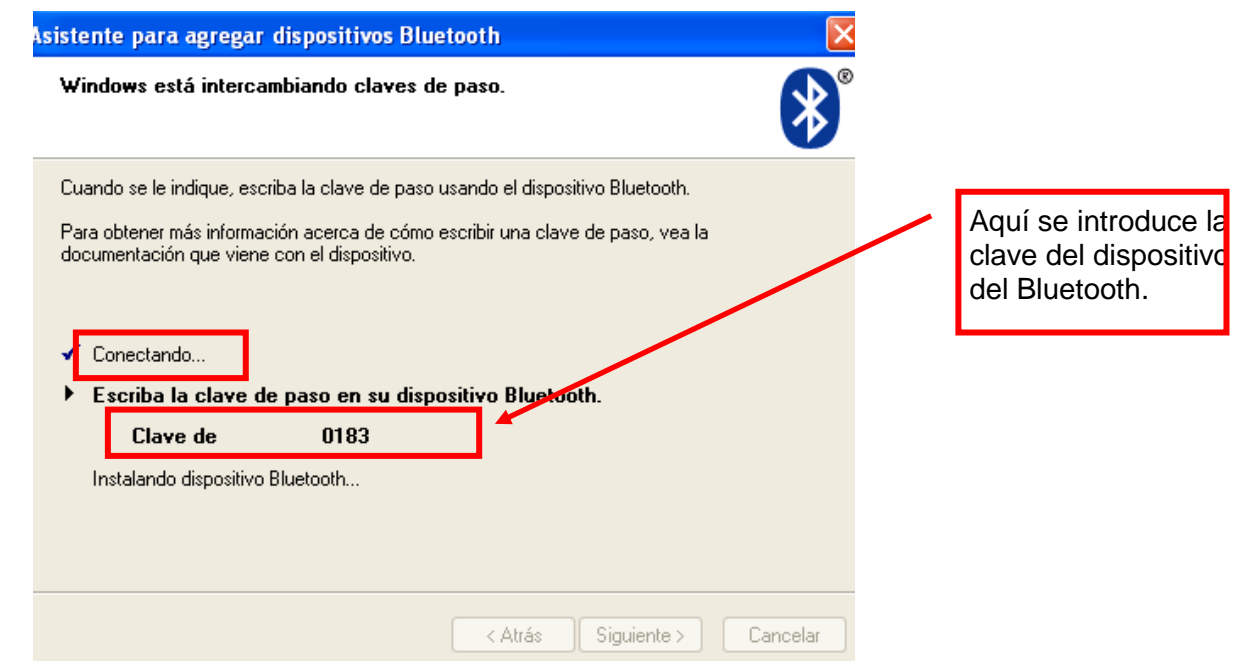

Cuando termina de reconocer la clave, sale la siguiente ventana en donde nos dice cual es el puerto de entrada (**COM de entrada**) y el puerto de salida (**COM de salida**). Estos son importantes, ya que cuando entremos a ArcPad los va a pedir para que funcione. Por lo general siempre son los mismos:

**COM de entrada: 4 COM de salida: 5**

Una vez hecho esto le damos **Finalizar** y nos va a desplegar una ventana en donde seleccionamos la pestaña de **Aceptar**.

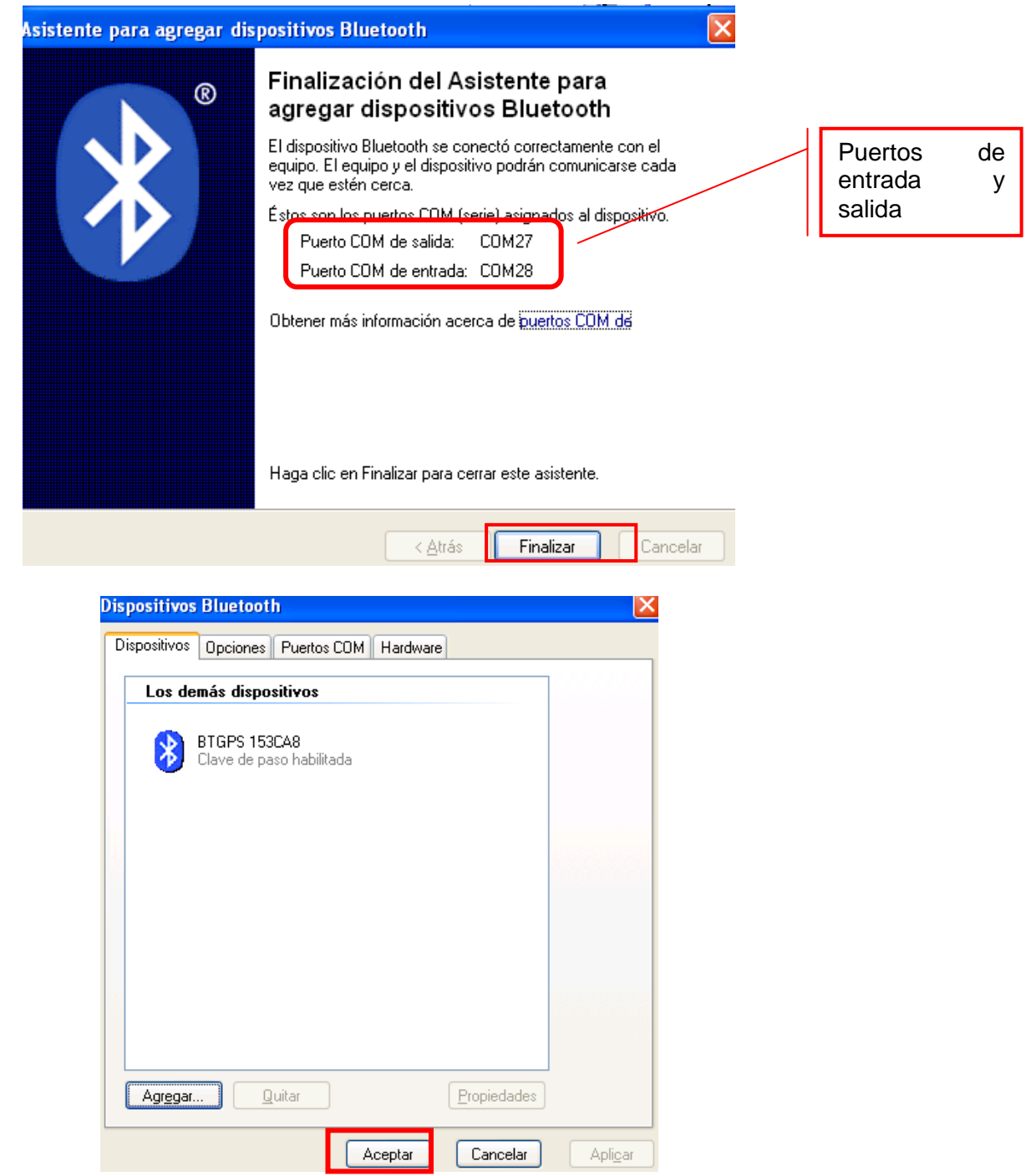

## **MANUAL DE USUARIO DEL GPS EN ArcMap**

**1.** Vamos a la carpeta en donde guardamos la información, en donde notaremos lo siguiente.

Se creó una carpeta con el nombre que nosotros le asignamos al guardar el mapa (en el ejemplo lo nombramos **"PROYECTO1"**).

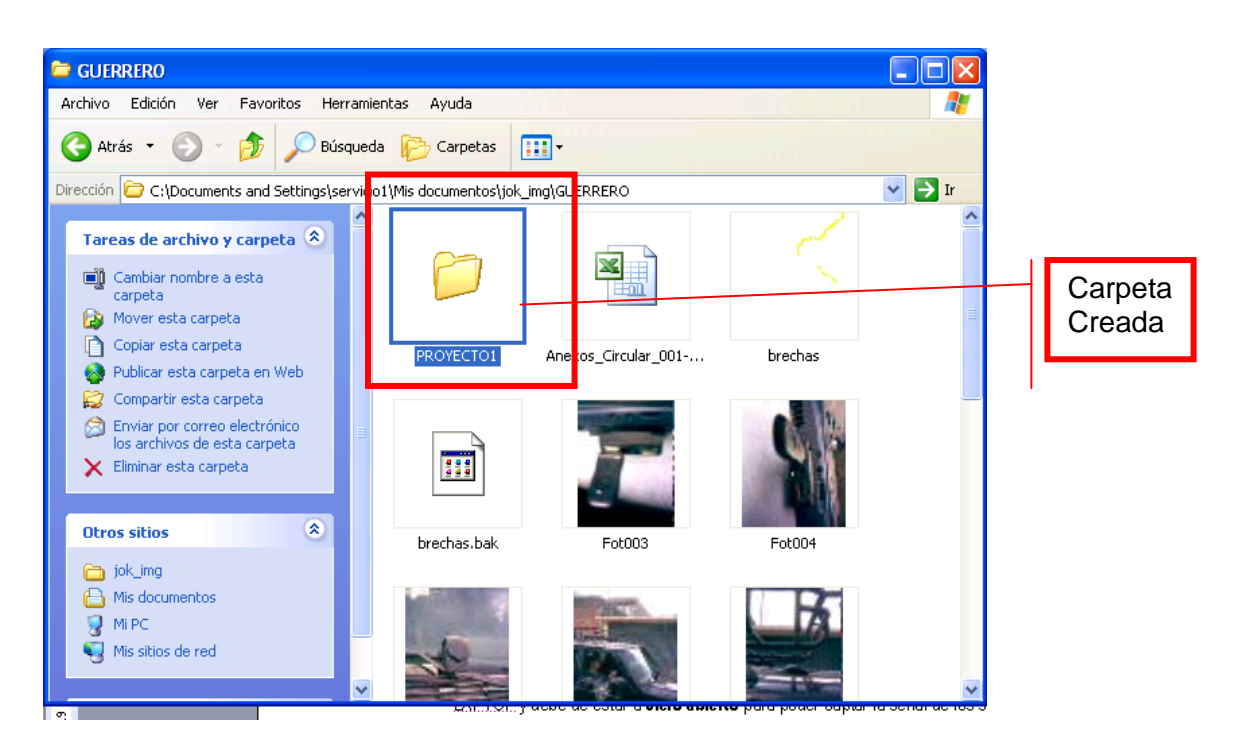

La cual al abrirla encontramos los siguientes archivos:

Todos los **SHAPES** que se guardaron y uno nuevo, un ArcPad, el cual es el mapa que se va a abrir para después trabajar con el.

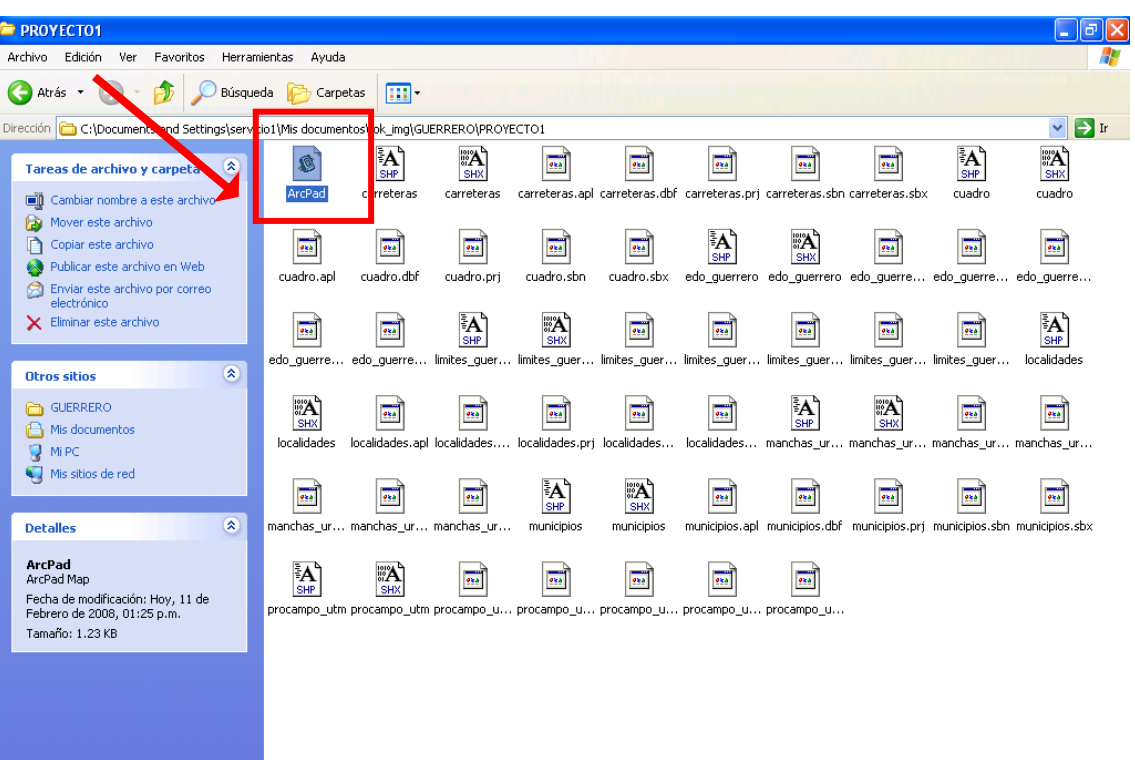

## **ALGUNAS CARACTERÍSTICAS Y FORMAS DE EDICIÓN EN ArcPad**

**2.** Si damos doble click sobre el archivo, nos abre el mapa que se generó en **ArcPad.** El cual se ve así debido a la escala y a las etiquetas que tiene una de las capas, y como podemos ver se guardó exactamente con las mismas características que tenía en **ArcMap.**

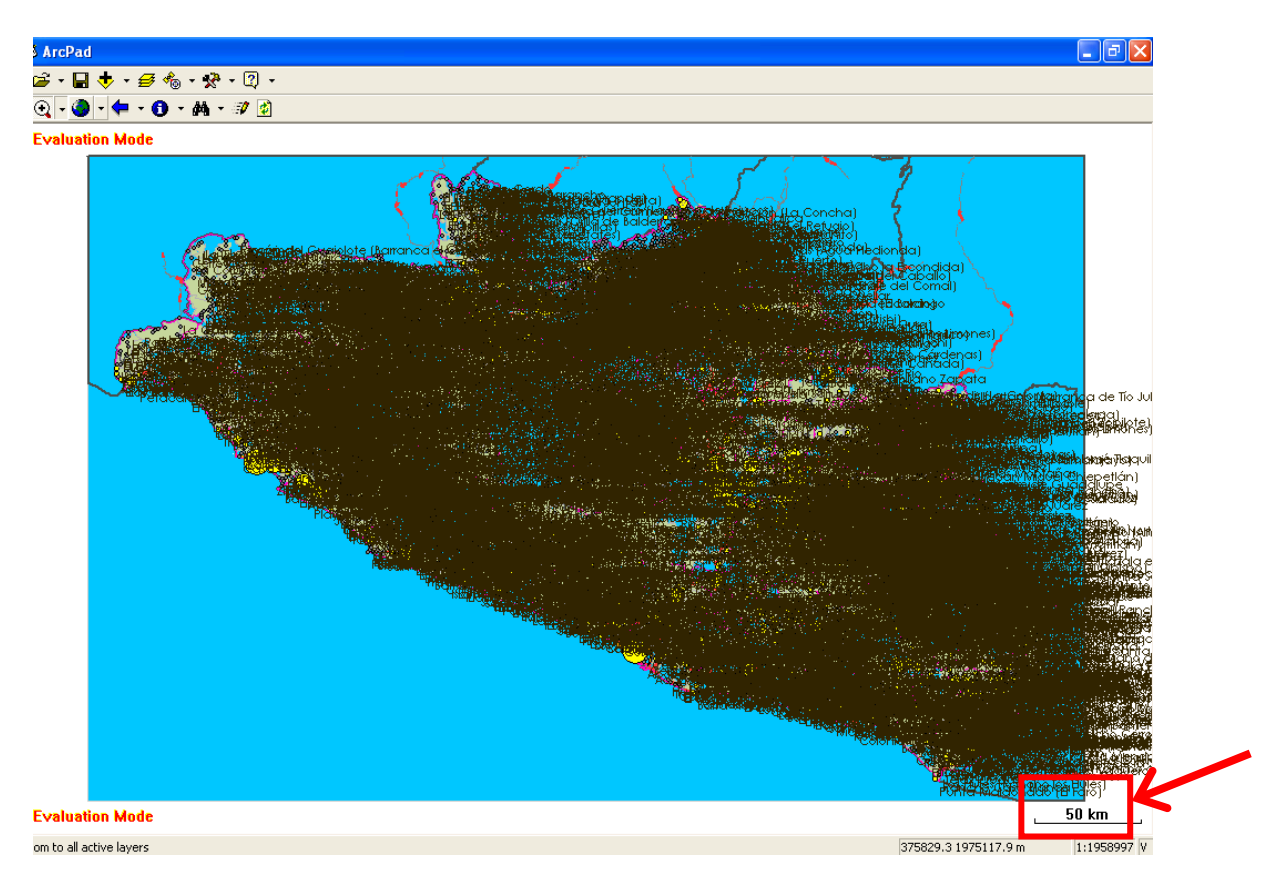

a) Este mapa generado en ArcPad ya lo podemos manipular, si le damos Zoom In, podemos ver más de cerca el área de interés que queramos.

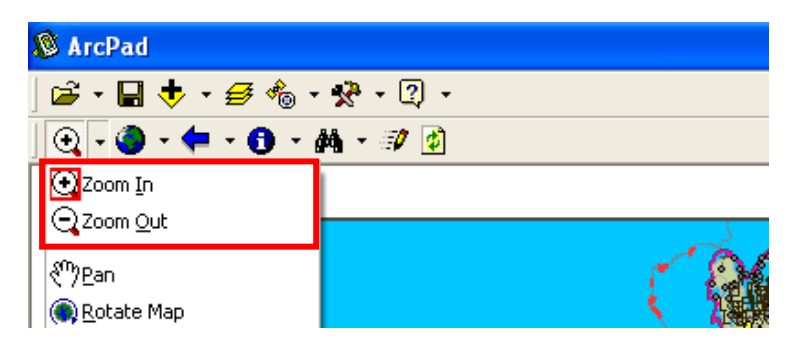

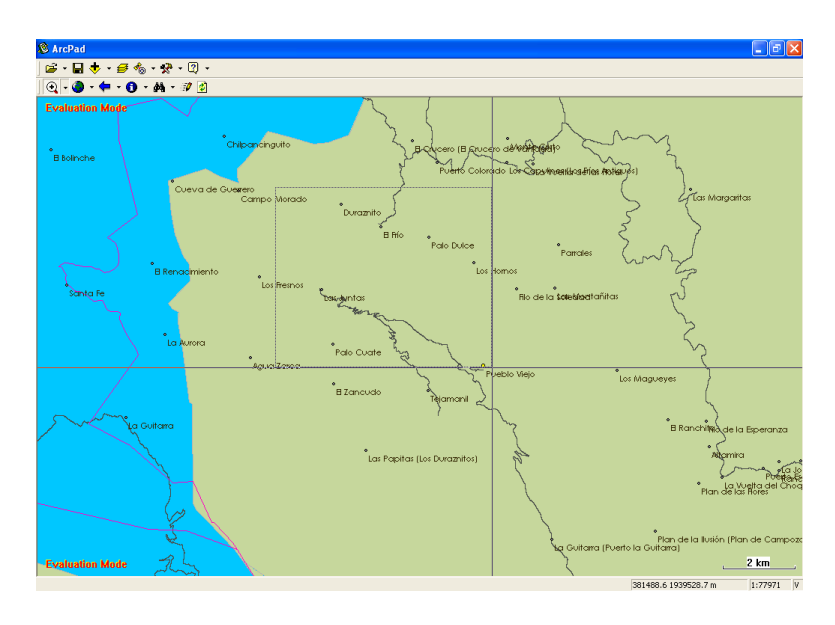

Y se puede ver todos los atributos, dependiendo que tanto detalle queremos ver o tener en pantalla.

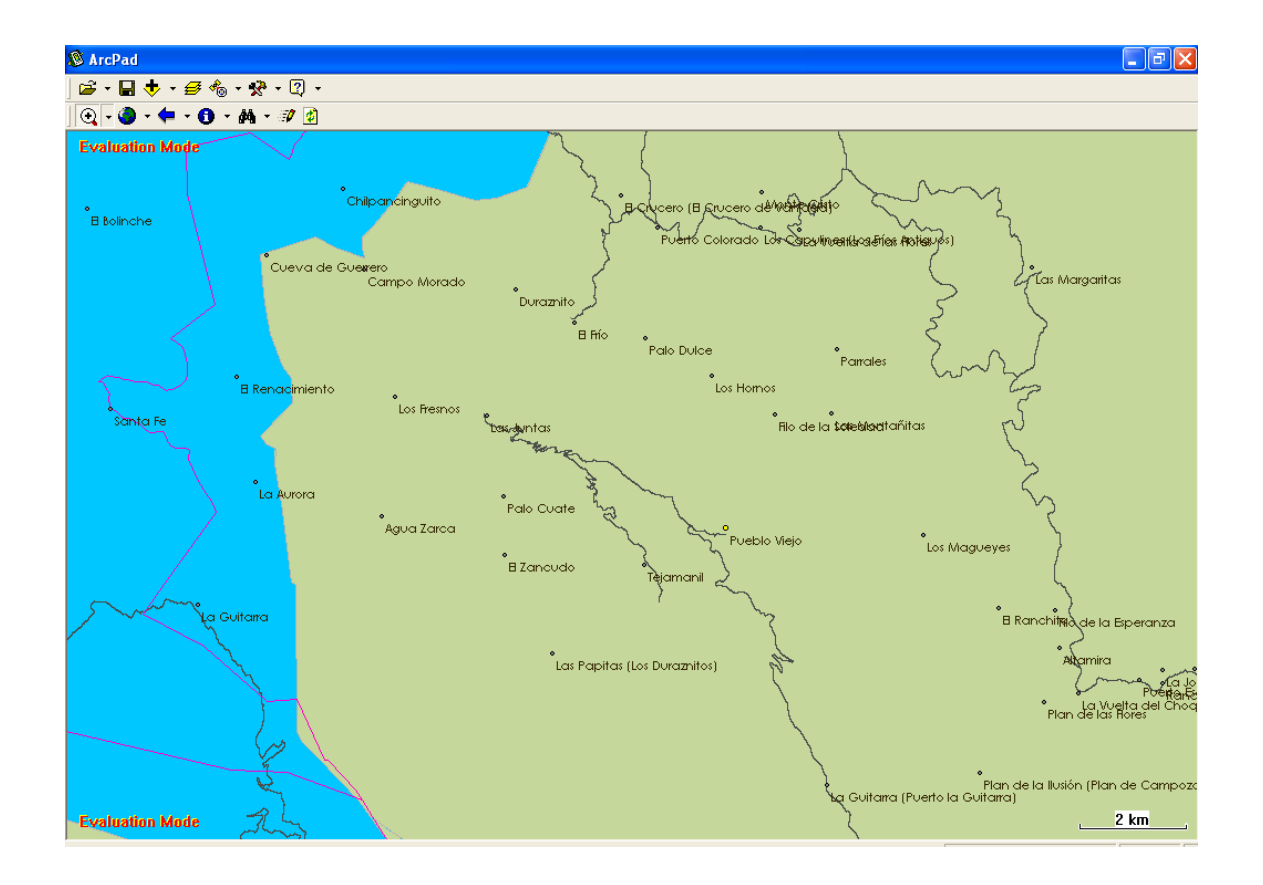

b) Podemos activar y desactivar las capas que requerimos.

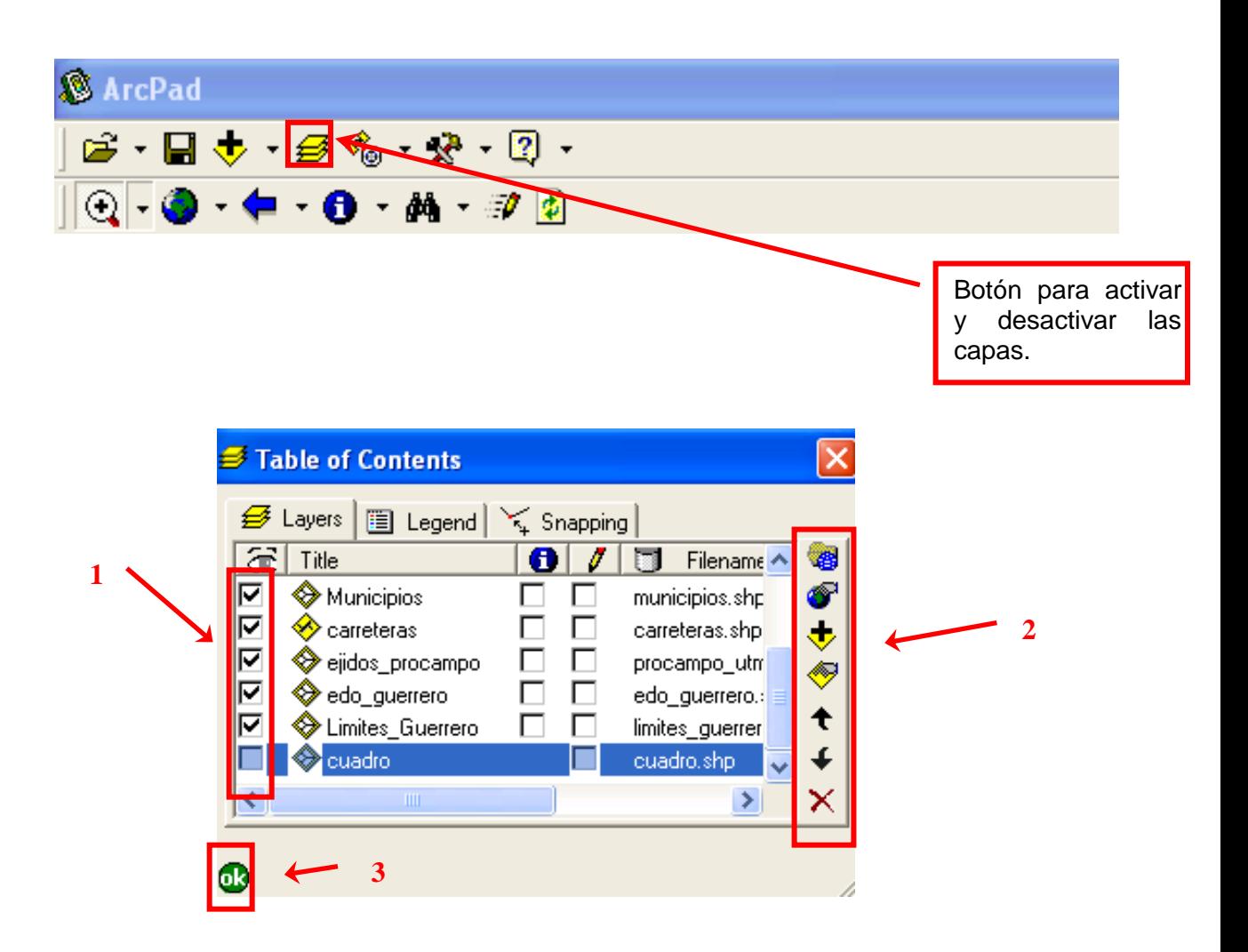

- En el punto **1**: podemos apagar o prender la capa que nosotros queramos, dando click en el cuadrito.
- En el punto **2**: podemos ver las propiedades de las capas. Editarlas y guardar los cambios dando click en **OK.**

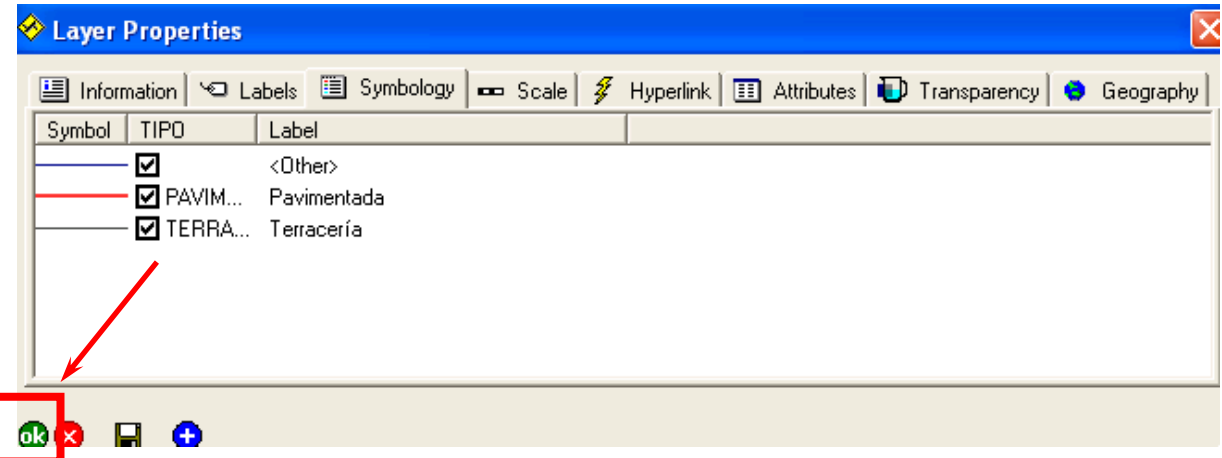

- Y en el punto **3**: damos click en **OK** para guardar los cambios.  $\bullet$
- c) Podemos crear un Zoom directo es decir un **Bookmark**. Dando click en donde indica la flecha y nos sale una ventana en donde le podemos poner el nombre que queramos. Y damos click en **OK.**

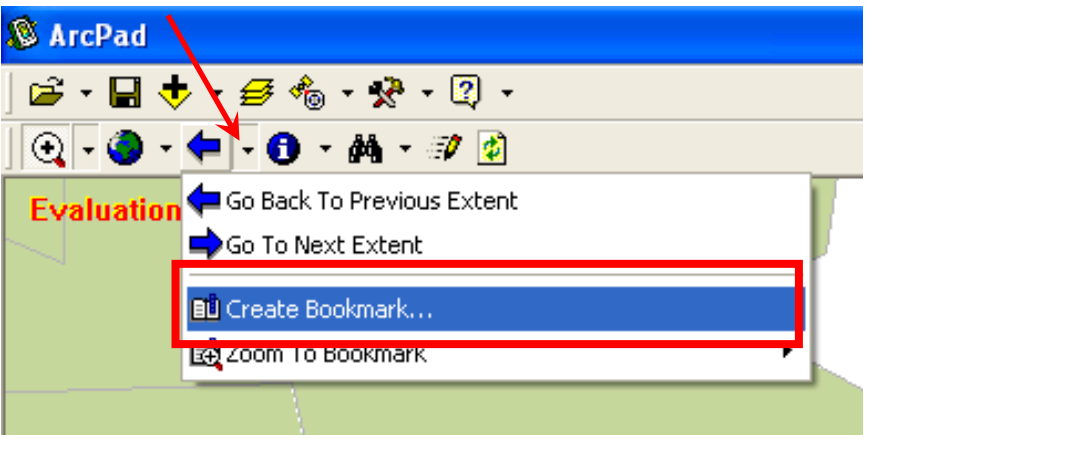

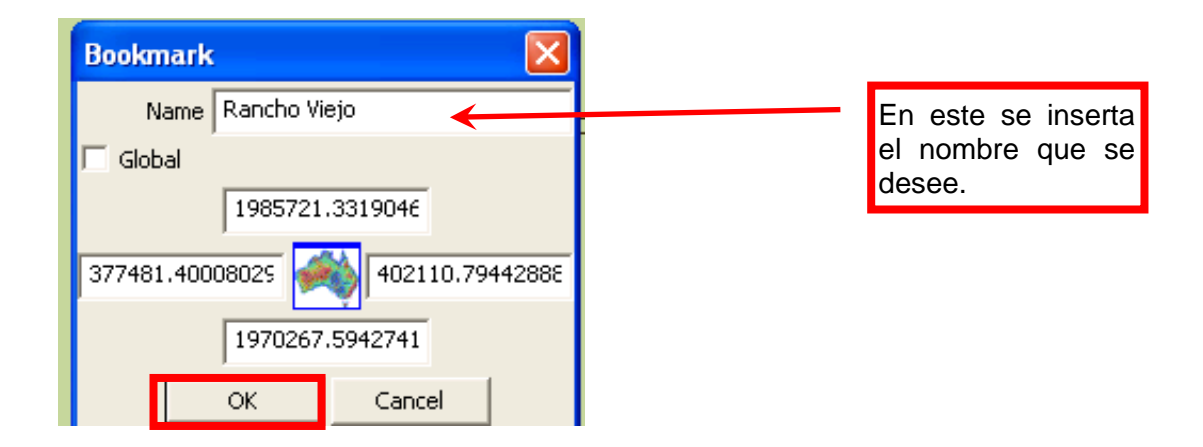

Y cuando queramos hacer un Zoom en la parte de interés. Damos click en cada uno de los siguientes pasos y de la forma consecutiva como se muestra. Y nos pone en la ventana el área que queremos ver.

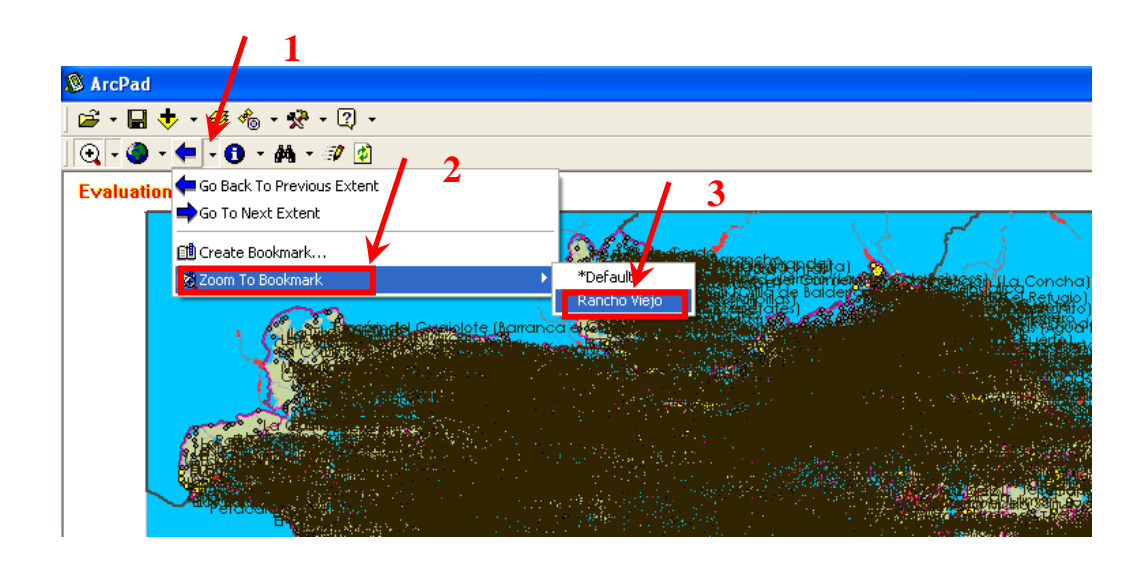

## **CÓMO ACTIVAR EL GPS EN ArcPad**

**3.** Nos vamos a la barra de herramientas y le damos click en la pestaña que está a lado de las herramientas como se indica a continuación:

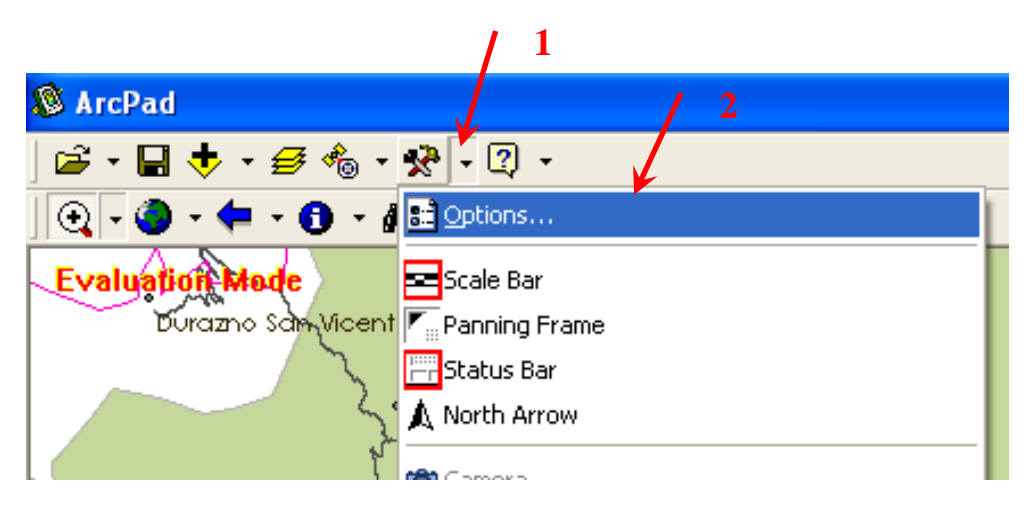

En la ventana que nos sale verificamos que esté correctamente el puerto de entrada, que por lo general es el **COM 4.** Este dato es muy importante para poder activar el GPS.

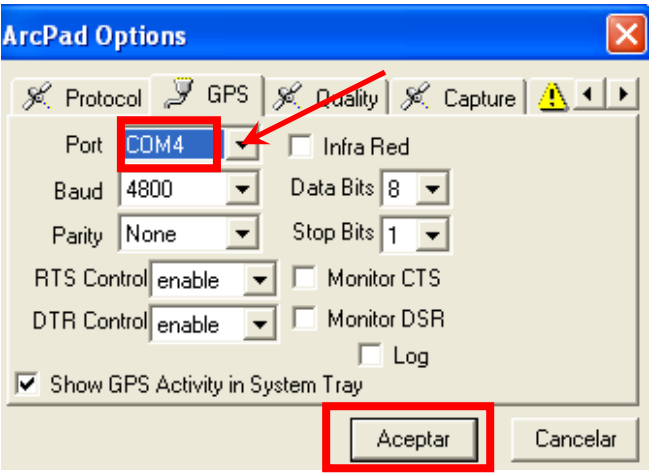

**4.** Cuando ya estemos visualizando el área que nos interesa y el sistema ya detectó el GPS, ahora lo activamos en ArcPad. Hacemos cada uno de los pasos que vienen en la imagen y de la forma consecutiva que tiene.

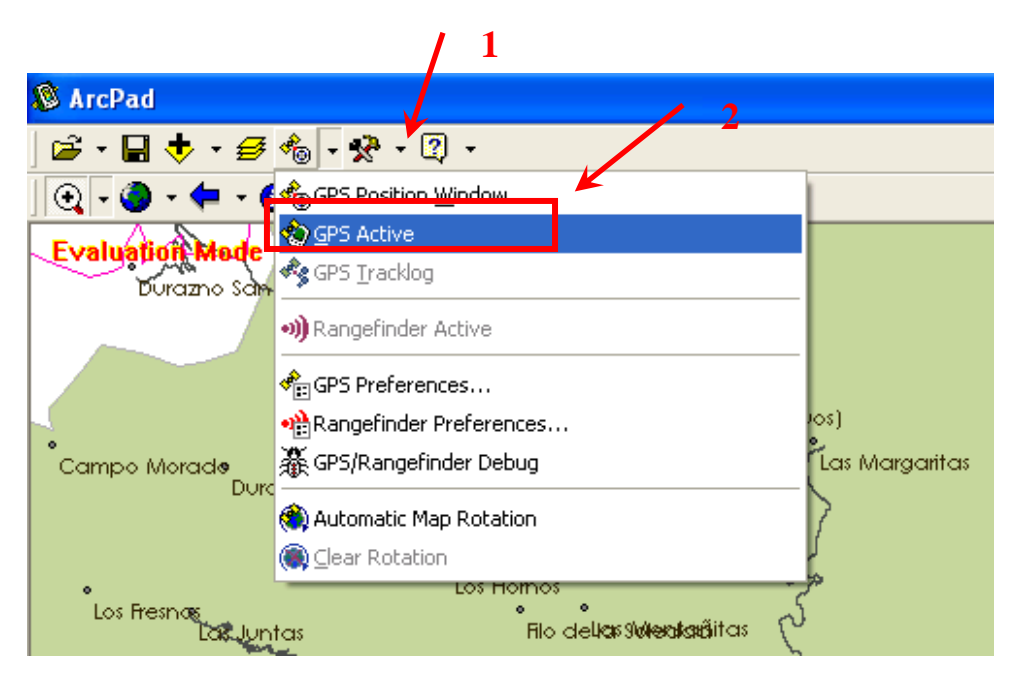

Y en la pantalla vamos a visualizar un puntero el nos va a ir indicando como van siendo cada uno nuestros movimientos.

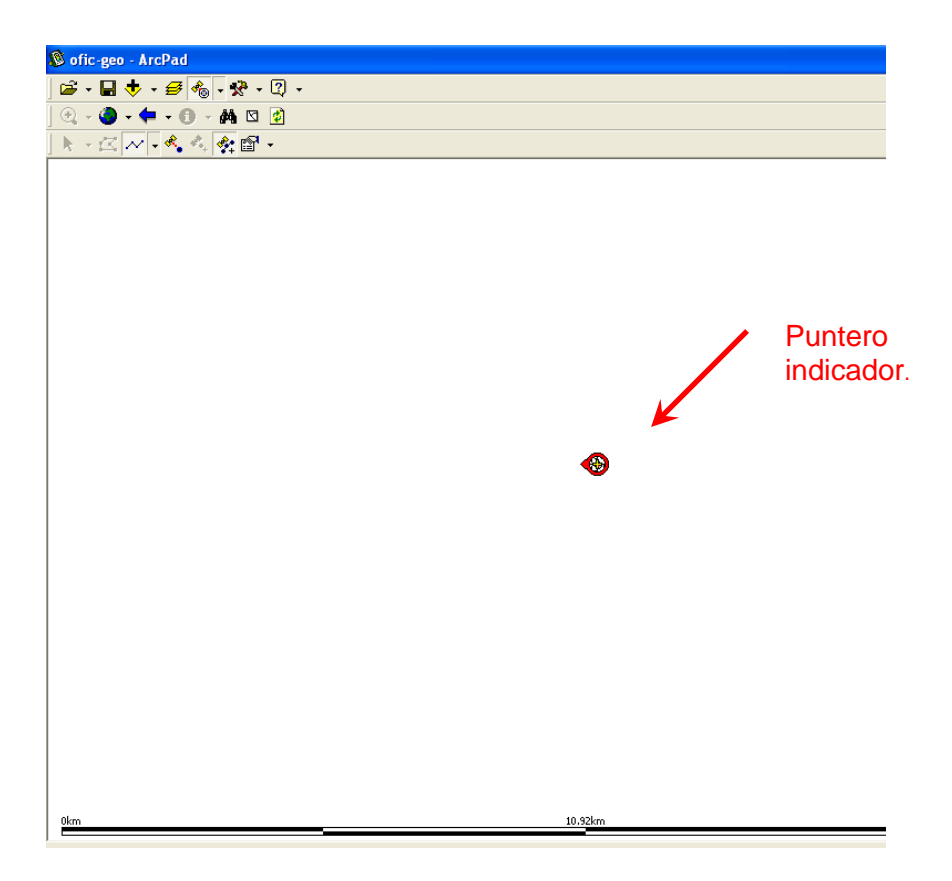

**5.** Después de haber activado el GPS, nos vamos a la opción siguiente para ver si el GPS ya está recibiendo coordenadas de los satélites.

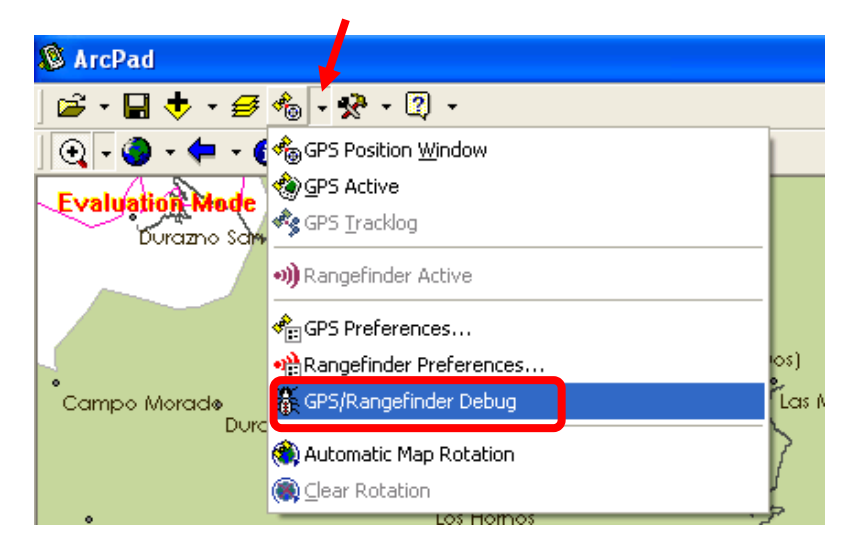

Y se nos va a desplegar la siguiente ventana, en la cual nos da las coordenadas del punto donde nos encontramos. La podemos cerrar de la misma forma que la abrimos (paso de arriba, paso 6).

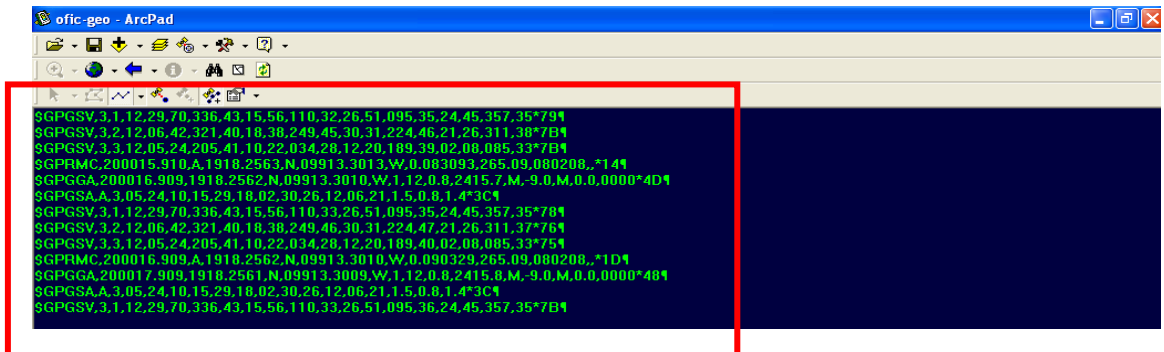

**6.** Una vez hecho lo anterior, activamos la siguiente ventana, la cual es muy importante; ya que nos muestra los satélites que están visibles (o sea de cuales de todos los satélites estamos recibiendo señal). La ventana se activa de la siguiente manera, haciendo los pasos consecutivamente como se muestra:

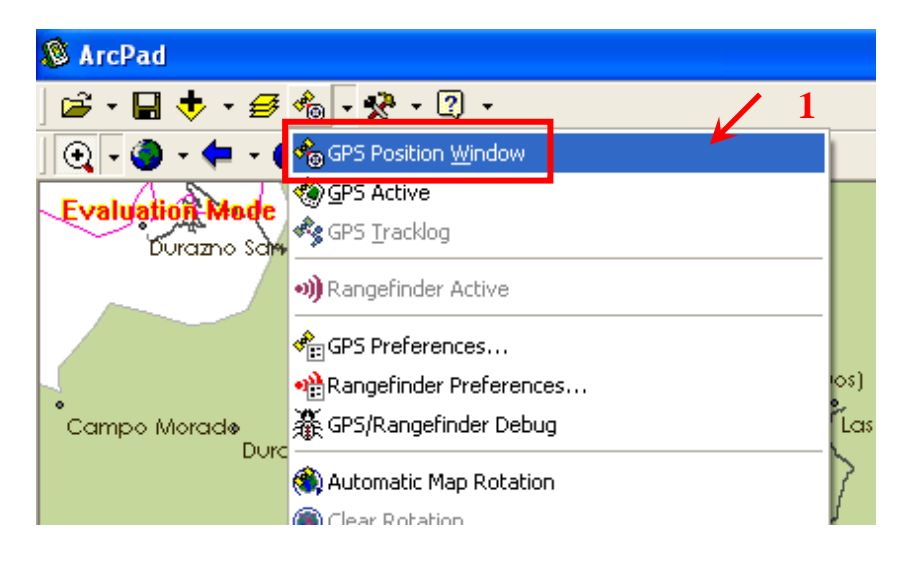

Y nos sale la siguiente ventana de **POSICIÓN**:

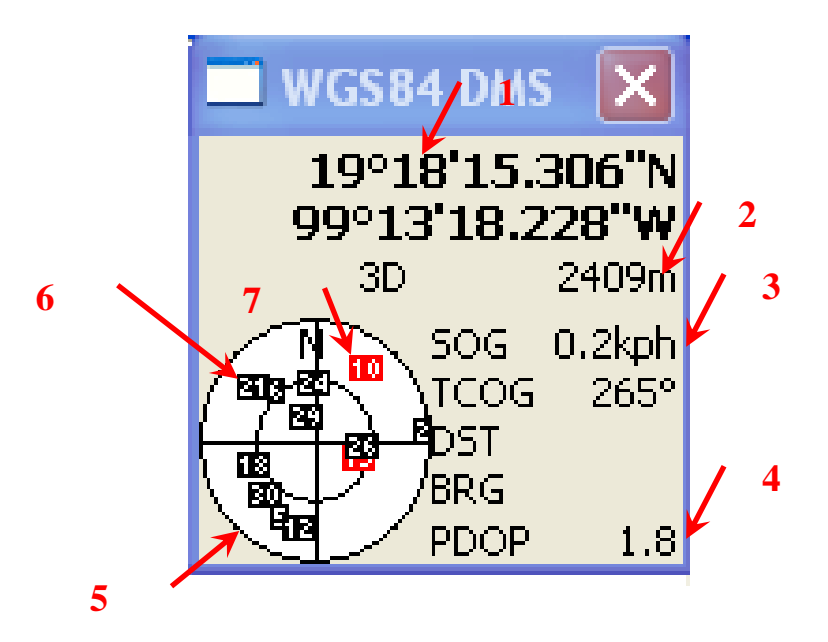

Cada uno de los números tiene un significado, todos ellos son datos tomados en ese preciso instante y cambian rápidamente (excepto el punto *1*, este sólo se cambia de forma manual):

- 1. En el punto uno es el sistema de referencia en el que está trabajando. Este se puede cambiar de acuerno a nuestras necesidades dando clic derecho sobre las coordenadas.
- 2. El punto dos, nos muestra la elevación en la que estamos de acuerdo al nivel medio del mar, expresado en metros.
- 3. El punto tres, nos muestra la velocidad a la cual estamos trabajando.
- 4. El punto cuatro, nos muestra la precisión o el grado de confianza con el cual estamos trabajando, si este pasa de 4.5 las lecturas que tomamos son muy malas.
- 5. El punto cinco, nos muestra todos los satélites que están dentro de nuestra órbita.
- 6. El punto seis, nos muestra un satélite del cual estamos recibiendo señal; todos los que están de color negro son de los cuales estamos recibiendo señal.
- 7. El punto siete, nos muestra un satélite del cual no estamos recibiendo señal; todos los que están en rojo son los satélites de los cuales no estamos recibiendo señal.

## **CREACIÓN Y EDICIÓN DE LOS NUEVOS SHAPES**

**1.** Después de haber activado el GPS, ver que ya está recibiendo coordenadas y abrir la ventanita de **GPS Position Window**, ahora empezamos a crear los SHAPES que se van a ir editando conforme y de acuerdo al recorrido.

Esto se hace de la siguiente manera, siguiendo cada uno de los pasos siguientes y de forma consecutiva:

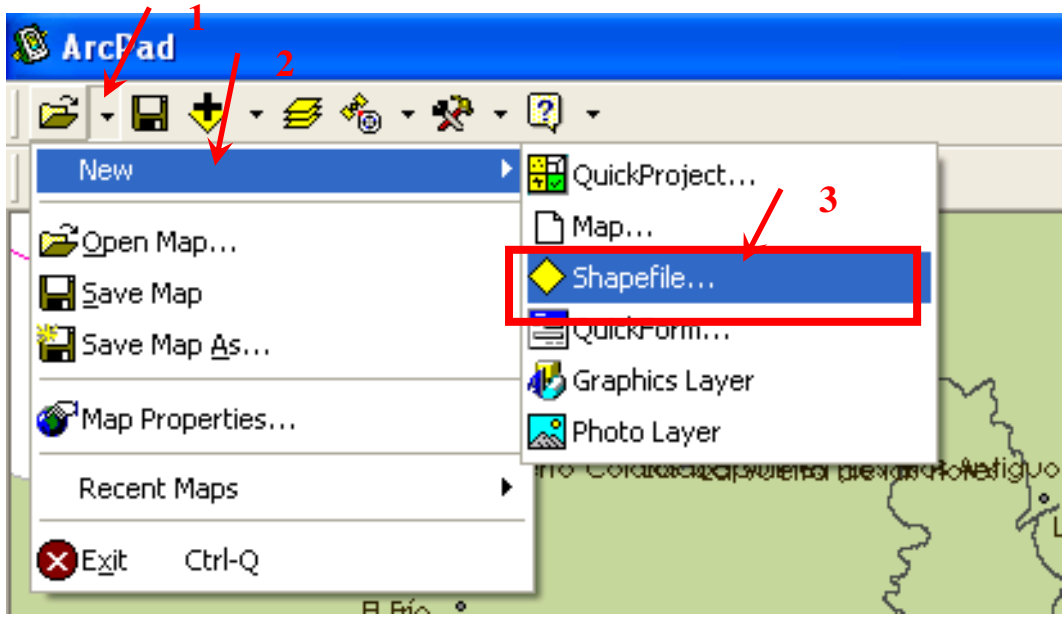

Entonces nos sale la siguiente ventana, en la cual vamos a crear el SHAPE que nosotros queramos, podemos crear puntos, líneas y polígonos. Para nuestro proyecto vamos a crear solo dos puntos y líneas.

> Primero creamos los puntos con elevación (**PointZ**), para eso damos click de la forma consecutiva como se puede ver en la imagen:

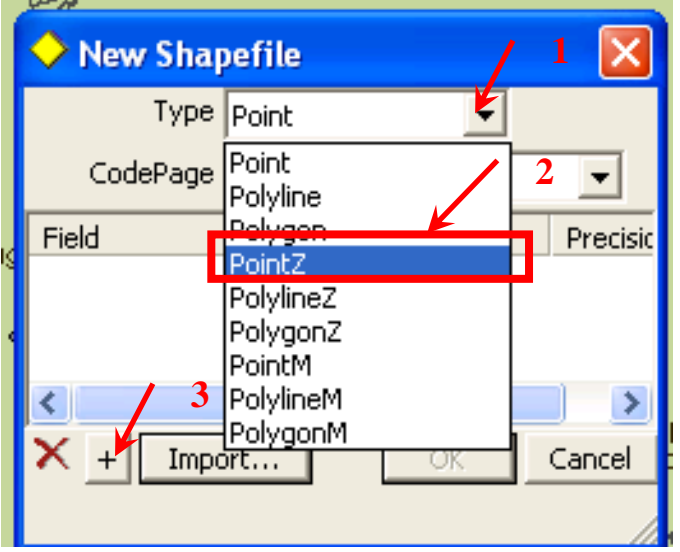

a. Se abre una ventana, en el campo 1, podemos ponerle nombre a la fila que se vamos a estar editando dentro del SHAPE que se va a crear. En el campo 2, vamos a poner el número de caracteres que puede almacenar la fila creada. Y le damos **OK** para que guarde los cambios.
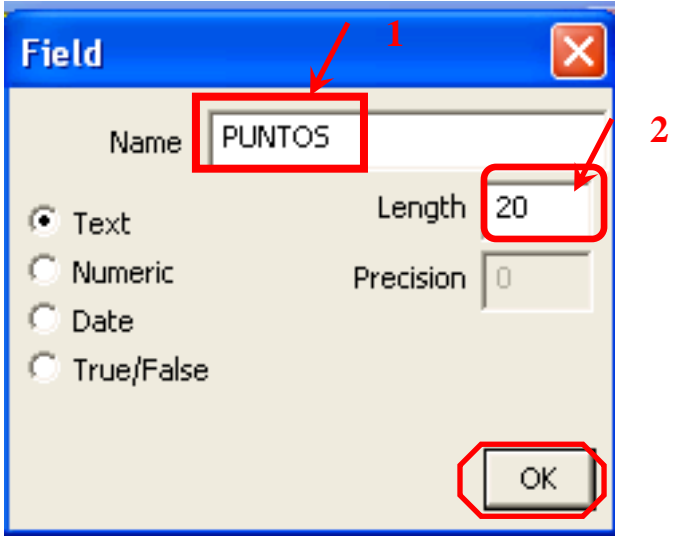

b. Al dar click sale la siguiente ventana y le damos click en el botón de **OK**:

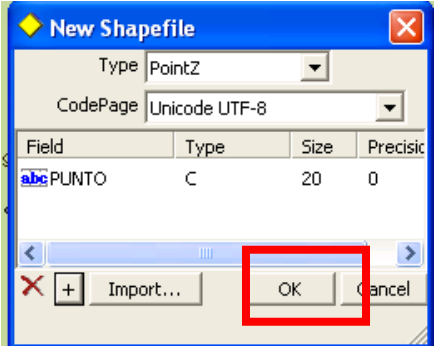

c. Al dar click en **OK,** nos sale la ventana en donde podemos direccional el SHAPE que estamos generando y darle un nombre. Que es mejor guardarlo en la carpeta en la cual estamos trabajando (como lo vimos al principio en "COMO PODEMOS GUARDAR UN PROYECTO EN ArcPad", el nombre que le dimos fue **PROYECTO1**  entonces los guardamos en esa misma carpeta o dentro de ella creamos otra**).** Y se guardan como **SHAPEFILES**. Y le damos **Guardar.**

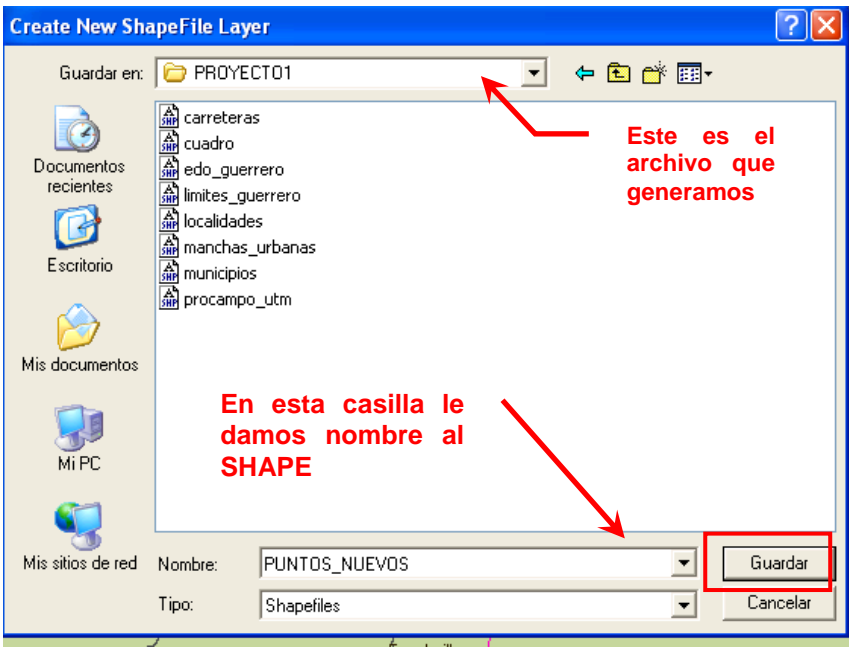

d. Nos va a salir el siguiente mensaje para crear un acceso rápido para el shapefile creado, al cual le vamos a decir **Si.**

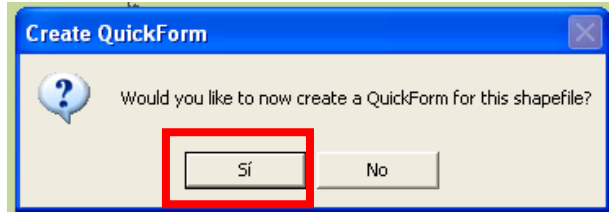

e. Nos despliega la siguiente ventana para verificar todas las características que le dimos al SHAPE generado, si está bien le damos en el botón de **OK**

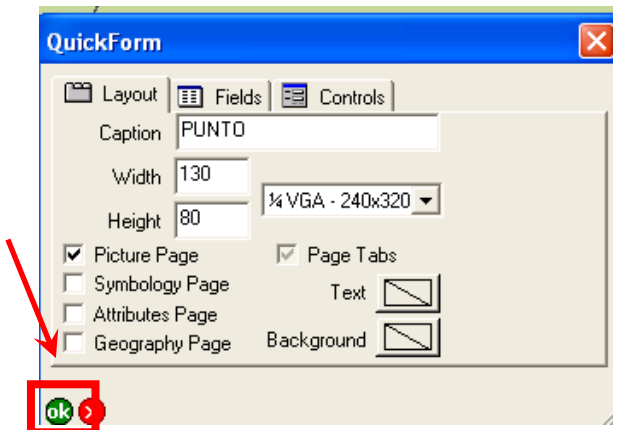

f. Si nos sale el siguiente mensaje le damos **Aceptar.**

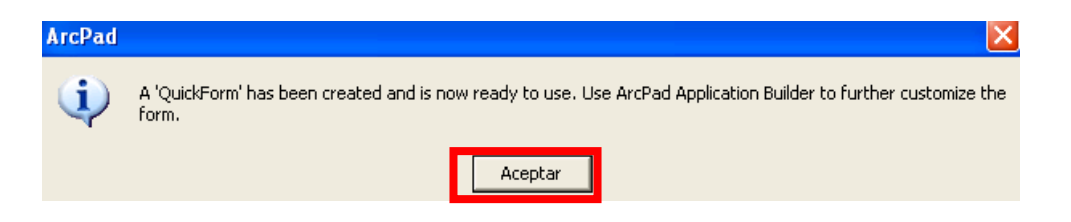

Al terminar de crear el punto con elevación, creamos la líneas con elevación de la misma manera como creamos los puntos con elevación. Dando click de forma consecutiva como se indica:

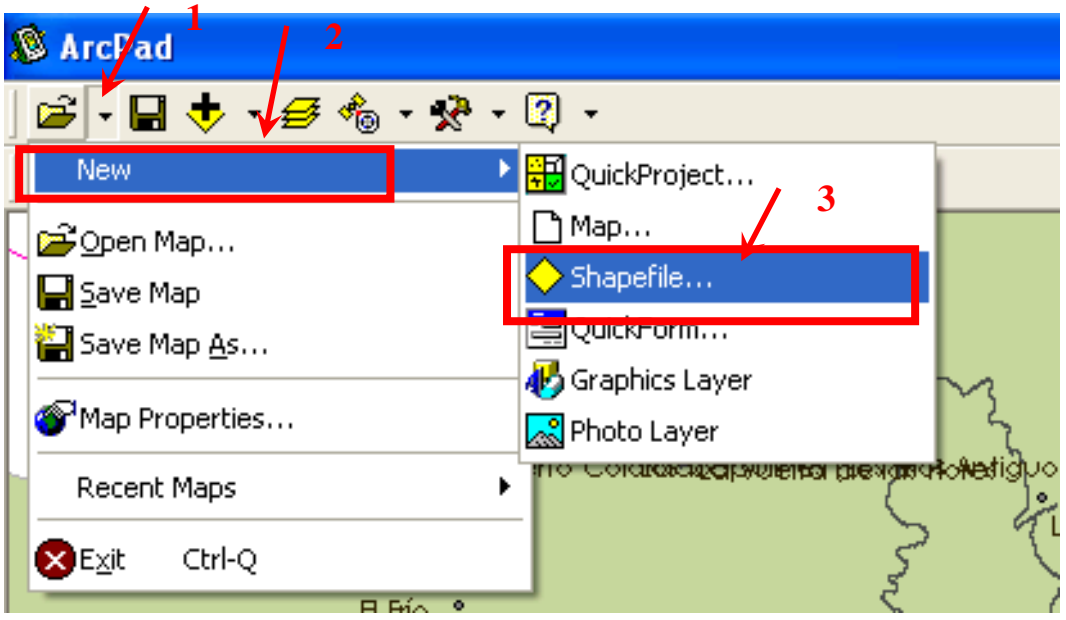

g. Ahora creamos las poli líneas con elevación (**Polyline Z**), para damos click de la forma consecutiva como se puede ver en la imagen:

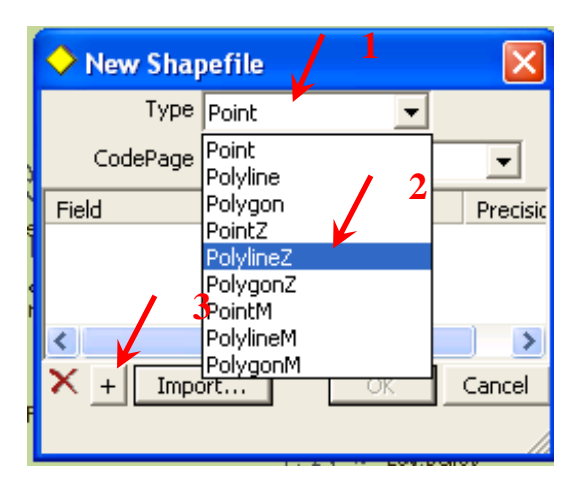

h. Se abre una ventana, en el campo 1, podemos ponerle nombre a la fila que se vamos a estar editando dentro del SHAPE que se va a crear. En el campo 2, vamos a poner el número de caracteres que

puede almacenar la fila creada. Y le damos **OK** para que guarde los cambios.

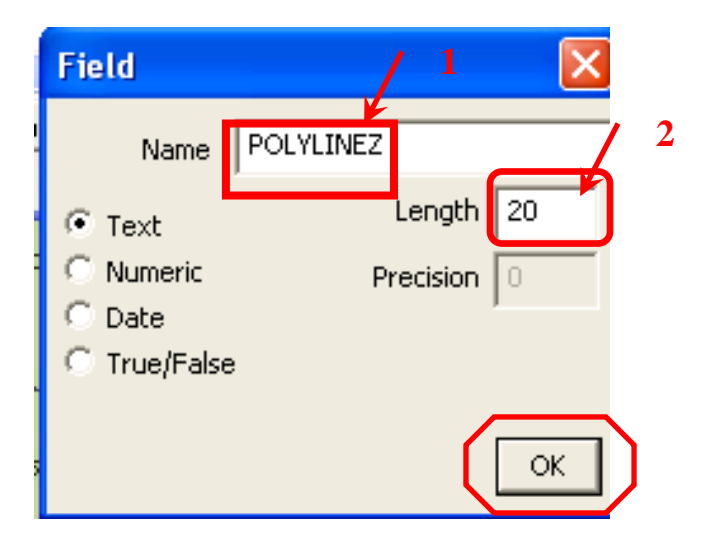

i. Al dar click sale la siguiente ventana y damos click en el botón de **OK**:

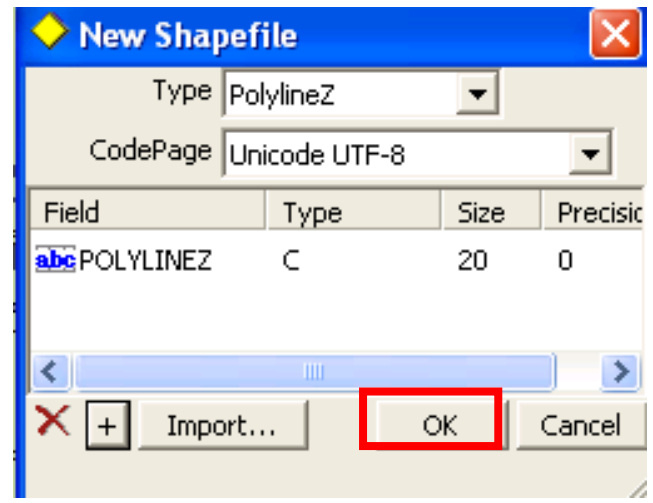

j. Al dar click en **OK,** nos sale la ventana en donde podemos direccional el SHAPE que estamos generando y darle un nombre. Que es mejor guardarlo en la carpeta en la cual estamos trabajando (como lo vimos al principio en "COMO PODEMOS GUARDAR UN PROYECTO EN ArcPad", el nombre que le dimos fue **PROYECTO1**  entonces los guardamos en esa misma carpeta o dentro de ella creamos otra**).** Y se guardan como Shapefiles. Y le damos **Guardar.**

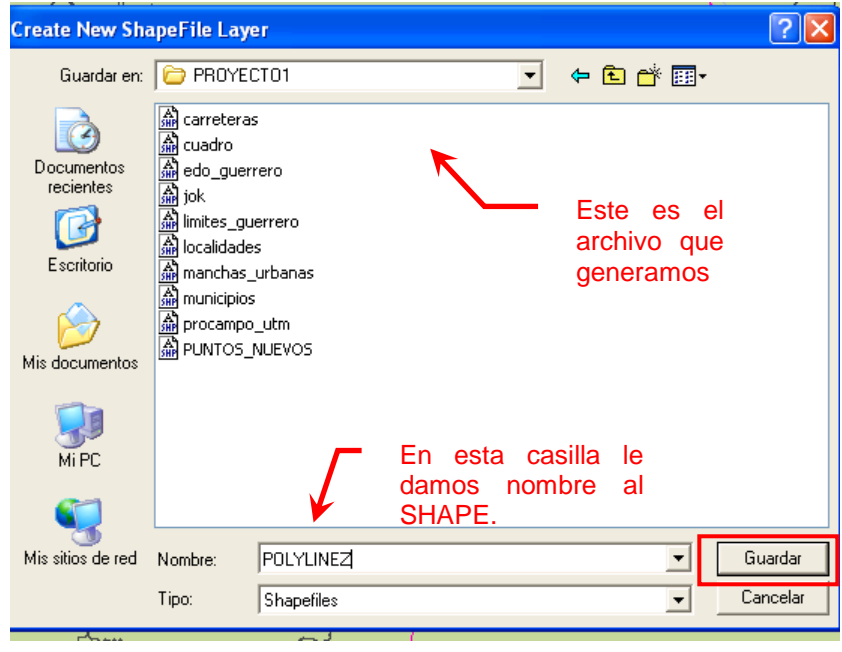

k. Nos va a salir el siguiente mensaje para crear un acceso rápido para el shapefile creado, al cual le vamos a decir **Si.**

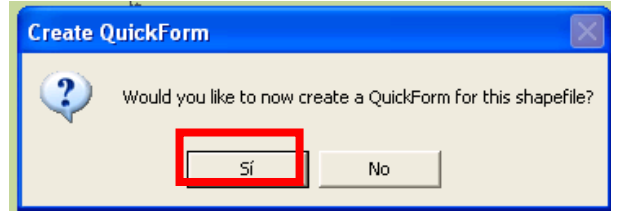

l. Nos sale la siguiente ventana para verificar todas las características que le dimos al **SHAPE** generado, si está bien le damos en el botón de **OK.**

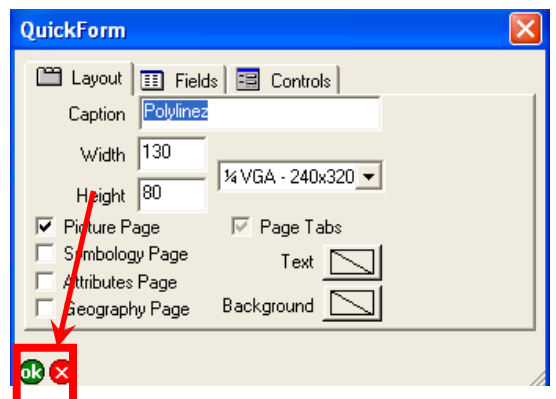

m.Si nos sale el siguiente mensaje le damos **Aceptar.**

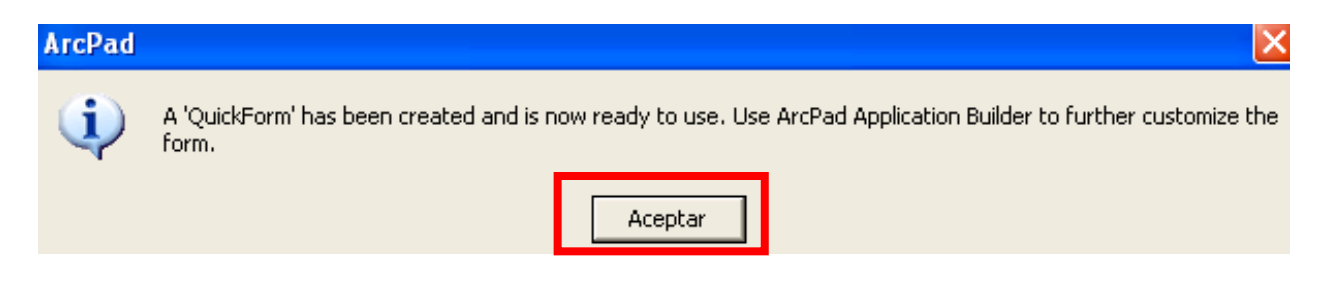

## **ACTIVACIÓN DEL** *TRACKLOG*

Es muy importante este paso, ya que vamos a activar el "tracklog" el cuál nos sirve para saber detalladamente como fue nuestro recorrido, uniendo con **polylines** todos y cada uno de los puntos generados por este **tracklog**. El **tracklog**, son una serie de puntos que van generando con un intervalo de diferencia entre ellos de algunos segundos, la diferencia de segundos es de acuerdo a nuestro criterio. Estos puntos guardan mucha información importante.

Y se activa de la siguiente manera:

- **2.** Primero configuramos el tracklog de acuerdo a nuestros interese.
- n. Damos click de forma consecutiva a cada uno de los puntos que se indica:

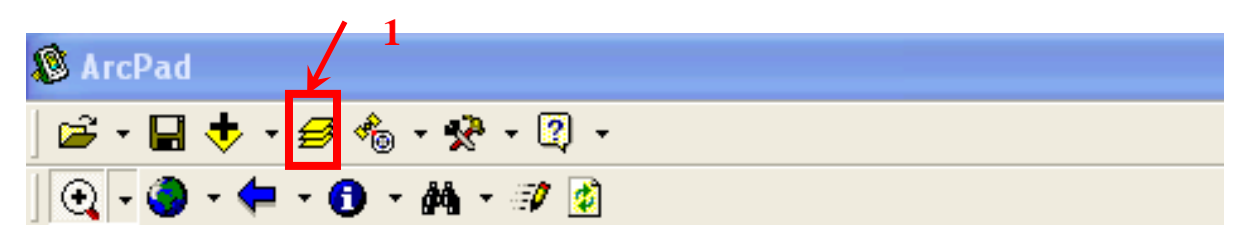

o. Se nos abre una ventana en la cual vamos a dar click se la forma consecutiva como se indica.

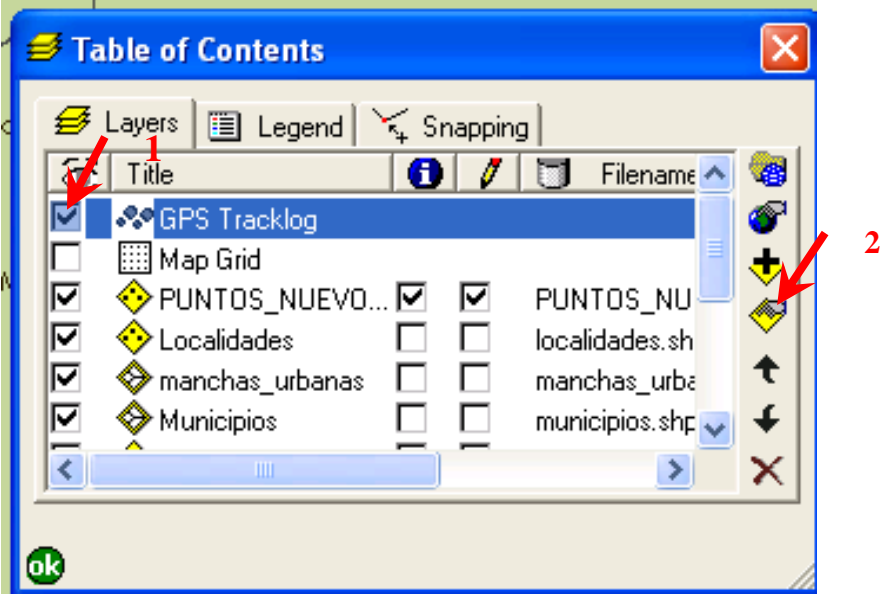

p. Al dar click en el segundo botón, se abre una ventana donde están las propiedades del tracklog, las cuales podemos modificar.

La **casilla uno (1)** en esta podemos meter de forma manual el intervalo de tiempo en segundos que nosotros queramos entre cada una de la toma de datos. Para el trabajo que hicimos de Guerrero decidimos que fuera de 4 segundos, los cuales son muy buenos, ya que a la velocidad que íbamos, se iban detallando perfectamente los rasgos del camino (curvas, líneas, etc.)

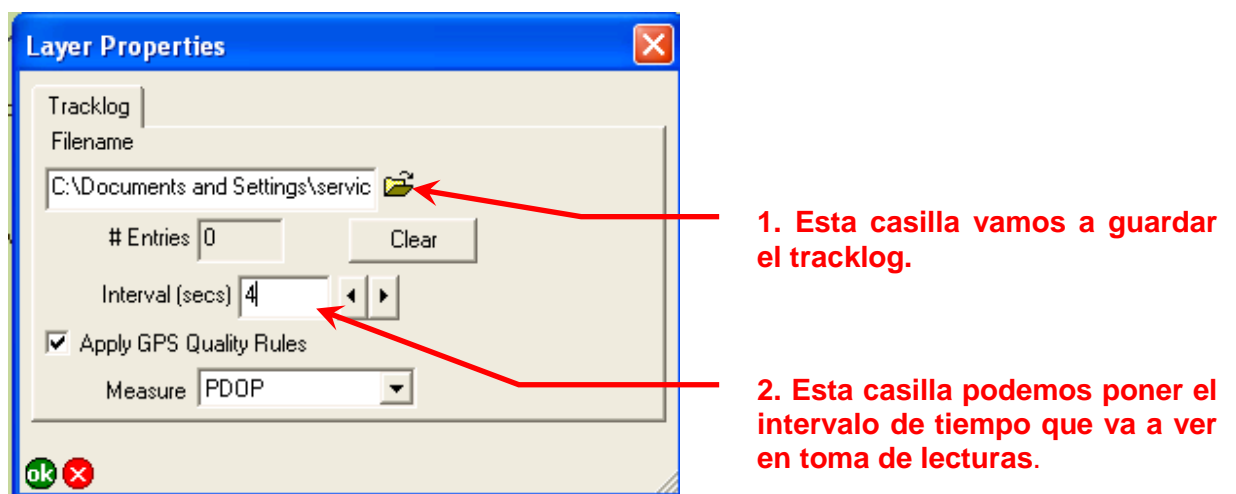

q. Damos click en la **casilla dos (2)** y nos abre una ventana en donde vamos a guardar el tracklog que se va a empezar a generar dándole la ruta que nosotros queramos. En este caso para llevar un orden la guardamos en donde tenemos nuestro proyecto (en la carpeta que generamos desde el principio **"PROYECTO1"**).

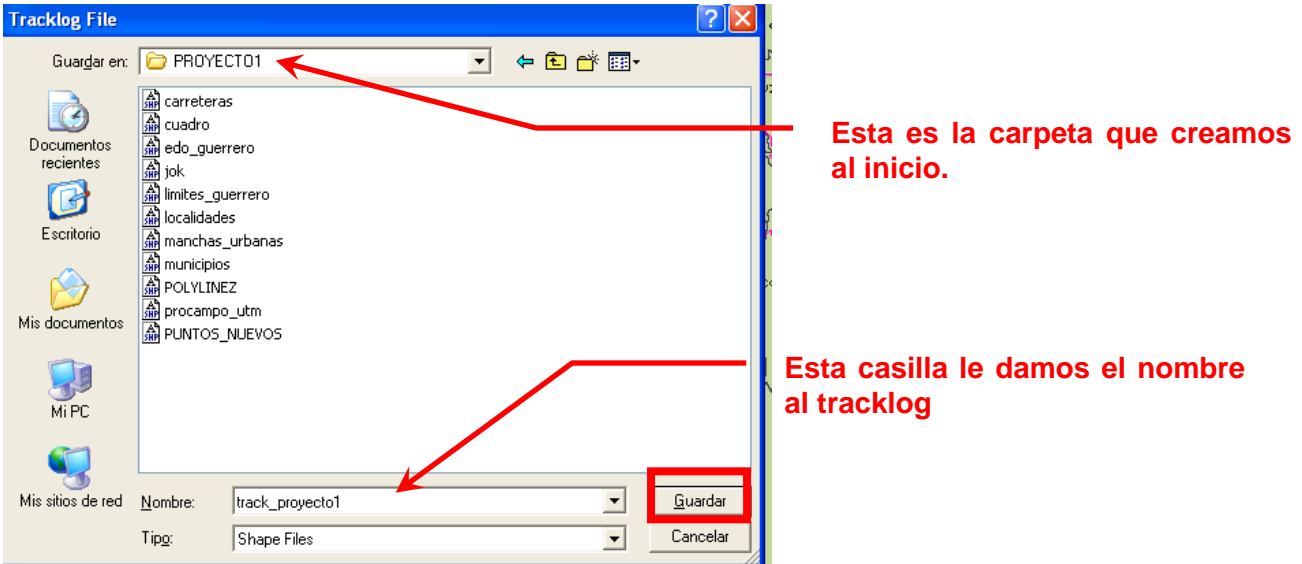

Le damos un nombre al tracklog (en este caso el nombre que le dimos fue "track proyecto1"). Finamente le damos quardar.

r. Al darle clic, nos vuelve a abrir la pantalla de las capas. En esta ventana le damos **OK.**

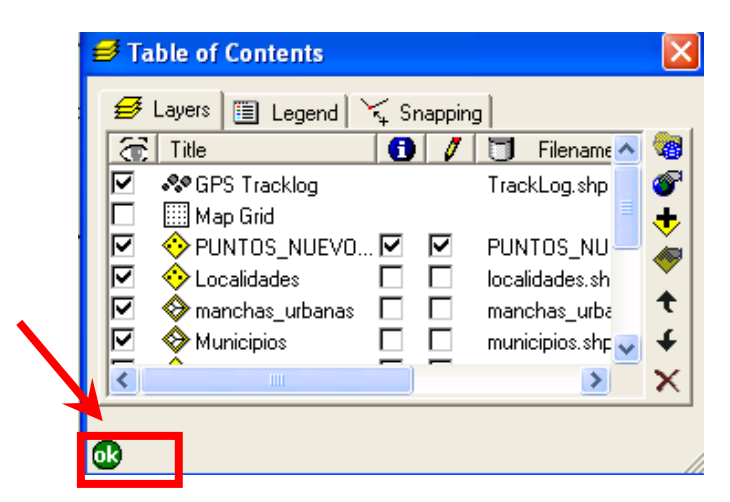

s. Cuando le damos **OK** en la ventana anterior, el tracklog ya está activado. Lo podemos verificar de la siguiente manera, dando click en el siguiente botón de la barra de tareas.

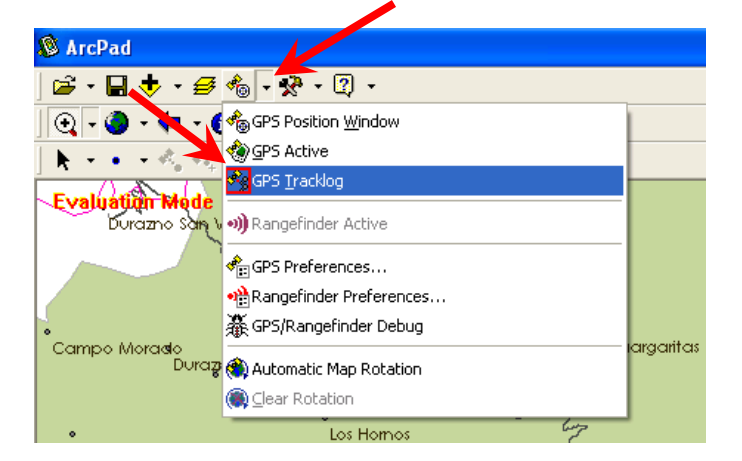

Como se puede ver el GPS Tracklog tiene un cuadrito rojo, el cual nos indica que ya está activada esta función.

t. Desactivamos el tracklog hasta que comencemos a realizar nuestro recorrido. Lo podemos activar y desactivar de la siguiente manera; dando clic de la forma consecutiva como se indica:

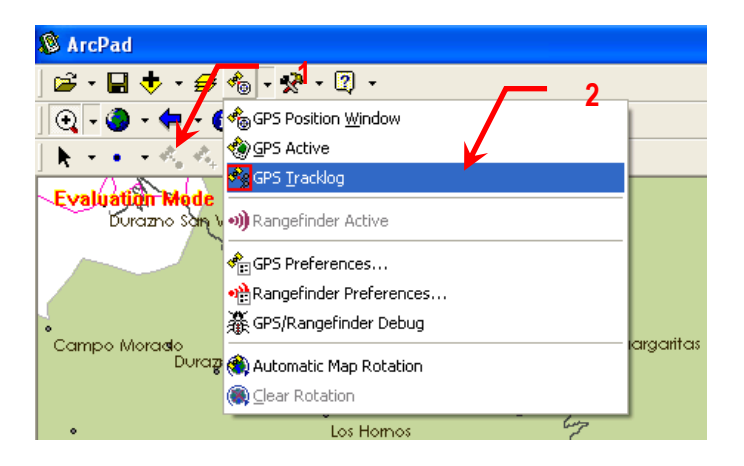

Esto es con el fin de que empiece a capturar información del trayecto recorrido, por eso solo se hace solo cuando estemos en movimiento.

### **NOTA:** *ES MUY IMPORTANTE PRENDER Y APAGAR EL TRACKLOG AL EMPEZAR A CAMINAR O AL DETENERSE, REPECTIVAMENTE, YA QUE SI NO SE HACE, PUEDE GENERAR MUCHOS PUNTOS EN UN MISMO LUGAR Y DE ESTA FORMA GENERA NUDOS Y SI NO SE PRENDE AL INICIAR EL RECORRIDO, ESA INFORMACIÓN SE PIERDE.*

## **ULTIMOS PASOS PARA EMPEZAR A TRABAJAR**

Una vez realizados los todos los pasos anteriores (guardar el proyecto, activar el GPS, creación del SHP de PUNTOS y el de POLYLINE, activar el TRACKLOG), comenzamos a realizar el trabajo en campo.

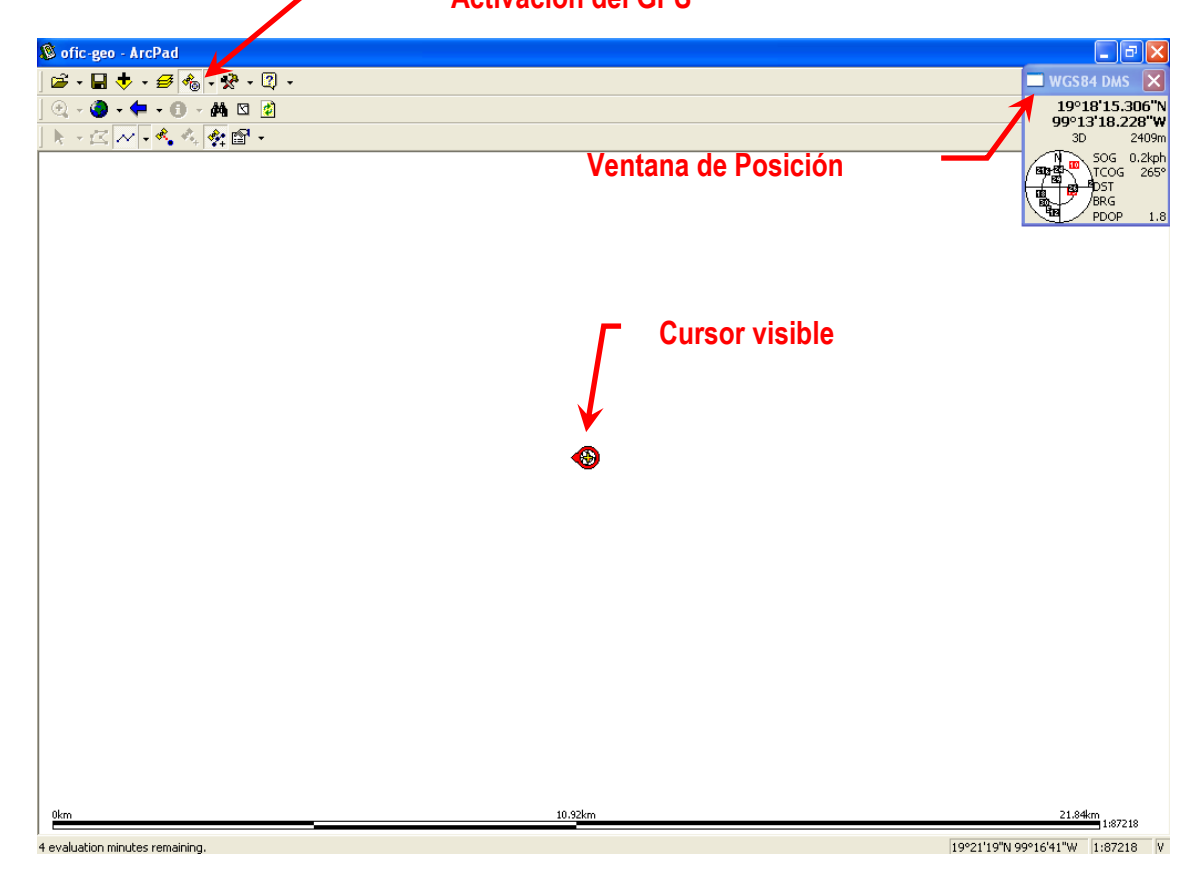

Antes de avanzar debemos de apagar el tracklog (como se muestra en el inciso **t**) y hacer lo siguiente:

**3.** Damos click de la forma consecutiva como se indica:

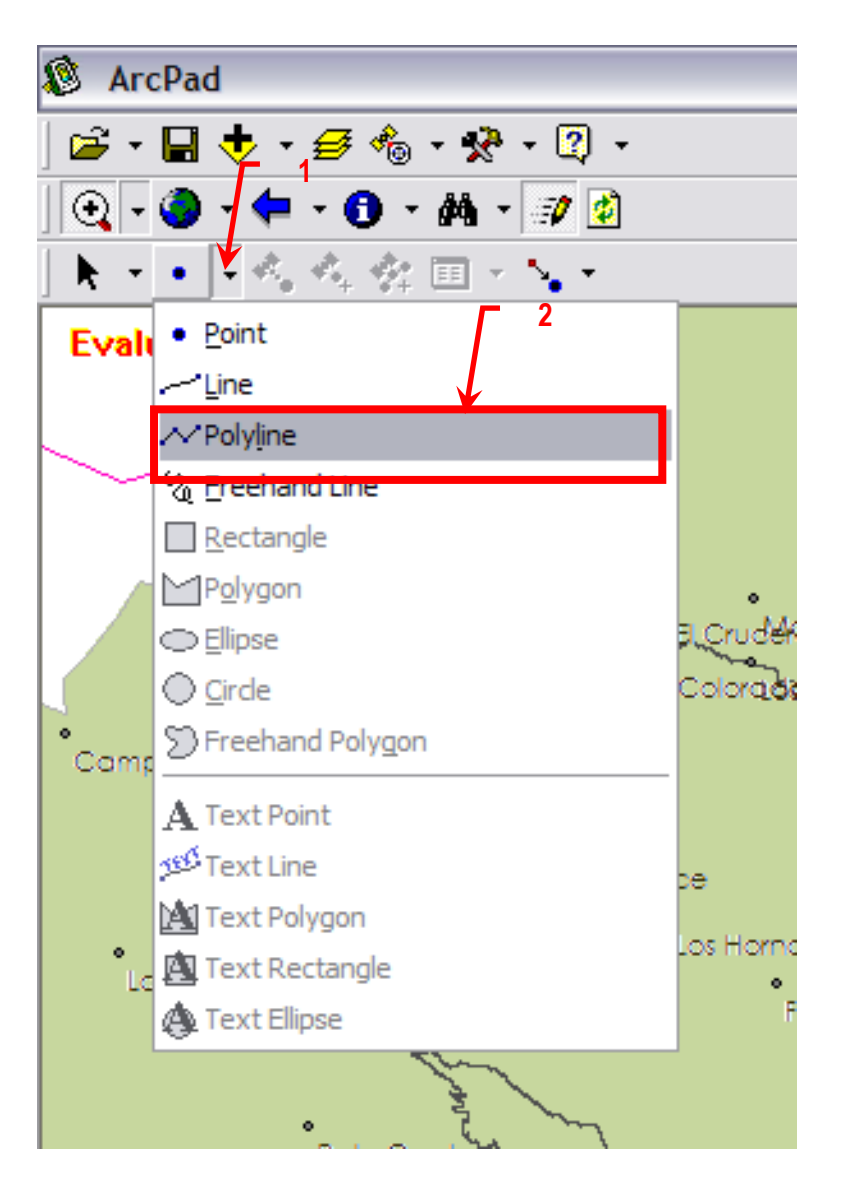

**4.** Se visualiza lo siguiente, la casilla que enmarcada con rojo está activa y damos click en el botón que se indica:

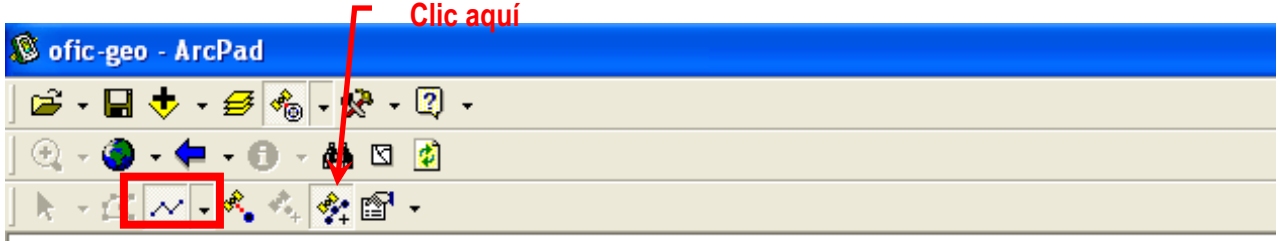

Esto es para que la **polyline** vaya uniendo todos los puntos que se van generando.

**NOTA:** *ES MUY IMPORTANTE QUE ESTA CASILLA SIEMPRE SE MANTENGA ACTIVA, SI NO SE HACE ESTO, LA POLYLINE NO VA A UNIR LOS PUNTOS MARCADOS POR EL TRACKLOG*

## **CAPTURA DE PUNTOS**

Para **capturar un punto** de importancia (en este caso son datos puntuales como: vasos, puentes, casas, etc.) dentro del recorrido.

**1.** Debemos hacer lo siguiente, damos click en el botón que se indica:

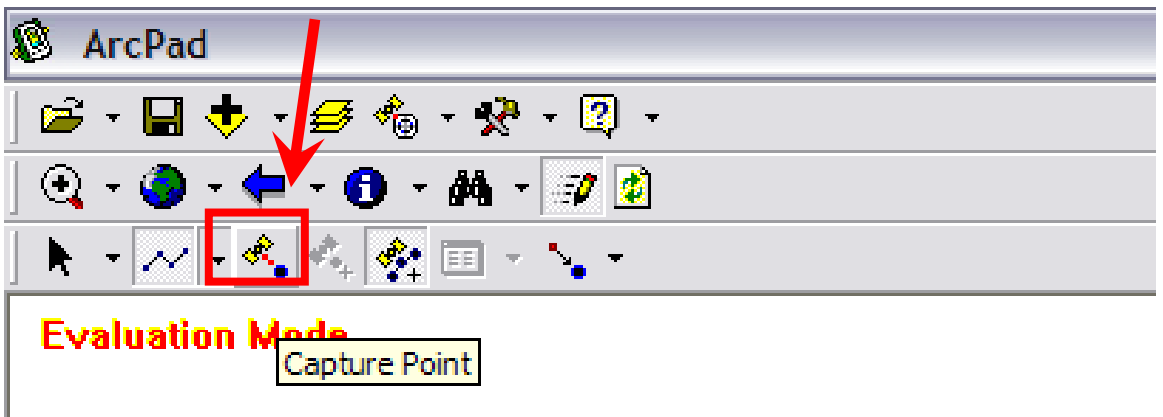

**2.** Al dar click, nos va a salir la siguiente ventana:

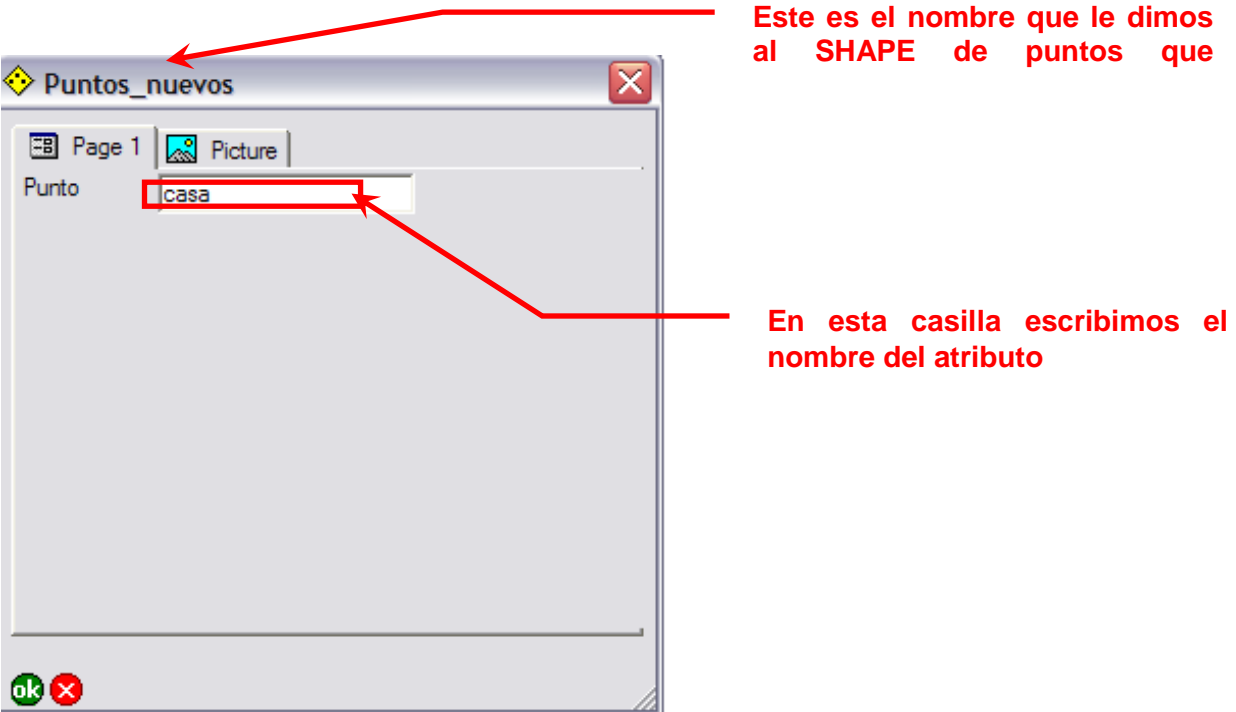

En esta ventana como podemos ver, es una extensión del **SHAPE** que generamos de puntos, ya que tiene el nombre que le dimos; asimismo podemos darle un nombre al atributo puntual que encontramos (como por ejemplo "casa").

Y como se puede ver en la siguiente ilustración, este punto aparece en el mapa.

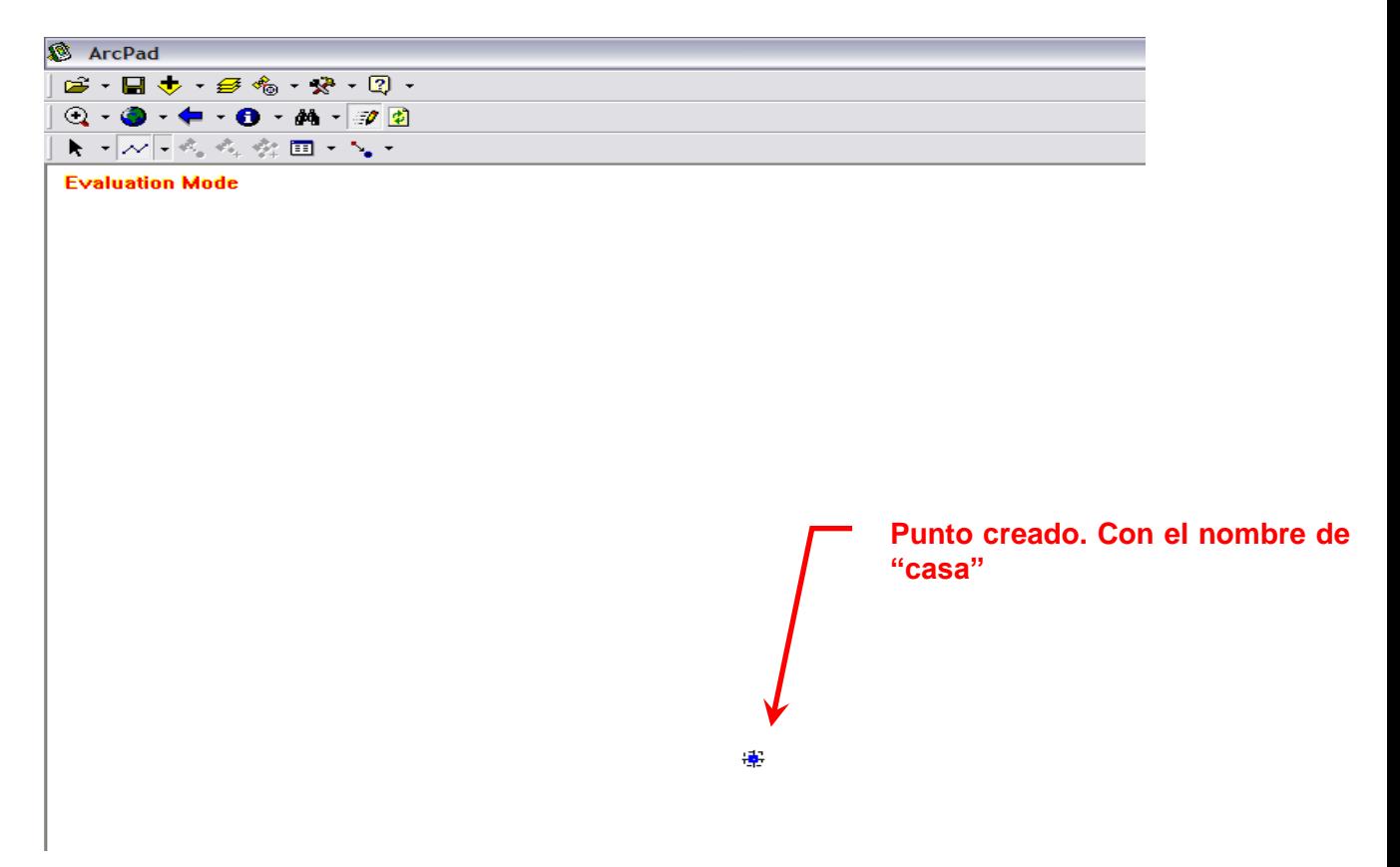

Y así se va ir poniendo puntos en todo el recorrido.

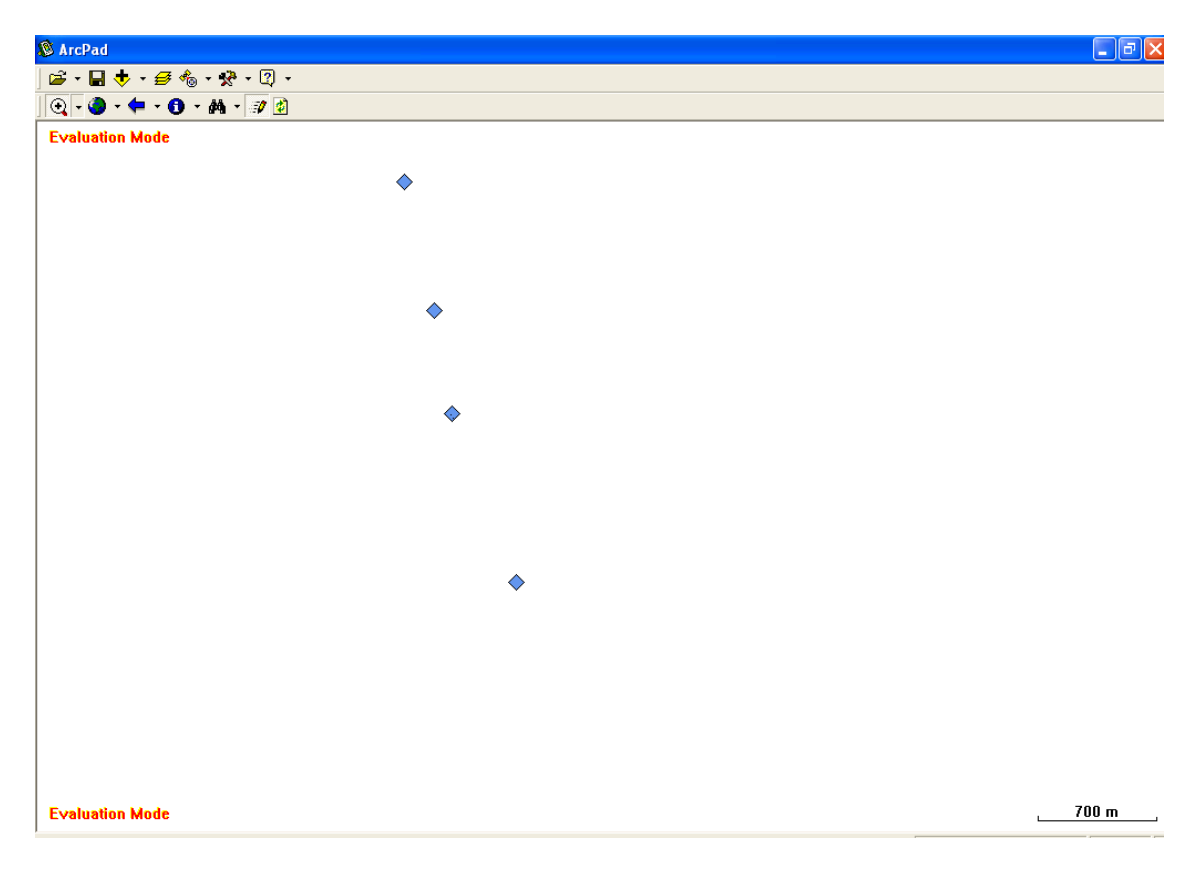

En la **Libreta de Campo** ponemos las características de los elementos puntuales que se fueron levantando; como son: puentes (largo, ancho y condición física), vados (condición física), inicio de camino (características físicas), derrumbes (características físicas), bancos de material (características físicas), etc. Teniendo así un registro ordenado.

Con la **Cámara Fotográfica**, tomamos datos gráficos de los elementos puntuales más relevantes.

Y si le damos en el siguiente icono de **Identificar (Identify)**, podemos saber que es cada uno de los pontos

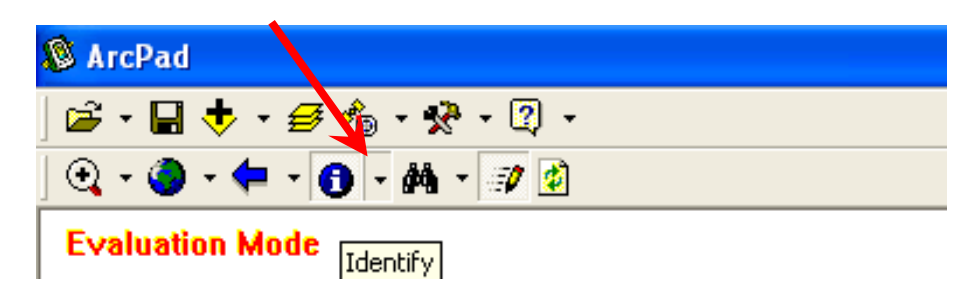

Y damos click a cualquiera de los puntos, en donde podemos apreciar que nos saca una tabla, en la que nos indica que es lo que estamos señalando.

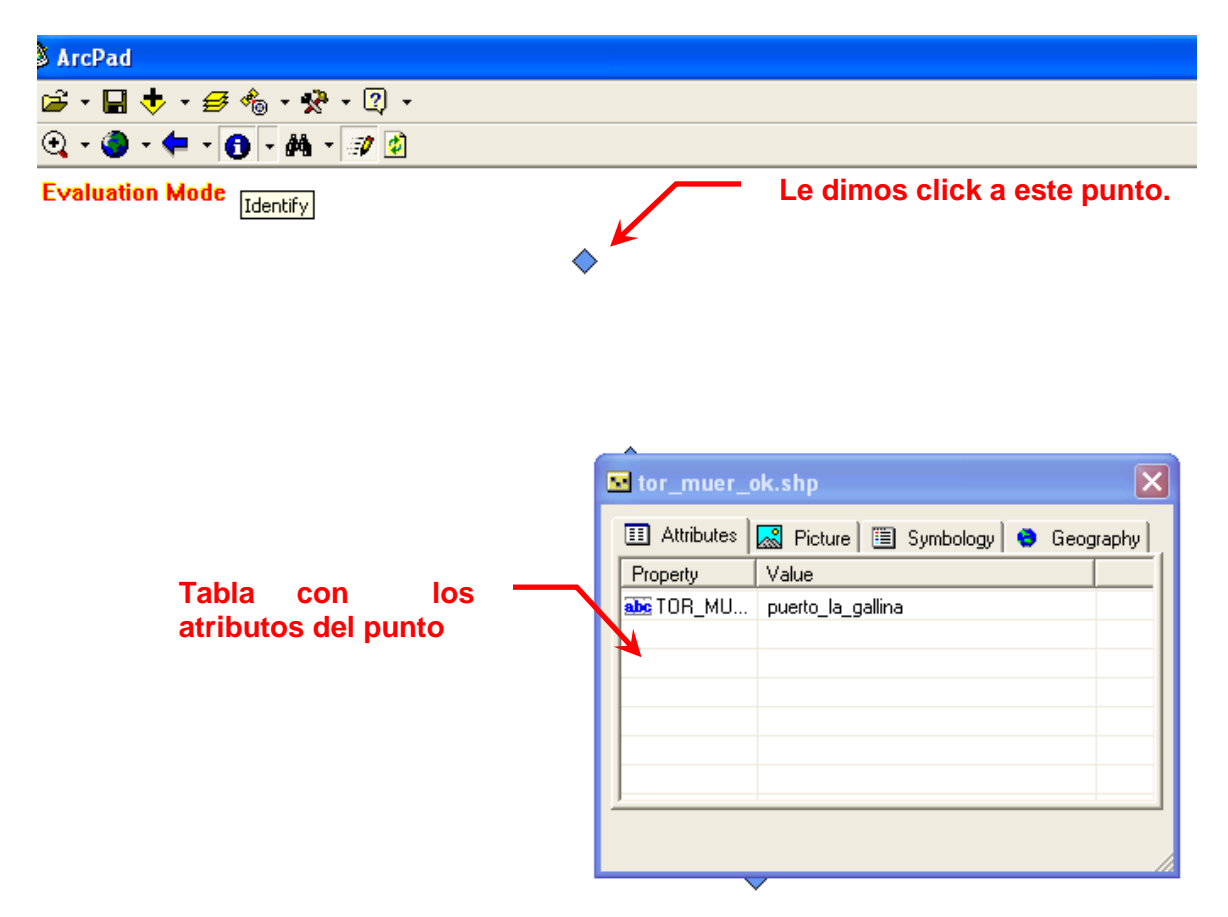

## **CREACIÓN DE LAS LINEAS**

.

Una vez realizados los todos los pasos anteriores (guardar el proyecto, activar el **GPS**, creación del **SHAPE** de **PUNTOS** y el de **POLYLINE**, activar el **TRACKLOG**), comenzamos a realizar el trabajo en campo.

Las polyline son muy importantes, ya que son las que unen los puntos generados en el tracklog.

Es muy importante que hayamos avanzado un tramo ya que estas líneas se pueden ir generando de acuerdo a nuestros intereses, ya sea para marcar un "tramo carretero", "una brecha", "desde el inicio hasta el fin de un camino", etc.

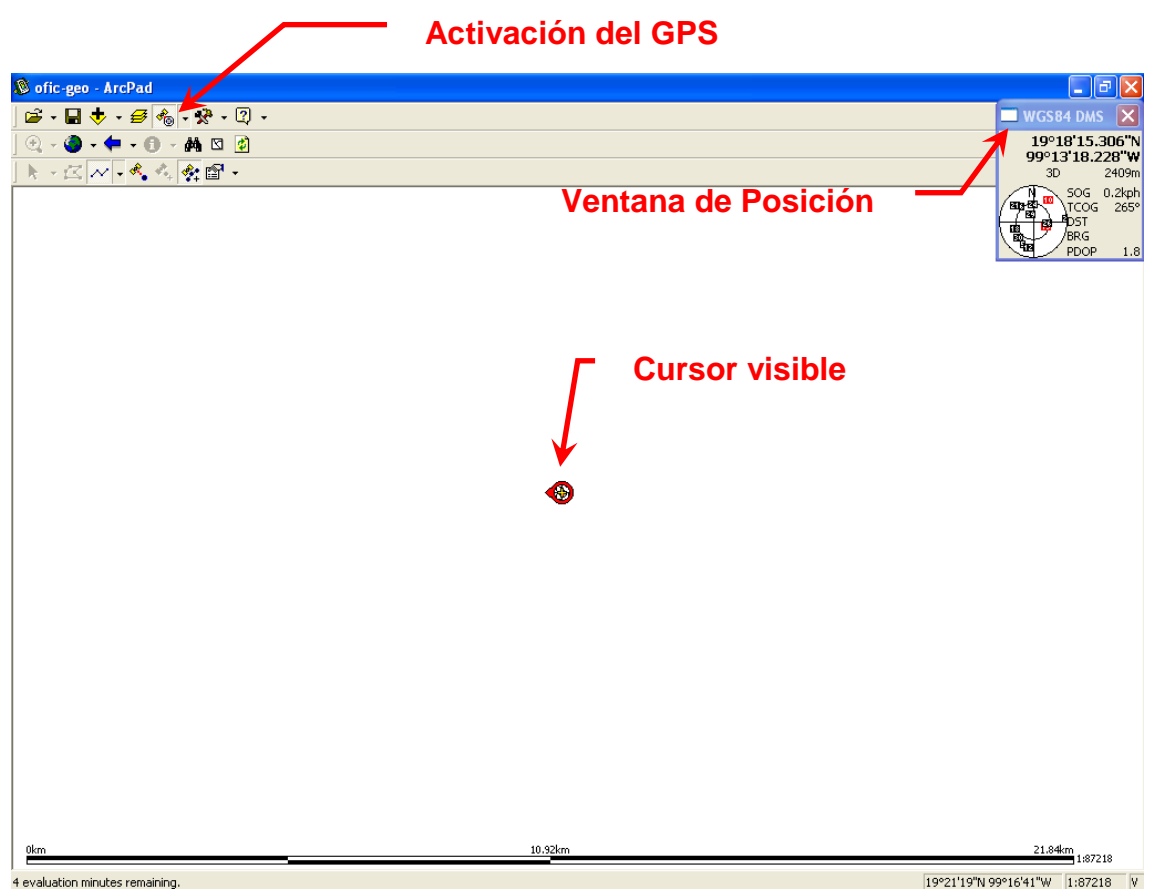

Antes de avanzar debemos de apagar el tracklog (como se muestra en el inciso **t**) y hacer lo siguiente:

### **PRODUCTO FINAL**

Al término del trabajo, queda de la siguiente manera.

El tracklog no se puede ver, por que está debajo de la polyline y a demás son muchísimos puntos, ya que son tomados cada 4 segundos y se ven casi como una línea consecutiva debido a la escala.

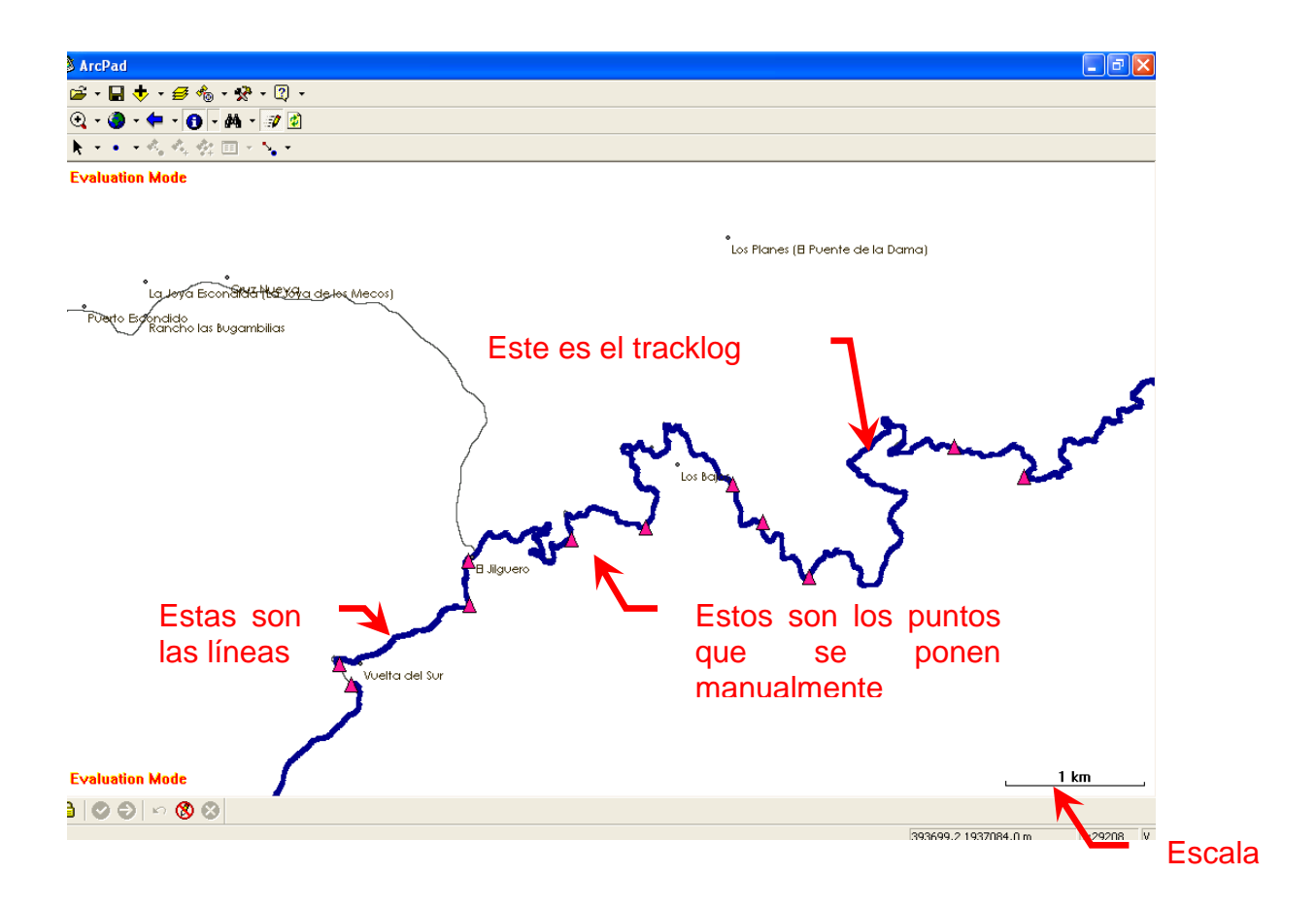

# **METODOLOGÍA PARA EL PROCESAMIENTO DE INFORMACIÓN.**

# **ANEXO II**

## **INTRODUCCIÓN**

## **PROCESAMIENTO DE LA INFORMACIÓN**

Los caminos rurales constituyen el activo regional y local más importante, ya que, a través de ellos, se facilita la comunicación entre los centros de población y su acceso a servicios de salud, educación y, en general, fomentan y coadyuvan a que existan mayores oportunidades de empleo y desarrollo para las comunidades rurales.

El objetivo del post proceso es tener un inventario georeferenciado de los caminos rurales, su descripción y su infraestructura asociada, a fin de contar con un elemento de planeación para las inversiones futuras y definir esquemas integrales de desarrollo, a partir del levantamiento de datos con GPS.

Los caminos rurales que son objeto de este inventario georeferenciado corresponden a nueve micro-regiones.

- 1. La Galera Fresnos de Puerto Rico
- 2. Puerto del Gallo La Galera
- 3. Puerto del Gallo Filo de Caballos
- 4. Paraíso Crucero Puerto del Gallo
- 5. Fresnos de Puerto Rico Cordón Grande
- 6. Arroyo Frío Bajitos de la Laguna
- 7. Técpan El Balcón
- 8. Santa Rosa El Durazno San Antonio Texas Parotal
- 9. Petatlán Rincón (San José de los Olivos)
- 10.El Jilguero La Guitarra

En este manual se explican los métodos que deben seguirse para llevar a cabo el procesamiento de la información que se ha obtenido a través el trabajo de campo.

Con el GPS se han obtenido archivos que contienen la información que se va a procesar. Los puntos, que vienen en un archivo de tracklog, se deben convertir a segmentos y la unión de los segmentos generará los tramos. Los segmentos deben pasar por proceso de conversión de formato, limpieza y generación de base de datos. Las brechas y los nodos también se trabajarán mediante lo que este manual describe.

El resultado final será un Sistema de Información Geográfica que contenga y haga manejable toda esta información.

## **GENERACIÓN DE SEGMENTOS**

1. En el trabajo de campo se generan diversos shapes en el ArcPad se pueden visualizar estos en **ArcMap** que incluye los 3 **SHAPES**, posteriormente se van a abrir estos archivos que contienen el tracklog en **AutoCAD**.

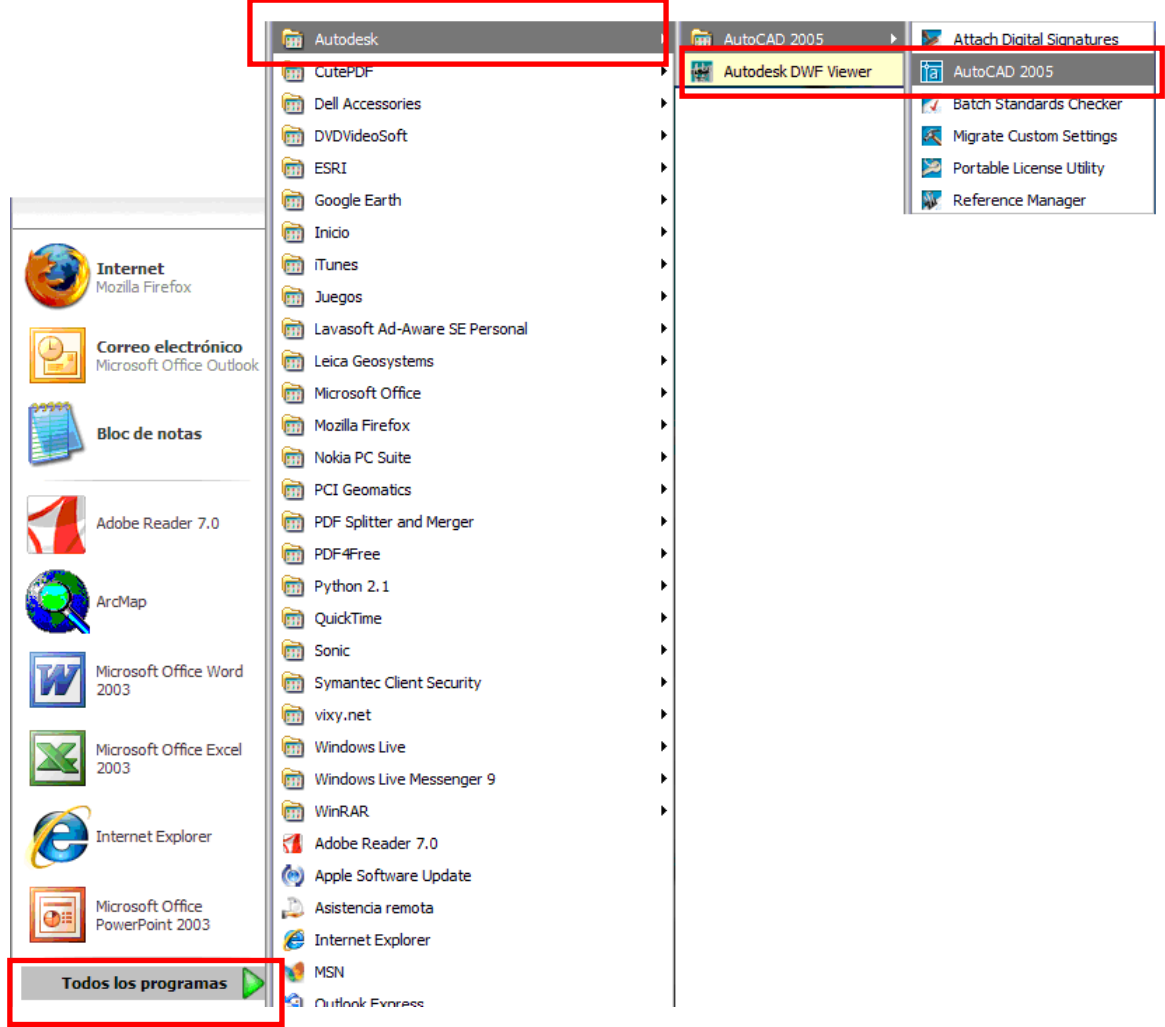

Para abrir el tracklog en **AutoCAD** es necesario haberlo convertido, previamente, usando **ArcCatalog**, al formato **DXF**, esto se hace dando botón derecho al **SHAPE** y se selecciona la opción **EXPORT** y se da click en **SHAPEFILE TO DXF**, como se muestra en la figura:

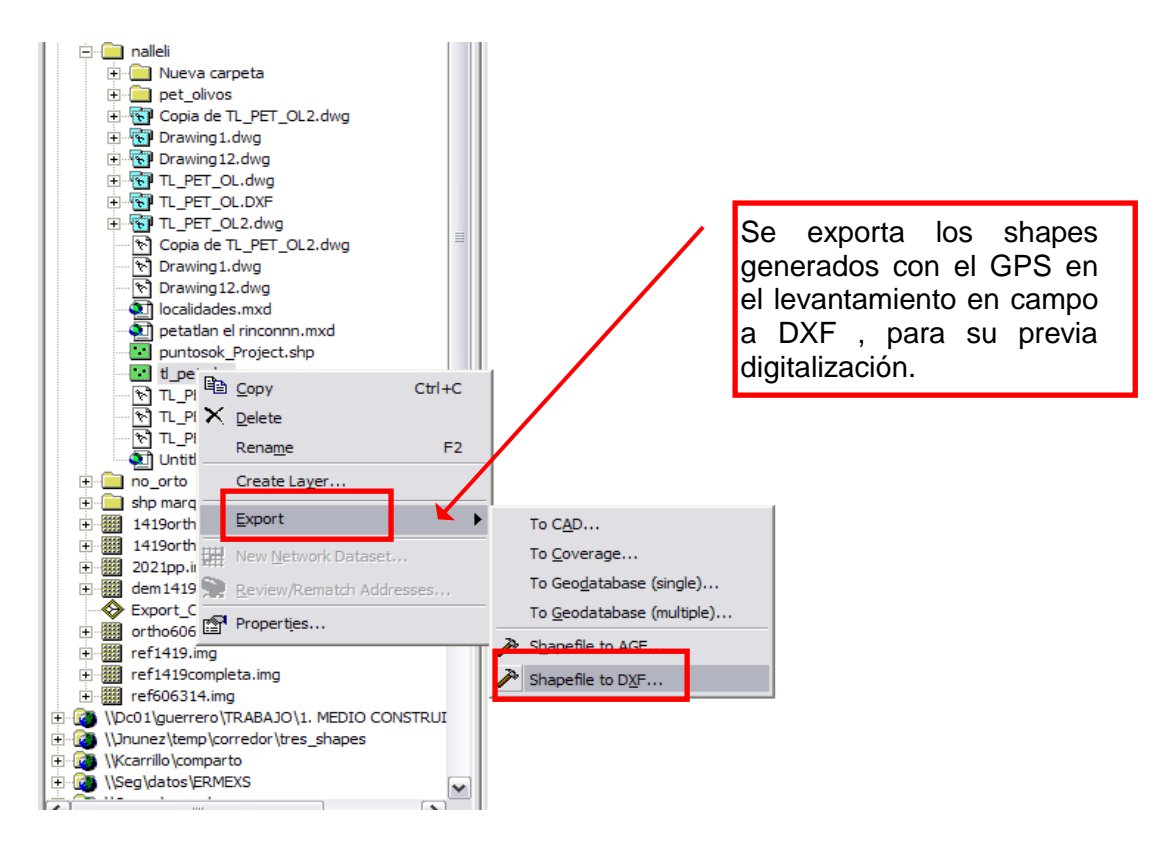

Se especifica en 9 decimales y se da un nombre de salida:

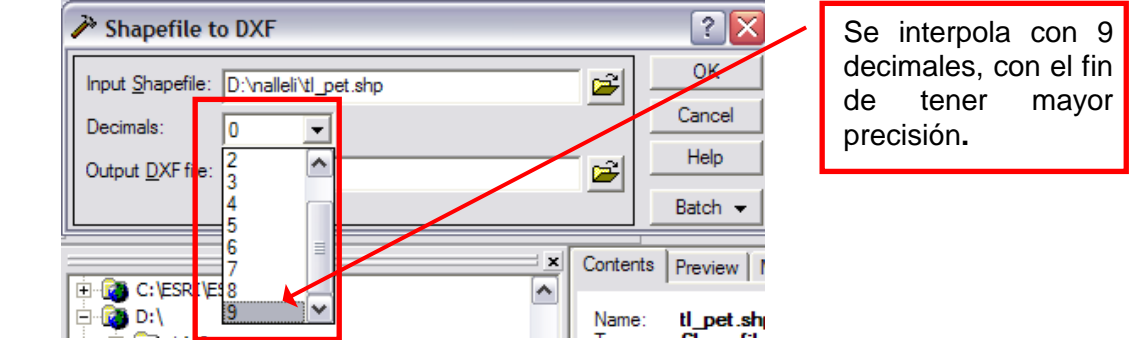

Luego, ya que se tiene el archivo de **AutoCAD**, se despliega:

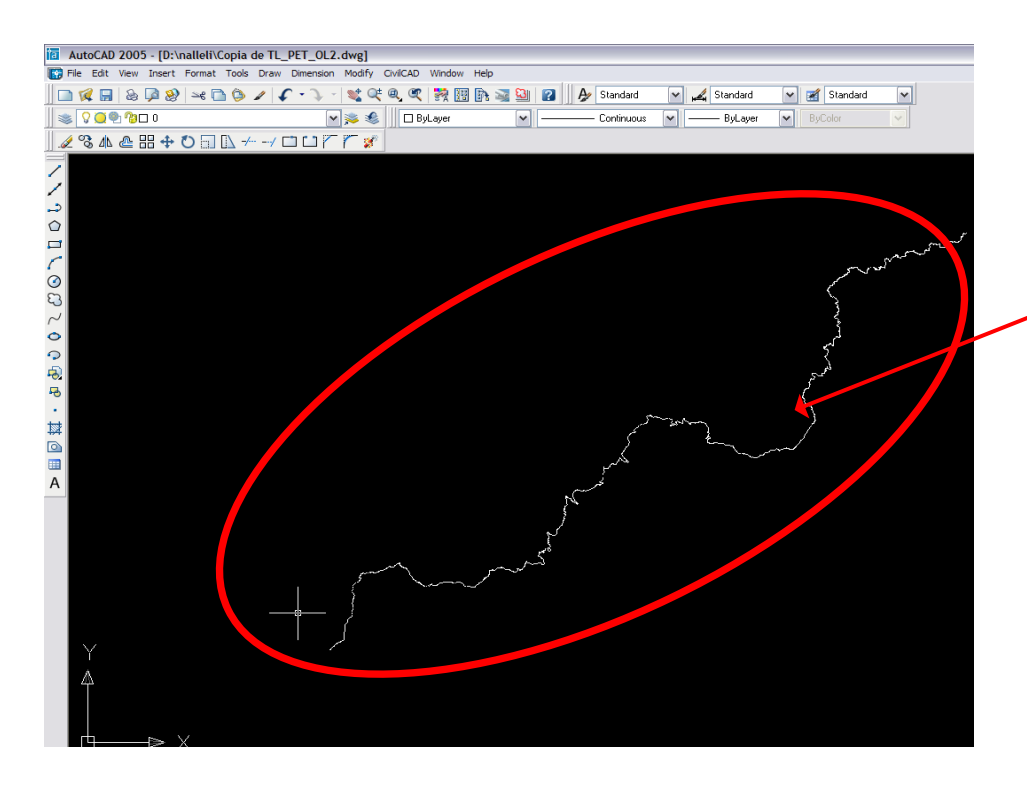

Aquí se muestra el tramo levantado en campo, para su digitalización.

El objetivo de este proceso es digitalizar los puntos levantados por medio de una poli línea por cada segmento carretero que tenga el tramo (**tracklog**). Para esto, se usará la herramienta **Polyline**, que creará una polilínea a partir de la unión de los puntos del tracklog.

Para crear una poli línea, primero se debe generar un **LAYER** en el botón "**Layer Properties Manager"**:

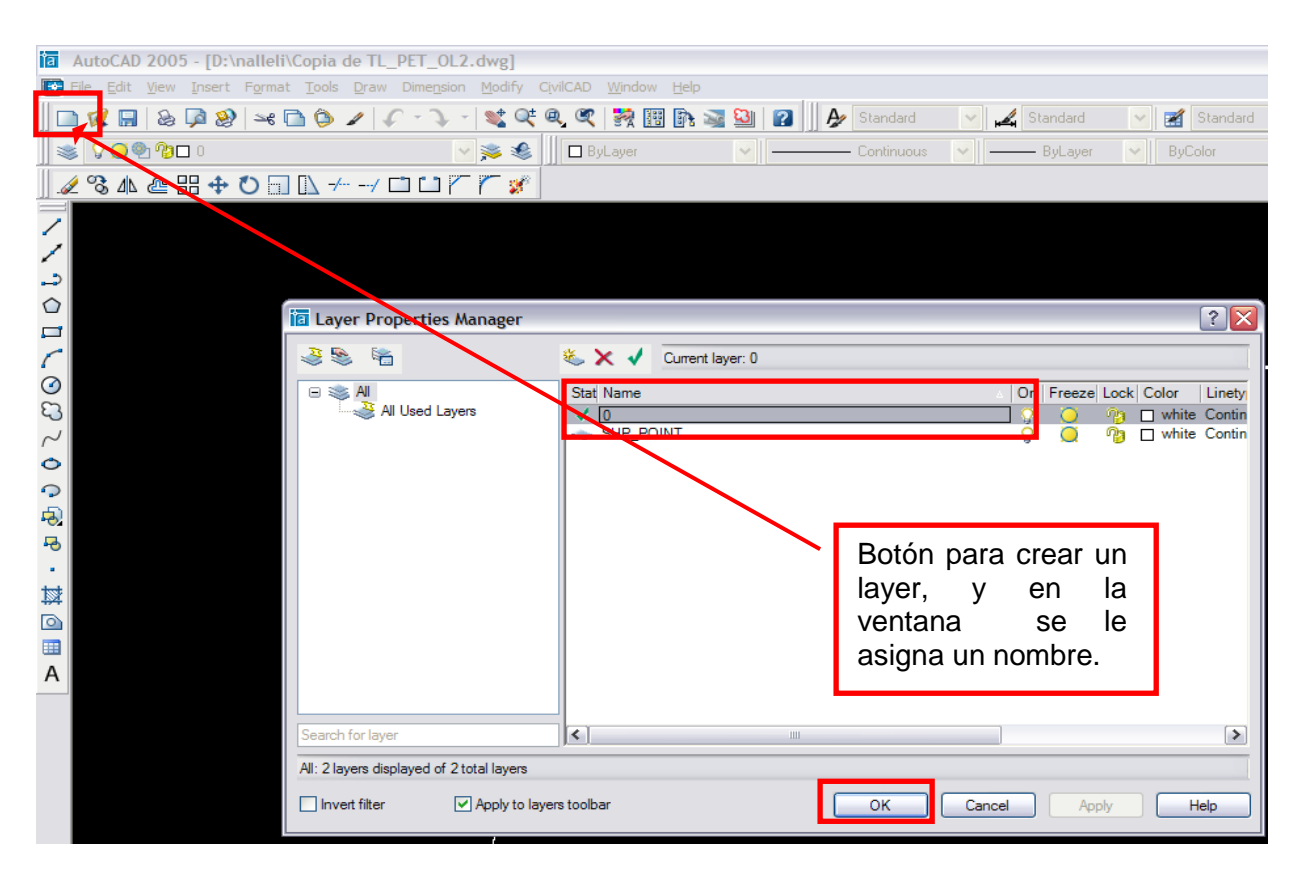

Luego, se hace click en el botón **NEW LAYER** y se le da el nombre que llevará ese segmento; el nombre del segmento se anota así: *comienzo-delsegmento\_fin-del-segmento*. En este caso se nombrará a partir de la información que se tiene en ArcMap, en la Tabla de propiedades del Shape de los puntos levantados con el GPS.

La primera poli línea se crea donde comienza el tracklog, y termina donde haya una brecha a alguna comunidad o algún punto muy cercano a la siguiente localidad:

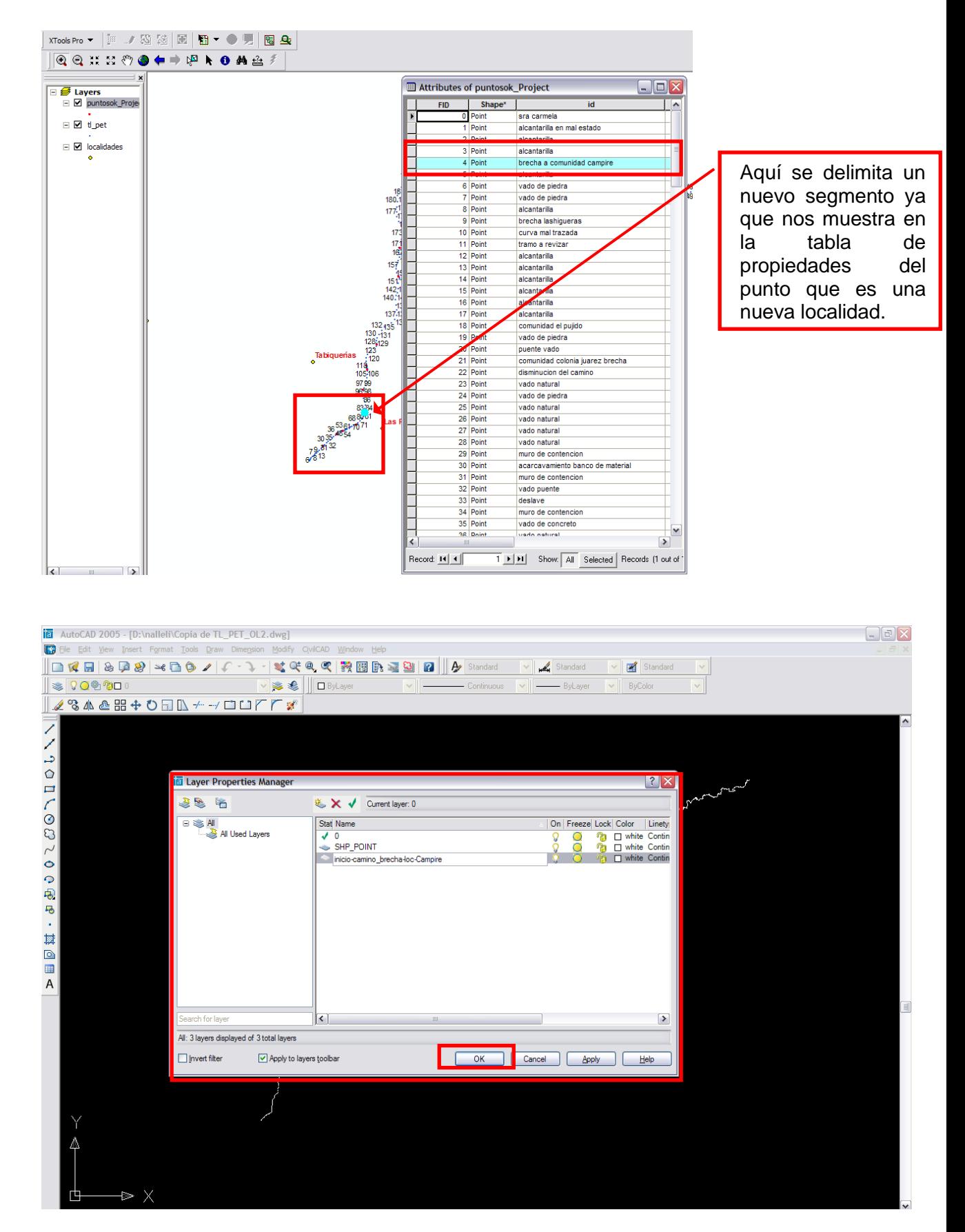

Luego, se escoge algún color para la primera poli línea:

De preferencia, se escoge, del **INDEX COLOR**, el rojo, luego el amarillo, y así, sucesivamente, hasta llegar al rosa. Se evita el color blanco pues los puntos del tracklog aparecen en ese color y se podrían confundir. Los colores negros y grises también se evitan para no confundir con el fondo negro donde vemos el tracklog. Se hace clic en el botón **OK** y luego de nuevo en el botón **OK** del **LAYER PROPERTIES MANAGER**.

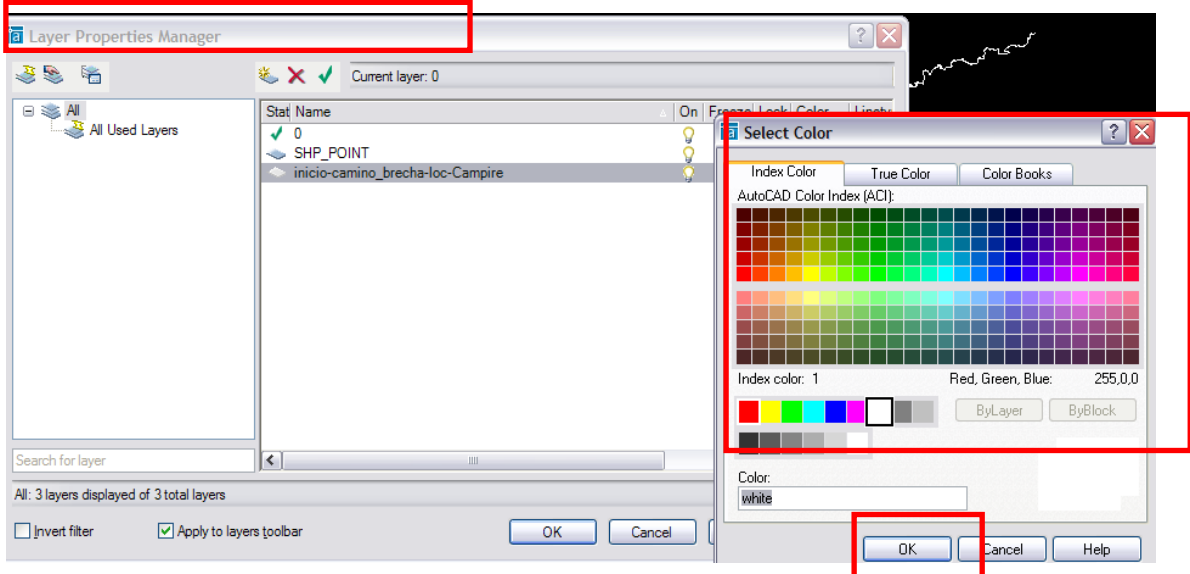

2. A continuación, se hace click en la lista desplegable de **LAYERS**, en la ventana principal de **AutoCAD**, y se selecciona la de reciente creación:

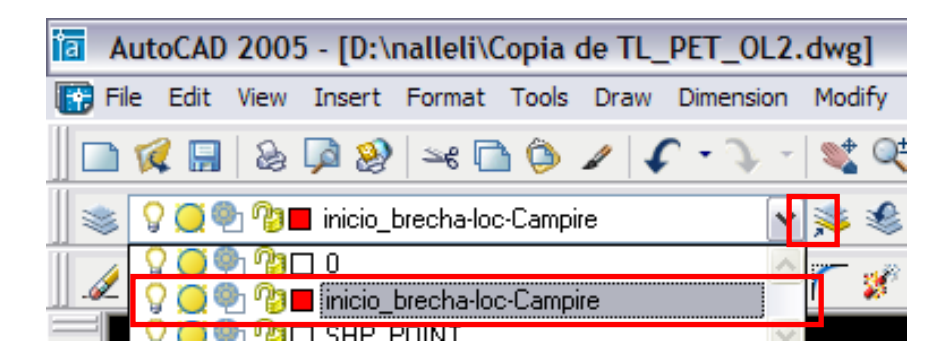

Una vez, creado y seleccionado el **Layer** que se acaba de crear, se puede comenzar con la Polilínea, que es una herramienta de **AutoCAD**:

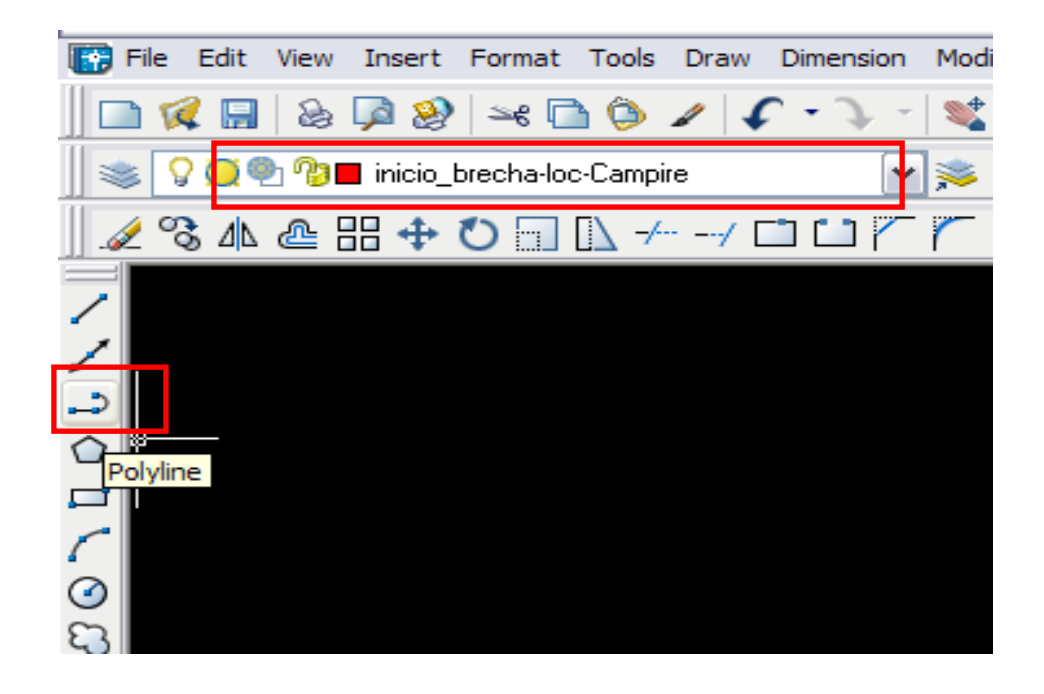

3. Se hace un **ZOOM** hacia el comienzo del tracklog para comenzar la poli línea. Si se cuenta con un mouse que tenga rueda, el zoom se hace moviéndola hacia delante o hacia atrás, de lo contrario se usa la herramienta de **AutoCAD** llamada: **Zoom Real Time**.

Para hacer desplazamiento sobre la ventana donde se trabaja, se mantiene presionado el botón de la rueda o se usa la herramienta: **Pan Real Time**.

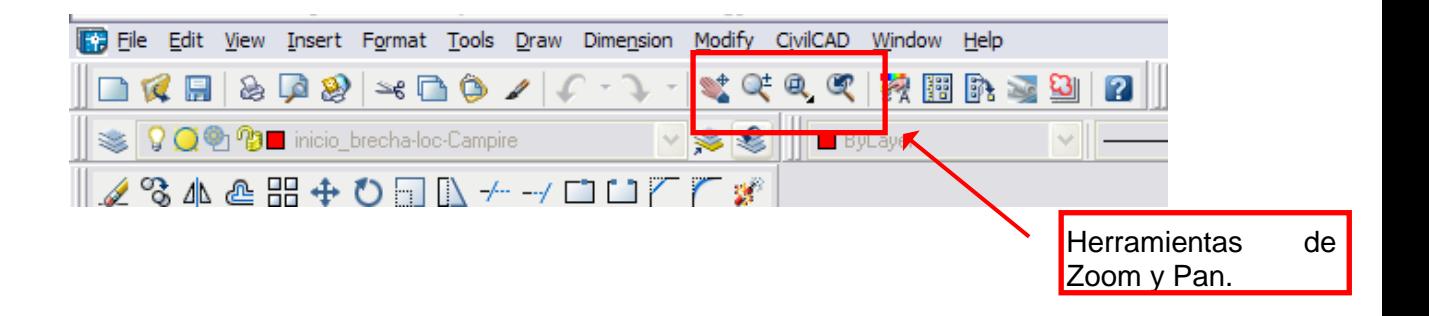

4. En seguida, se despliega en la pantalla, al mismo tiempo, el tracklog y los otros dos **SHAPES** que se tenían en **ArcMap** y el **TRACKLOG** de **AutoCAD**.

De esta forma, se puede ir haciendo la unión de puntos, tomando como referencia la información que se tiene gracias a los tres shapes de ArcMap:

Con la herramienta **ZOOM** de ArcMap ya se ha desplegado la parte que se necesita y se han puesto las etiquetas (o Labels) desde las *propiedades del Shape de tracklog*. La numeración que da la categoría **FID** es muy útil para trazar la poli línea, pues muestra los puntos en orden y así se pueden descartar los que no sirven por si hay nudos o puntos repetidos.

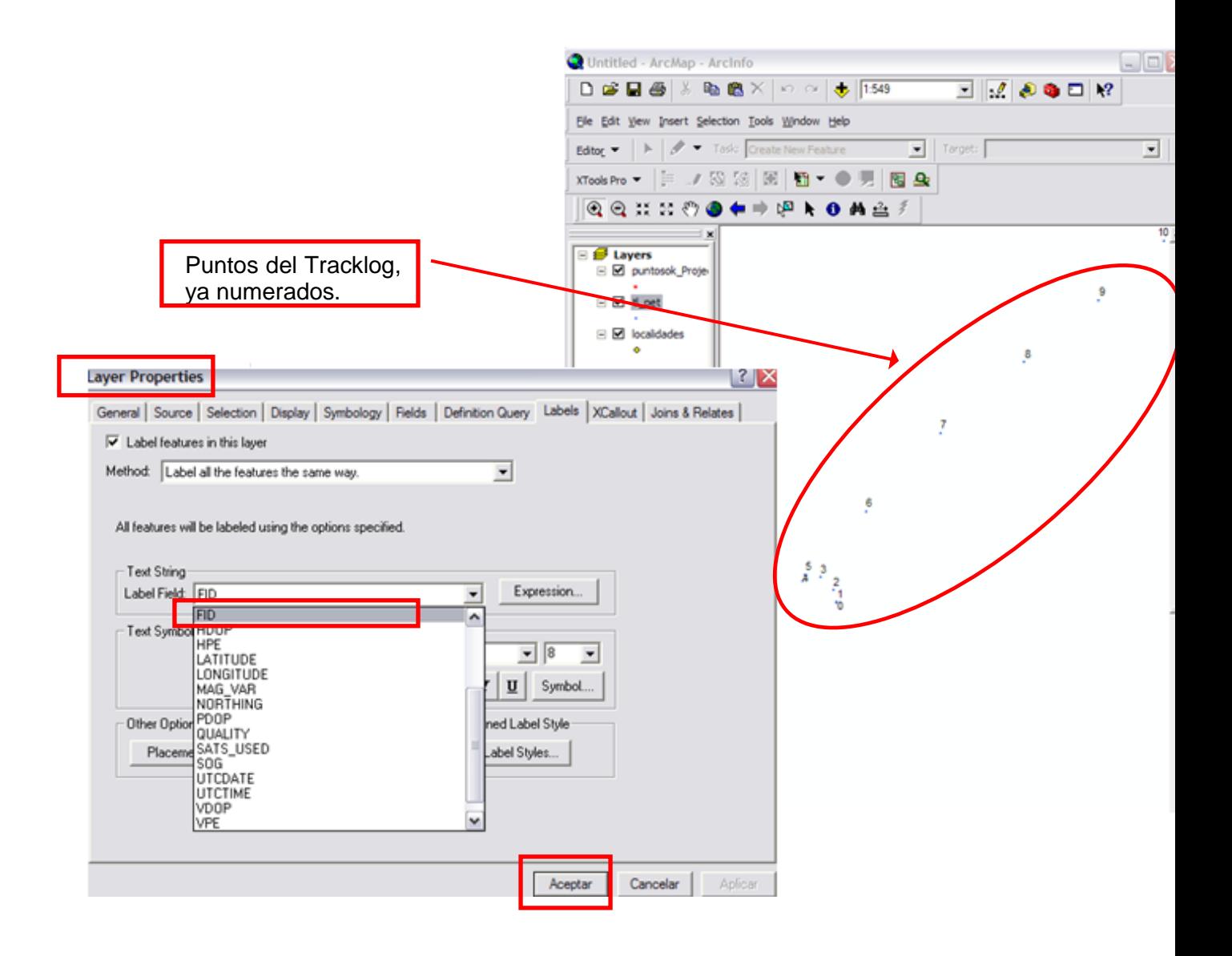

Es importante tener activada la casilla de **NODE** en los **SETTINGS** de la pestaña **OSNAP**. Sirve para que la poli línea se ubique precisamente sobre el punto, y sabemos que está activada porque se ve el centro en color azul:

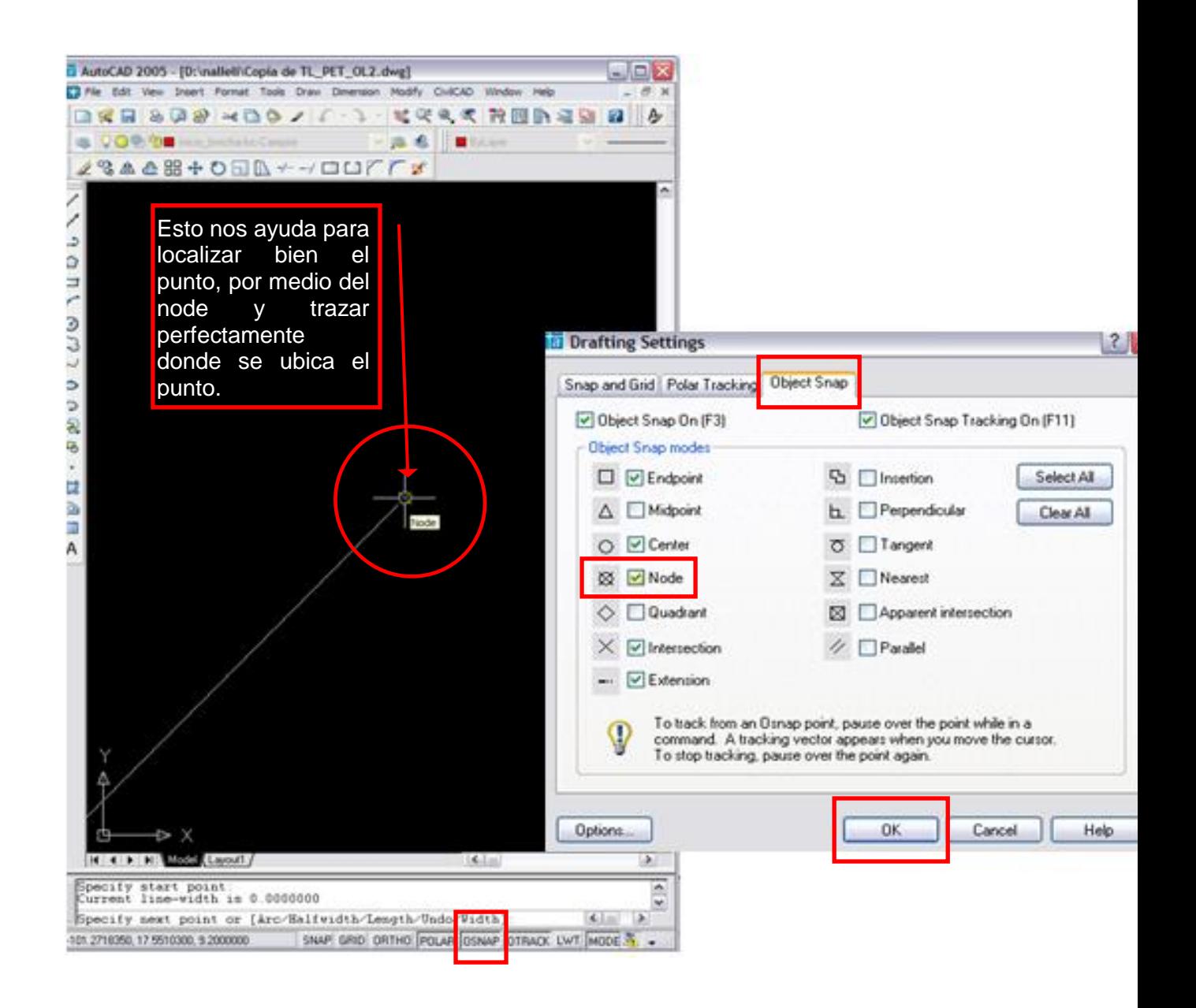

5. Se continúa con el trazo del segmento hasta encontrar un nudo y ahí, tomando como referencia el **tracklog** que se tiene en **ArcMap** se ignoran los puntos que no son necesarios:

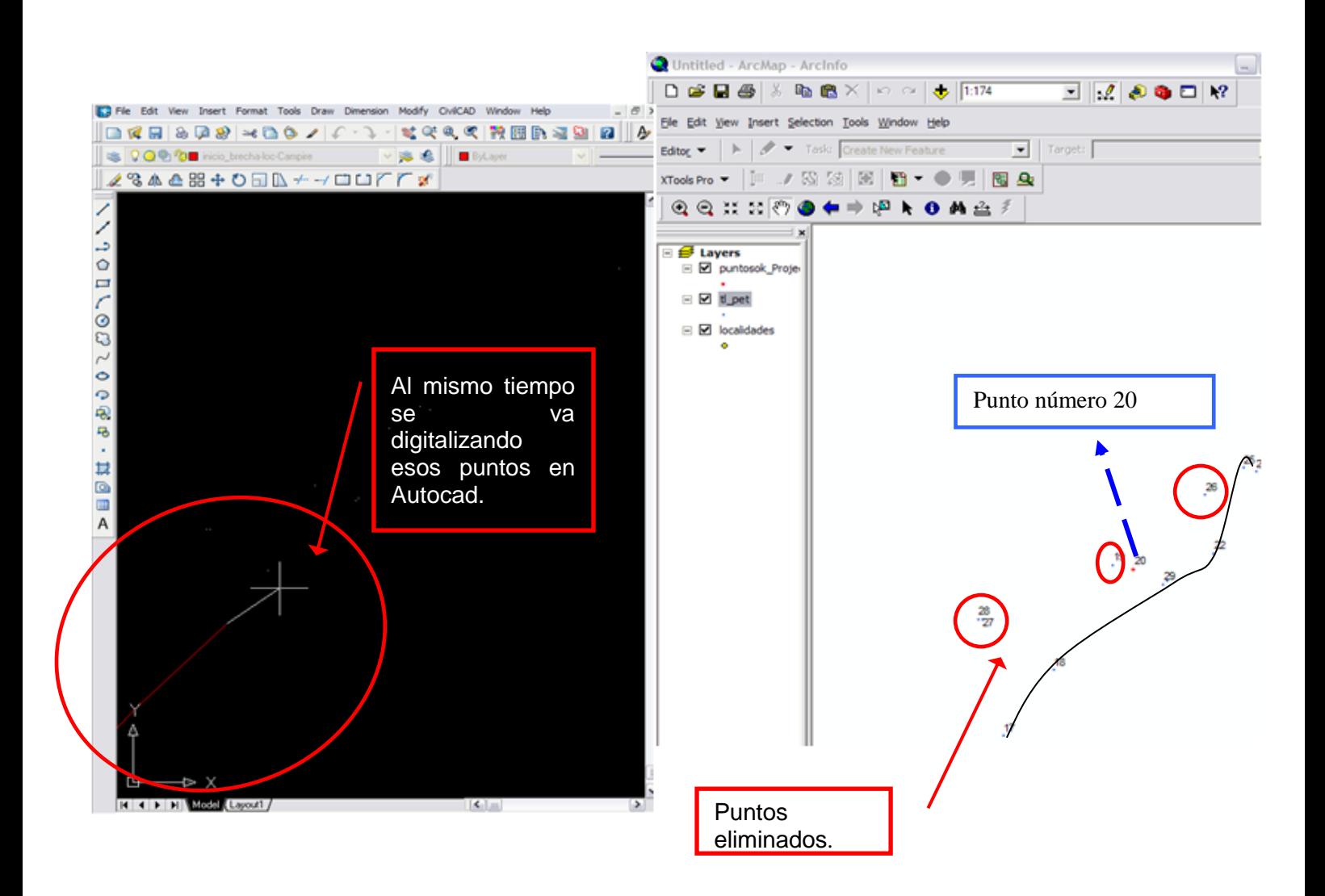

En este caso, se van a ignorar los puntos **26**, **27** y **19**. El punto número **20** es de color rojo, o sea que es uno de los que se levantaron con el **GPS** manualmente; por ello es el que se toma en cuenta para suponer cómo es la continuación del segmento.

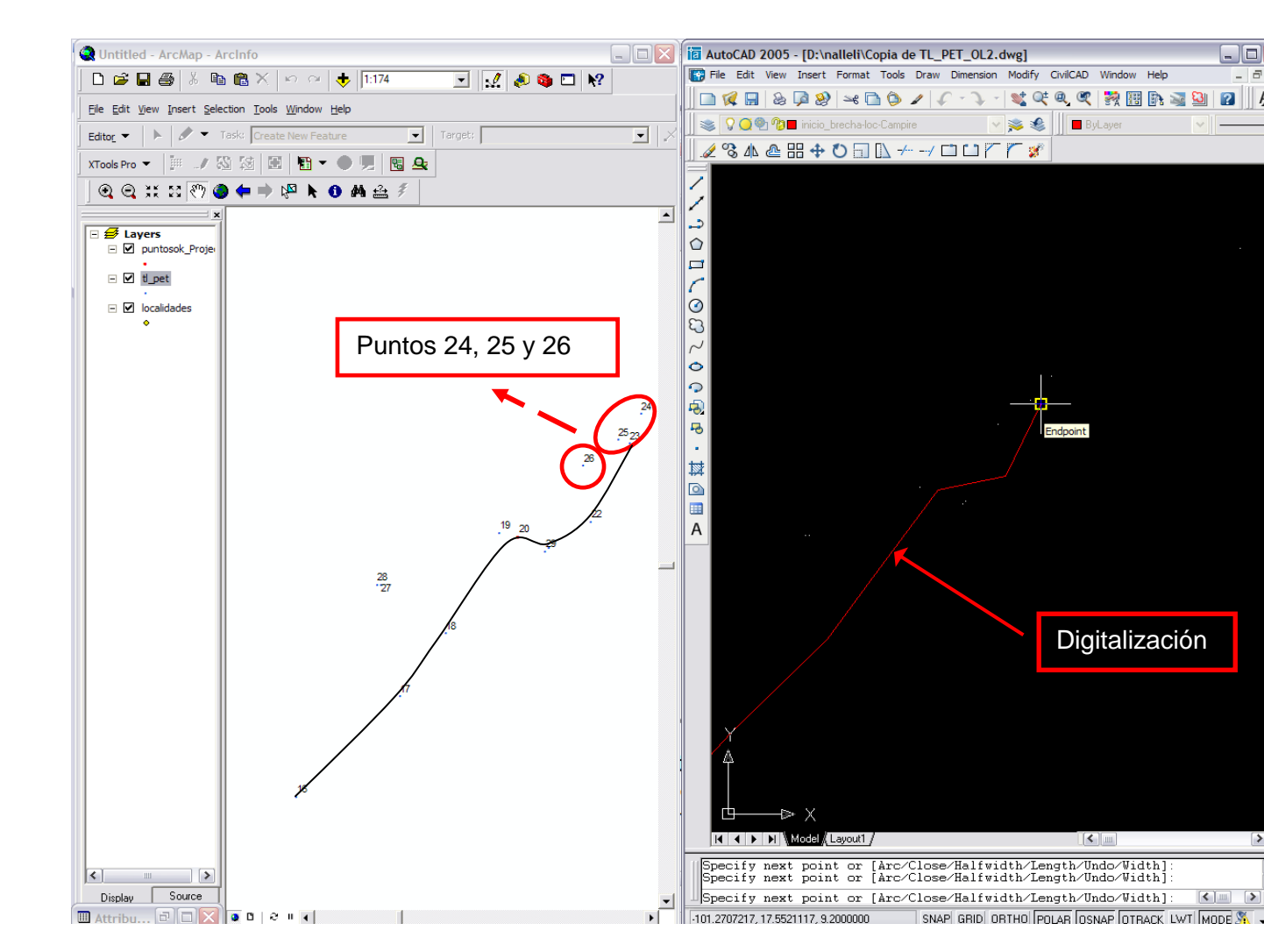

Como se puede ver, los puntos **24, 25** y **26**, tampoco corresponden, por lógica, al trayecto que se seguía en el levantamiento de puntos; también se ignoran.

6. Al llegar al final de un segmento se presiona la tecla **ESC** para terminar el segmento y se crea un nuevo **LAYER**, como se vio en el paso 2. Esta vez se le nombra así: *fin-del-segmento-anterior\_finde-este-segmento*.

Se sigue el mismo procedimiento que ya se señaló. En caso de que no se tenga la certeza de que se puede tomar un punto con exactitud en **AutoCAD**, se puede encontrar el más cercano a la brecha o localidad haciendo una búsqueda por coordenadas.

7. En **ArcMap**, con la herramienta **IDENTIFY**, vemos la información del punto más cercano al final del segmento (que es el comienzo del nuevo):

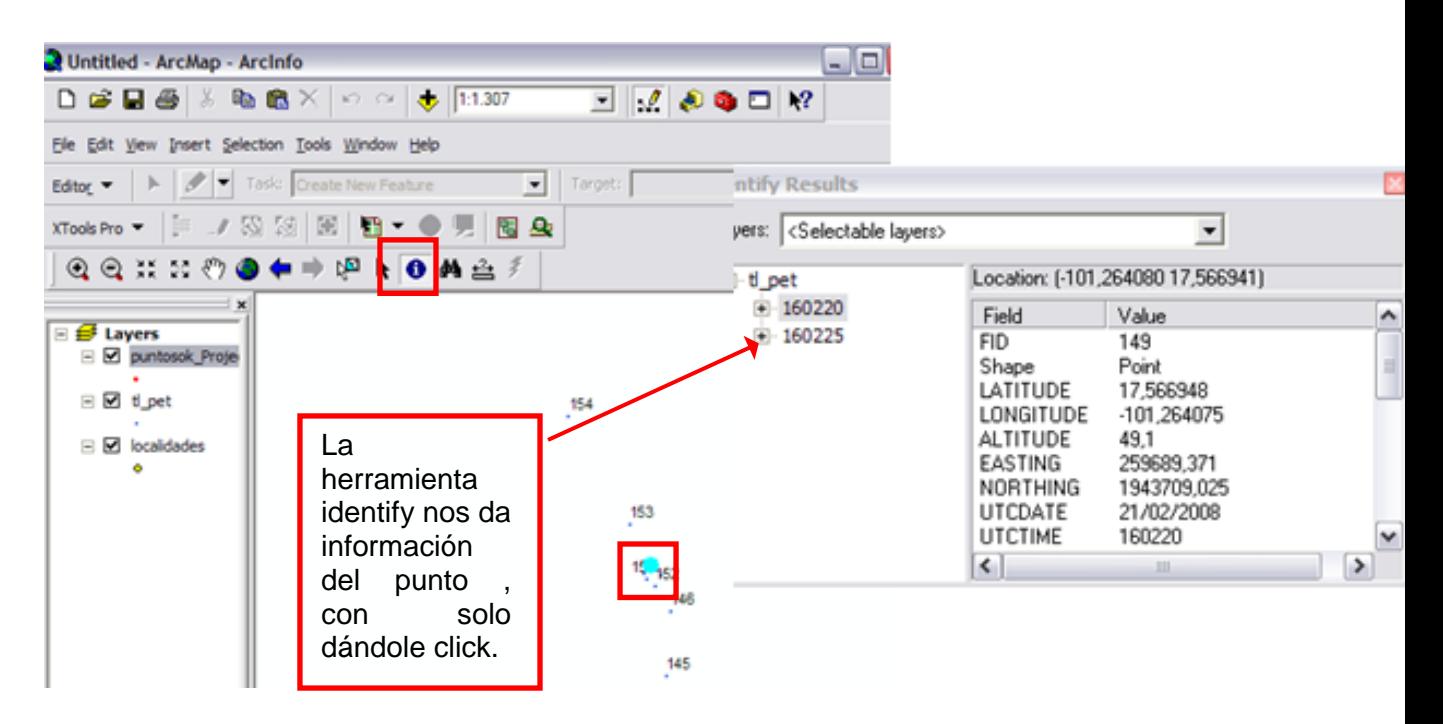

En seguida, con los datos de **LATITUDE** y **LONGITUDE**, se obtiene el comienzo del nuevo segmento en **AutoCAD**. Se usará la barra de comandos introduciendo, primero, la longitud, luego una coma, y después la latitud, se presiona la tecla **ENTER** y el segmento puede ser trazado.

Para que la barra de comandos genere el punto que se va a encontrar como el inicio del segmento nuevo, se hace click en el menú **MODIFY**, luego en el submenú **OBJECT** y luego en **POLYLINE**:

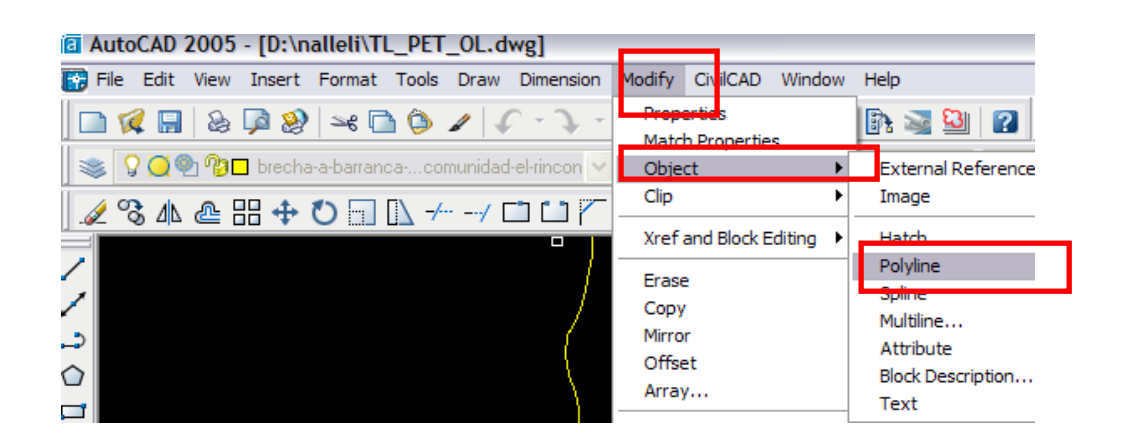

En seguida, buscamos el punto donde va a comenzar la nueva poli línea.

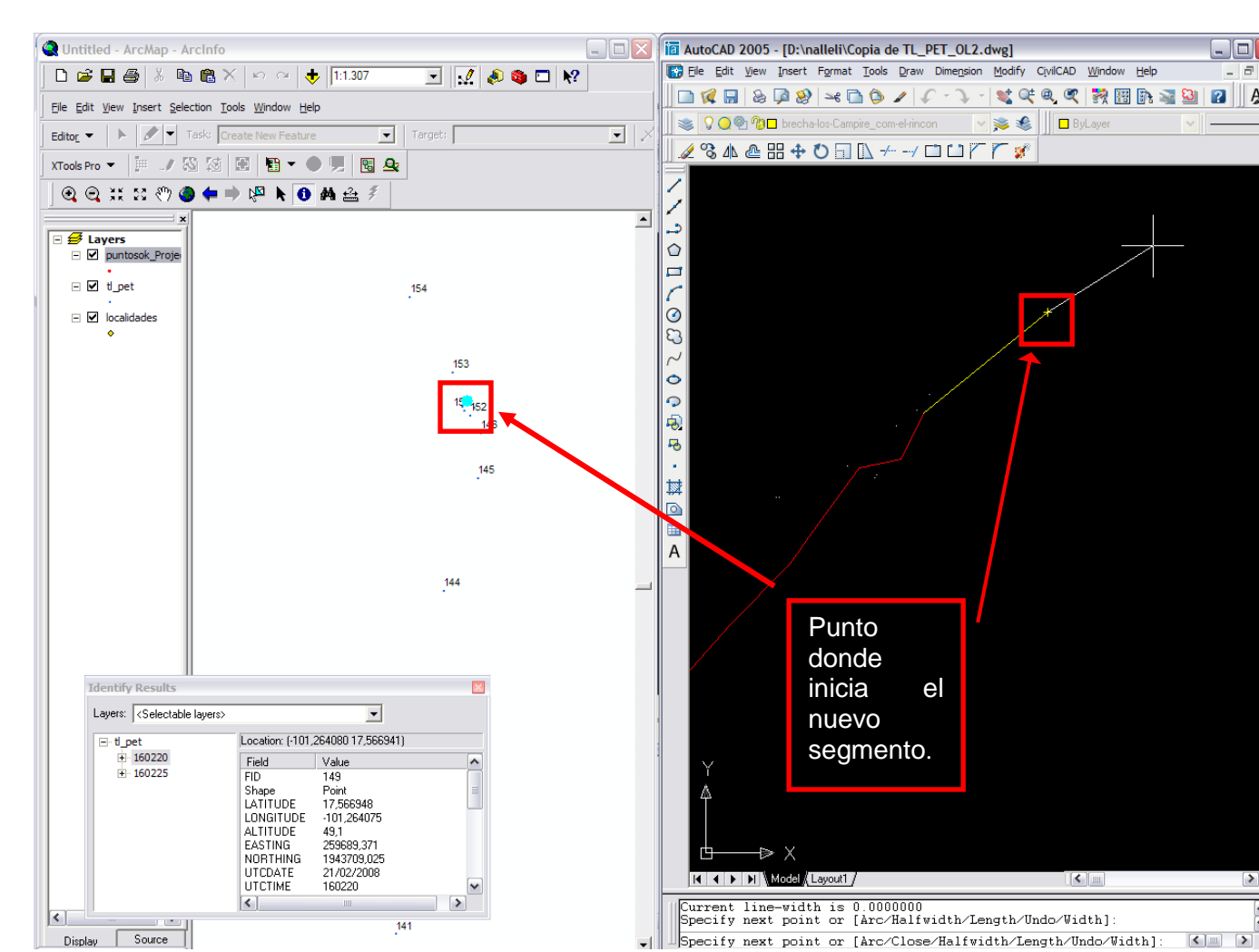

Una vez que se han creado todos los segmentos, se puede dar por terminado el proceso y se guarda el archivo final en formato **DWG** de **AutoCAD**.

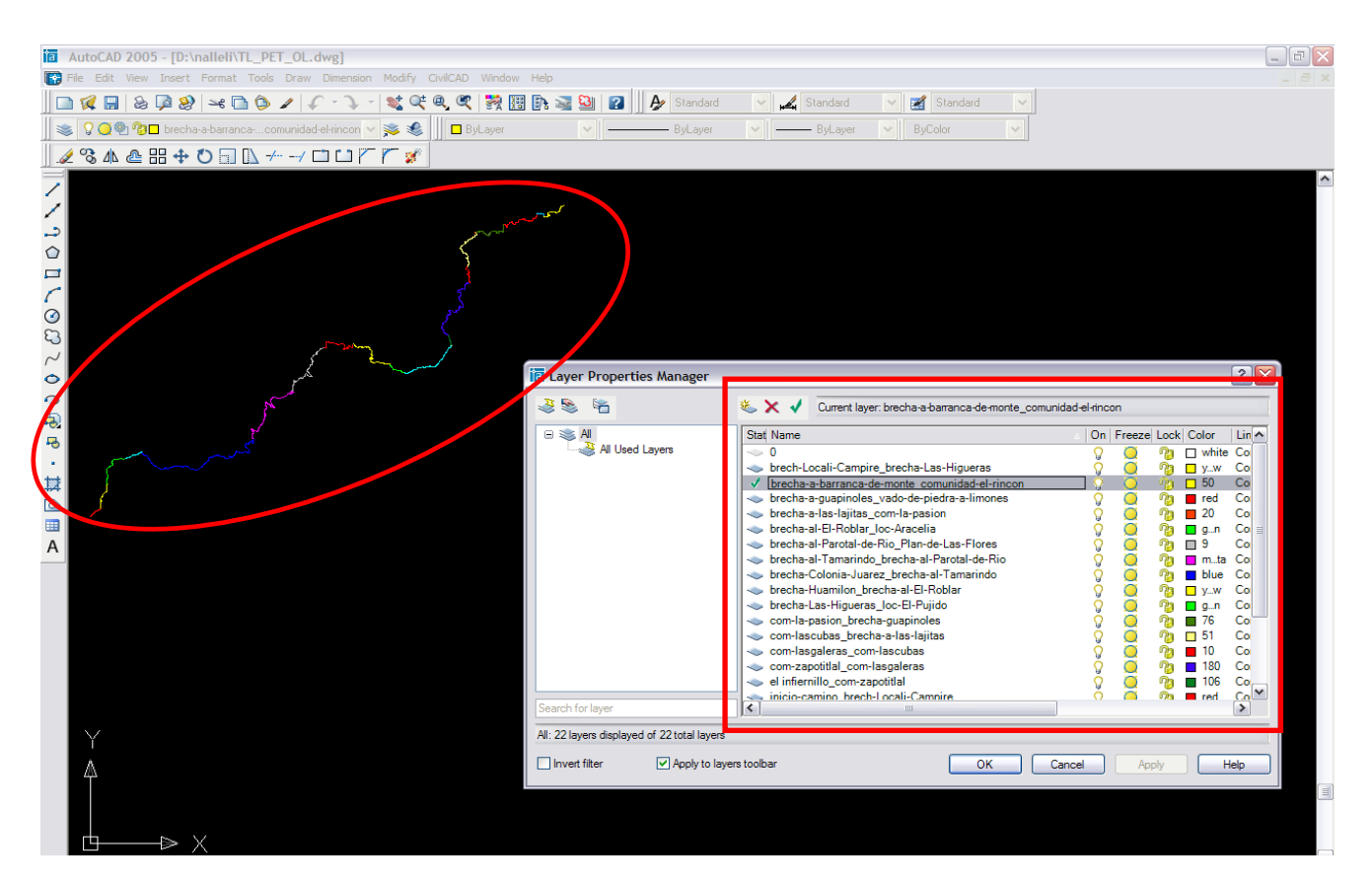

## **LIMPIEZA DE SEGMENTOS**

1. En **ArcView**, se despliegan los segmentos que forman un tramo, y se usará la herramienta **MERGE** para juntarlos en un solo **SHAPE**. Para poder ver la extensión se hace click en *File: Extensions* y se activa el *Geoproccesing*:

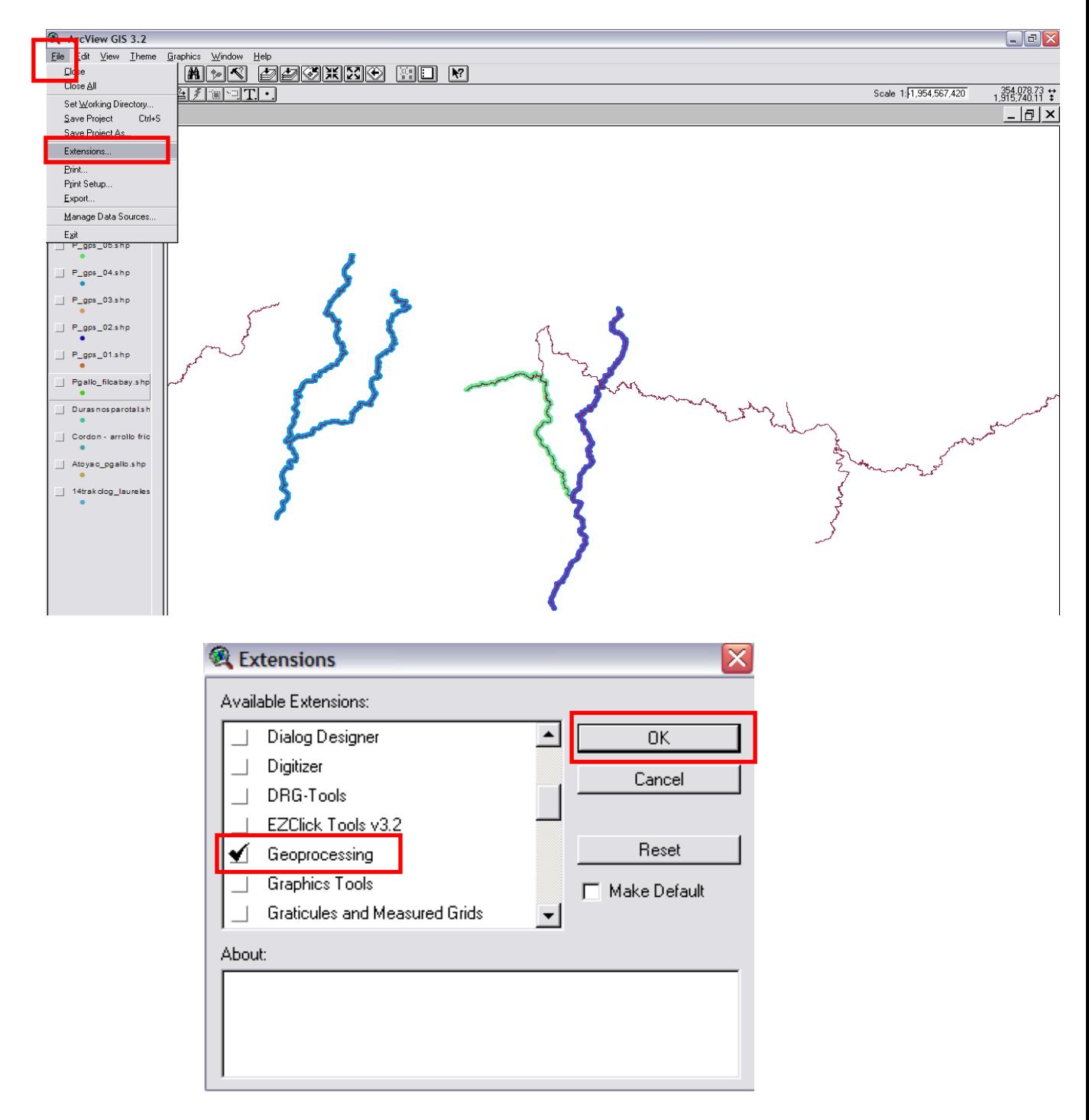

Luego que se van a agregar los **SHAPES** de todos los Segmentos que se digitalizaron en Autocad y esto se hace agregando un **THEME** o tema donde se selecciona la siguiente pestaña:

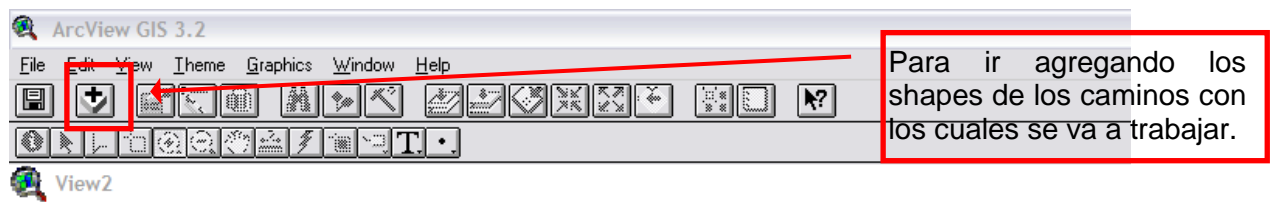

Posteriormente se despliega una ventana donde se activan todas las casillas de los **SHAPES** de los segmentos con los que se va a trabajar:

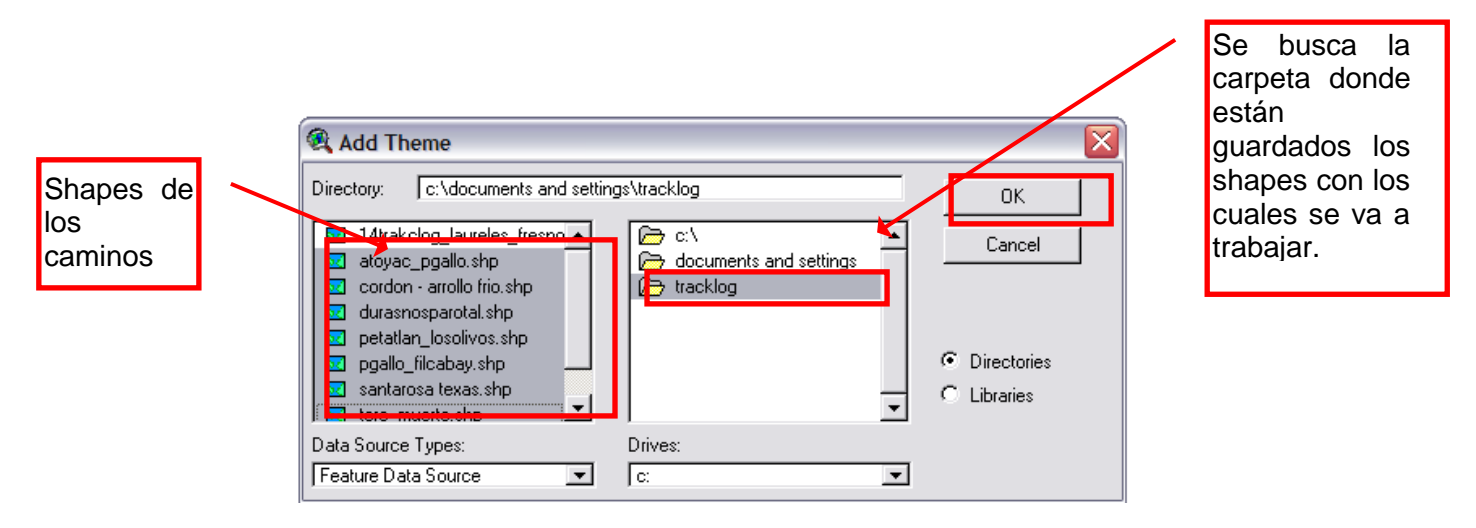

2. Y se abre el menú de **VIEW** y se activa el comando de **GEOPROCESSING WIZARD**:

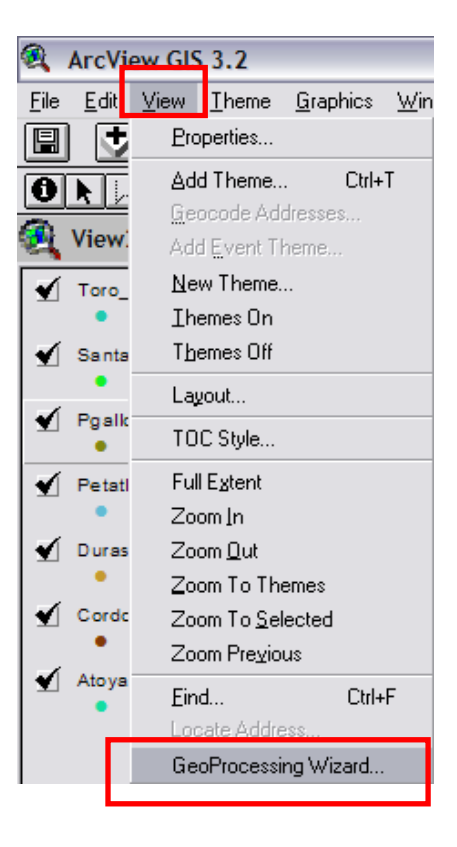

Una vez hecho esto se sigue el siguiente procedimiento:

Al seleccionar el **GEOPROCESSING WIZARD** se nos despliega una pantalla que se muestran a continuación en la cual se selecciona la operación **MERGE** , la cual nos permite unir todos los tramos digitalizados en Autocad y tenerlos como un solo SHAPE, el cual nos permite manipular mejor toda la información, en vez de tener cada pedazo de camino por separado y después damos click en **NEXT**:

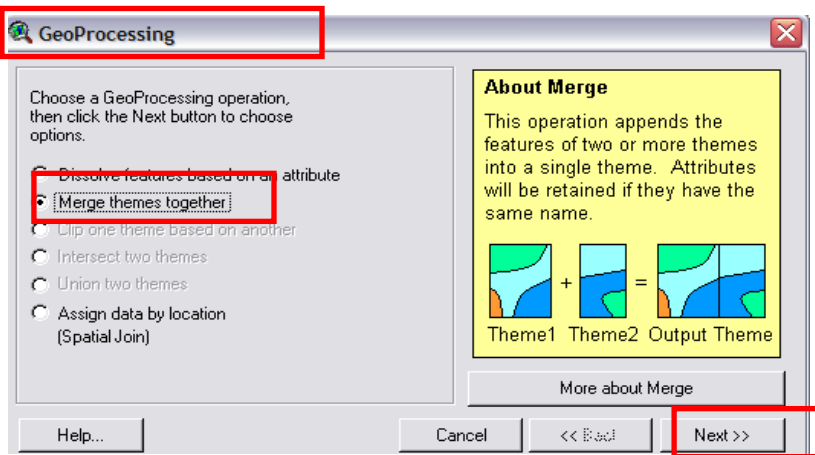

Luego se seleccionan los archivos a unir para formar el tramo completo y se hace clicken **FINÍSH** cuando ya se le dio ruta de salida al archivo:

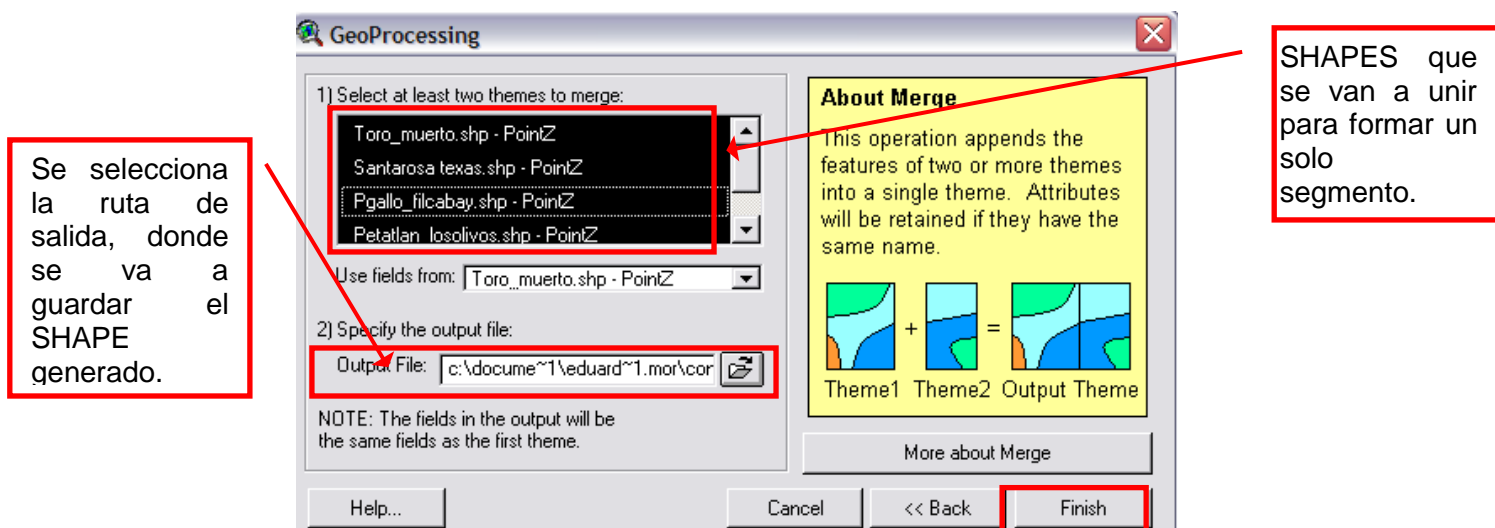

3. Una vez hecho esto se observa desplegado el tramo completo ( el cual ya fue unido ), y se procede a añadir los **SHAPES** de **Tracklog**:

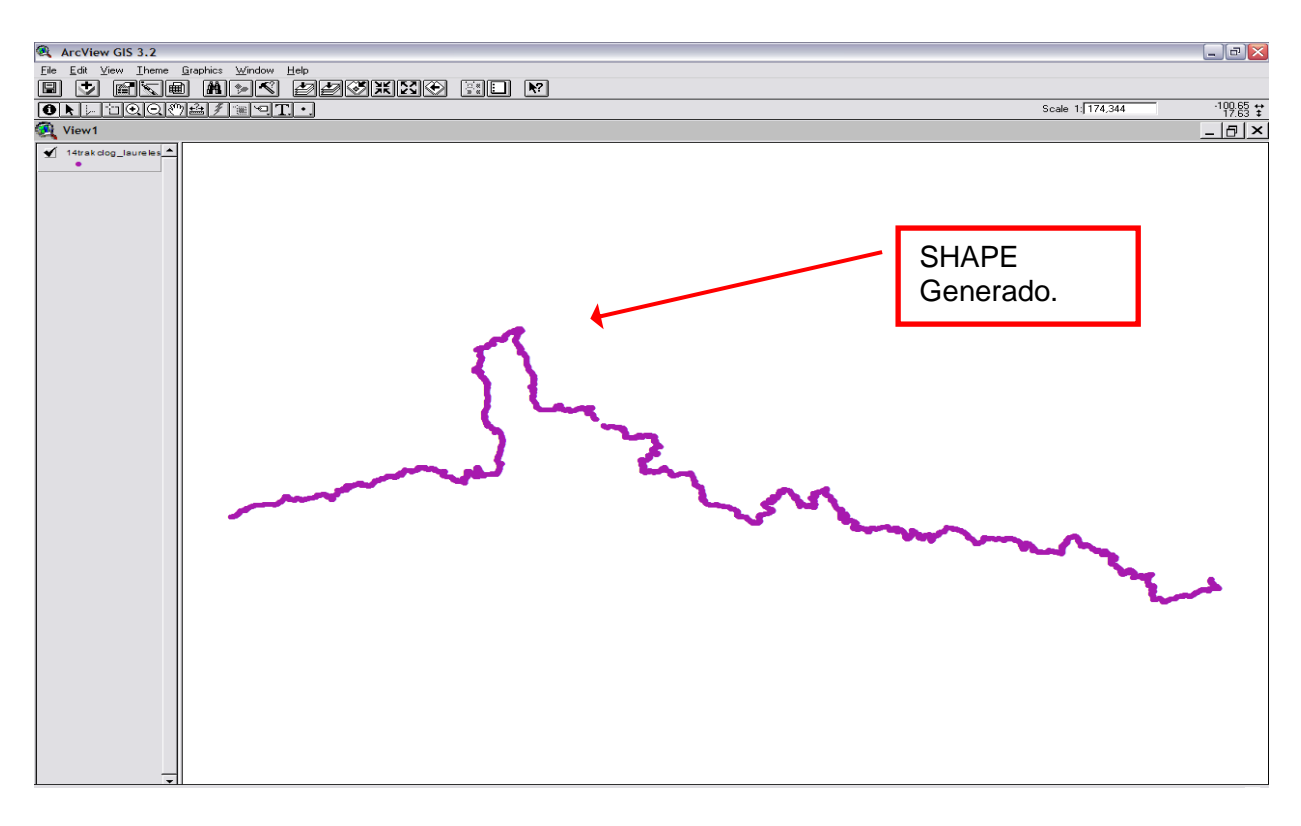

Como se puede ver en la siguiente figura al agregar los puntos del **TRACKLOG** en el **SHAPE** hay puntos que están fuera de la línea, hay que eliminarlos con la función de crear un *nuevo shape* a partir de la *coincidencia*:

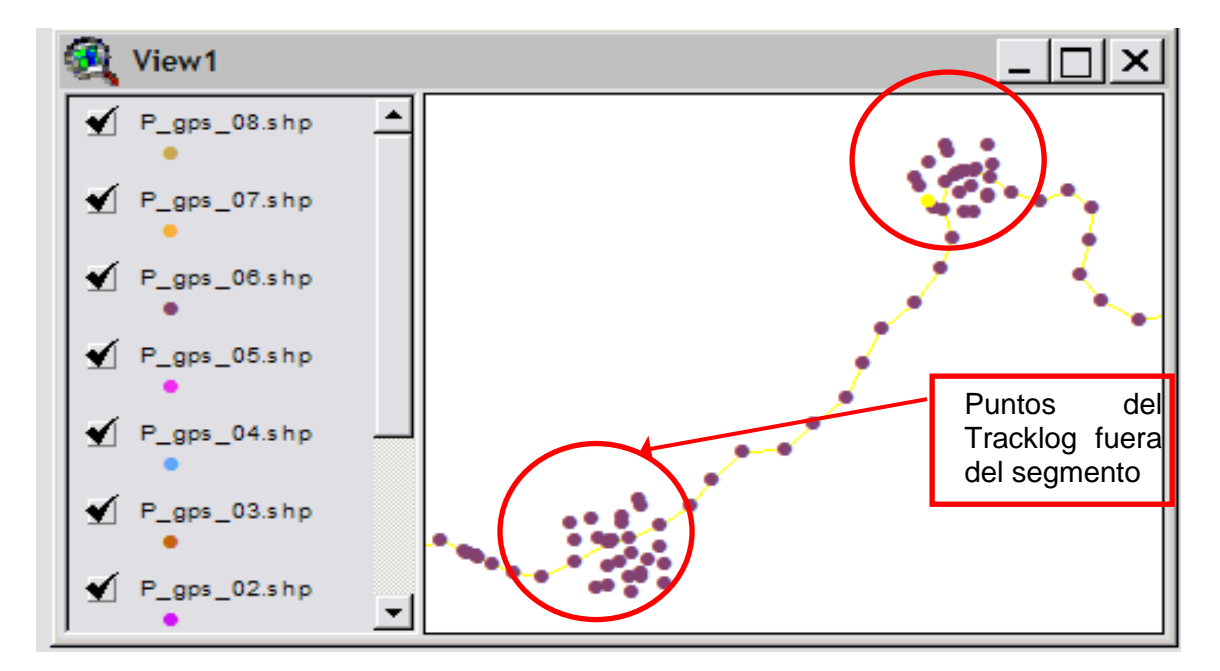

Se selecciona en el menú la pestaña de **THEME** y se selecciona la pestaña de **SELECT BY THEME**, como se muestra:
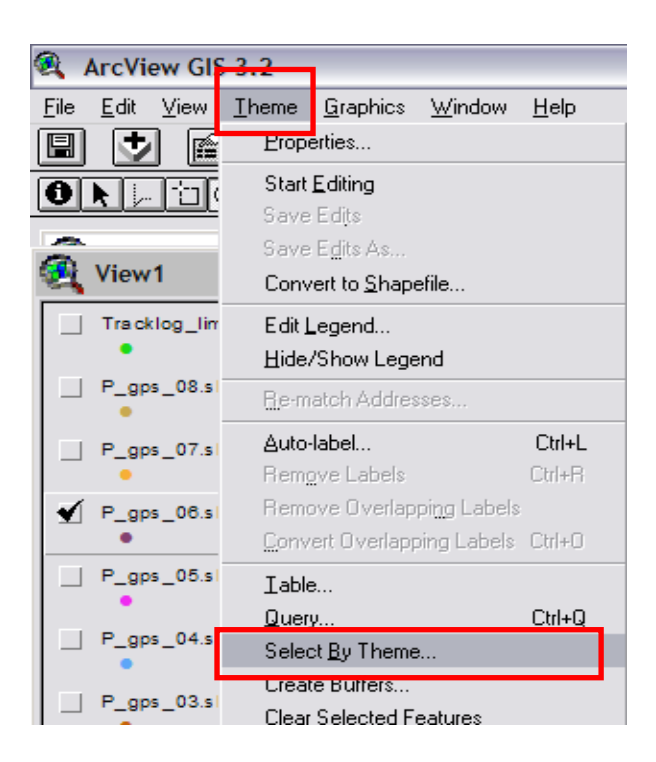

Se abre una ventana en donde se va a seleccionar por una distancia aproximada de **0.2 metros** la cual se introduce, se selecciona la pestaña de **ARE WITHIN DISTACE OF**, el nombre del segmento al cual se le va aplicar y listo.

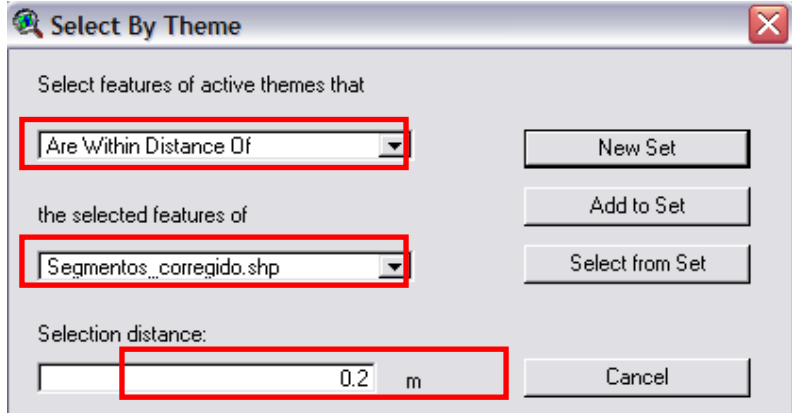

En el menú **VIEW**, *Properties*, confirmamos que todas las unidades estén en metros:

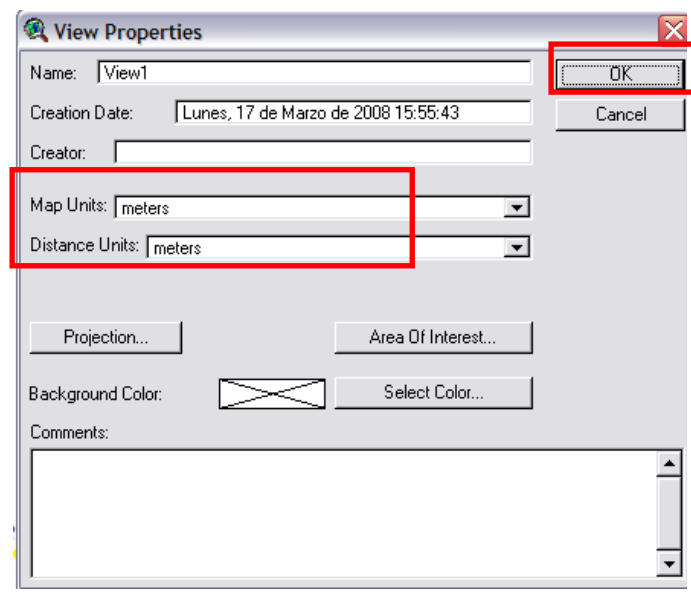

**4.** En seguida, se genera el nuevo **SHAPE** en el menú **THEME**: **CONVERT TO SHAPEFILE:**

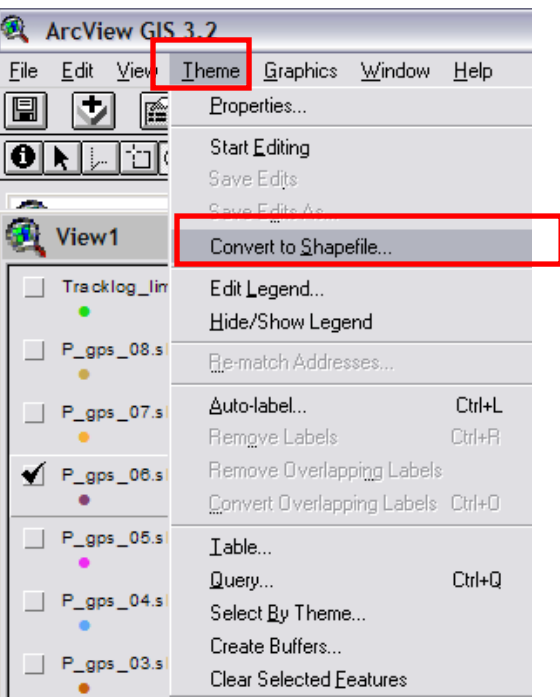

# **CONVERSIÓN DE LOS TRAMOS CARRETEROS Y NODOS A SHAPE**

1. En **AutoCAD**, se abre el archivo **DWG** que resultó del trazo de las poli líneas:

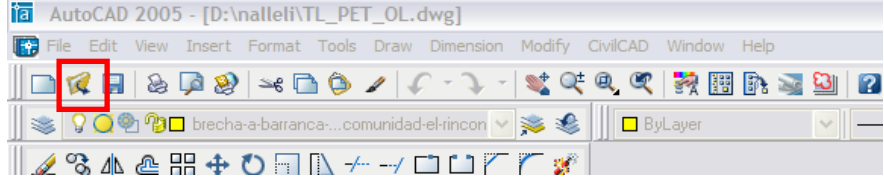

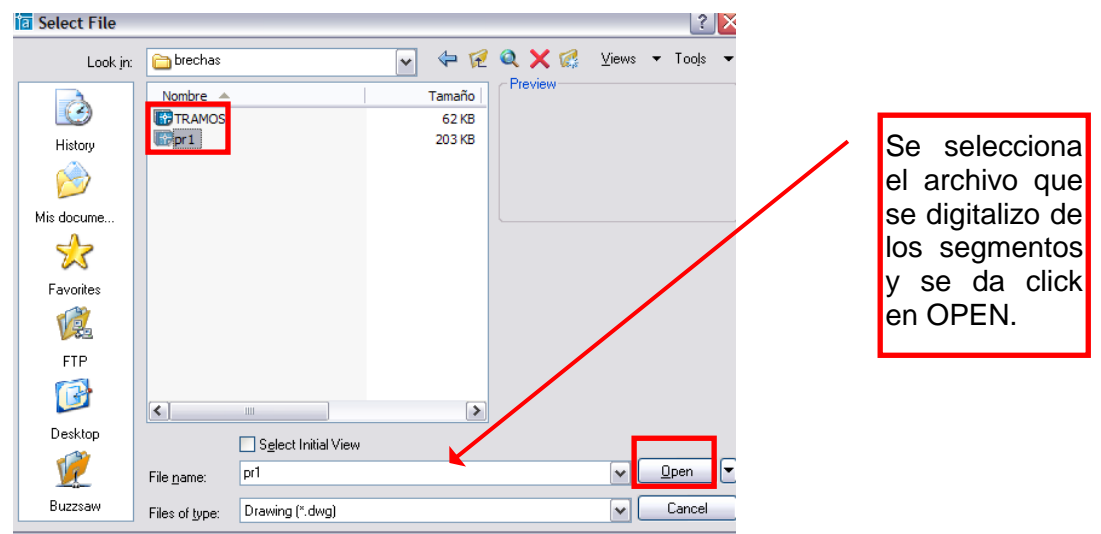

2. El objetivo de este procedimiento es generar un **SHAPE** por cada segmento del tramo carretero. Lo mismo para los nodos (puntos donde comienza y termina el segmento).

A partir del archivo original **DWG** que ya se ha desplegado, se creará uno nuevo que tenga solamente la poli línea del primer segmento. Para esto, se tienen que borrar los demás puntos y segmentos. Se hace con la herramienta de selección, que se activa automáticamente al abrir el archivo. Los segmentos y puntos se borran con la tecla **DEL** o **SUPR**:

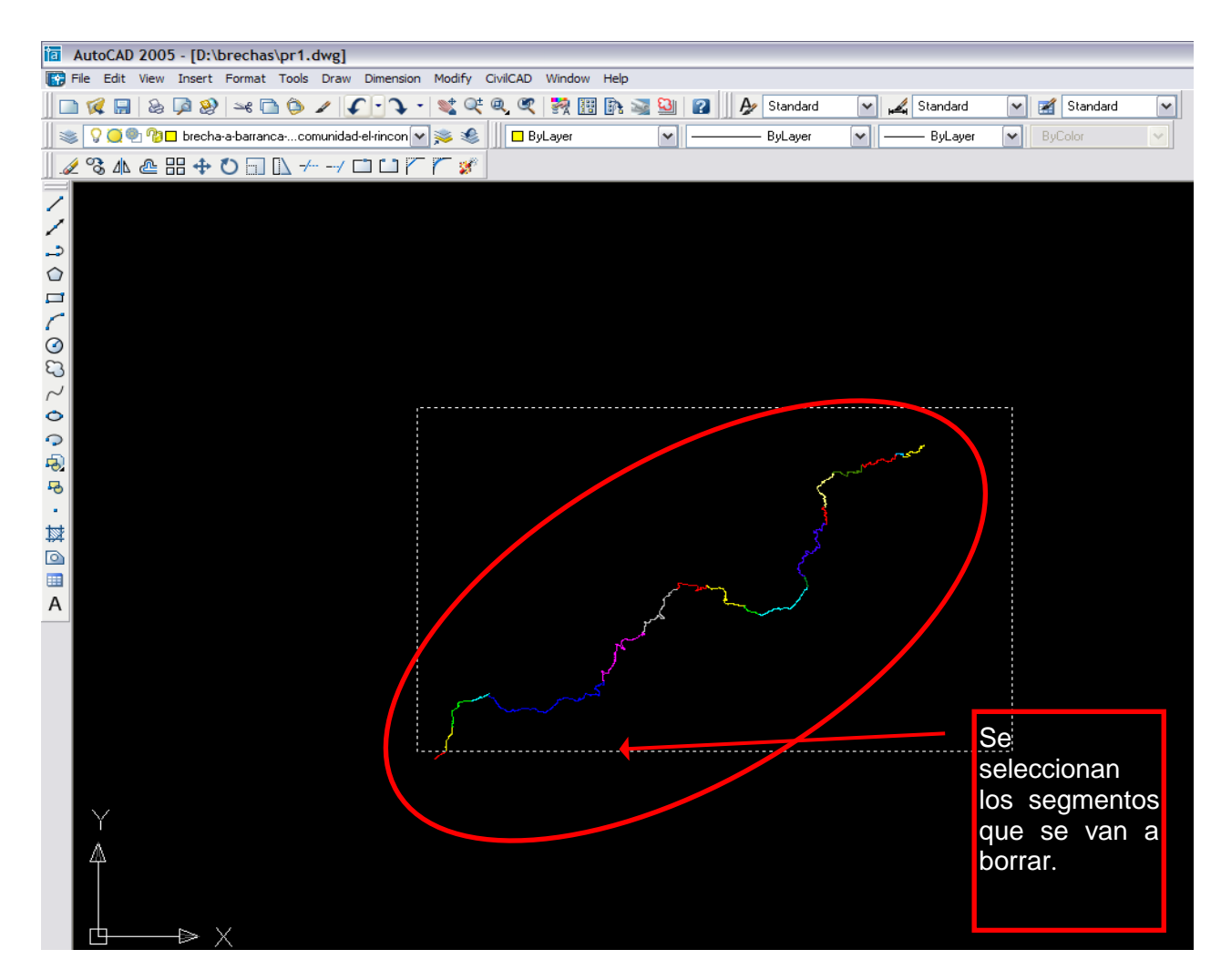

3. En el **LAYER PROPIERTIES MANAGER**, se eliminan todas las capas menos la del segmento que se va a guardar. También se debe activar la capa que se va a conservar, se hace con un doble click en la misma.

Se usa la herramienta **Delete** o la tecla **SUPR** o **DE**L:

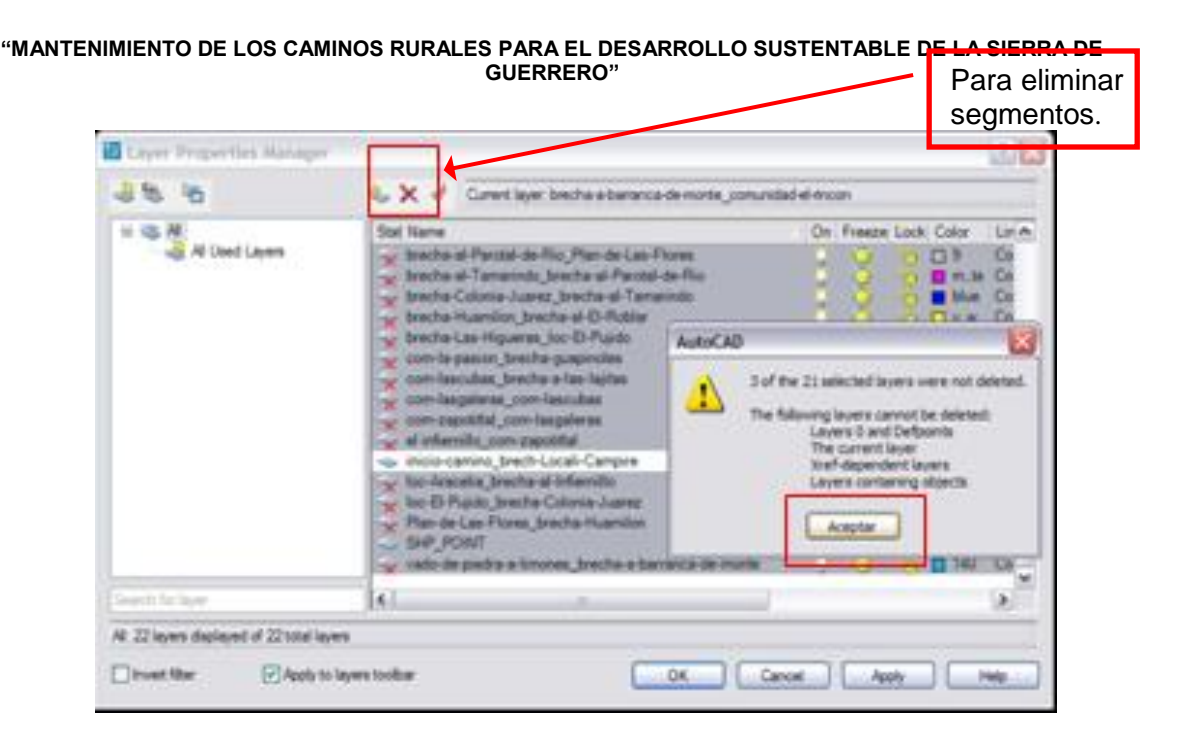

Es importante hacer click en el botón **ACEPTAR** y, posteriormente, en **APPLY**. De lo contrario, no se guardarán los cambios. Se hace click en **OK** y se cierra la ventana de propiedades de las capas.

4. En seguida, se guarda un nuevo archivo (*File: Save as…)* con la extensión **DXF**, tipo de archivo: **AUTOCAD 2004 DXF.**

Este archivo debe llevar un nombre que indique qué segmento es. Se nombra el archivo usando caracteres únicamente alfanuméricos y el guión bajo.

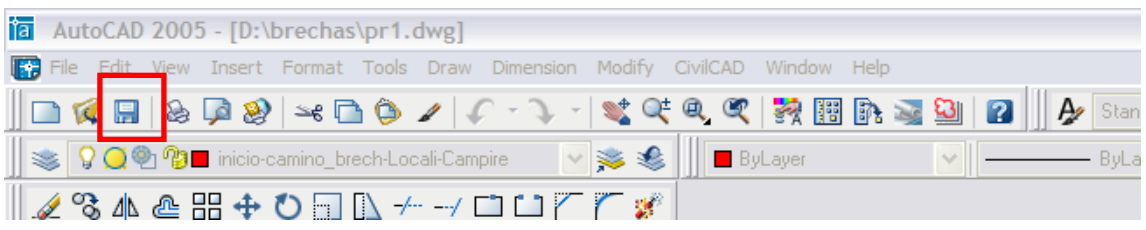

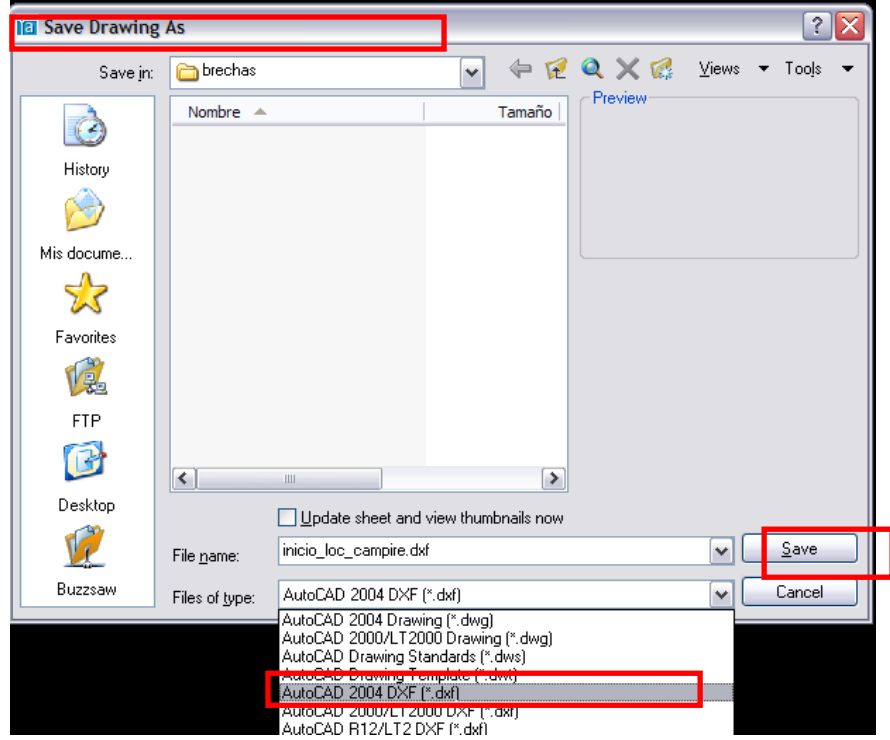

- 5. Una vez guardado el nuevo archivo, se cierra el original sin guardar los cambios y se vuelve a abrir para repetir el procedimiento en cada uno de los segmentos que forman el tramo.
- 6. Cuando se ha creado un archivo **DXF** por cada segmento, se debe crear otro que incluya únicamente los nodos. Como se vio anteriormente, se abre el original y se borran todos los segmentos (con puntos) que no se necesitan en el archivo individual del segmento que se va a trabajar.

Como solo se deben conservar los nodos, se borra la poli línea y todos los puntos que no sean el primero y el último. Se usa la misma herramienta de selección y la tecla **DEL** o **SUPR**:

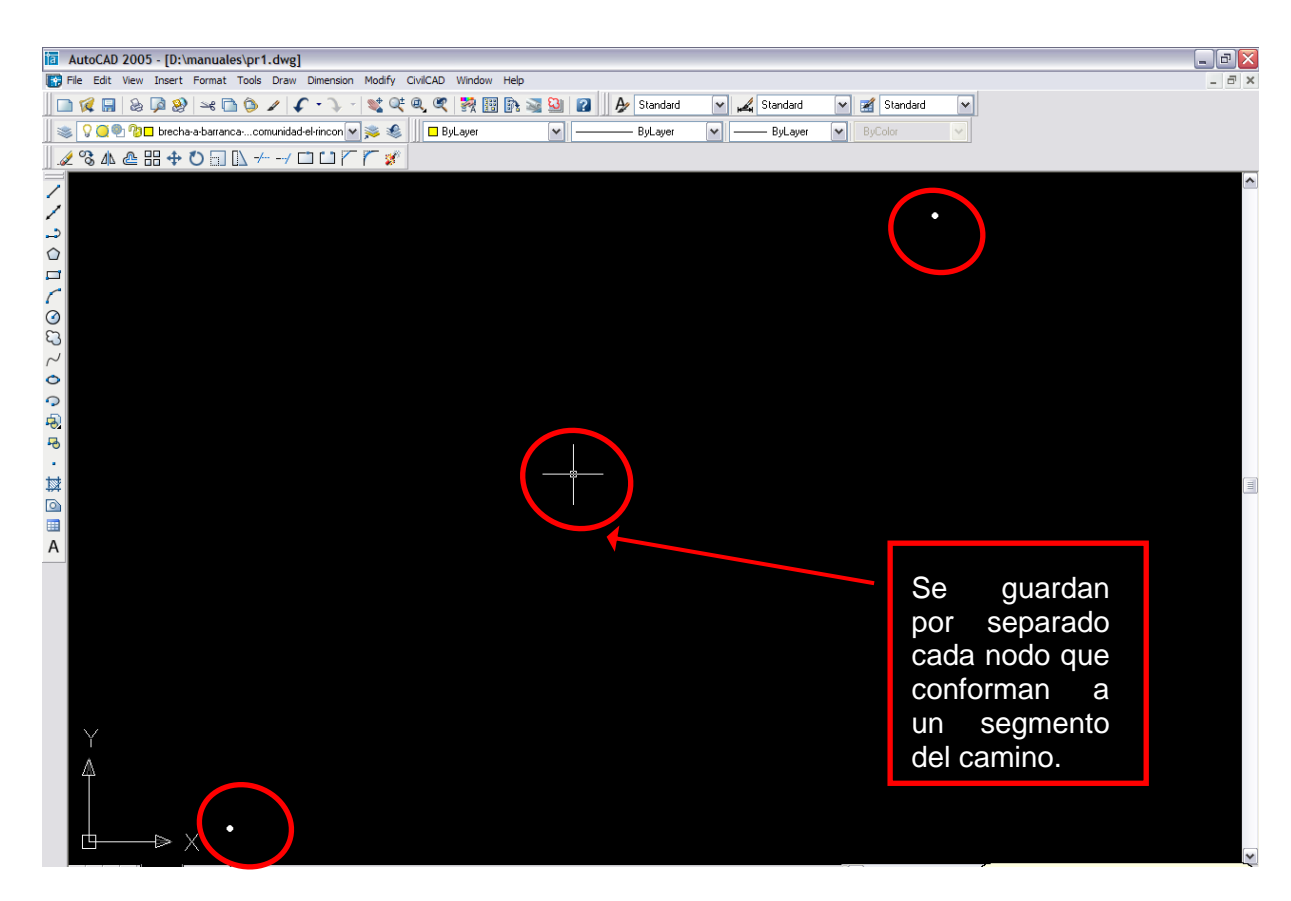

Se borran las capas que no correspondan a los nodos. Luego, se guarda de la misma manera que los archivos de segmentos. Sólo se cambia el nombre, que será el mismo, pero con la palabra **"nodos"**:

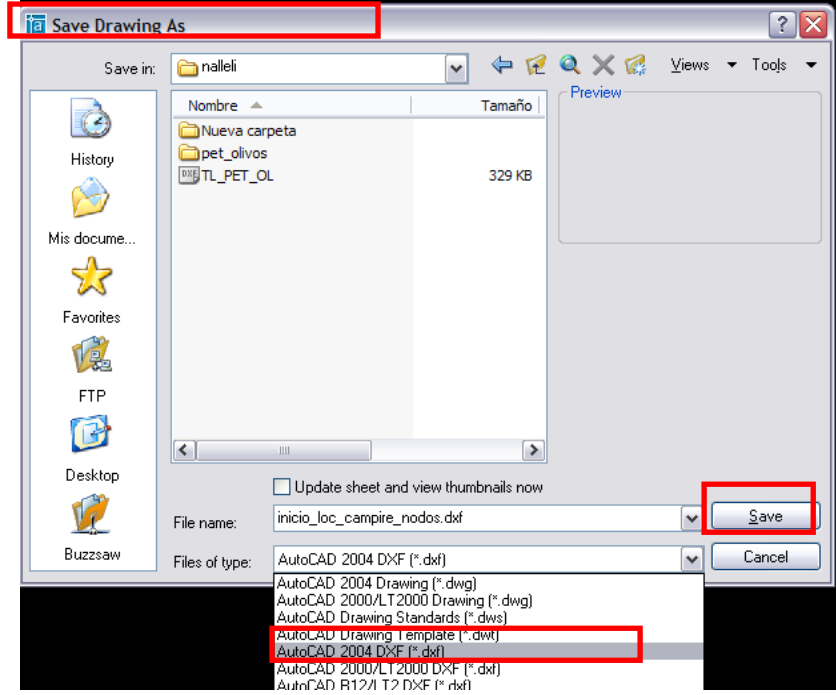

## 7. Para terminar, se convierten todos los **DXF** a **SHAPE** usando **ARCCATALOG**:

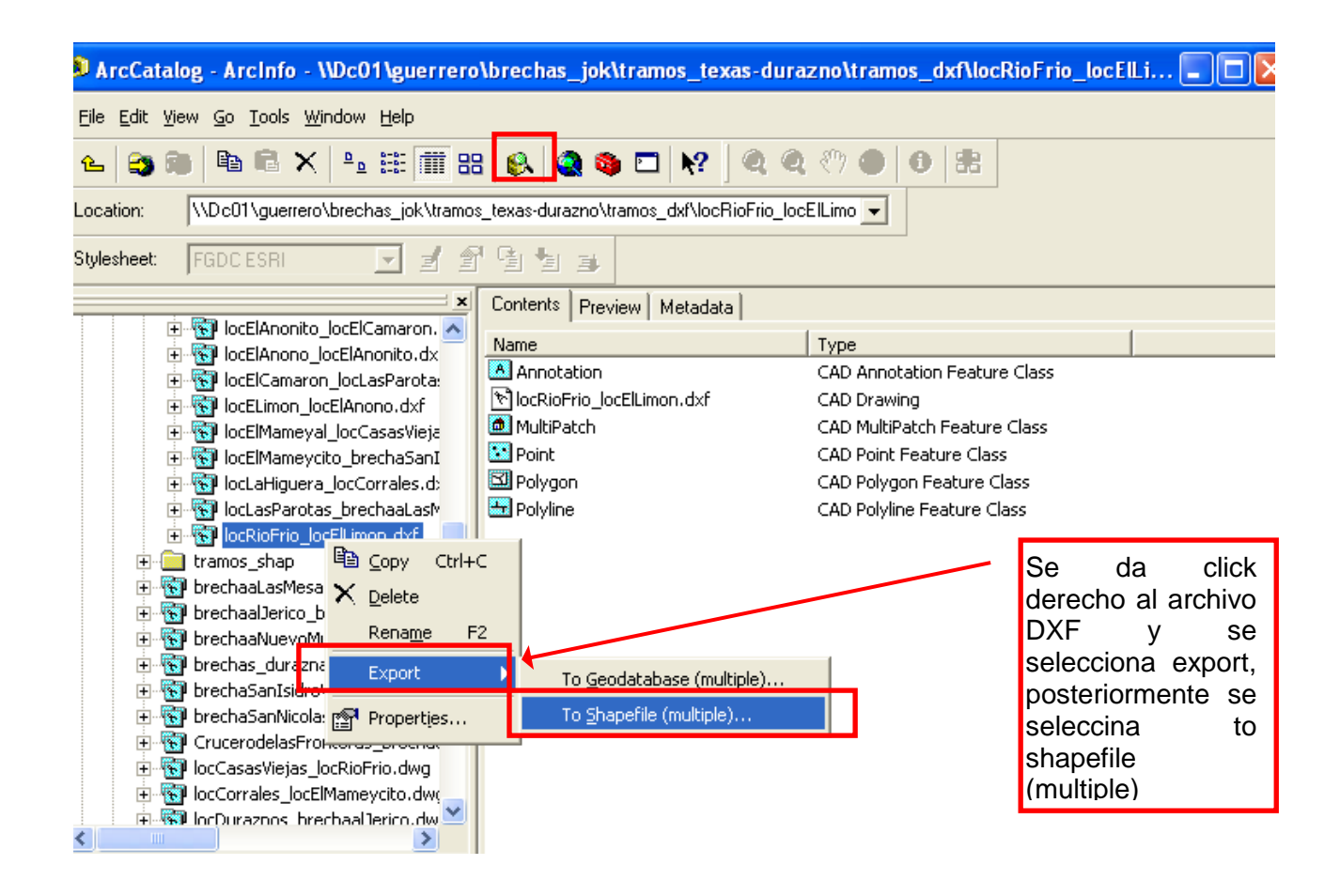

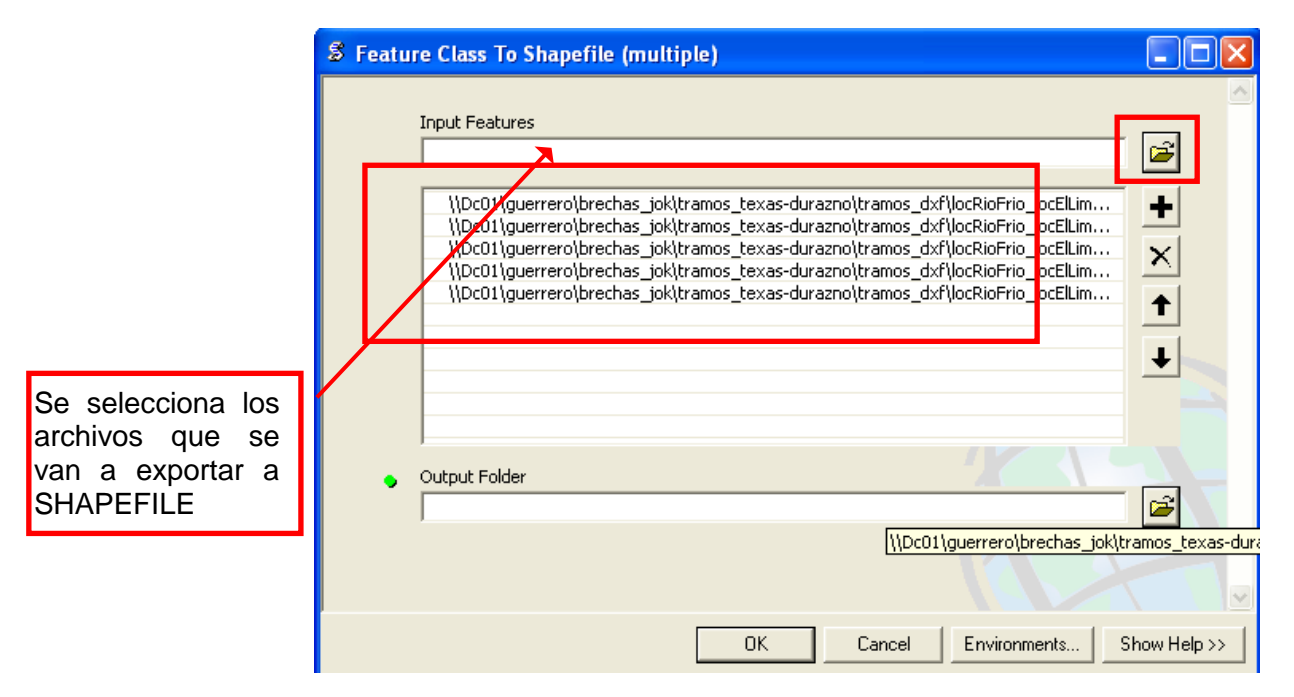

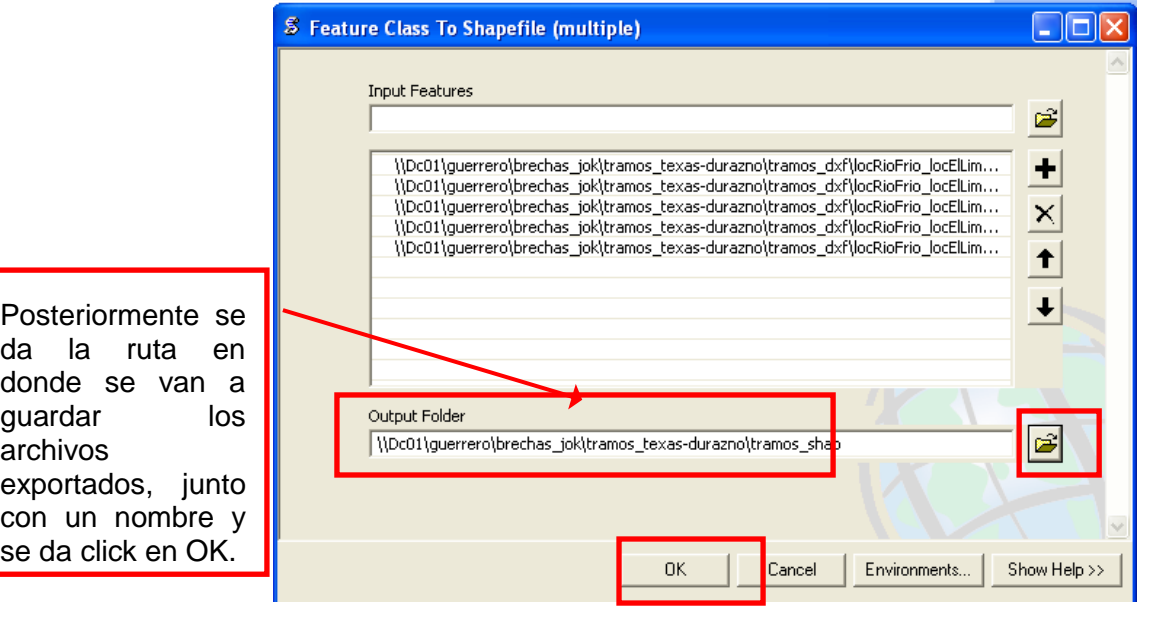

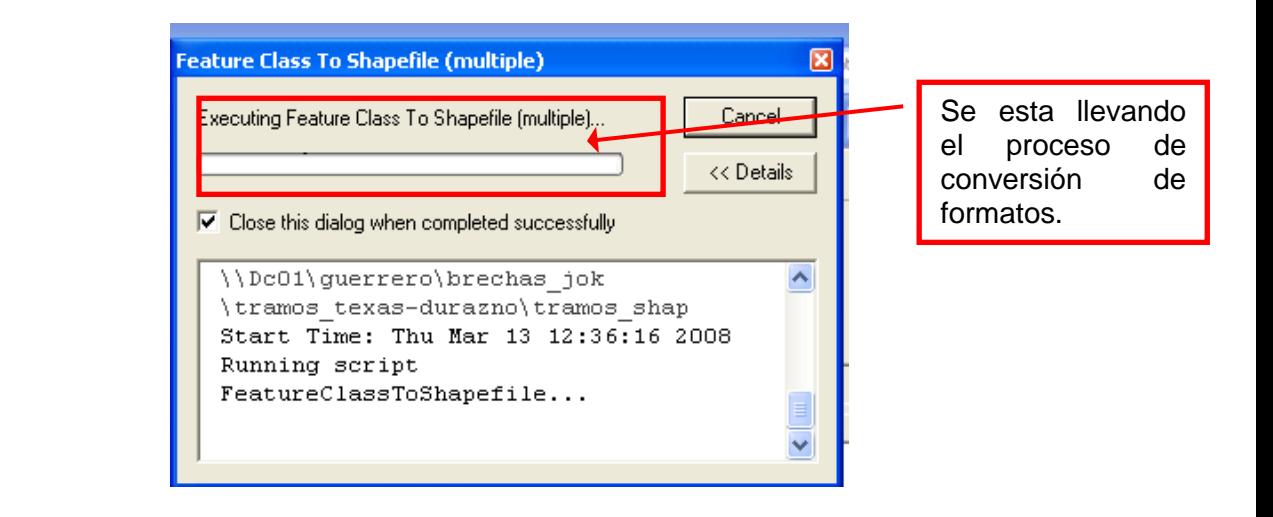

# **LIMPIEZA DE LOS TRAMOS.**

1. En **ARCCATALOG**, de la carpeta donde se tienen todos los **SHAPES** de tramos, se borran todos los archivos menos los que terminen en *"polyline.shp".*

Se usa el botón de eliminar o la tecla **SUPR** o **DEL**:

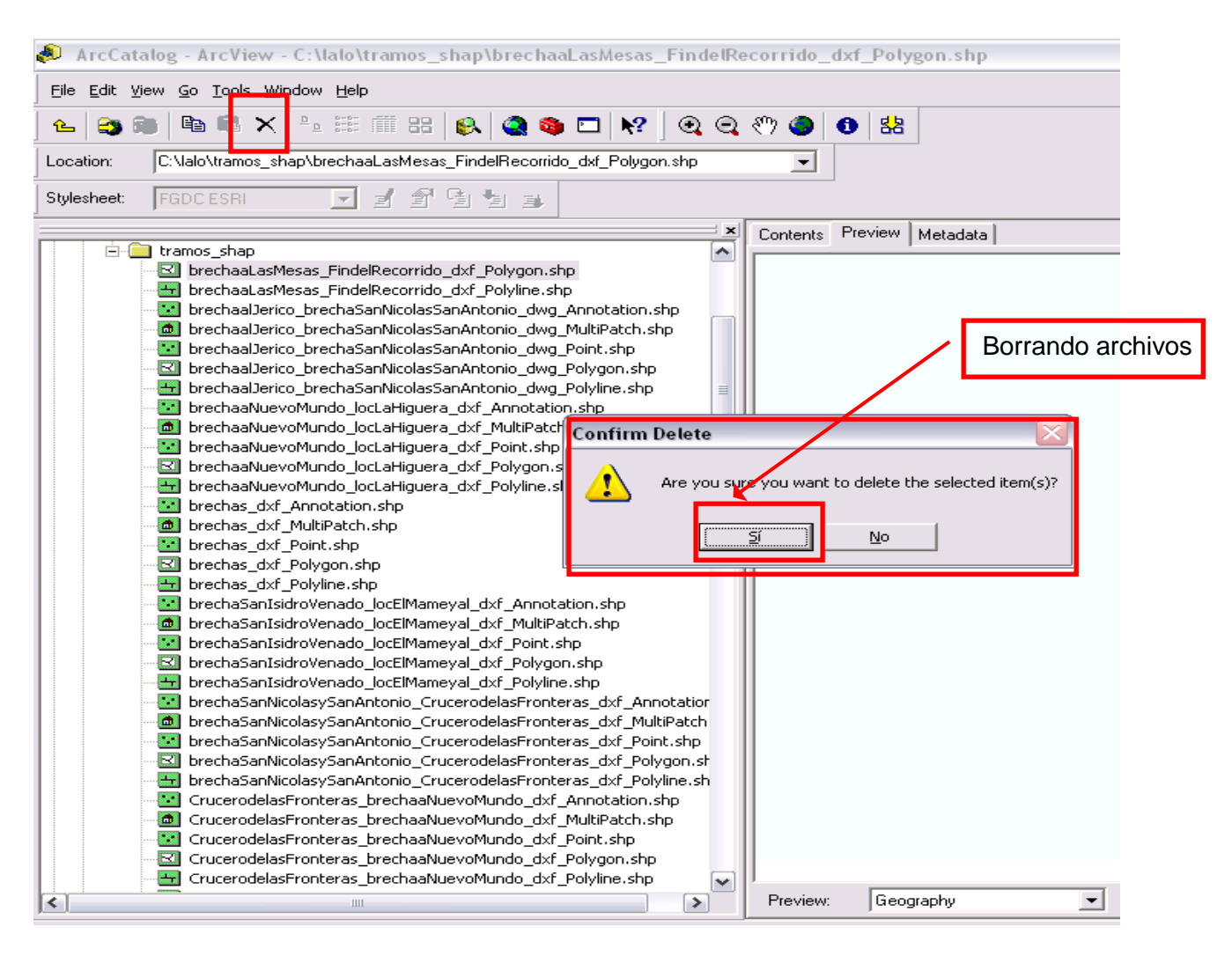

2. En **ArcView** se abren todos los **SHAPES** de tramos:

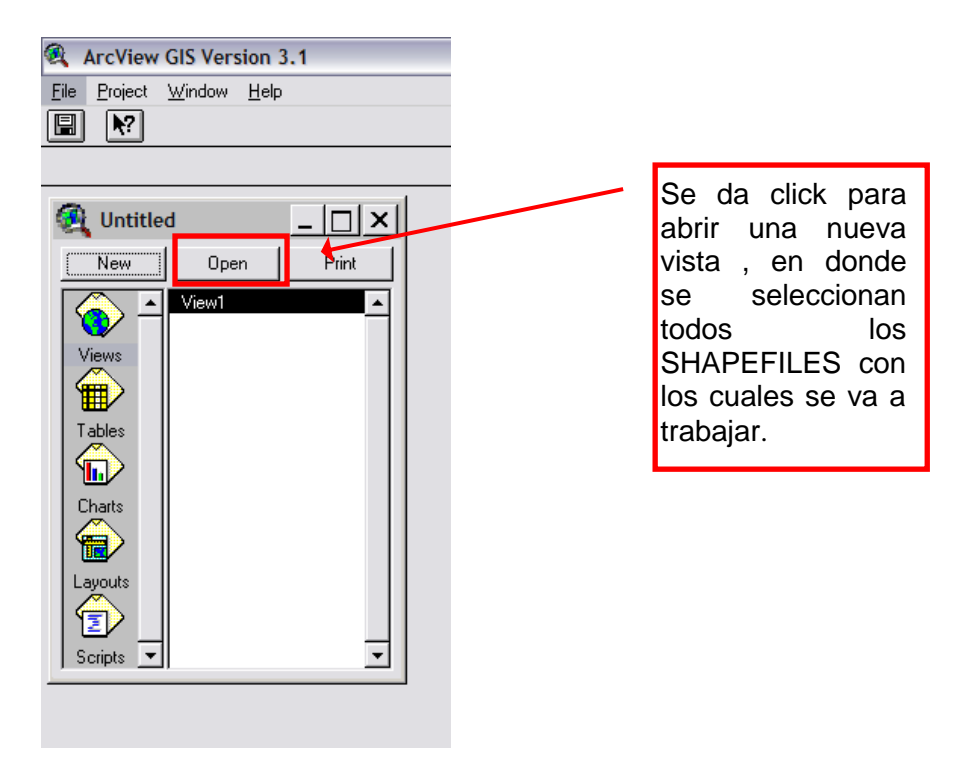

Para eso, se genera un nuevo proyecto *(File: New Project).* En la ventana **UNTITLED**, se hace clic en **NEW**. Luego se añaden los SHAPES con el botón **ADD THEME**:

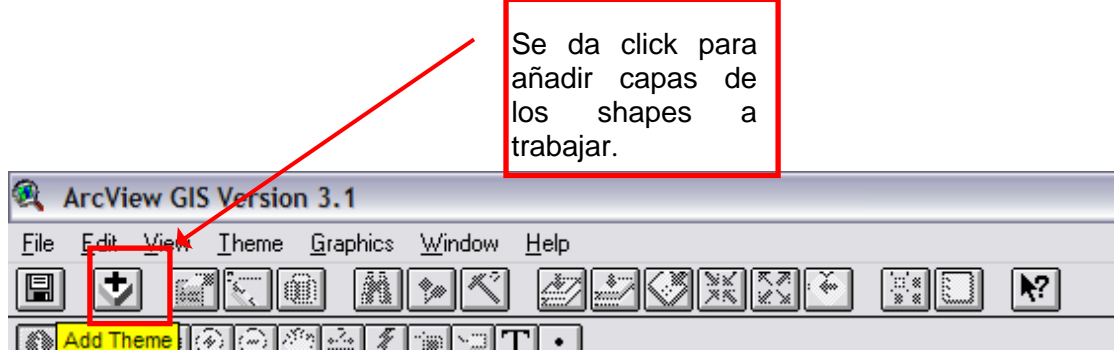

3. En seguida se desplegarán todos los **SHAPES** y es necesario activar cada uno:

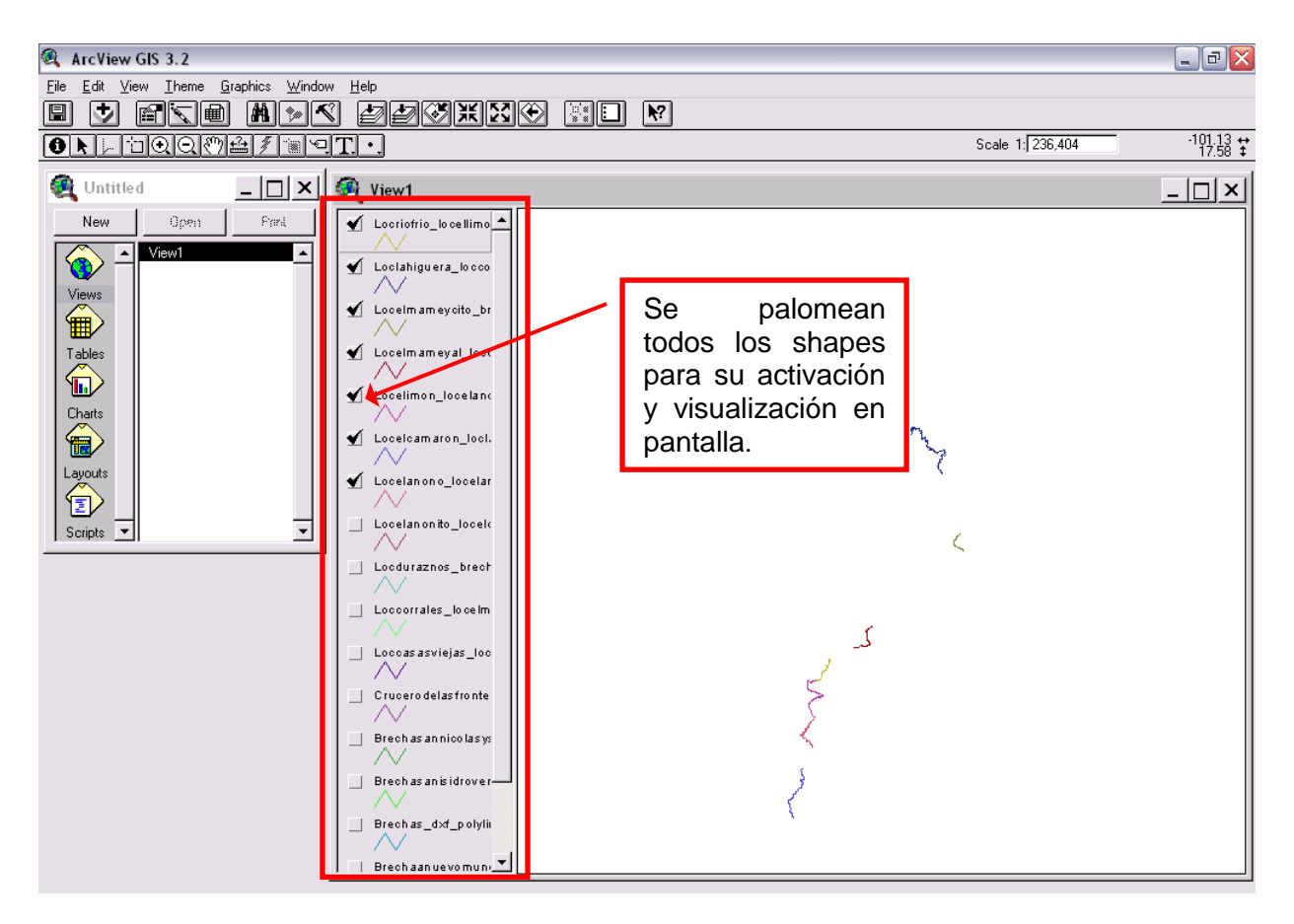

4. Luego se abre la **THEME TABLE** para ver todos los campos que contienen información sobre cada **SHAPE**:

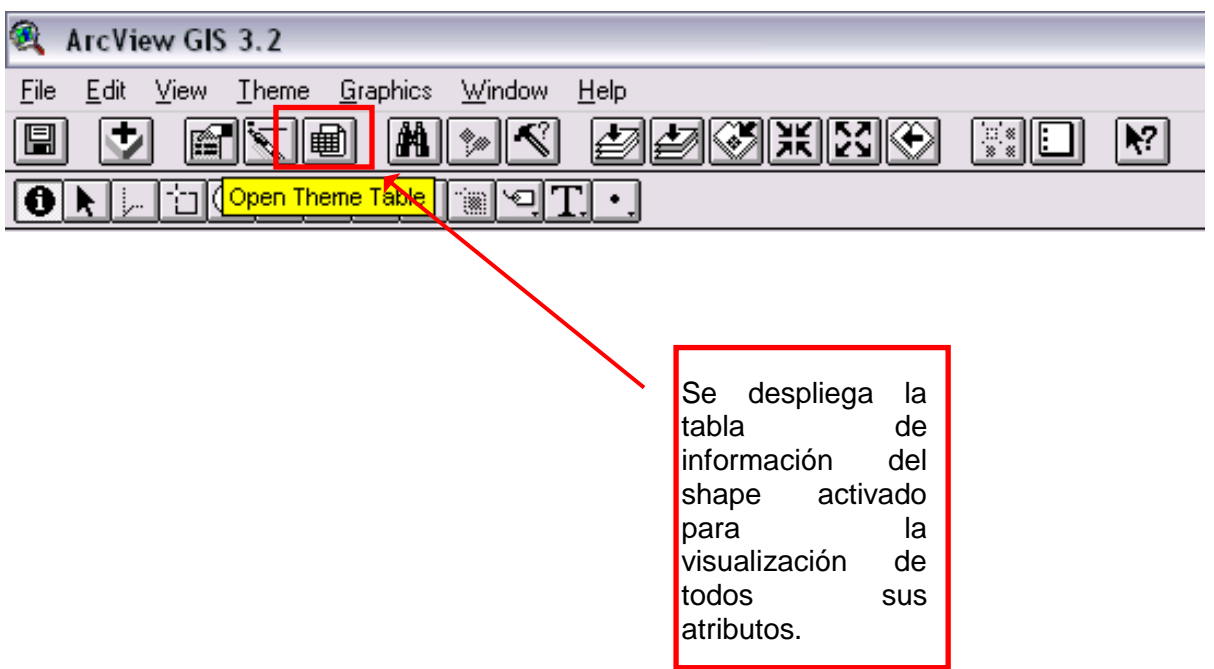

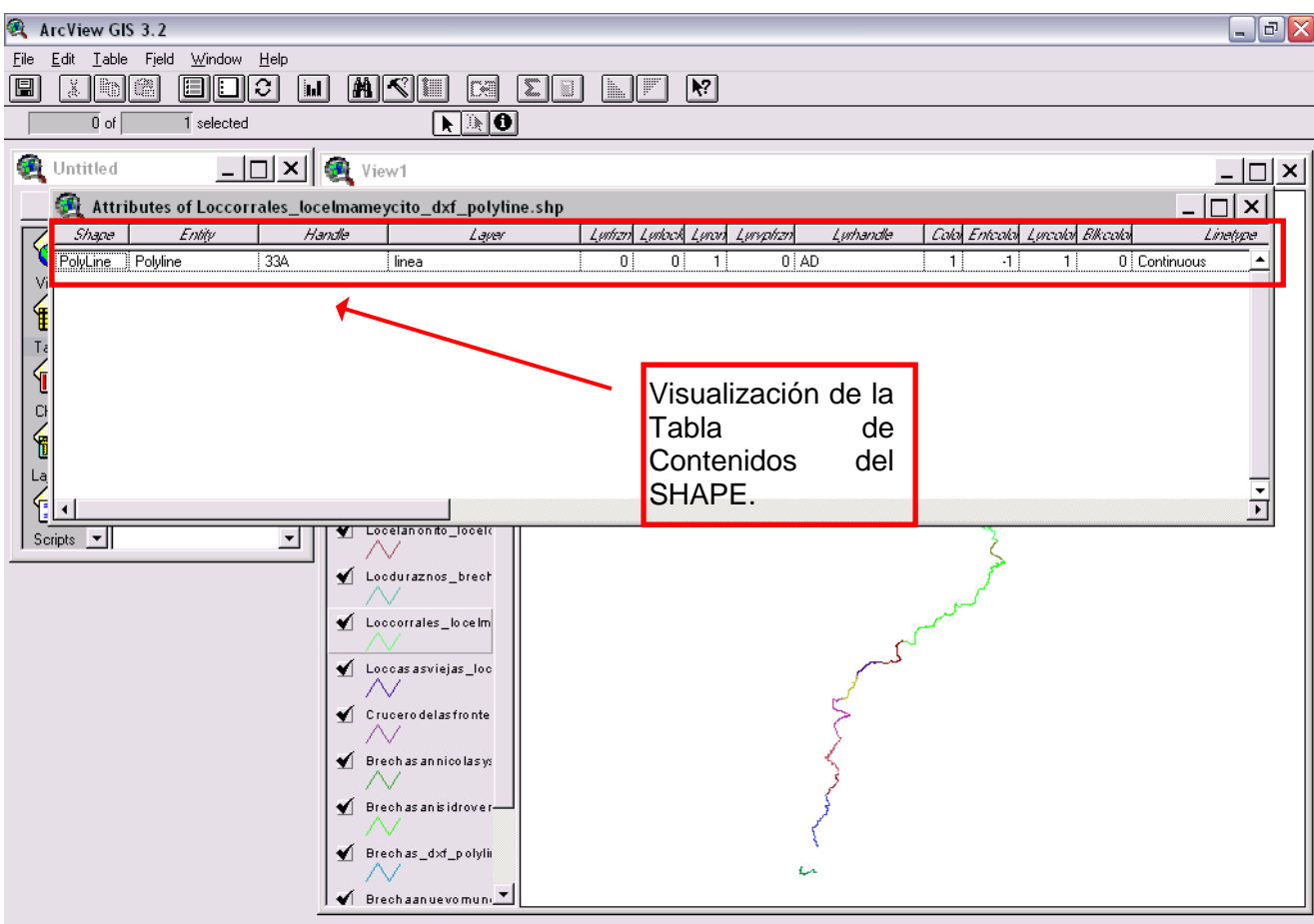

5. Se borran todas las columnas menos **SHAPE**, **ENTITY**, **COLOR** y **ELEVATION**. Este último solamente se conserva si su valor es diferente de cero.

Para esto, se hace click en **TABLE: START EDITING**:

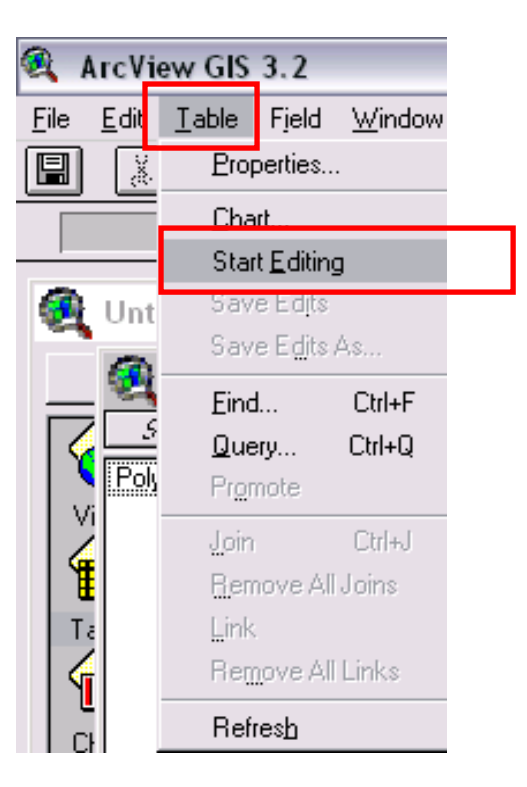

6. Para borrar se hace click en **EDIT: DELETE FIELD**:

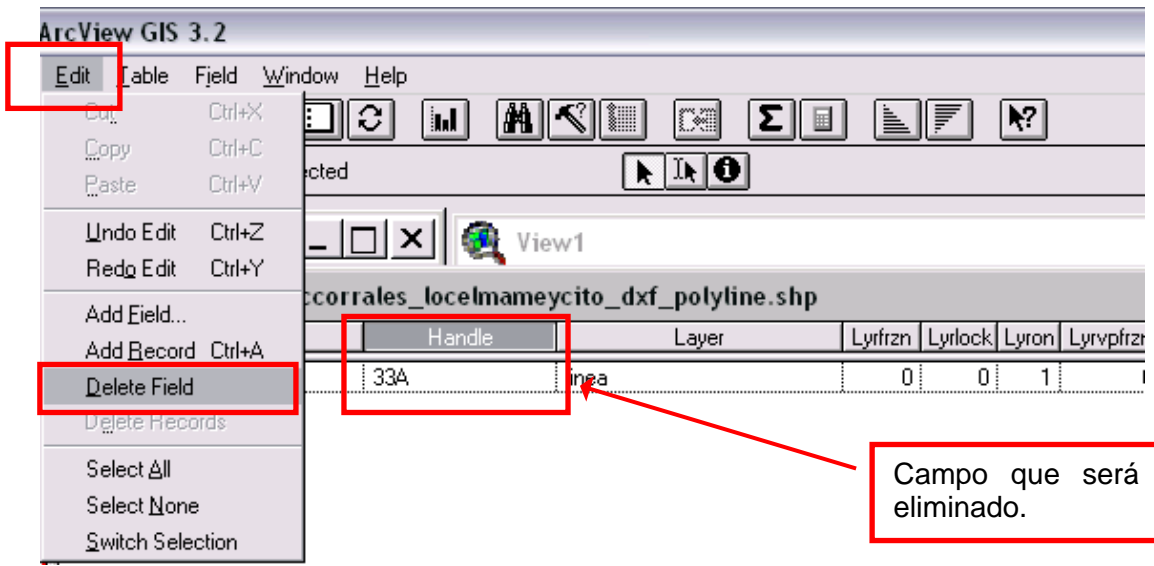

7. Se confirma la eliminación:

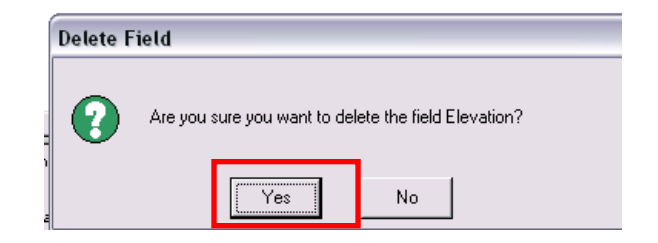

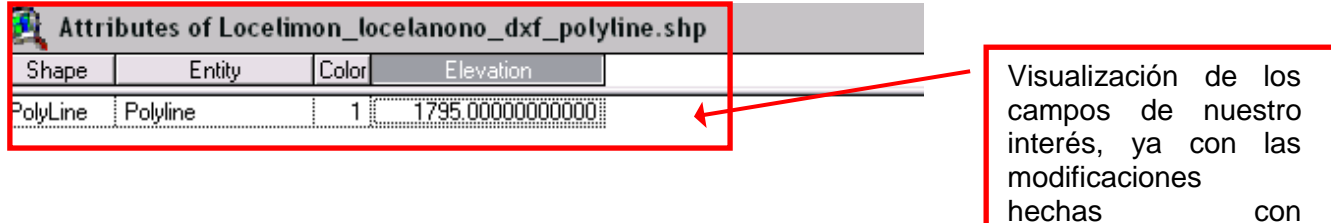

anterioridad.

8. Se termina la edición con **EDIT: STOP EDITING**:

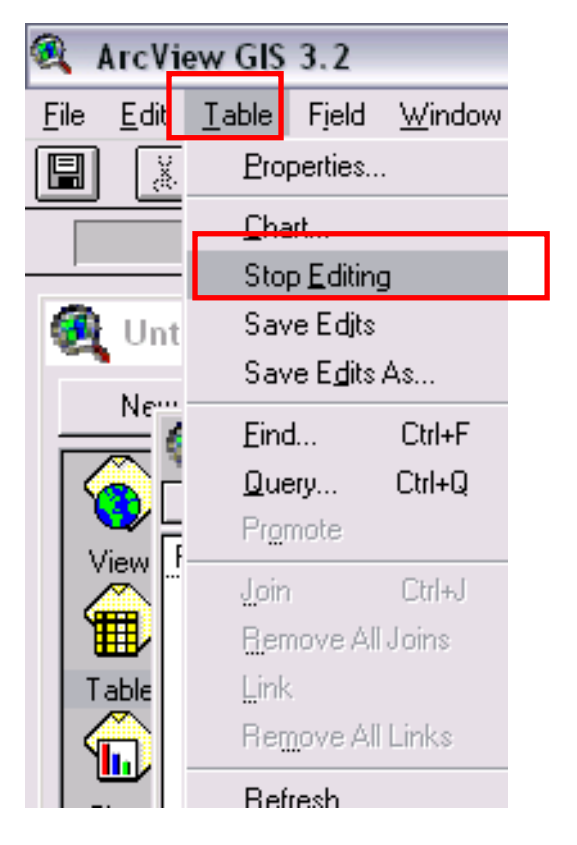

A la pregunta **"SAVE EDITS?"** se escoge **YES** y luego se cierra la tabla.

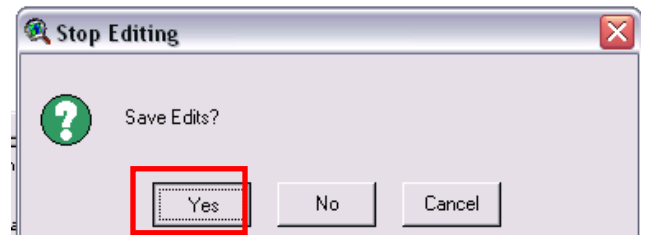

## **LIMPIEZA DE LOS NODOS.**

9. En **ARCCATALOG**, de la carpeta donde se tienen todos los SHAPES de nodos, se borran todos los archivos menos los que terminen en **"\_point.shp"**:

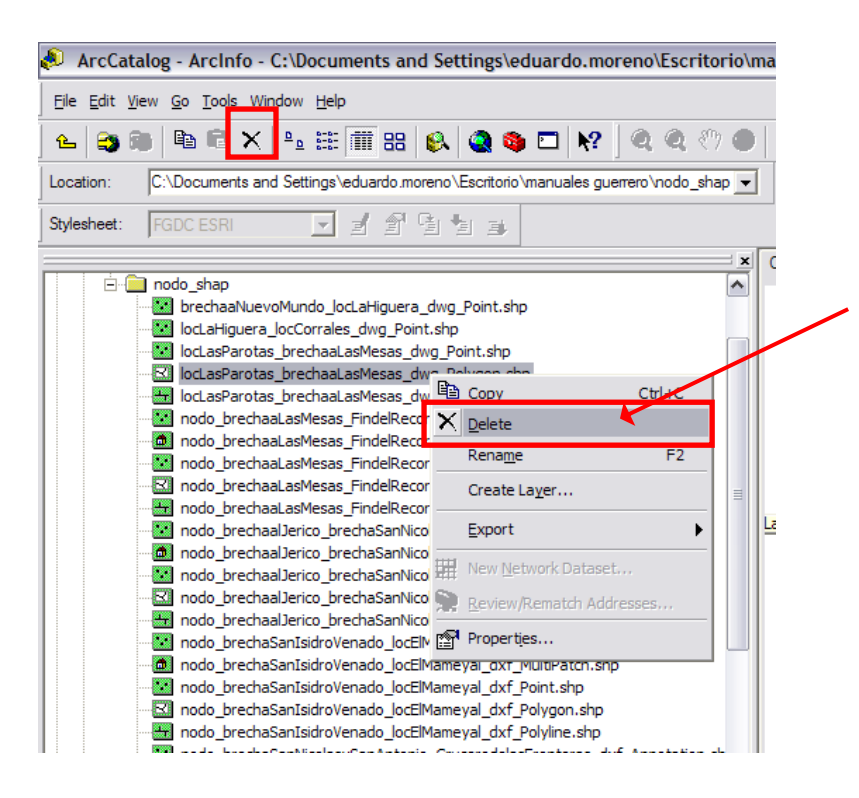

Se selecciona el SHAPE , se da botón derecho y se selecciona DELETE.

10.En **ARCVIEW** se abren todos los **SHAPES** de puntos:

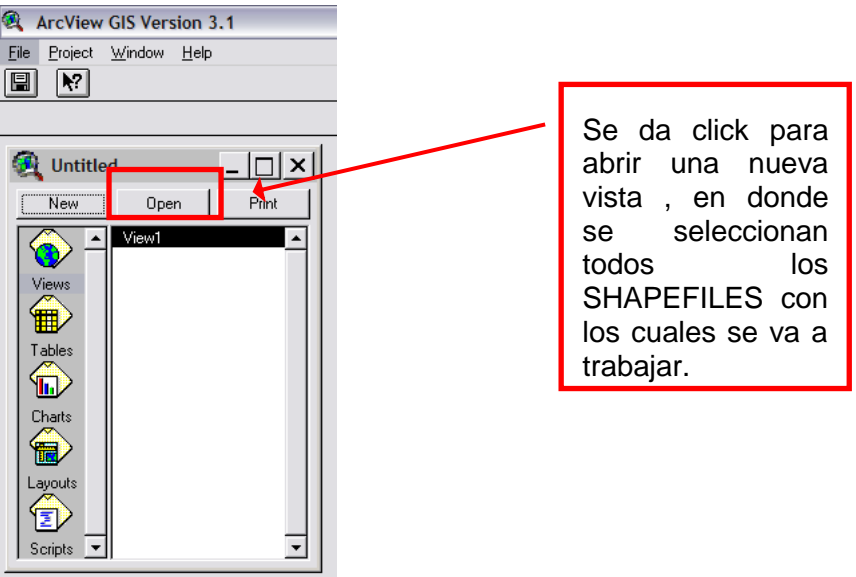

Para eso, se genera un nuevo proyecto *(File: New Project).* En la ventana UNITITLED, se hace clic en **NEW**. Luego se añaden los **SHAPES** con el botón **ADD THEME**:

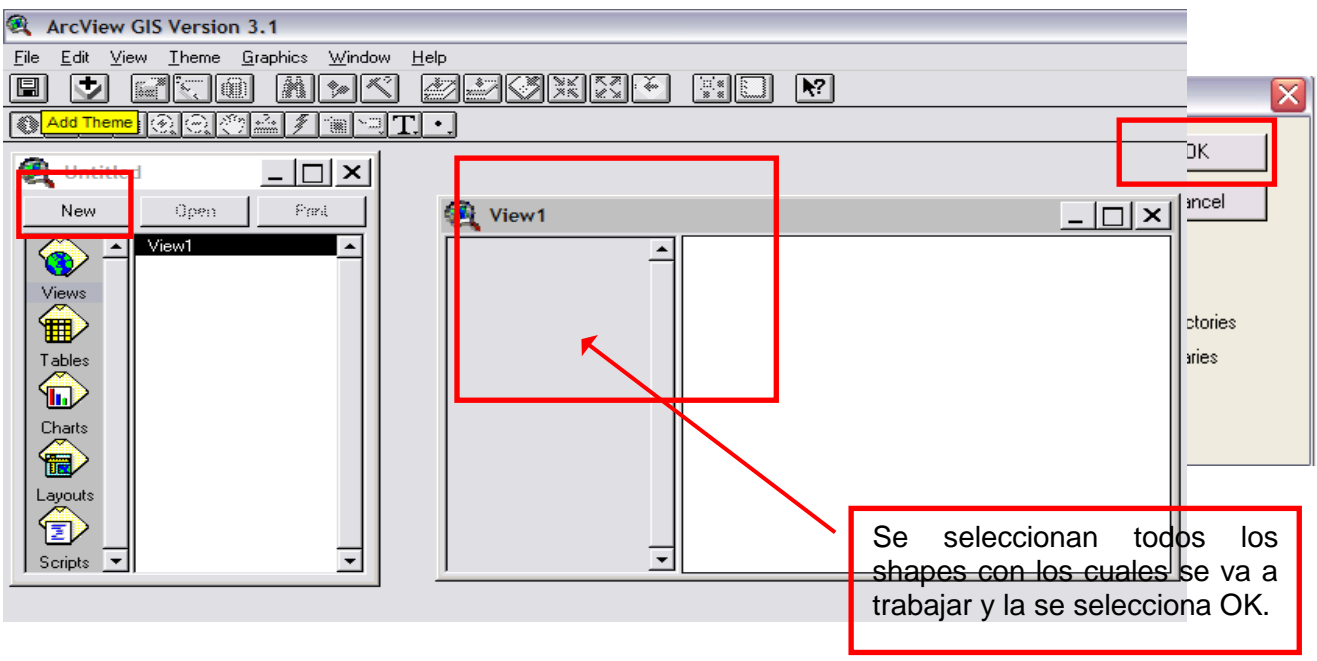

11.En seguida se desplegarán todos los **SHAPES** y es necesario activar cada uno:

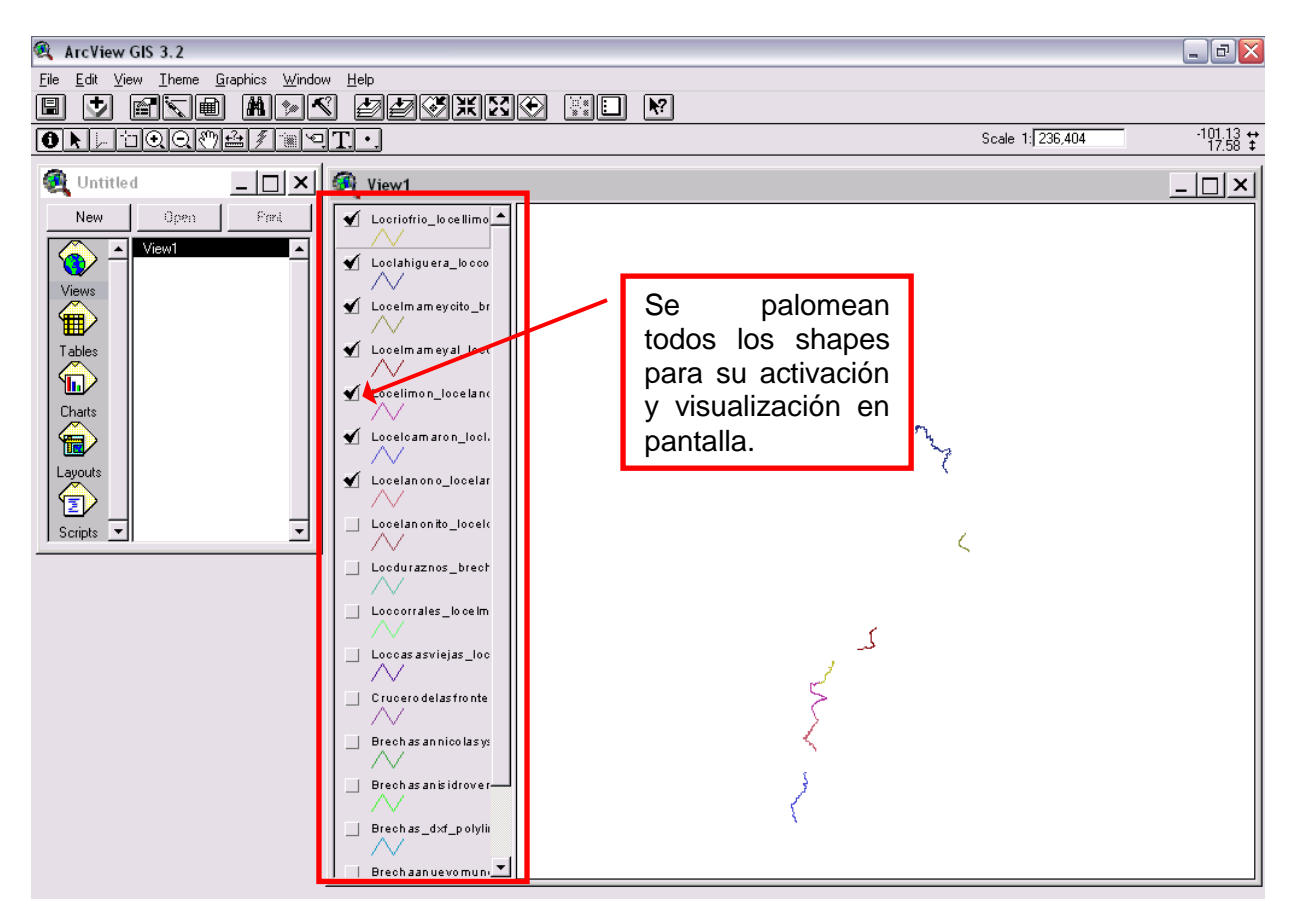

12.Luego se abre la **THEME TABLE** para ver todos los campos que contienen información sobre cada **SHAPE**:

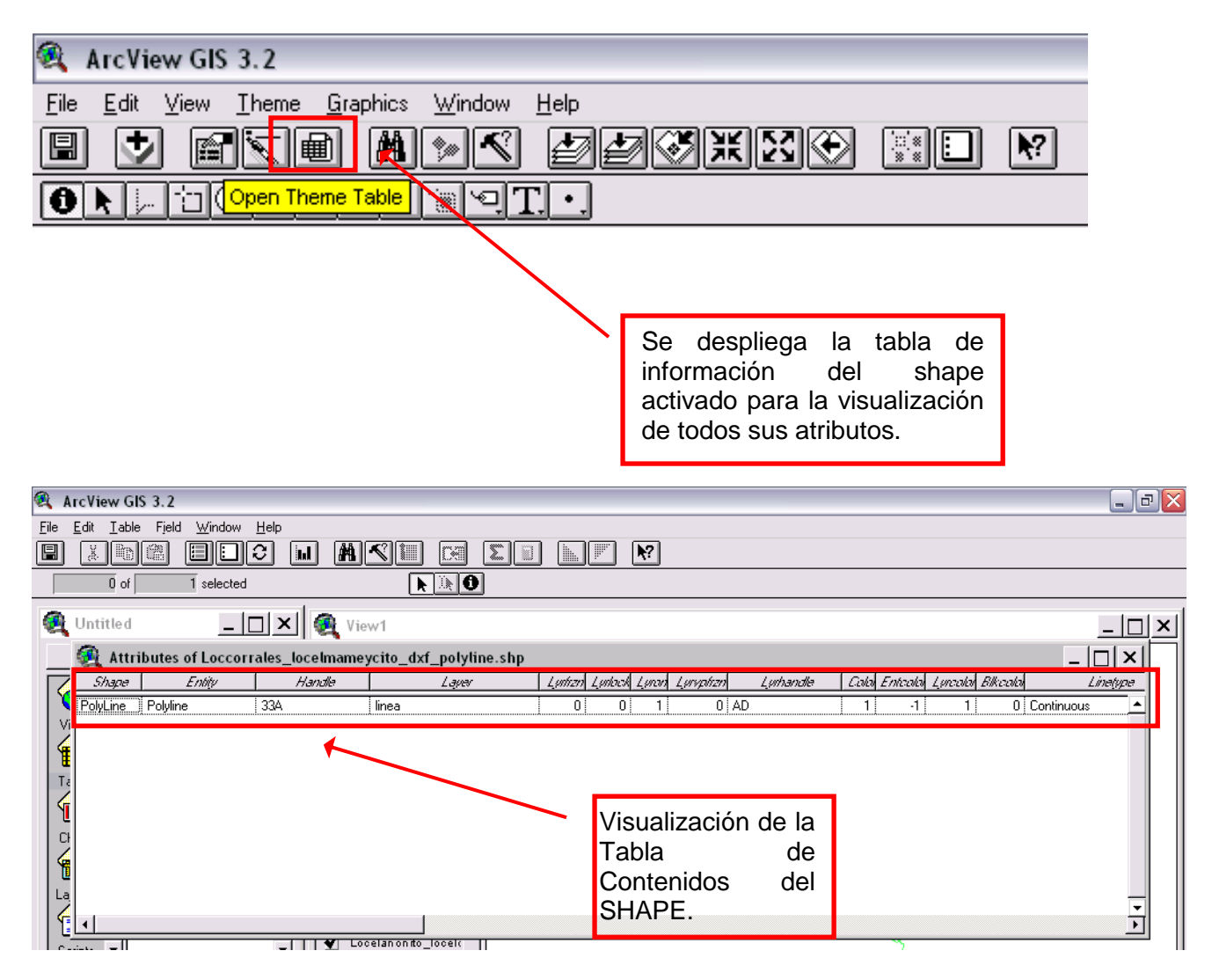

13.Se borran todas las columnas menos **SHAPE**, **ENTITY**, **COLOR** y **ELEVATION**. Este último solamente se conserva si su valor es diferente de cero.

Para esto, se hace clic en **TABLE: START EDITING:**

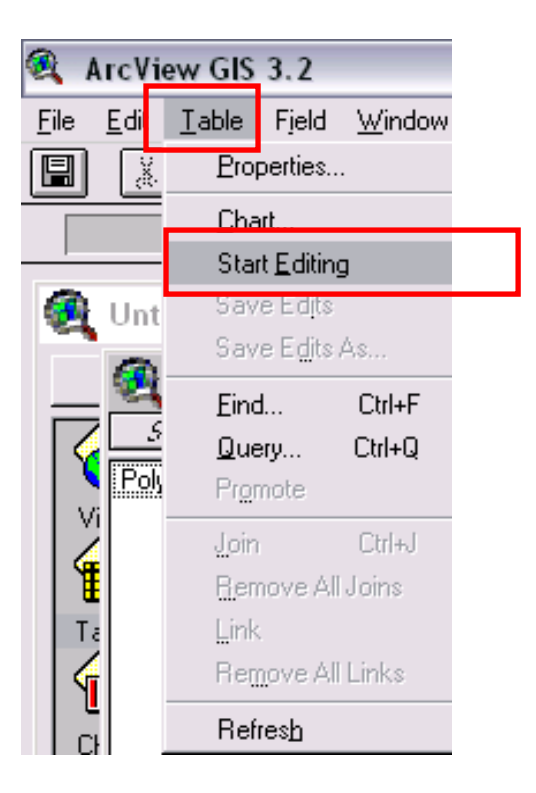

# **14.**Para borrar se hace clic en **EDIT: DELETE FIELD:**

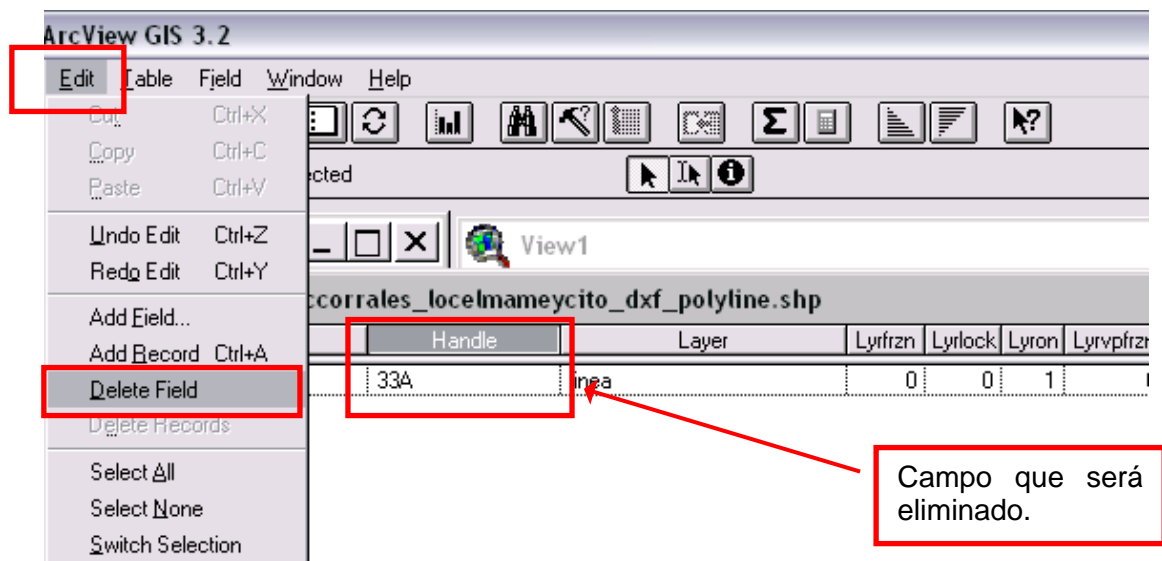

15.Se confirma la eliminación:

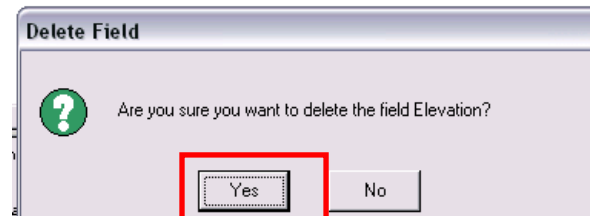

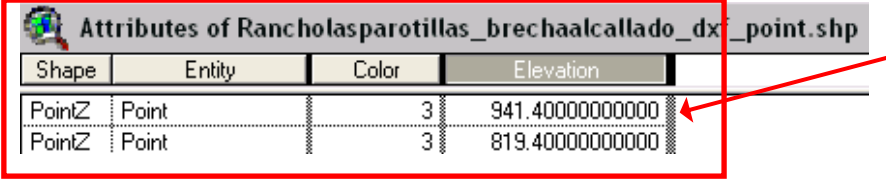

Visualización de los campos de nuestro interés, ya con las modificaciones hechas con anterioridad.

16.Se termina la edición con **EDIT: STOP EDITING:**

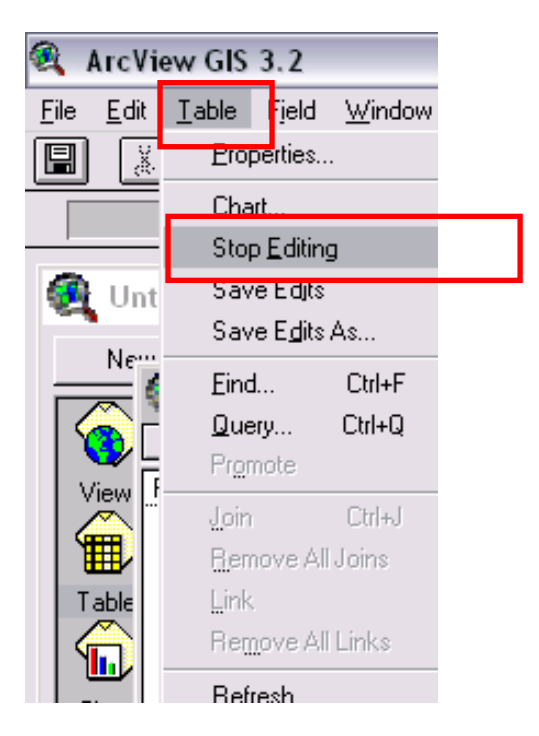

A la pregunta **"SAVE EDITS?"** se escoge **YES** y luego se cierra la tabla.

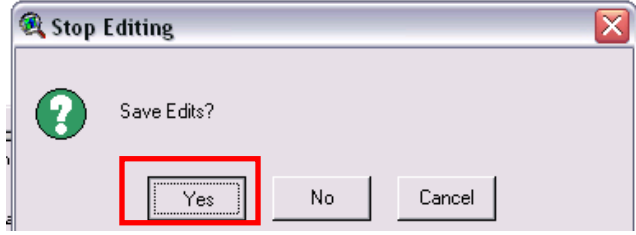

# **CREACION DE LA BASE DE DATOS**

1. Una vez que se limpiaron las tablas y se han borrado los campos que no se necesitan, es necesario agregar nuevos campos.

Para esto, en **ArcView**, se abren todos los **SHAPES** que ya se tenían y se activa solamente la casilla del primero para editar sólo esa:

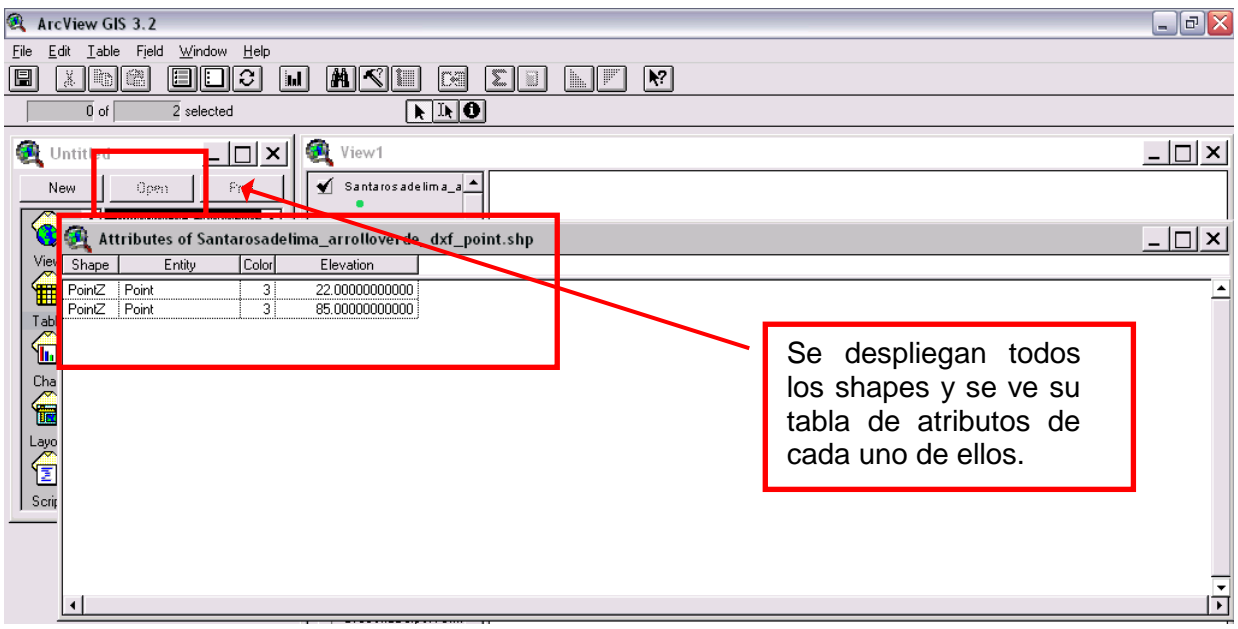

2. Es seguida, se comienza la edición de la tabla:

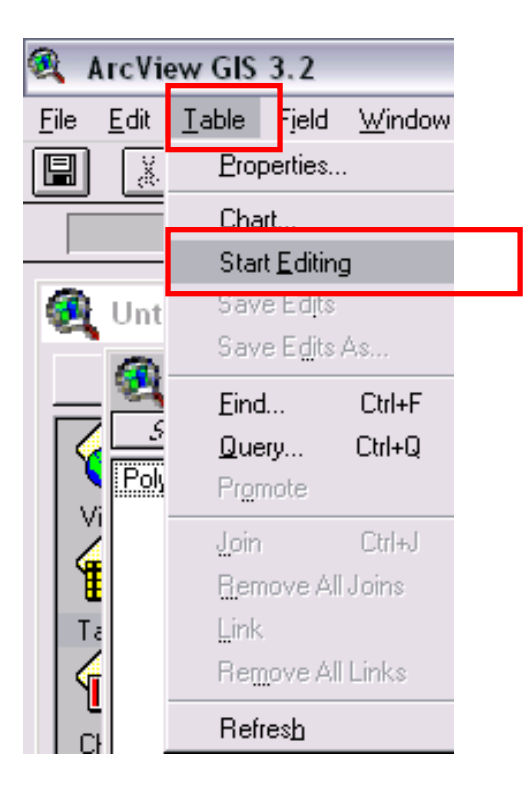

# El tipo debe ser **STRING:**

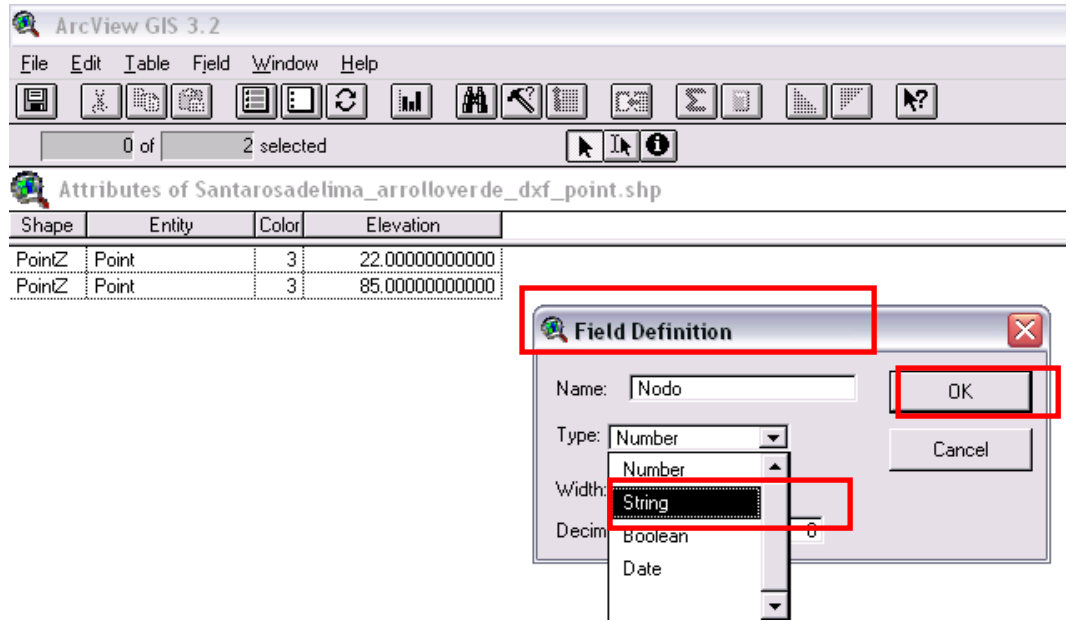

Para saber cuál es el inicio se selecciona alguna de las filas y, en el **VIEWER**, se ve resaltado cuál es el seleccionado:

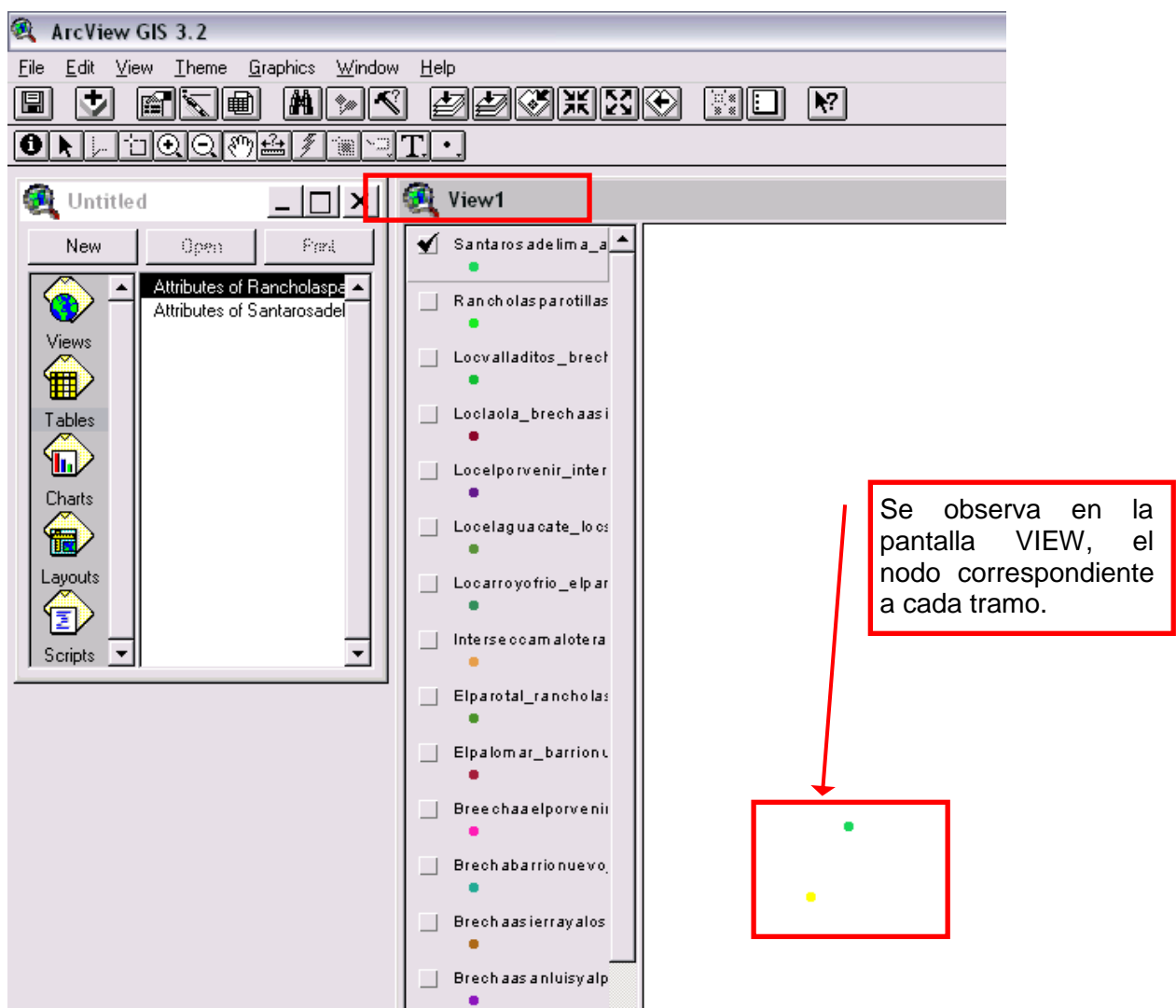

Con la herramienta **EDIT** se introducen los valores que serán **"INICIO"** y **"FIN.**

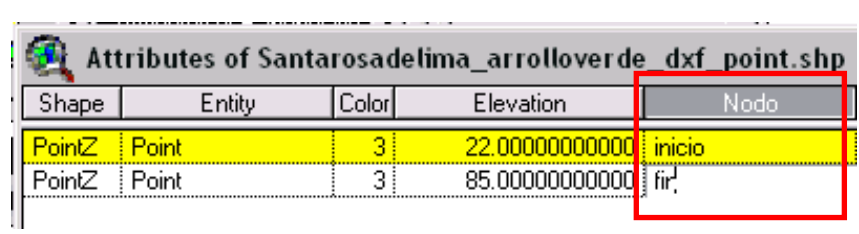

3. Se crea otra columna que lleve por nombre **NOM\_NOD**, donde se registra el nombre los puntos de inicio y fin de cada segmento del tramo:

Para saber el nombre, se abre el **VIEWER** y se ve que está separado por un guión bajo:

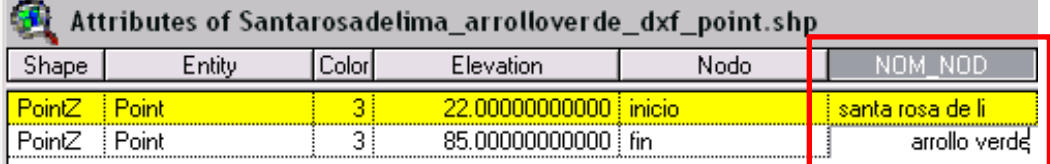

4. El siguiente campo se nombre **ID\_NOD** y se nota **01** para el punto de **INICIO** y **02** para el punto **FINAL**:

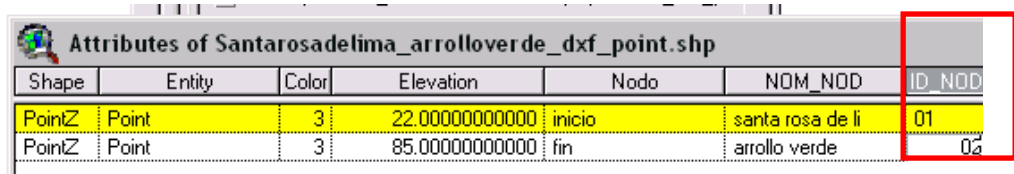

5. Todos los nodos pertenecen a un **TRAMO**, al que se le ha asignado un identificador de tramo por medio de un número, en el caso de este ejemplo, el **06**:

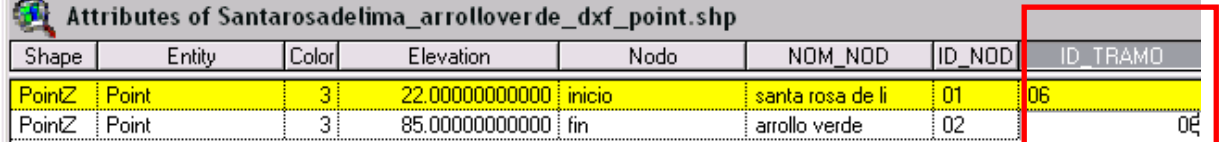

6. Se crea el **ID\_SEG** cuyo valor es el segmento al que pertenecen los nodos, en este caso, pertenecen al segmento **001**, por tratarse del primero del tramo pero, en lo consecutivo, se seguirá la numeración en orden:

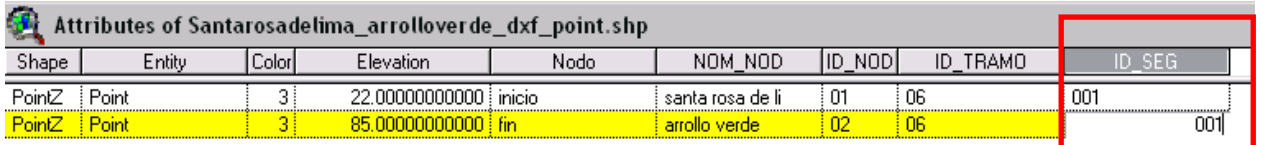

7. La siguiente columna es **CLAVE** y se compone el valor de **ID\_TRAMO** seguido de **ID\_SEGMENTO**:

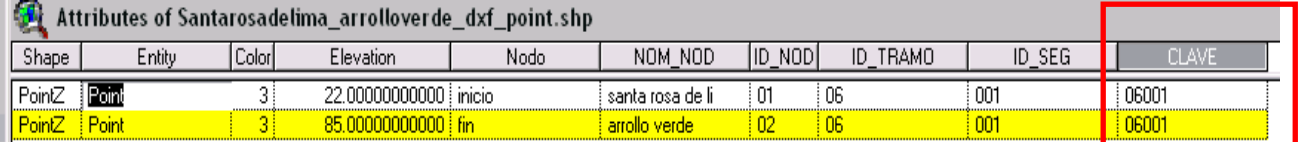

8. El último campo a crear es **CLAVE\_NOD** y se compone de la **CLAVE** y el **ID\_NODO:**

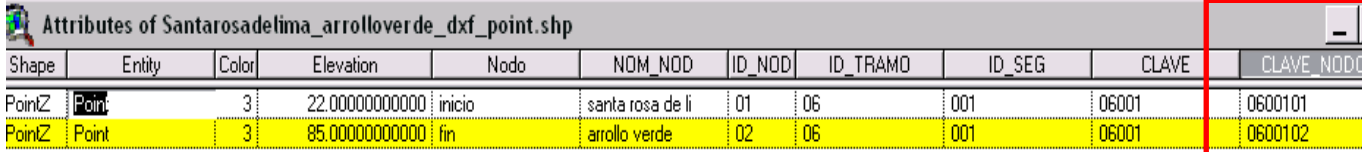

9. En el menú **EDIT** se detiene la edición con **STOP EDITING**:

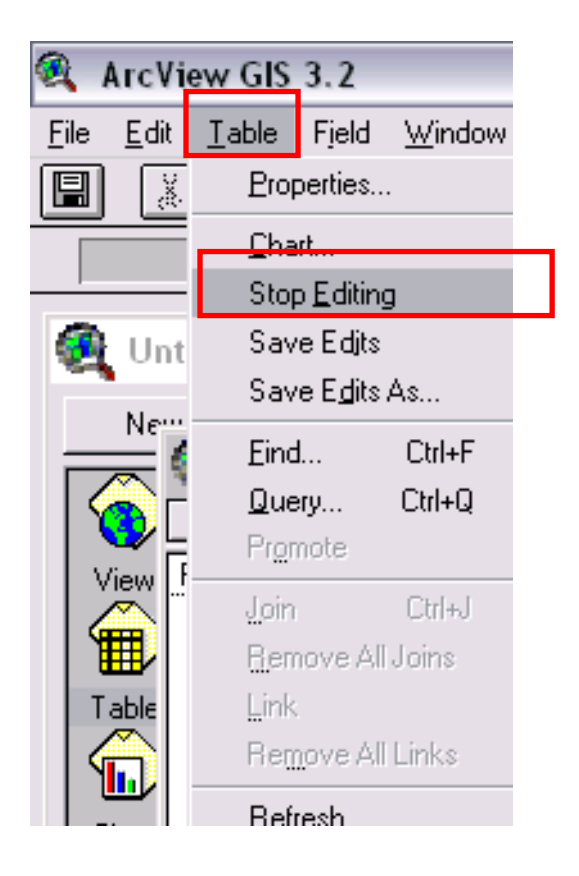

10.Para terminar, se repite el mismo procedimiento en cada uno de los segmentos, con las variaciones necesarias que son:

Los nombres de los nodos cambian según el segmento.

El **ID** del segmento va aumentando pues se completan las tablas de los segmentos en orden.

Y, por consiguiente, **CLAVE** y **CLAVE\_NOD**, que, como ya se vio, son valores que se componen de los dos anteriores.

## 11.En **EXCEL**, generar una tabla con los siguientes campos:

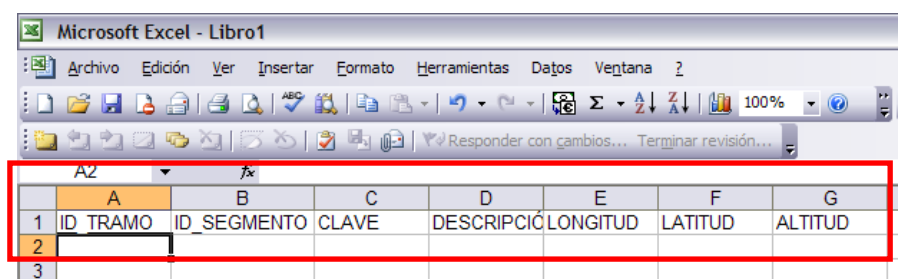

Se abre el archivo de **EXCEL** con la información del tramo:

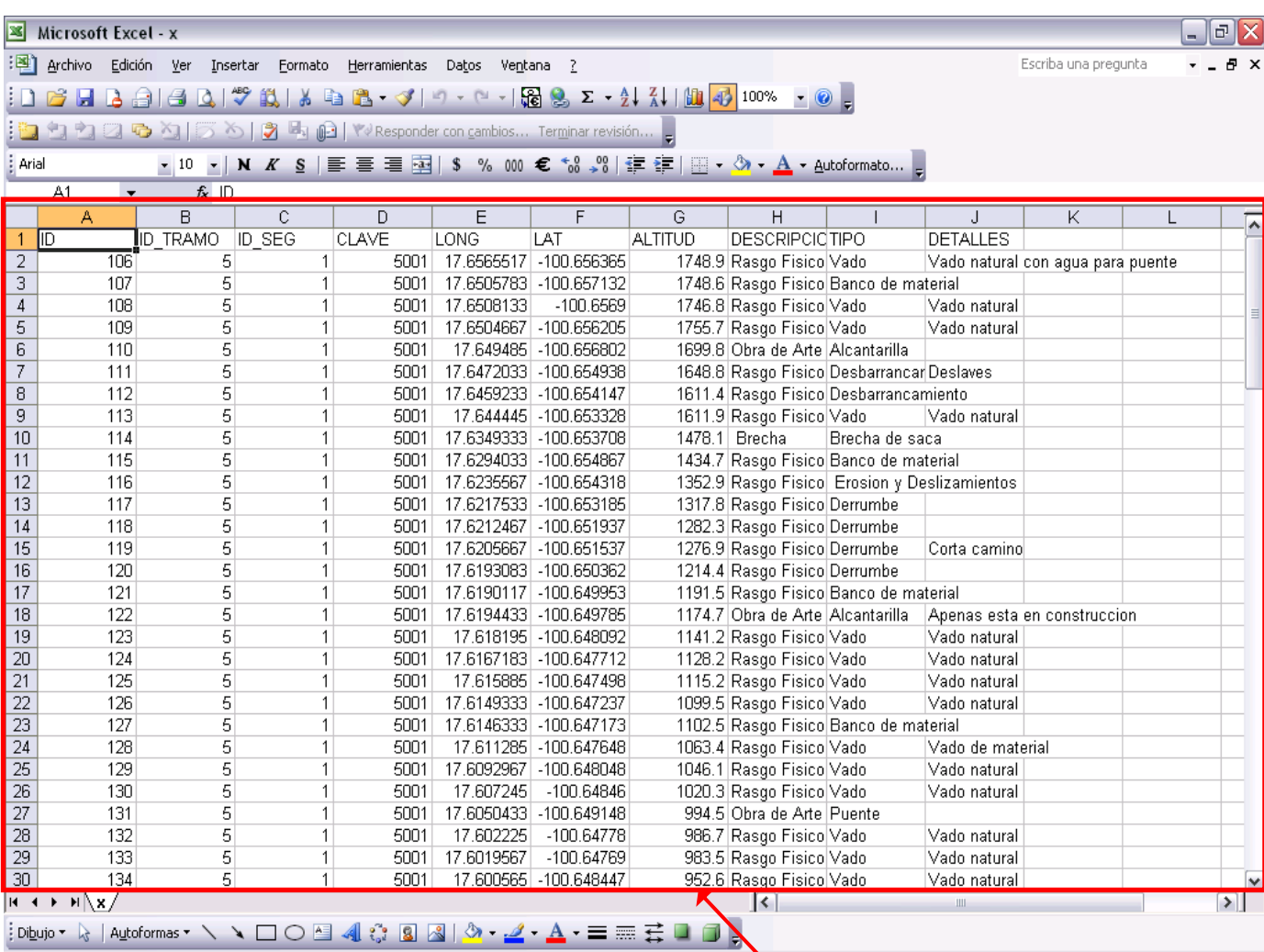

12.En **ArcMap** se abren los **SHAPES**:

Se despliegan todos<br>los daos que  $d$ aos conforman los SHAPES generados en campo.

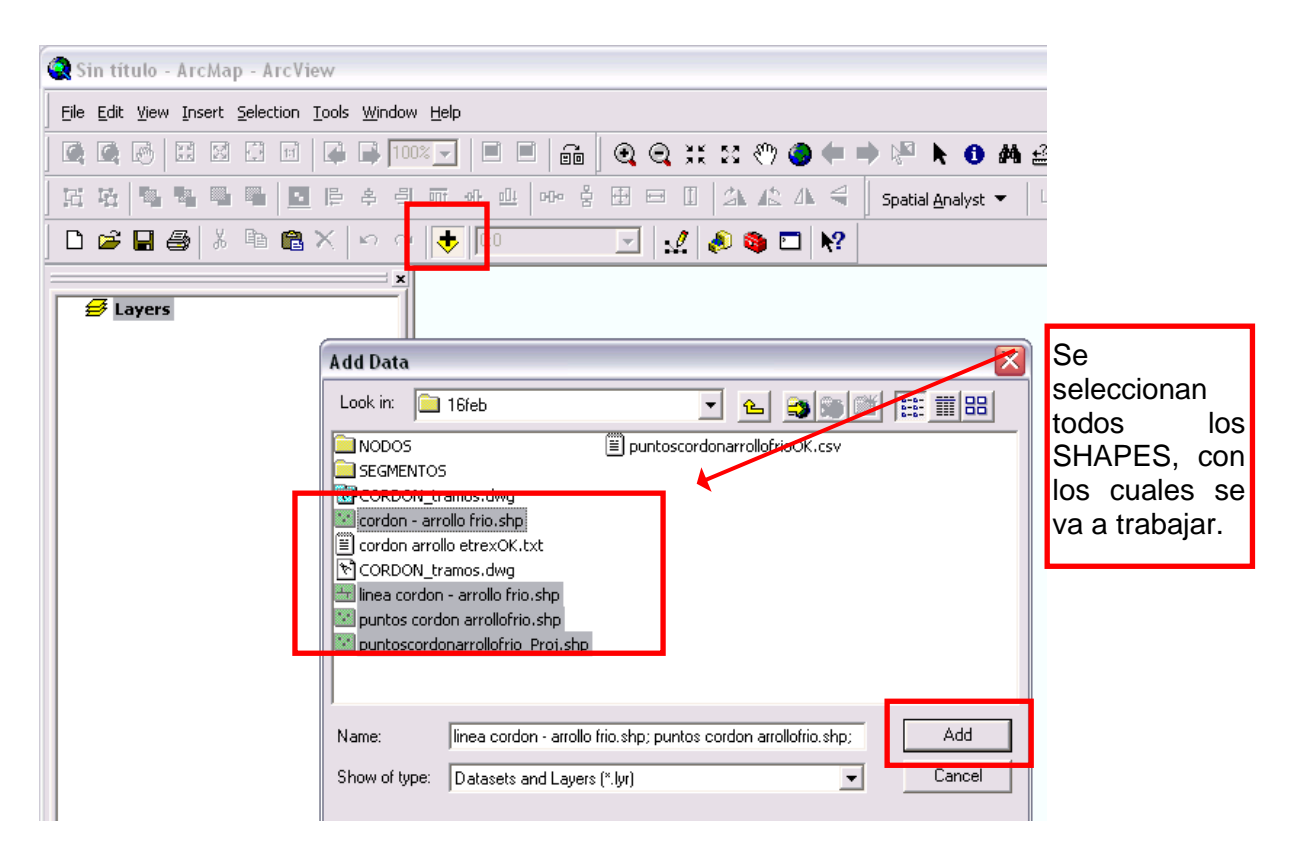

13.Estos **SHAPES** son los que se formaron gracias a los datos obtenidos por los **GPS.**

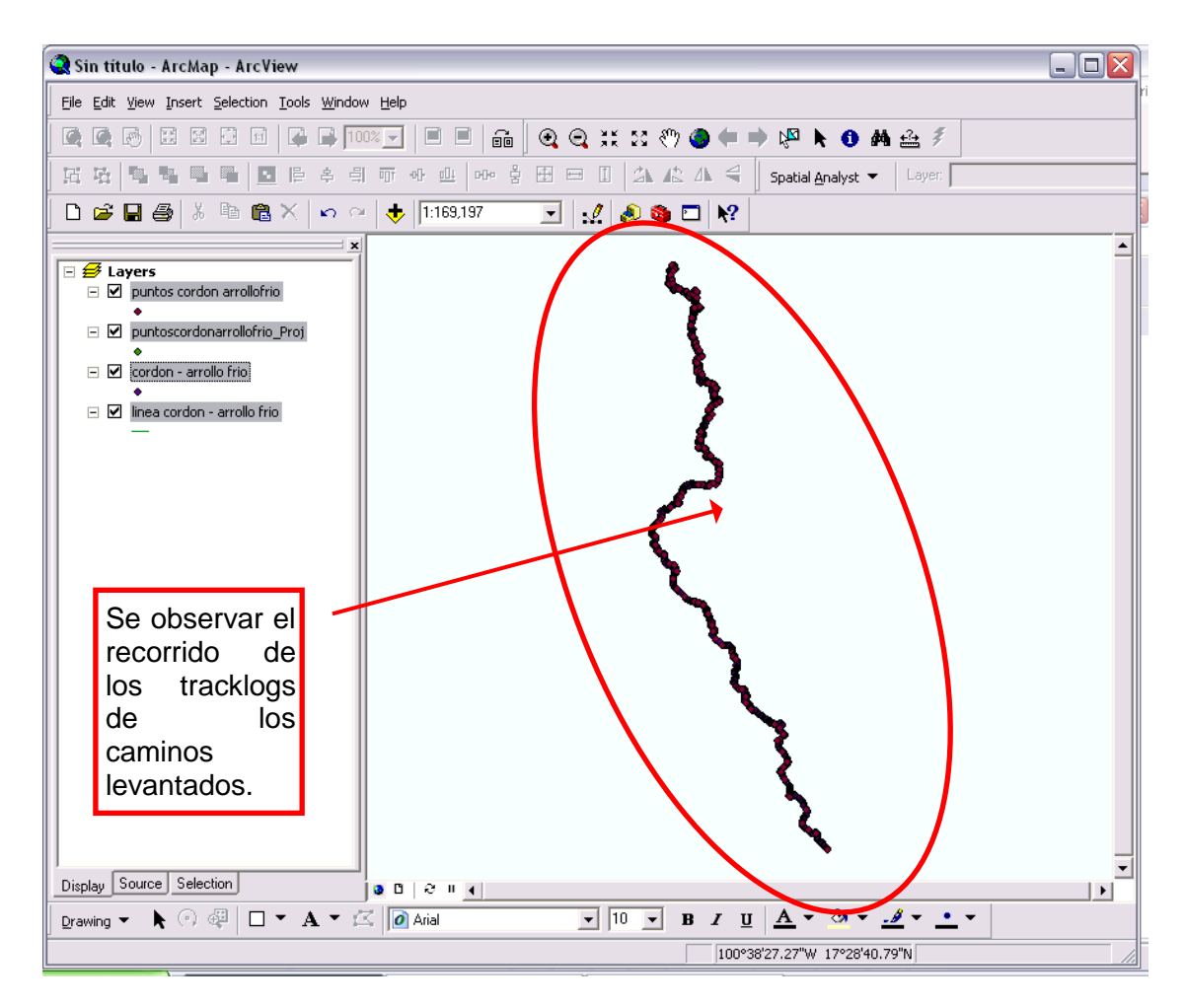

14.De los que aparezcan, solamente se conserva el **SHAPE** de puntos, los demás se borran. Para saber cuál es el **SHAPE** de puntos se abren las **TABLAS DE ATRIBUTOS** o **PROPIEDADES**:

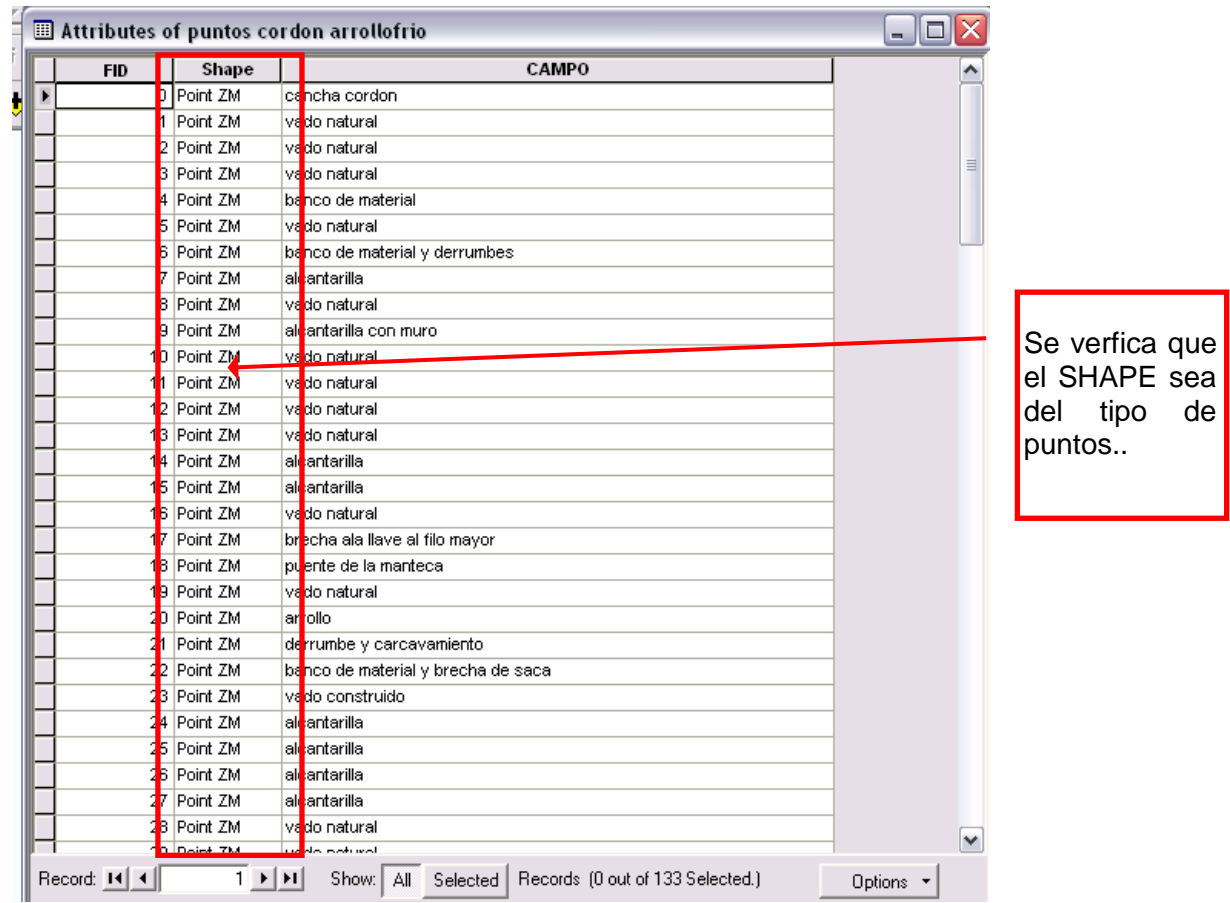

# 15.Una vez identificado el **SHAPE** de **PUNTOS**, se borran los demás:

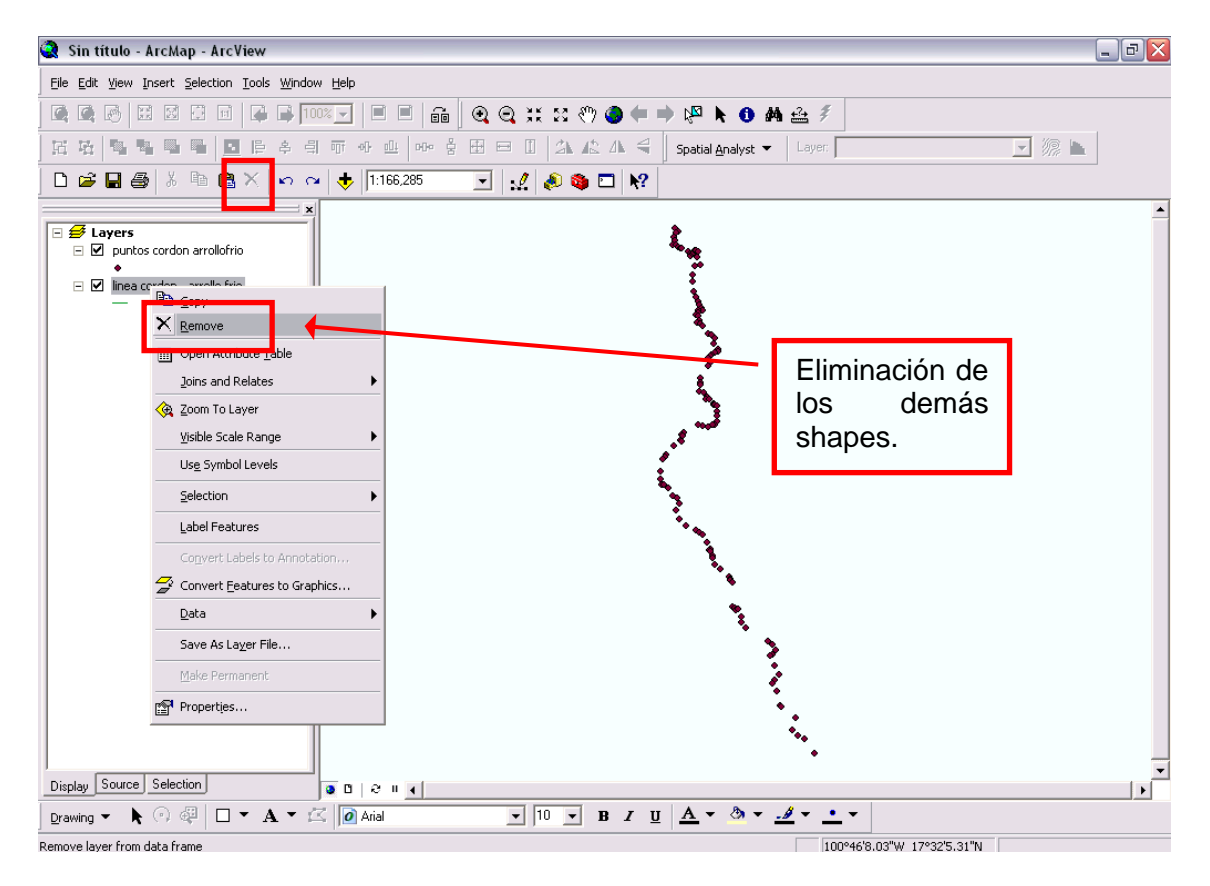

16.En **EXCEL**, se abre el archivo **DBF** que tenga el mismo nombre que el **SHAPE** sobre el que se va a trabajar:

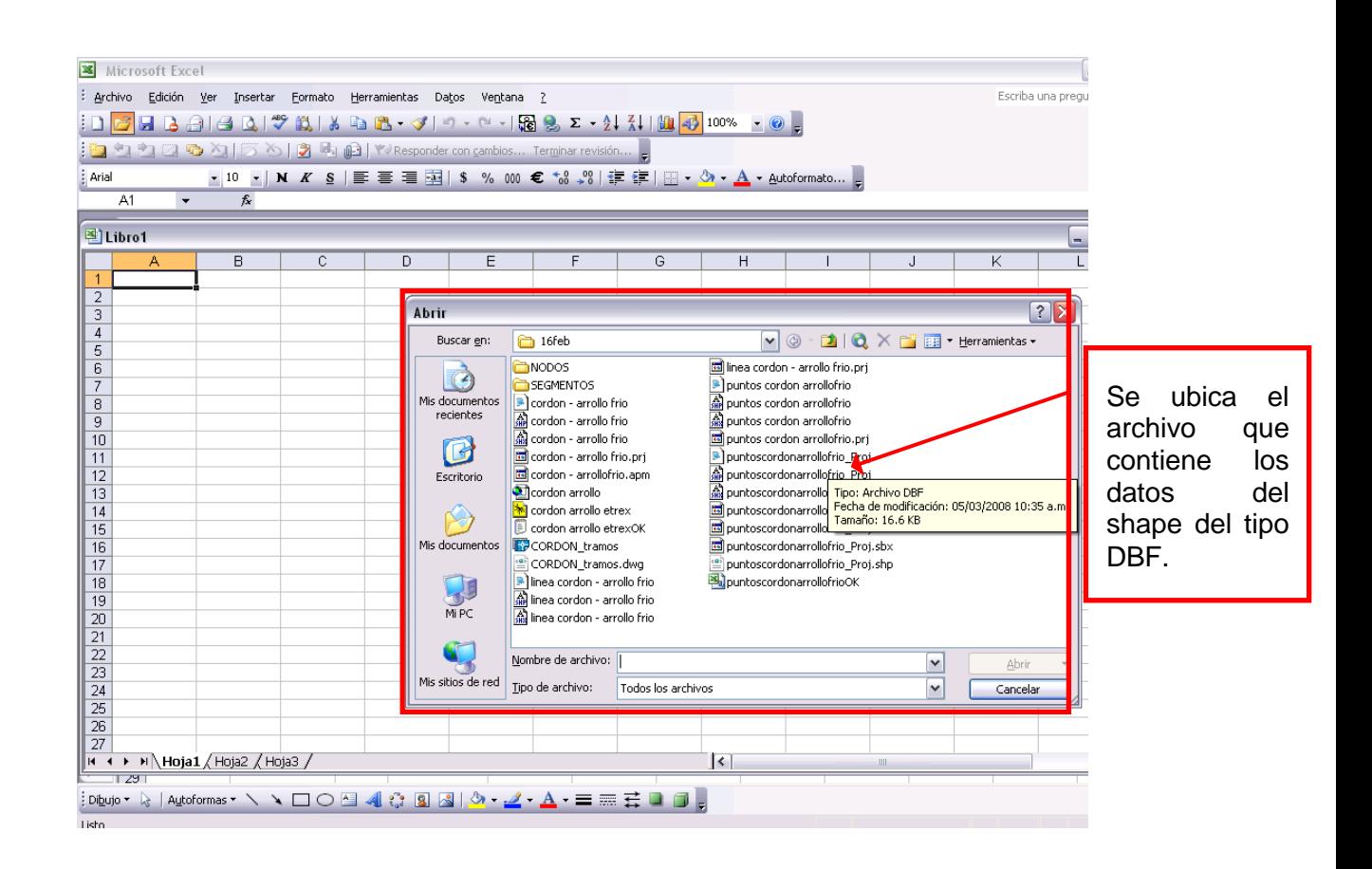

Ya que no es un archivo **XLS**, se debe desplegar la lista de **"TIPOS DE ARCHIVOS"** y elegir **"TODOS LOS ARCHIVOS"**.

Una vez hecho esto, se puede ver el **DBF**, que es el archivo que contiene la información necesaria para el procedimiento:

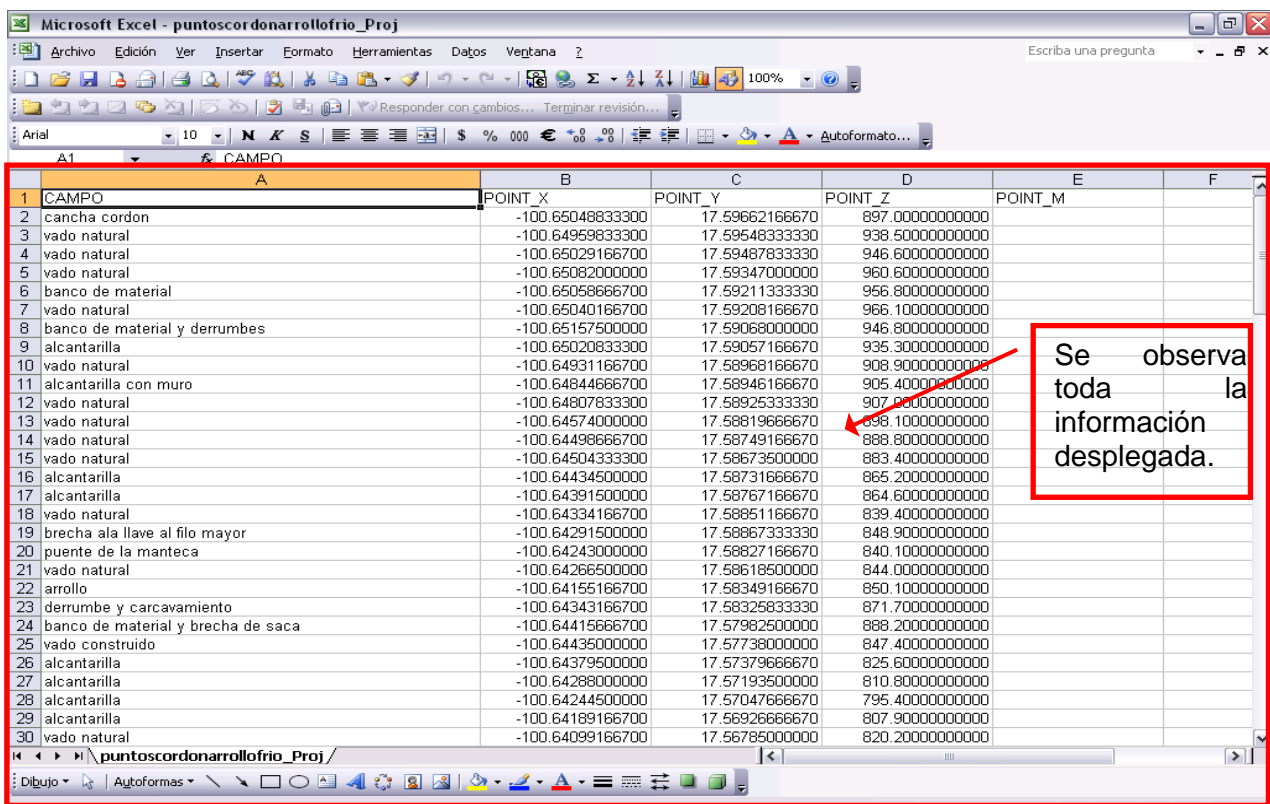

17.En el archivo de **EXCEL** se genera una nueva columna que lleve por nombre: **DETALLES** y deben quedar en este orden:

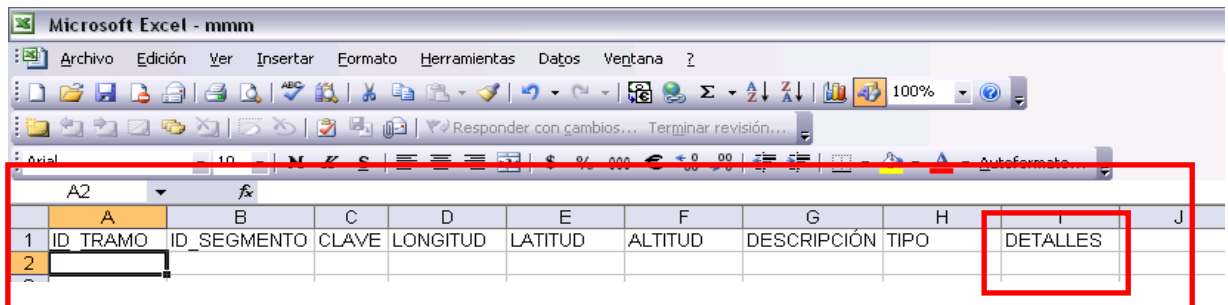

18.En el archivo de **EXCEL** que se ha creado han de completarse los campos con la información del **DBF.**

Los datos del campo **CAMPO**, deben ir en **DETALLES**. **POINT\_X** corresponde a latitud. **POINT\_Y** a longitud y **POINT\_Z** a altitud.

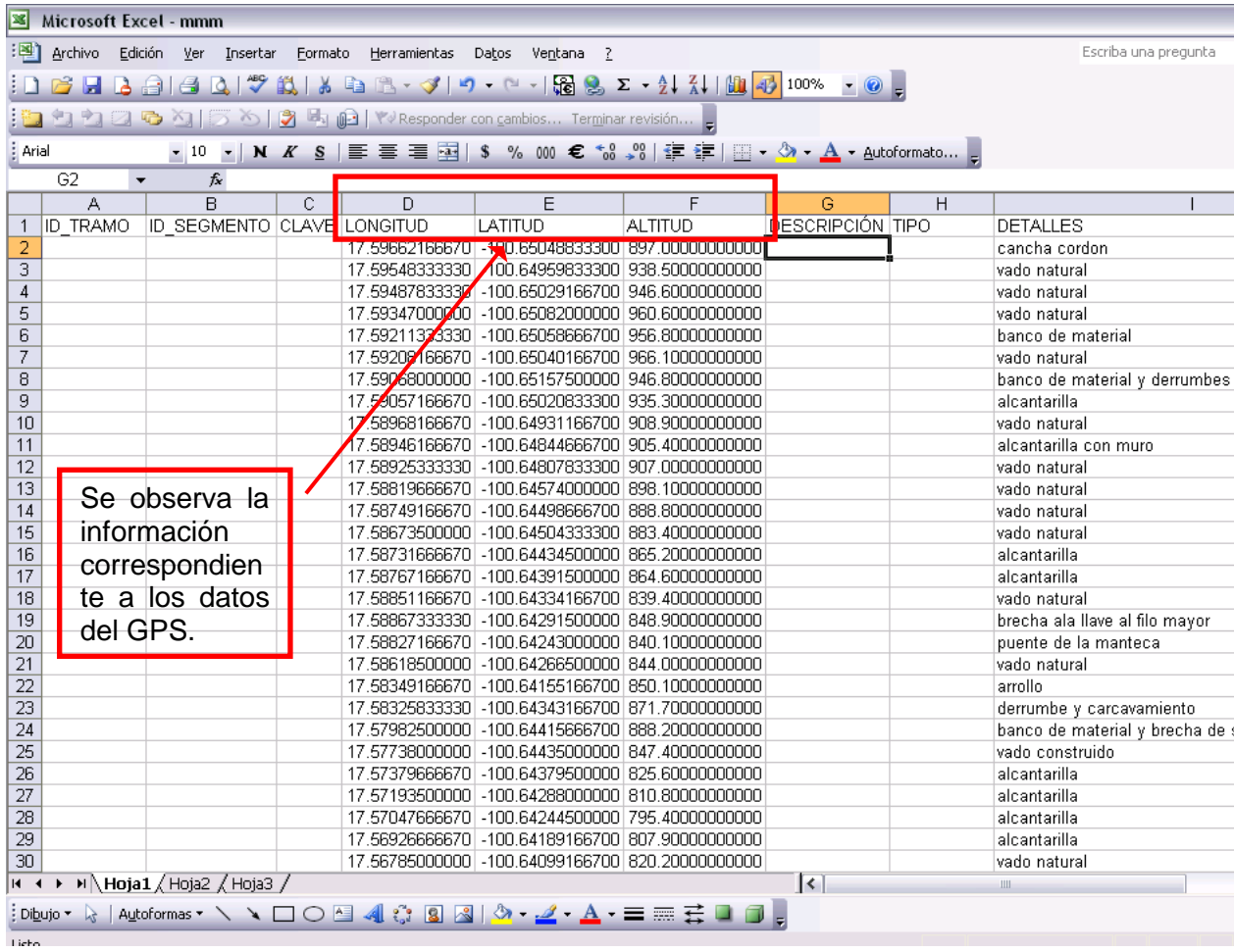

19.Los puntos que se registraron (columna **DETALLES**) se dividen en cinco tipos: *obra de arte, servicio, rasgo físico, puntos de interés y brechas*, cada uno tiene que clasificarse y se hará en la columna **DESCRIPCIÓN**.

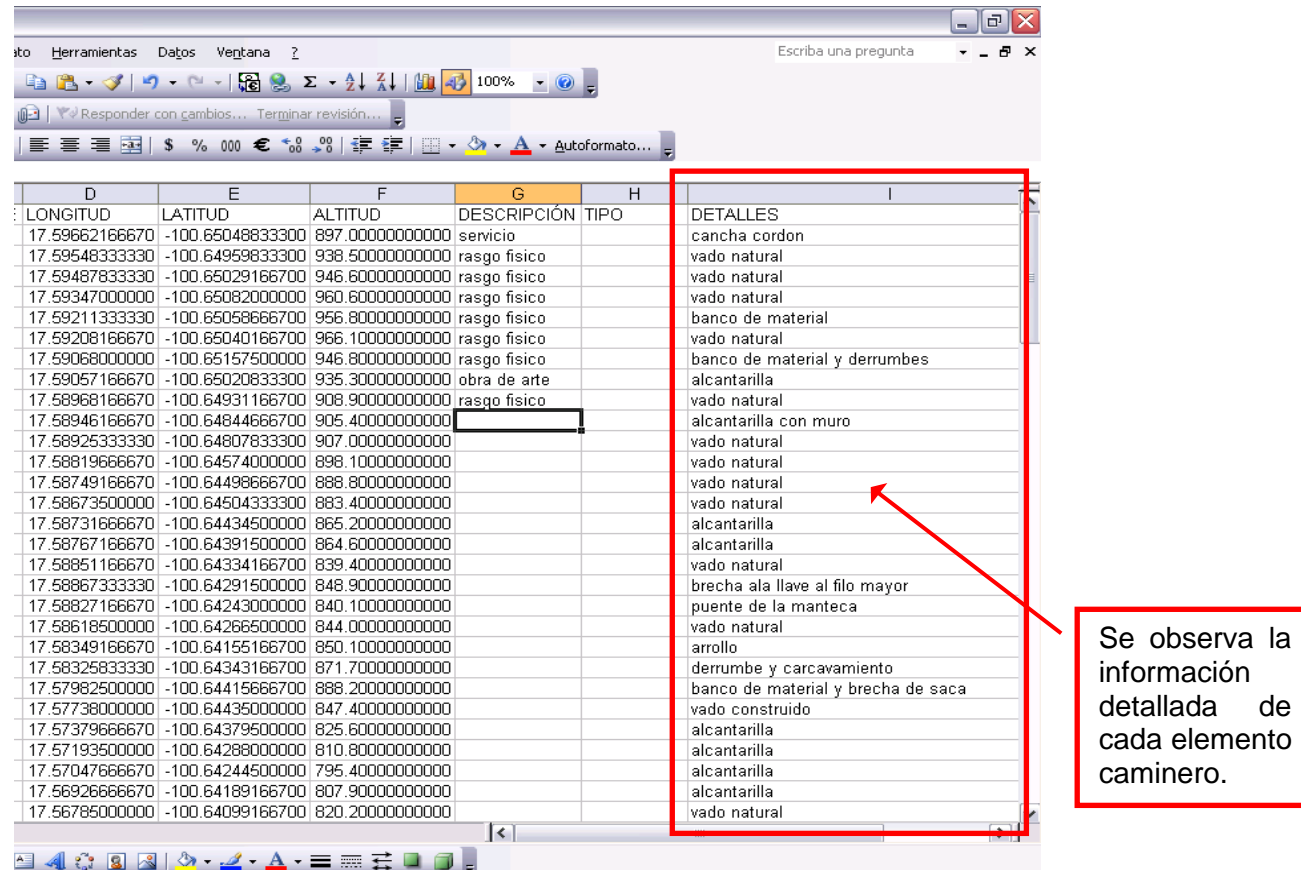

20. Una vez que se han completado todos los campos con su descripción se genera una numeración en la columna **ID**, comenzando con el **CERO**:

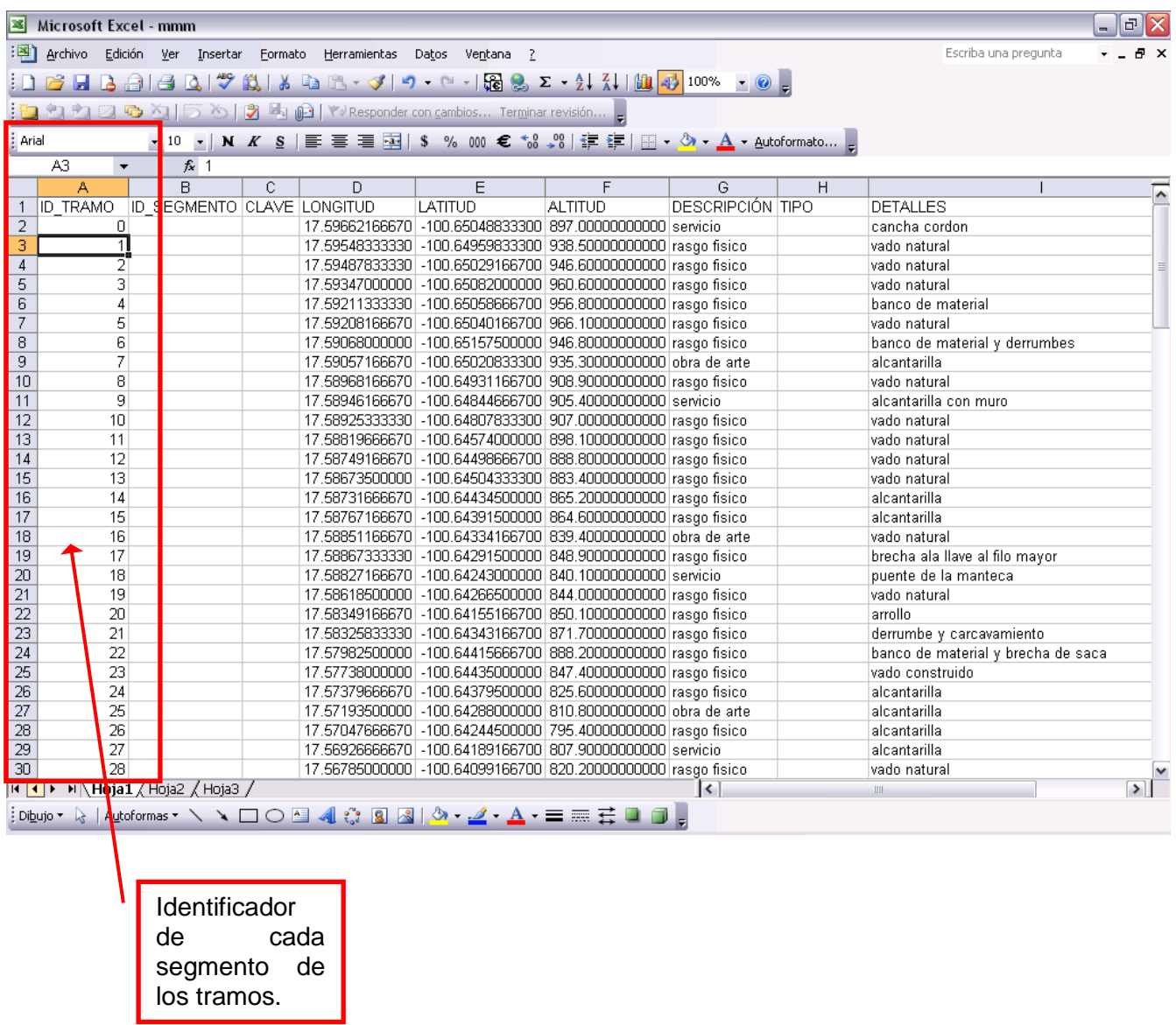

21.En una nueva columna, llamada **ID\_TRAMO** se pone el mismo número de tramo, si es el primero en trabajarse, será el **01**, consecutivamente irá cambiando a **02**, **03**, etcétera:

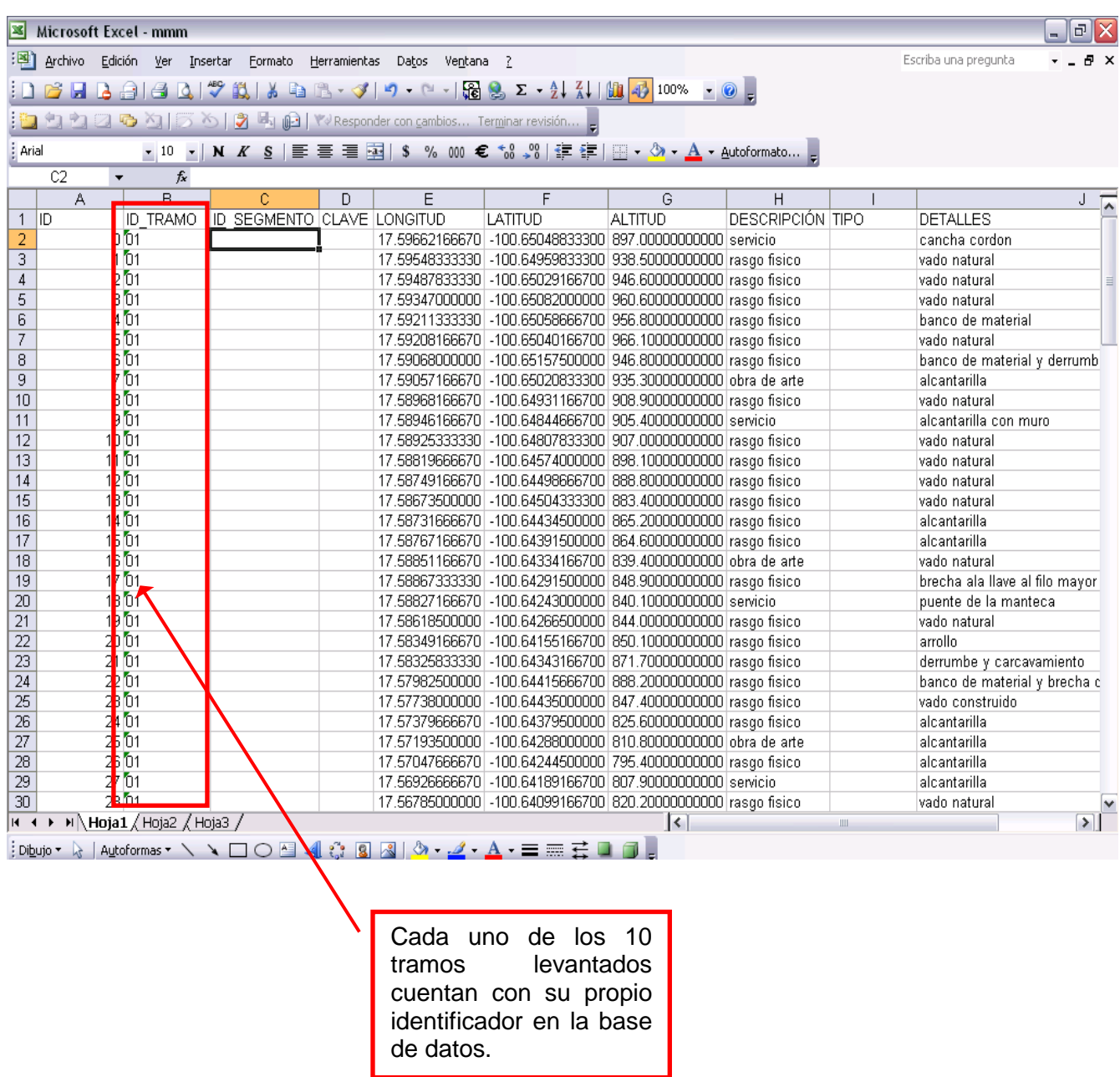

22.Para el **ID\_SEGMENTO**, en **ArcMap**, se abre el mismo archivo que ya se tenía de **Servicios** y el de **segmentos**, así se podrá ver donde comienza y termina cada segmento y dónde aumentar la numeración en la tabla:

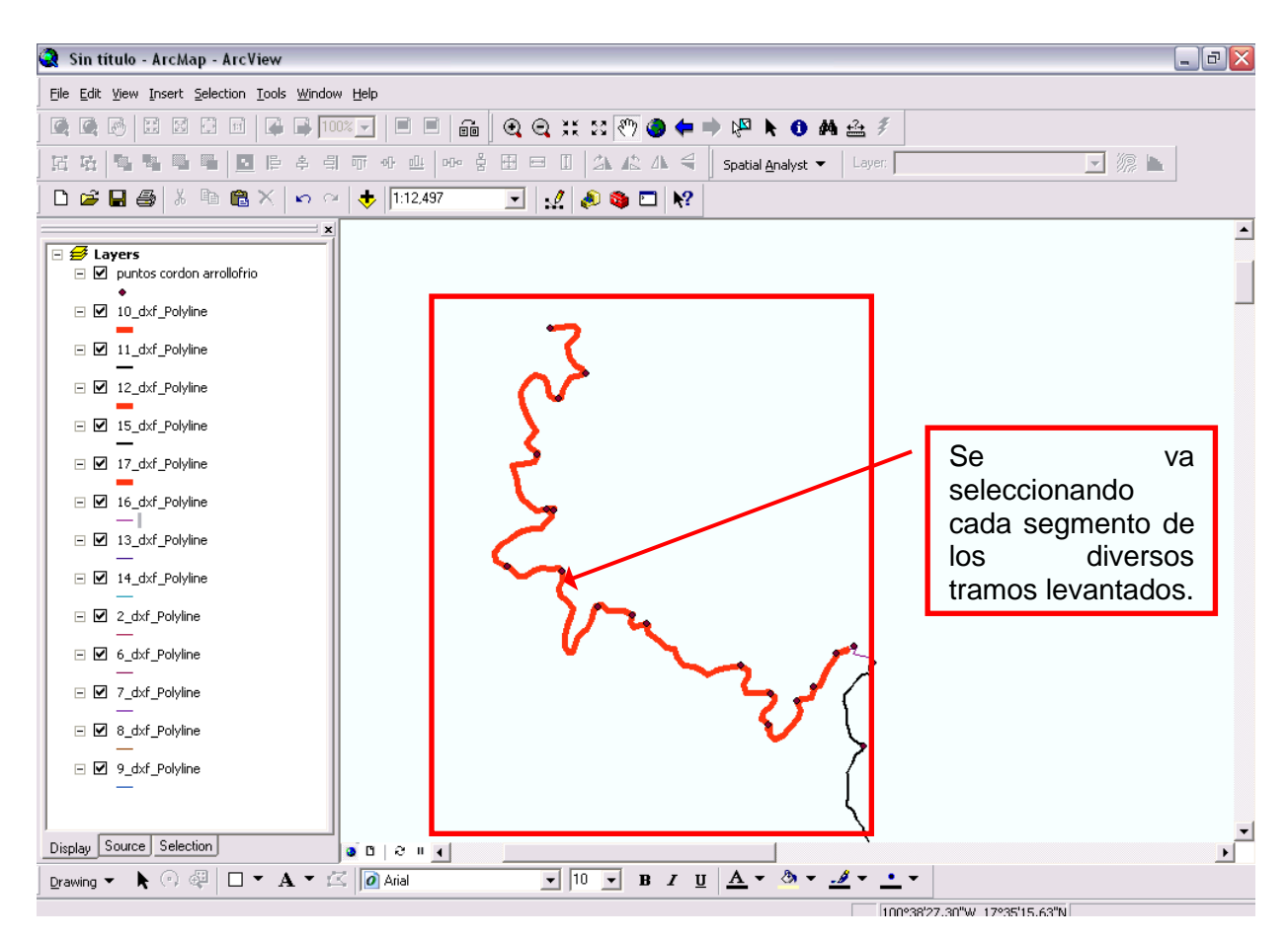

Para distinguir cada segmento se puede cambiar el tipo o color de línea haciendo clic doble sobre la muestra.

De esta forma se logra identificar el comienzo y el fin de cada segmento, usando la herramienta **IDENTIFY** de **ArcMap** que mostrará dónde se encuentra el servicio con respecto al segmento:

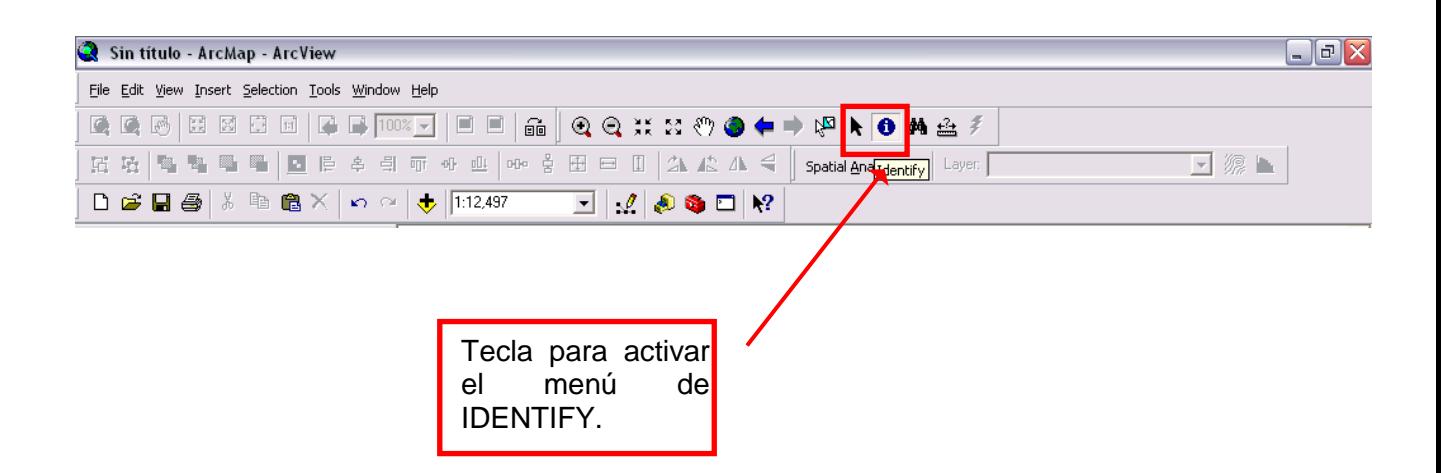
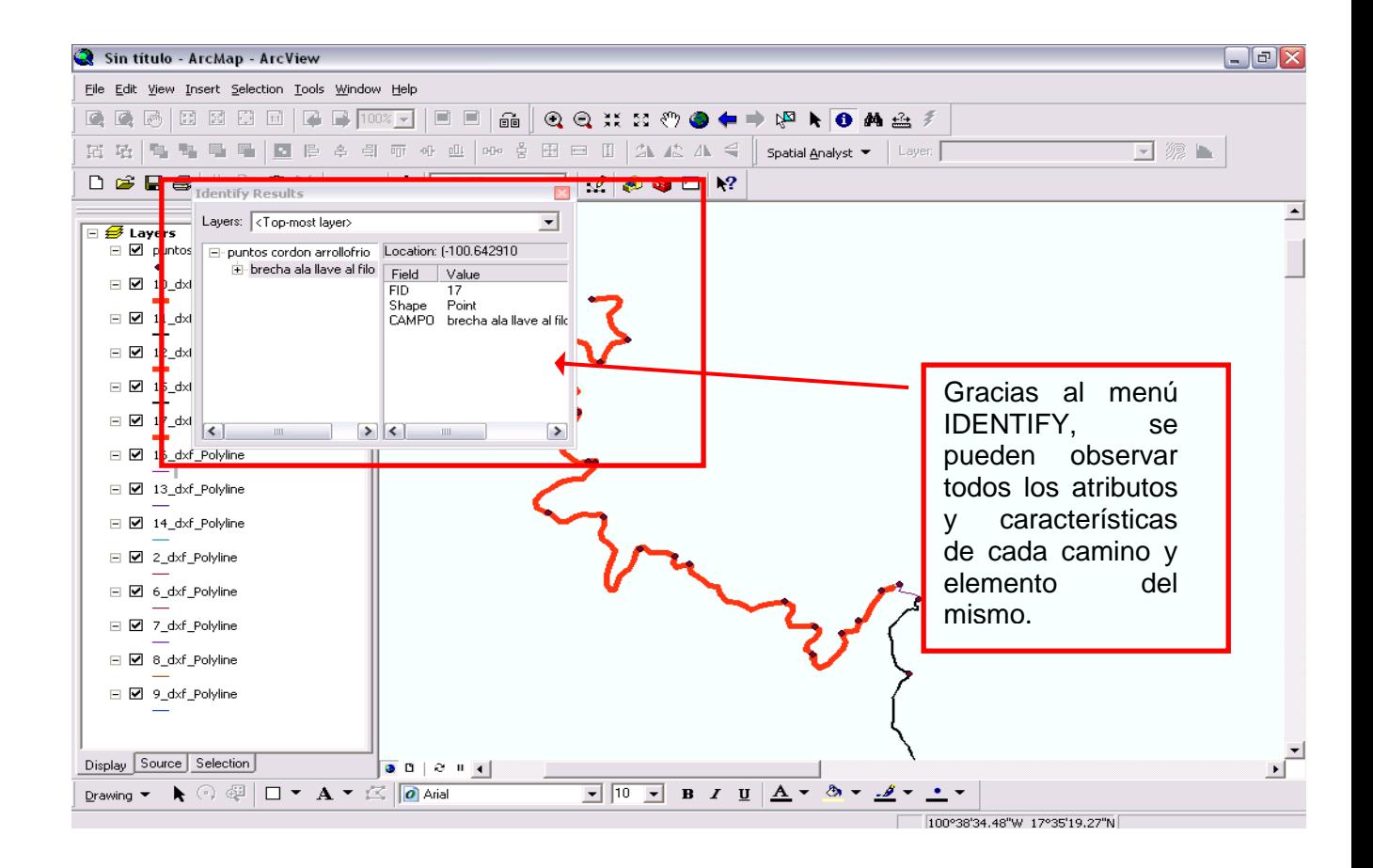

Y se va completando la tabla:

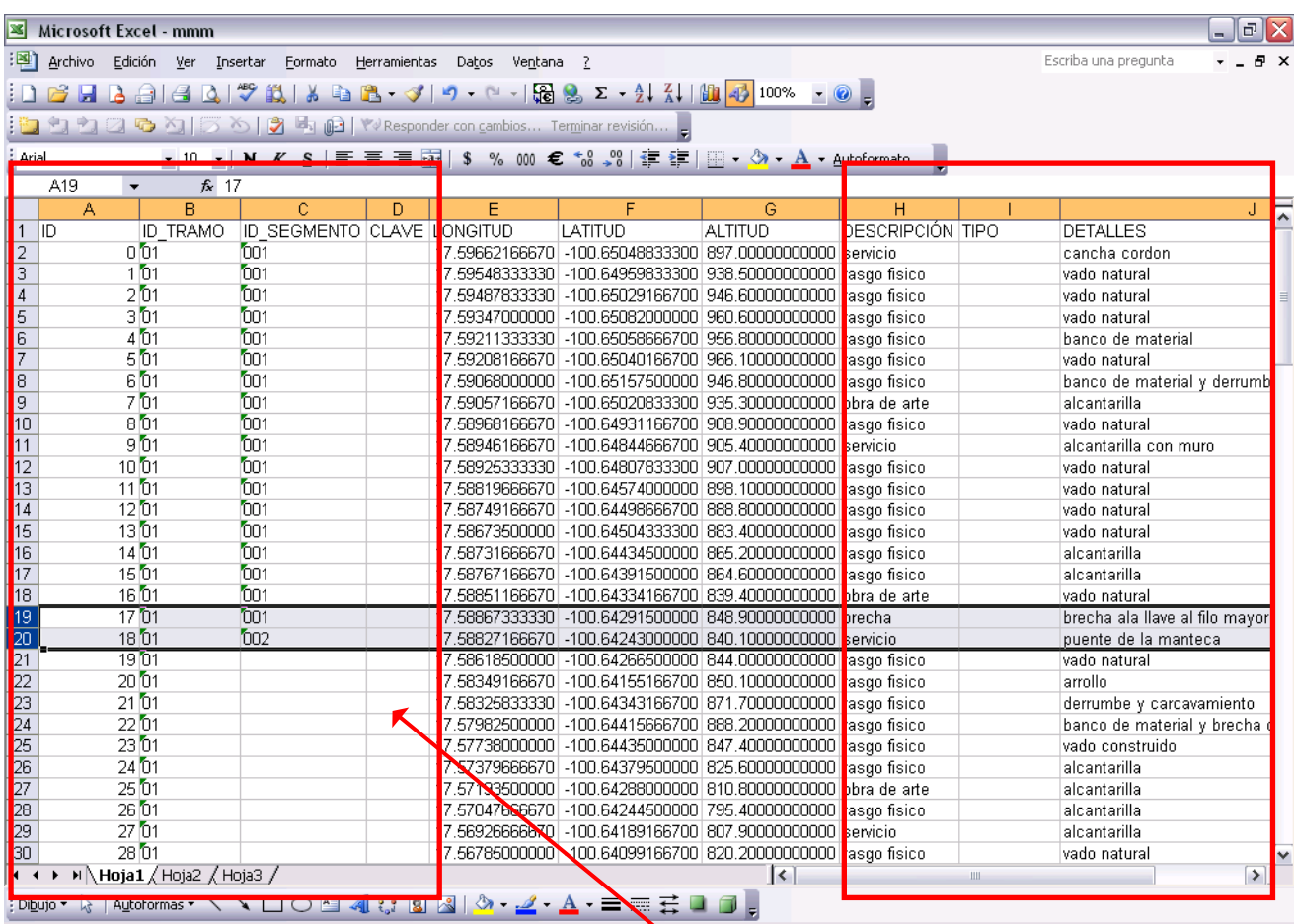

Se va llenando toda la información para completar lo obtenido en campo.

### 23.La columna de **CLAVE** se compone del **ID\_TRAMO** y el **ID\_SEGMENTO**:

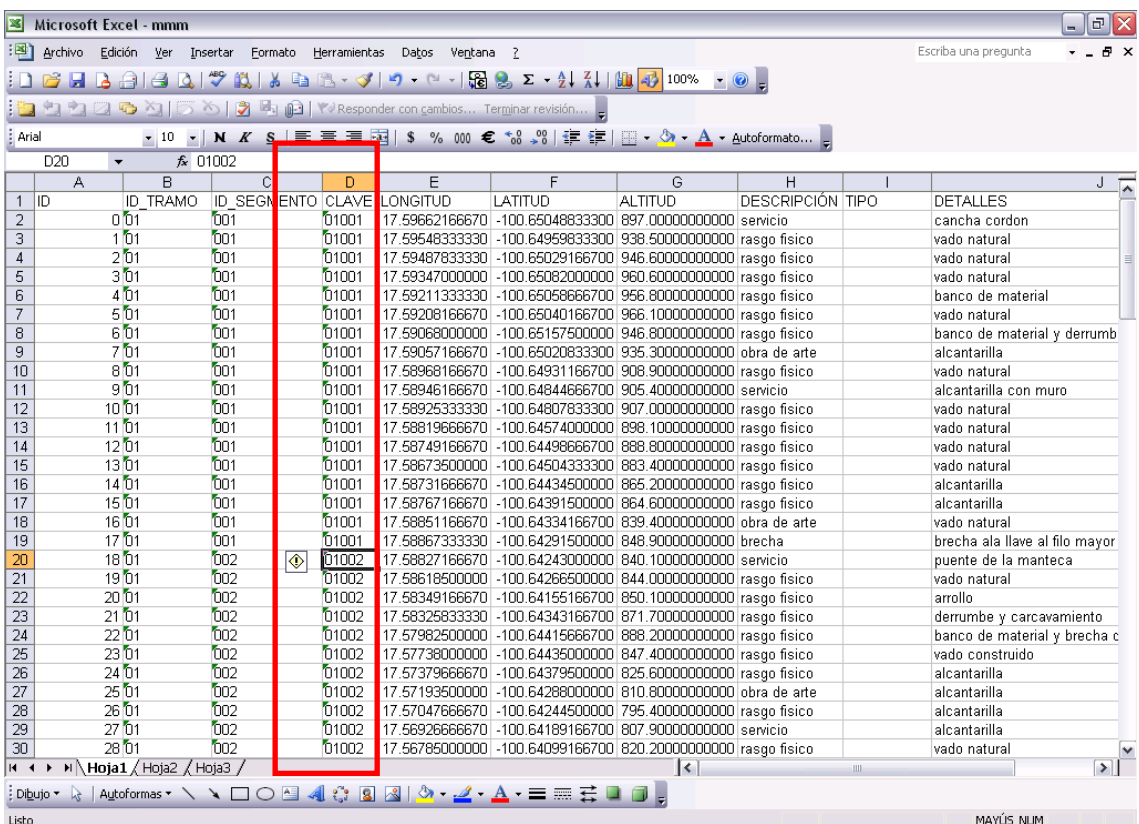

24.En la columna de **TIPO** se pone la palabra descriptiva de la columna **DETALLES**. Por ejemplo, la 'brecha a la llave' es una brecha, 'vado natural" es vado, "banco de materiales" es banco. Y así hasta completar la columna:

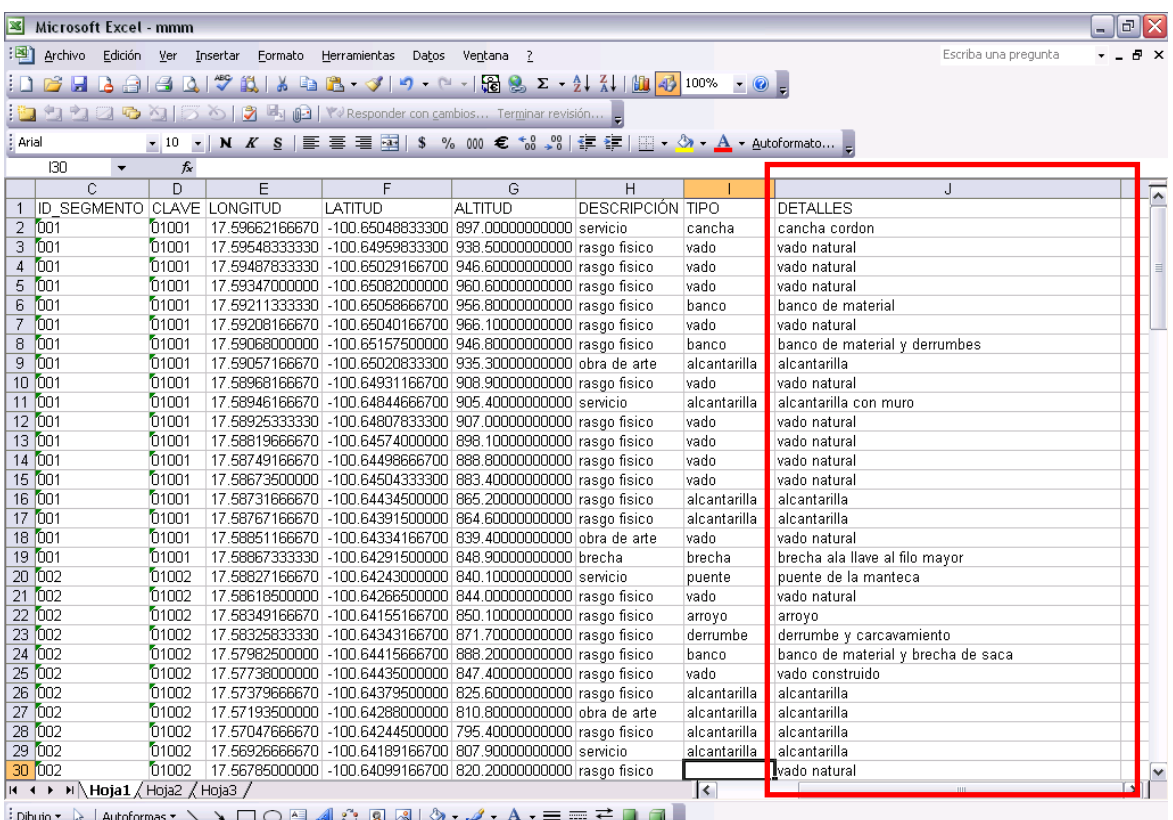

Se guarda el archivo con extensión **CVS MS-DOS:**

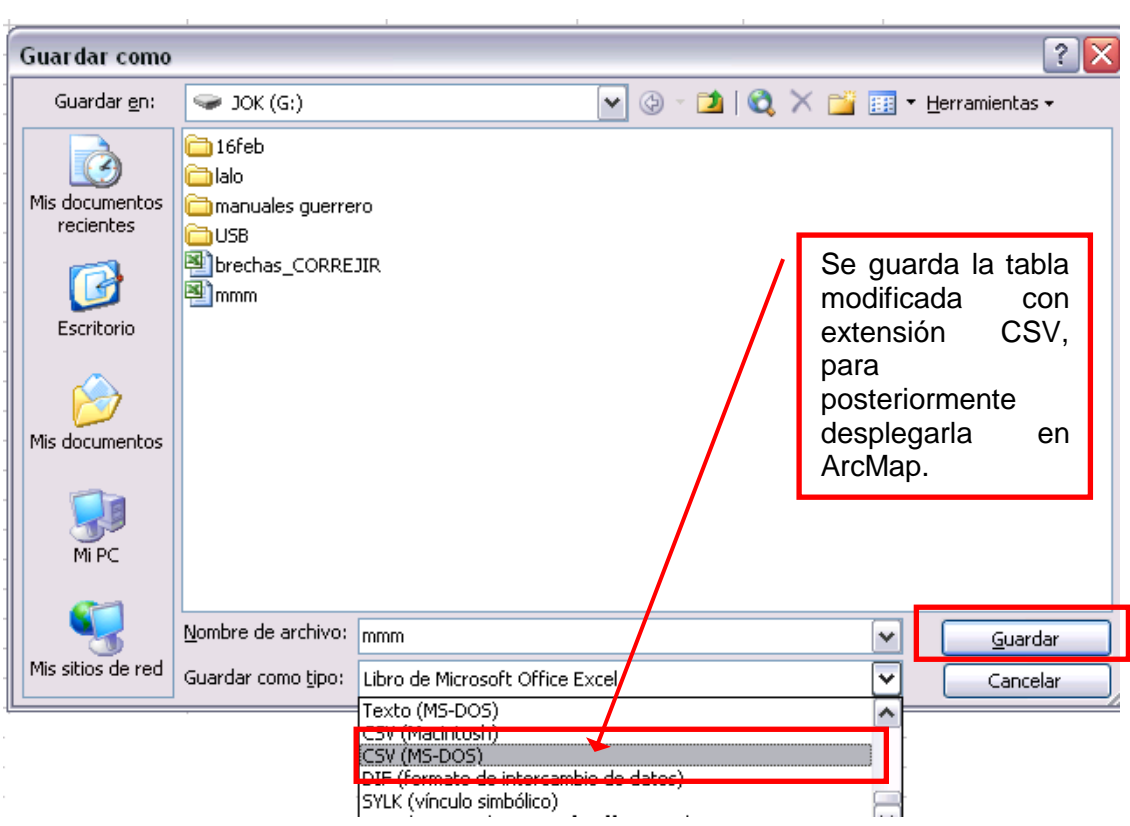

25.En **ArcMap** se carga el archivo **CVS**. Es importante haber borrado las dos hojas que Excel pone por **DEFAULT** en el archivo tipo Libro que se había generado antes de guardarlo con la extensión **CVS**:

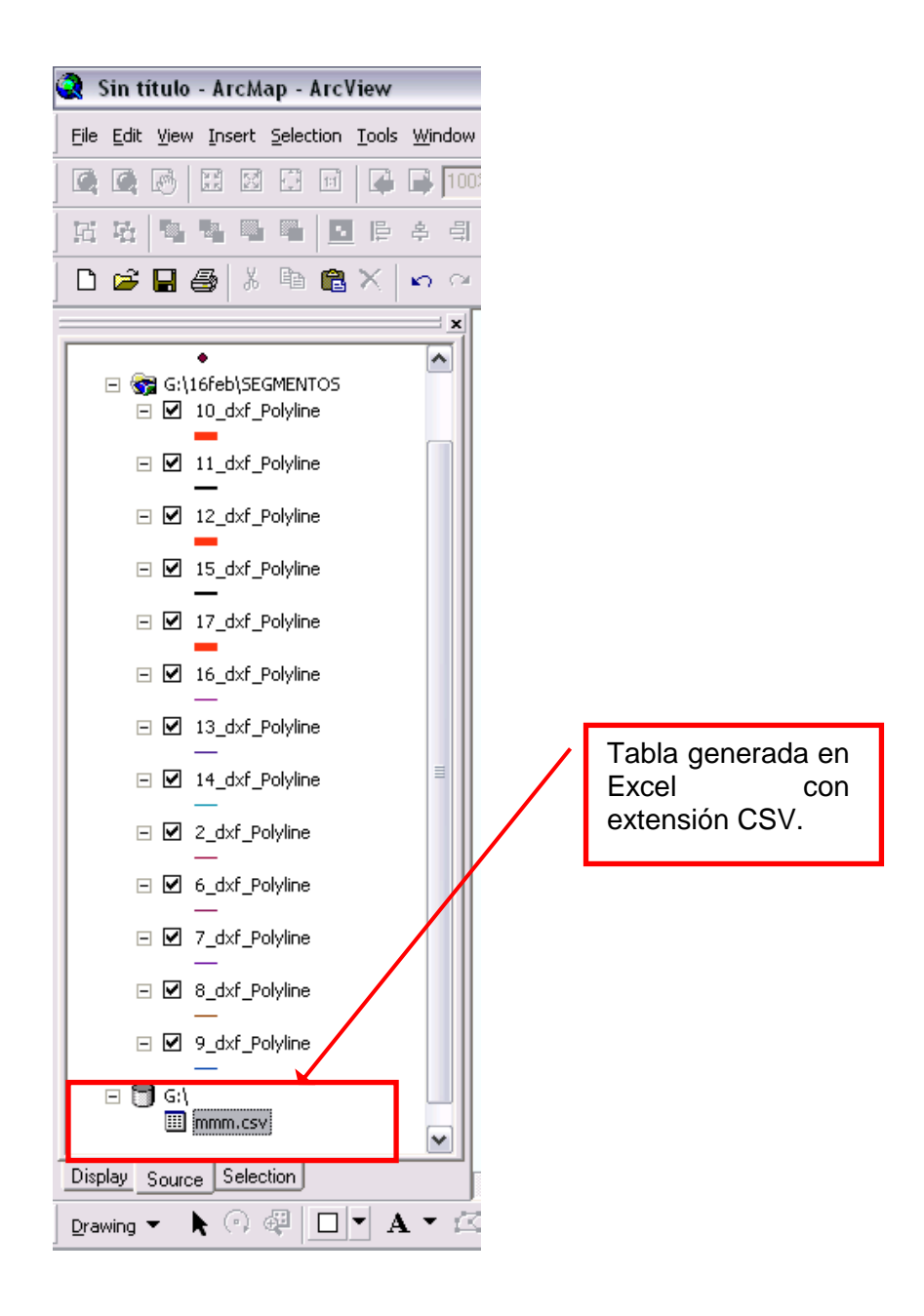

26.En **ArcMap**, **MENÚ VIEW**, **Add XY DATA** y se selecciona para **X** Latitud y **Y** Longitud:

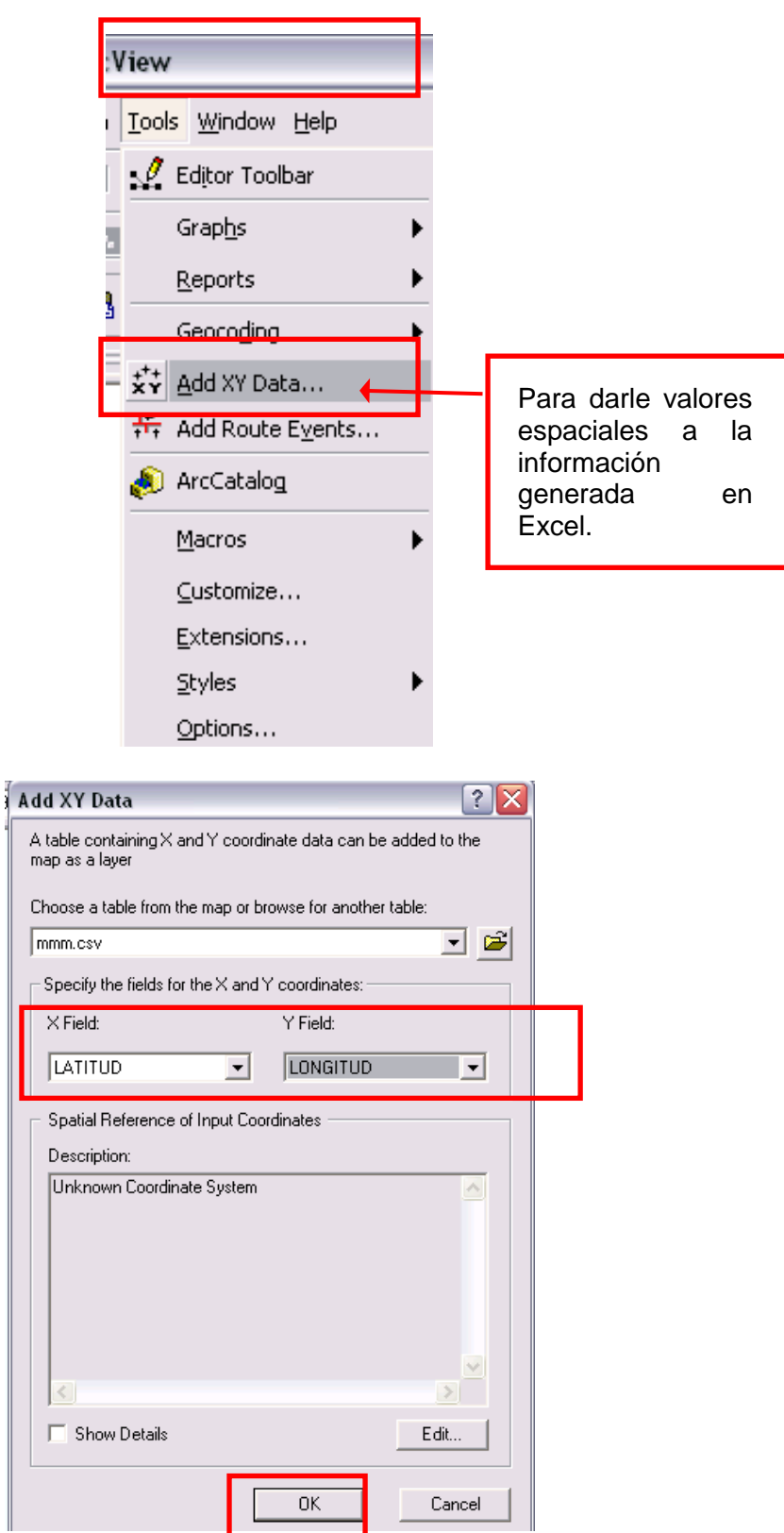

27.Luego, con la **ARCTOOLBOX**:

 $\mathsf{r}$ 

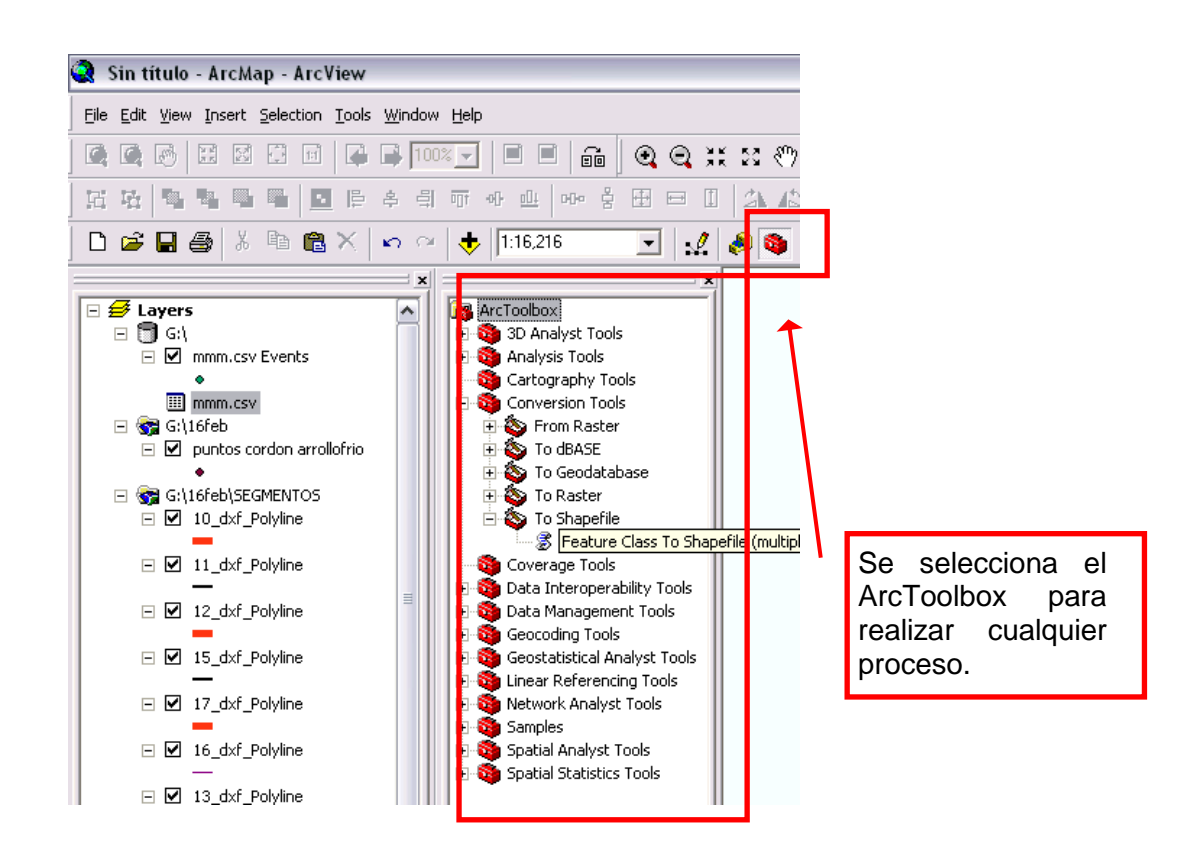

Una vez abierta la aplicación **FEATURE CLASS TO SHAPEFILE (MULTIPLE)**, se carga el **CVS** en **INPUT FILE**:

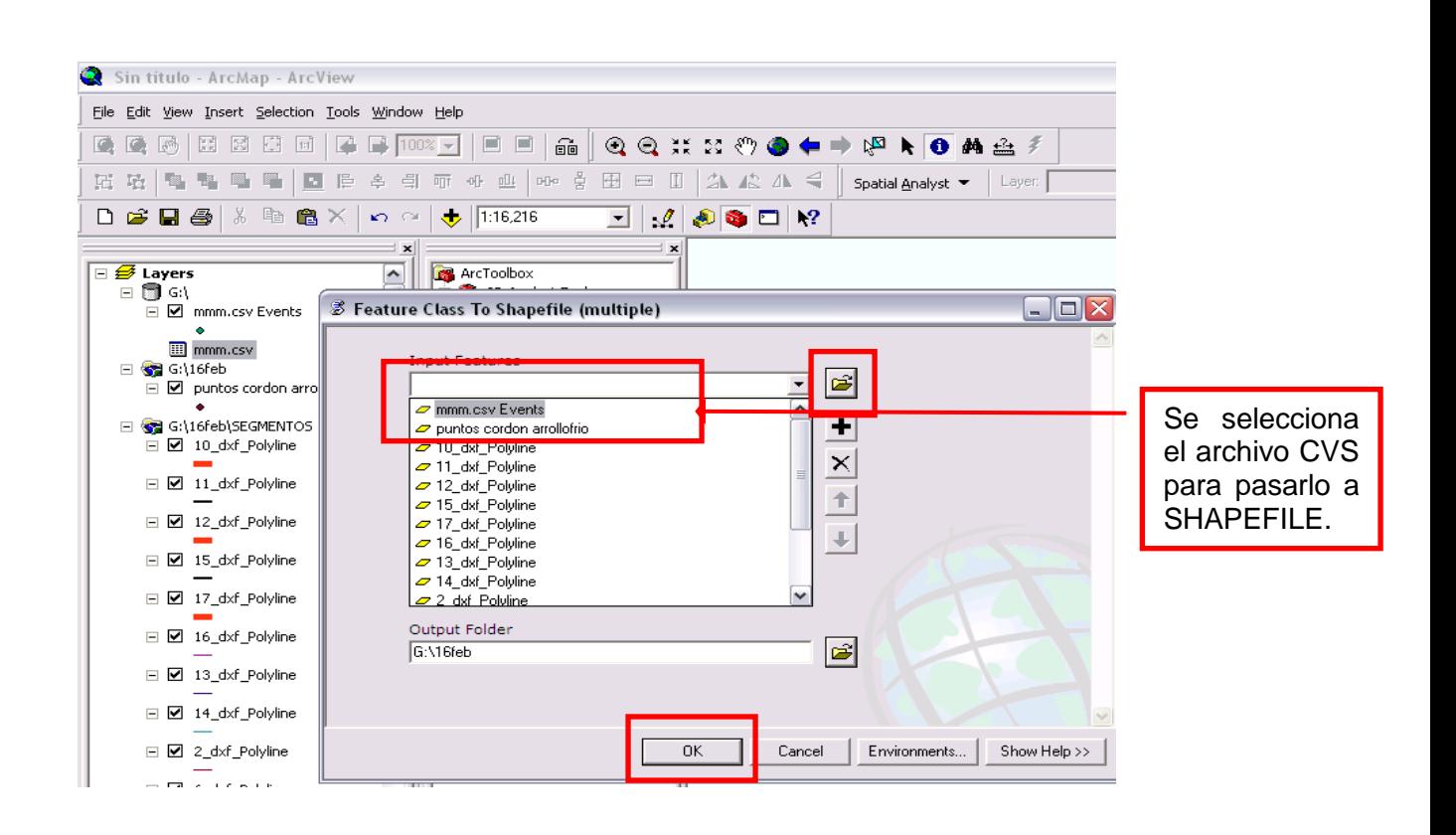

Se da una ruta y click en el botón **OK**:

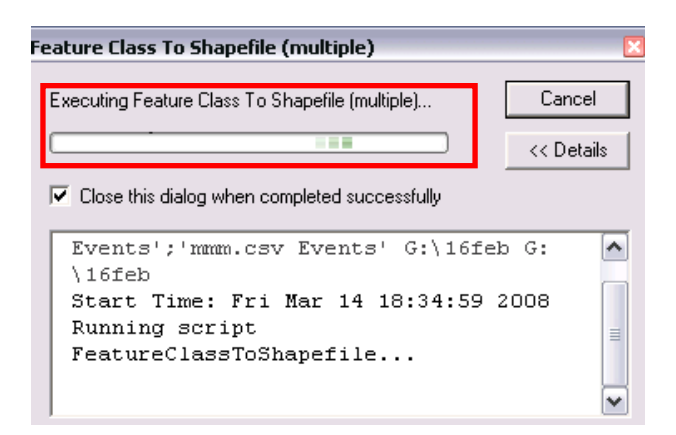

El archivo resultante es la base de datos de servicios.

Se repite el procedimiento para cada segmento del tramo.

## **CORRECCIÓN DE BRECHAS**

1. En **AutoCAD** se abre el archivo con extensión **DWG**:

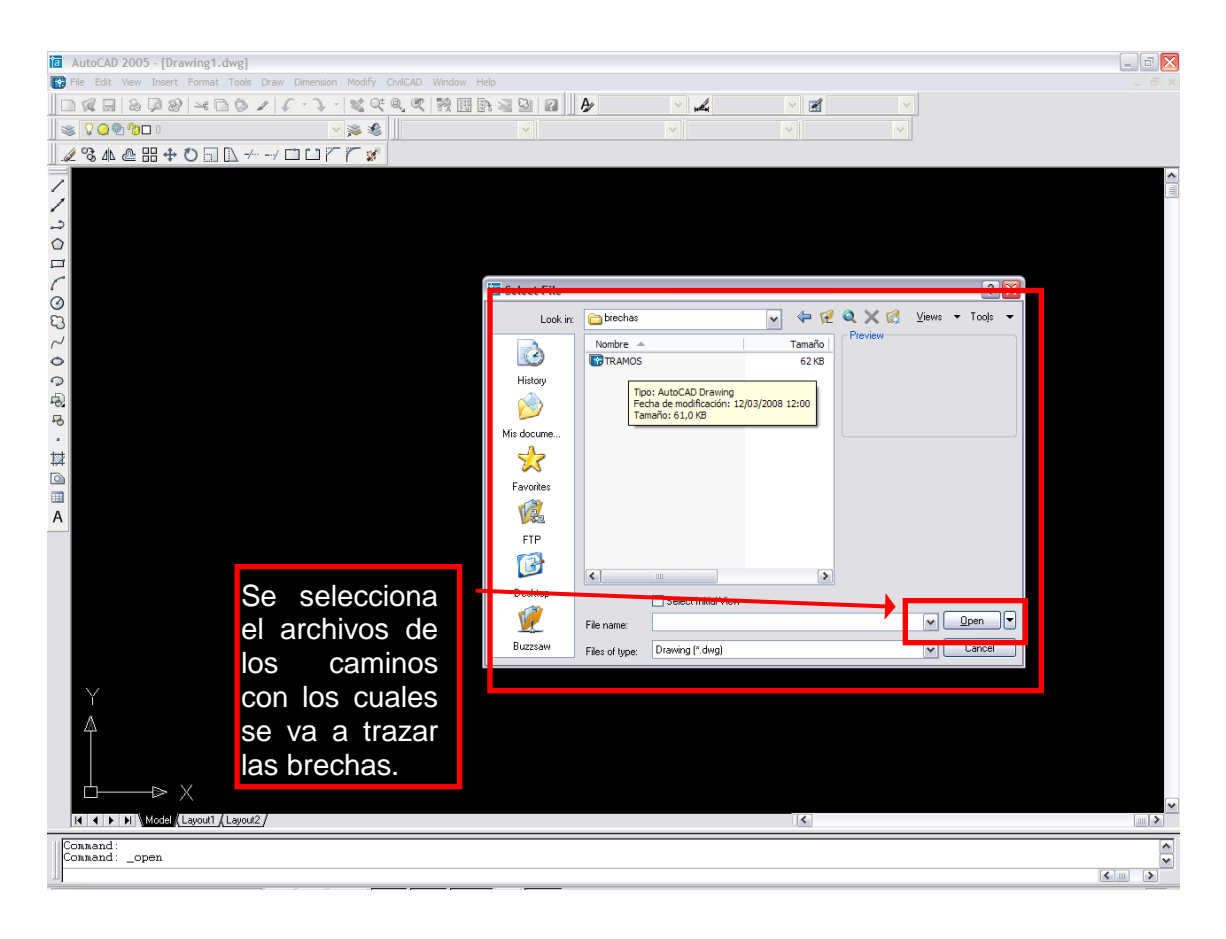

2. Se abre en Microsoft **Excel** el archivo con extensión **DBF**; para verlo se despliegan todos los tipos de archivo.

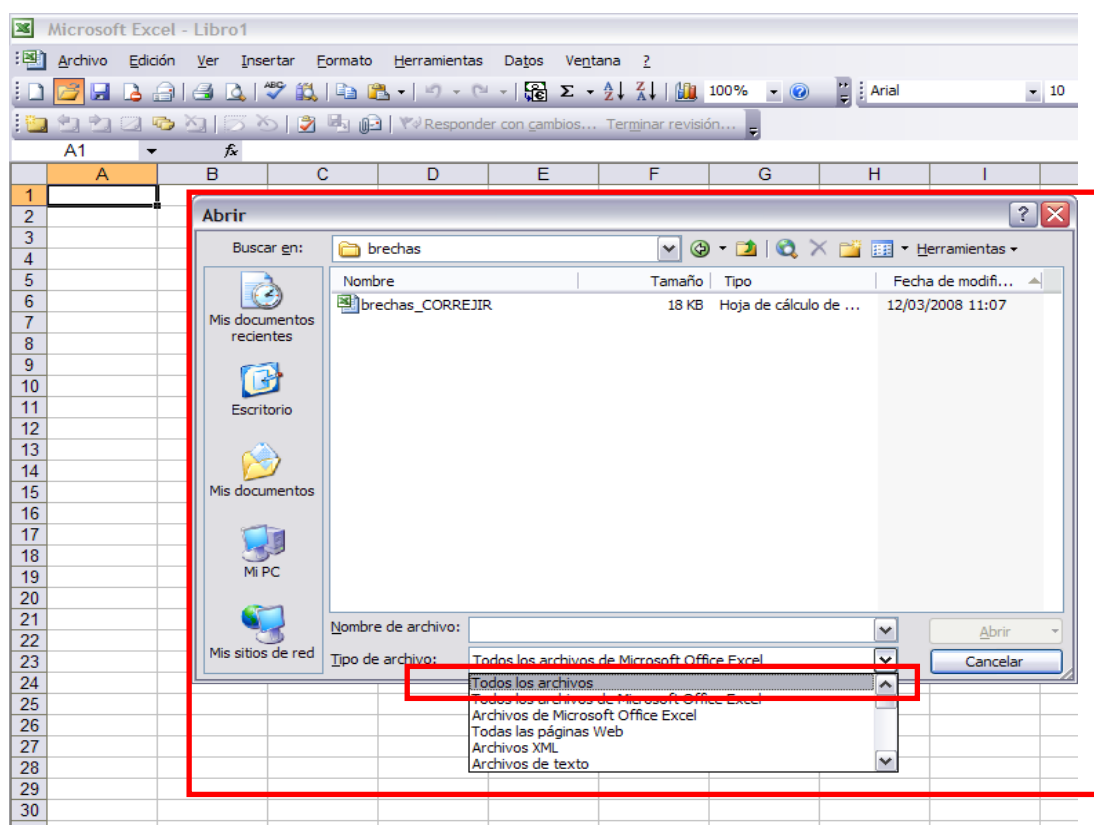

Se abre una tabla con varias columnas, de las cuales, se borran todas, menos **LONG** y **LAT**. También se borra la primera fila que da nombre a los campos:

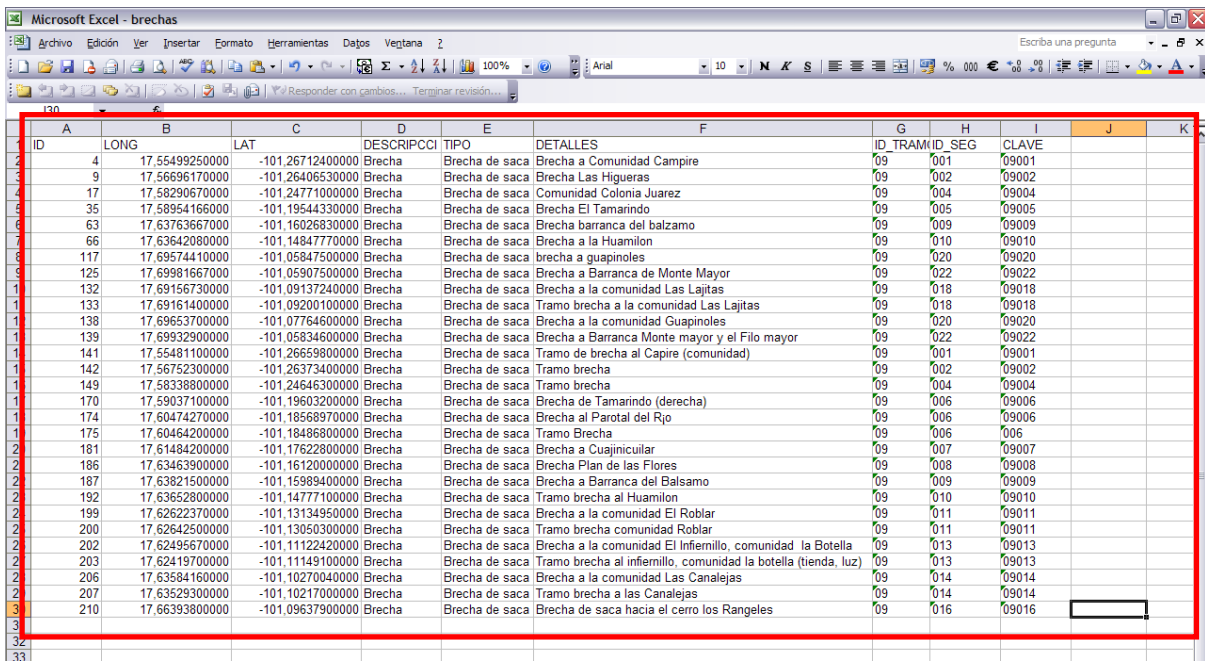

Queda así:

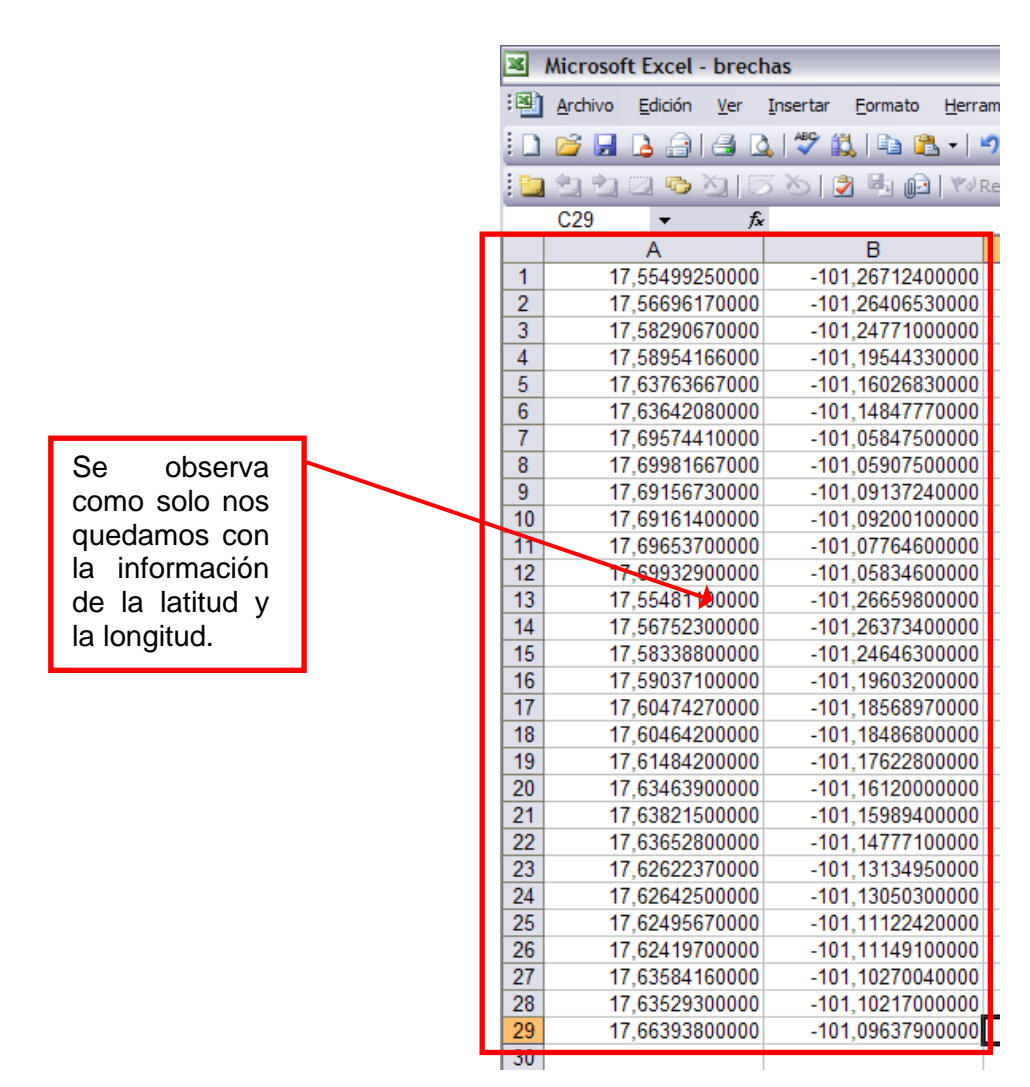

**3.** Se crea un nuevo archivo **(Archivo: Guardar Como)** a partir de estas modificaciones. Se le da la extensión **CSV (MS-DOS):**

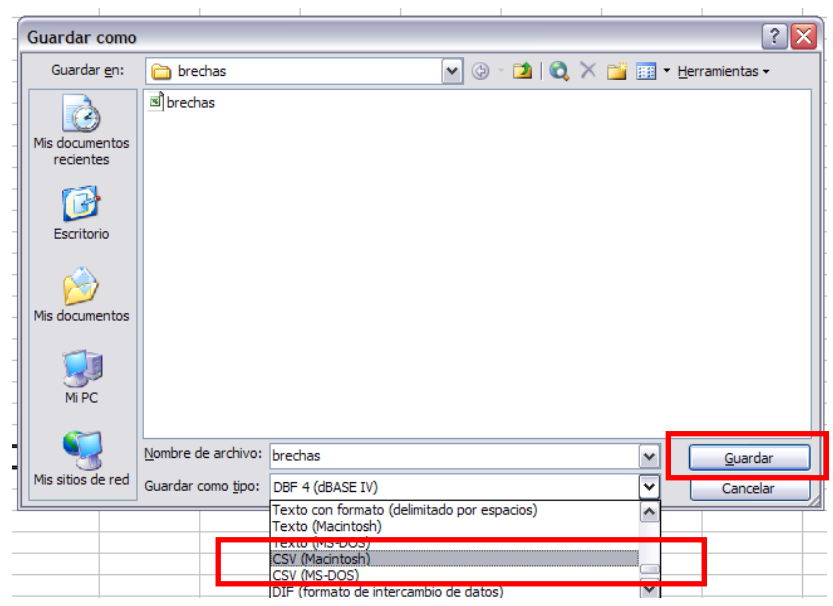

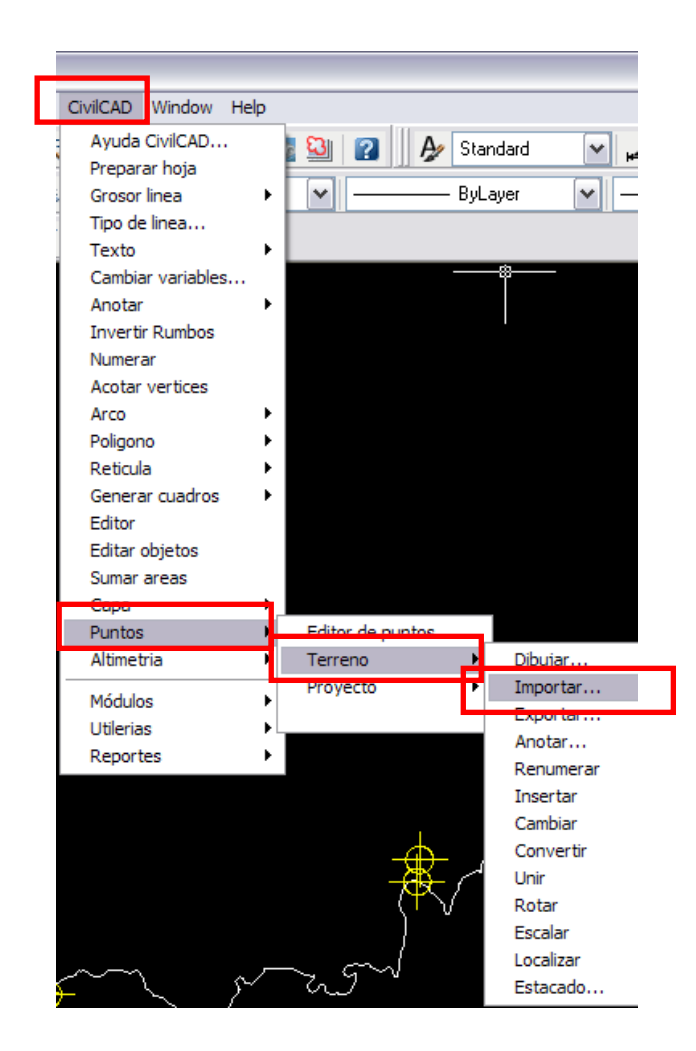

En **AutoCAD** se importa éste nuevo archivo en el menú **CivilCAD**, submenú Puntos, submenú **TERRENO**, submenú **IMPORTAR**:

- 4. Luego, en la ventana que aparece con las opciones para **Importar Puntos**, se selecciona el **Tipo de Archivo XY**:
- 5. Se abre el archivo que se había generado en Excel:

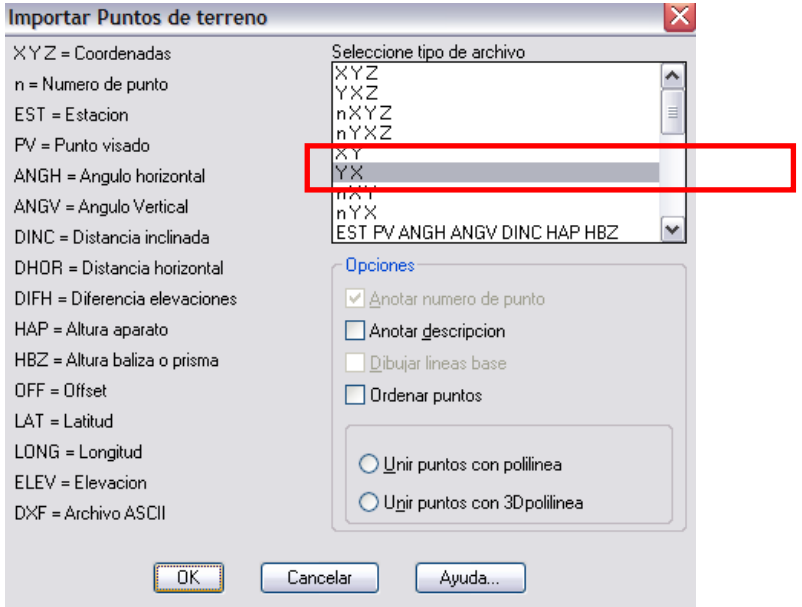

6. El archivo muestra los puntos con **UN OBJECT SNAP MODE** muy grande que no es conveniente para hacer las correcciones:

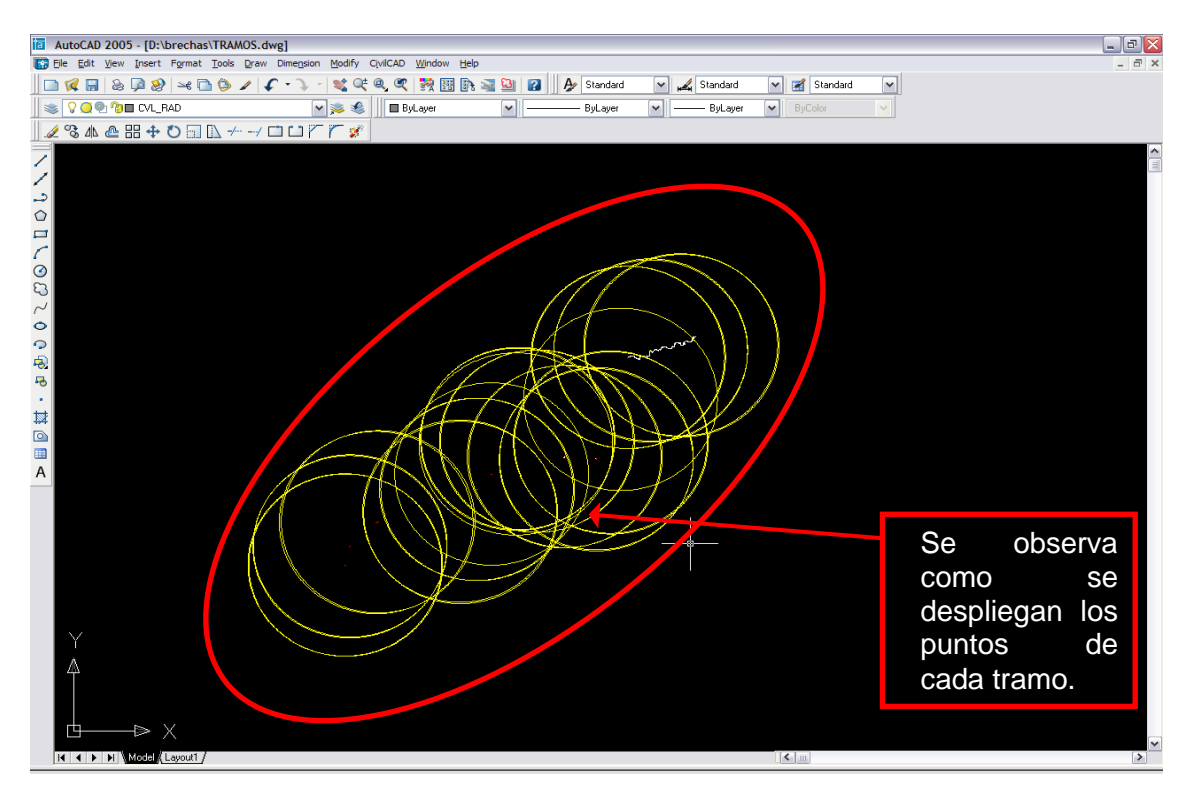

Para cambiarlo se hace click en el menú **FORMAT,** submenú **POINT STYLE**. Y se selecciona el tercer estilo de la segunda fila, tamaño: 0.005% y se activa **SET SIZE RELATIVE TO SCREEN.**

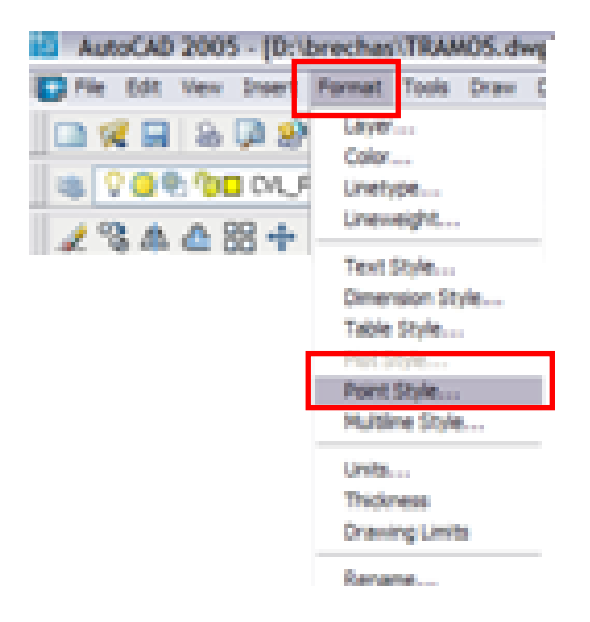

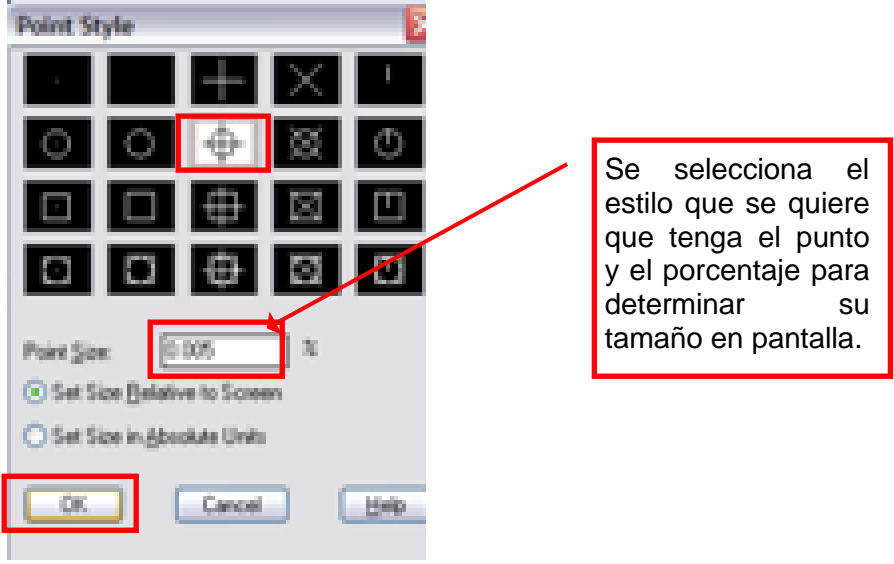

Se crea un nuevo **LAYER** que se llame "brechas" y se escoge algún color que no sea blanco, gris o negro:

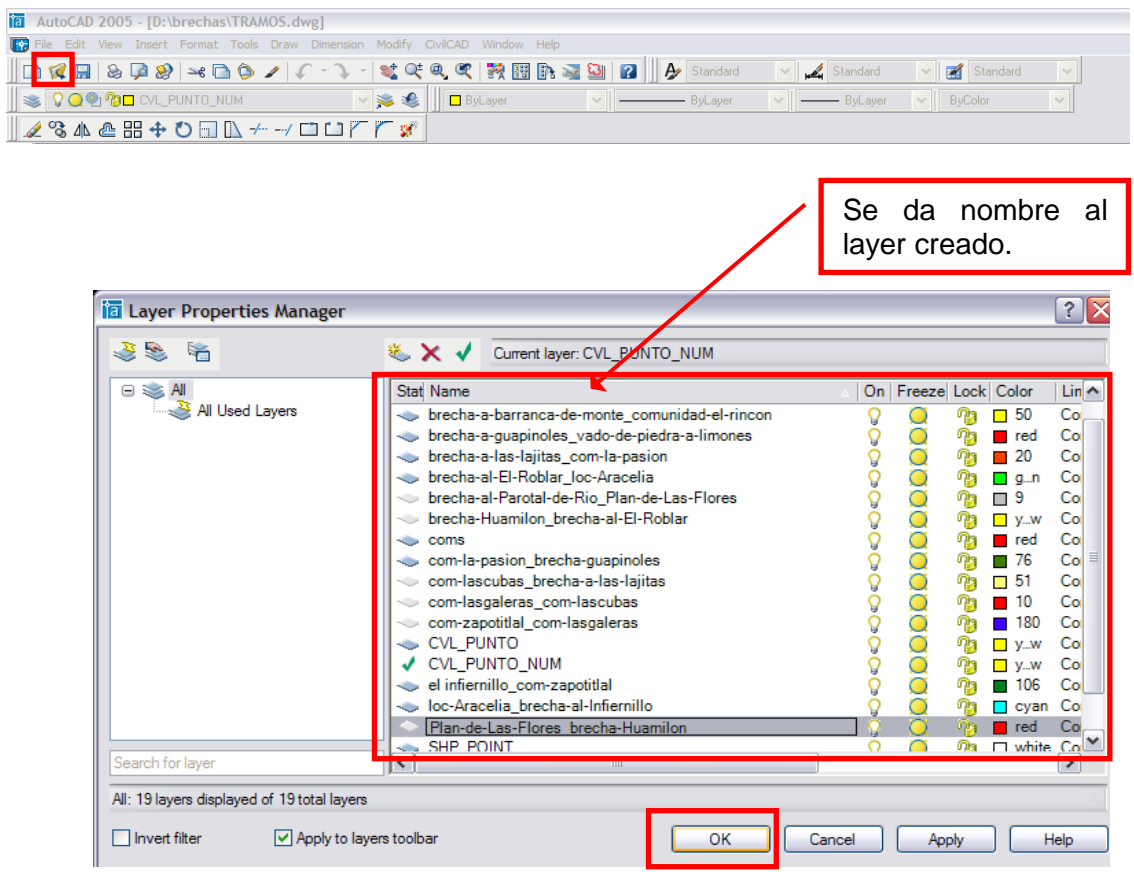

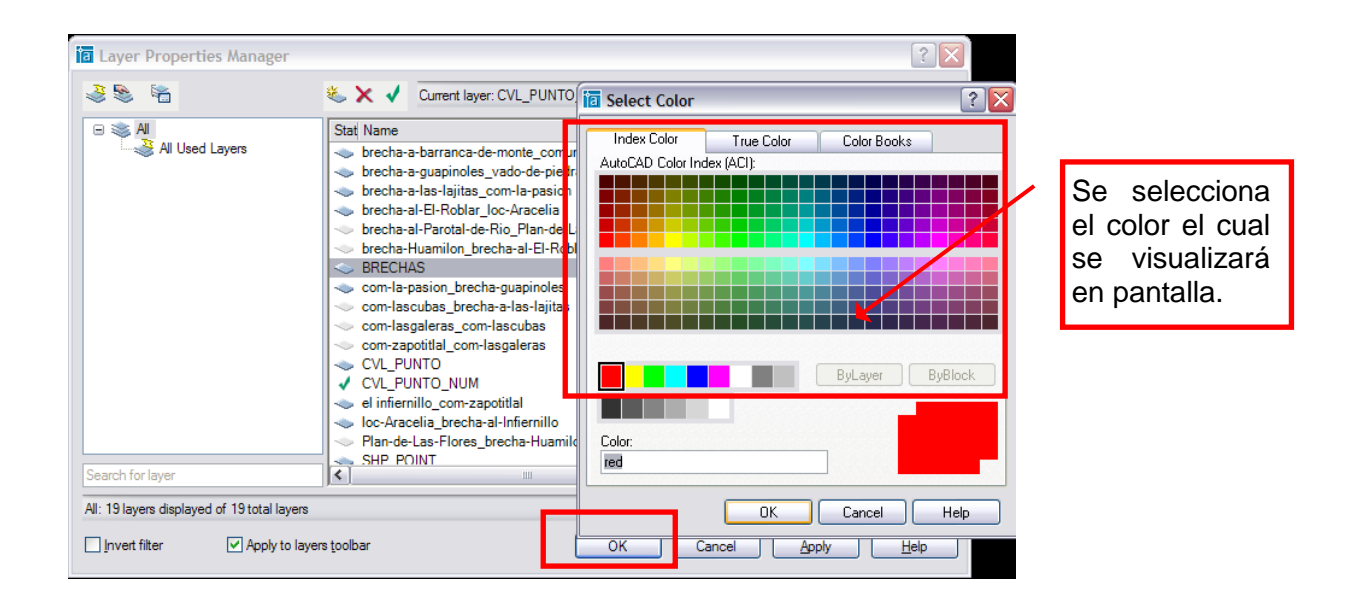

Para cambiar el punto, si es muy grande, se hace click en la pestaña **OSNAP,**  con botón derecho, opción **SETTINGS**. La barra donde se encuentra la pestaña **OSNAP** aparece en la parte inferior de la ventana de **AutoCAD** y se selecciona el Modo **NODE:**

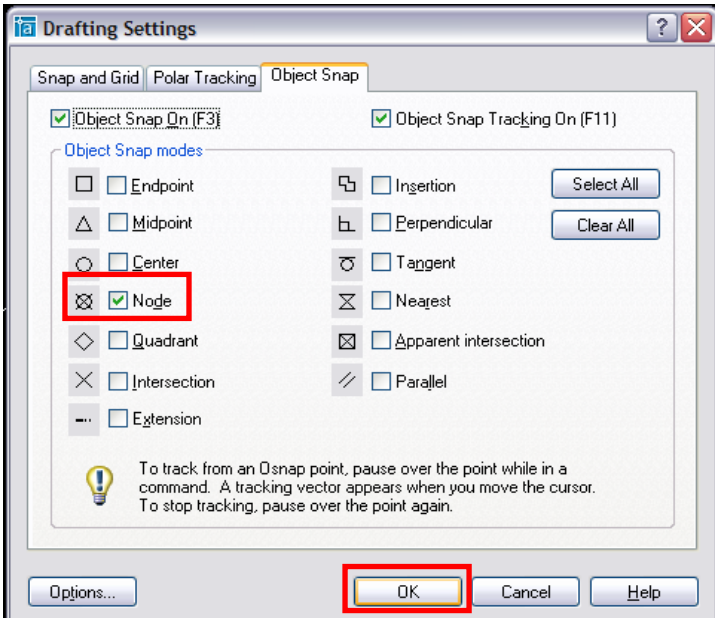

7. En **Excel**, se abre el archivo original que se había modificado **(DBF)** y se busca, en **ArcMap** el mismo punto que la coordenada indique en **AutoCAD**:

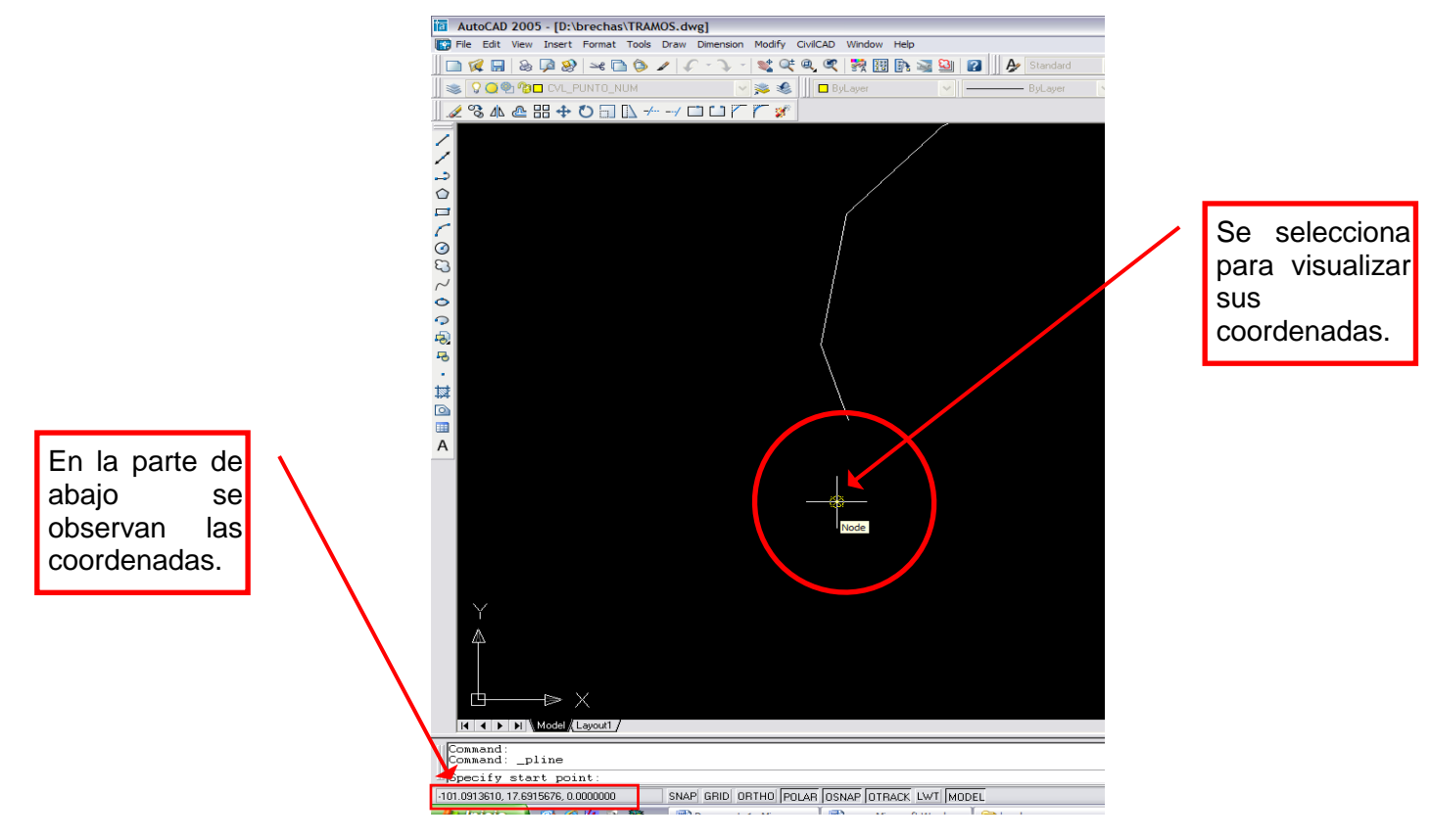

En **ArcMap**, se abre el **SHAPE**:

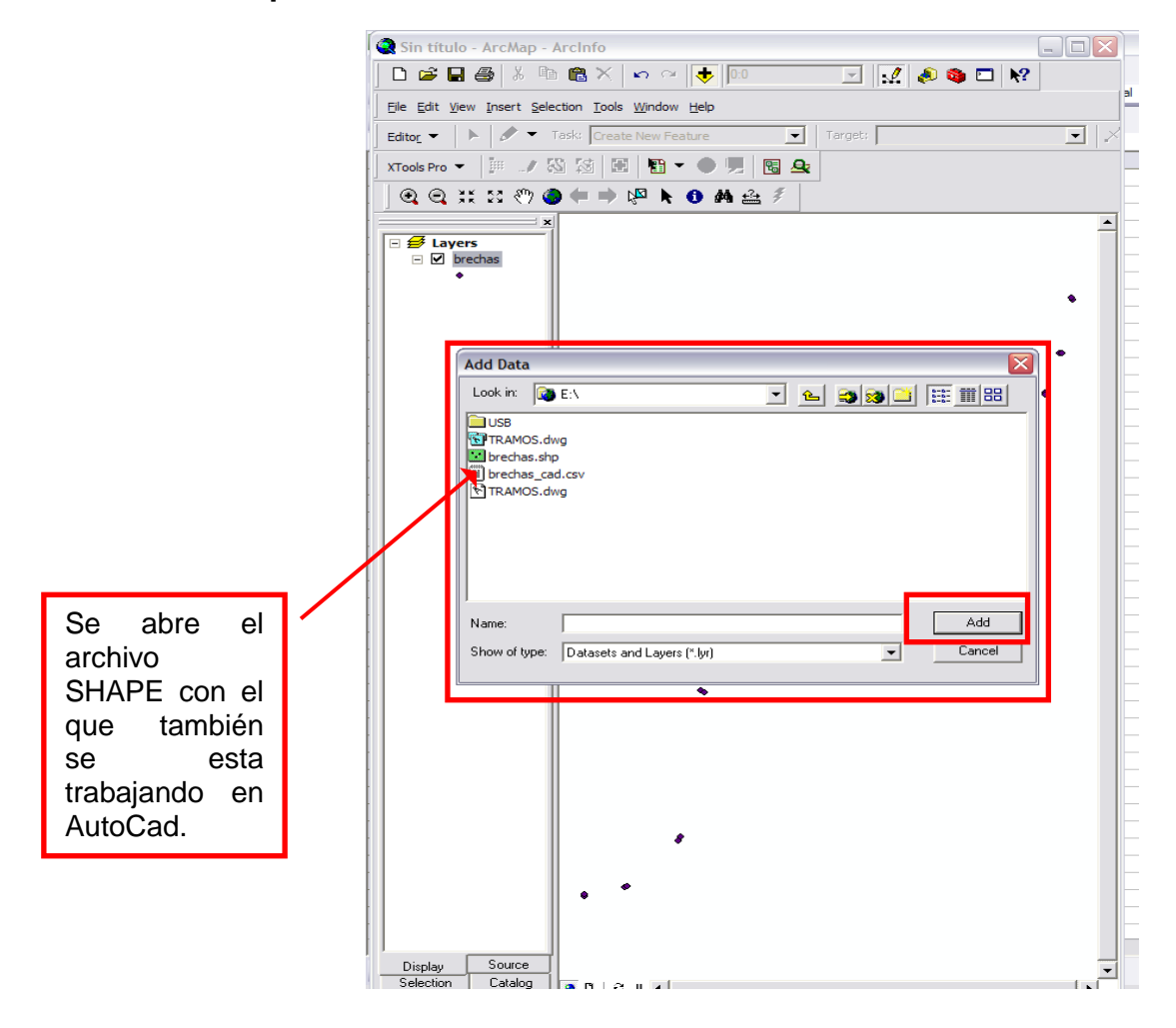

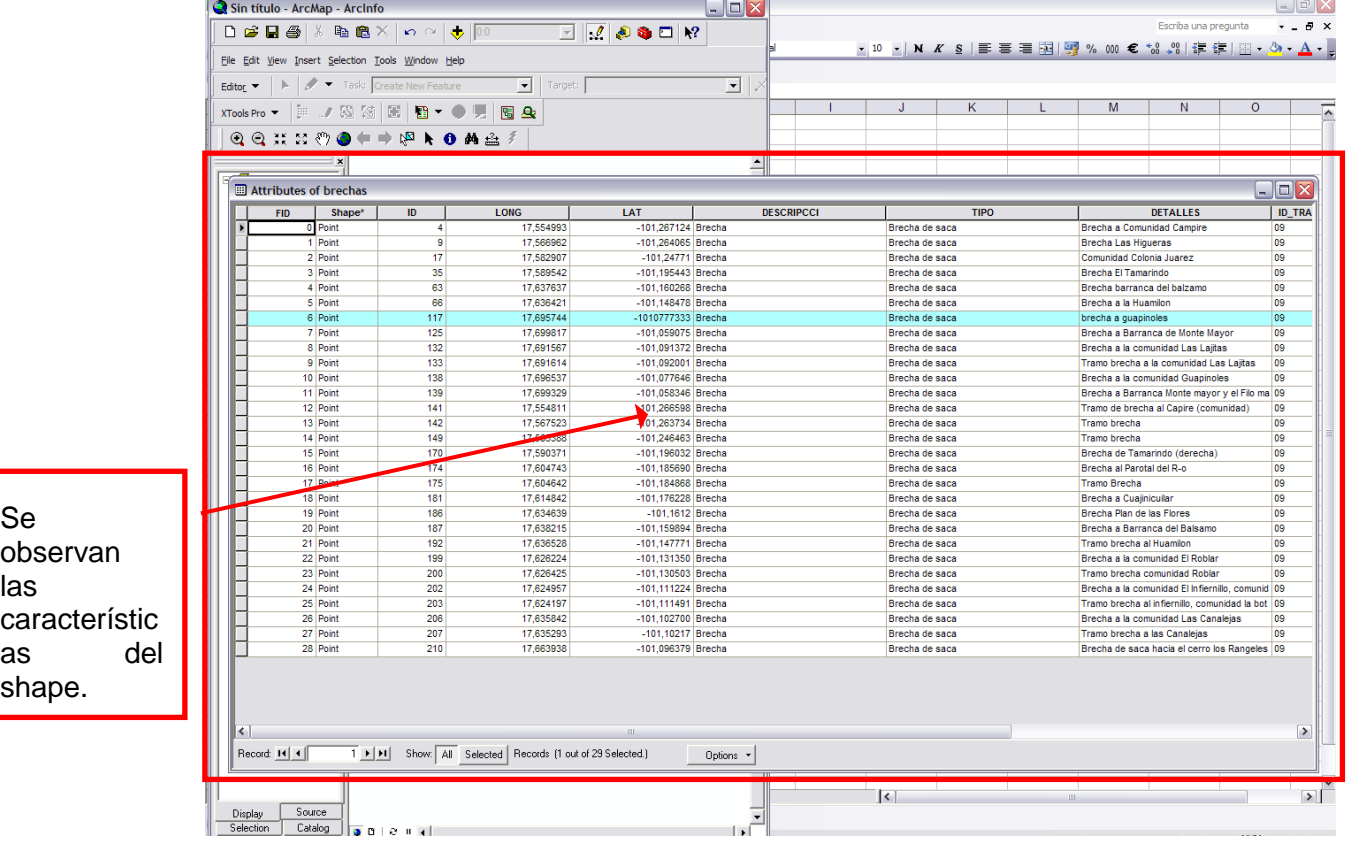

## Se abre la **TABLA DE ATRIBUTOS** del **SHAPE**:

Una vez localizado el mismo punto en ArcMap y en AutoCAD. En Excel, observar si se trata de un tramo o de una brecha.

Las brechas deben coincidir con la línea del segmento que tenemos mientras que los tramos son puntos alejados al segmento.

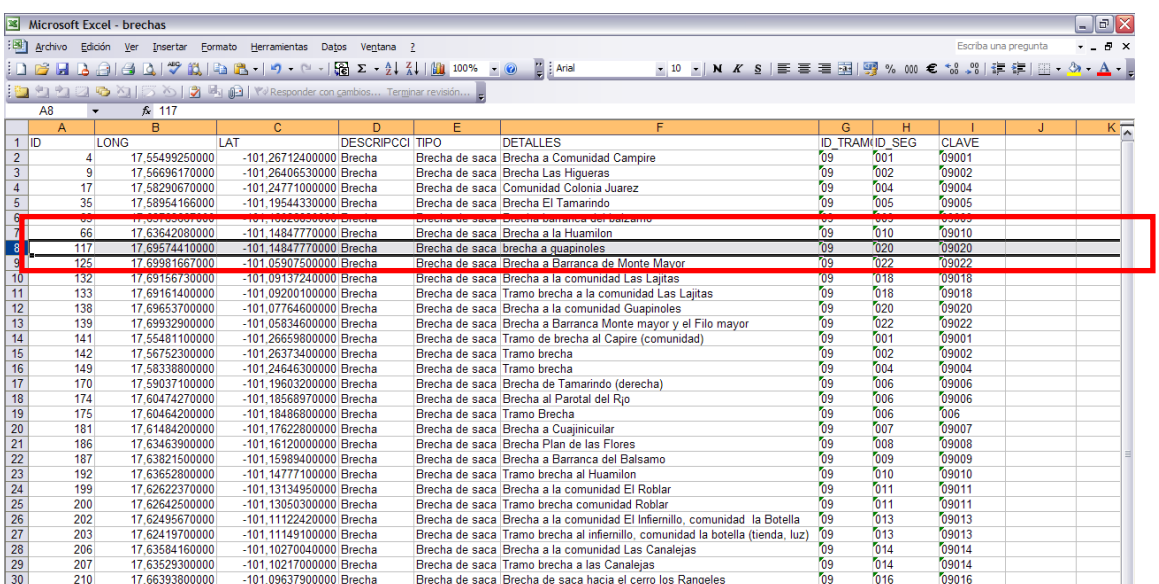

8. Con esta información, podemos determinar dónde comienza la poli línea que se va a dibujar y dónde termina:

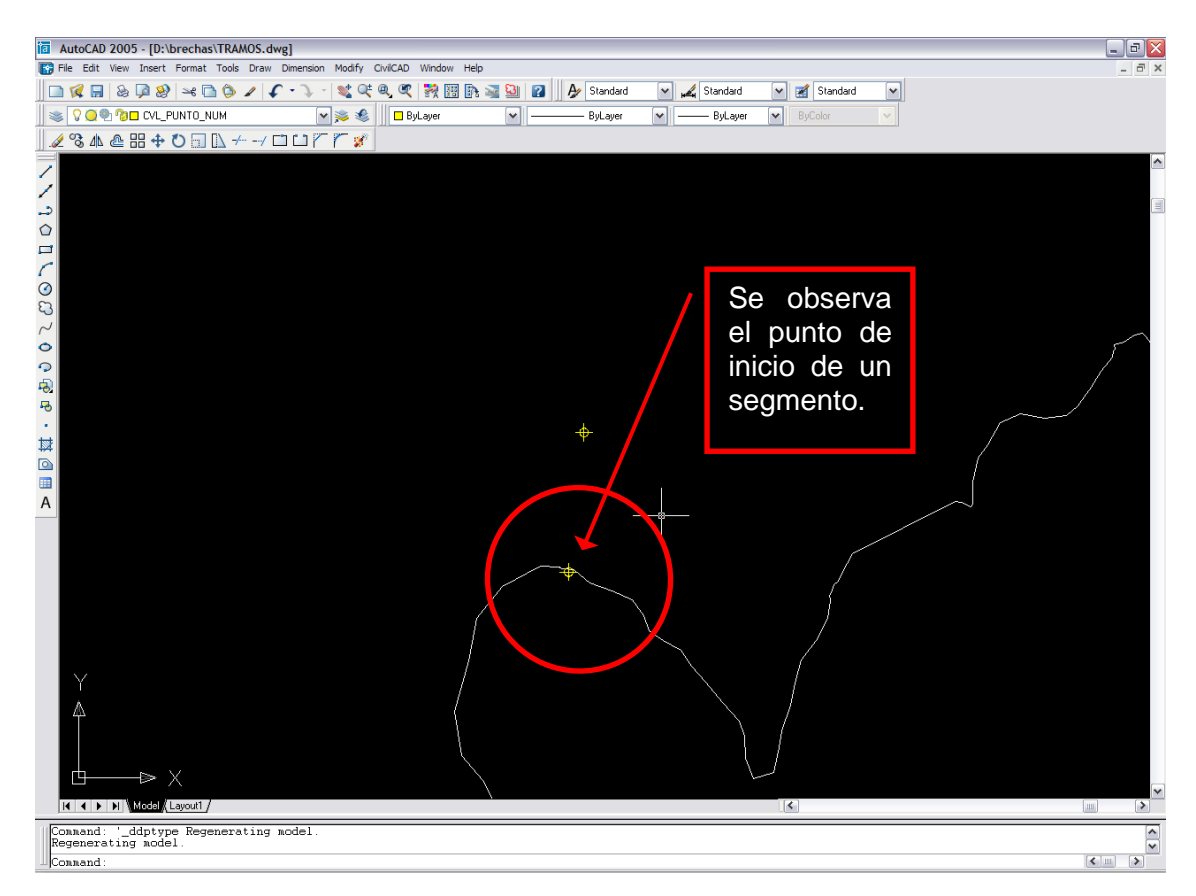

Como se puede ver, el punto de la brecha no está exactamente en la línea del segmento.

Se traza la Poli línea del tramo a la brecha:

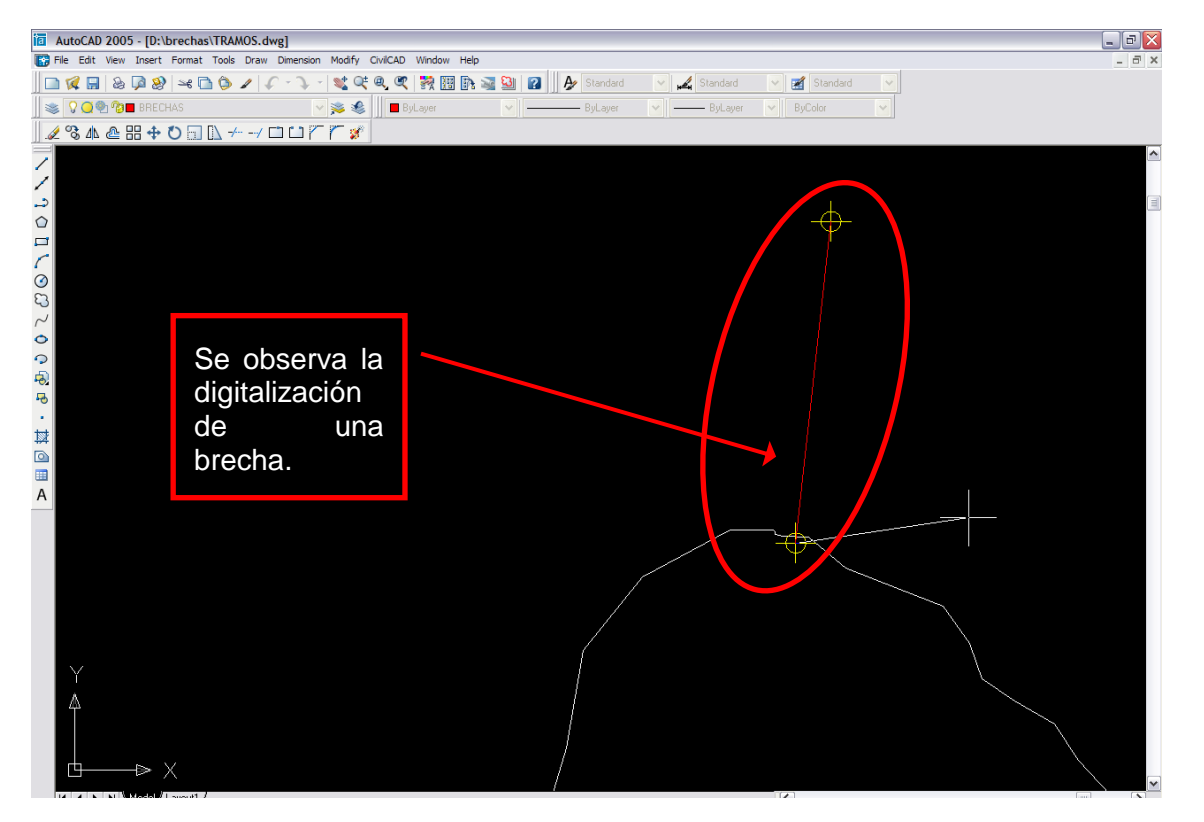

9. Luego, con la herramienta **TRIM**, se corta la línea haciendo click en el ícono de **TRIM**, luego **ENTER**, luego en la línea que delimita el corte y al final en la parte de la línea que se quiere eliminar:

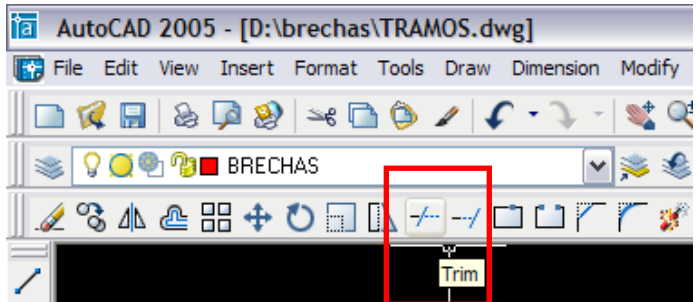

10.Si la línea necesita ser extendida en vez de cortada se usa la herramienta **EXTEND**:

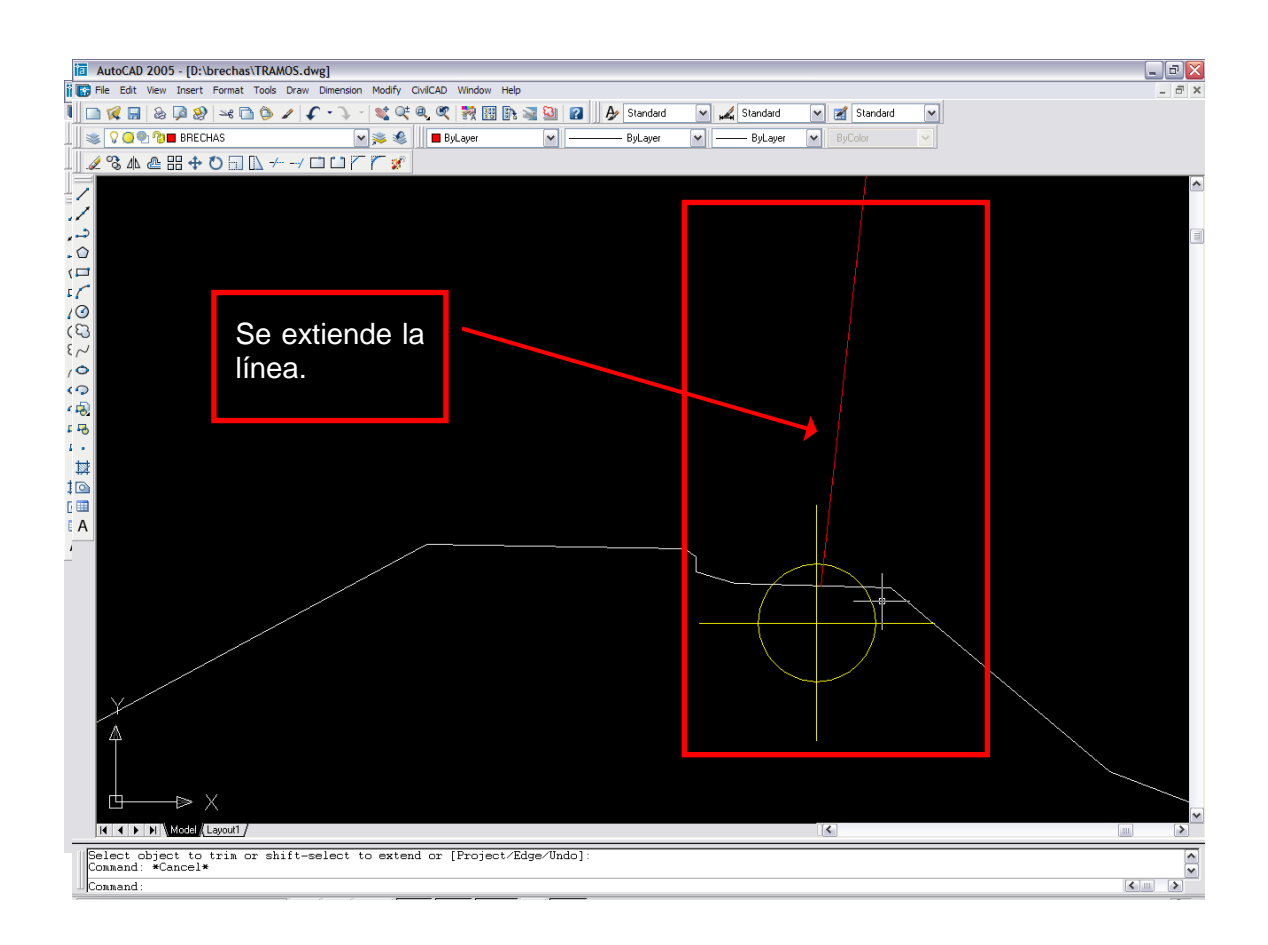

El procedimiento es como sigue: se hace click en el botón **EXTEND**, luego en el punto hasta donde se quiere prolongar la línea (sobre el segmento), luego **ENTER**, y al final en la línea que se quiere extender:

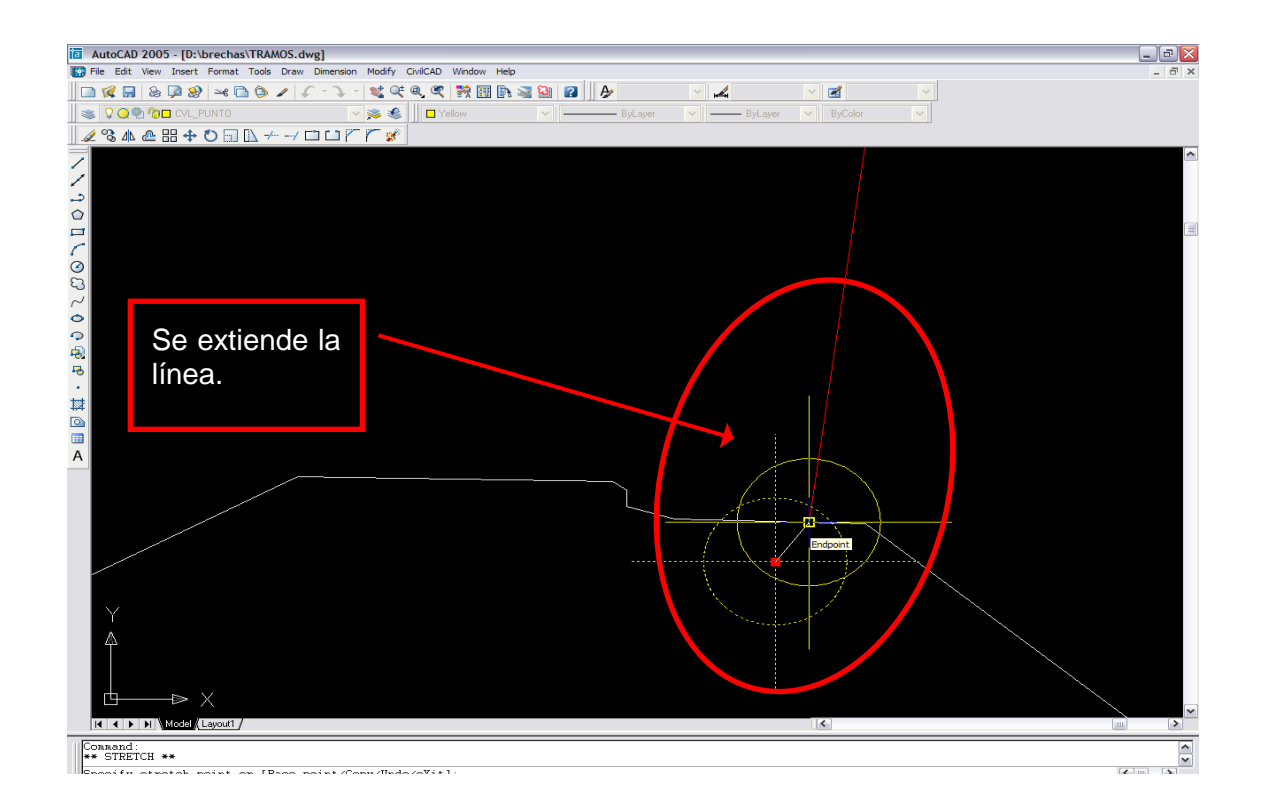

- 11.Para mover los que ya no quedaron precisamente sobre la línea del segmento, se usa el botón **MOVE** y se desplaza el punto. Para hacerlo con exactitud, se activa la opción **END POINT** y **NODE** de los **SETTINGS** de **OSNAP**, como se vio anteriormente:
- 12.En **ArcMap**, donde se ven las coordenadas de los puntos, se modifican las variaciones causadas por la corrección que se acaba de hacer; se busca el punto que las coordenadas en **AutoCAD** indica en la **TABLA DE ATRIBUTOS** y se modifica el valor:

Para esto, es necesario activar la herramienta de **EDICIÓN** en **ArcMap**:

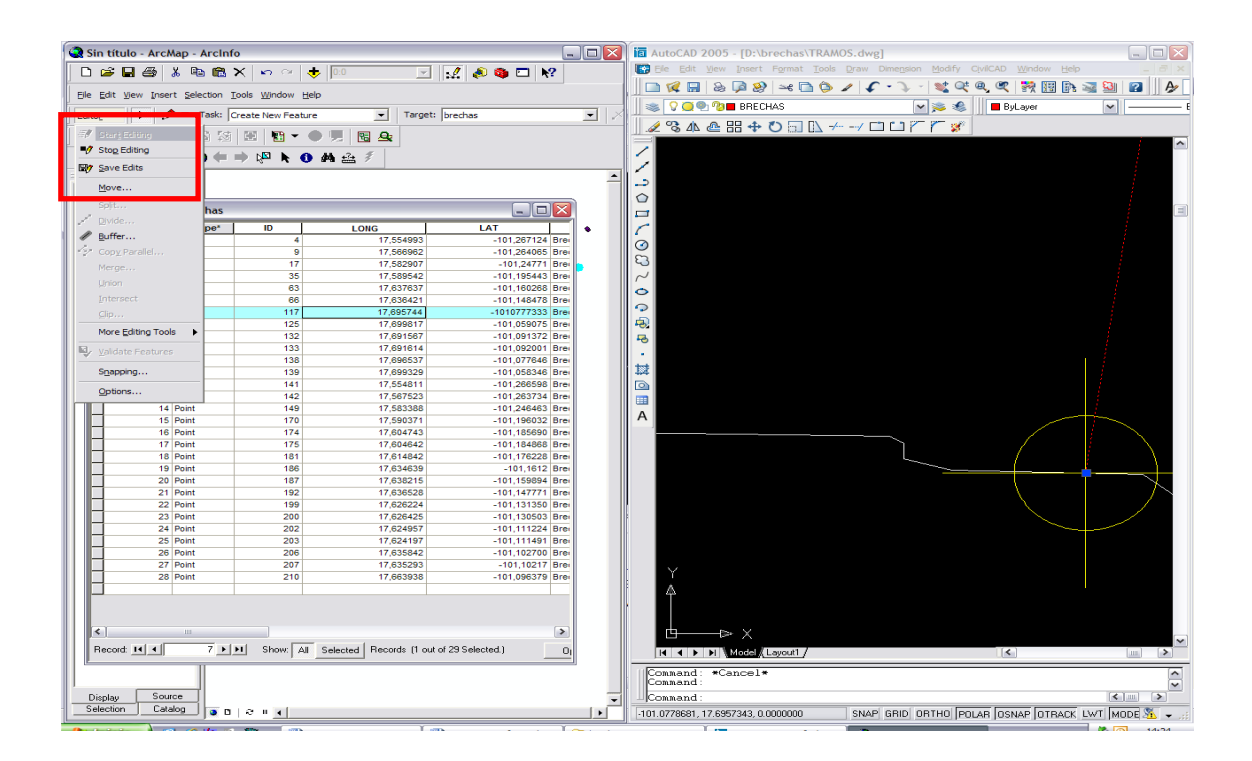

13.En seguida, se borra con la tecla **DEL** o **SUPR** todo el segmento para tener, al final, solamente una poli línea que corresponda a las brechas:

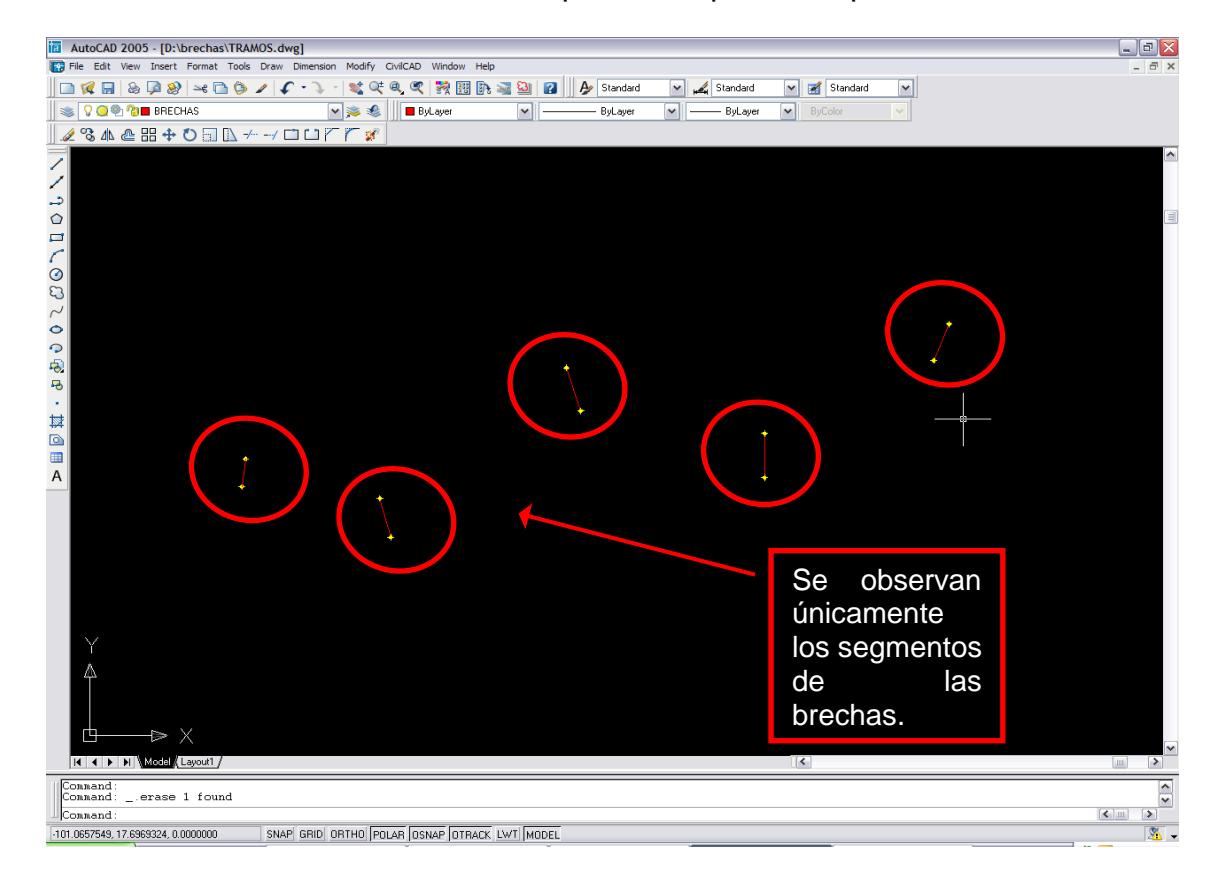

14.Para terminar, se borran los **Layer** inactivos en la ventana donde se ven todos, se usa la herramienta de **ELIMINAR**:

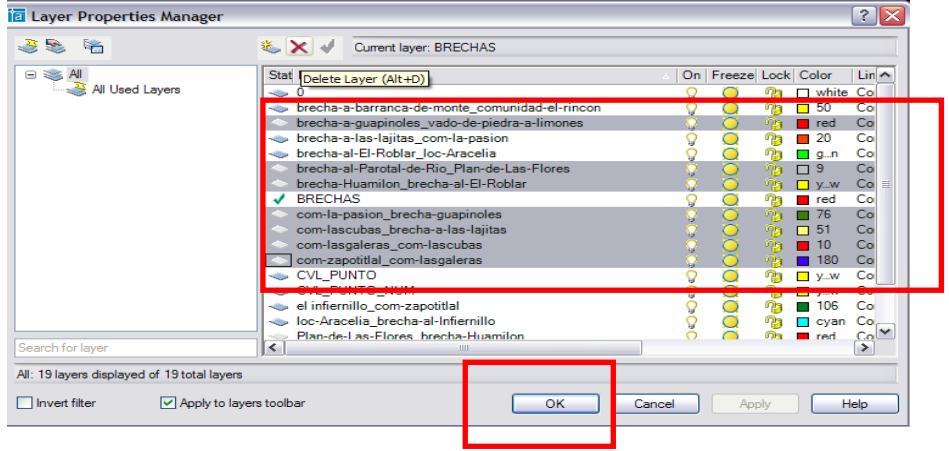

## **CONVERSION DE LAS BRECHAS DE DXF A SHAPE**

1. Se guarda el archivo con la extensión **AutoCAD 2004 DXF**:

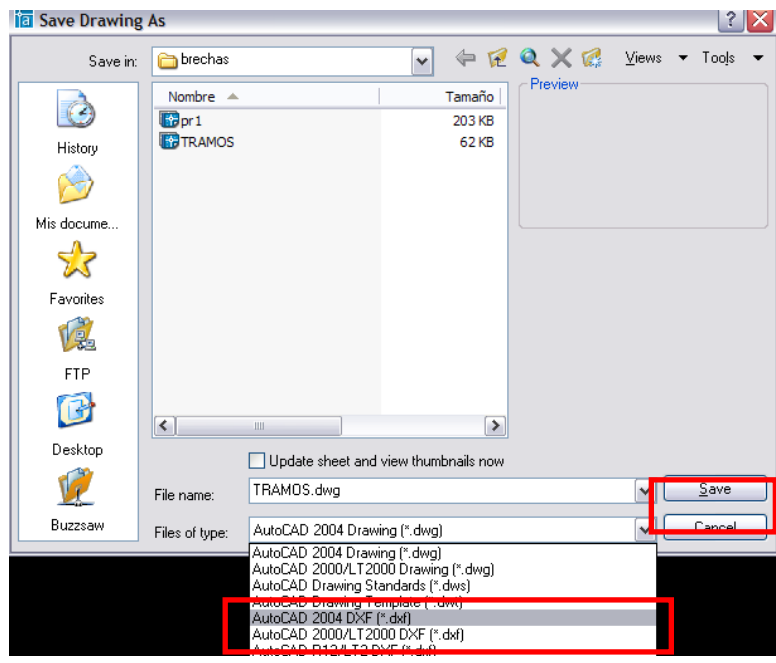

2. Se exporta el archivo en **ArcCatalog**:

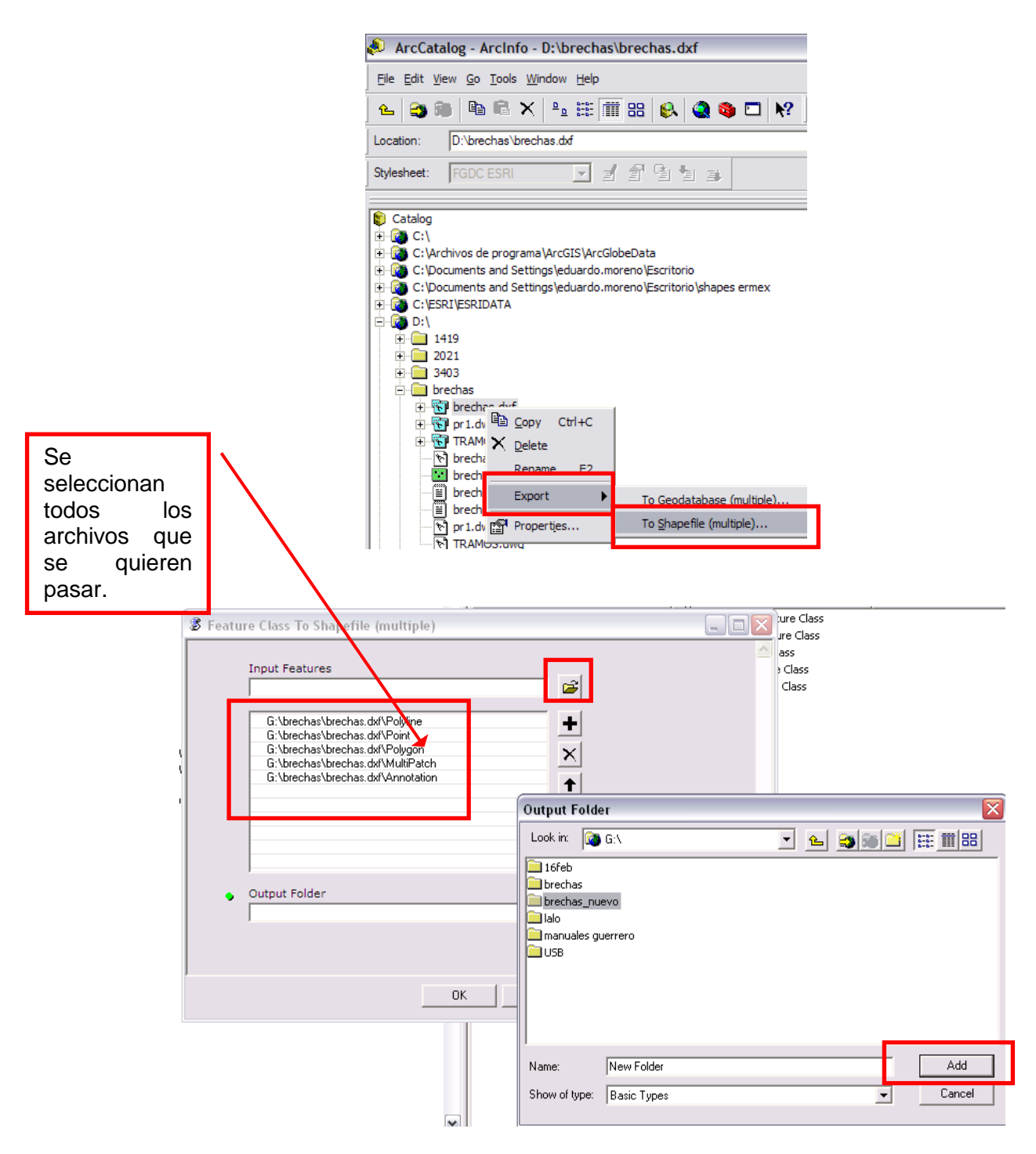

Y se guarda automáticamente el nuevo archivo **SHAPE**:

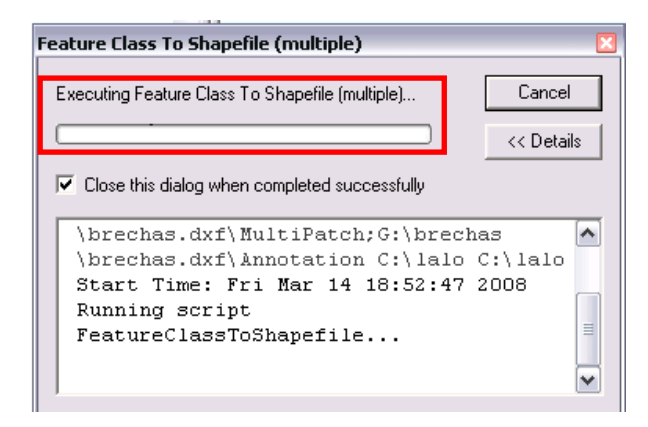

3. De los archivos generados, se conserva únicamente el de puntos **(\_point.shp)** y el de poli línea **(\_polyline.shp):**

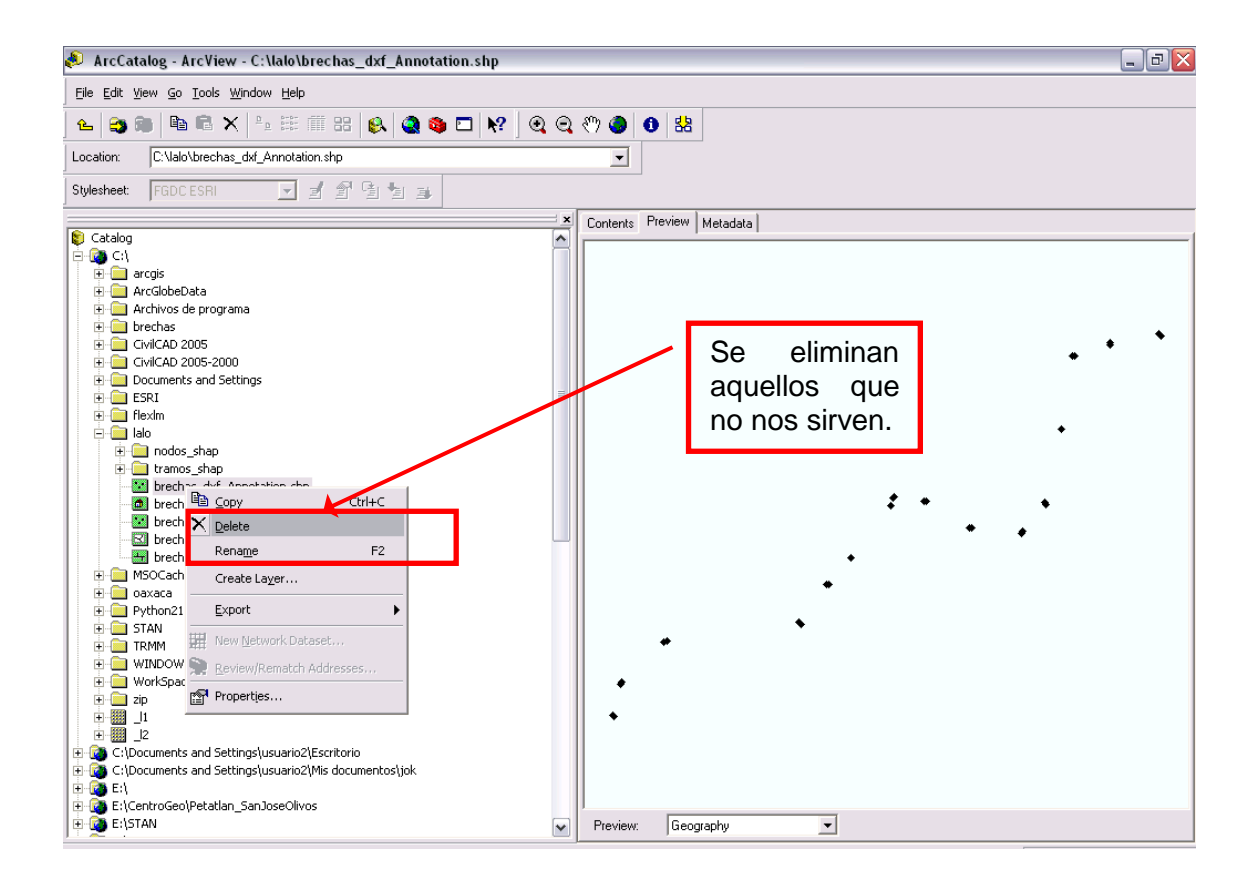

## **UNION DE SHAPES POR TABLAS**

- ArcView GIS 3.2  $\Box$ a $\times$ KRIK WIND THE EMPLOYMENT SURFAMPURE SURFAMPURE SURFAMPURE SURFAMPURE SURFAMPURE SURFAMPURE SURFAMPURE SURFAMPURE<br>En Edit Verw I'hene Analysis Surface Insgrampling Graphics XTools Window Demographics Analysis Help AGRINEX D  $\frac{100.62}{17.38}$   $\frac{11}{4}$ Scale  $1:\overline{0}$ **Confidence**  $\Box$   $\times$ Arroy odelape ha\_intero cotal\_dxf\_polyline.shp Se visualiza el segmento.
- 1. En **ArcView** se despliega el **SHAPE** del segmento del tramo:

2. En la tabla, si la columna **SHAPE** tiene **POLILYNE Z** se debe convertir de **3D** a **2D**. Se hace con la extensión de **ArcView** llamada **3rd+2d**

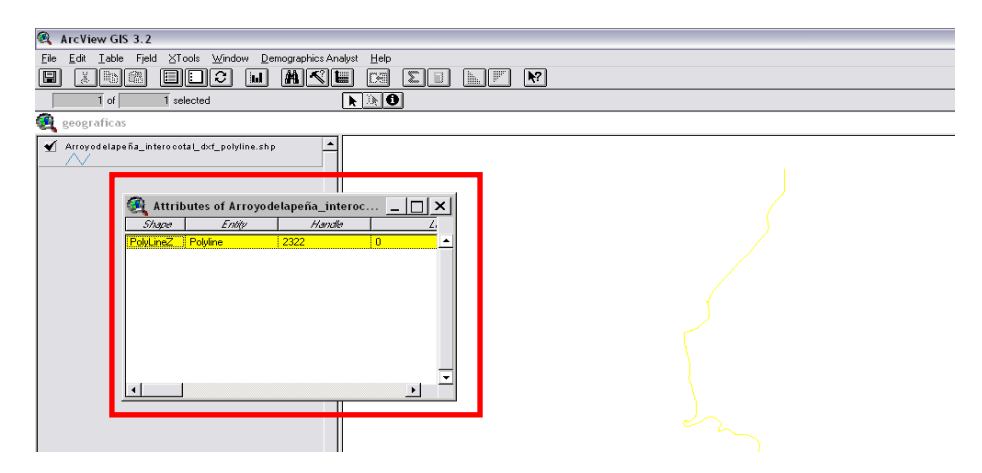

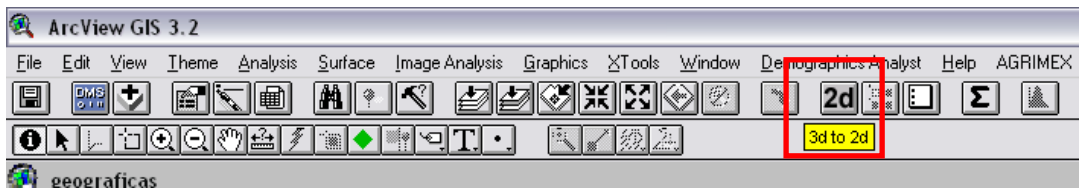

3. Se da la ruta final del archivo en **2d**.

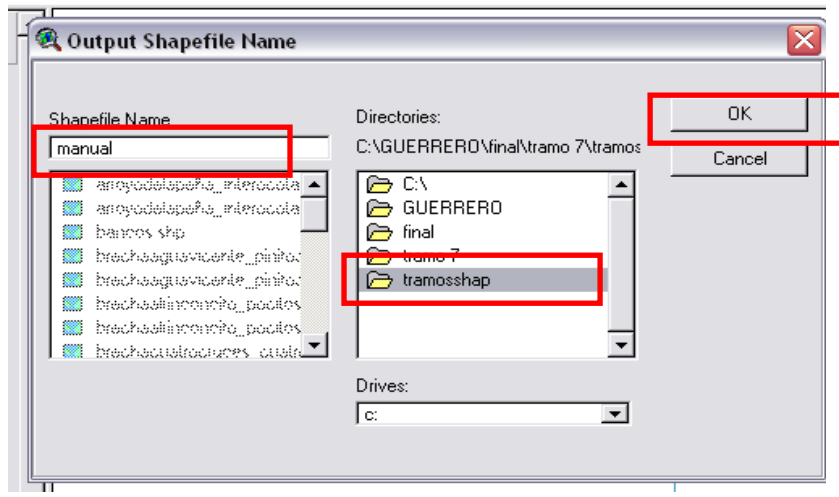

A la pregunta si se desean adherir al proyecto, se escoge la opción **YES**:

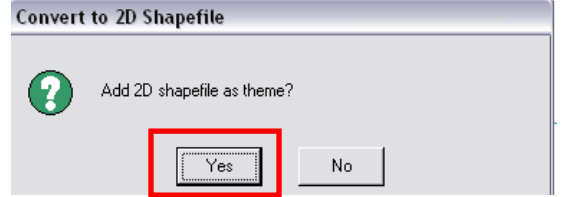

Se despliega el nuevo **SHAPE EN 2D**, es el que se usará para lo siguiente.

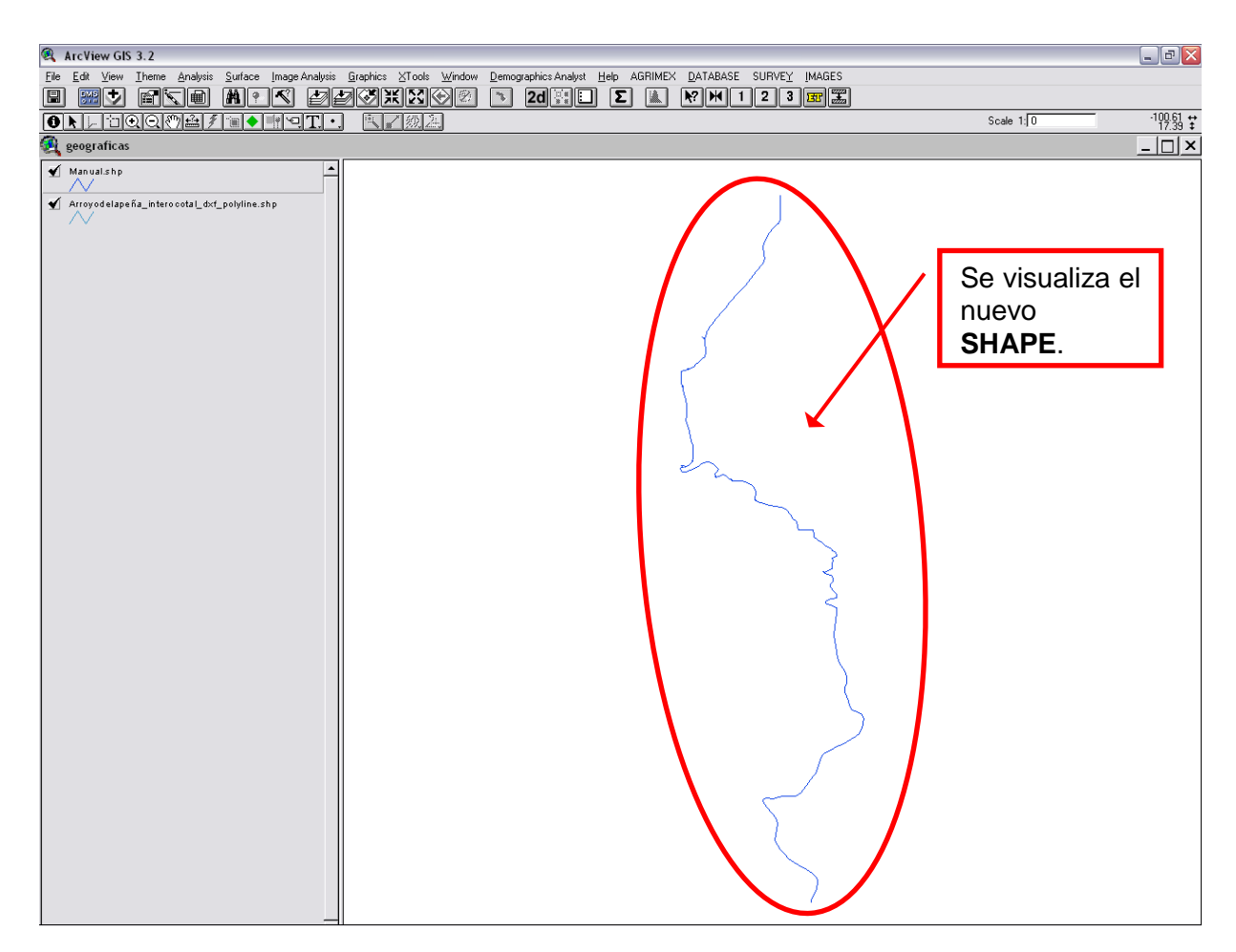

4. Los **SHAPES** vienen con **Coordenadas Geográficas**, pero su Proyección debe ser **UTM**, se usa el asistente:

Se da la ruta del **SHAPE** en **Coordenadas Geográficas**:

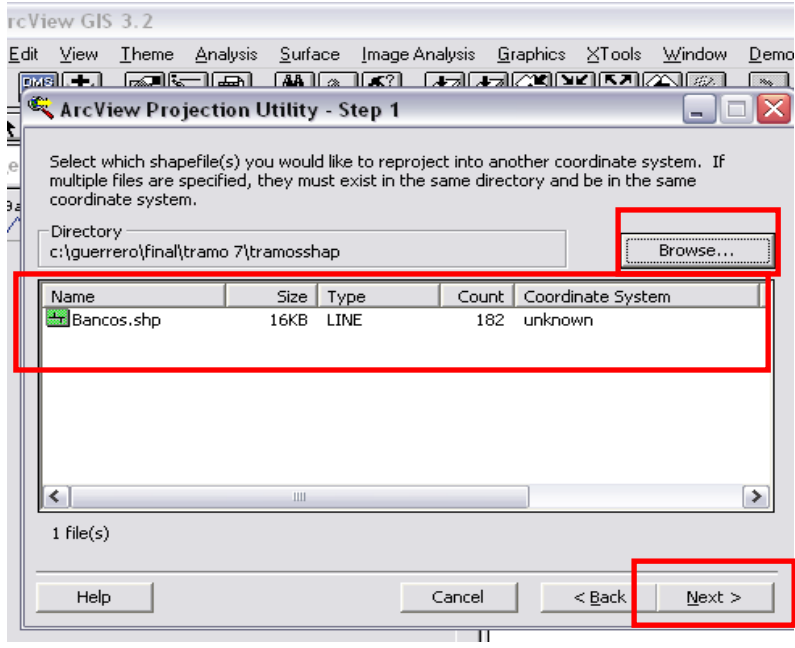

En este caso, se usa la zona 14 norte, **Spheroid WGS84:**

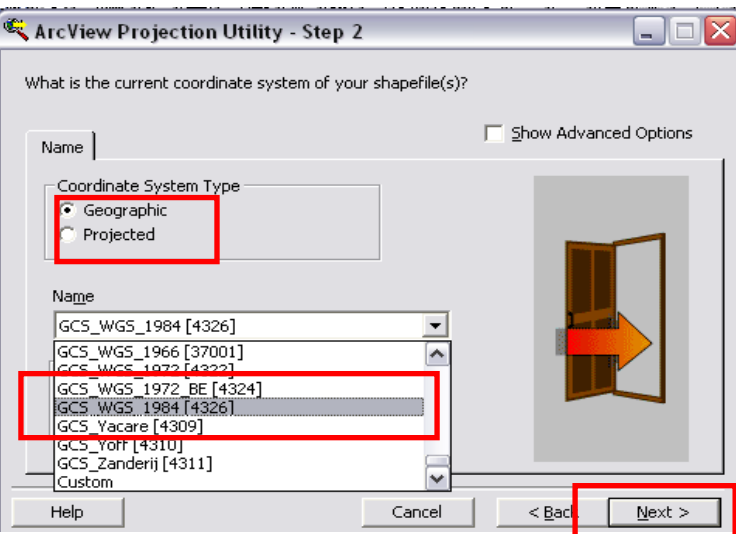

Para conservar el archivo original no se sobreescribe el anterior:

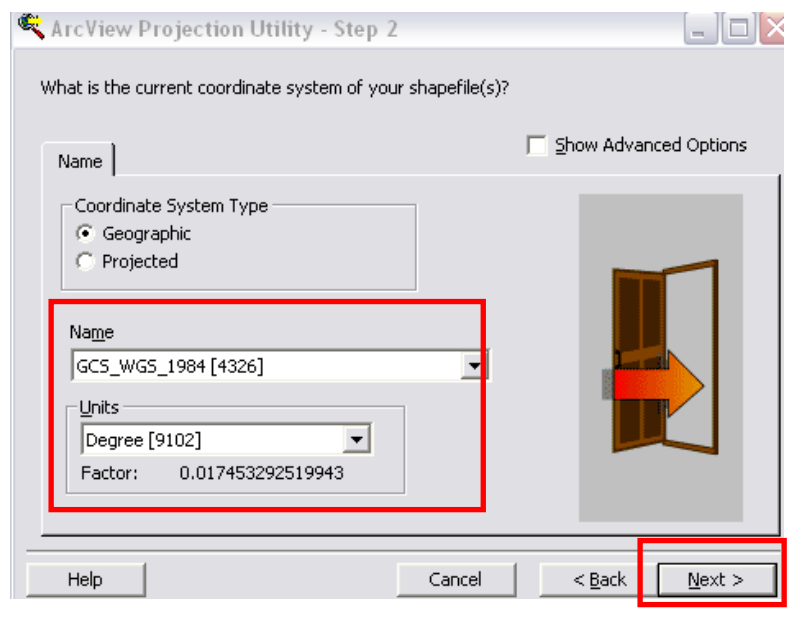

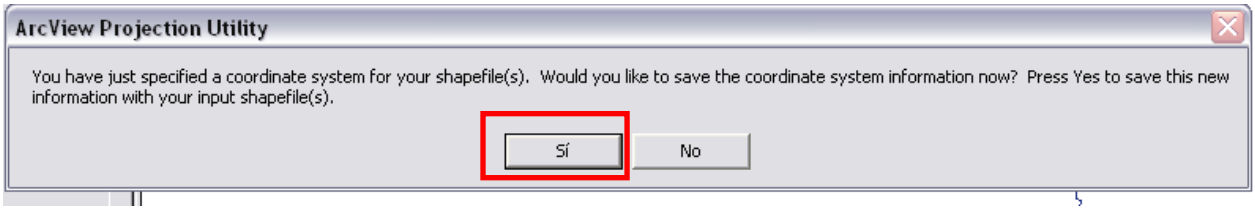

Se selecciona la **Zona 14 N (norte):**

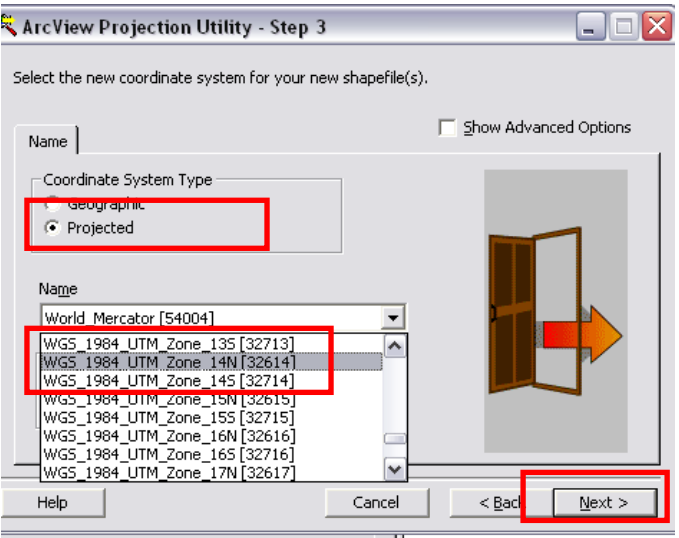

Se da una ruta para el archivo de salida

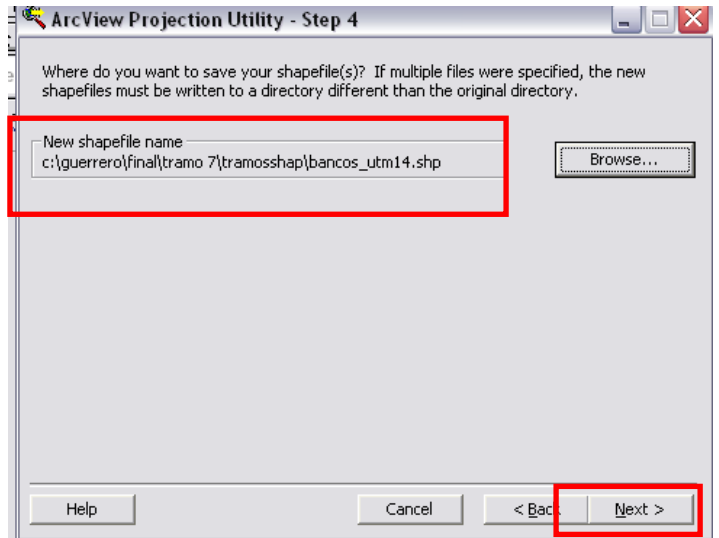

Se revisan los datos, deben coincidir con la zona y el esferoide de la zona donde está el **SHAPE**:

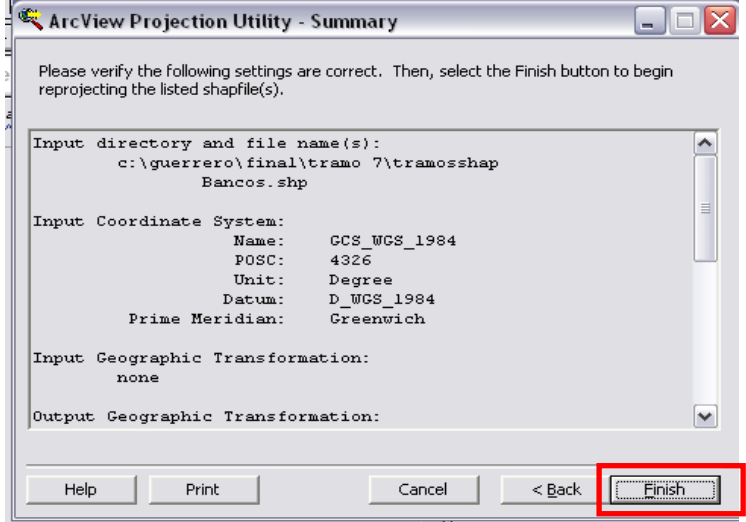

El **THEME** generado se despliega en el mismo proyecto que, en este caso, se llama **UTM14**:

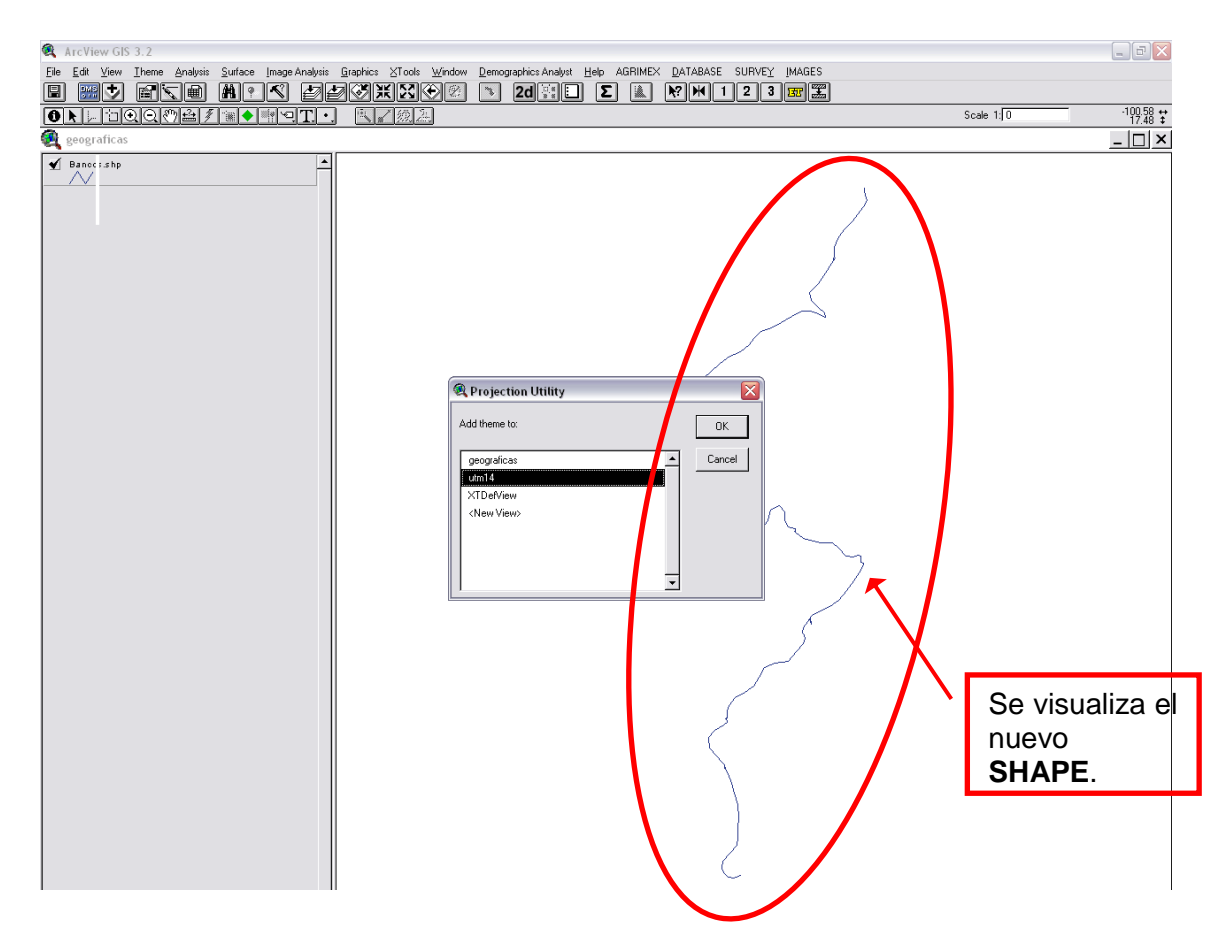

En la tabla de propiedades del nuevo **SHAPE**, observamos algún campo que no sea de utilidad (en este caso, el de color) y se va a cambiar el valor por cualquier número a fin de que se use la función de **SUMARIES (LETRA SIGMA GRIEGA)** y se reduzcan todos los registros a uno solo que contenga todos los datos que, desde el principio, estaban repetidos:

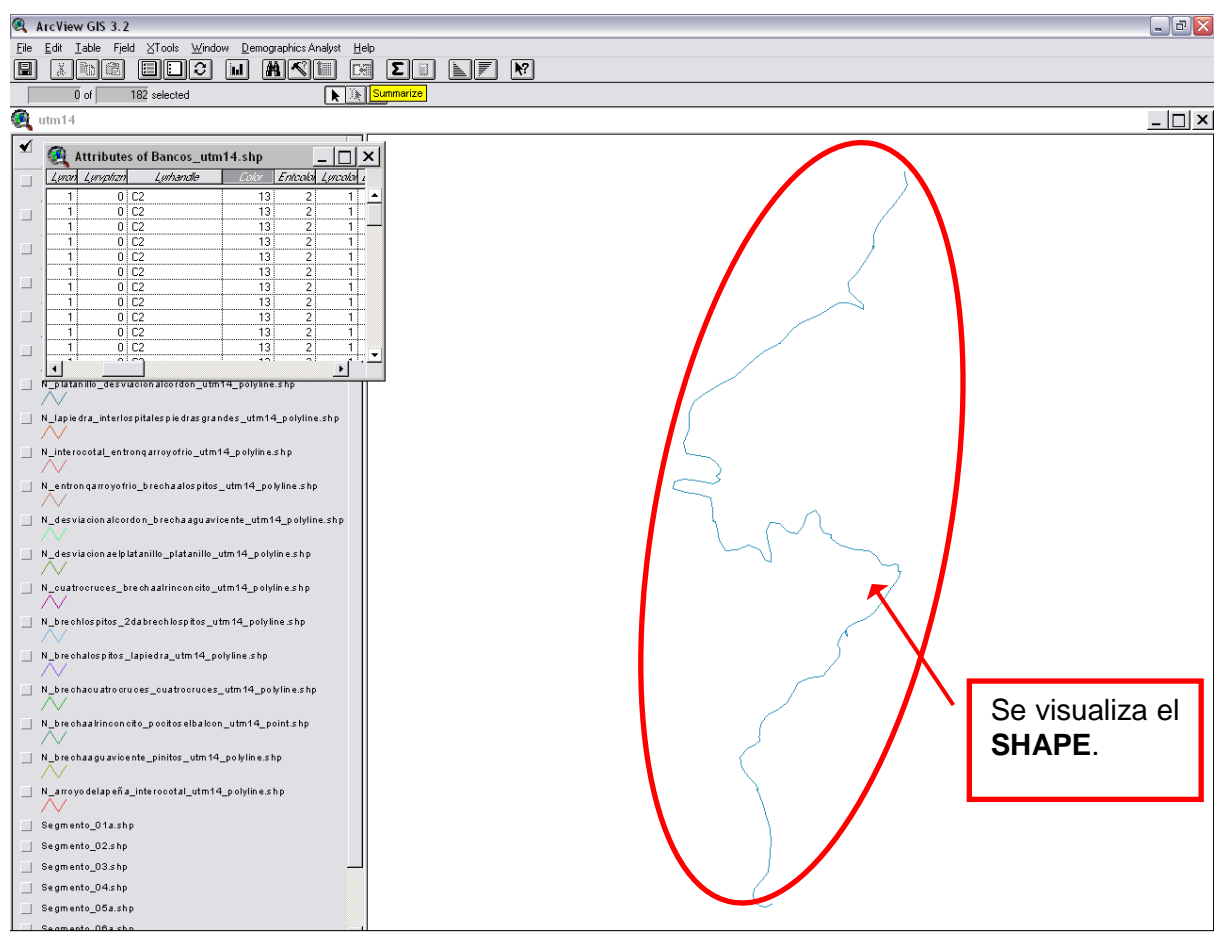

Para pegar todos los segmentos se usa el menú **VIEW**, luego **GEOPROCCESING WIZARD** y se utilizará la función de **"MERGE"**:

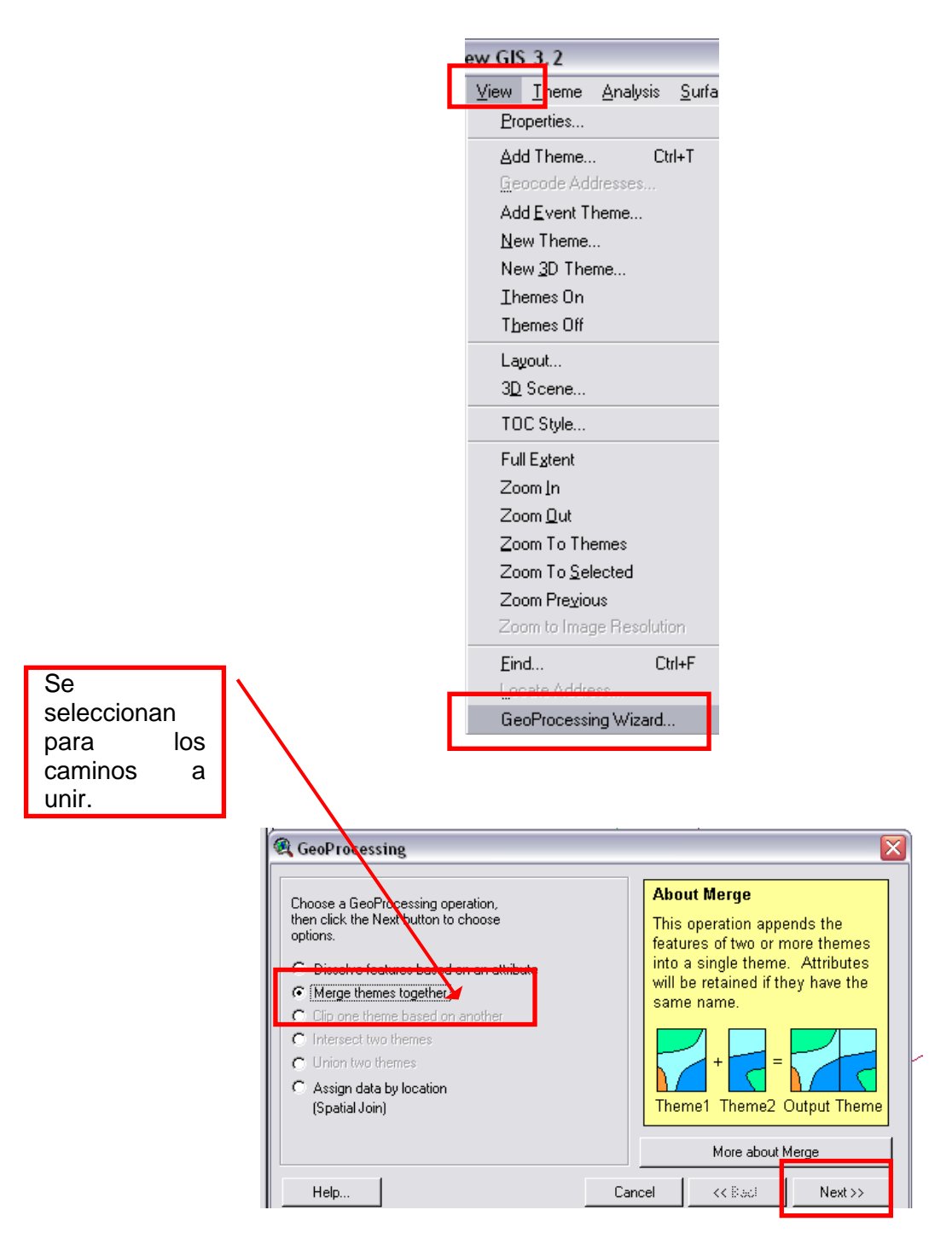

Se seleccionan con la tecla **CONTROL** los segmentos a unir y en **"USE FIELDS FROM"** se pide alguno de los dos segmentos:

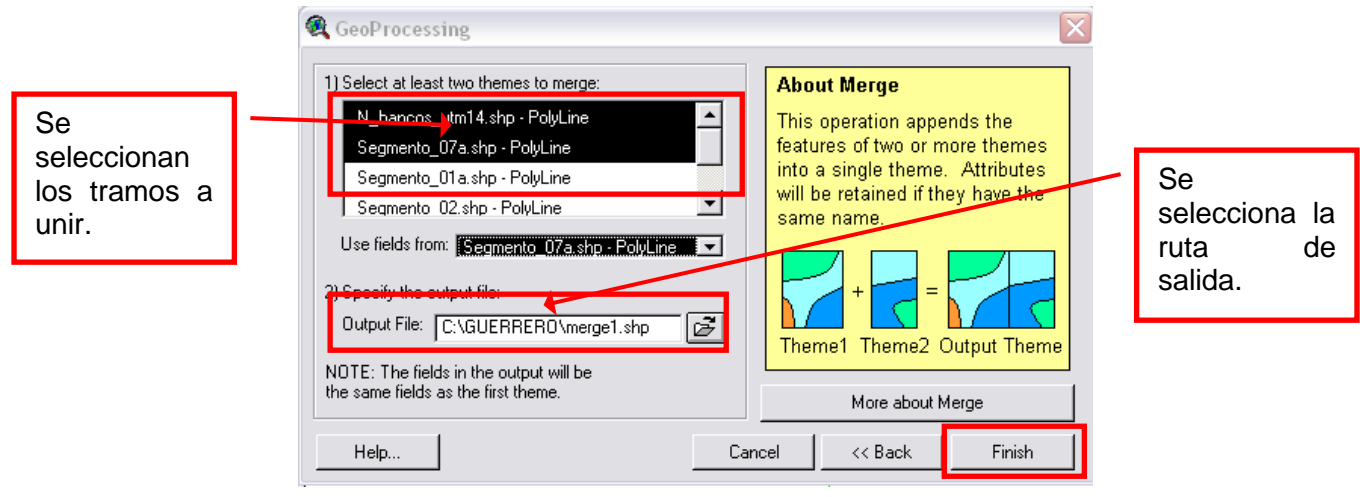

Luego, la tabla del **SHAPE** resultante al que se le hizo el **"MERGE"** se completa con un dato que no aparece.

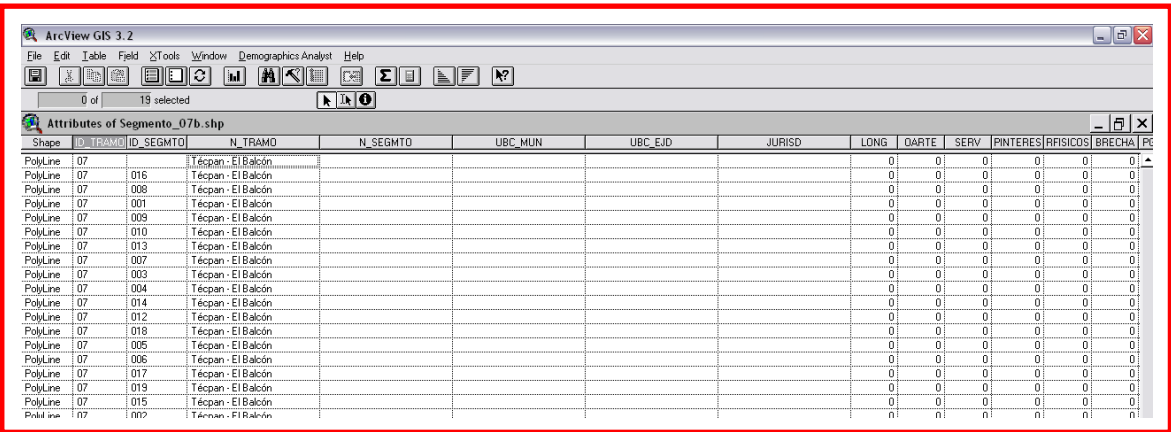

Esta tabla se debe completar pues hay registros en blanco. En este caso se obtuvieron desde un archivo independiente de Excel con los campos necesarios y la información. Al ordenarlos alfabéticamente se puede ver que en la columna **ID\_SEGMENTO** falta un registro (en este caso el número 11).

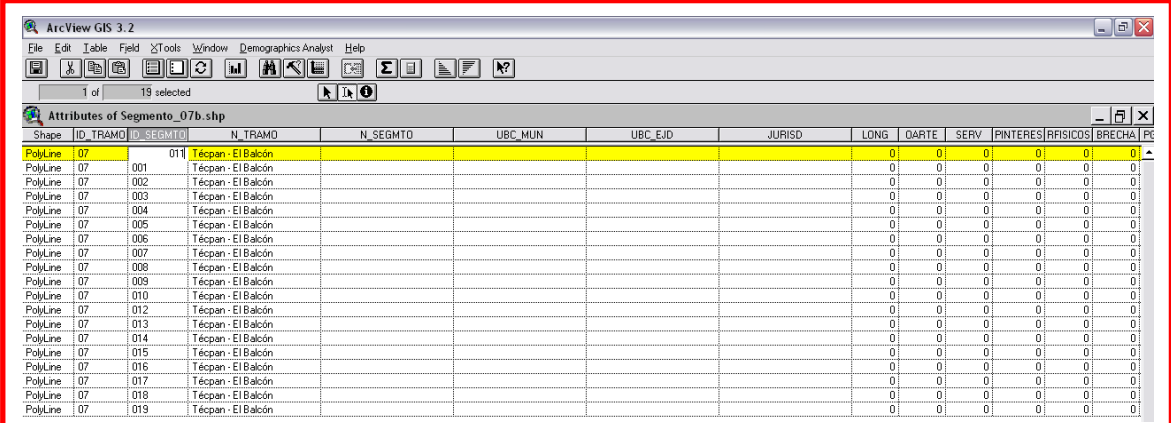

Para terminar este proceso, se detienen las ediciones en el menú **TABLE: STOP EDITING.** 

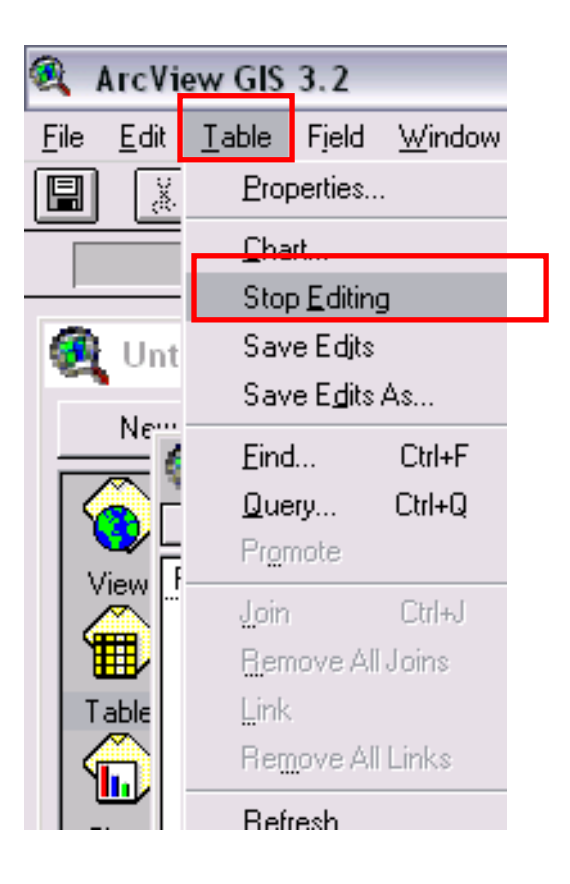

# **MANEJO DE IMÁGENES SPOT5**

# **ANEXO III**

## **1. PRE-PROCESAMIENTO DE IMÁGENES SPOT 5**

Las técnicas relacionadas con la Percepción Remota han significado un avance fundamental en el conocimiento de la Tierra, dichas técnicas permiten la obtención de información a distancia, basadas fundamentalmente, en las propiedades de los diferentes objetos de reflejar la energía electromagnética proveniente generalmente, de la radiación solar incidente sobre la superficie terrestre. Los sensores montados a bordo de satélites, son la única fuente de información realista para la obtención de coberturas globales, y mediciones bien calibradas que se convertirán en la contribución más importante para la observación global y periódica de la Tierra.

El uso de imágenes de satélite se ha divulgado en los últimos años para una gran variedad de aplicaciones: mapeo de la cobertura terrestre, manejo de recursos naturales, agricultura, desastres naturales, manejo de emergencias, seguridad nacional y planeación urbana, entre otros. El objetivo de este documento es generar un protocolo sobre el manejo adecuado de las imágenes SPOT 5. Dicho documento ilustra de manera detallada y especifica, los métodos y algoritmos empleados para la corrección radiométrica y geométrica de las imágenes SPOT 5. El documento cubre en sus primeras secciones, un cuerpo detallado sobre la historia del programa SPOT, las principales características geométricas e instrumentos a bordo del satélite SPOT 5, asimismo se trata una sección sobre el futuro de SPOT en México y en general en el mundo. Posteriormente el documento abarca lo referente al manejo de los datos en cuanto a sus formatos y confidencialidad de las imágenes. Finalmente se muestran los métodos necesarios para la aplicación de las correcciones radiométricas y geométricas a las imágenes SPOT 5 y las características del producto final. Además se anexan todos los algoritmos necesarios para la corrección radiométrica y geométrica de las imágenes SPOT 5 desarrollados sobre los programas ARCGIS 9.2, ERDAS 8.7 y PCI 10.

## **1.1. EL PROGRAMA SPOT**

El *Satellite Pour l'Observation de la Terra* conocido por sus siglas en francés como SPOT, fue diseñado en Francia por el *Centre National d'Etudes Spatiales* –CNES– y desarrollado con la participación de Suecia y Bélgica, quienes financiaron los costos del programa a través de sus agencias nacionales del espacio la SSTC –*Services fédéraux des affaires scientifiques techniques et culturelles*– y la SNSB –*Swedish National Space Board*–. Países como Italia y España se encuentran también comprometidos, y aunque no proporcionan fondos para el desarrollo del sistema SPOT, sí contribuyen con subsistemas comunes al programa Helios II, el cual se dedica exclusivamente a aplicaciones de seguridad y defensa.

El SPOT, es un sistema de imágenes ópticas espaciales de alta resolución cuyo programa se inserta en la política de observación de la Tierra del CNES.

Desde 1986, los satélites del sector SPOT exploran nuestro planeta y proporcionan imágenes de una calidad notable. Estos satélites han recogido más de 10 millones de imágenes y sus resultados operativos hacen de él, el satélite civil más potente de su generación pese a que en la actualidad exista una mayor competencia por parte de Japón, la India y Canadá, los datos SPOT constituyen la primera referencia mundial en el ámbito de las imágenes satelitales. El programa SPOT permite una perspectiva global de la Tierra, constituye una herramienta de cercanía que ofrece una solución rápida y económica al proporcionar una cartografía detallada de una gran extensión de tierra de cualquier lugar del mundo y sin que ninguna legislación se oponga. La posibilidad de programar los satélites SPOT permite además, adquirir rápidamente imágenes sobre zonas de interés específico, al tiempo en que son inmediatamente actualizadas.

Una filial del CNES, la sociedad SPOT *Image* difunde y comercializa en todo el mundo los datos recogidos por los satélites SPOT. Entre sus clientes se encuentran profesionistas públicos y privados, centros de investigación, educación y enseñanza, industriales, políticos y población civil. Una resolución de la Organización de las Naciones Unidas, señala que no debe practicarse ningún tipo de discriminación: cualquiera puede comprar imágenes de cualquier lugar del planeta. Sin embargo, algunas necesidades específicas pueden ser objeto de una solicitud particular, así el servicio de programación de los satélites estudia entonces su viabilidad, entre un aproximado de 2500 solicitudes diarias. Hasta ahora, la sociedad SPOT *Image* conserva más de 10 millones de imágenes que constituyen una verdadera memoria del planeta.

## **1.1.1. Historia del programa**

El 22 de febrero de 1986 se puso en funcionamiento el SPOT 1, dos días más tarde se recibió la primer imagen de alta calidad, ya que el satélite estaba dotado con un instrumento de alta resolución HRV –*High Resolution Visible*–, cuya resolución espacial era de 10 metros para la banda pancromática y 20 metros para las tres bandas multiespectrales. El 31 de diciembre de 1990 el SPOT 1 es retirado del servicio activo
#### **"MANTENIMIENTO DE LOS CAMINOS RURALES PARA EL DESARROLLO SUSTENTABLE DE LA SIERRA DE GUERRERO"**

El HRV está diseñado para adquirir instantáneamente una línea completa de pixeles una vez que se cubre un campo de visión completo. La calidad de la imagen es muy alta, en parte por que no se implican piezas móviles en su generación. La luz que incorpora el HRV es luz del sol reflejada por la superficie de la Tierra y recolectada por un telescopio. Así el haz de luz que entra es partido en tres canales espectrales y después enfocado sobre tres columnas de detectores que generan simultáneamente tres líneas de pixeles registrados, en otras palabras una sola línea del paisaje es simultáneamente observada en tres bandas espectrales perfectamente registradas.

El 22 de enero de 1990 se puso en órbita el SPOT 2 y aunque idéntico a su predecesor éste fue el primero de la serie en llevar a DORIS un instrumento de posicionamiento preciso. Al día de hoy el SPOT 2 aún continúa en funcionamiento.

El sistema DORIS –*Doppler Orbitography and Radiopositioning Integrated by Satellite*–, utiliza las técnicas de Doppler para medir la velocidad de un satélite relativo a una red operando en más de 30 países.

El 26 de septiembre de 1993 fue lanzado el SPOT 3, quien además de DORIS llevaba a POAM II, cuyo propósito era medir el ozono atmosférico en los polos. Un accidente ocurrido el 14 de noviembre de 1997 ocasionó que el SPOT 3 detuviera su funcionamiento.

El POAM –*Polar Ozone and Aerosol Measurement*– está diseñado para medir los perfiles verticales de ozono, vapor de agua, dióxido de nitrógeno, aerosoles y oxígeno en la estratosfera polar y la troposfera superior con una resolución vertical de 1-2 km. Las medidas son realizadas por medio de la técnica de ocultación solar.

Después de casi cinco años de rediseño del satélite, el 24 de marzo de 1998 fue lanzado el SPOT 4. La principal característica, además de las mejoras significativas en el telescopio y la capacidad de grabación, es el reemplazo del HRV por el HRVIR –*High Resolution Visible and Infrared*– el cuál adiciona una banda en el infrarrojo intermedio, intentando proveer al satélite de capacidades para el reconocimiento geológico, mediciones más especificas de la vegetación y de la cobertura de hielo y nieve, con una resolución de 20 metros.

La arquitectura del espejo del HRVIR permite cambiar el eje de visión del sensor. Lo que a su vez, permite repetir las observaciones de una misma área en un breve periodo de tiempo, así como adquirir imágenes de la misma área en diferentes perspectivas, debido al funcionamiento independiente de sus instrumentos.

El 3 de mayo de 2002 se puso en órbita el SPOT 5 con el objetivo de asegurar la continuidad del servicio a los usuarios de los datos SPOT. Asimismo, incluyó dos nuevos instrumentos de alta resolución derivados del instrumento HRVIR del SPOT 4 el HRG –*High Geometrical Resolution*– y el HRS –*High Resolution Stereoscopic*–.

El HRG puede funcionar de manera simultánea o independiente en modo pancromático (P) o multiespectral (XS), ofreciendo una alta resolución de 2.5 m a 5 m y de 10 m, respectivamente, lo que permite la construcción de cartografía con excelente calidad geométrica. Por su parte, el HRS opera en modo pancromático y permite la obtención de imágenes en pares estereoscópicos de forma simultánea, mismos que al combinarse permiten la construcción de modelos en tres dimensiones del terreno.

A lo largo de casi 20 años, el programa SPOT ha logrado consolidar una serie de satélites, cuyas principales características son la alta resolución espacial, asociada a una extensa cobertura global, lo que lo ha colocado como uno de los satélites con mayor actividad a nivel mundial, ya que posee numerosos activos como los de detalle, repetitividad y flexibilidad de empleo por su programación día a día.

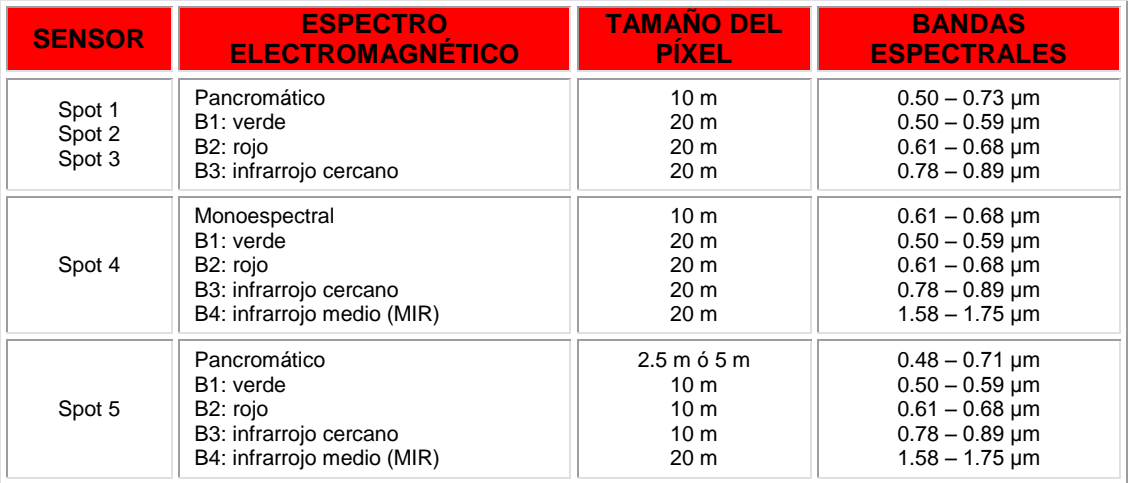

**Tabla 1.** Características principales de los satélites SPOT

# **1.2. CARACTERÍSTICAS TÉCNICAS DE SPOT 5**

# **1.2.1. Características orbitales**

De igual forma que todos sus antecesores, el satélite SPOT 5 proporciona una cobertura global entre 87° latitud norte y 87° latitud sur. Todos los satélites SPOT se mueven en una órbita circular *cuasi* polar alrededor de la Tierra a una altitud de 832 km y con una inclinación de 98.7°, lo que permite al satélite cubrir la Tierra en su totalidad en un periodo de 26 días a una resolución espacial constante. En esos 26 días el satélite efectúa 369 revoluciones –un ciclo completo, con una duración de 14 + 5/26 revoluciones por día, en un tiempo aproximado de 101 minutos por revolución.

La órbita *cuasi* polar del SPOT permite adquirir imágenes de cualquier punto en la Tierra. Por su parte, la órbita circular del SPOT, mantiene una resolución constante en las imágenes, además permite comparar imágenes obtenidas en dos lugares diferentes, dado que las tomas se deben adquirir a la misma altitud ya que ésta debe ser la misma en relación a la superficie de la Tierra.

Dado lo anterior, el plano orbital forma un ángulo constante concerniente a la dirección del sol, conocida como órbita heliosincrónica o sincrónico solar, haciendo que el satélite cubra cada área del mundo a una hora local constante –nodo descendente a 10:30 hrs– de modo que las condiciones de la iluminación varíen lo menos posible.

La órbita heliosincrónica del SPOT permite comparar las observaciones de un punto dado tomadas en fechas diferentes, ya que las imágenes se toman en condiciones de iluminación similar.

# **1.2.2. Cobertura del satélite**

Los satélites SPOT tienen la posibilidad de realizar observación oblicua o estereoscópica, gracias al instrumento HRS, lo que permite la adquisición de escenas en el interior de un corredor de 900 kilómetros. Esta técnica permite aumentar la frecuencia de observación de un mismo punto en el curso de un mismo ciclo. Esta frecuencia varía en función de la latitud: en el Ecuador, la misma región puede ser observada 7 veces durante los 26 días del ciclo orbital. A una latitud de 45°, una región puede ser observada 11 veces durante un ciclo orbital, es decir 157 veces por año, lo que corresponde a un promedio de 2.4 días con un intervalo que se ubica en un máximo de 4 días y un mínimo de 1 día.

La extensión cubierta por los satélites es particularmente importante, ya que a razón de 72000 km<sup>2</sup> por segmento (600x120 km), es posible archivar al menos 30 millones de km<sup>2</sup> de datos High Resolution Stereoscopic por año.

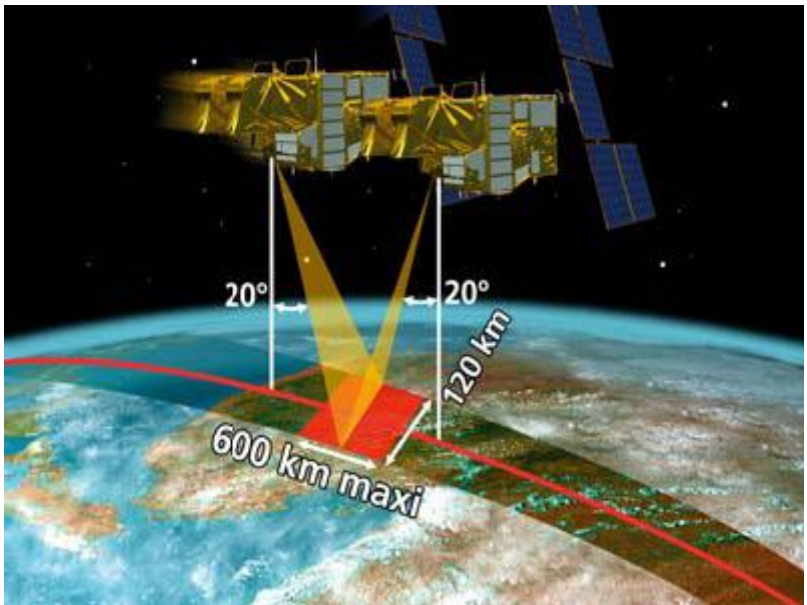

**Figura 1.** Ancho de barrido del sensor HRS

El instrumento HRS embarcado en el SPOT 5, realiza estereoscopía orientada hacia delante y atrás, permitiendo la adquisición simultánea de dos imágenes de un par estereoscópico. Dentro del mismo pasaje del satélite, el telescopio delantero –ángulo de observación con inclinación de 20° con relación a la vertical– captura las imágenes del suelo seguido, un minuto y treinta segundos más tarde, por el telescopio trasero –también con ángulo de observación con inclinación de 20°– que cubre el mismo corredor de terreno.

La adquisición simultánea de las dos imágenes constituye una ventaja importante para la calidad y la precisión de los Modelos Digitales de Elevación HRS, facilitando en gran medida el proceso automático de correlación por la perfecta similitud radiométrica de las dos imágenes.

# **1.2.3. Adquisición de datos**

El control de los satélites y la transmisión del plan de trabajo son responsabilidad del *Centre National d'Etudes Spatiales*, quien tiene bajo su control las estaciones de telemetría y mando a distancia de la red (Figura 2). Son dos las estaciones encargadas de garantizar la recepción de los datos registrados o transmitidos directamente por el satélite. La principal de ellas se sitúa en Francia en Issus-Aussaguel, cerca de Toulouse y la otra en Kiruna, Suecia. Además de una red de estaciones de recepción directa que recibe los datos SPOT incluidos en su círculo de visibilidad el cual es de 2500 km en torno a la estación (Tabla 2). El plan de actividad diario del satélite se programa en función de las tomas de visita deseadas por los clientes y distribuidores,

aunque siempre teniendo en cuenta las dificultades técnicas y climáticas inherentes a la adquisición de los datos SPOT.

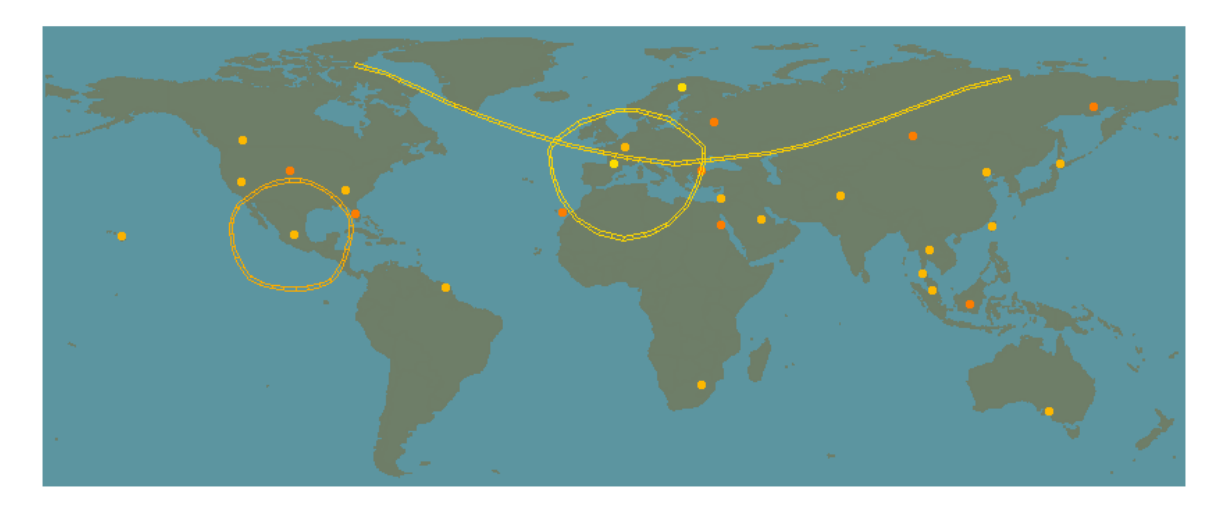

**Figura 2.** Red de estaciones de telemetría y mando a distancia

A enero de 2007 la red SPOT está integrada por 29 estaciones de recepción que adquieren datos SPOT en tiempo real. Las estaciones en Toulouse y Kiruna pueden descargar también adquisiciones de datos que fueron registrados a bordo de los satélites durante los pases nocturnos.

| <b>PAÍS</b>                       | <b>LOCALIZACIÓN</b>                   | <b>FECHA DE</b><br><b>COMISIÓN</b> | <b>ORGANIZACIÓN</b>                                                    |  |
|-----------------------------------|---------------------------------------|------------------------------------|------------------------------------------------------------------------|--|
| <b>ARABIA SAUDITA</b>             | Riyad                                 | Octubre 1990                       | <b>KACST</b>                                                           |  |
| <b>AUSTRALIA</b>                  | Adelaide                              | Enero 2007                         | <b>SPOT IMAGING SERVICES</b><br>PTY. LTD.                              |  |
| CANADÁ                            | Lethbridge                            | Noviembre 2005                     | <b>Iunctus Geomatics Corporation</b>                                   |  |
| <b>CHINA</b>                      | Miyun                                 | <b>Julio 1998</b>                  | <b>RSGS</b>                                                            |  |
| <b>EGIPTO</b>                     | Aswan                                 | Abril 2006                         | National Authority for Remote<br>Sensing<br>and Space Sciences         |  |
| <b>ESPAÑA</b>                     | Maspalomas                            | Noviembre 1987                     | <b>ESA</b>                                                             |  |
| <b>ESTADOS UNIDOS</b>             | Miami                                 | Septiembre 2003                    | Univ. of Miami - CSTARS                                                |  |
| <b>ESTADOS UNIDOS</b>             | Eagle Vision<br>mobile ground station | <b>Junio 1994</b>                  | <b>US Air Force</b>                                                    |  |
| <b>INDONESIA</b>                  | Pare Pare                             | Mayo 2006                          | Lembaga Penerbangan Dan<br>Antariksa Nasional                          |  |
| <b>ISRAEL</b>                     | <b>Tel Aviv</b>                       | Febrero 1991                       | ISA Israel Space Agency                                                |  |
| <b>GUAYANA</b><br><b>FRANCESA</b> | Cayenne                               | <b>Enero 2006</b>                  | Institut de Recherche pour le<br>Développement Unité<br>ESPACE (US140) |  |
| JAPÓN                             | Yorii                                 | <b>Abril 2003</b>                  | ImageONE                                                               |  |
| <b>MALASIA</b>                    | Temerloh, Pahang                      | <b>Julio 2004</b>                  | <b>MACRES</b>                                                          |  |
| <b>MÉXICO</b>                     | Ciudad de México                      | Noviembre 2003                     | <b>SAGARPA</b>                                                         |  |
| <b>PAQUISTÁN</b>                  | Islamabad                             | <b>Junio 1989</b>                  | <b>SUPARCO</b>                                                         |  |
|                                   | Ivanteevka                            | Abril 2006                         | ScanEx                                                                 |  |
| <b>RUSIA</b>                      | <b>Irkutsk</b><br>Magadan             | <b>Junio 2006</b>                  |                                                                        |  |
| <b>SINGAPUR</b>                   | Singapur                              | Septiembre 1995                    | Centre for Remote Imaging<br>Sensing and Processing                    |  |
| <b>SUDÁFRICA</b>                  | Hartebeesthoek                        | Agosto 1989                        | <b>CSIR</b>                                                            |  |
| <b>SUECIA</b>                     | Kiruna                                | Febrero 1986                       | <b>SSC Satellitbild AB</b>                                             |  |
| <b>TAIWÁN</b>                     | Chung-Li                              | <b>Julio 1993</b>                  | Centre for Space<br>Remote Sensing Research                            |  |
| <b>TAILANDIA</b>                  | Ladkrabang                            | <b>Abril 2005</b>                  | <b>GISTDA</b>                                                          |  |
| <b>TURQUÍA</b>                    | Istanbul                              | Noviembre 2002                     | <b>Istanbul Technical University</b>                                   |  |

**Tabla 2.** Estaciones de recepción de datos SPOT

Propiamente la adquisición de datos comienza cuando la antena de una estación realiza contacto con la señal de telemetría del sensor. La señal recibida es decodificada, sincronizada (8 GHz filtrada) y grabada en dos cintas HDDT –*High Density Data Tapes*–. Sólo una de las dos cintas es tomada como el master en una hora dada, mientras que la otra funciona como respaldo en caso de que la primera desarrollara un error.

La HDDT contiene todos los datos de la imagen transmitidos por el satélite y también es el archivo del sistema. Su contenido no es directamente utilizado por los usuarios. Las operaciones de archivar e inventariar los datos consisten en respaldar los datos crudos desde la HDDT, localizar los datos de la imagen, dividir la imagen por cada sensor HRV dentro de las escenas y entonces crear un directorio con esta información.

## **1.2.4. Manejo de imágenes**

Después de las operaciones de adquisición de imágenes, el catálogo del SPOT es automáticamente actualizado y cada escena archivada es definida por las siguientes características:

- Coordenadas geográficas
- Condiciones de visibilidad –ángulo de visión multiespectral o pancromático–
- Identificación de la escena *Grid Reference System* [–GRS–](http://www.crisp.nus.edu.sg/spot/spot.html#spot30#spot30)

El *Grid Reference System*, es utilizado para identificar la localización geográfica de las imágenes SPOT. La malla está compuesta de nodos localizados en la intersección de las columnas K, y los renglones J. Cuando las tiras de los datos están partidas en escenas, el GRS liga cada escena con dos indicadores K, J que representan un nodo en el GRS. Una vez que los indicadores K, J hayan sido identificados para una nueva escena, se agregan a la lista del archivo principal de las características de la escena.

El GRS indica la localización nominal de las escenas que pueden ser adquiridas en la configuración vertical de pares estereoscópicos para cualquier región del mundo, a excepción de las zonas polares. En el caso de la visión estereoscópica que brinda el SPOT, los centros de las escenas no coinciden normalmente con los nodos del GRS. Las escenas del SPOT adquiridas en modo estereoscópico son identificadas por los indicadores de K, J del nodo más cercano al centro de la escena.

El GRS divide a la Tierra en cinco zonas formando un patrón simétrico a cada lado del Ecuador. Esta división está determinada por las características orbitales del satélite y más específicamente por la convergencia de trayectorias orbitales en latitudes altas:

- La zona intermedia se extiende desde los 51.5° latitud norte a los 51.5° latitud sur
- Las zonas norte y sur se extienden desde los 51.5° a los 71.7° de latitudes norte o sur, respectivamente
- Las zonas polares norte y sur se extienden desde los 71.7° hacia las latitudes del polo sur o norte, respectivamente

En las zonas norte, sur e intermedia, las columnas K están dispuestas paralelamente a las órbitas del satélite mientras que las filas J son líneas de latitud.

Los patrones de los nodos dentro de estas tres zonas están definidos en términos de las condiciones de visión del satélite correspondientes a la configuración de visión vertical de los instrumentos gemelos de SPOT. Esto indica la localización nominal de los centros de las escenas producidas por la configuración en el campo de visión. La visión estereoscópica ubica el centro

de la escena siempre sobre un renglón J pero el centro podría no coincidir en longitud con un nodo del GRS.

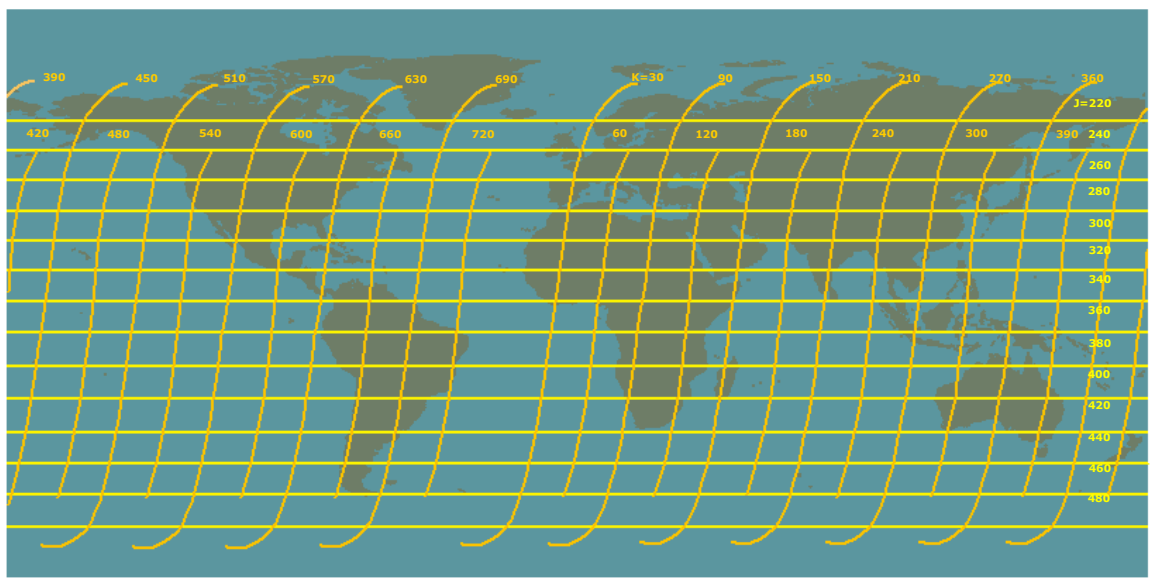

**Figura 3.** *Grid Reference System* en zonas norte, sur e intermedia

En las tres zonas centrales, 738 columnas K, numeradas hacia el este del 1 al 738, son derivadas de 369 trayectorias orbitales de referencia, numeradas hacia el este del 1 al 369, que definen las porciones del luz para un ciclo orbital completo de 26 días. Cada trayectoria N produce dos columnas, K=2N-1 al oeste y K=2N al este, correspondiendo a los sensores HRV1 y HRV2, respectivamente. Por otro lado 301 renglones J, numerados hacia el sur del 200 al 500, están fijos, con un relativo espaciado (el interior del renglón incrementa su espaciado ligeramente hacia el Ecuador). Los renglones 200 y 500 están en las latitudes −71.42907˚ y +71.42907˚ respectivamente, mientras que el renglón 350 corresponde al Ecuador.

La zona intermedia contiene 154242 nodos localizados en las intersecciones de todas las columnas con los 209 renglones numerados del 246 al 454 (latitud máxima: ±51.3127˚). Mientras que en cada una de las zonas norte y sur, están localizados 17020 nodos en las intersecciones de 46 renglones (numerados del 200 al 245 en el norte y del 455 al 500 en el sur).

En las dos zonas polares el patrón del nodo GRS es independiente de la órbita del satélite y de las características del campo de visión. El patrón es obtenido por la disección hexagonal utilizando triángulos *cuasi* equiláteros en donde cada lado representa aproximadamente 26 km.

**"MANTENIMIENTO DE LOS CAMINOS RURALES PARA EL DESARROLLO SUSTENTABLE DE LA SIERRA DE GUERRERO"**

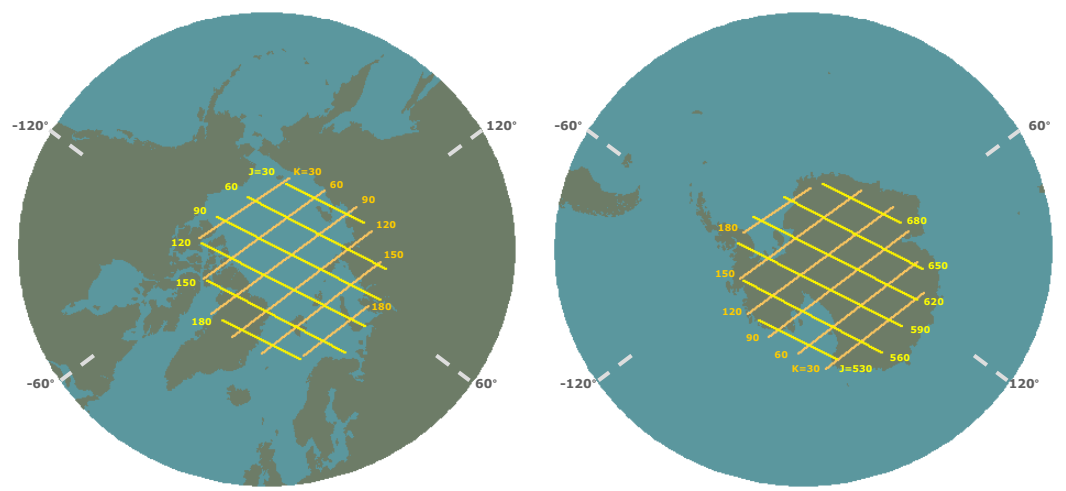

**Figura 4.** *Grid Reference System* en zonas polares

Las zonas polares utilizan una malla diferente, el esquema de la órbita independiente se basa sobre una malla hexagonal. En la zona del polo norte, hay 183 columnas K uniformemente espaciadas, numeradas del 9 al 191, dispuestas de manera paralela a los meridianos −60˚ y 120˚, con K aumentando hacia el meridiano 30˚. Asimismo, 183 renglones J uniformemente espaciados y numerados también del 9 al 191, dispuestos de manera paralela a los meridianos −120˚ y 60˚, con J aumentando hacia el meridiano −30˚. Lo anterior origina 22591 nodos localizados en las intersecciones renglón/columna teniendo latitudes de 70.703˚ o mayores. Los nodos (100, 100) corresponden al polo norte.

En la zona del polo sur es similar, excepto que la orientación de columnas y renglones está invertida, y los 183 renglones J están numerados del 509 al 691. De esta manera, el nodo (100, 600) corresponde al polo sur.

Las columnas K se derivan directamente de las trayectorias orbitales de referencia de los satélites SPOT. Cada trayectoria N corresponde a dos columnas K, en donde:

- K= 2N-1 asociada con HRV-1 y localizada al oeste de la trayectoria N número impar–
- K= 2N asociada con HRV-2 y localizada al este de la trayectoria N  $$ número par–

La distancia entre estas dos columnas (por ejemplo K=2N-1 y K=2N) es constante cerca de 58 km y es un resultado directo de la configuración vertical del sensor.

Los renglones correspondientes a las líneas de latitud (por ejemplo todos los nodos GRS en la misma latitud comparten el mismo indicador J. El intervalo entre los renglones se ha calculado para asegurarse que el cierre entre tiras de datos ocurra entre dos escenas sucesivas. Las escenas de una tira de datos se dividen de tal manera que los centros sean localizados en dos renglones adyacentes, J y J+1.

# **1.3. INSTRUMENTOS SPOT 5**

# **1.3.1. HIGH RESOLUTION STEREOSCOPIC**

El HRS es un instrumento diseñado para adquirir casi simultáneamente pares estereoscópicos de 120 km (ancho de la escena) x 600 km (longitud máxima de la escena), en la banda espectral pancromática en un ángulo de visión de ±20˚ atrás y adelante del satélite, con una resolución de 10 m (muestreo a lo largo del pase: 5 m). De esta manera se obtienen pares, que combinados, permiten ver el relieve de la zona. Así estas imágenes estereoscópicas permiten generar modelos en tres dimensiones del terreno o DEM –*Digital Elevation Model*–.

#### **1.3.1.1. Arquitectura del HRS**

- Un tablero de instrumentos que apoya el interfaz mecánico con el SPOT 5  $\bullet$ y el sistema de instrumentos.
- Un módulo de estéreo y video MVS –*Multiple Virtual Storage*–, el cual controla y maneja datos desde las unidades de detección, controla activamente los instrumentos de temperatura y proporcionan los sistemas ancilares requeridos para funcionar (principalmente energía y funciones de control TM/TC)
- El capullo termal incluye los componentes sensibles a la temperatura  $\bullet$ vitales para alcanzar el funcionamiento requerido del instrumento, por ejemplo:
	- Las lentes delanteras y posteriores, montadas en una estructura isostática para asegurar estabilidad. Las lentes recogen la luz entrante en la banda pancromática y la enfocan dentro de la línea de detectores. Filtra hacia fuera todos los rayos de la banda pancromática para reducir al mínimo la luz externa.
	- Las unidades delanteras y posteriores para la detección de luz convierten la luz en una señal eléctrica. El capullo mantiene los componentes del instrumento dentro de la gama de temperaturas requeridas.

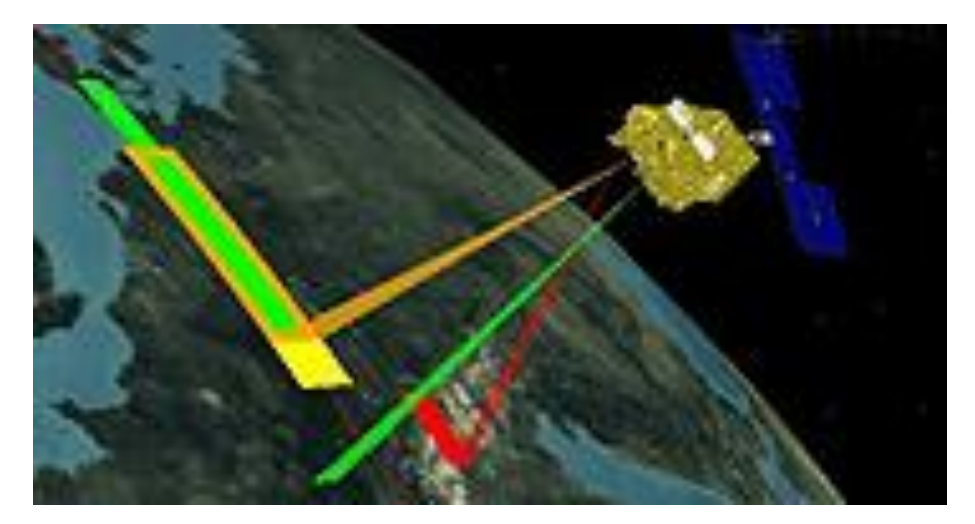

**Figura 5.** Instrumentos HRS-HRG vistos independientemente. Amarillo: frente de la cámara HRS. Naranja: parte posterior de la cámara HRS. Verde: HRG 1. Rojo: HRG 2

## **1.3.1.2. Datos técnicos del HRS**

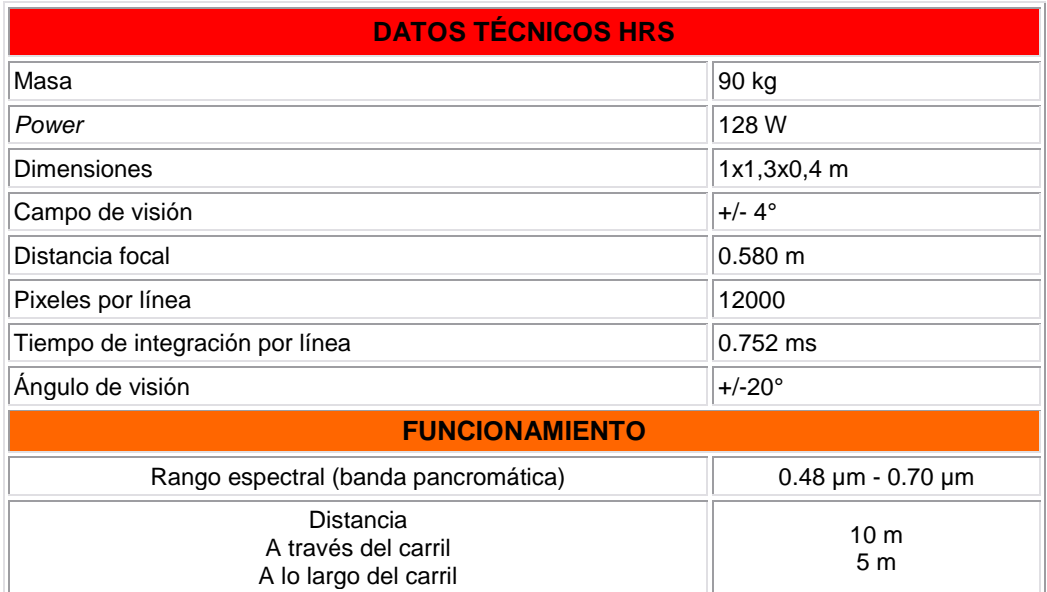

**Tabla 3.** Información técnica del HRS

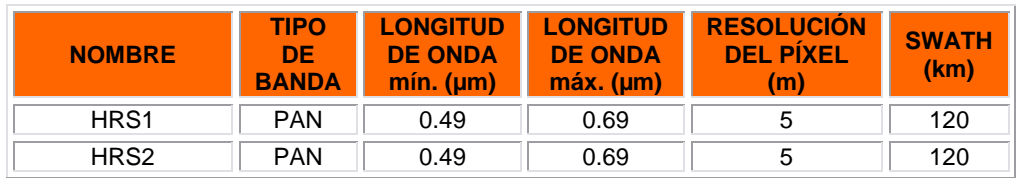

**Tabla 4.** Características de la banda espectral del HRS

# **1.3.2. HIGH RESOLUTION GEOMETRIC**

El HRG es un instrumento óptico de alta resolución que puede funcionar ya sea de forma independiente, o bien simultáneamente, en modo pancromático (P) o multiespectral (XS). Asimismo, puede efectuar observaciones oblicuas, hasta ±27˚ de la vertical del satélite. En efecto, la orientación del espejo de entrada de cada instrumento puede telecontrolarse desde las estaciones en Tierra, permitiendo así observar las regiones particulares que no están necesariamente en la vertical del satélite.

El modo P, hace referencia a las imágenes blanco y negro expuestas por toda la luz visible. Sin embargo, tanto las fotografías pancromáticas como las imágenes digitales son adquiridas a menudo con un filtro azul para reducir la dispersión que ocurre en estas longitudes de onda azules. Por su parte, el modo XS hace referencia al grupo de datos obtenidos simultáneamente, pero en regiones diferentes del espectro electromagnético.

La resolución más fina en modo P es de 2.5 m y 5 m, mientras que la resolución más fina en modo XS es de 10 m en las dos bandas visibles y en la del infrarrojo cercano. Asimismo los 20 m en el SWIR –*Short Wave Infrared*– resultan esenciales en el estudio de la vegetación. En modo P, la imagen es obtenida en blanco y negro en un rango de 510-730 μm, mientras que en XS las cuatro bandas espectrales, son obtenidas en regiones a partir de 500-590 μm, 610-680 μm, 790-890 μm y 1580-1750 μm. La resolución en modo P de pixeles por línea puede variar 6000 a 10400 y el número de líneas por escena de 6000 a 9800, dependiendo si está en modo vertical u oblicuo, así como del nivel de procesamiento.

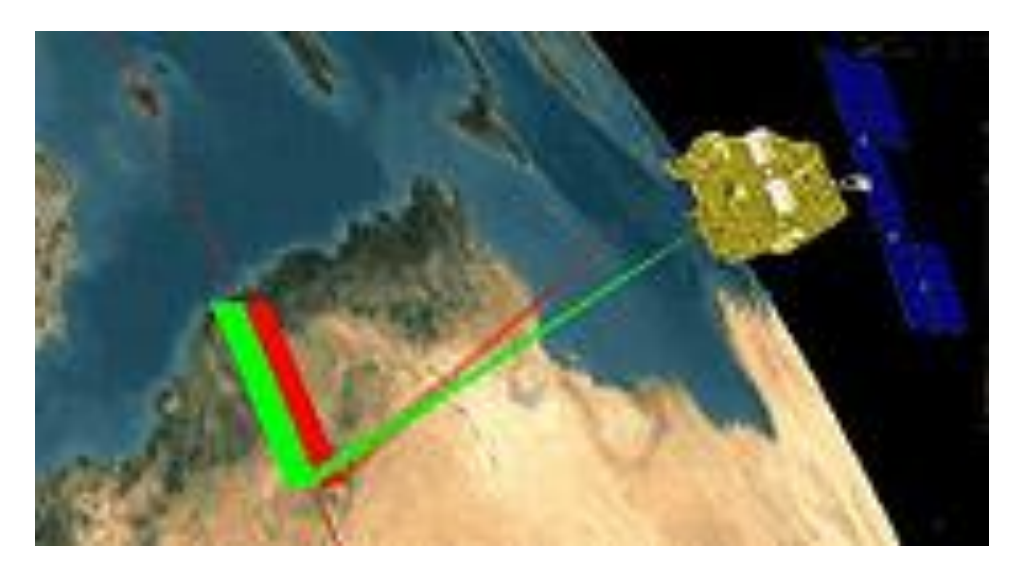

**Figura 6.** Tandeo del HRG1 y HRG2 para cubrir una línea de Tierra de 120 km

# **1.3.2.1. Supermodo**

Las imágenes en una resolución de 2.5 m en la banda pancromática se obtiene utilizando el concepto de muestreo único del SPOT 5, llamado Supermodo. Este concepto procesa dos imágenes pancromáticas de 5 m adquiridas simultáneamente para generar una sola imagen a una resolución de 2.5 m. Este proceso ofrece mejoras significativas en la resolución espacial en la banda pancromática sin que implique mayores modificaciones al satélite, gracias a las operaciones de procesos sofisticados en Tierra.

Los objetos emiten generalmente radiación infrarroja a través de un espectro de longitud de onda, pero sólo una región específica del espectro es de interés, porque los sensores usualmente están diseñados para recoger radiación dentro de un ancho de banda específico. Como resultado la banda infrarroja a menudo se divide dentro de pequeñas secciones. Aunque no existe una división estándar comúnmente se utiliza el siguiente esquema.

- Infrarrojo cercano –NIR, *Near-infrared*–. 0.75-1.4 µm en longitud de onda. Definida por la absorción de agua. Usualmente utilizada en fibras ópticas en el área de telecomunicaciones.
- Infrarrojo cercano de onda corta –SWIR, *Short-wavelength infrared*–. 1.4-3 µm. incrementa significativamente la absorción de agua en 1450 nm. El rango de 1530 a 1560 nm es denominado dentro de las telecomunicaciones como región espectral de larga distancia
- Infrarrojo de onda media –MWIR, *Mid-wavelength infrared* –. 3-8 µm. Es utilizado para teledirigir misiles hacia el blanco, ya que ésta es la región que busca el calor.
- Infrarrojo de onda larga –LWIR, *Long-wavelength infrared* –. 8-15 µm. Esta es la región de la "imagen térmica", en la cual los sensores pueden obtener una imagen pasiva del exterior basada solamente en emisiones termales, sin requerir de ninguna luz externa o fuente termal como el sol, la luna o fuentes infrarrojas.
- Infrarrojo lejano –FIR, *Far infrared* –. 15-1000 µm.

En órbita la imagen es adquirida por dos órdenes de detectores CCD –*Charge-Coupled Device*– en el plano focal. El instrumento genera así dos imágenes de 5 m que son procesadas de manera independiente. En Tierra los productos en Supermodo son generados en tres pasos: interpolación, deconvolución y eliminación de ruido.

La interpolación consiste en el entrelazamiento de dos imágenes y la interpolación de pixeles "perdidos" para obtener una imagen que es dos veces las originales. Consiste en emplear datos conocidos para estimar valores en puntos desconocidos.

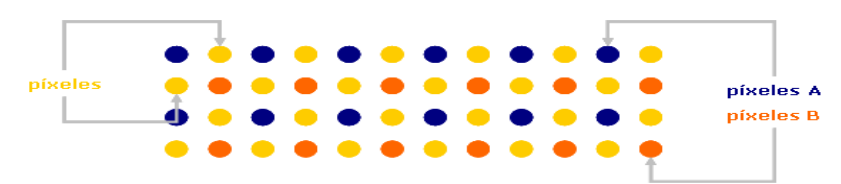

**Figura 7.** Interpolación de pixeles "perdidos"

- Por su parte la deconvolución compensa la falta de definición introducida por el instrumento, el cual es fuerte a altas frecuencias. La deconvolución aplica un filtro que representa la función inversa de la transferencia del instrumento para mejorar el contraste y la resolución de la imagen. Sin embargo, este paso amplifica el ruido e en las zonas de alta frecuencia de la imagen, así que un tercer paso se requiere para eliminar ese ruido.
- Eliminar el ruido implica cerca de 1500 operaciones (comparadas con las 400 operaciones del paso anterior). El algoritmo está basado sobre un método llamado FCNR –*Fixed Chosen Noise Restoration*–, el cual está dirigido a controlar la remoción del ruido en las partes más sensibles de la imagen virtualmente uniformes. Esto es alcanzado por coeficientes *wavelet packet* en una forma no lineal, empleando espacios adapatativos y la frecuencia de descomposición del *wavelet packet*.. La remoción de ruido por lo tanto consiste en la aplicación de umbrales en la imagen en diferentes niveles de restauración de la misma.

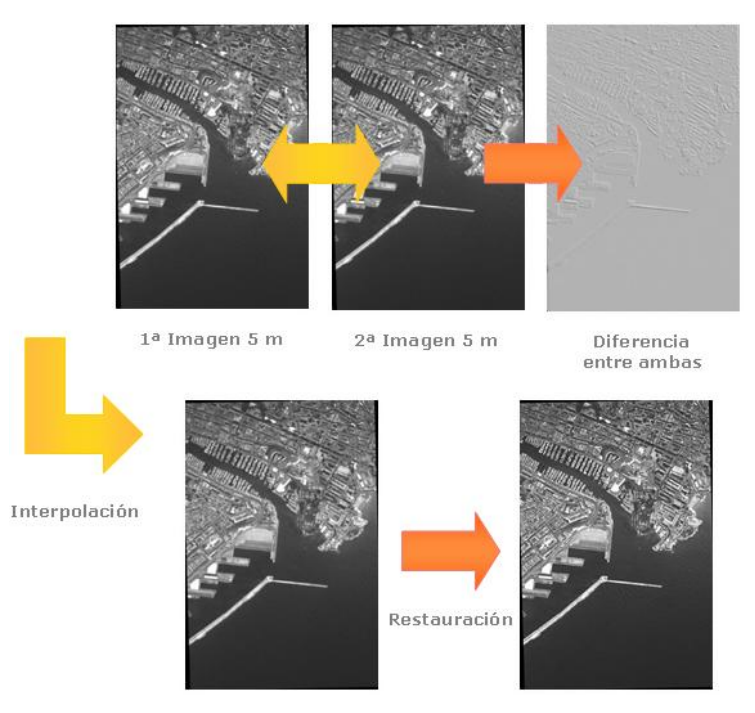

**Figura 8.** Simulación de una imagen Supermodo SPOT 5 a 2.5 m

El resultado final produce una sola imagen blanco y negro de 2.5 m de 24000x24000 pixeles de dos imágenes de 5 m de 12000x12000 pixeles cada una.

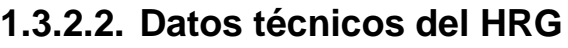

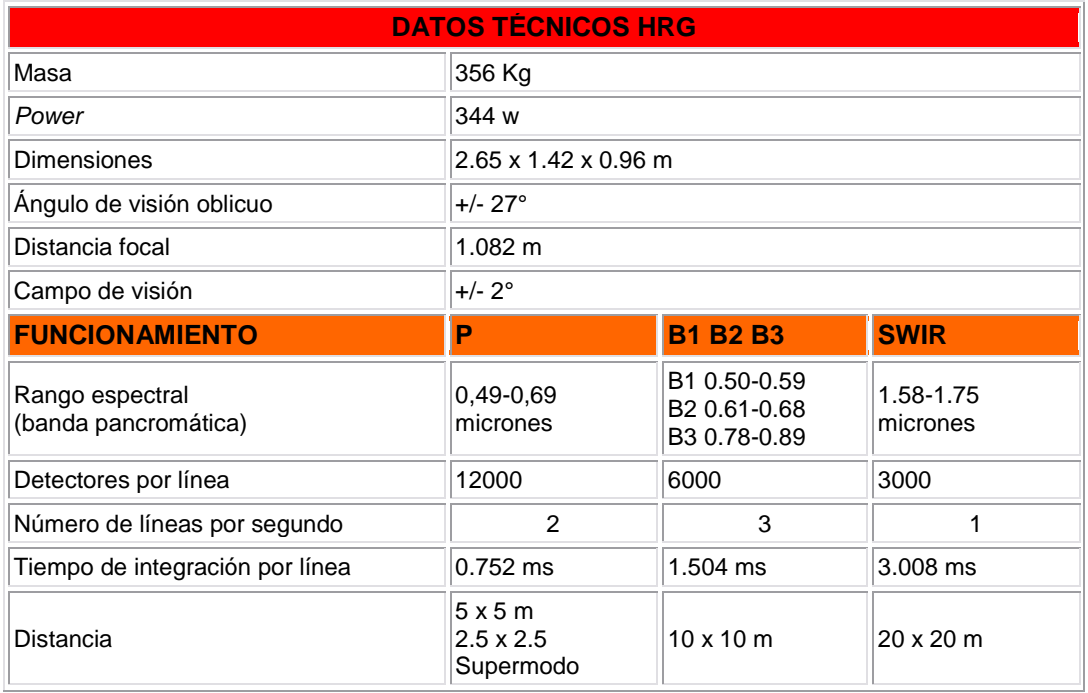

**Tabla 5.** Información técnica del HRG

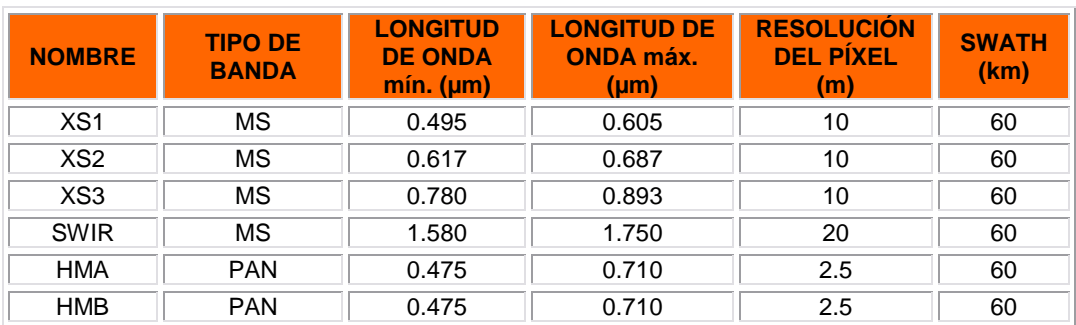

**Tabla 6.** Características de la banda espectral del HRG

# **1.3.3. OTROS INSTRUMENTOS**

### **1.3.3.1. VEGETATION**

Es un instrumento diseñado para el monitoreo diario de la cobertura vegetal tanto a escala regional como global. Es un sistema de mapeo de 4 bandas, las mismas que son empleadas en el HRVIR –B2, B3 y MIR–, más una banda experimental –B0– para correcciones de la atmósfera y para aplicaciones oceanográficas: azul (0,43-0,47 µm), rojo (0,61-0,68 µm), infrarrojo cercano (0,78-0,89 µm), e infrarrojo de onda corta (1,58-1,75 µm). El rojo y el infrarrojo cercano están particularmente bien adaptados para describir la actividad fotosintética de la vegetación, mientras que el infrarrojo de onda corta es un buen detector para el suelo y la humedad de la vegetación. El azul, está diseñado en este caso para realizar correcciones atmosféricas. VEGETATION

utiliza óptica telemétrica lo que da una *cuasi* constante resolución espacial a través del campo de visión, particularmente de par en par (2200 km sobre el suelo), esta resolución espacial es de 1.15 km en nadir y un campo de visión de 101˚.

| <b>NOMBRE</b> | <b>TIPO DE</b><br><b>BANDA</b> | <b>LONGITUD DE</b><br><b>ONDA</b> mín.<br>$(\mu m)$ | <b>LONGITUD DE</b><br><b>ONDA máx.</b><br>(um) | <b>RESOLUCIÓN</b><br><b>DEL PIXEL (m)</b> | <b>SWATH</b><br>(km) |
|---------------|--------------------------------|-----------------------------------------------------|------------------------------------------------|-------------------------------------------|----------------------|
| B0            | ΜS                             | 0.430                                               | 0.470                                          | 1165                                      | 2250                 |
| B1            | ΜS                             | 0.610                                               | 0.680                                          | 1165                                      | 2250                 |
| <b>B2</b>     | ΜS                             | 0.780                                               | 0.890                                          | 1165                                      | 2250                 |
| <b>SWIR</b>   | ΜS                             | 1.580                                               | 1.750                                          | 1165                                      | 2250                 |

**Tabla 7.** Características de las bandas espectrales del VEGETATION

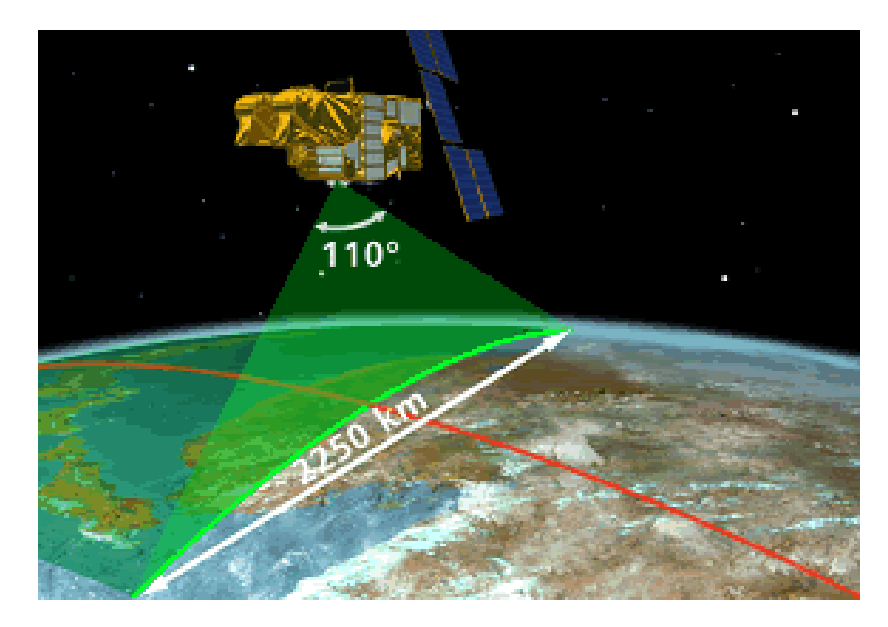

**Figura 9.** Ancho de banda del instrumento VEGETATION

Las imágenes del SPOT 5 brindan respuesta inmediata a nuevas demandas de protección al ambiente y conservación del paisaje, asimismo facilitan un monitoreo preciso y comprehensivo de los recursos que complementan la agricultura tradicional. En este sentido, el sensor HRG del SPOT 5 junto con el instrumento *VEGETATION* ayudarán a mejorar y a desarrollar aplicaciones para quehacer agrícola y por lo tanto un mejor uso y aprovechamiento de los recursos.

# *1.3.3.2.* **DORIS**

El *Doppler Orbitography and Radiopositioning Integrated by Satellite*, fue desarrollado para determinar, mediante técnicas Doppler, finamente la posición de los satélites sobre sus órbitas y localizar las estaciones terrestres de forma precisa. Sus diez primeros años han hecho de éste un sistema de referencia para la orbitografia de precisión, indispensable para las aplicaciones

oceanográficas de altimetría. DORIS ha sabido sacar provecho de su red única de estaciones instalados en diversos satélites, así como de su capacidad de localización precisa para responder a las necesidades de la geodesia y de la geofísica. Las medidas adquiridas por la red son procesadas y las fuerzas gravitacionales que actúan en el satélite se modelan para determinar su trayectoria exacta. La altitud de un satélite, se puede calcular así con una exactitud de 10 a 20 cm en el plazo de 24 horas. El proceso refinado mejora la exactitud a algunos centímetros en el plazo de cuatro semanas.

Entre sus aplicaciones podemos mencionar su uso en el estudio del comportamiento de las placas tectónicas las cuales conforman la superficie terrestre. Éstas se desplazan muy lentamente las unas respecto a las otras. Dichos desplazamientos son responsables de los temblores de la Tierra. La precisión obtenida con DORIS permite seguir estos movimientos horizontales imperceptibles. De igual manera, sus datos han permitido medir, por primera vez, la rotación de la placa antártica y determinar un acercamiento de las placas africana y eurasiática de 2 cm por año.

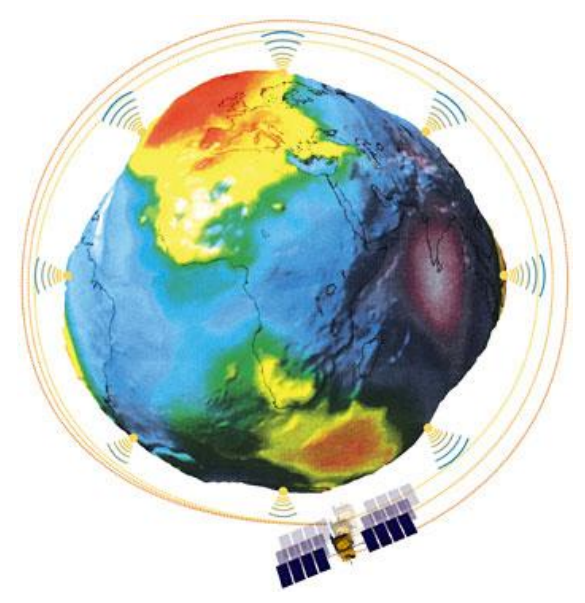

**Figura 10.** Aplicaciones geodésicas del instrumento DORIS

En altimetría, al medir la reflexión de las ondas de radar en los océanos y en los suelos, permite determinar la altitud con precisión de centímetros. Algunos datos inéditos se recogen sobre la altura de las olas (a partir de la cual se puede deducir la velocidad del viento), sobre las influencias de las corrientes marinas, tales como el fenómeno "El Niño" en el Pacífico y para comprender el comportamiento de la masa de los océanos, a fin de prever mejor la amplitud de las mareas y de las tempestades.

# **1.3.4. APLICACIONES**

Las consecuencias sociales, económicas y ambientales por actividades humanas resultan, hoy por hoy, de gran importancia estratégica para la mayoría de las naciones y es precisamente en esta lógica donde se inserta el

#### **"MANTENIMIENTO DE LOS CAMINOS RURALES PARA EL DESARROLLO SUSTENTABLE DE LA SIERRA DE GUERRERO"**

empleo de información satelital. Los datos del SPOT 5 permiten un gran número de aplicaciones que satisfacen constantes demandas del sector industrial, de comercio, de seguridad y de servicios, así como de investigadores, docentes y población civil. En general las imágenes SPOT 5 generan información geográfica esencial acerca de las características físicas del paisaje.

El empleo de modelos digitales del terreno –DTM, *Digital Terrain Models*– o de modelos digitales de elevación –DEM, *Digital Elevation Models*–han comenzado a emplearse de manera masiva, gracias a su capacidad estereoscópica y su habilidad de adquirir coberturas de la mayor parte de las ciudades del mundo en una sola imagen, los satélites SPOT 5 han construido un gran archivo de imágenes urbanas que se utilizan para desarrollar productos estandarizados. Estos productos ofrecen una resolución de 10 m ó 20 m, haciendo posible una gran cantidad de aplicaciones urbanas

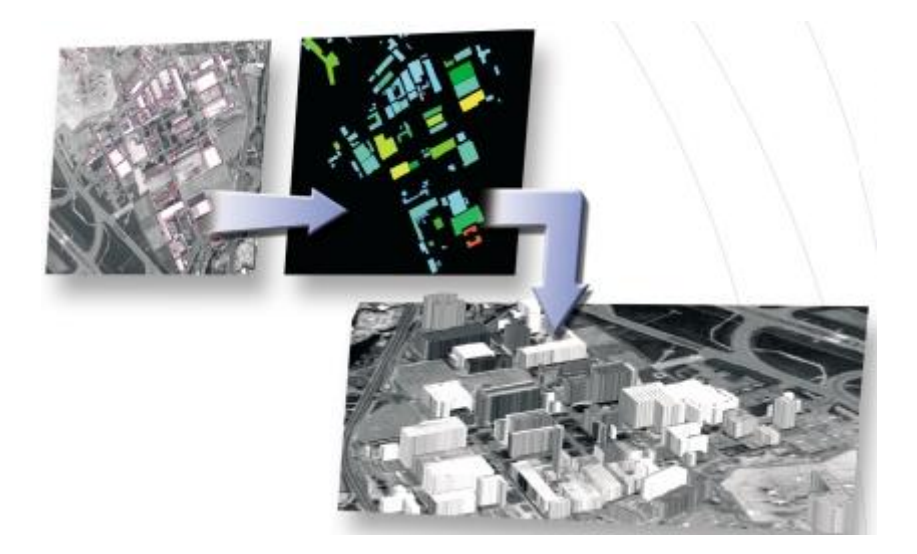

**Figura 11.** Aplicaciones urbanas SPOT

Convirtiendo a digital los contornos de construcciones sobre dos escenas SPOT 5 de 2.5 m en modo pancromático, adquiridas desde diferentes ángulos de visión y por el análisis de las diferencias entre ambas, podemos determinar la altura de los objetos en el suelo utilizando técnicas de fotogrametría. Esta información, combinada con un DTM muestra la elevación del terreno sobre el nivel del mar revela detalles adicionales para determinar la altura de los edificios. Estos productos ofrecen una precisión en el eje vertical de 2.5 m, aproximadamente.

Además, las imágenes en 3D, devueltas a partir de los pares estereoscópicos del HRS SPOT, permiten adquirir un conocimiento profundo del relieve. Estos datos, completados por las obtenidas sobre el empleo de los suelos, permiten por ejemplo a los operadores de telefonía celular tener una mejor percepción de los obstáculos a la propagación de las ondas, esto con el fin de optimizar la instalación de los enlaces. Las imágenes estereoscópicas son un activo

también para la prospección minera y petrolífera, de la explotación y rehabilitación de los lugares.

Los datos del SPOT 5 permiten un gran número de aplicaciones*.* En un amplio espectro de aplicaciones que van desde una simple delimitación para propósitos de identificación y gestión, pasando por la construcción de inventarios anuales de grandes regiones agrícolas, pronósticos en la producción de cosechas para un manejo más eficaz, prácticas culturales de manejo dentro de cultivos individuales, comprobación y monitoreo en el subsidio otorgado a la agricultura dentro de un marco normativo, hasta la conservación y protección del medio ambiente por medio de medidas de monitoreo agroambientales.

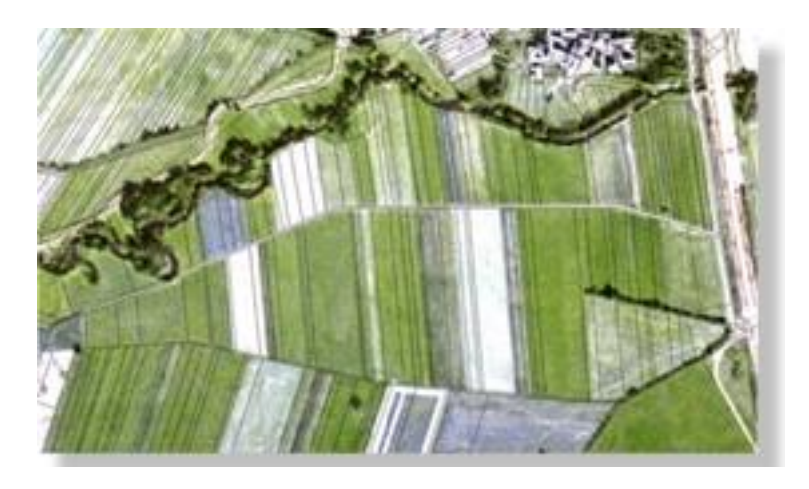

**Figura 12.** Aplicaciones agrícolas SPOT

Inventario de las superficies agrícolas, previsión de cosecha, gestión de las prácticas o seguimiento de las medidas de ayudas agrícolas: en este ámbito, la herramienta satélite es un apoyo esencial. El sector SPOT constituye una alternativa o un complemento a la fotografía aérea para controlar las declaraciones de los agricultores o simplemente para... para contar los cultivoc. En efecto, el resultado de Resolución de SPOT 5 permite reconocer la mayoría de las especies vegetales y hacerlos un inventario. SPOT permite también detectar las culturas ilegales, establecidas a menudo en lugares difíciles de acceso.

# **1.3.5. EL FUTURO DE SPOT**

Aunque desde hace algunos años la competencia se intensificó por parte de Japón, la India y Canadá. Los resultados del SPOT 5 permiten a Francia consolidar sus conocimientos técnicos y su competitividad en este mercado internacional. El programa SPOT tiene garantizado su continuidad con el programa PLEIADES-HR, resultado de un estudio de evolución de los satélites SPOT.

# **2. MANEJO DE IMÁGENES SPOT 5**

# **2.1. CORRECCIÓN RADIOMÉTRICA**

La corrección radiométrica de las imágenes de satélite, busca evitar errores o distorsiones radiométricas debido a las diferencias en la sensibilidad de los sensores. Cuando la energía electromágnetica emitida o reflejada es observada por el sensor, la energía observada no coincide con la energía emitida o reflejada del mismo objeto observado de una distancia corta. Esto es debido a la elevación del sol, a las condiciones atmosféricas tales como la niebla o aerosoles, a la respuesta del sensor que influencian la energía observada, etc. Por lo tanto, para obtener valores de radiancia y reflectancia planetaria, esas distorsiones radiométricas deben ser corregidas. Así la corrección radiométrica es clasificada en cuatro tipos:

- **Corrección radiométrica por efectos de sensibilidad del sensor**. En el caso de los sensores ópticos, es tratada con el uso de una lente, las esquinas de un área serán más oscuras con respecto al área central. A esto se le llama vignetting, y se puede expresar por el coso, donde o es el ángulo de un rayo con respecto al eje óptico. *n* es dependiente de las características de la lente, aunque *n* se toma generalmente como 4. En el caso de los sensores electro-ópticos, los datos medidos de la calibración entre la irradiancia y la señal de salida del sensor, pueden ser utilizados para la corrección radiométrica.
- **Corrección radiométrica por el ángulo del sol**. La radiación solar se reflejará difusamente sobre la superficie de la Tierra, que dará como resultado áreas más iluminadas en una imagen. A esto se le llama sun spot. El *sun spot* junto con los efectos vignetting pueden ser corregidos por la estimación de una curva de calibración.
- **Corrección radiométrica por la topografía**. El efecto de sombra debido al relieve topográfico puede ser corregido utilizando el ángulo entre la dirección de la radiación solar y la normal a la superficie de la Tierra.
- **Corrección atmosférica**. La radiación solar es absorbida o dispersada por la atmósfera durante su transmisión a la superficie de la Tierra, mientras que la radiación emitida o reflejada por el objeto de interés también es absorbida o dispersada por la atmósfera antes de que sea captada por el sensor. La superficie de la Tierra no sólo recibe la radiación solar directa si no también la radiación dispersada de la atmósfera. Un sensor recibirá no sólo la radiación directamente reflejada o emitida de un objeto de interés, si no también la radiación dispersada del objeto de interés y la radiación dispersada de la atmósfera. Así la corrección atmosférica es utilizada para remover estos efectos.

Para este trabajo se realiza la corrección radiométrica mediante una curva de calibración, que permite primeramente la conversión de Número Digitales a valores de radiancia espectral y posteriormente su conversión a reflectancia planetaria.

### **Conversión de DN a radiancia espectral**

Consiste en la conversión de números digitales a radiancia espectral, la cual requiere de información del Gain y Bias del sensor en cada banda. Esta transformación se basa en una curva de calibración de números digitales a radiancia, calculada por los sistemas de operación del satélite (Figura 1).

La ecuación general de la calibración esta dada por la expresión (1). Sin embargo para el caso del sensor SPOT-5, la ecuación (1), la cual permite convertir valores digitales a radiancia espectral se transforma en la ecuación  $(2).$ 

 $L_{\lambda}$   $\lambda$  $\lambda$  *Gain*  $\lambda$ *DN* $\lambda$ *A Bias Bias Gain*  $L, \lambda \frac{\lambda}{\lambda - \lambda}$ 

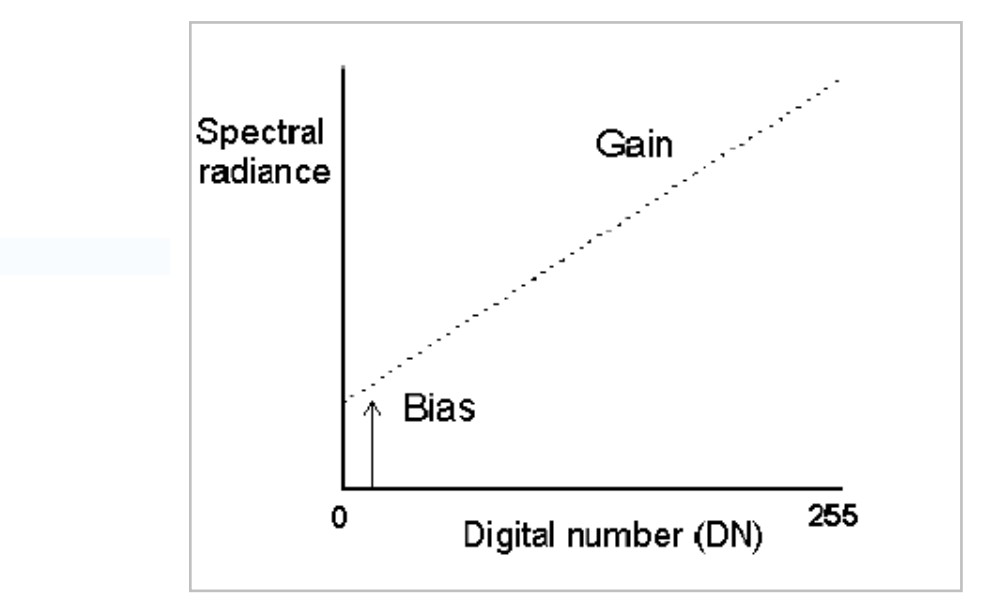

Figura 1. Efecto de *Gain* y *Bias* en los sensores

Donde:

 $L_{\lambda}$ es la irradiancia del instrumento para la banda considerada ( 2 1 1 *mWcm ster m* )

*DN* son los valores digitales de entrada para la banda considerada(0 a 255) *Gain* es su valor de calibración absoluta para la banda considerada

 $Bias$ es su valor de calibración absoluta para la banda considerada

NOTA: Tanto Gain y Bias se encuentra reportada en los encabezados de cada sensor a continuación se muestra datos generales para SPOT-5, en la Tabla 1.

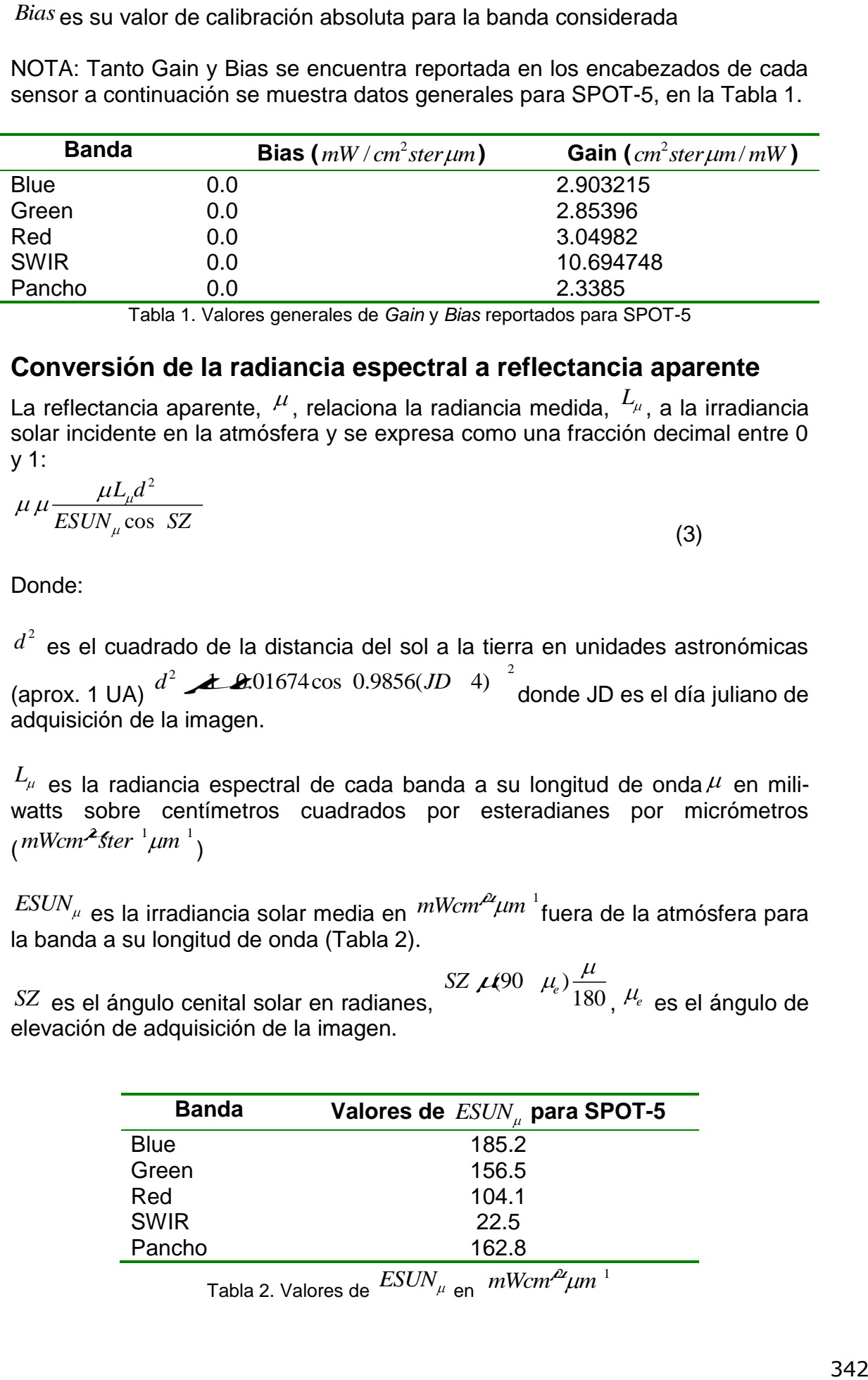

Tabla 1. Valores generales de *Gain* y *Bias* reportados para SPOT-5

#### **Conversión de la radiancia espectral a reflectancia aparente**

La reflectancia aparente,  $\ ^\mu$ , relaciona la radiancia medida,  $\ ^L\!{_\mu}$ , a la irradiancia solar incidente en la atmósfera y se expresa como una fracción decimal entre 0 y 1:

$$
\mu \mu \frac{\mu L_{\mu} d^2}{ESUN_{\mu} \cos SZ}
$$

(3)

Donde:

 $d^2$  es el cuadrado de la distancia del sol a la tierra en unidades astronómicas (aprox. 1 UA) 2  $\pm$  0.01674.000 0.0956(ID 4)<sup>2</sup> rado de la distancia del sol a la tierra en unidades astronómicas<br> $d^2$  <del>A.</del>01674cos 0.9856(JD 4)<sup>2</sup> donde JD es el día juliano de adquisición de la imagen.

 $L_{\!\scriptscriptstyle \mu}$  es la radiancia espectral de cada banda a su longitud de onda $\,\mu$  en miliwatts sobre centímetros cuadrados por esteradianes por micrómetros  $(mWcm<sup>2</sup>$ *ster*  $\frac{1}{2}$  $\mu$ m<sup> $\frac{1}{2}$ </sup>

 $\mathit{ESUN}_\mu$  es la irradiancia solar media en  $\mathit{mWcm}^\mathit{\'el} \mu \mathit{m}^{-1}$ fuera de la atmósfera para la banda a su longitud de onda (Tabla 2).

*SZ* es el ángulo cenital solar en radianes,  $(90 \mu_e)$  $SZ$   $\mu$ (90  $\mu$ )  $\frac{\mu}{180}$ ,  $^{\mu_e}$  es el ángulo de elevación de adquisición de la imagen.

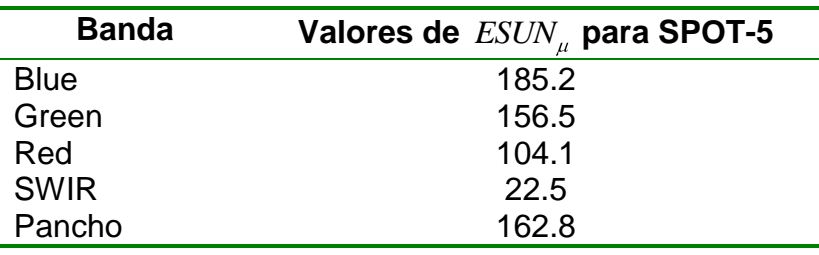

Tabla 2. Valores de  $\mathit{ESUN}_\mu$  <sub>en  $\mathit{mWcm}^\mu\mu\mathit{m}^{-1}$ </sub>

El desarrollo de esta transformación esta realizado con el programa ARCGIS 9.2 y se muestra detalladamente en el ANEXO A. Dicho programa solicita algunos de los datos que se anexan en los encabezados (header) de cada escena. Con esos datos, el programa realiza la corrección radiométrica por escena.

#### **Corrección geométrica con orto-rectificación**

La distorsión geométrica es un error en una imagen, entre las coordenadas actuales de la imagen y las coordenadas ideales de la imagen las cuales podrían ser proyectadas teóricamente con un sensor ideal y bajo condiciones ideales.

Las distorsiones geométricas se clasifican en distorsiones internas debidas a la geometría del sensor y en distorsiones externas debidas a la altitud del sensor o a la forma del objeto.

Corrección sistemática. Cuando los datos de referencia geométricos o la geometría del sensor se dan o se miden, la distorsión geométrica puede ser evitada teórica o sistemáticamente. Por ejemplo, la geometría del lente de una cámara es dada por la ecuación de colinearidad con la longitud focal calibrada, los parámetros de distorsión de la lente, las coordenadas de las marcas fiduciales, etc. La corrección tangencial para un escáner mecánico óptico es un tipo de corrección del sistema. Generalmente la corrección sistemática es suficiente para remover todos los errores.

Corrección no sistemática. Los polinomios a transformar de un sistema de coordenadas a un sistema de coordenadas de la imagen, o viceversa, serán determinados con coordenadas dadas de los puntos de control en Tierra utilizando el método mínimos cuadrados La exactitud depende del orden de los polinomios, así como del número y distribución de los puntos de control.

Método combinado. La corrección sistemática se aplica después de que el error residual será reducido utilizando polinomios de orden bajo. Usualmente la meta de la corrección geométrica es obtener un error de más o menos un píxel de su posición verdadera.

La corrección geométrica se realiza para evitar distorsiones geométricas de una imagen torcida y se consigue estableciendo las relaciones entre el sistema de coordenadas de la imagen y el sistema de coordenadas geográfico, utilizando los datos de calibración del sensor, los datos medidos de la posición y la altitud, los puntos de control de la Tierra, las condiciones atmosféricas, etc. Los pasos a seguir con la corrección geométrica se muestran a continuación:

Selección del método. Éste debe ser seleccionado una vez que se han considerado las características de la distorsión geométrica así como los datos de referencia disponibles.

- Determinación de los parámetros. Los parámetros desconocidos que definen la ecuación matemática entre el sistema de coordenadas de la imagen y el sistema de coordenadas geográfico deberían ser determinados con los datos de calibración y/o los puntos de control en Tierra.
- Comprobación de la exactitud. La exactitud de la corrección geométrica debe ser comprobada y verificada. Si la exactitud no resuelve los criterios, el método o los datos usados deben ser comprobados y corregidos para evitar errores.
- Interpolación y remuestreo. La imagen geocodificada debería ser producida por la técnica de remuestreo e interpolación. Como se mencionó anteriormente existen tres métodos de corrección geométrica.

# **9. REFERENCIAS.**

- TALLER DE CARTOGRAFÍA PARTICIPATIVA: "PROYECTO DE CAMINOS RURALES PARA EL DESARROLLO SUSTENTABLE DE LA SIERRA DE GUERRERO", Cuadernillo de Trabajo. Gobierno del Estado de Guerrero, a través de la Secretaría de Desarrollo Rural y el Centro de Investigación en Geografía y Geomática "Ing. Jorge L. Tamayo" A.C. (CentroGeo)
- INFORME FINAL DEL PROYECTO DE PLANEACIÓN PARTICIPATIVA PARA LA SIERRA DE GUERRERO. "PROPUESTA PARA EL PLAN DE DESARROLLO REGIONAL DE LA SIERRA DE GUERRERO" Consejo Supremo de los Pueblos del Filo Mayor (CSPFM) y Consejo Guerrerense Nuevo Milenio (CGNM) Secretaria de Desarrollo Rural, Gobierno del Estado de Guerrero Grupo Mesófilo A.C. Agosto de 2007
- ESQUEMA METODOLÓGICO PARA EL INVENTARIO DE LA INFRAESTRUCTURA DE CAMINOS EN LA REGIÓN DE LA SIERRA DE GUERRERO. Centro de Investigación en Geografía y Geomática "Ing. Jorge L. Tamayo" A.C. (CentroGeo).
- Proyecto de Caminos Rurales para el Desarrollo Sustentable de la Sierra de Guerrero. Anexo 1. "MANEJO DE IMÁGENES SPOT 5". Centro de Investigación en Geografía y Geomática "Ing. Jorge L. Tamayo" A.C. (CentroGeo).
- Proyecto de Caminos Rurales para el Desarrollo Sustentable de la Sierra de Guerrero. Anexo 2. "TRABAJO EN CAMPO". Centro de Investigación en Geografía y Geomática "Ing. Jorge L. Tamayo" A.C. (CentroGeo).
- Proyecto de Caminos Rurales para el Desarrollo Sustentable de la Sierra de Guerrero. Anexo 3. "METODOLOGÍA PARA EL PROCESAMIENTO DE INFORMACIÓN". Centro de Investigación en Geografía y Geomática "Ing. Jorge L. Tamayo" A.C. (CentroGeo).
- Proyecto de Caminos Rurales para el Desarrollo Sustentable de la Sierra de Guerrero. CONSULTORÍA. "Inventario vial, análisis de tráfico y jerarquización de carreteras". Acordada entre el gobierno del estado de Guerrero, a través de la Secretaría de Desarrollo Rural y el Centro de Investigación en Geografía y Geomática "Ing. Jorge L. Tamayo" A.C. (CentroGeo)
- Parte 1 Perfil del proyecto P1. Centro de Investigación en Geografía y Geomática "Ing. Jorge L. Tamayo" A.C. (CentroGeo)
- Parte 1 Perfil del proyecto P2. Centro de Investigación en Geografía y Geomática "Ing. Jorge L. Tamayo" A.C. (CentroGeo)
- Proyecto de Caminos Rurales para el Desarrollo Sustentable de la Sierra de Guerrero. INVENTARIO VIAL, ANÁLISIS DE TRÁFICO, JERARQUIZACIÓN DE CARRETERAS. Autor: M. I. Juan Manuel Nuñez Hernández. Centro de Investigación en Geografía y Geomática "Ing. Jorge L. Tamayo"
- Comisión Nacional para el conocimiento y uso de la biodiversidad (CONABIO).
- Instituto Nacional de Estadística y Geografía (INEGI).
- Secretaría de Medio Ambiente y Recursos Naturales. **SEMARNAT**.
- ▶ Secretaría de Desarrollo Rural (SEDER).
- Tesis para obtener el Grado de Maestro en Geomática. "Desarrollo e Implementación de un modelo para la Clasificación Automática de Unidades de Relieve a partir de Modelos Digitales de Elevación". López L. Daniel. Centro de Investigación En Geografía y Geomática "Ing. Jorge L. Tamayo. " A.C. México, D.F. Agosto, 2006.
- Proyecto de Caminos Rurales para el Desarrollo Sustentable de la Sierra de Guerrero. "Desarrollo de un modelo para cartografía de riesgos a deslizamientos". López L. Daniel. CentroGeo, 2008, México D.F.
- "Manual de Proyecto Geométrico de Carreteras". Secretaria de Asentamientos Humanos Obras Públicas. México, 1977. Primera Edición, Tercera Reimpresión.
- Centro de Estudios y Proyectos Estadísticos del Estado de Guerrero. (1985) Geografía física del estado de Guerrero, 155 p.
- García de Miranda, E., y Z. Falcón de Gyves. (1977). Nuevo Atlas Porrúa de la República Mexicana. Ed. Porrúa, S. A., México, D. F., 197 p.
- INEGI. (2000). Bases topográficas digitales a escala 1: 250 000.
- INEGI. (2001). Bases topográficas digitales a escala 1: 250 000.
- Paucic, A. (1980). Geografía general del estado de Guerrero. FONAPAS Guerrero.
- García de Miranda, E. y Z. Falcón de Gyves. (1977). Nuevo Atlas Porrúa de la República Mexicana. Ed. Porrúa, S. A., México, D. F., 197 p.
- INEGI, (2007). Bases topográficas digitales a escala 1: 250 000.
- $\triangleright$  Raisz, E. (1959). Landforms of Mexico. Cambridge
- Vidal Zepeda, R. (1990). "Hipsometría y Batimetría". Clave I.1.1. En: Atlas Nacional de México. Instituto de Geografía, UNAM. México.
- José Rafael Menéndez, Lima, diciembre de 2003.Mantenimiento de caminos para microempresas. Oficina Internacional del Trabajo.
- $\triangleright$  Trabajo sobre factores que intervienen en la inestabilidad del terreno.

#### **INTERNET.**

- [http://www.software.net.mx/NR/rdonlyres/BBE8566F-CA03-45F2-8C2E-](http://www.software.net.mx/NR/rdonlyres/BBE8566F-CA03-45F2-8C2E-985F830FA9E2/1379/NahumCastroGonz%C3%A1lez1.pdf)[985F830FA9E2/1379/NahumCastroGonz%C3%A1lez1.pdf](http://www.software.net.mx/NR/rdonlyres/BBE8566F-CA03-45F2-8C2E-985F830FA9E2/1379/NahumCastroGonz%C3%A1lez1.pdf)
- [http://www.psychotherapyresearch.org/displaycommon.cfm?an=1&subart](http://www.psychotherapyresearch.org/displaycommon.cfm?an=1&subarticlenbr=30) [iclenbr=30](http://www.psychotherapyresearch.org/displaycommon.cfm?an=1&subarticlenbr=30)
- [http://www.google.com.mx/search?hl=es&lr=lang\\_es&defl=en&q=definec](http://www.google.com.mx/search?hl=es&lr=lang_es&defl=en&q=definechestnut&sa=X&oi=glossary_definition&ct=title) [hestnut&sa=X&oi=glossary\\_definition&ct=title](http://www.google.com.mx/search?hl=es&lr=lang_es&defl=en&q=definechestnut&sa=X&oi=glossary_definition&ct=title)
- [http://www.gloobal.net/iepala/gloobal/fichas/ficha.php?entidad=Metodolgi](http://www.gloobal.net/iepala/gloobal/fichas/ficha.php?entidad=Metodolgias&id=4) [as&id=4](http://www.gloobal.net/iepala/gloobal/fichas/ficha.php?entidad=Metodolgias&id=4)
- <http://www.teledet.com.uy/quees.htm>